# **[emUSB-Host](http://www.segger.com/emUSB-Host.html)**

CPU independent USB Host stack for embedded applications

User Guide & Reference Manual

Document: UM10001 Software Version: 2.32.1 Revision: 0 Date: December 3, 2021

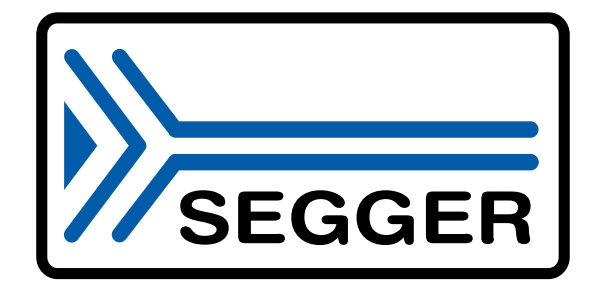

A product of SEGGER Microcontroller GmbH

[www.segger.com](https://www.segger.com)

#### **Disclaimer**

Specifications written in this document are believed to be accurate, but are not guaranteed to be entirely free of error. The information in this manual is subject to change for functional or performance improvements without notice. Please make sure your manual is the latest edition. While the information herein is assumed to be accurate, SEGGER Microcontroller GmbH (SEG-GER) assumes no responsibility for any errors or omissions. SEGGER makes and you receive no warranties or conditions, express, implied, statutory or in any communication with you. SEGGER specifically disclaims any implied warranty of merchantability or fitness for a particular purpose.

#### **Copyright notice**

You may not extract portions of this manual or modify the PDF file in any way without the prior written permission of SEGGER. The software described in this document is furnished under a license and may only be used or copied in accordance with the terms of such a license.

© 2010-2021 SEGGER Microcontroller GmbH, Monheim am Rhein / Germany

#### **Trademarks**

Names mentioned in this manual may be trademarks of their respective companies.

Brand and product names are trademarks or registered trademarks of their respective holders.

#### **Contact address**

SEGGER Microcontroller GmbH

Ecolab-Allee 5 D-40789 Monheim am Rhein

Germany

Tel. +49 2173-99312-0 Fax. +49 2173-99312-28 E-mail: ticket emusb@segger.com\* Internet: [www.segger.com](https://www.segger.com)

<sup>\*</sup>By sending us an email your (personal) data will automatically be processed. For further information please refer to our privacy policy which is available at https://www.segger.com/legal/privacy-policy/.

#### **Manual versions**

This manual describes the current software version. If you find an error in the manual or a problem in the software, please inform us and we will try to assist you as soon as possible. Contact us for further information on topics or functions that are not yet documented.

As of version 2.00 the history has been reset. Older history entries can be found in older versions of this document.

Print date: December 3, 2021

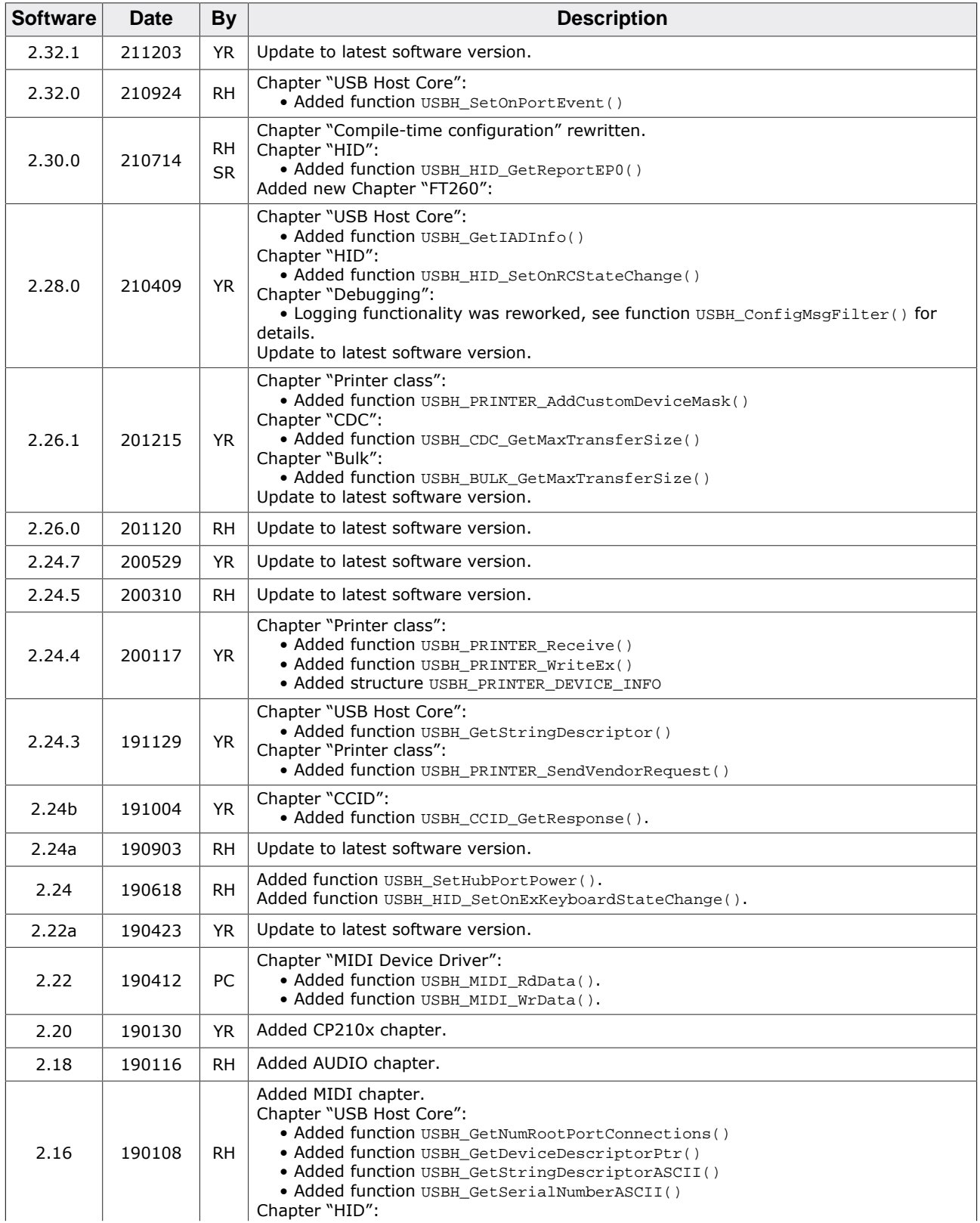

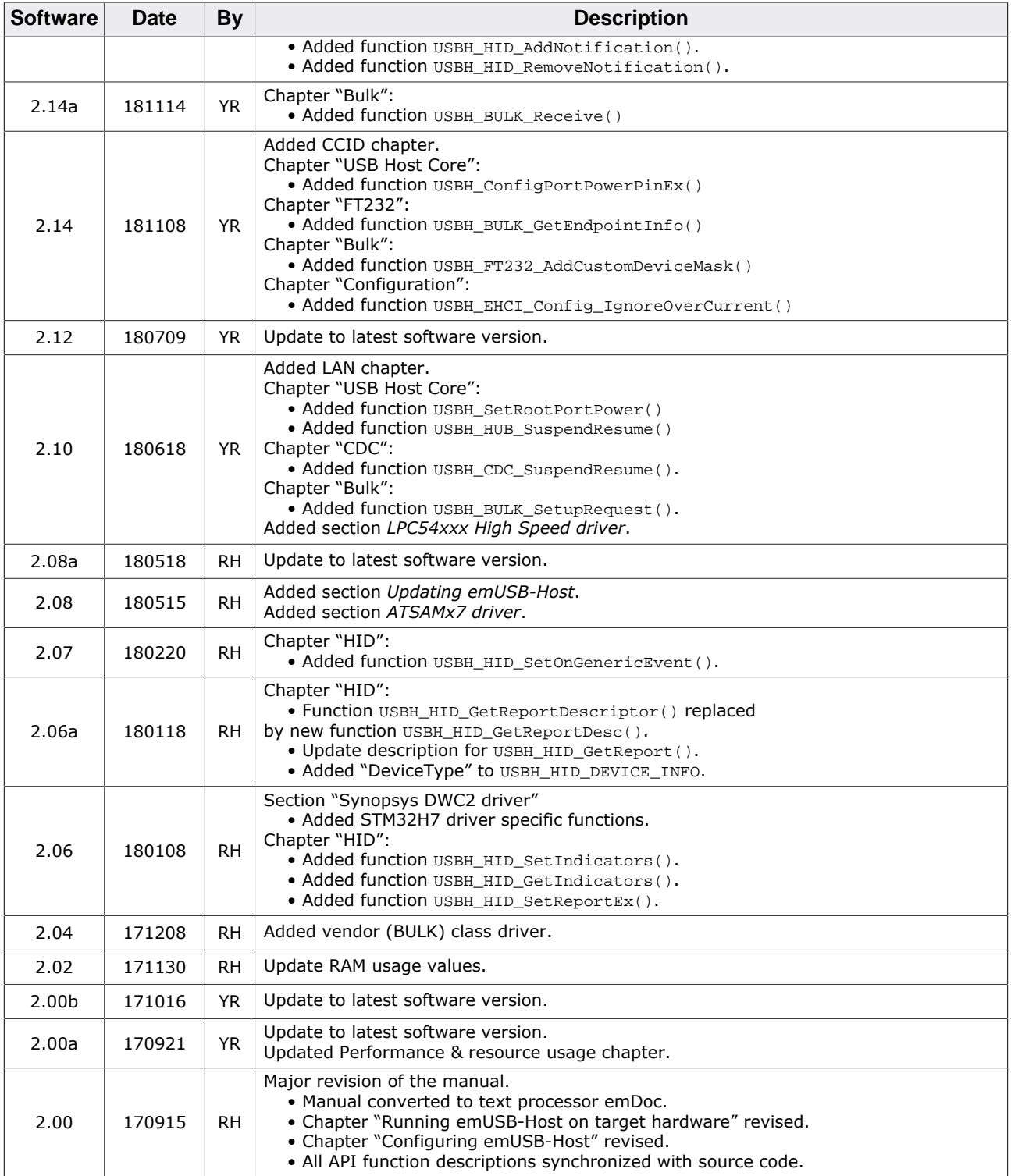

## **About this document**

#### **Assumptions**

This document assumes that you already have a solid knowledge of the following:

- The software tools used for building your application (assembler, linker, C compiler).
- The C programming language.
- The target processor.
- DOS command line.

If you feel that your knowledge of C is not sufficient, we recommend *The C Programming Language* by Kernighan and Richie (ISBN 0--13--1103628), which describes the standard in C programming and, in newer editions, also covers the ANSI C standard.

#### **How to use this manual**

This manual explains all the functions and macros that the product offers. It assumes you have a working knowledge of the C language. Knowledge of assembly programming is not required.

#### **Typographic conventions for syntax**

This manual uses the following typographic conventions:

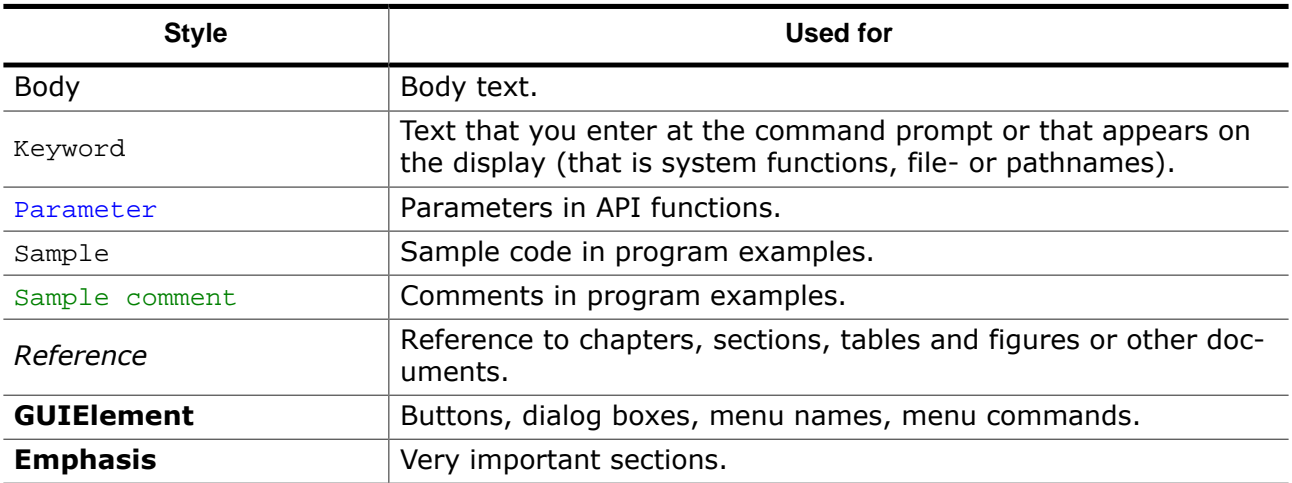

## **Table of contents**

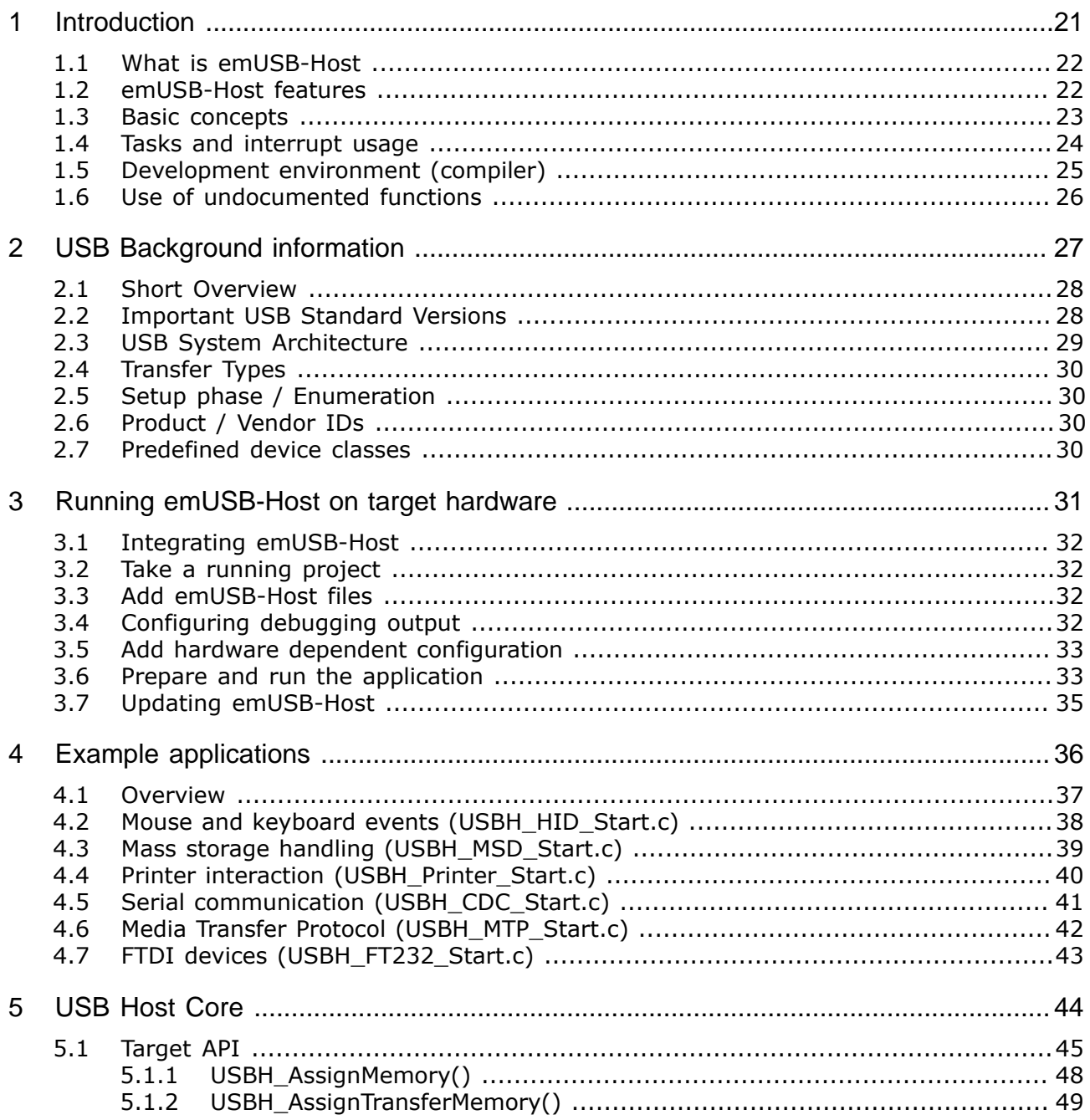

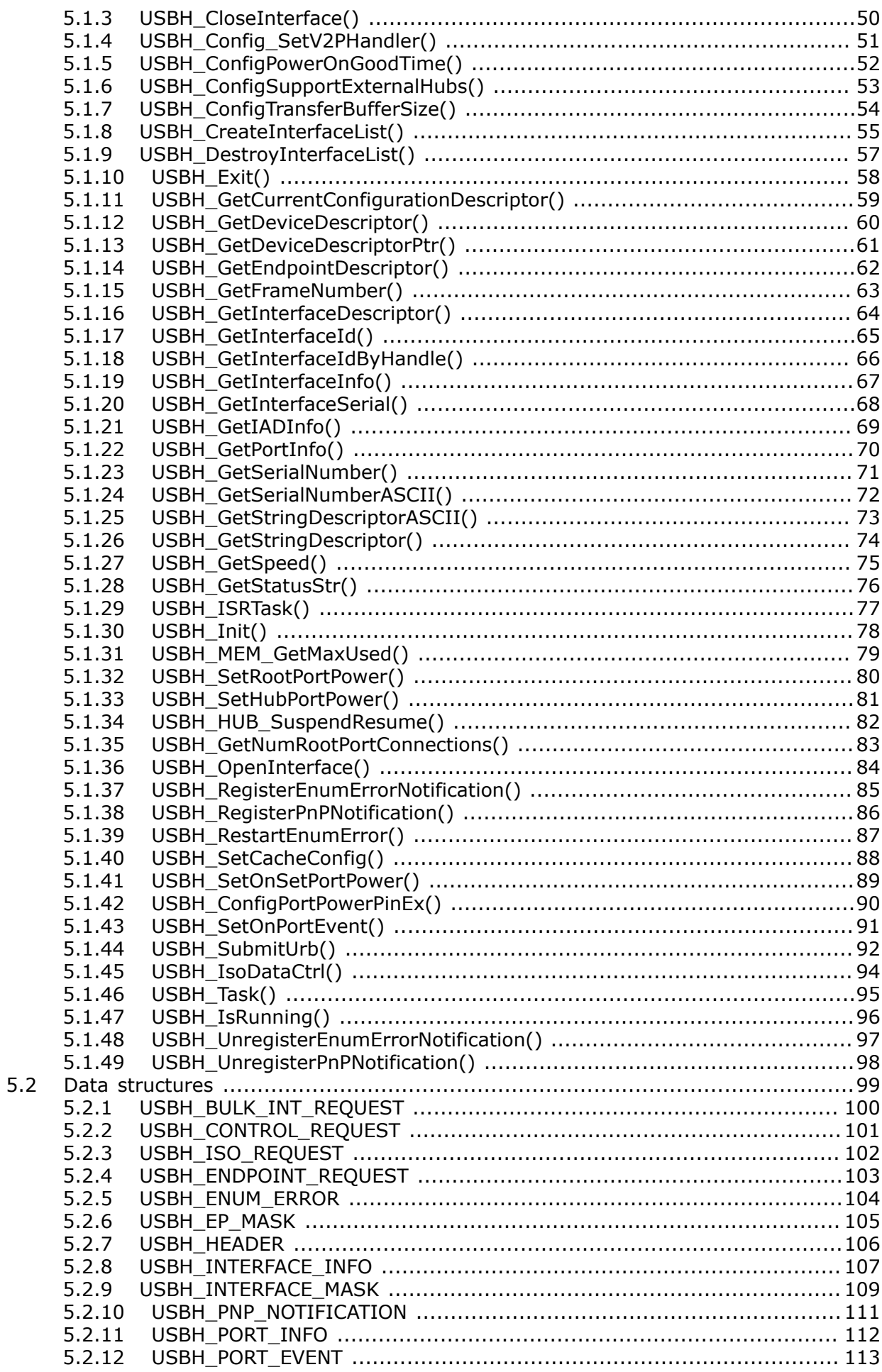

 $\boldsymbol{9}$ 

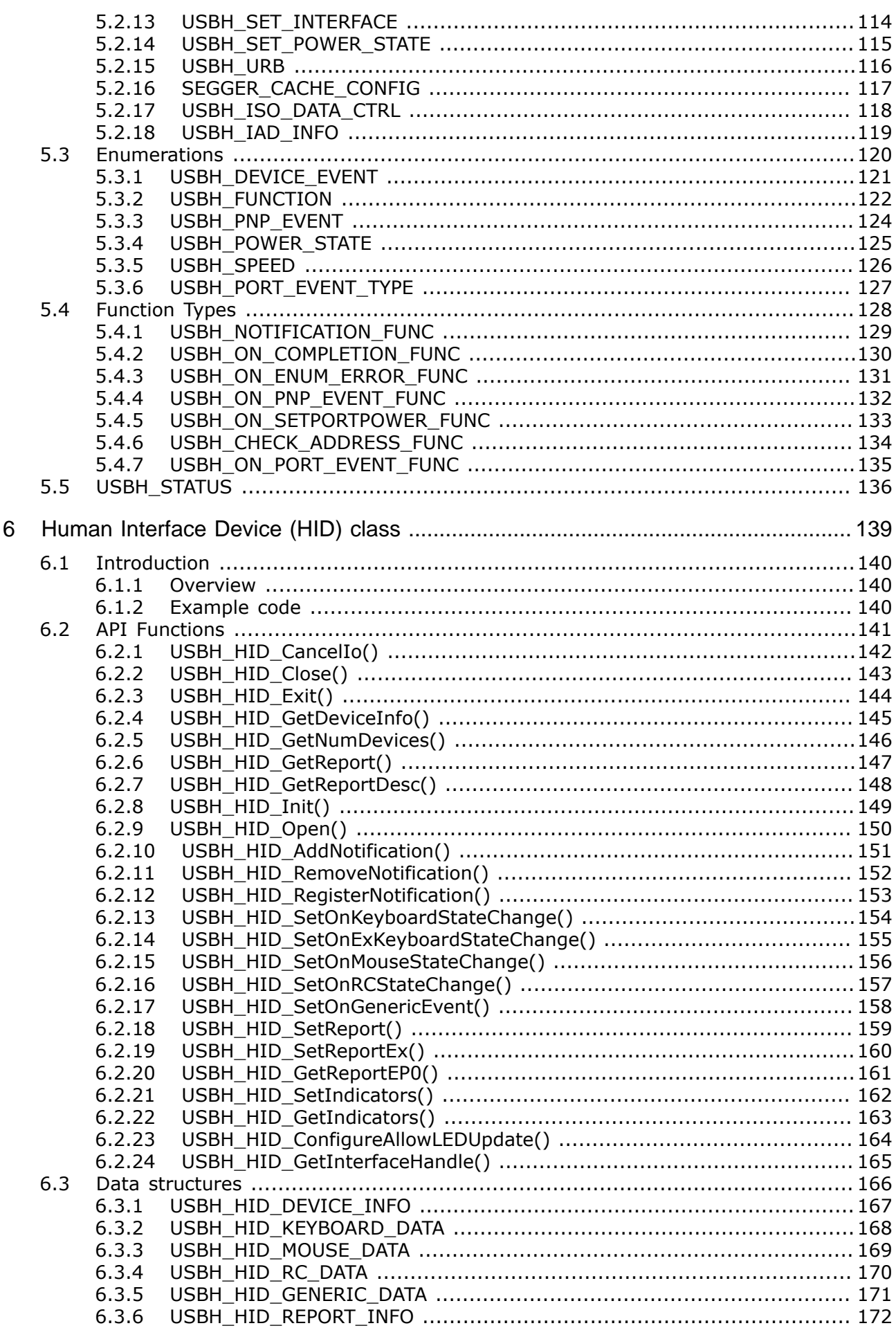

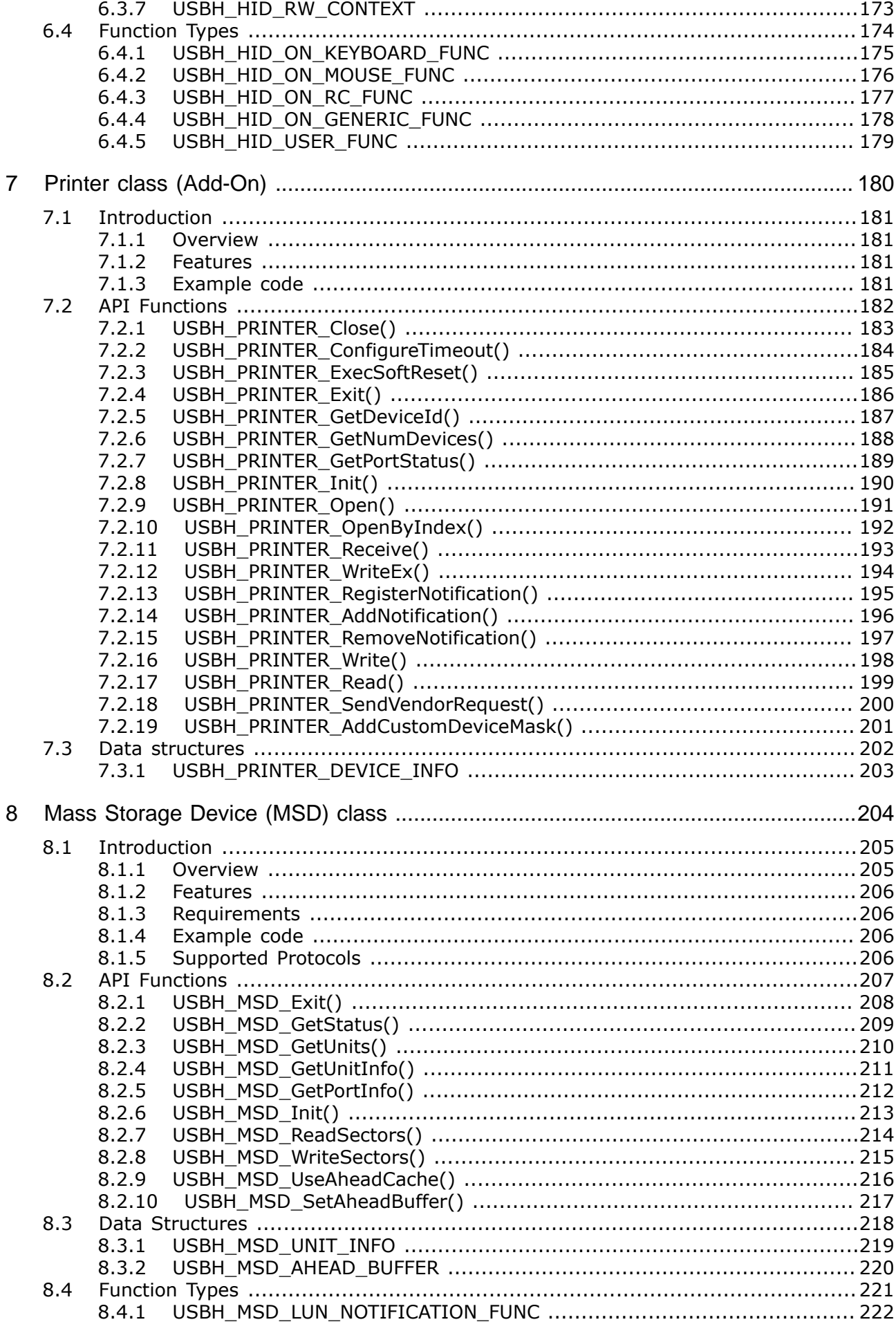

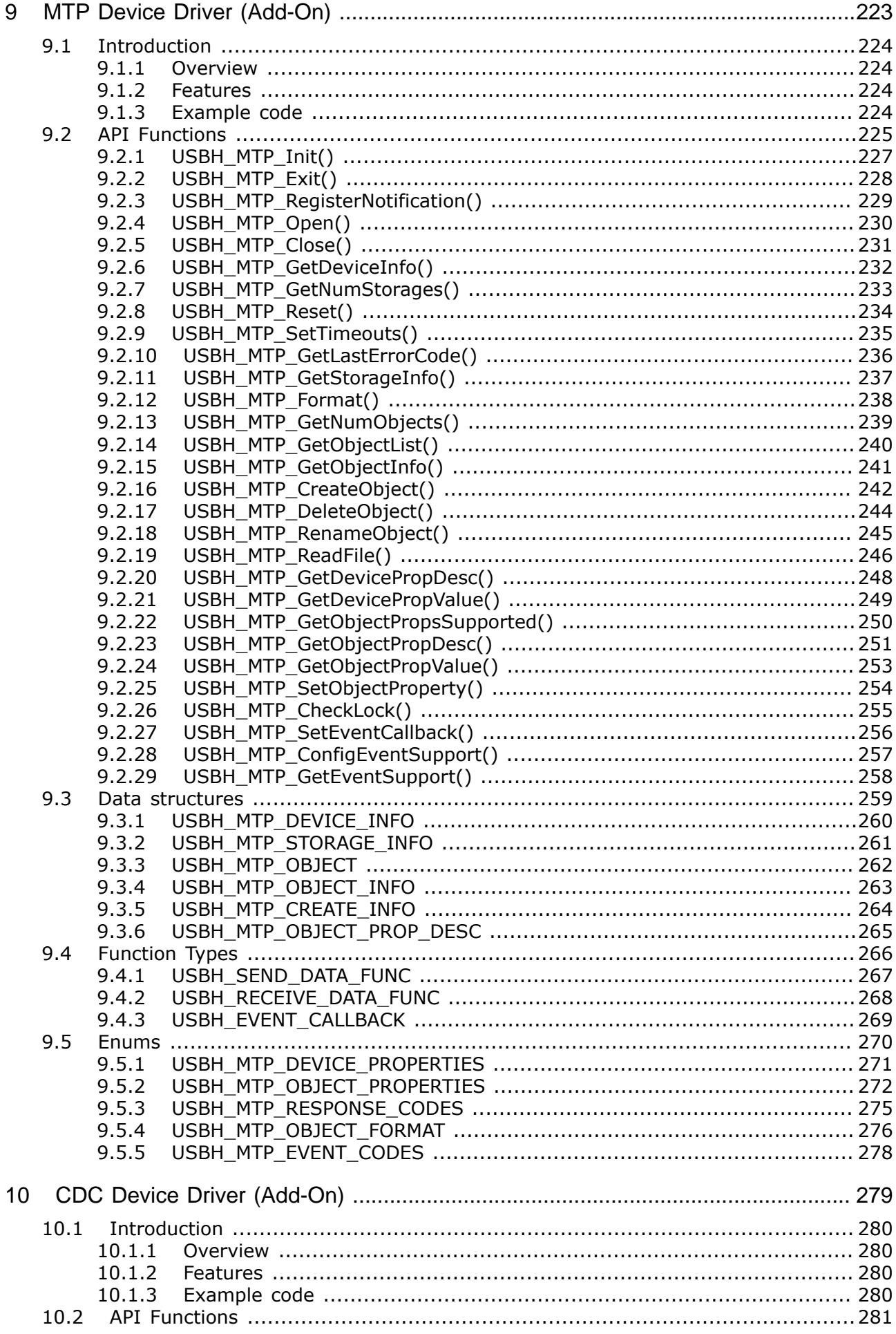

 $10.2.1$  $1022$  $10.2.3$ 10.2.4  $10.2.5$  $10.2.6$ 10.2.7 10.2.8  $1029$  $10.2.10$ 10.2.11 10.2.12 10.2.13 10.2.14 10.2.15 10.2.16 10.2.17 10.2.18 10.2.19  $10.2.20$ 10.2.21 10.2.22 10.2.23 10.2.24 10.2.25 10.2.26 10.2.27 10.2.28 10.2.29 10.2.30  $10.2.31$ 10.2.32 10.2.33 10.2.34 10.2.35 10.2.36  $10.3$  $10.3.1$ 10.3.2 10.3.3 10.4 10.4.1 10.4.2  $11.1$  $11.1.1$ 11.1.2  $11.1.3$ 11.1.4 11.2 11.2.1 11.2.2 11.2.3 11.2.4  $11.2.5$ 11.2.6 11.2.7 11.2.8 

 $11$ 

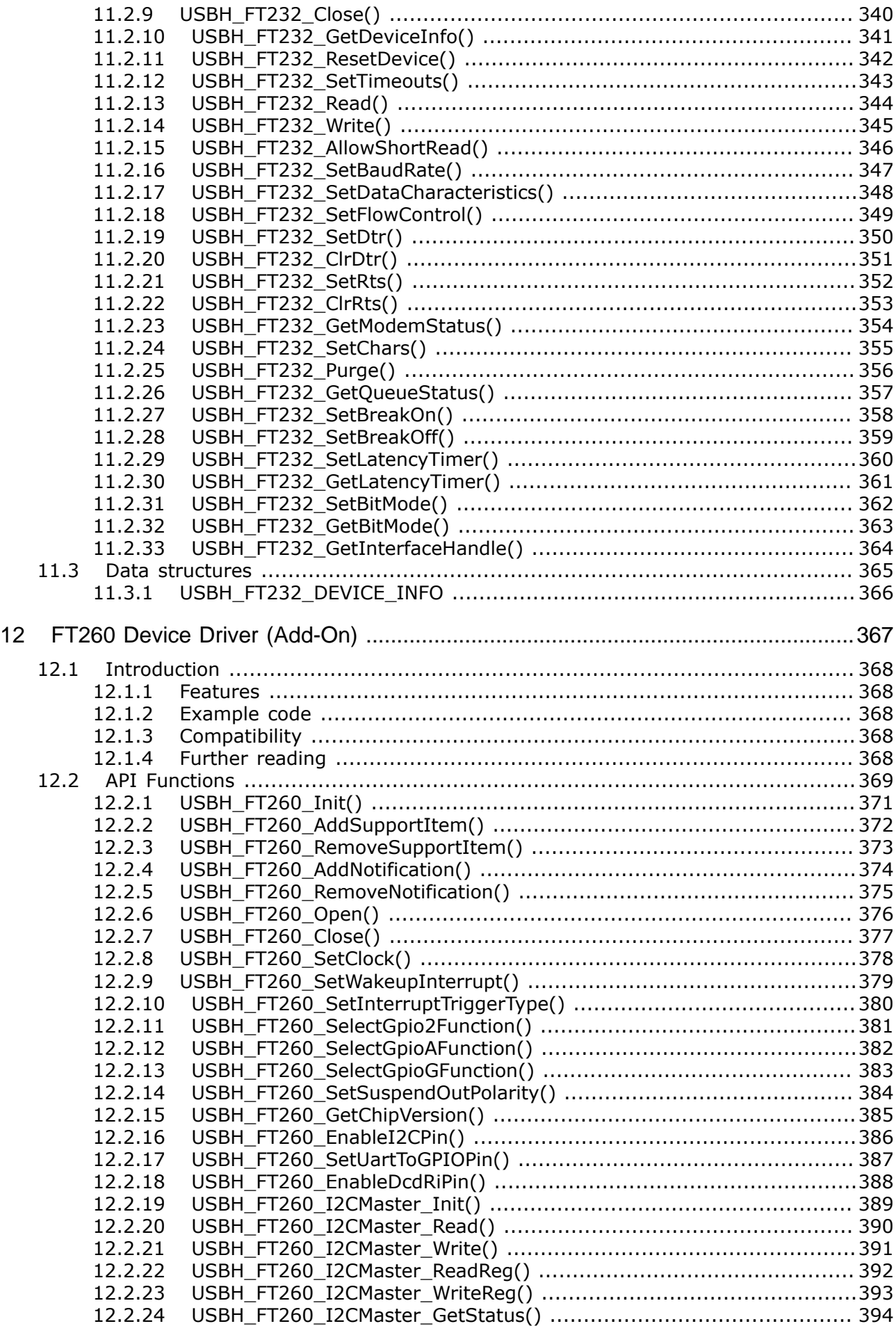

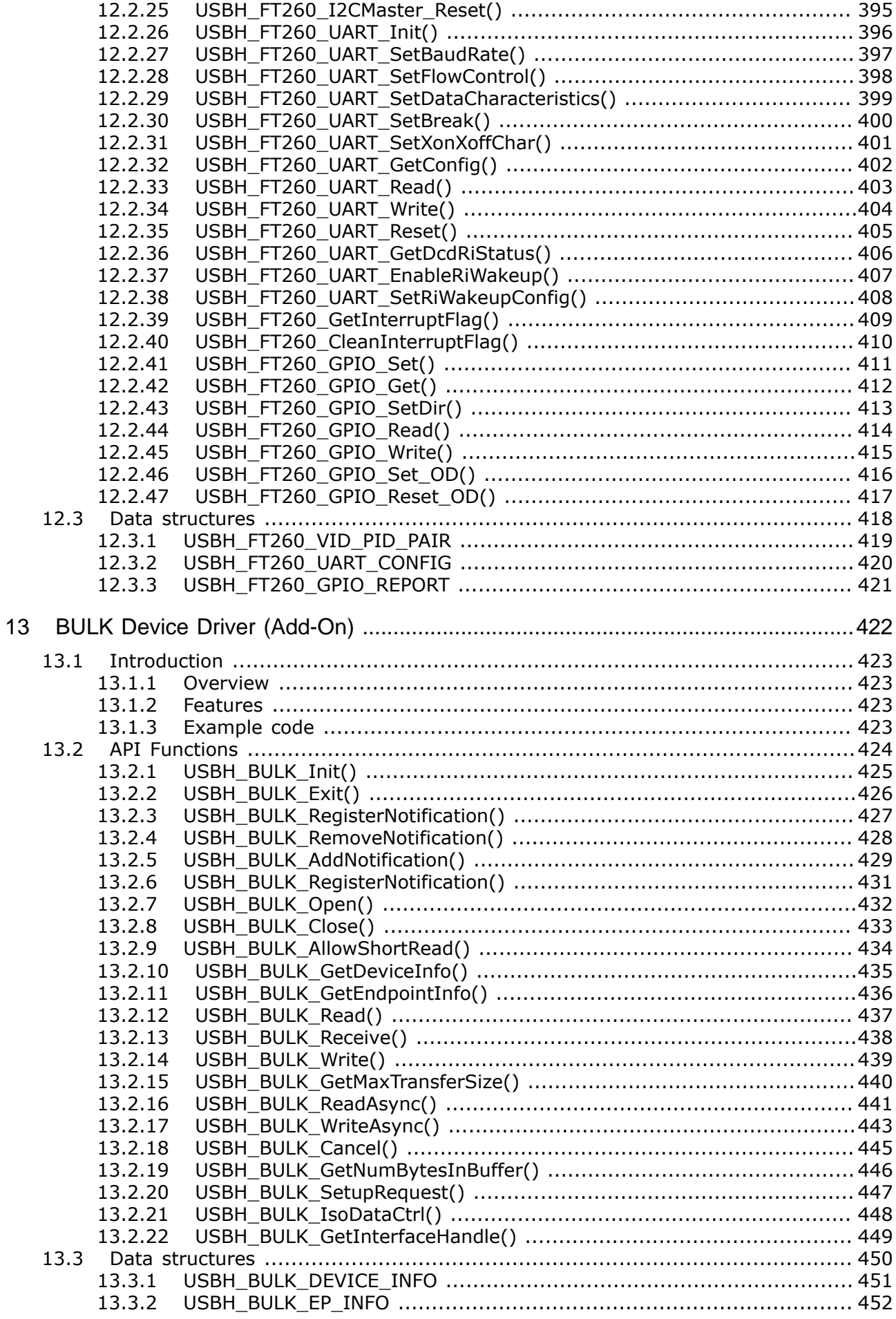

13.3.3 13.3.4 13.4 13.4.1 14  $14.1$  $1411$ 14.1.2 14.1.3 14.2 14.3 14.3.1 14.3.2 14.3.3  $15$ 15.1  $15.1.1$  $15.1.2$ 15.1.3 15.2 15.2.1 15.2.2 15.2.3 15.2.4 15.2.5 15.2.6 15.2.7 15.2.8 15.2.9 15.2.10 15.2.11 15.2.12 15.2.13 15.2.14 15.2.15 15.2.16 15.2.17 15.2.18 15.2.19 15.2.20 15.2.21 15.2.22 15.2.23 15.2.24 15.3 15.3.1 15.3.2 15.4 15.4.1 16  $16.1$  $16.1.1$  $16.1.2$  $1613$ 16.2 

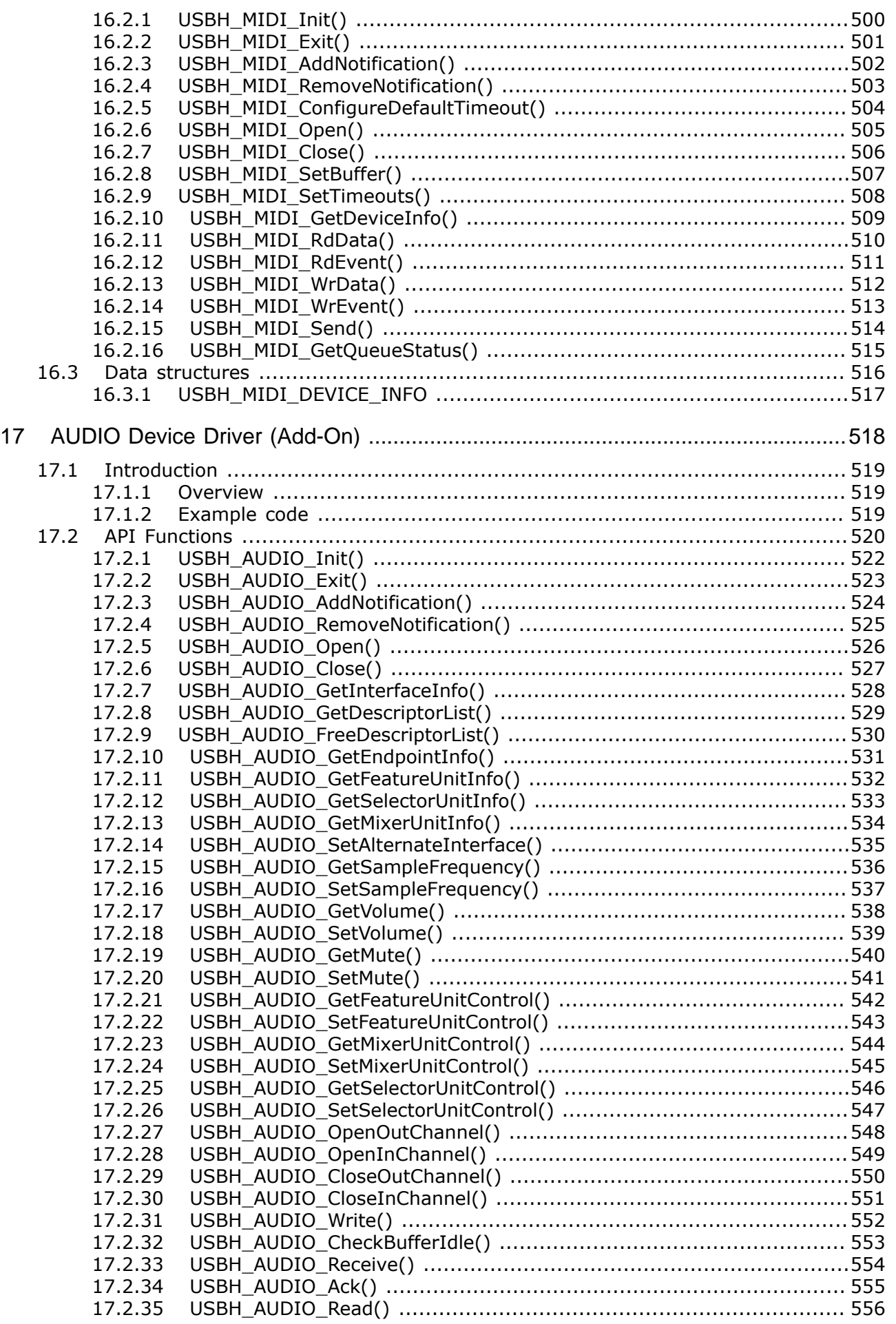

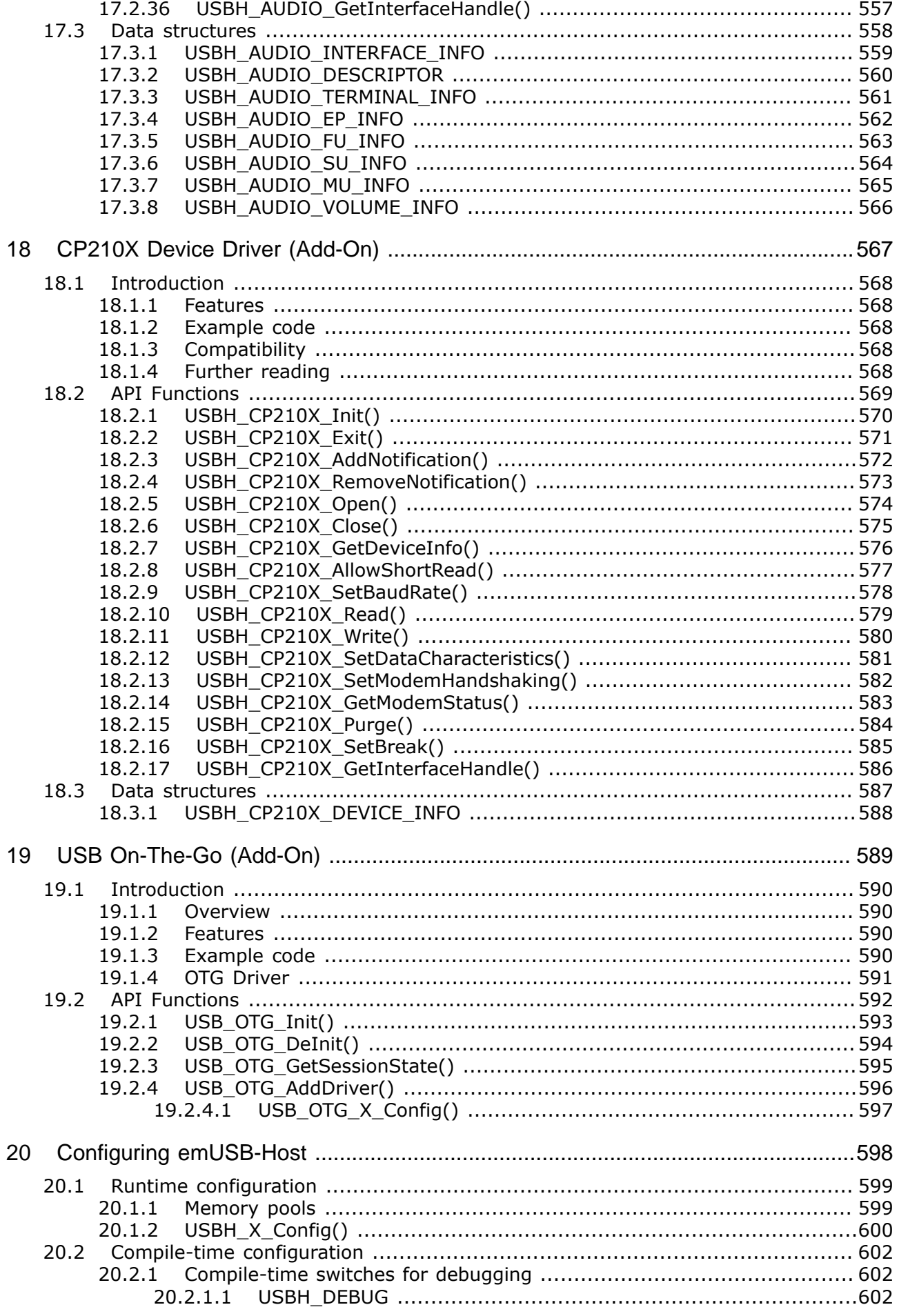

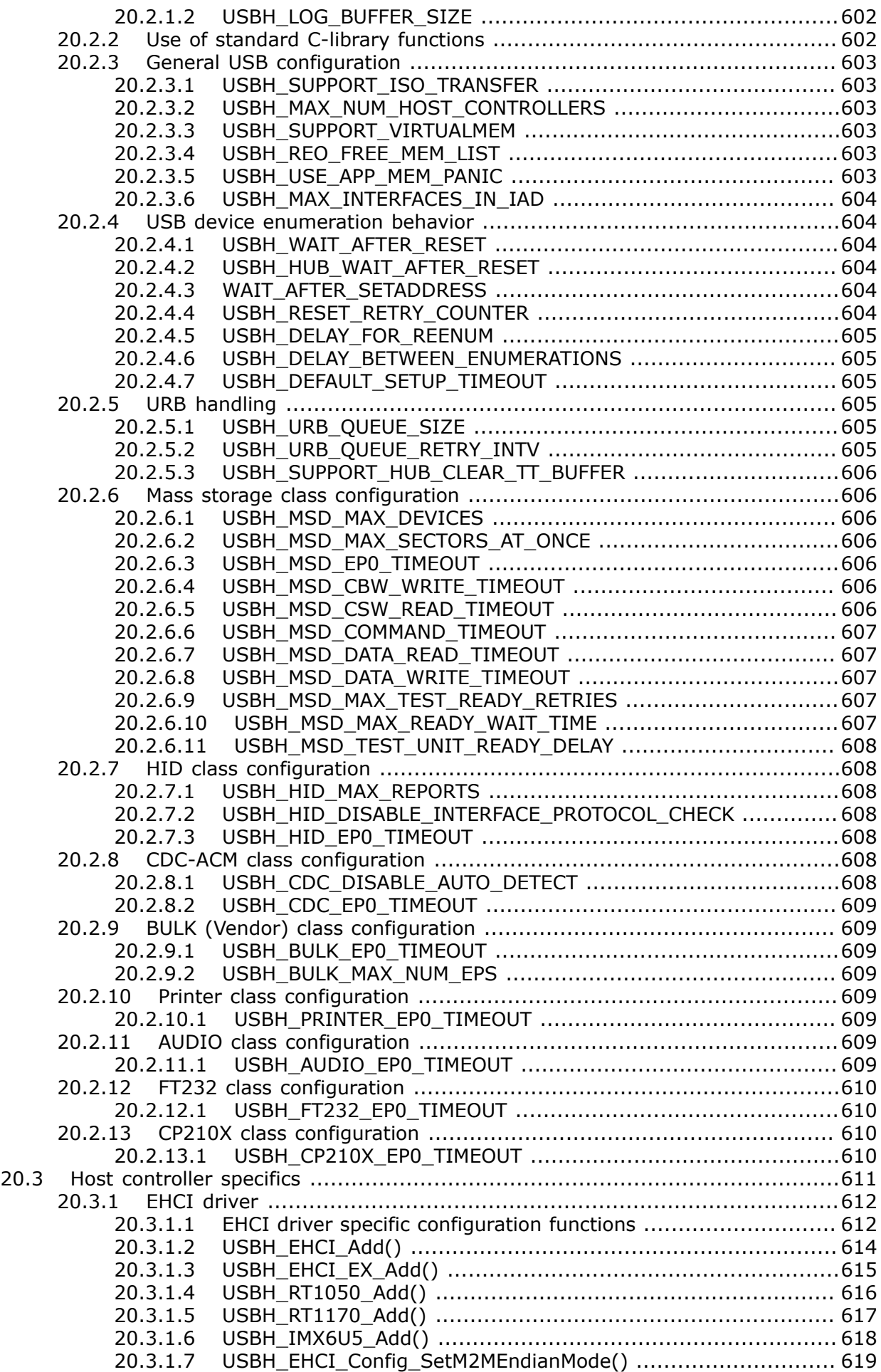

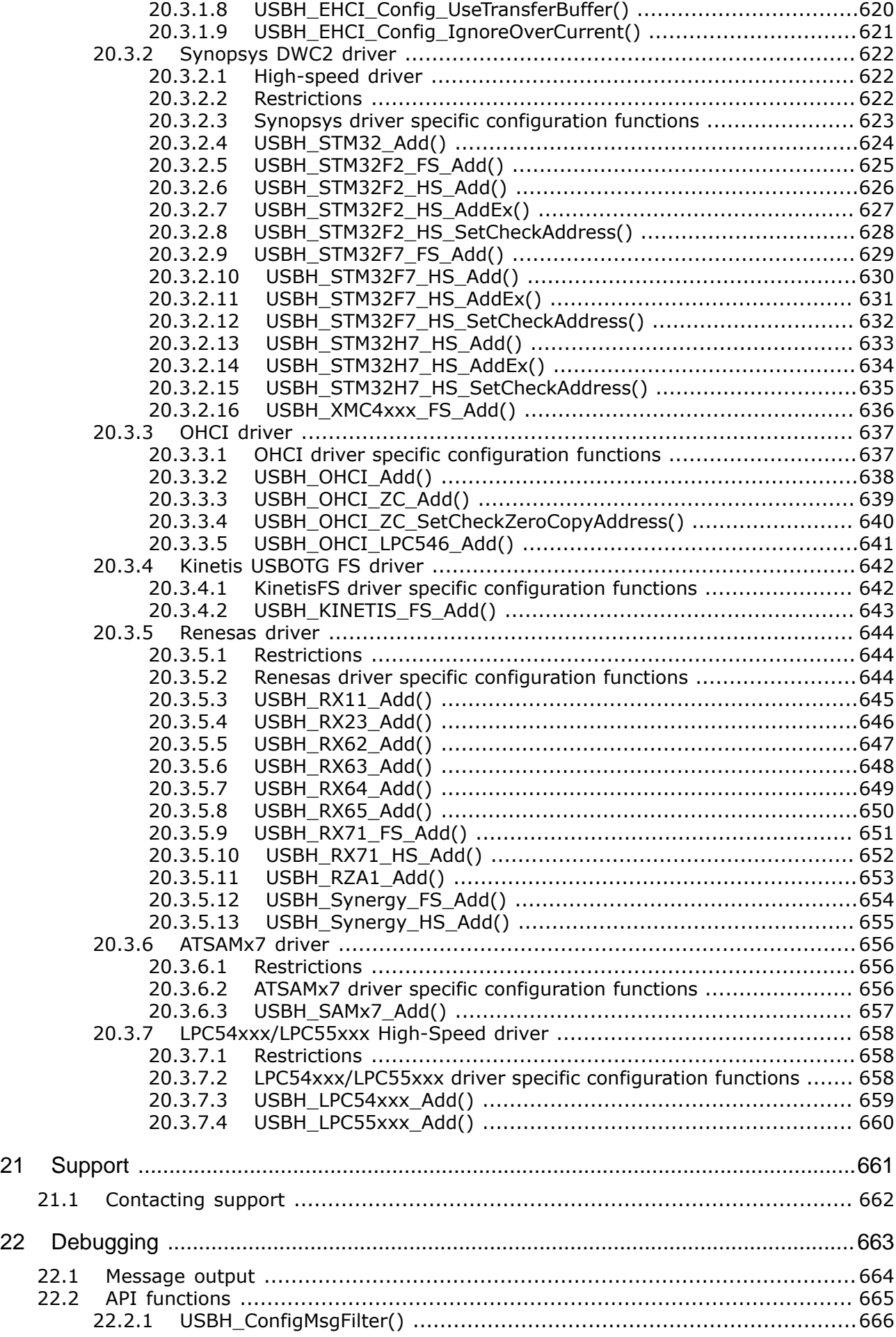

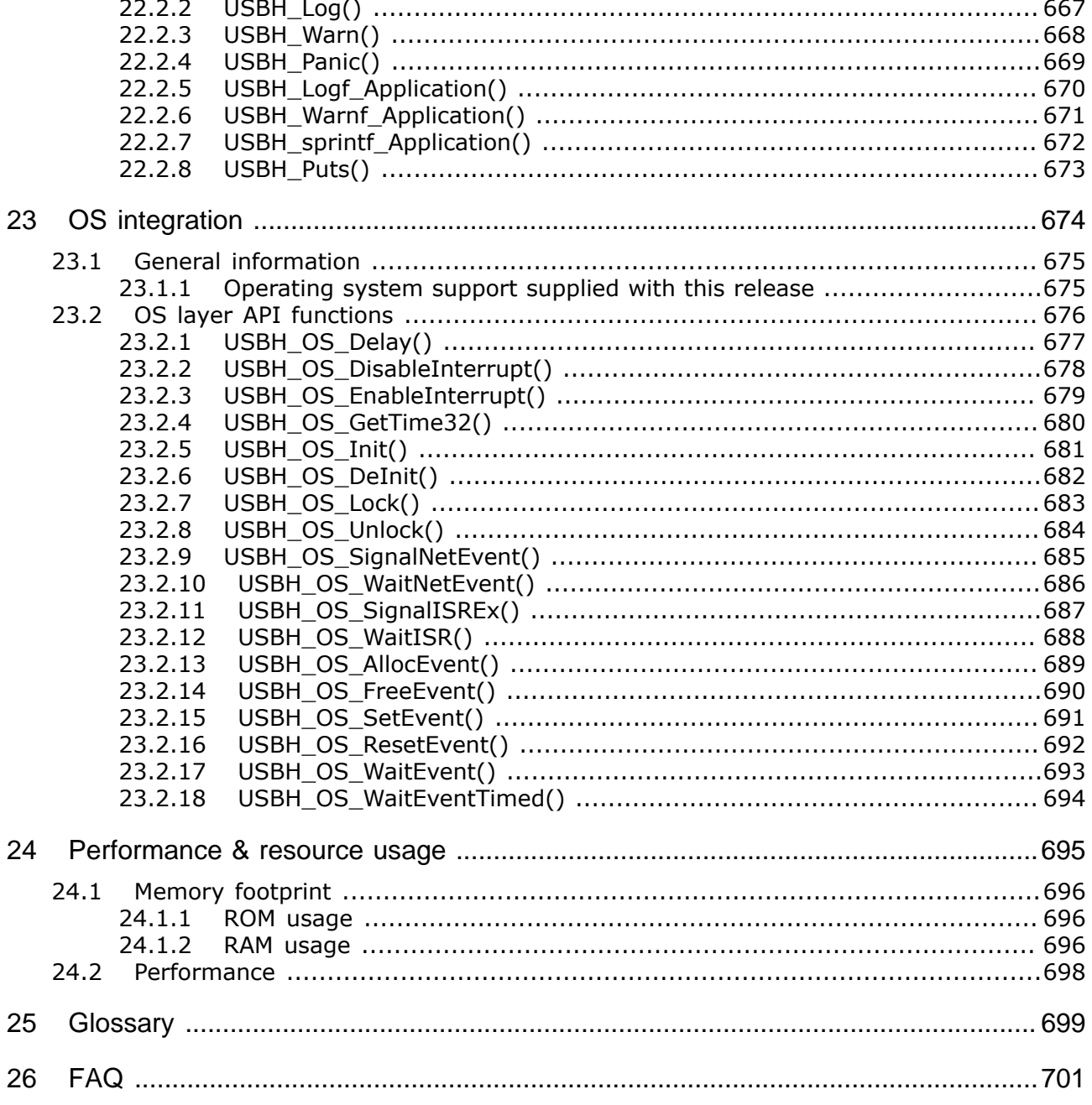

# <span id="page-20-0"></span>**Chapter 1 Introduction**

This chapter provides an introduction to using emUSB-Host. It explains the basic concepts behind emUSB-Host.

## **1.1 What is emUSB-Host**

<span id="page-21-0"></span>emUSB-Host is a CPU-independent USB Host stack. emUSB-Host is a high-performance library that has been optimized for speed, versatility and small memory footprint.

## **1.2 emUSB-Host features**

<span id="page-21-1"></span>emUSB-Host is written in ANSI C and can be used on virtually any CPU. Here is a list of emUSB-Host features:

- ISO/ANSI C source code.
- High performance.
- Small footprint.
- No configuration required.
- Runs out-of-the-box.
- Control, bulk, interrupt and isochronous transfers.
- Very simple host controller driver structure.
- USB Mass Storage Device Class available.
- Works seamlessly with embOS, emFile (for MSD) and emNET (for LAN).
- Support for class drivers.
- Support for external USB hub devices.
- Support for devices with alternate settings.
- Support for multi-interface devices.
- Support for multi-configuration devices.
- Royalty-free.

### **1.3 Basic concepts**

<span id="page-22-0"></span>emUSB-Host consists of three layers: a driver for hardware access, the emUSB-Host core and a USB class driver. For a functional emUSB-Host, the core component and at least one of the hardware drivers is necessary. emUSB-Host handles all USB operations independently in a separate task(s) beside the target application task. This implicitly means that an RTOS is required. A recommendation is using embOS since it perfectly fits the requirements of emUSB Host and works seamlessly with emUSB-Host, not requiring any integration work.

## **1.4 Tasks and interrupt usage**

<span id="page-23-0"></span>emUSB-Host uses two dedicated tasks. One of the tasks processes the interrupts generated by the USB host controller. The function [USBH\\_ISRTask\(\)](#page-76-0) must run as this task with the highest priority. The other task manages the internal software timers. Its routine must be the [USBH\\_Task\(\)](#page-94-0) function. The priorities of both tasks have to be higher than the priority of any other application task which uses emUSB-Host. To recap:

- USBH ISRTask runs with the highest priority
- USBH\_Task runs with a priority lower than USBH\_ISRTask
- All application tasks run with a priority lower than USBH\_Task

Especially when using MSD it is easy to forget that the file system functions actually call emUSB-Host functions underneath. Therefore a task operating on the file system of a connected USB medium is considered an application task and must have a lower priority than USBH\_Task.

Tasks which do not use emUSB-Host in any way can run at a higher priority than USBH ISR-Task. Even if a different high-priority task blocks the CPU for extended periods of time, USB communication should not be affected. USB communication is host-controlled, there are no timeouts on the device side and the host is free to delay the communication depending on how busy it is.

Your application must properly configure these two tasks at startup. The examples in the Application folder show how to do this.

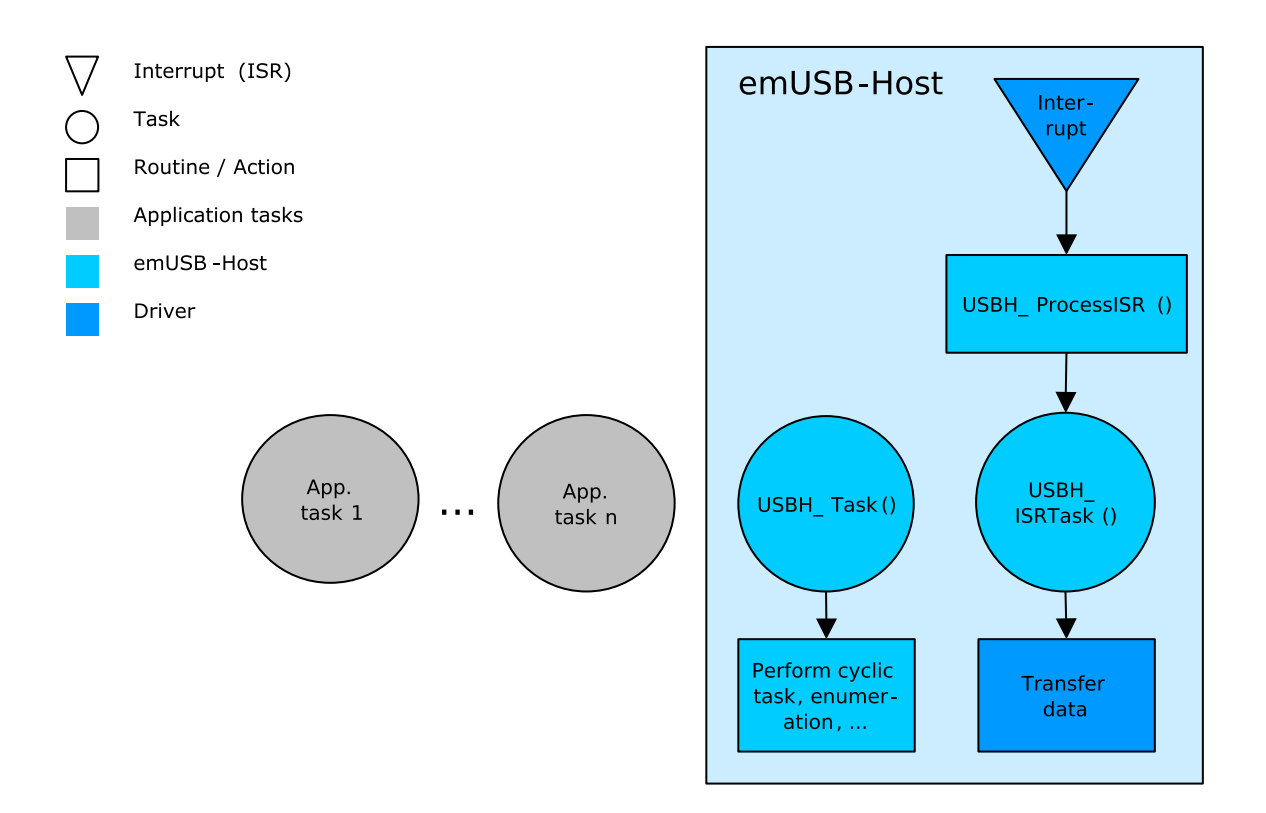

## **1.5 Development environment (compiler)**

<span id="page-24-0"></span>The CPU used is of no importance; only an ANSI-compliant C compiler complying with at least one of the following international standard is required:

- ISO/IEC/ANSI 9899:1990 (C90) with support for C++ style comments (//)
- ISO/IEC 9899:1999 (C99)
- ISO/IEC 14882:1998 (C++) If your compiler has some limitations, let us know and we will inform you if these will be a problem when compiling the software. Any compiler for 16/32/64-bit CPUs or DSPs that we know of can be used. A C++ compiler is not required, but can be used. The application program can therefore also be programmed in C++ if desired.

## **1.6 Use of undocumented functions**

<span id="page-25-0"></span>Functions, variables and data-types which are not explained in this manual are considered internal. They are in no way required to use the software. Your application should not use and rely on any of the internal elements, as only the documented API functions are guaranteed to remain unchanged in future versions of the software. If you feel that it is necessary to use undocumented (internal) functions, please get in touch with SEGGER support in order to find a solution.

# <span id="page-26-0"></span>**Chapter 2 USB Background information**

This is a short introduction to USB. The fundamentals of USB are explained and links to additional resources are given.

## **2.1 Short Overview**

<span id="page-27-0"></span>The Universal Serial Bus (USB) is an external bus architecture for connecting peripherals to a host computer. It is an industry standard - maintained by the USB Implementers Forum - and because of its many advantages it enjoys a huge industry-wide acceptance. Over the years, a number of USB-capable peripherals appeared on the market, for example printers, keyboards, mice, digital cameras etc. Among the top benefits of USB are:

- Excellent plug-and-play capabilities allow devices to be added to the host system without reboots ("hot-plug"). Plugged-in devices are identified by the host and the appropriate drivers are loaded instantly.
- USB allows easy extensions of host systems without requiring host-internal extension cards.
- Device bandwidths may range from a few Kbytes/second to hundreds of Mbytes/ second.
- A wide range of packet sizes and data transfer rates are supported.
- USB provides internal error handling. Together with the hot-plug capability mentioned before this greatly improves robustness.
- The provisions for powering connected devices dispense the need for extra power supplies for many low power devices.
- Several transfer modes are supported which ensures the wide applicability of USB.

These benefits have not only led to broad market acceptance, but have also produced several other advantages, such as low costs of USB cables and connectors or a wide range of USB stack implementations. Last but not least, the major operating systems such as Microsoft Windows XP, Mac OS X, or Linux provide excellent USB support.

## <span id="page-27-1"></span>**2.2 Important USB Standard Versions**

#### **USB 1.1 (September 1998)**

This standard version supports isochronous and asynchronous data transfers. It has dual speed data transfer of 1.5 Mbit/s for low speed and 12 Mbit/s for full-speed devices. The maximum cable length between host and device is five meters. Up to 500 mA of electric current may be distributed to low power devices.

#### **USB 2.0 (April 2000)**

As all previous USB standards, USB 2.0 is fully forward and backward compatible. Existing cables and connectors may be reused. A new high-speed transfer speed of 480 Mbit/s (40 times faster than USB 1.1 at full-speed) was added.

#### **USB 3.0 (November 2008)**

As all previous USB standards, USB 3.0 is fully forward and backward compatible. Existing cables and connectors may be reused but the new speed can only be used with new USB 3.0 cables and devices. The new speed class is named USB Super-Speed, which offers a maximum rate of 5 Gbit/s.

#### **USB 3.1 (July 2013)**

As all previous USB standards, USB 3.1 is fully forward and backward compatible. The new specification replaces the 3.0 standard and introduces new transfer speeds of up to 10 Gbit/s.

## **2.3 USB System Architecture**

<span id="page-28-0"></span>A USB system is composed of three parts - a host side, a device side and a physical bus. The physical bus is represented by the USB cable and connects the host and the device. The USB system architecture is asymmetric. Every single host can be connected to multiple devices in a tree-like fashion using special hub devices. You can connect up to 127 devices to a single host, but the count must include the hub devices as well.

#### **USB Host**

A USB host consists of a USB host controller hardware and a layered software stack. This host stack contains:

- A driver for the USB host controller hardware.
- The USB host stack which implements the high level functions used by the USB class drivers (including enumeration and hub support).
- One or more USB class drivers providing generic access to certain types of USB devices such as printers or mass storage devices.

#### **USB Device**

Two types of devices exist: Hubs and functions. Hubs usually provide four ore more additional USB attachment points. Functions provide capabilities to the host and are able to transmit or receive data or control information over the USB bus. Every peripheral USB device represents at least one function but may implement more than one function. A USB printer for instance may provide file system like access in addition to printing. In this guide we treat the term USB device as synonymous with functions and will not consider hubs. Each USB device contains configuration information which describes its capabilities and resource requirements. Before it can be used a USB device must be configured by the host. When a new device is connected for the first time, the host enumerates it, requests the configuration from the device, and performs the actual configuration. For example, if a memory stick is connected to a USB host, it will appear as a USB mass storage device, and the host will use a standard MSD class implementation to access the device.

#### **Descriptors**

A device reports its attributes via descriptors. Descriptors are data structures with a standard defined format. A USB device has one device descriptor which contains information applicable to the device and all of its configurations. It also contains the number of configurations supported by the device. For each configuration, a configuration descriptor contains configuration-specific information. The configuration descriptor also contains the number of interfaces provided by the configuration. An interface groups the endpoints into logical units. Each interface descriptor contains information about the number of endpoints. Each endpoint has its own endpoint descriptor which states the endpoint's address, transfer types etc.

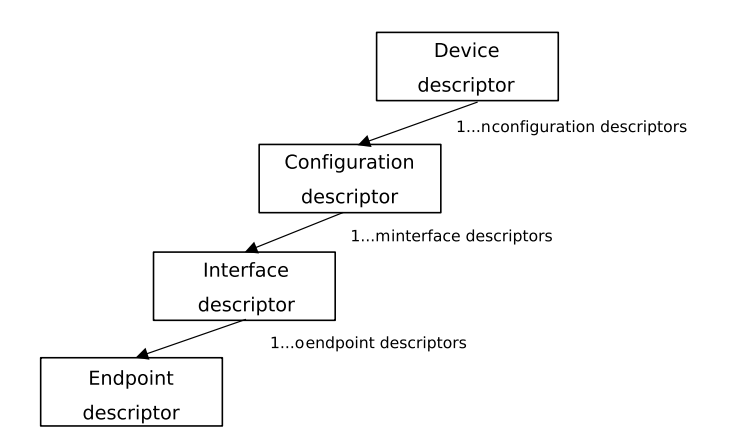

## **2.4 Transfer Types**

<span id="page-29-0"></span>The USB standard defines four transfer types: control, isochronous, interrupt, and bulk. Control transfers are used in the setup phase. The application can basically select one of the other three transfer types. For most embedded applications, bulk is the best choice because it allows the highest possible data rates.

#### **Control transfers**

Typically used for configuring a device when attached to the host. It may also be used for other device-specific purposes, including control of other pipes on the device.

#### **Isochronous transfers**

Typically used for applications which need guaranteed speed. Isochronous transfer is fast but with possible data loss. A typical use is for audio data which requires a constant data rate.

#### **Interrupt transfers**

Typically used by devices that need guaranteed quick responses (bounded latency).

#### **Bulk transfers**

Typically used by devices that generate or consume data in relatively large and burstly quantities. Bulk transfer has wide dynamic latitude in transmission constraints. It can use all remaining available bandwidth, but with no guarantees on bandwidth or latency. Because the USB bus is normally not very busy, there is typically 90% or more of the bandwidth available for USB transfers.

## **2.5 Setup phase / Enumeration**

<span id="page-29-1"></span>The host first needs to get information from the target before the target can start communicating with the host. This information is gathered in the initial setup phase. The information is contained in the descriptors. The most important part of target device identification are the Product and Vendor IDs. During the setup phase, the host also assigns an address to the device. This part of the setup is called enumeration.

## **2.6 Product / Vendor IDs**

<span id="page-29-2"></span>Each USB device can be identified by its a Vendor and Product ID. A USB host does not have a Vendor and Product ID.

### **2.7 Predefined device classes**

<span id="page-29-3"></span>The USB Implementers Forum has defined device classes for different purposes. In general, every device class defines a protocol for a particular type of application such as a mass storage device (MSD), human interface device (HID), etc.

## <span id="page-30-0"></span>**Chapter 3**

## **Running emUSB-Host on target hardware**

This chapter explains how to integrate and run emUSB-Host on your target hardware.

## **3.1 Integrating emUSB-Host**

<span id="page-31-0"></span>We assume that you are familiar with the tools you have selected for your project (compiler, project manager, linker, etc.). You should therefore be able to add files, add directories to the include search path, and so on. In this document the Embedded Studio IDE is used for all examples and screenshots, but every other ANSI C toolchain can also be used. It is also possible to use makefiles; in this case, when we say "add to the project", this translates into "add to the makefile".

#### **Procedure to follow**

Integration of emUSB-Host is a relatively simple process, which consists of the following steps:

- Take a running project for your target hardware.
- Add emUSB-Host files to the project.
- Add hardware dependent configuration to the project.
- Prepare and run the application.

## **3.2 Take a running project**

<span id="page-31-1"></span>The project to start with should include the setup for basic hardware (e.g. CPU, PLL, DDR SDRAM) and initialization of the RTOS. emUSB-Host is designed to be used with embOS, SEGGER's real-time operating system. We recommend to start with an embOS sample project and include emUSB-Host into this project.

## **3.3 Add emUSB-Host files**

<span id="page-31-2"></span>Add all necessary source files from the USBH folder to your project. You may simply add all files and let the linker drop everything not needed for your configuration. But there are some source files containing dependencies to emFile or embOS/IP. If you don't have these middleware components, remove the respective files from your project.

#### **Add RTOS layer**

Additionally add the RTOS interface layer to your project. Choose a file from the folder Sample/USBH/OS that matches your RTOS. For embOS use USBH OS embOS.c.

#### **Configuring the include path**

The include path is the path in which the compiler looks for include files. In cases where the included files (typically header files, .h) do not reside in the same folder as the C file to compile, an include path needs to be set. In order to build the project with all added files, you will need to add the following directories to your include path:

- Config
- Inc
- SEGGER
- USBH

## **3.4 Configuring debugging output**

<span id="page-31-3"></span>While developing and testing emUSB-Host, we recommend to use the DEBUG configuration of emUSB-Host. This is enabled by setting the preprocessor symbol DEBUG to 1 (or USBH\_DEBUG to 2). The DEBUG configuration contains many additional run-time checks and generate debug output messages which are very useful to identify problems that may occur during development. In case of a fatal problem (e.g. an invalid configuration) the program will end up in the function  $USBH\;Panic()$  with a appropriate error message that describes the cause of the problem.

Add the file USBH  $ConfiqIO.c$  found in the folder  $Config$  to your project and configure it to match the message output method used by your debugging tools. If possible use RTT.

To later compile a release configuration, which has a significant smaller code footprint, simply set the preprocessor symbol DEBUG (or USBH\_DEBUG) to 0.

## **3.5 Add hardware dependent configuration**

<span id="page-32-0"></span>To perform target hardware dependent runtime configuration, the emUSB-Host stack calls a function named USBH\_X\_Config. Typical tasks that may be done inside this function are:

- Assign memory to be used by the emUSB-Host stack.
- Select an appropriate driver for the USB host controller.
- Configure I/O pins of the MCU for USB.
- Configure PLL and clock divider necessary for USB operation.
- Install an interrupt service routine for USB.

Details can be found in *[Runtime configuration](#page-598-0)* on page 599.

Sample configurations for popular evaluation boards are supplied with the driver shipment. They can be found in files called USBH Config <TargetName>.c in the folders BSP/<Board-Name>/Setup.

Add the appropriate configuration file to your project. If there is no configuration file for your target hardware, take a file for a similar hardware and modify it if necessary.

If the file needs modifications, we recommend to copy it into the directory Config for easy updates to later versions of emUSB-Host.

#### **Add BSP file**

Some targets require CPU specific functions for initialization, mainly for installing an interrupt service routine. They are contained in the file  $BSP$   $USB.c$ . Sample  $BSP$   $USB.c$  files for popular evaluation boards are supplied with the driver shipment. They can be found in the folders BSP/<BoardName>/Setup.

Add the appropriate  $BSP$  USB.c file to your project. If there is no BSP file for your target hardware, take a file for a similar hardware and modify it if necessary.

If the file needs modifications, we recommend to copy it into the directory Config for easy updates to later versions of emUSB-Host.

Note that a BSP USB.c file is not always required, because for some target hardware all runtime configuration is done in USBH  $X$  Config.

### **3.6 Prepare and run the application**

<span id="page-32-1"></span>Choose a sample application from the folder Application and add it to your project. Sample applications are described in *[Example applications](#page-35-0)* on page 36. Compile and run the application on the target hardware.

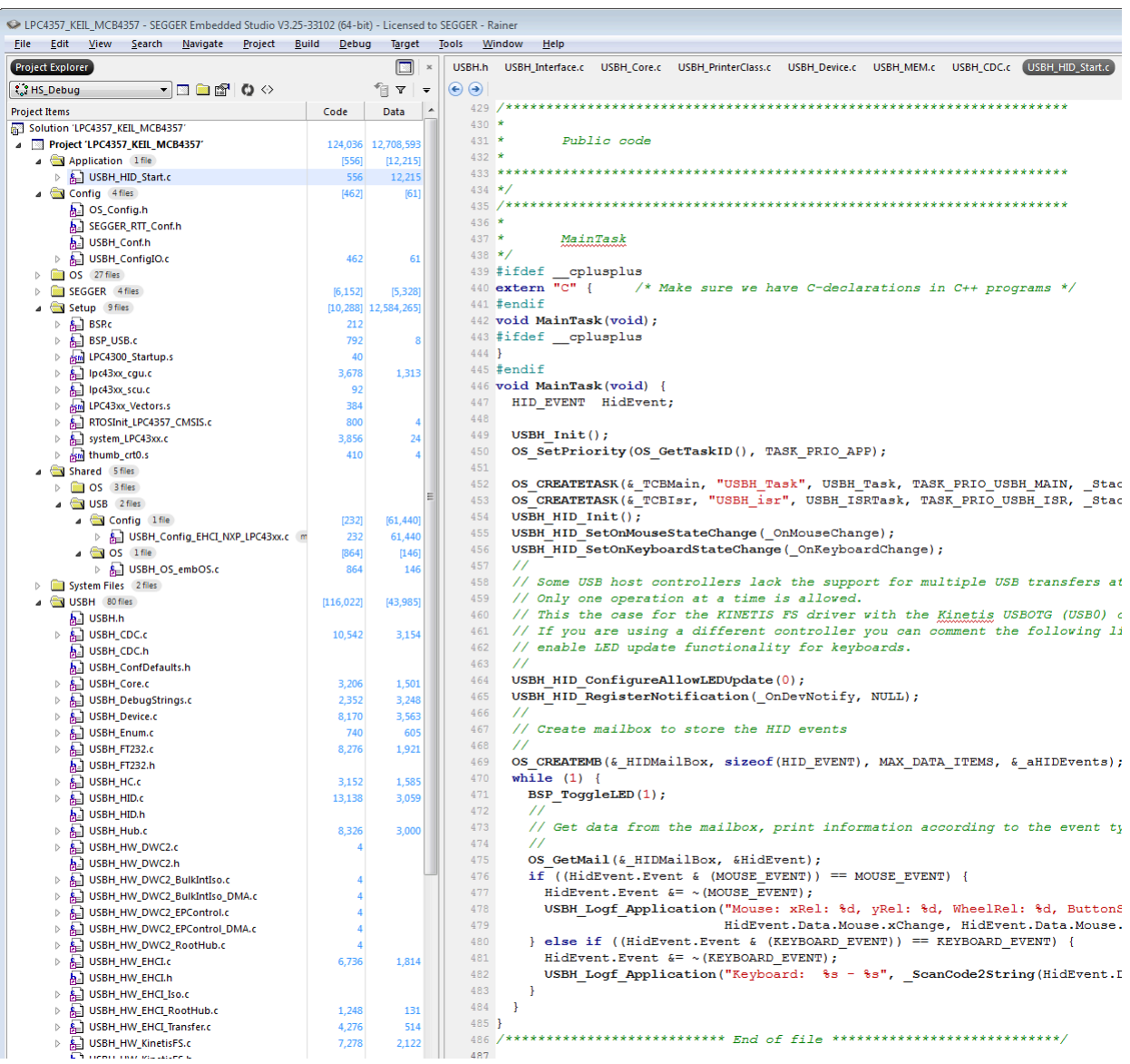

#### **Write your own application**

Take one of the sample applications as a starting point to write your own application. In order to use emUSB-Host, the application has to:

- Initialize the USB core stack by calling [USBH\\_Init\(\)](#page-77-0).
- Create two separate tasks that call the functions [USBH\\_Task\(\)](#page-94-0) and [USBH\\_ISRTask\(\)](#page-76-0), respectively. Task priority requirements described in *[Tasks and interrupt usage](#page-23-0)* on page 24 must be considered.
- Initialize the USB class drivers needed by calling the USBH <class> Init() function(s).

## **3.7 Updating emUSB-Host**

<span id="page-34-0"></span>If an existing project should be updated to a later emUSB-Host version, only files have to be replaced. You should have received the emUSB-Host update as a zip file. Unzip this file to the location of your choice and replace all emUSB-Host files in your project with the newer files from the emUSB-Host update shipment.

In general, all files from the following directories have to be updated:

- USBH
- Inc
- SEGGER
- Doc
- Sample/USBH/OS

Some files may contain modification required for project specific customization. These files should reside in the folder Config and must not be overwritten. This includes:

- USBH\_Conf.h
- USBH\_ConfigIO.c
- BSP\_USB.c
- USBH\_Config\_<TargetName>.c

# <span id="page-35-0"></span>**Chapter 4 Example applications**

In this chapter, you will find a description of each emUSB-Host example application.
# **4.1 Overview**

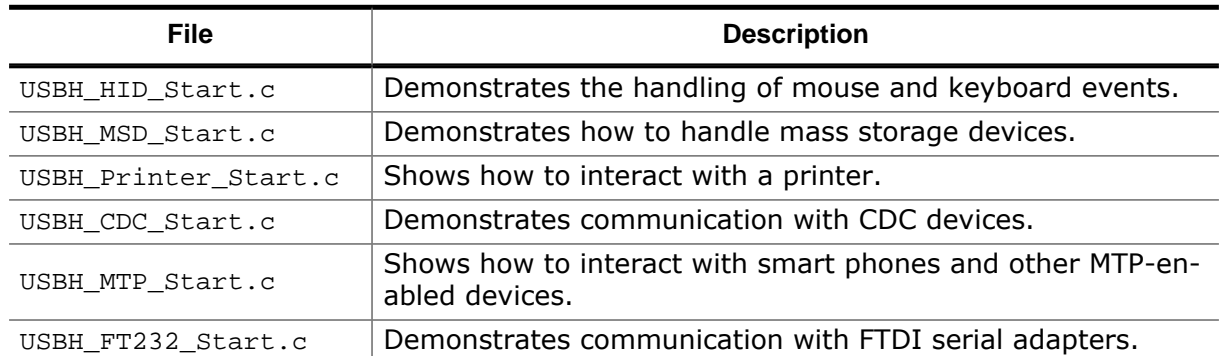

The example applications for the target-side are supplied in source code in the Application folder of your shipment.

# **4.2 Mouse and keyboard events (USBH\_HID\_Start.c)**

This example application displays in the terminal I/O of the debugger the events generated by a mouse and a keyboard connected over USB. A message in the form:

```
6:972 MainTask - Mouse: xRel: 0, yRel: 0, WheelRel: 0, ButtonState: 1
```
is generated each time the mouse generates an event. An event is generated when the mouse is moved, a button is pressed or the scroll-wheel is rolled. The message indicates the change in position over the vertical and horizontal axis, the scroll-wheel displacement and the status of all buttons. In case of a keyboard these two messages are generated when a key is pressed and then released:

386:203 MainTask - Keyboard: Key e/E - pressed 386:287 MainTask - Keyboard: Key e/E - released

The keycode is displayed followed by its status.

# **4.3 Mass storage handling (USBH\_MSD\_Start.c)**

This demonstrates the handling of mass storage devices. A small test is run as soon as a mass storage device is connected to host. The results of the test are displayed in the terminal I/O window of the debugger. If the medium is not formatted only the message "Medium is not formatted." is shown and the application waits for a new device to be connected. In case the medium is formatted the file system is mounted and the total disk space is displayed. The test goes on and creates a file named TestFile.txt in the root directory of the disk followed by a listing of the files in the root directory. The value returned by OS\_GetTime() is stored in the created file. At the end of test the file system is unmounted and information about the mass storage device is displayed like Vendor ID and name. Information similar to the following is shown when a memory stick is connected:

```
\langle \ldots \rangle**** Device added
Running sample on "msd:0:"
Reading volume information...
**** Volume information for msd:0:
125105536 KBytes total disk space
125105536 KBytes available free space
32768 bytes per cluster
3909548 clusters available on volume
3909548 free cluster available on volume
Creating file msd:0:\TestFile.txt...Ok
Contents of msd:0:
TESTFILE.TXT Attributes: A--- Size: 21
*** Immount ***Test with the following device was successful:
VendorId: 0x1234
ProductId: 0x5678
VendorName: XXXXXXX
ProductName: XXXXXXXXXXXXX
Revision: 1.00
NumSectors: 250272768
BytesPerSector: 512
TotalSize: 122203 MByte
HighspeedCapable: No
ConnectedToRootHub: Yes
SelfPowered: No
Reported Imax: 500 mA
Connected to Port: 1
PortSpeed: FullSpeed
```
# **4.4 Printer interaction (USBH\_Printer\_Start.c)**

This example shows how to communicate with a printer connected over USB. As soon as a printer connects over USB the message "\*\*\*\* Device added" is displayed on the terminal I/O window of the debugger followed by the device ID of the printer and the port status. After that the ASCII text "Hello World" and a form feed is sent to the printer.

```
**** Device added
 Device Id = MFG:Hewlett-Packard;CMD:PJL,PML,POSTSCRIPT,PCLXL,PCL;MDL:HP
 LaserJet P2015 Series;CLS:PRINTER;DES:Hewlett-Packard LaserJet P2015
 Series;MEM:MEM=23MB;COMMENT:RES=1200x1;
 PortStatus = 0x18 ->NoError=1, Select/OnLine=1, PaperEmpty=0
 Printing Hello World to printer
 Printing completed
 **** Device removed
```
# **4.5 Serial communication (USBH\_CDC\_Start.c)**

This example shows how to communicate with a CDC-enabled device. Since CDC is just a transport protocol it is not possible to write a generic sample which will work with all devices. This sample is designed to be used with a emUSB-Device CDC counterpart, the "USB\_CDC\_Echo.c" sample. It can also be used with any other device, but it may not be able to demonstrate continuous communication. The sample works as follows:

- When a CDC is connected the sample prints generic information about the device.
- After that the sample writes data onto the device.
- The sample reads data from the device and in case it has received any sends it back.

With the emUSB-Device "USB\_CDC\_Echo.c" sample this causes a simple, continuous pingpong of messages.

```
**** Device added
 \langle \ldots \rangle0:663 USBH isr - INIT: USBH ISRTask started
 **** Device added
 Vendor Id = 0x1234
Product Id = 0x5678 Serial no. = 123456789
Speed = HighSpeed
 Started communication...
\langle \ldots \rangle **** Device removed
```
# **4.6 Media Transfer Protocol (USBH\_MTP\_Start.c)**

This example shows how to communicate with a MTP-enabled device. The sample demonstrates most of the emUSB-Host MTP API. When a MTP device is connected the sample prints generic information about the device. If the device is locked (e.g. pin code on a smart phone) the sample will wait for the user to unlock it. The sample will then iterate over the storages made available by the device, print information about it, print the file and folder list in the root directory and create a new file under it called "SEGGER Test.txt".

```
\langle \ldots \rangle **** Device added
 Vendor Id = 0 \times 1234<br>Product Id = 0 \times 1234<br>Serial no. = 1
 Product Id
 serial no.
Speed = FullSpeed
 Manufacturer : XXXXXX
Model : XXXXXXXXXXXXXXXXXXXXX
 DeviceVersion : 8.10.12397.0
MTP SerialNumber : 844848fb44583cbaa1ecae45545b3
  USBH_MTP_CheckLock returns USBH_STATUS_ERROR
  Please unlock the device to proceed.
 \langle...\rangle _cbOnUserEvent: MTP Event received! EventCode: 0x4004, Para1: 0x00010001
                , Para2: 0x00000000, Para3: 0x00000000.
 \langle \cdot, \cdot, \cdot \rangle USBH_MTP_CheckLock returns USBH_STATUS_SUCCESS
  Found storage with ID: 0
StorageType = 0x0003FilesystemType = 0x0002 AccessCapability = 0x0000
 MaxCapacity = 3959422976 bytes
 r = 1033814016 bytes
  FreeSpaceInImages = 0x00000000
  StorageDescription : Phone
  VolumeLabel : MTP Volume - 65537
  Found 9 objects in directory 0xFFFFFFFF
  Processing object 0x00000001 in directory 0xFFFFFFFF...
StorageID = 0x00010001ObjectFormat = 0x3001ParentObject = 0xFFFFFFFFF
ProtectionStatus = 0x0001
 Filename : Documents
CaptureDate : 20140522T0
 ModificationDate : 20160707T1
  Processing object 0x00000002 in directory 0xFFFFFFFF...
StorageID = 0x00010001ObjectFormat = 0x3001ParentObject = 0xFFFFFFFFF
 ProtectionStatus = 0x0001
 Filename : Downloads
CaptureDate : 20140522T0
  ModificationDate : 20160707T1
 \langle \ldots \rangle Creating new object with 135 bytes in folder 0xFFFFFFFF
  with name SEGGER_Test.txt.
  Created new object in folder 0xFFFFFFFF, ID: 0x000013F9.
  Connection to MTP device closed.
 \langle \ldots \rangle **** Device removed
```
# **4.7 FTDI devices (USBH\_FT232\_Start.c)**

This example shows how to communicate with a FTDI FT232 adapters. When a FT232 is connected the sample prints generic information about the device. After that it receives data from the connected FT232 adapter and sends it back. The sample is easily tested by using two identical FT232 adapters connected to each other via a null modem cable. One of the devices should be connected to emUSB-Host. The other to a PC. You can use any PC terminal emulator to send data from one adapter to the other, which will be then received by emUSB-Host and sent back. Baudrate and other serial setting should match between the sample and the PC for this to work.

```
**** Device added
 \langle \ldots \rangle3:213 MainTask - Vendor Id = 0x0403 3:213 MainTask - Product Id = 0x6001
3:213 MainTask - bcdDevice = 0x0600\langle \ldots \rangle **** Device removed
```
# **Chapter 5 USB Host Core**

In this chapter, you will find a description of all API functions as well as all required data and function types.

# **5.1 Target API**

This section describes the functions that can be used by the target application.

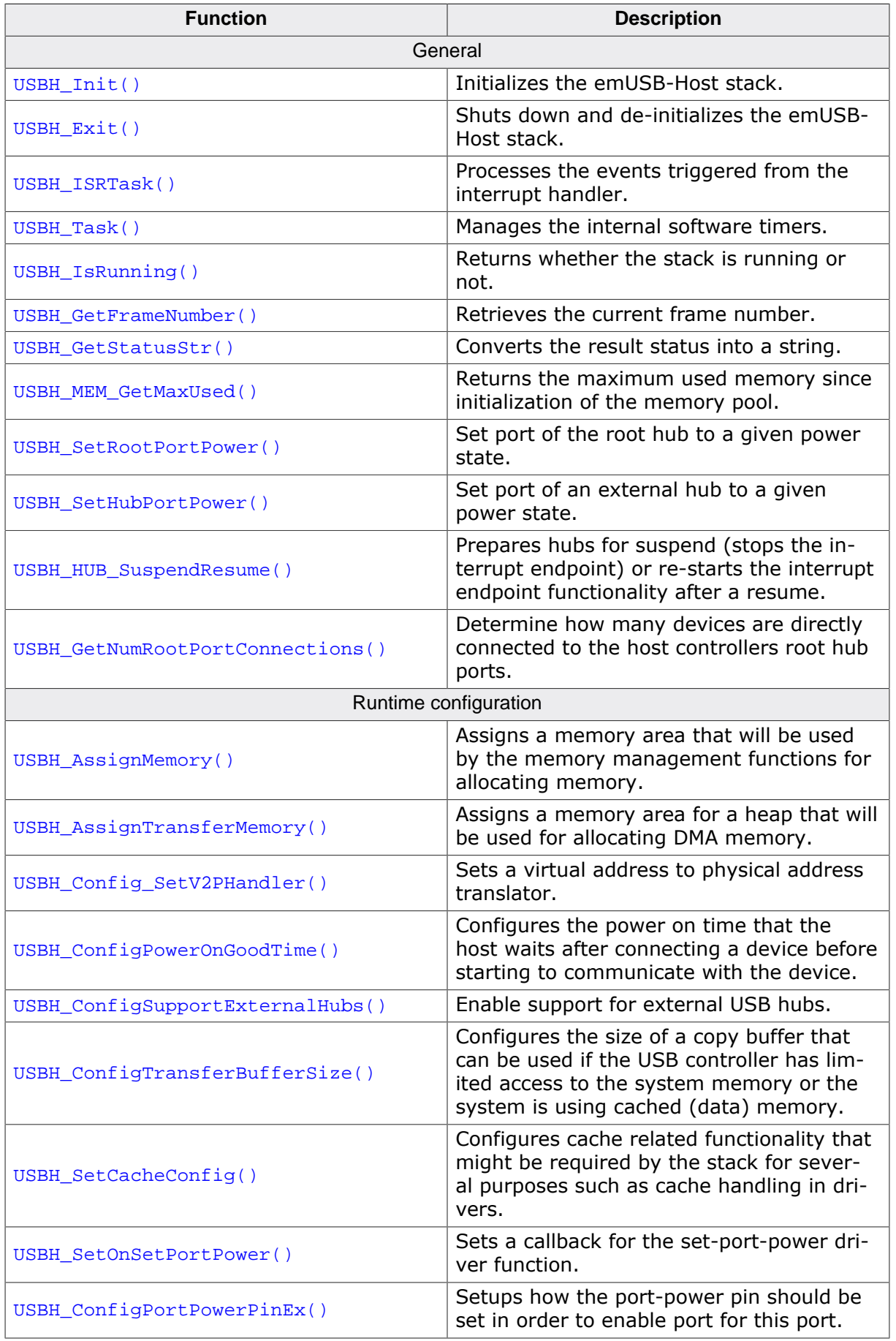

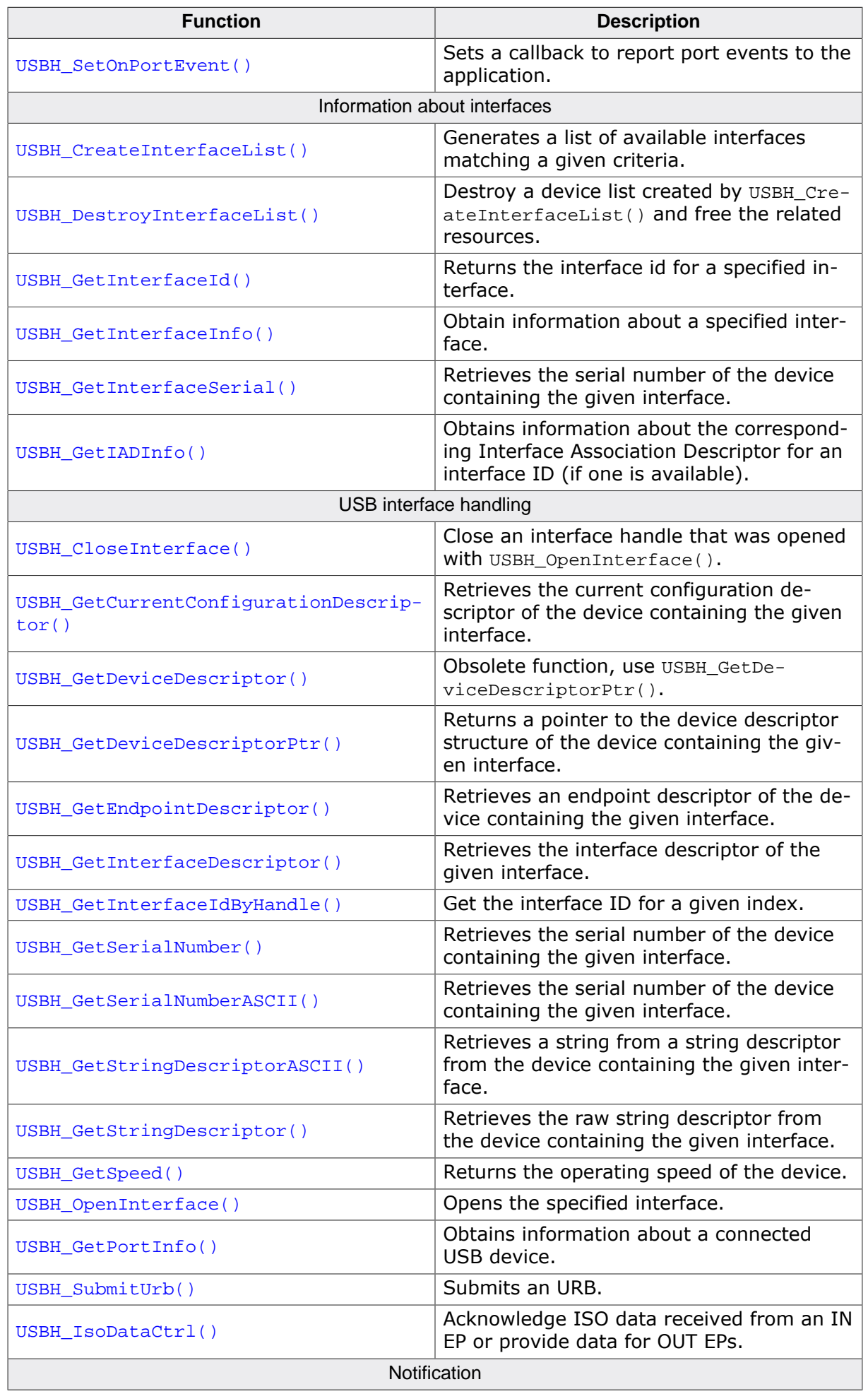

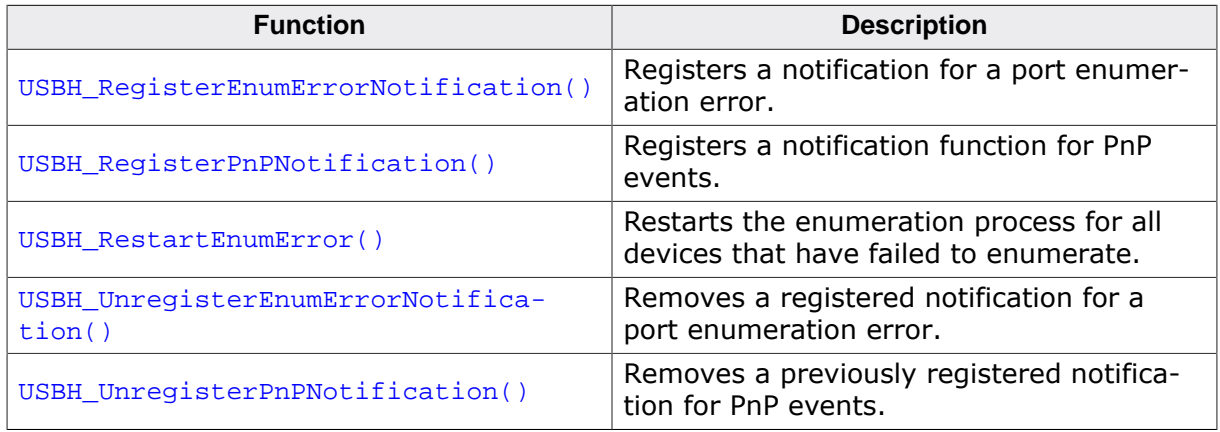

# **5.1.1 USBH\_AssignMemory()**

### <span id="page-47-0"></span>**Description**

Assigns a memory area that will be used by the memory management functions for allocating memory. This function must be called in the initialization phase.

# **Prototype**

void [USBH\\_AssignMemory\(](#page-47-0)void \* pMem, U32 NumBytes);

# **Parameters**

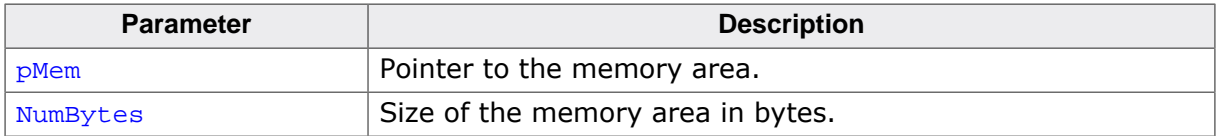

#### **Additional information**

emUSB-Host comes with its own dynamic memory allocator optimized for its needs. This function is used to set up up a memory area for the heap. The best place to call it is in the USBH X Config() function.

For some USB host controllers additionally a separate memory heap for DMA memory must be provided by calling USBH AssignTransferMemory().

# **5.1.2 USBH\_AssignTransferMemory()**

# <span id="page-48-0"></span>**Description**

Assigns a memory area for a heap that will be used for allocating DMA memory. This function must be called in the initialization phase.

The memory area provided to this function must fulfill the following requirements:

- Not cachable/bufferable.
- Fast access to avoid timeouts.
- USB-Host controller must have full read/write access.
- Cache aligned

If the physical address is not equal to the virtual address of the memory area (address translation by an MMU), additionally a mapping function must be installed using [USBH\\_Con](#page-50-0)fig SetV2PHandler().

### **Prototype**

```
void USBH_AssignTransferMemory(void * pMem,
                            U32 NumBytes);
```
### **Parameters**

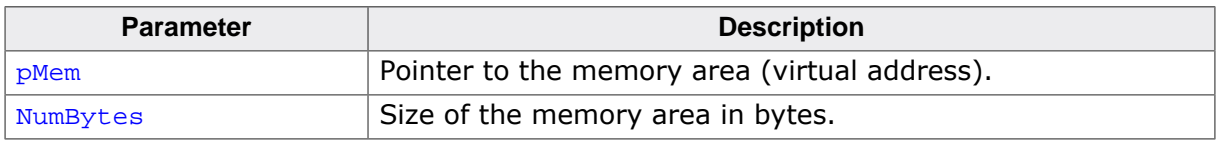

### **Additional information**

Use of this function is required only in systems in which "normal" default memory does not fulfill all of these criteria. In simple microcontroller systems without cache, MMU and external RAM, use of this function is not required. If no transfer memory is assigned, memory assigned with [USBH\\_AssignMemory\(\)](#page-47-0) is used instead.

# **5.1.3 USBH\_CloseInterface()**

### <span id="page-49-0"></span>**Description**

Close an interface handle that was opened with [USBH\\_OpenInterface\(\)](#page-83-0).

#### **Prototype**

void [USBH\\_CloseInterface](#page-49-0)(USBH\_INTERFACE\_HANDLE hInterface);

#### **Parameters**

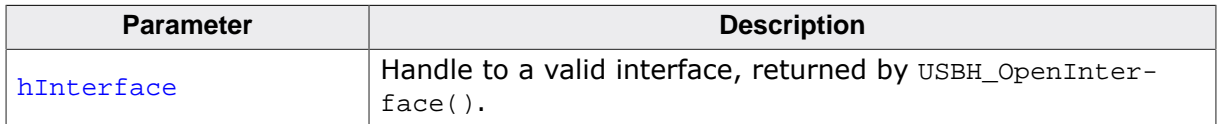

#### **Additional information**

Each handle must be closed one time. Calling this function with an invalid handle leads to undefined behavior.

# **5.1.4 USBH\_Config\_SetV2PHandler()**

#### <span id="page-50-0"></span>**Description**

Sets a virtual address to physical address translator. Is required, if the physical address is not equal to the virtual address of the memory used for DMA access (address translation by an MMU). See USBH\_AssignTransferMemory.

#### **Prototype**

void [USBH\\_Config\\_SetV2PHandler\(](#page-50-0)USBH\_V2P\_FUNC \* pfV2PHandler);

#### **Parameters**

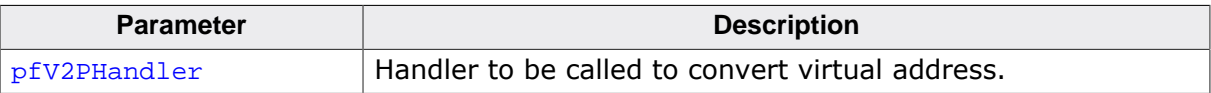

# **5.1.5 USBH\_ConfigPowerOnGoodTime()**

### <span id="page-51-0"></span>**Description**

Configures the power on time that the host waits after connecting a device before starting to communicate with the device. The default value is 300 ms.

### **Prototype**

void [USBH\\_ConfigPowerOnGoodTime](#page-51-0)(unsigned PowerGoodTime);

#### **Parameters**

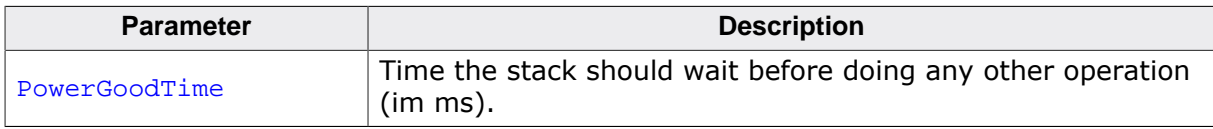

### **Additional information**

If you are dealing with problematic devices which have long initialization sequences it is advisable to increase this timeout.

# **5.1.6 USBH\_ConfigSupportExternalHubs()**

### <span id="page-52-0"></span>**Description**

Enable support for external USB hubs.

#### **Prototype**

void [USBH\\_ConfigSupportExternalHubs\(](#page-52-0)U8 OnOff);

#### **Parameters**

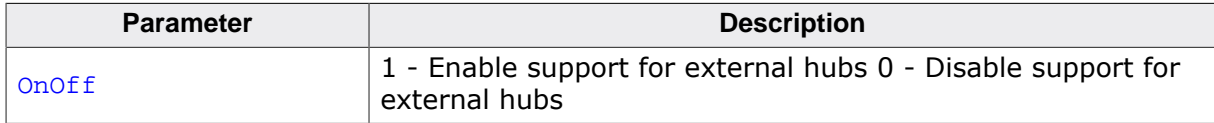

#### **Additional information**

This function should not be called if no external hub support is required to avoid the code for external hubs to be linked into the application.

# **5.1.7 USBH\_ConfigTransferBufferSize()**

#### <span id="page-53-0"></span>**Description**

Configures the size of a copy buffer that can be used if the USB controller has limited access to the system memory or the system is using cached (data) memory. Transfer buffers of this size are allocated for each used endpoint. If this functions is not called, a driver specific default size is used.

#### **Prototype**

```
void USBH_ConfigTransferBufferSize(U32 HCIndex,
                                    U32 Size);
```
#### **Parameters**

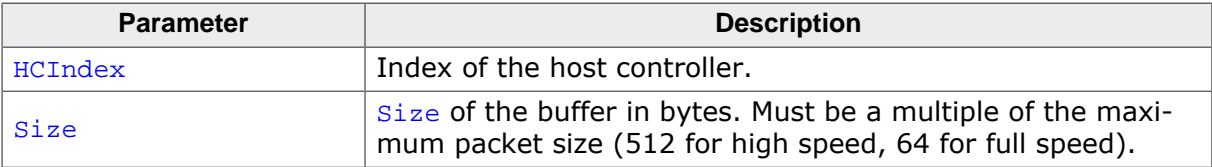

# **5.1.8 USBH\_CreateInterfaceList()**

# <span id="page-54-0"></span>**Description**

Generates a list of available interfaces matching a given criteria.

# **Prototype**

```
USBH_INTERFACE_LIST_HANDLE USBH_CreateInterfaceList
                                    (const USBH_INTERFACE_MASK * pInterfaceMask,
                                          unsigned int * pInterfaceCount);
```
### **Parameters**

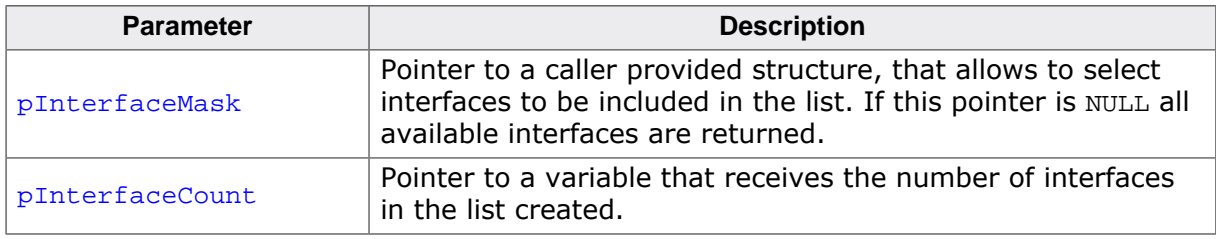

### **Return value**

On success it returns a handle to the interface list. In case of an error it returns NULL.

### **Additional information**

The generated interface list is stored in the emUSB-Host and must be deleted by a call to [USBH\\_DestroyInterfaceList\(\)](#page-56-0). The list contains a snapshot of interfaces available at the point of time where the function is called. This enables the application to have a fixed relation between the index and a USB interface in a list. The list is not updated if a device is removed or connected. A new list must be created to capture the current available interfaces. Hub devices are not added to the list!

### **Example**

```
/*********************************************************************
*
       ListJLinkDevices
*
* Function description
* Generates a list of JLink devices connected to host.
*/
static void _ListJLinkDevices(void) {
  USBH_INTERFACE_MASK IfaceMask;
  unsigned int IfaceCount;
  USBH_INTERFACE_LIST_HANDLE hIfaceList;
  memset(&IfaceMask, 0, sizeof(IfaceMask));
  //
  // We want a list of all SEGGER J-Link devices connected to our host.
  // The devices are selected by their Vendor and Product ID.
   // Other identification information is not taken into account.
  //
  IfaceMask.Mask = USBH_INFO_MASK_VID | USBH_INFO_MASK_PID;
  IfaceMask.VendorId = 0x1366;
  IfaceMask.ProductId = 0x0101;
  hIfaceList = USBH_CreateInterfaceList(&IfaceMask, &IfaceCount);
 if (hIfaceList == NULL) {
    USBH_Warnf_Application("Cannot create the interface list!");
   } else {
   if (IfaceCount == 0) {
      USBH_Logf_Application("No devices found.");
 } else {
```

```
 unsigned int i;
       USBH_INTERFACE_ID IfaceId;
       //
       // Traverse the list of devices and display information about each of them
       //
      for (i = 0; i < IfaceCount; ++i) {
        //
        // An interface is addressed by its ID
        //
        IfaceId = USBH_GetInterfaceId(hIfaceList, i);
        _ShowIfaceInfo(IfaceId);
       }
     }
     //
     // Ensure the list is properly cleaned up
     //
    USBH_DestroyInterfaceList(hIfaceList);
  }
}
```
# **5.1.9 USBH\_DestroyInterfaceList()**

### <span id="page-56-0"></span>**Description**

Destroy a device list created by [USBH\\_CreateInterfaceList\(\)](#page-54-0) and free the related resources.

#### **Prototype**

void [USBH\\_DestroyInterfaceList\(](#page-56-0)USBH\_INTERFACE\_LIST\_HANDLE hInterfaceList);

#### **Parameters**

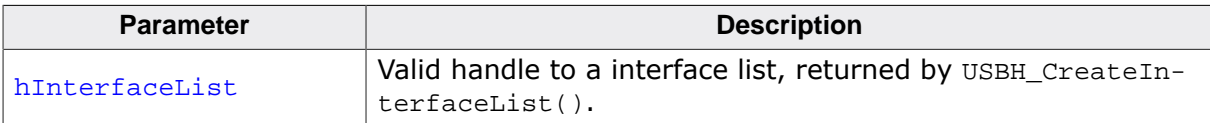

# **5.1.10 USBH\_Exit()**

### <span id="page-57-0"></span>**Description**

Shuts down and de-initializes the emUSB-Host stack. All resources will be freed within this function. This includes also the removing and deleting of all host controllers.

Before this function can be used, the exit functions of all initialized USB classes (e.g. [USB-](#page-283-0)[H\\_CDC\\_Exit\(\)](#page-283-0), [USBH\\_MSD\\_Exit\(\)](#page-207-0), …) must be called.

Calling [USBH\\_Exit\(\)](#page-57-0) will cause the functions [USBH\\_Task\(\)](#page-94-0) and [USBH\\_ISRTask\(\)](#page-76-0) to return.

### **Prototype**

```
void USBH_Exit(void);
```
### **Additional information**

After this function call, no other function of the USB stack should be called.

# **5.1.11 USBH\_GetCurrentConfigurationDescriptor()**

### <span id="page-58-0"></span>**Description**

Retrieves the current configuration descriptor of the device containing the given interface.

### **Prototype**

[USBH\\_STATUS](#page-135-0) [USBH\\_GetCurrentConfigurationDescriptor](#page-58-0)

 (USBH\_INTERFACE\_HANDLE hInterface, U8 \* pDescriptor, unsigned \* pBufferSize);

#### **Parameters**

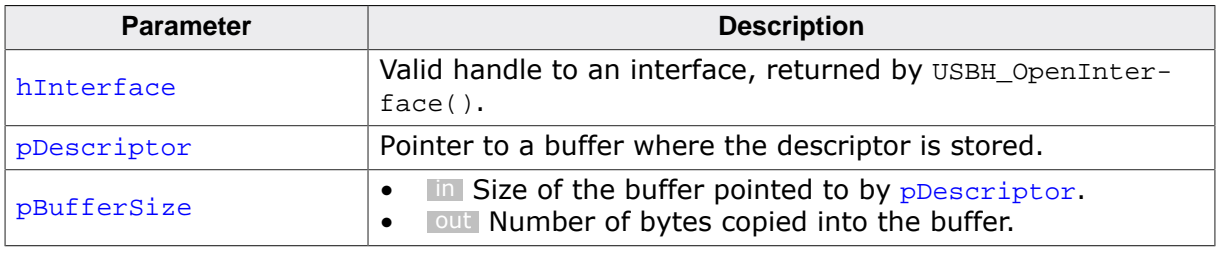

#### **Return value**

USBH\_STATUS\_SUCCESS on success. Other values indicate an error.

### **Additional information**

The function returns a copy of the current configuration descriptor, that was stored during the device enumeration. If the given buffer size is too small the configuration descriptor returned is truncated.

# **5.1.12 USBH\_GetDeviceDescriptor()**

# <span id="page-59-0"></span>**Description**

Obsolete function, use [USBH\\_GetDeviceDescriptorPtr\(\)](#page-60-0). Retrieves the current device descriptor of the device containing the given interface.

# **Prototype**

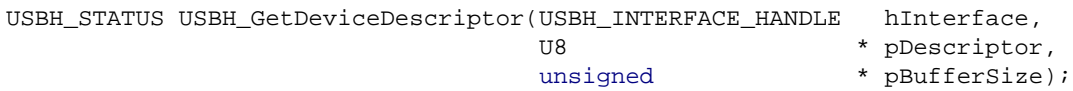

#### **Parameters**

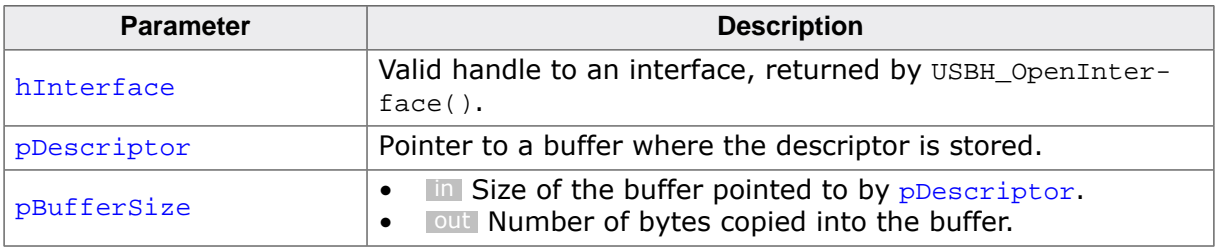

#### **Return value**

USBH\_STATUS\_SUCCESS on success. Other values indicate an error.

### **Additional information**

The function returns a copy of the current device descriptor, that was stored during the device enumeration. If the given buffer size is too small the device descriptor returned is truncated.

# **5.1.13 USBH\_GetDeviceDescriptorPtr()**

#### <span id="page-60-0"></span>**Description**

Returns a pointer to the device descriptor structure of the device containing the given interface.

#### **Prototype**

USBH\_DEVICE\_DESCRIPTOR [\\*USBH\\_GetDeviceDescriptorPtr](#page-60-0)

(USBH\_INTERFACE\_HANDLE hInterface);

#### **Parameters**

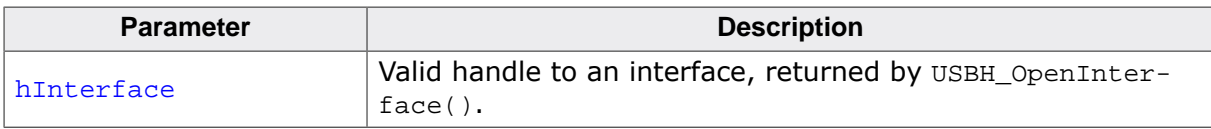

#### **Return value**

Pointer to the current device descriptor information (read only), that was stored during the device enumeration. The pointer gets invalid, when the interface is closed using [USB-](#page-49-0)[H\\_CloseInterface\(\)](#page-49-0).

# **5.1.14 USBH\_GetEndpointDescriptor()**

# <span id="page-61-0"></span>**Description**

Retrieves an endpoint descriptor of the device containing the given interface.

# **Prototype**

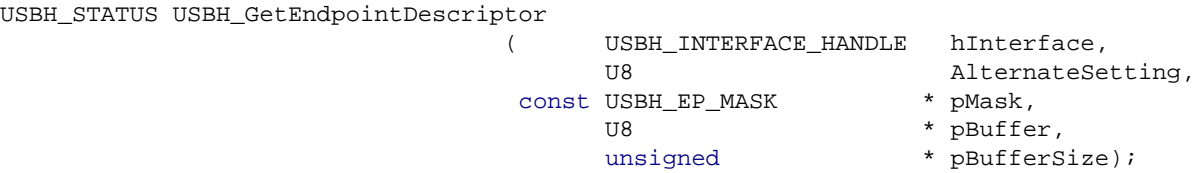

### **Parameters**

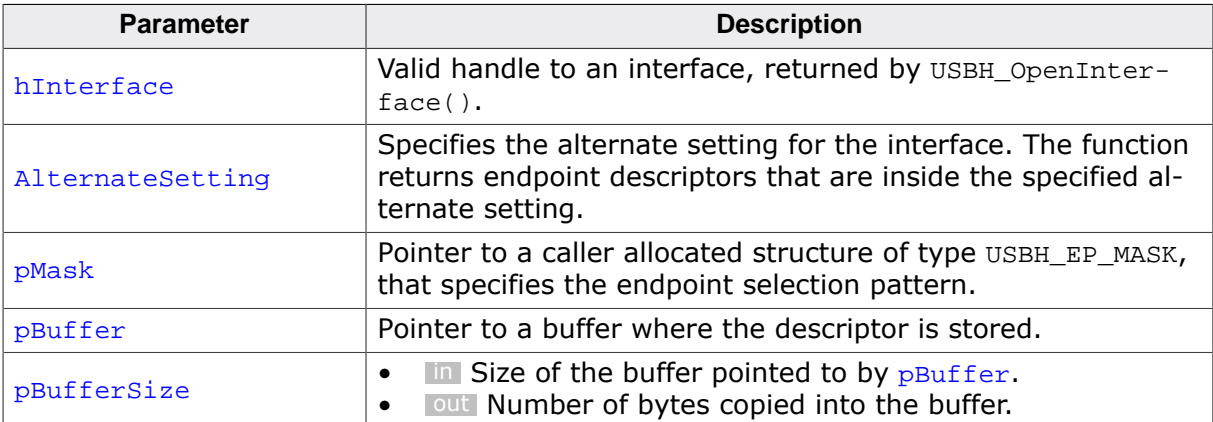

#### **Return value**

USBH\_STATUS\_SUCCESS on success. Other values indicate an error.

### **Additional information**

The endpoint descriptor is extracted from the current configuration descriptor, that was stored during the device enumeration. If the given buffer size is too small the endpoint descriptor returned is truncated.

# **5.1.15 USBH\_GetFrameNumber()**

#### <span id="page-62-0"></span>**Description**

Retrieves the current frame number.

#### **Prototype**

[USBH\\_STATUS](#page-135-0) [USBH\\_GetFrameNumber](#page-62-0)(USBH\_INTERFACE\_HANDLE hInterface, U32  $\bullet$  pFrameNumber);

#### **Parameters**

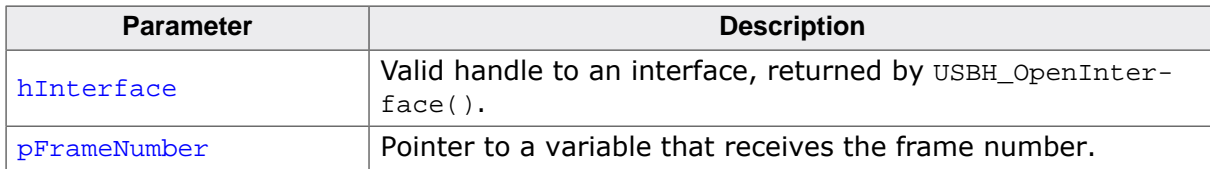

#### **Return value**

USBH\_STATUS\_SUCCESS on success. Other values indicate an error.

### **Additional information**

The frame number is transferred on the bus with 11 bits. This frame number is returned as a 16 or 32 bit number related to the implementation of the host controller. The last 11 bits are equal to the current frame. The frame number is increased each millisecond if the host controller is running in full-speed mode, or each 125 microsecond if the host controller is running in high-speed mode, The returned frame number is related to the bus where the device is connected. The frame numbers between different host controllers can be different.

CAUTION: The functionality is not implemented for all host drivers. For some host controllers the function may always return a frame number of 0.

# **5.1.16 USBH\_GetInterfaceDescriptor()**

# <span id="page-63-0"></span>**Description**

Retrieves the interface descriptor of the given interface.

# **Prototype**

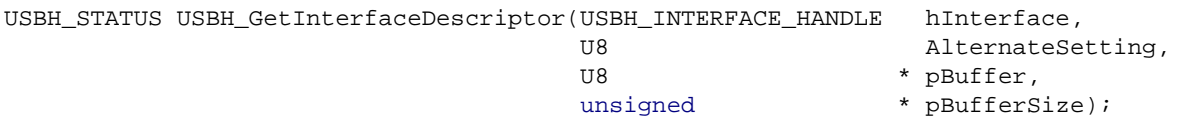

#### **Parameters**

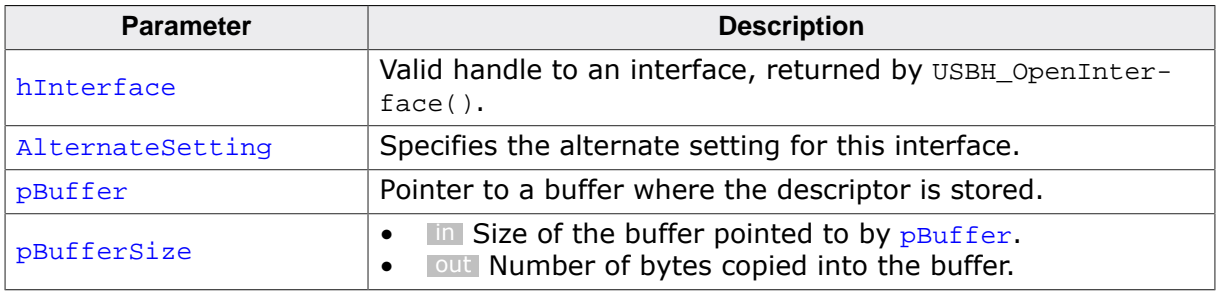

#### **Return value**

USBH STATUS SUCCESS on success. Other values indicate an error.

#### **Additional information**

The interface descriptor is extracted from the current configuration descriptor, that was stored during the device enumeration. The interface descriptor belongs to the interface that is identified by hInterface. If the interface has different alternate settings the interface descriptors of each alternate setting can be requested.

If the given buffer size is too small the interface descriptor returned is truncated.

# **5.1.17 USBH\_GetInterfaceId()**

#### <span id="page-64-0"></span>**Description**

Returns the interface id for a specified interface.

#### **Prototype**

USBH\_INTERFACE\_ID [USBH\\_GetInterfaceId\(](#page-64-0)USBH\_INTERFACE\_LIST\_HANDLE hInterfaceList, unsigned int Index);

#### **Parameters**

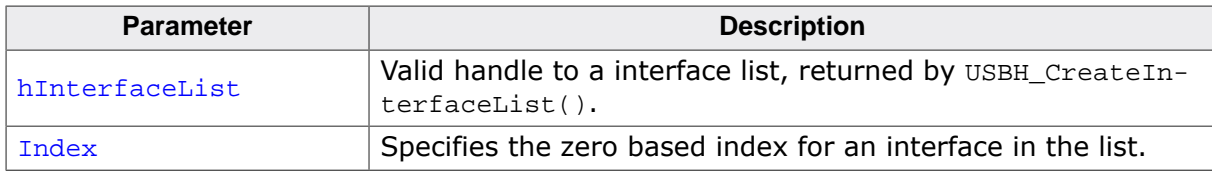

#### **Return value**

On success the interface Id for the interface specified by  $\text{Index}$  is returned. If the interface index does not exist the function returns 0.

#### **Additional information**

The interface ID identifies a USB interface as long as the device is connected to the host. If the device is removed and re-connected a new interface ID is assigned. The interface ID is even valid if the interface list is deleted. The function can return an interface ID even if the device is removed between the call to the function USBH CreateInterfaceList() and the call to this function. If this is the case, the function [USBH\\_OpenInterface\(\)](#page-83-0) fails.

#### **Example**

See [USBH\\_CreateInterfaceList](#page-54-0) on page 55.

# **5.1.18 USBH\_GetInterfaceIdByHandle()**

# <span id="page-65-0"></span>**Description**

Get the interface ID for a given index. A returned value of zero indicates an error.

### **Prototype**

```
USBH_STATUS USBH_GetInterfaceIdByHandle(USBH_INTERFACE_HANDLE hInterface,
                                      USBH_INTERFACE_ID * pInterfaceId);
```
#### **Parameters**

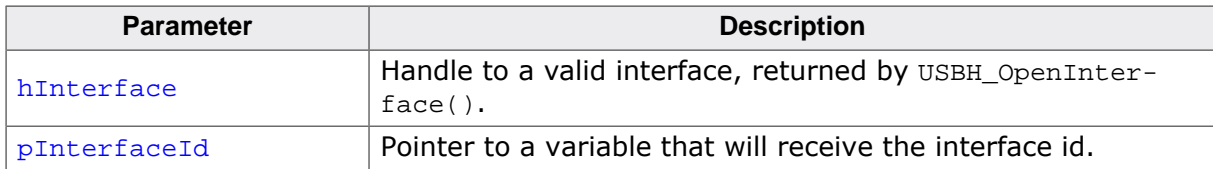

#### **Return value**

USBH\_STATUS\_SUCCESS on success. Any other value means error.

### **Additional information**

Returns the interface ID if the handle to the interface is available. This may be useful if a Plug and Play notification is received and the application checks if it is related to a given handle. The application can avoid calls to this function if the interface ID is stored in the device context of the application.

# **5.1.19 USBH\_GetInterfaceInfo()**

### <span id="page-66-0"></span>**Description**

Obtain information about a specified interface.

#### **Prototype**

```
USBH_STATUSUSBH_GetInterfaceInfo(USBH_INTERFACE_ID InterfaceID,
                                 USBH_INTERFACE_INFO * pInterfaceInfo);
```
#### **Parameters**

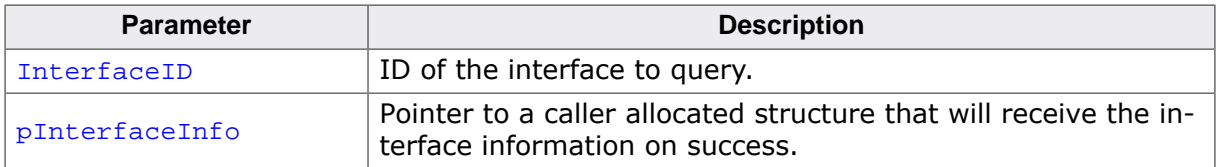

#### **Return value**

USBH\_STATUS\_SUCCESS on success. Any other value means error.

#### **Additional information**

Can be used to identify a USB interface without having to open it. More detailed information can be requested after the USB interface is opened.

If the interface belongs to a device which is no longer connected to the host USBH\_S-TATUS\_DEVICE\_REMOVED is returned and pInterfaceInfo is not filled.

# **5.1.20 USBH\_GetInterfaceSerial()**

### <span id="page-67-0"></span>**Description**

Retrieves the serial number of the device containing the given interface.

#### **Prototype**

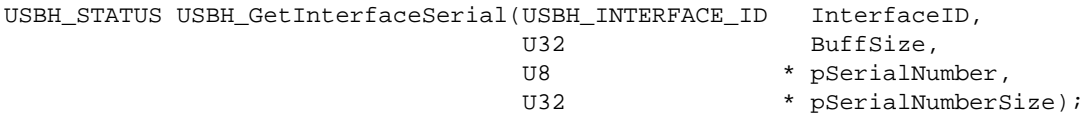

#### **Parameters**

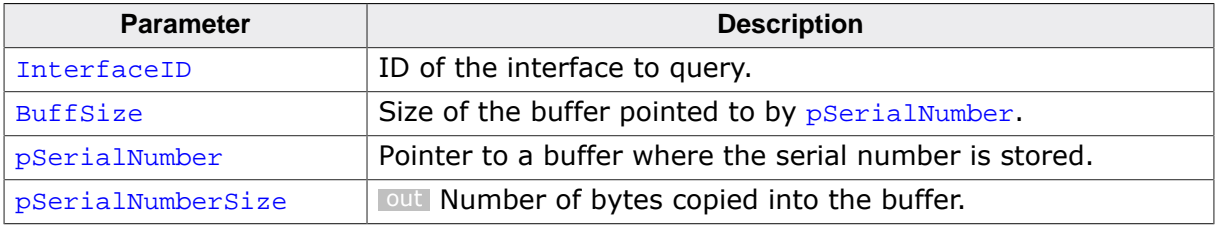

#### **Return value**

USBH\_STATUS\_SUCCESS on success. Other values indicate an error.

#### **Additional information**

The serial number is returned as a UNICODE string in USB little endian format. The number of valid bytes is returned in pSerialNumberSize. The string is not zero terminated. The returned data does not contain a USB descriptor header and is encoded in the first language Id. This string is a copy of the serial number string that was requested during the enumeration. If the device does not support a USB serial number string the function returns USBH\_STATUS\_SUCCESS and a length of 0. If the given buffer size is too small the serial number returned is truncated.

# **5.1.21 USBH\_GetIADInfo()**

### <span id="page-68-0"></span>**Description**

Obtains information about the corresponding Interface Association Descriptor for an interface ID (if one is available).

### **Prototype**

```
USBH_STATUS USBH_GetIADInfo(USBH_INTERFACE_ID InterfaceID,
                           USBH_IAD_INFO * pIADInfo);
```
### **Parameters**

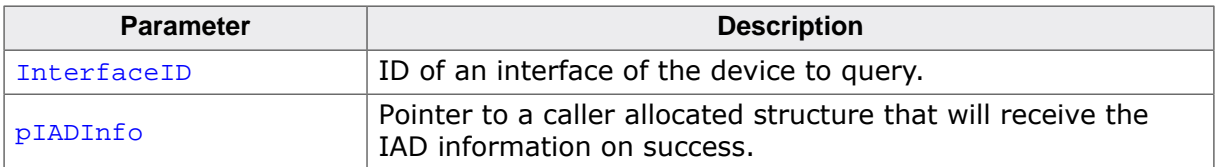

#### **Return value**

USBH\_STATUS\_SUCCESS on success. Any other value means error.

# **5.1.22 USBH\_GetPortInfo()**

### <span id="page-69-0"></span>**Description**

Obtains information about a connected USB device.

### **Prototype**

```
USBH_STATUS USBH_GetPortInfo(USBH_INTERFACE_ID InterfaceID,
 USBH_PORT_INFO * pPortInfo);
```
#### **Parameters**

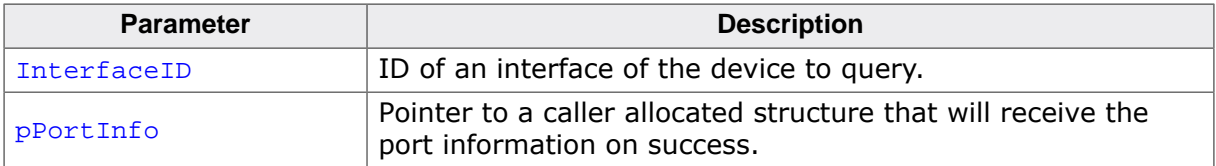

#### **Return value**

USBH\_STATUS\_SUCCESS on success. Any other value means error.

# **5.1.23 USBH\_GetSerialNumber()**

# <span id="page-70-0"></span>**Description**

Retrieves the serial number of the device containing the given interface. The serial number is returned as a UNICODE string in little endian format. The number of valid bytes is returned in pBufferSize. The string is not zero terminated. The returned data does not contain a USB descriptor header and is encoded in the first language Id. This string is a copy of the serial number string that was requested during the enumeration. If the device does not support a USB serial number string the function returns USBH\_STATUS\_SUCCESS and a length of 0. If the given buffer size is too small the serial number returned is truncated.

### **Prototype**

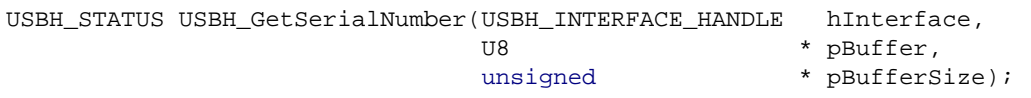

#### **Parameters**

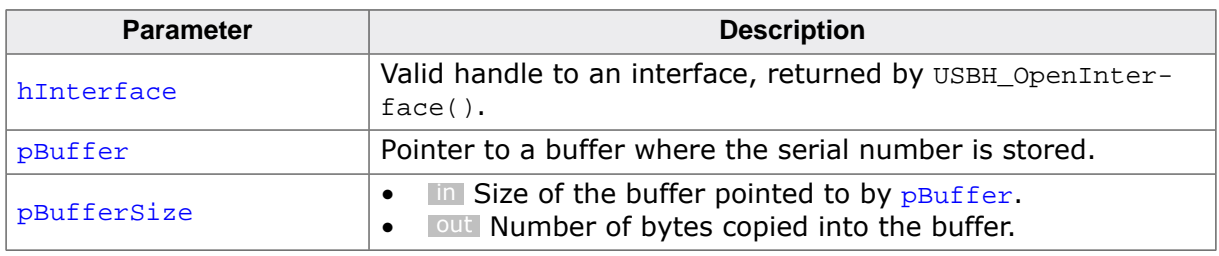

#### **Return value**

USBH\_STATUS\_SUCCESS on success. Other values indicate an error.

# **5.1.24 USBH\_GetSerialNumberASCII()**

### <span id="page-71-0"></span>**Description**

Retrieves the serial number of the device containing the given interface. The serial number is returned as 0 terminated string. The returned data does not contain a USB descriptor header and is encoded in the first language Id. This string is a copy of the serial number string that was requested during the enumeration. Non-ASCII characters are replaced by '@'. If the device does not support a USB serial number string the function returns USB-H\_STATUS\_SUCCESS and a zero length string. If the given buffer size is too small the serial number returned is truncated. The maximum string length returned is BuffSize - 1.

#### **Prototype**

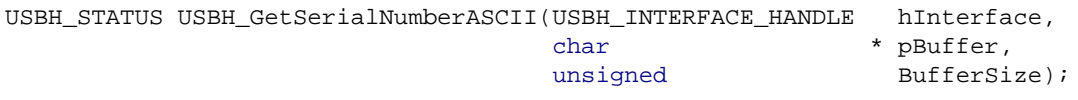

#### **Parameters**

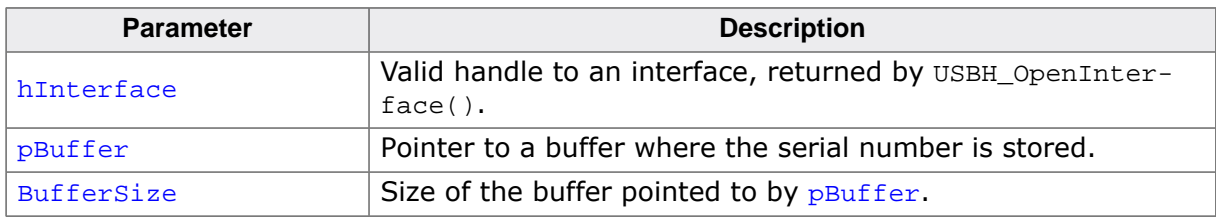

#### **Return value**

USBH STATUS SUCCESS on success. Other values indicate an error.
# **5.1.25 USBH\_GetStringDescriptorASCII()**

### <span id="page-72-0"></span>**Description**

Retrieves a string from a string descriptor from the device containing the given interface. The string returned is 0-terminated. The returned data does not contain a USB descriptor header and is encoded in the first language Id. Non-ASCII characters are replaced by '@'. If the given buffer size is too small the string is truncated. The maximum string length returned is BufferSize - 1.

### **Prototype**

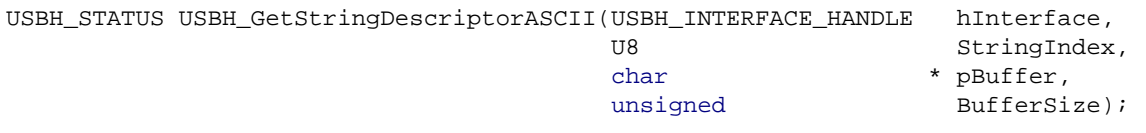

### **Parameters**

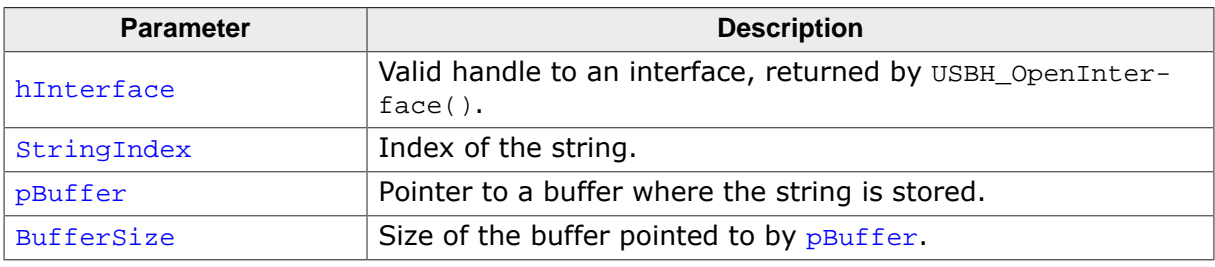

#### **Return value**

USBH\_STATUS\_SUCCESS on success. Other values indicate an error.

# **5.1.26 USBH\_GetStringDescriptor()**

## <span id="page-73-0"></span>**Description**

Retrieves the raw string descriptor from the device containing the given interface. First two bytes of descriptor are type (always USB\_STRING\_DESCRIPTOR\_TYPE) and length. The rest contains a UTF-16 LE string. If the given buffer size is too small the string is truncated.

## **Prototype**

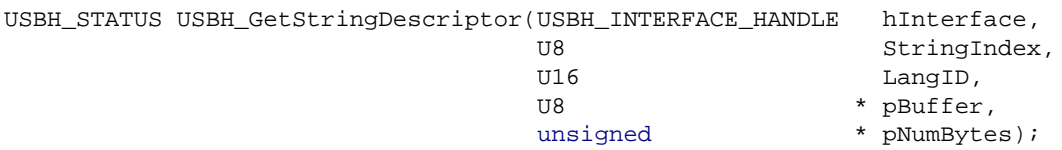

#### **Parameters**

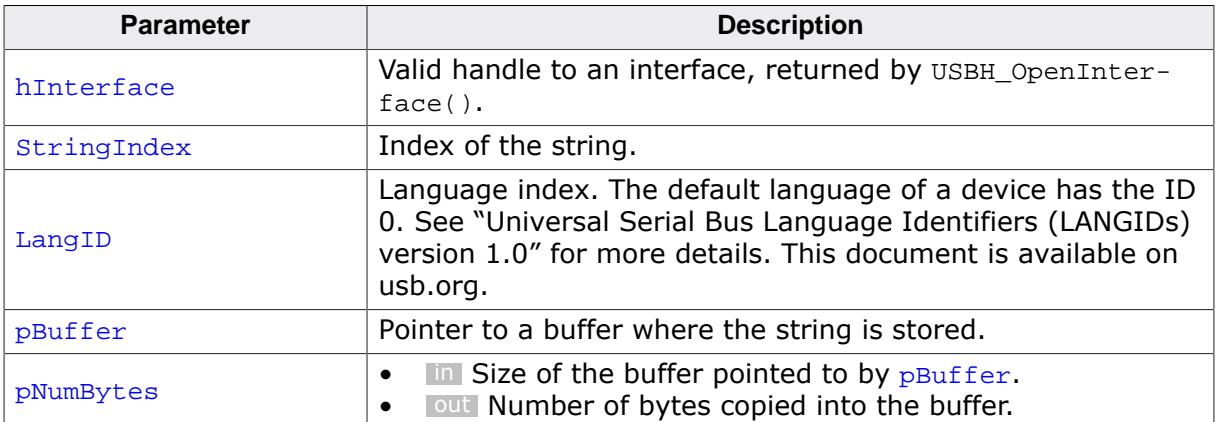

### **Return value**

USBH\_STATUS\_SUCCESS on success. Other values indicate an error.

# **5.1.27 USBH\_GetSpeed()**

# <span id="page-74-0"></span>**Description**

Returns the operating speed of the device.

### **Prototype**

```
USBH_STATUS USBH_GetSpeed(USBH_INTERFACE_HANDLE hInterface,
                     USBH_SPEED * pSpeed);
```
### **Parameters**

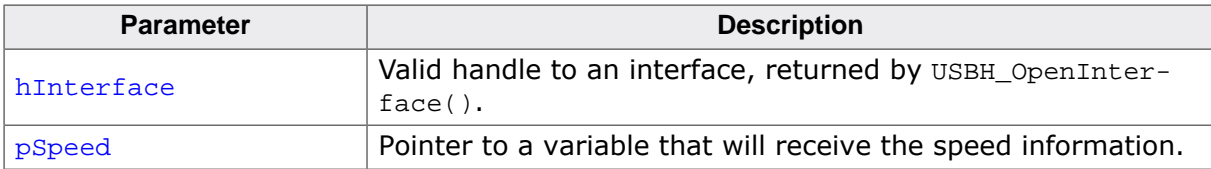

### **Return value**

USBH STATUS SUCCESS on success. Other values indicate an error.

## **Additional information**

A high speed device can operate in full or high speed mode.

# **5.1.28 USBH\_GetStatusStr()**

## <span id="page-75-0"></span>**Description**

Converts the result status into a string.

### **Prototype**

char [\\*USBH\\_GetStatusStr](#page-75-0)[\(USBH\\_STATUS](#page-135-0) x);

### **Parameters**

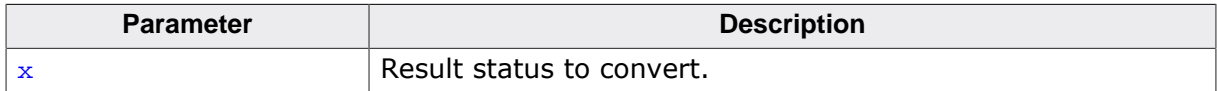

#### **Return value**

Pointer to a string which contains the result status in text form.

# **5.1.29 USBH\_ISRTask()**

## <span id="page-76-0"></span>**Description**

Processes the events triggered from the interrupt handler. This function must run as a separate task in order to use the emUSBH stack. The functions only returns, if the USBH stack is shut down (if [USBH\\_Exit\(\)](#page-57-0) was called). In order for the emUSB-Host to work reliably, the task should have the highest priority of all tasks dealing with USB.

## **Prototype**

```
void USBH_ISRTask(void);
```
### **Additional information**

This function waits for events from the interrupt handler of the host controller and processes them.

When  $USBH\_Exit$  ) is used in the application this function should not be directly started as a task, as it returns when [USBH\\_Exit\(\)](#page-57-0) is called. A wrapper function can be used in this case, see [USBH\\_IsRunning\(\)](#page-95-0) for a sample.

#### **Note**

Task priority requirements described in *[Tasks and interrupt usage](#page-23-0)* on page 24 must be considered.

# **5.1.30 USBH\_Init()**

# <span id="page-77-0"></span>**Description**

Initializes the emUSB-Host stack.

## **Prototype**

void [USBH\\_Init](#page-77-0)(void);

## **Additional information**

Has to be called one time during startup before any other function. The library initializes or allocates global resources within this function.

# **5.1.31 USBH\_MEM\_GetMaxUsed()**

# <span id="page-78-0"></span>**Description**

Returns the maximum used memory since initialization of the memory pool.

# **Prototype**

U32 [USBH\\_MEM\\_GetMaxUsed](#page-78-0)(int Idx);

### **Parameters**

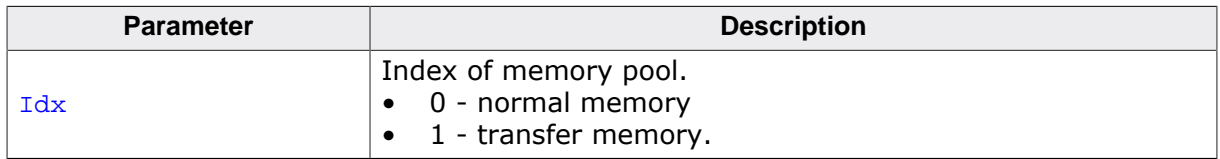

### **Return value**

Maximum used memory in bytes.

### **Additional information**

This function only works in a debug configuration of emUSB-Host. If compiled as release configuration, this function always returns 0.

# **5.1.32 USBH\_SetRootPortPower()**

# <span id="page-79-0"></span>**Description**

Set port of the root hub to a given power state.

The application must ensure that no transaction is pending on the port before setting it into suspend state.

# **Prototype**

void [USBH\\_SetRootPortPower](#page-79-0)(U32 HCIndex, U8 Port, [USBH\\_POWER\\_STATE](#page-124-0) State);

# **Parameters**

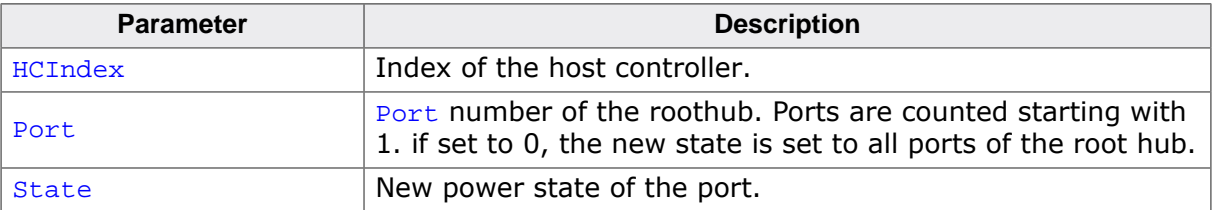

# **5.1.33 USBH\_SetHubPortPower()**

# <span id="page-80-0"></span>**Description**

Set port of an external hub to a given power state.

# **Prototype**

[USBH\\_STATUS](#page-135-0) [USBH\\_SetHubPortPower\(](#page-80-0)USBH\_INTERFACE\_ID InterfaceID, U8 Port, [USBH\\_POWER\\_STATE](#page-124-0) State);

# **Parameters**

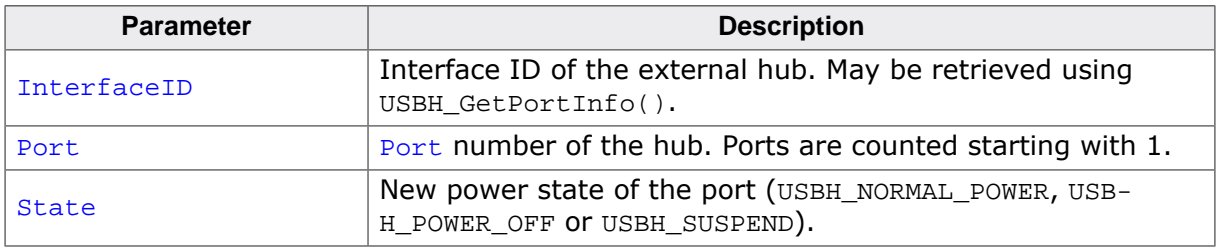

# **Return value**

USBH\_STATUS\_SUCCESS on success. Any other value means error.

# **5.1.34 USBH\_HUB\_SuspendResume()**

# <span id="page-81-0"></span>**Description**

Prepares hubs for suspend (stops the interrupt endpoint) or re-starts the interrupt endpoint functionality after a resume.

This function may be used, if a port of a host controller is set to suspend mode via the function USBH  $SetRootPortPower()$ . The application must make sure that no transactions are running on that port while it is suspended. If there may be any external hubs connected to that port, then polling of the interrupt endpoints of these hubs must be stopped while suspending. To achieve this, [USBH\\_HUB\\_SuspendResume\(\)](#page-81-0) should be called with State = 0 before USBH\_SetRootPortPower(x, y, USBH\_SUSPEND) and with  $State = 1$  after resume with USBH\_SetRootPortPower(x, y, USBH\_NORMAL\_POWER).

All hubs connected to the given port of a host controller (directly or indirectly) are handled by the function.

# **Prototype**

void [USBH\\_HUB\\_SuspendResume\(](#page-81-0)U32 HCIndex,

 U8 Port, U8 State);

# **Parameters**

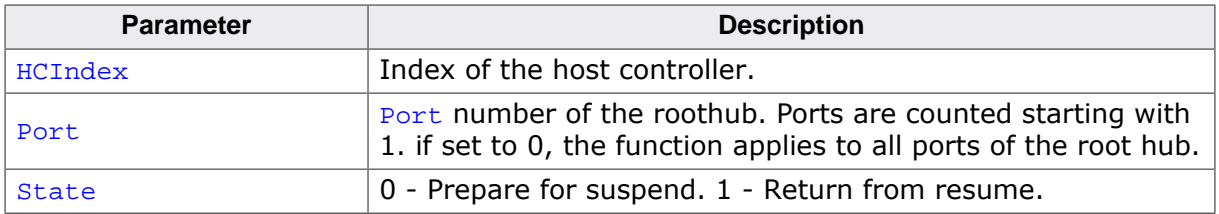

# **5.1.35 USBH\_GetNumRootPortConnections()**

# <span id="page-82-0"></span>**Description**

Determine how many devices are directly connected to the host controllers root hub ports. All physically connected devices are counted, irrespective of the identification or enumeration of these devices. Devices connected via a hub are not counted.

# **Prototype**

unsigned [USBH\\_GetNumRootPortConnections](#page-82-0)(U32 HCIndex);

### **Parameters**

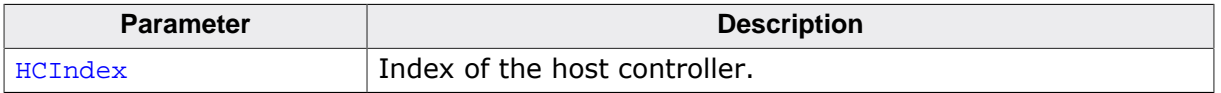

### **Return value**

Number of devices physically connected to the host controllers root hub ports.

# **5.1.36 USBH\_OpenInterface()**

# <span id="page-83-0"></span>**Description**

Opens the specified interface.

# **Prototype**

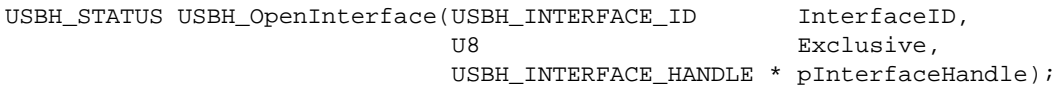

# **Parameters**

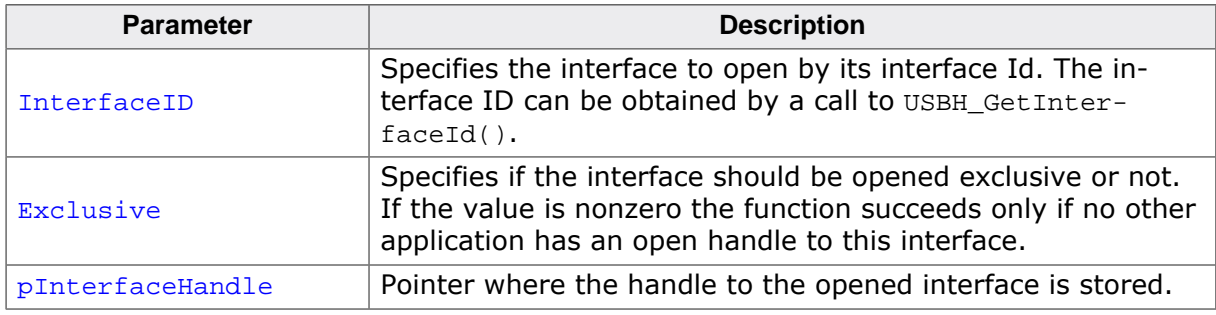

### **Return value**

USBH\_STATUS\_SUCCESS on success. Any other value means error.

## **Additional information**

The handle returned by this function via the pInterfaceHandle parameter is used by the functions that perform data transfers. The returned handle must be closed with [USB-](#page-49-0)[H\\_CloseInterface\(\)](#page-49-0) when it is no longer required.

If the interface is allocated exclusive no other application can open it.

# **5.1.37 USBH\_RegisterEnumErrorNotification()**

# <span id="page-84-0"></span>**Description**

Registers a notification for a port enumeration error.

# **Prototype**

```
USBH_ENUM_ERROR_HANDLE USBH_RegisterEnumErrorNotification
                                (void * pContext,
                                USBH_ON_ENUM_ERROR_FUNC * pfEnumErrorCallback);
```
# **Parameters**

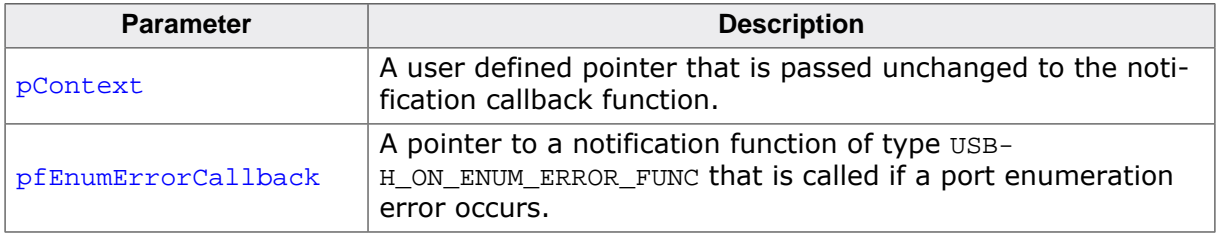

## **Return value**

On success a valid handle to the added notification is returned. A NULL is returned in case of an error.

# **Additional information**

To remove the notification [USBH\\_UnregisterEnumErrorNotification\(\)](#page-96-0) must be called. The pfOnEnumError callback routine is called in the context of the process where the interrupt status of a host controller is processed. The callback routine must not block.

# **5.1.38 USBH\_RegisterPnPNotification()**

# <span id="page-85-0"></span>**Description**

Registers a notification function for PnP events.

## **Prototype**

```
USBH_NOTIFICATION_HANDLE USBH_RegisterPnPNotification
                                 (const USBH_PNP_NOTIFICATION * pPnPNotification);
```
### **Parameters**

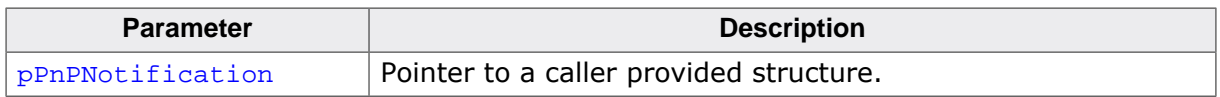

### **Return value**

On success a valid handle to the added notification is returned. A NULL is returned in case of an error.

## **Additional information**

An application can register any number of notifications. The user notification routine is called in the context of a notify timer that is global for all USB bus PnP notifications. If this function is called while the bus driver has already enumerated devices that match the [USBH\\_INTERFACE\\_MASK](#page-108-0) the callback function passed in the [USBH\\_PNP\\_NOTIFICATION](#page-110-0) structure is called for each matching interface.

# **5.1.39 USBH\_RestartEnumError()**

# <span id="page-86-0"></span>**Description**

Restarts the enumeration process for all devices that have failed to enumerate.

## **Prototype**

void [USBH\\_RestartEnumError](#page-86-0)(void);

# **Additional information**

The USB stack retries each enumeration again until the default retry count is reached.

# **5.1.40 USBH\_SetCacheConfig()**

# <span id="page-87-0"></span>**Description**

Configures cache related functionality that might be required by the stack for several purposes such as cache handling in drivers.

# **Prototype**

```
USBH_SetCacheConfig(const SEGGER_CACHE_CONFIG * pConfig,<br>unsigned ConfSize);
                                    unsigned
```
# **Parameters**

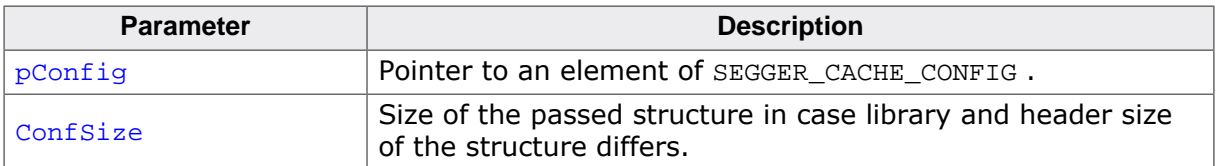

## **Additional information**

This function has to called in USBH  $X$  Config().

# **5.1.41 USBH\_SetOnSetPortPower()**

## <span id="page-88-0"></span>**Description**

Sets a callback for the set-port-power driver function. The user callback is called when the ports are added to the host driver instance, this occurs during initialization, or when the ports are removed (during de-initialization). Using this function is necessary if the port power is not controlled directly through the USB controller but is provided from an external source.

# **Prototype**

void [USBH\\_SetOnSetPortPower\(](#page-88-0)[USBH\\_ON\\_SETPORTPOWER\\_FUNC](#page-132-0) \* pfOnSetPortPower);

#### **Parameters**

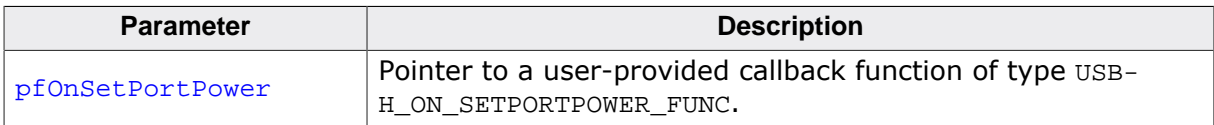

## **Additional information**

The callback function should not block.

# **5.1.42 USBH\_ConfigPortPowerPinEx()**

# <span id="page-89-0"></span>**Description**

Setups how the port-power pin should be set in order to enable port for this port. In normal case low means power enable. This feature must be supported by the USBH driver.

# **Prototype**

[USBH\\_STATUS](#page-135-0) [USBH\\_ConfigPortPowerPinEx\(](#page-89-0)U32 HCIndex, U8 SetHighIsPowerOn);

# **Parameters**

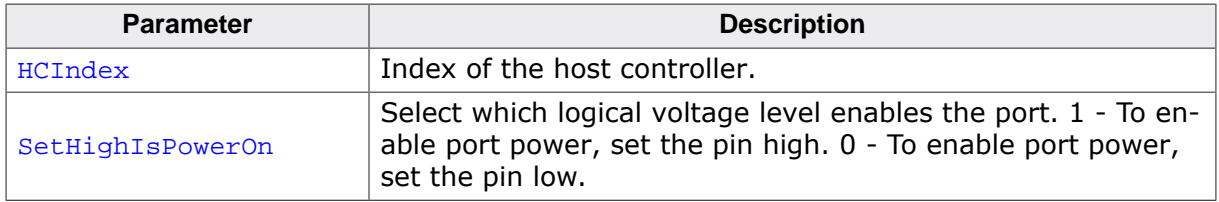

# **Return value**

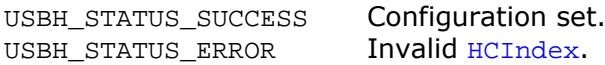

# **5.1.43 USBH\_SetOnPortEvent()**

# <span id="page-90-0"></span>**Description**

Sets a callback to report port events to the application.

# **Prototype**

void [USBH\\_SetOnPortEvent](#page-90-0)([USBH\\_ON\\_PORT\\_EVENT\\_FUNC](#page-134-0) \* pfOnPortEvent);

## **Parameters**

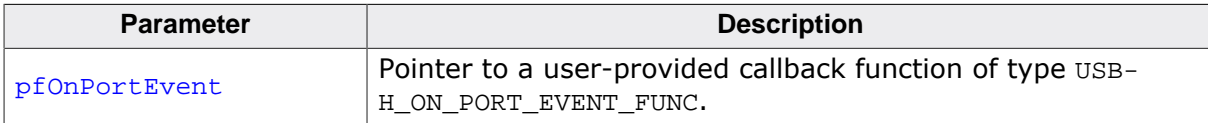

# **Additional information**

The callback function should not block.

# **5.1.44 USBH\_SubmitUrb()**

# <span id="page-91-0"></span>**Description**

Submits an URB. Interface function for all asynchronous requests.

# **Prototype**

[USBH\\_STATUS](#page-135-0) [USBH\\_SubmitUrb](#page-91-0)(USBH\_INTERFACE\_HANDLE hInterface, USBH\_URB \* pUrb);

# **Parameters**

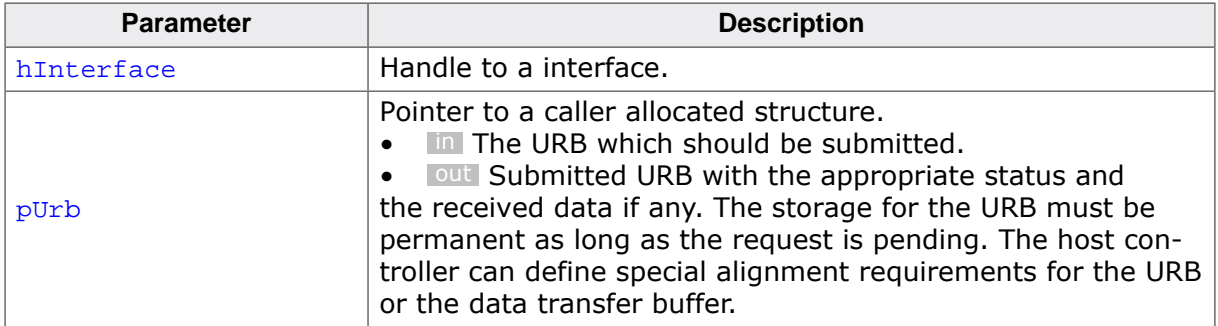

# **Return value**

The request can fail for different reasons. In that case the return value is different from USBH\_STATUS\_PENDING Or USBH\_STATUS\_SUCCESS. If the function returns USBH S-TATUS PENDING the completion function is called later. In all other cases the completion routine is not called. If the function returns USBH STATUS SUCCESS, the request was processed immediately. On error the request cannot be processed.

# **Additional information**

If the status USBH\_STATUS\_PENDING is returned the ownership of the URB is passed to the driver. The storage of the URB must not be freed nor modified as long as the ownership is assigned to the driver. The driver passes the URB back to the application by calling the completion routine. An URB that transfers data can be pending for a long time. Please make sure that the URB is not located in the stack. Otherwise the structure may be corrupted in memory. Either use USBH\_Malloc() or use global/static memory.

# **Notes**

A pending URB transactions may be aborted with an abort request by using USBH SubmitUrb with a new URB where Urb->Header. Function = USBH\_FUNCTION\_ABORT\_ENDPOINT and Urb->Request.EndpointRequest.Endpoint = EndpointAddressToAbort. Otherwise this operation will last until the device has responded to the request or the device has been disconnected.

# **Example (asynchronous operation)**

```
static U8 _Buffer[512];
static USBH URB Urb;
static void _OnUrbCompletion(USBH_URB * pUrb) {
  if (pUrb->Header.Status == USBH_SUCCESS) {
    ProcessData(pUrb->BulkIntRequest.pBuffer, pUrb->BulkIntRequest.Length);
  } else {
     // error handling ...
   }
}
```

```
//
// Start IN transfer on interface 'hInterface' for endpoint 'Ep'
//
_Urb.Header.Function = USBH_FUNCTION_BULK_REQUEST;
_Urb.Header.pfOnCompletion = _OnUrbCompletion;
_Urb.Header.pContext = NULL;
_Urb.BulkIntRequest.pBuffer = &_Buffer[0];
_Urb.BulkIntRequest.Length = sizeof(_Buffer);
_Urb.BulkIntRequest.Endpoint = Ep;
Status = USBH_SubmitUrb(hInterface, pUrb);
if (Status != USBH_STATUS_PENDING) {
   // error handling ...
}
```
### **Example (synchronous operation)**

```
static U8 _Buffer[512];
static USBH_URB _Urb;
static void _OnUrbCompletion(USBH_URB * pUrb) {
  USBH_OS_EVENT_OBJ *pEvent;
  pEvent = (USBH_OS_EVENT_OBJ *)pUrb->Header.pContext;
  USBH_OS_SetEvent(pEvent);
}
USBH_OS_EVENT_OBJ *pEvent;
//
// Start IN transfer on interface 'hInterface' for endpoint 'Ep'
//
pEvent = USBH_OS_AllocEvent();
_Urb.Header.Function = USBH_FUNCTION_BULK_REQUEST;
_Urb.Header.pfOnCompletion = _OnUrbCompletion;
_Urb.Header.pContext = pEvent;
_Urb.BulkIntRequest.pBuffer = &_Buffer[0];
_Urb.BulkIntRequest.Length = sizeof(_Buffer);
_Urb.BulkIntRequest.Endpoint = Ep;
Status = USBH_SubmitUrb(hInterface, pUrb);
if (Status != USBH_STATUS_PENDING) {
  // error handling ...
} else {
  USBH_OS_WaitEvent(pEvent);
  if (_Urb.Header.Status == USBH_SUCCESS) {
    ProcessData(_Urb.BulkIntRequest.pBuffer, _Urb.BulkIntRequest.Length);
   } else {
    // error handling ...
   }
}
USBH_OS_FreeEvent(pEvent);
```
# **5.1.45 USBH\_IsoDataCtrl()**

## <span id="page-93-0"></span>**Description**

Acknowledge ISO data received from an IN EP or provide data for OUT EPs.

On order to start ISO OUT transfers after calling [USBH\\_SubmitUrb\(\)](#page-91-0), initially the output packet queue must be filled. For that purpose this function must be called repeatedly until is does not return USBH\_STATUS\_NEED\_MORE\_DATA any more.

## **Prototype**

[USBH\\_STATUS](#page-135-0) [USBH\\_IsoDataCtrl](#page-93-0)(const USBH\_URB \* pUrb, [USBH\\_ISO\\_DATA\\_CTRL](#page-117-0) \* pIsoData);

### **Parameters**

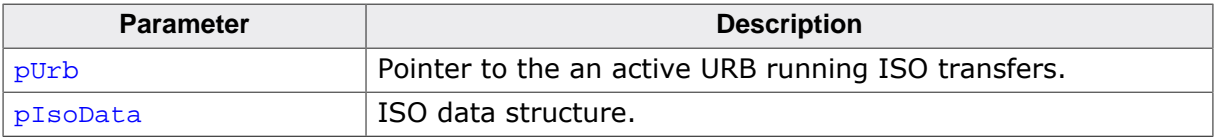

#### **Return value**

USBH\_STATUS\_SUCCESS or USBH\_STATUS\_NEED\_MORE\_DATA on success or error code on failure.

# **5.1.46 USBH\_Task()**

# <span id="page-94-0"></span>**Description**

Manages the internal software timers. This function must run as a separate task in order to use the emUSBH stack. The functions only returns, if the USBH stack is shut down (if [USBH\\_Exit\(\)](#page-57-0) was called).

## **Prototype**

```
void USBH_Task(void);
```
### **Additional information**

The function iterates over the list of active timers and invokes the registered callback functions in case the timer expired.

When [USBH\\_Exit\(\)](#page-57-0) is used in the application this function should not be directly started as a task, as it returns when  $\text{USBH\_Exit}()$  is called. A wrapper function can be used in this case, see [USBH\\_IsRunning\(\)](#page-95-0) for a sample.

#### **Note**

Task priority requirements described in *[Tasks and interrupt usage](#page-23-0)* on page 24 must be considered.

# **5.1.47 USBH\_IsRunning()**

# <span id="page-95-0"></span>**Description**

Returns whether the stack is running or not.

# **Prototype**

int [USBH\\_IsRunning](#page-95-0)(void);

# **Return value**

- 0 USBH is not running
- 1 USBH is running

# **Example**

```
/*********************************************************************
*
        * _USBH_Task
*
* Function description
* Wrapper task for emUSBH USBH_Task.
* Before the function is called, the task stays in a loop to
* check whether the emUSBH stack is running.
*/
static void _USBH_Task(void) {
 while (1) {
     //
     // Wait until USBH is Ready
    //
    while (USBH_ISRunning() == 0) {
      OS_Delay(10);
     }
     USBH_Task();
   }
}
/*********************************************************************
*
* _USBH_ISRTask
*
* Function description
* Wrapper task for emUSBH USBH_ISRTask.
* Before the function is called, the task stays in a loop to<br>* check whether the emIISBH stack is running
    check whether the emUSBH stack is running.
*/
static void _USBH_ISRTask(void) {
  while (1) {
     //
     // Wait until USBH is Ready
     //
    while (USBH_ISRunning() == 0) OS_Delay(10);
     }
     USBH_ISRTask();
   }
}
```
# **5.1.48 USBH\_UnregisterEnumErrorNotification()**

# <span id="page-96-0"></span>**Description**

Removes a registered notification for a port enumeration error.

## **Prototype**

void [USBH\\_UnregisterEnumErrorNotification](#page-96-0)(USBH\_ENUM\_ERROR\_HANDLE hEnumError);

### **Parameters**

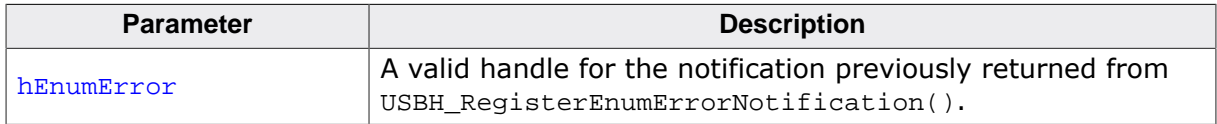

# **Additional information**

Must be called for a port enumeration error notification that was successfully registered by a call to [USBH\\_RegisterEnumErrorNotification\(\)](#page-84-0).

# **5.1.49 USBH\_UnregisterPnPNotification()**

# <span id="page-97-0"></span>**Description**

Removes a previously registered notification for PnP events.

# **Prototype**

void [USBH\\_UnregisterPnPNotification\(](#page-97-0)USBH\_NOTIFICATION\_HANDLE hNotification);

## **Parameters**

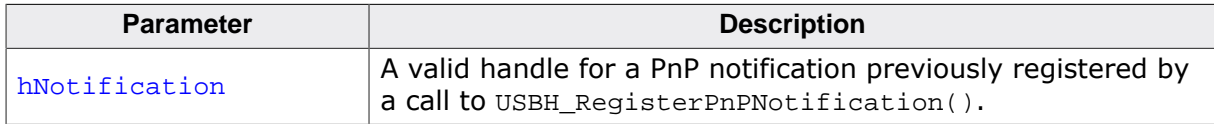

# **Additional information**

Must be called for to unregister a PnP notification that was successfully registered by a call to [USBH\\_RegisterPnPNotification\(\)](#page-85-0).

# **5.2 Data structures**

The table below lists the available data structures.

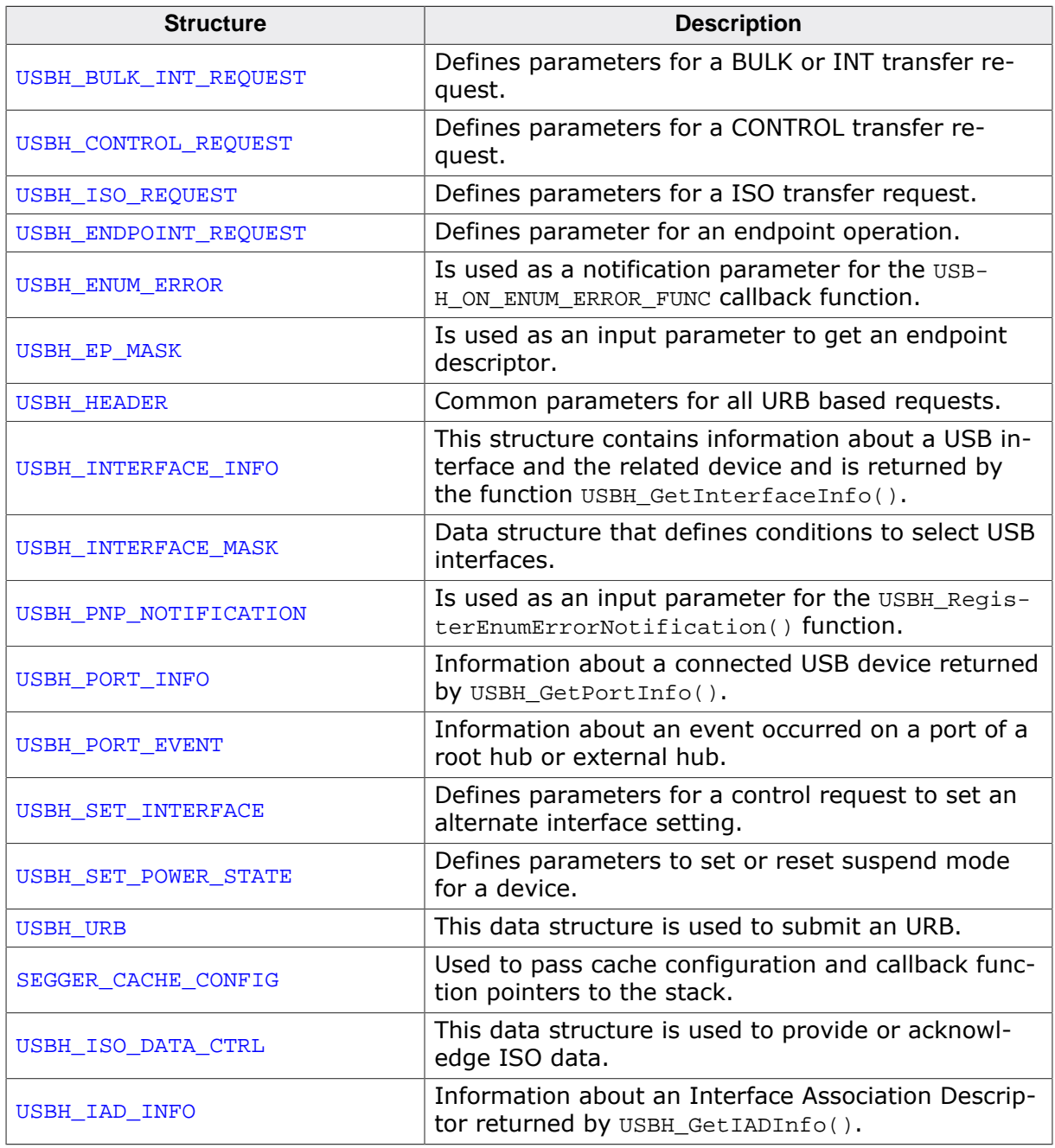

# **5.2.1 USBH\_BULK\_INT\_REQUEST**

## <span id="page-99-0"></span>**Description**

Defines parameters for a BULK or INT transfer request. Used with USBH\_FUNC-TION\_BULK\_REQUEST and USBH\_FUNCTION\_INT\_REQUEST.

# **Type definition**

```
typedef struct {
U8 Endpoint;
  void * pBuffer;
 U32 Length;
} USBH_BULK_INT_REQUEST;
```
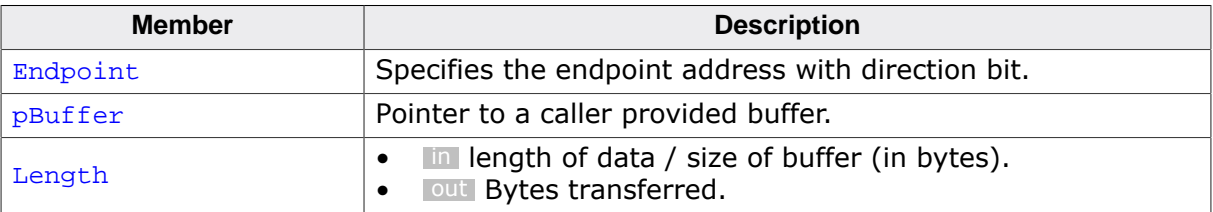

# **5.2.2 USBH\_CONTROL\_REQUEST**

# <span id="page-100-0"></span>**Description**

Defines parameters for a CONTROL transfer request. Used with USBH\_FUNCTION\_CON-TROL\_REQUEST.

# **Type definition**

```
typedef struct {
  USBH_SETUP_PACKET Setup;
 void * pBuffer;
 U32 Length;
} USBH_CONTROL_REQUEST;
```
#### **Structure members**

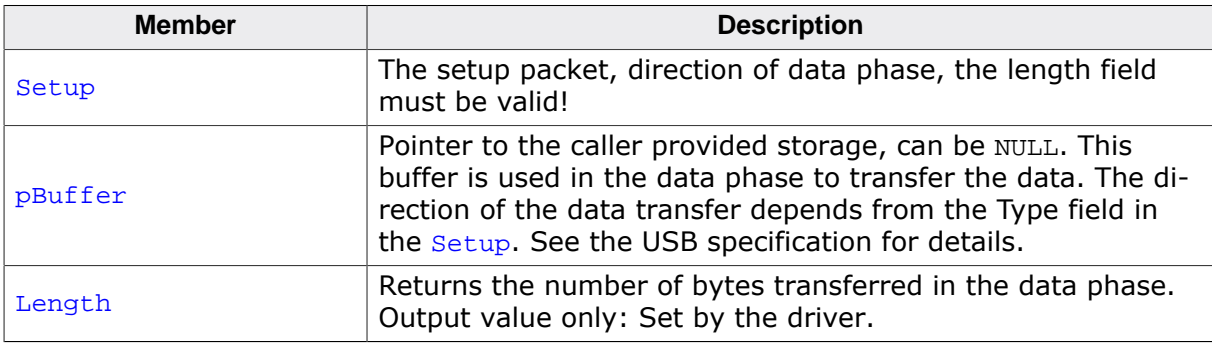

### **Additional information**

A control request consists of a setup phase, an optional data phase, and a handshake phase. The data phase is limited to a length of 4096 bytes. The **Setup data structure must be filled** in properly. The length field in the  $Setup$  must contain the size of the Buffer. The caller must provide the storage for the Buffer.

With this request any setup packet can be submitted. Some standard requests, like SetAddress can be sent but would lead to a breakdown of the communication. It is not allowed to set the following standard requests:

*SetAddress*: It is assigned by the USB stack during enumeration or USB reset.

*Clear Feature Endpoint Halt*: Use USBH\_FUNCTION\_RESET\_ENDPOINT instead. The function USBH\_FUNCTION\_RESET\_ENDPOINT resets the data toggle bit in the host controller structures.

*SetConfiguration*

# **5.2.3 USBH\_ISO\_REQUEST**

# <span id="page-101-0"></span>**Description**

Defines parameters for a ISO transfer request. Used with USBH\_FUNCTION\_ISO\_REQUEST.

Only Endpoint must be set to submit an ISO URB. All other members are set by the driver, before the completion routine is called.

For every packet send or received, the members of this structure are filled, Header.Status is set to USBH\_STATUS\_SUCCESS and the callback function is called. This is repeated until the URB is explicitly canceled. The URB is finally terminated, if Header. Status  $\neq$  USBH\_S-TATUS\_SUCCESS.

# **Type definition**

```
typedef struct {<br>U8 E
             Endpoint;U8 NBuffers;
 U16 Length;
  const void * pData;
  USBH_STATUS Status;
} USBH_ISO_REQUEST;
```
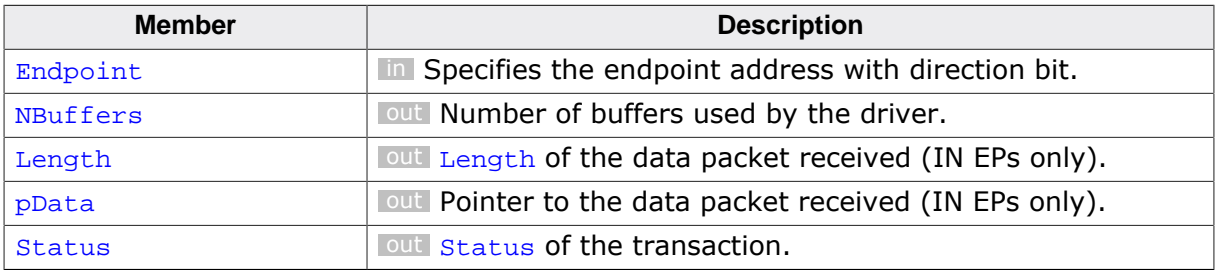

# **5.2.4 USBH\_ENDPOINT\_REQUEST**

## <span id="page-102-0"></span>**Description**

Defines parameter for an endpoint operation. Used with USBH\_FUNCTION\_ABORT\_ENDPOINT and USBH\_FUNCTION\_RESET\_ENDPOINT.

# **Type definition**

typedef struct { U8 Endpoint; } [USBH\\_ENDPOINT\\_REQUEST](#page-102-0);

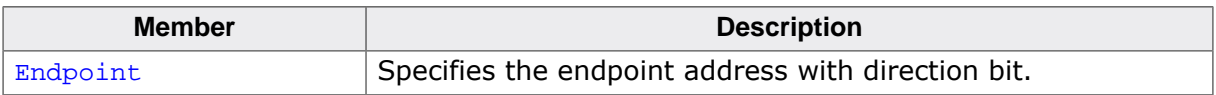

# **5.2.5 USBH\_ENUM\_ERROR**

## <span id="page-103-0"></span>**Description**

Is used as a notification parameter for the [USBH\\_ON\\_ENUM\\_ERROR\\_FUNC](#page-130-0) callback function. This data structure does not contain detailed information about the device that fails at enumeration because this information is not available in all phases of the enumeration.

# **Type definition**

typedef struct { unsigned Flags; int PortNumber; [USBH\\_STATUS](#page-135-0) Status; int ExtendedErrorInformation; } [USBH\\_ENUM\\_ERROR;](#page-103-0)

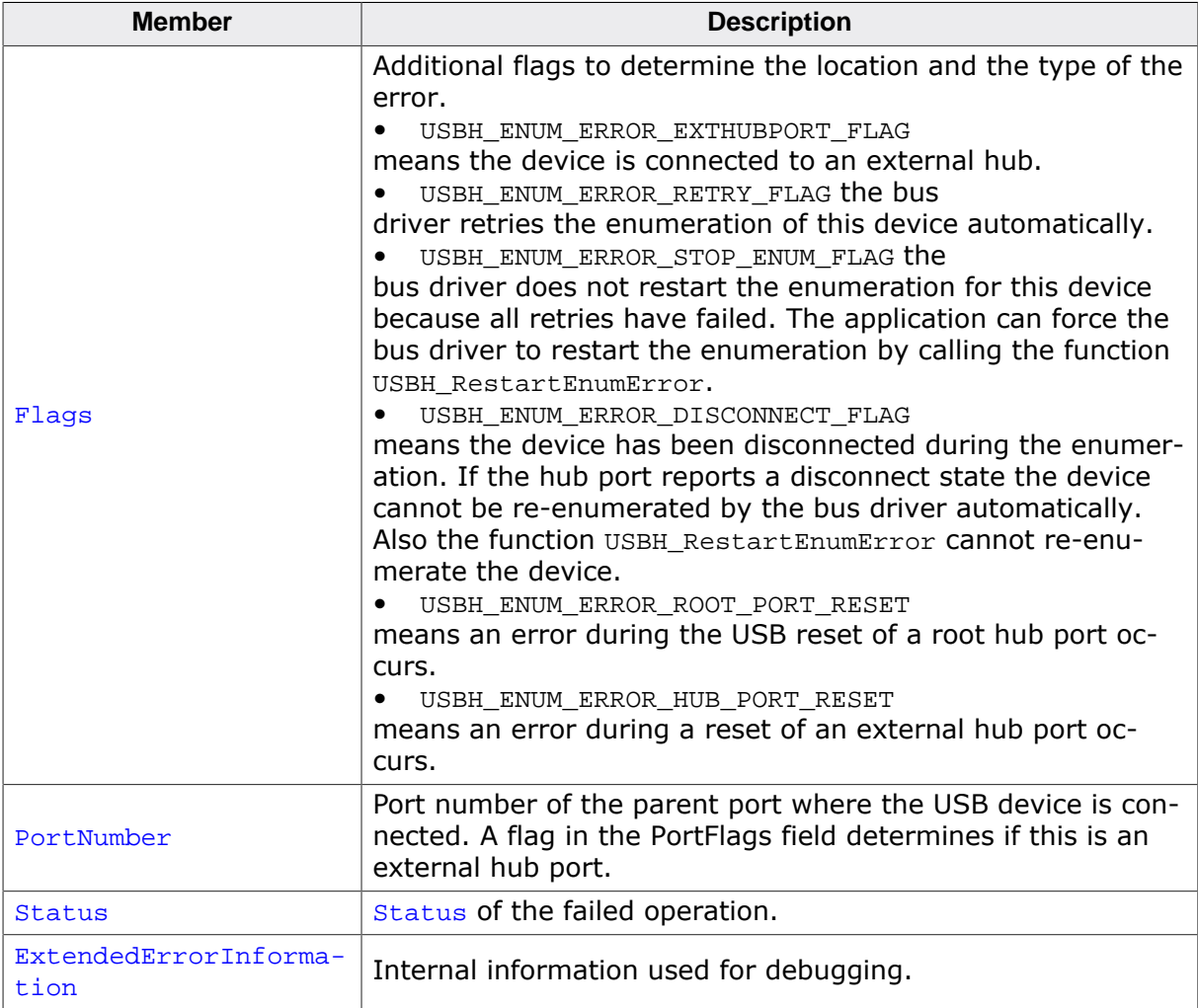

# **5.2.6 USBH\_EP\_MASK**

## <span id="page-104-0"></span>**Description**

Is used as an input parameter to get an endpoint descriptor. The comparison with the mask is true if each member that is marked as valid by a flag in the mask member is equal to the value stored in the endpoint. E.g. if the mask is 0 the first endpoint is returned. If Mask is set to USBH\_EP\_MASK\_INDEX the zero based index can be used to address all endpoints.

# **Type definition**

typedef struct {

- U32 Mask;
- U8 Index;
- U8 Address;
- U8 Type;
- U8 Direction; } [USBH\\_EP\\_MASK](#page-104-0);

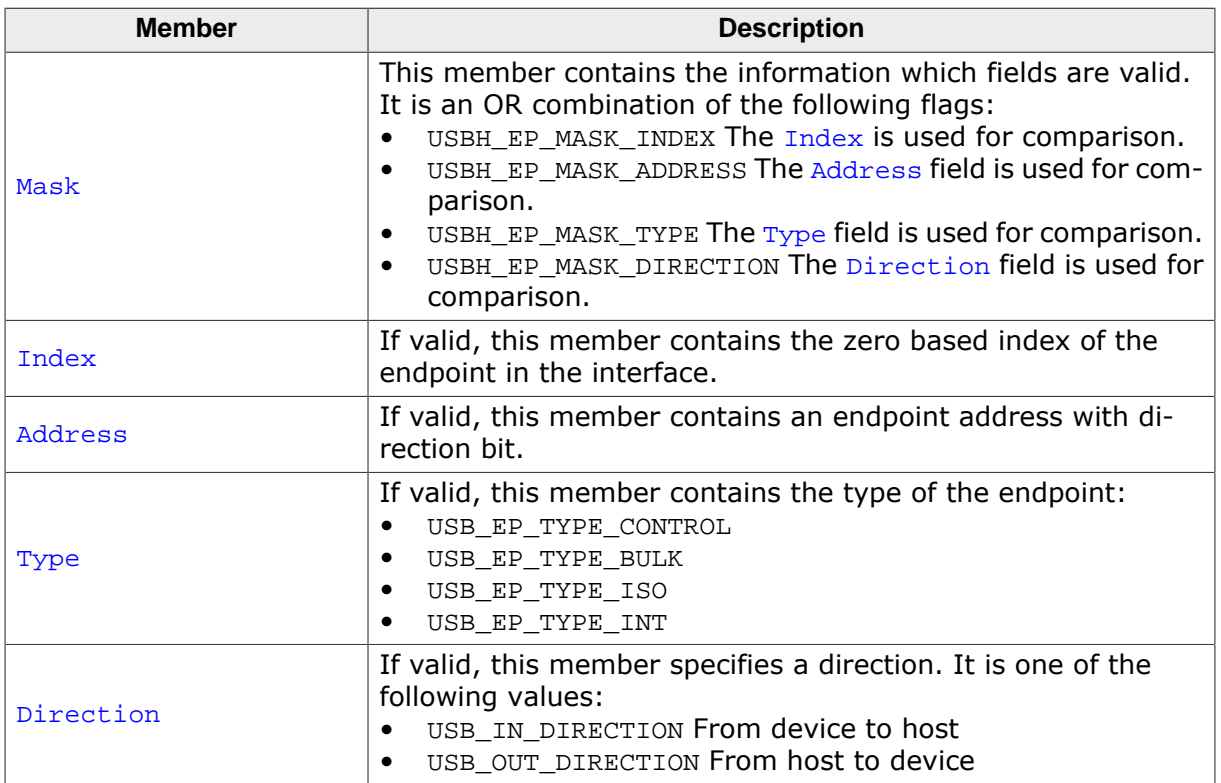

# **5.2.7 USBH\_HEADER**

# <span id="page-105-0"></span>**Description**

Common parameters for all URB based requests.

# **Type definition**

```
typedef struct {
 USBH_FUNCTION Function;
 USBH_STATUS Status;
  USBH_ON_COMPLETION_FUNC * pfOnCompletion;
void \bullet pContext;
 USBH_ON_COMPLETION_FUNC * pfOnInternalCompletion;
 void * pInternalContext;
 U32 HcFlags;
  USBH_ON_COMPLETION_USER_FUNC * pfOnUserCompletion;
 void * pUserContext;
 \begin{aligned} &\star \text{ pUserCon}\\ &\text{USE\_DEVICE} \end{aligned}} USBH_HEADER;
```
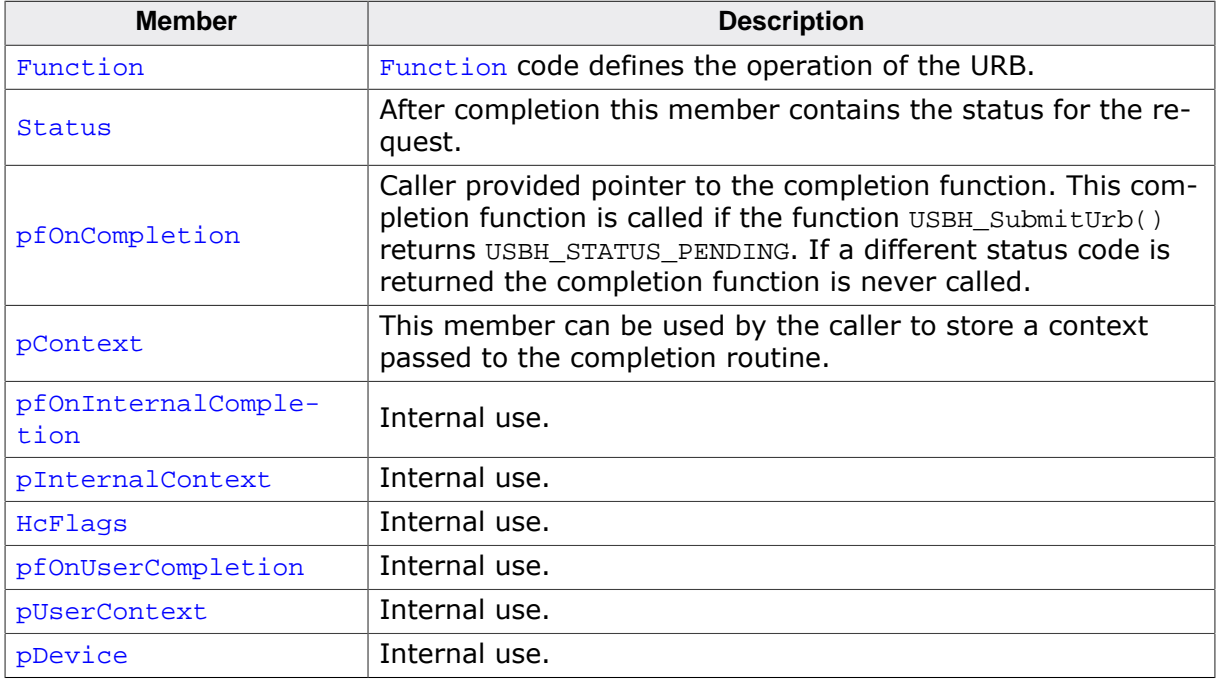

# **5.2.8 USBH\_INTERFACE\_INFO**

## <span id="page-106-0"></span>**Description**

This structure contains information about a USB interface and the related device and is returned by the function [USBH\\_GetInterfaceInfo\(\)](#page-66-0).

# **Type definition**

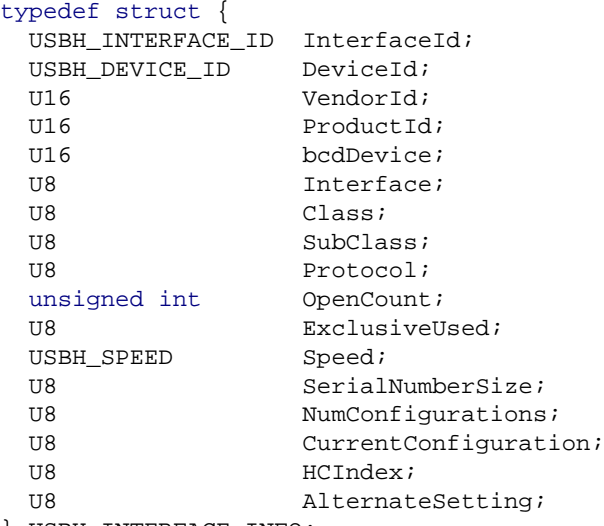

```
} USBH_INTERFACE_INFO;
```
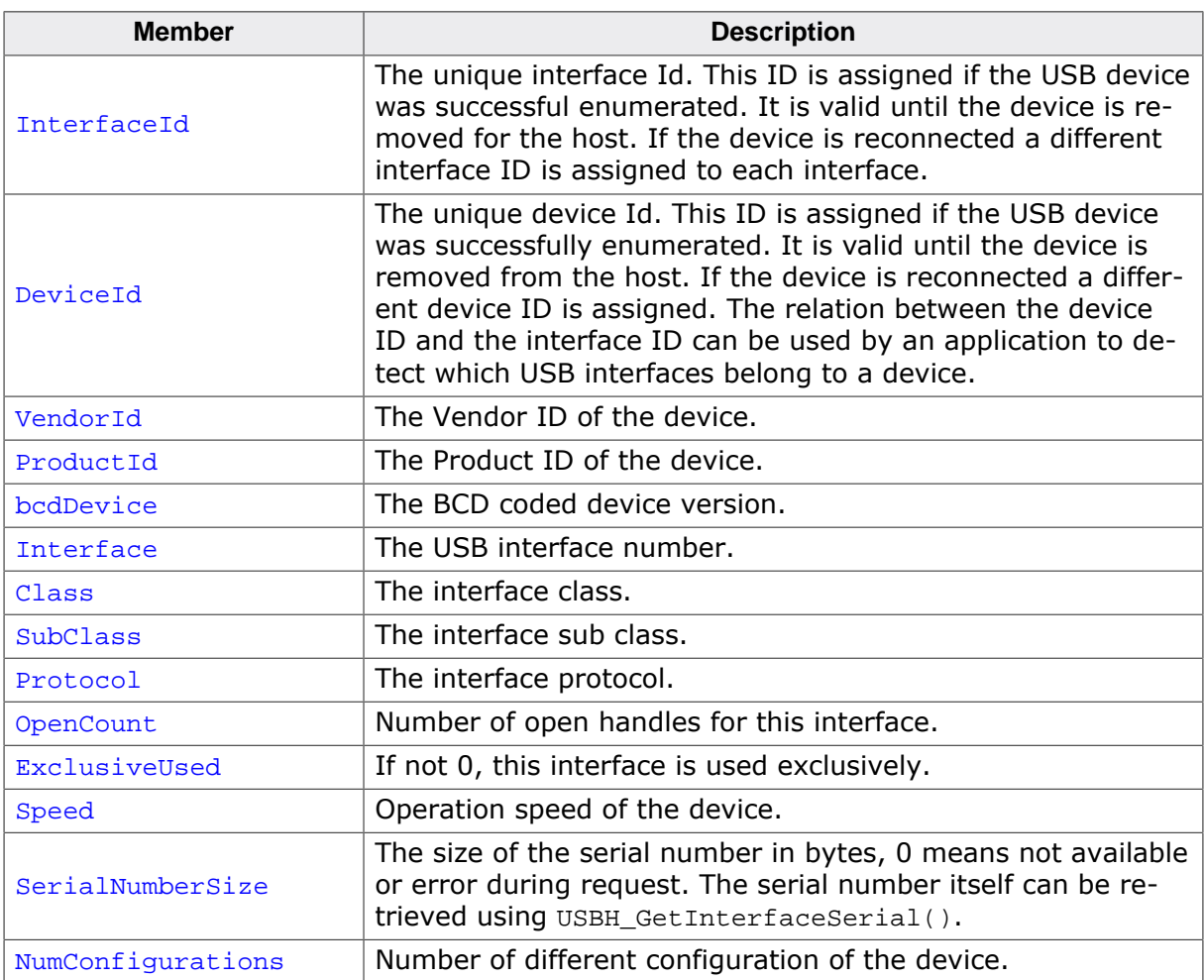

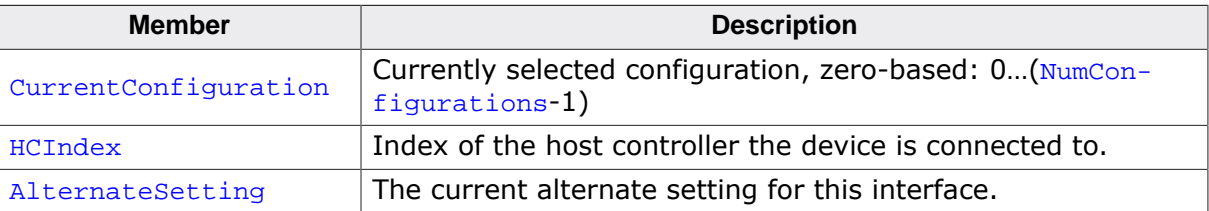
# **5.2.9 USBH\_INTERFACE\_MASK**

### <span id="page-108-0"></span>**Description**

Data structure that defines conditions to select USB interfaces. Can be used to register notifications. Members that are not selected with Mask need not be initialized.

### **Type definition**

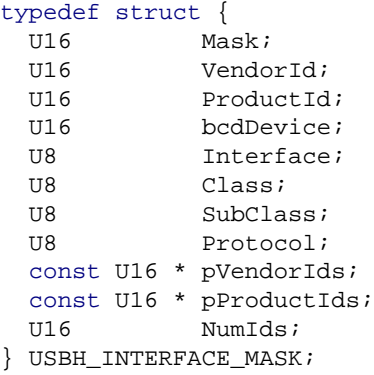

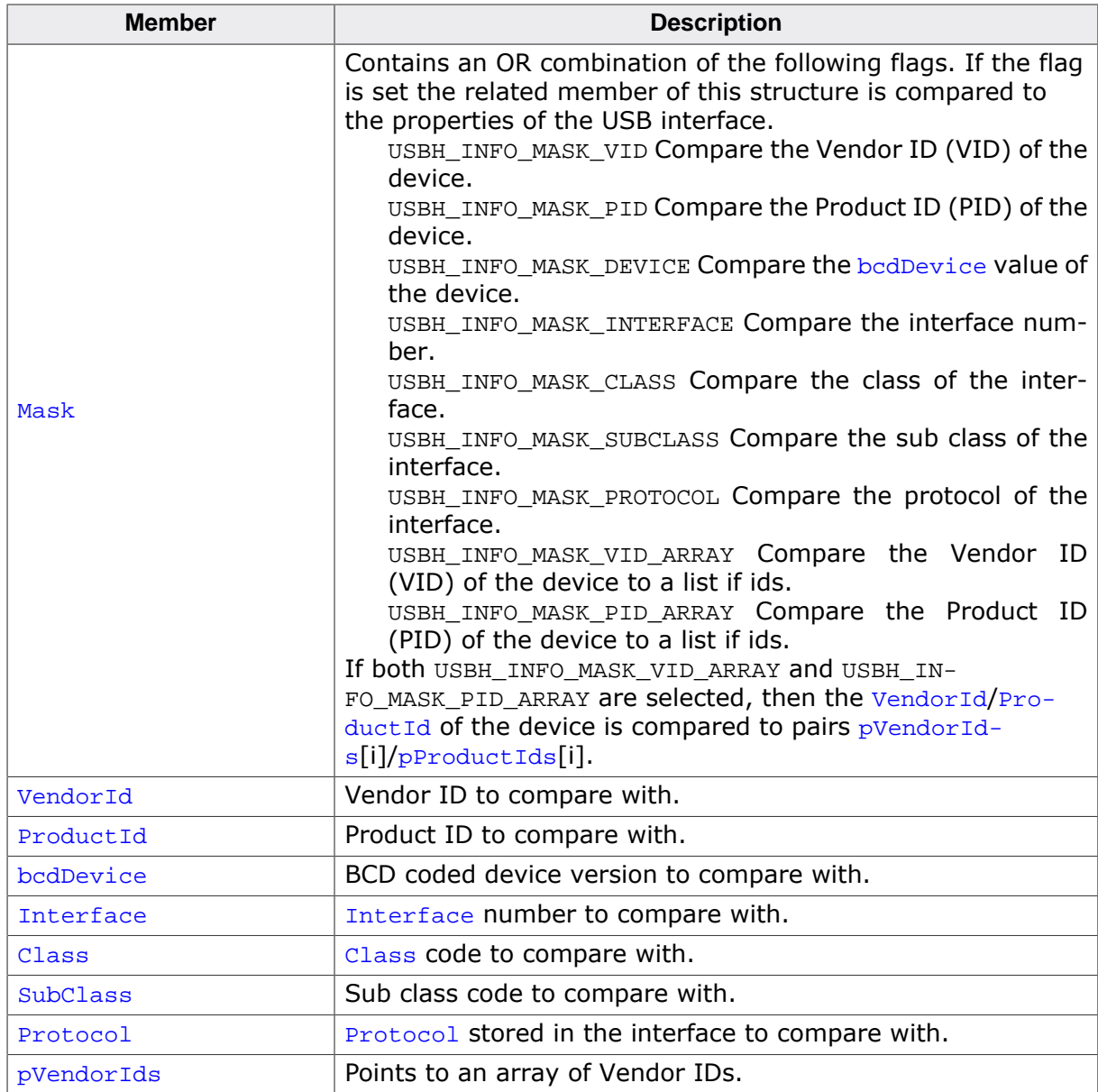

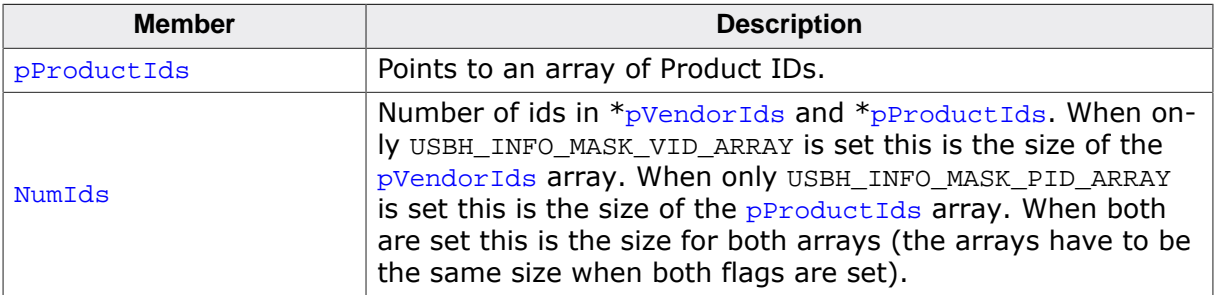

# **5.2.10 USBH\_PNP\_NOTIFICATION**

### <span id="page-110-0"></span>**Description**

Is used as an input parameter for the [USBH\\_RegisterEnumErrorNotification\(\)](#page-84-0) function.

### **Type definition**

```
typedef struct {
  USBH_ON_PNP_EVENT_FUNC * pfPnpNotification;
void * pContext;
USBH_INTERFACE_MASK InterfaceMask;
} USBH_PNP_NOTIFICATION;
```
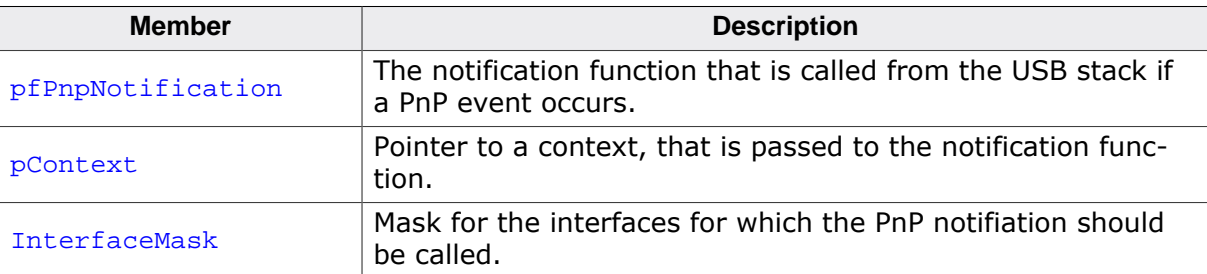

# **5.2.11 USBH\_PORT\_INFO**

### <span id="page-111-0"></span>**Description**

Information about a connected USB device returned by [USBH\\_GetPortInfo\(\)](#page-69-0).

### **Type definition**

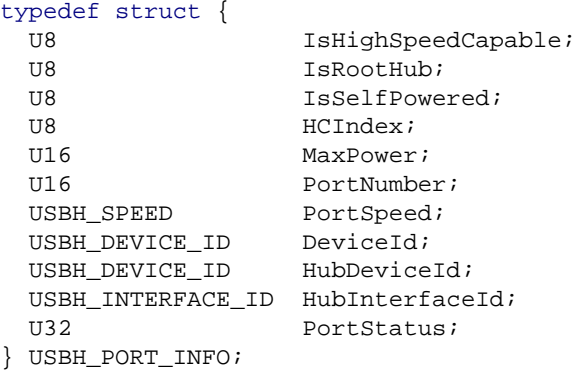

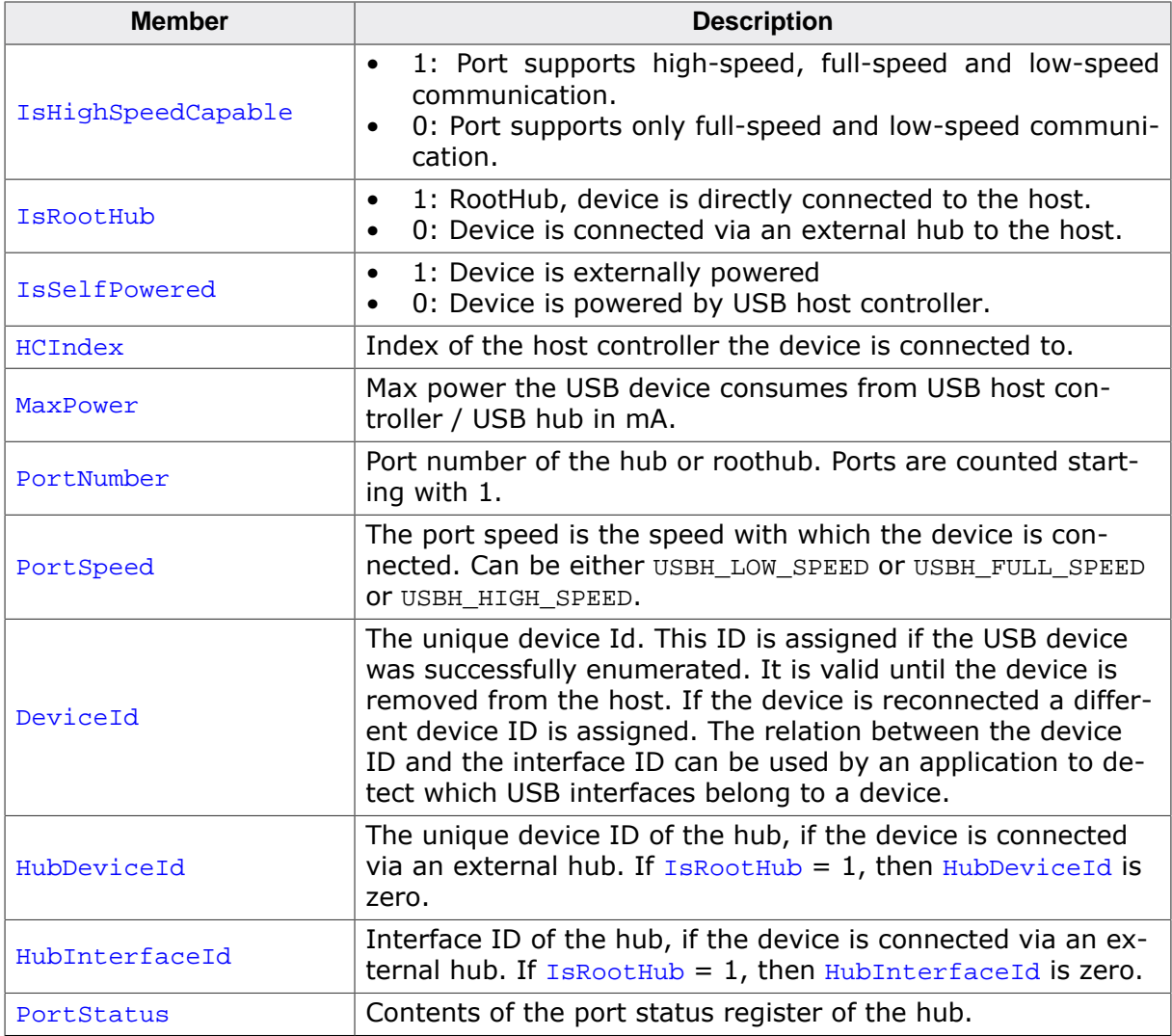

# **5.2.12 USBH\_PORT\_EVENT**

### <span id="page-112-0"></span>**Description**

Information about an event occurred on a port of a root hub or external hub.

### **Type definition**

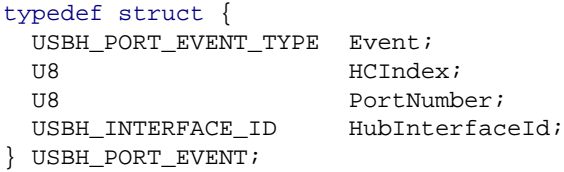

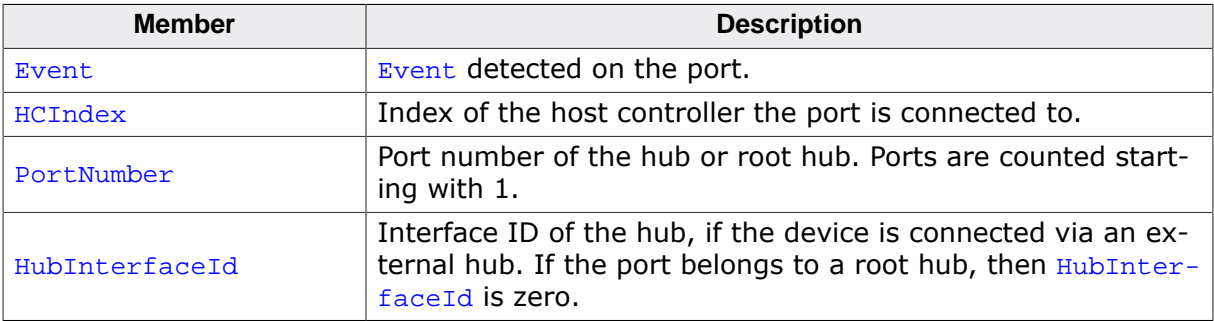

# **5.2.13 USBH\_SET\_INTERFACE**

### <span id="page-113-0"></span>**Description**

Defines parameters for a control request to set an alternate interface setting. Used with USBH\_FUNCTION\_SET\_INTERFACE.

### **Type definition**

```
typedef struct {
 U8 AlternateSetting;
} USBH_SET_INTERFACE;
```
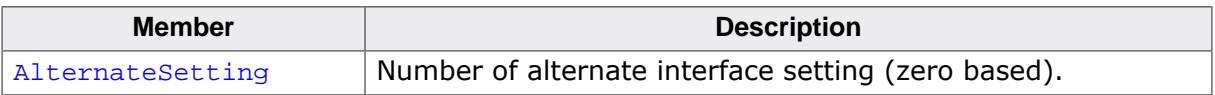

# **5.2.14 USBH\_SET\_POWER\_STATE**

### <span id="page-114-0"></span>**Description**

Defines parameters to set or reset suspend mode for a device. Used with USBH\_FUNC-TION\_SET\_POWER\_STATE.

### **Type definition**

```
typedef struct {
  USBH_POWER_STATE PowerState;
} USBH_SET_POWER_STATE;
```
#### **Structure members**

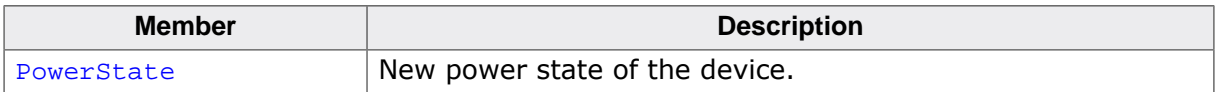

### **Additional information**

If the device is switched to suspend, there must be no pending requests on the device.

# **5.2.15 USBH\_URB**

#### <span id="page-115-0"></span>**Description**

This data structure is used to submit an URB. The URB is the basic structure for all asynchronous operations on the USB stack. All requests that exchange data with the device are using this data structure. The caller has to provide the memory for this structure. The memory must be permanent until the completion function is called.

### **Prototype**

```
struct _USBH_URB {
 USBH HEADER Header;
  union {
 USBH_CONTROL_REQUEST ControlRequest;
 USBH_BULK_INT_REQUEST BulkIntRequest;
    USBH_ISO_REQUEST IsoRequest;
    USBH_ENDPOINT_REQUEST EndpointRequest;
   USBH_SET_INTERFACE SetInterface;
    USBH_SET_POWER_STATE SetPowerState;
  } Request;
};
```
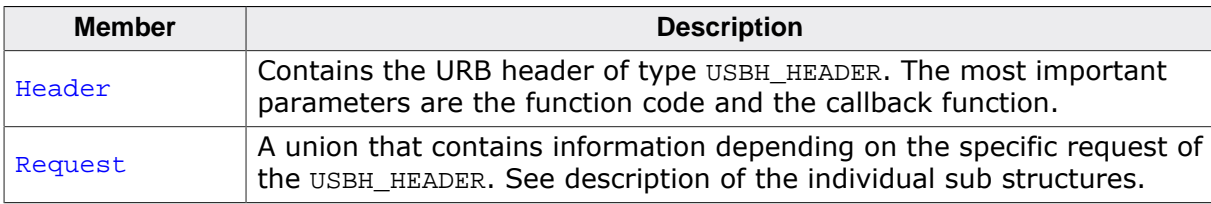

# **5.2.16 SEGGER\_CACHE\_CONFIG**

### **Description**

Used to pass cache configuration and callback function pointers to the stack.

### **Prototype**

```
typedef struct {
  int CacheLineSize;
 void (*pfDMB) (void);
 void (*pfClean) (void *p, unsigned long NumBytes);
  void (*pfInvalidate)(void *p, unsigned long NumBytes);
} SEGGER_CACHE_CONFIG;
```
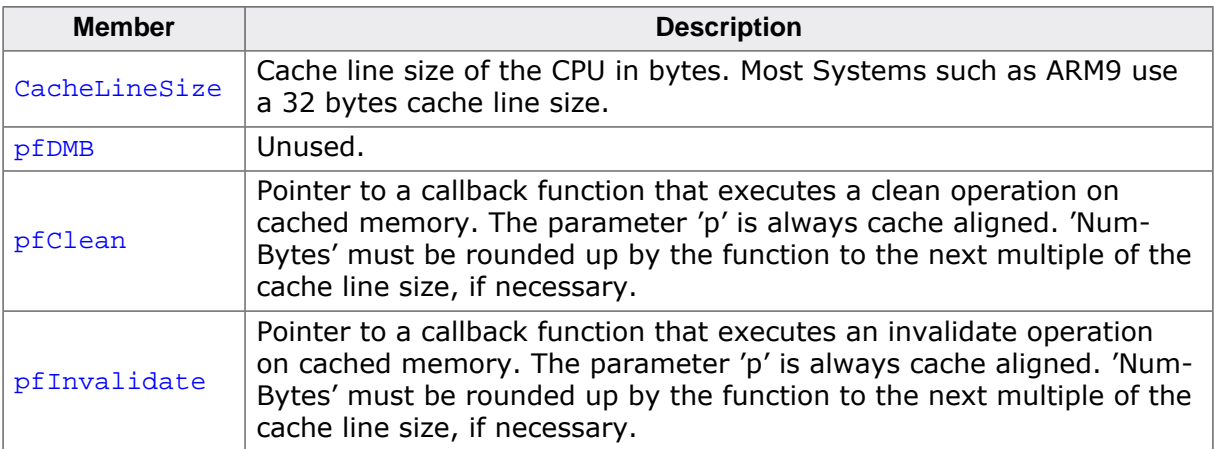

#### **Additional information**

For further information about how this structure is used please refer to [USBH\\_SetCacheCon](#page-87-0) $fig$  on page 88.

# **5.2.17 USBH\_ISO\_DATA\_CTRL**

### <span id="page-117-0"></span>**Description**

This data structure is used to provide or acknowledge ISO data. Used with function [USB-](#page-93-0)[H\\_IsoDataCtrl\(\)](#page-93-0).

### **Type definition**

typedef struct { U32 Length; const U8 \* pData; U32 Length2; const U8 \* pData2; const U8 \* pBuffer; } [USBH\\_ISO\\_DATA\\_CTRL;](#page-117-0)

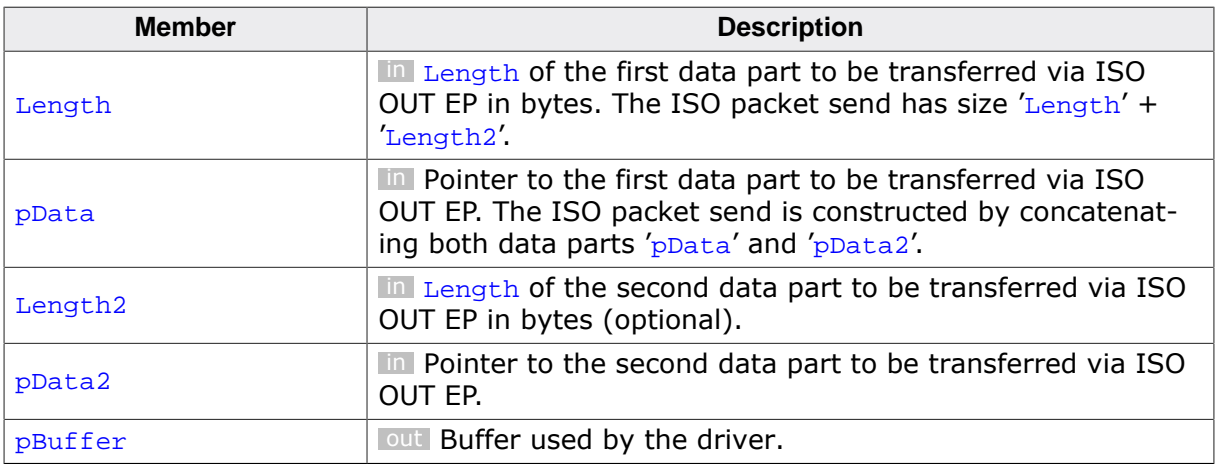

# **5.2.18 USBH\_IAD\_INFO**

### <span id="page-118-0"></span>**Description**

Information about an Interface Association Descriptor returned by [USBH\\_GetIADInfo\(\)](#page-68-0).

### **Type definition**

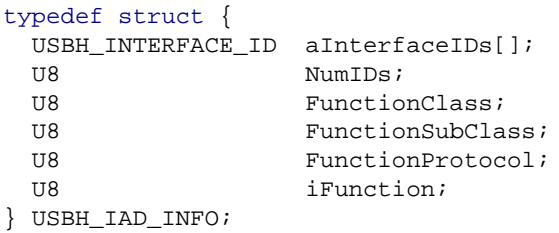

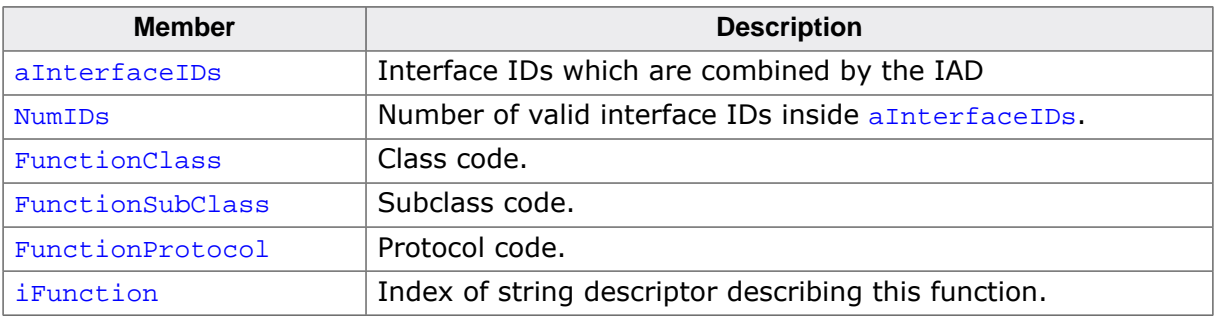

# **5.3 Enumerations**

The table below lists the available enumerations.

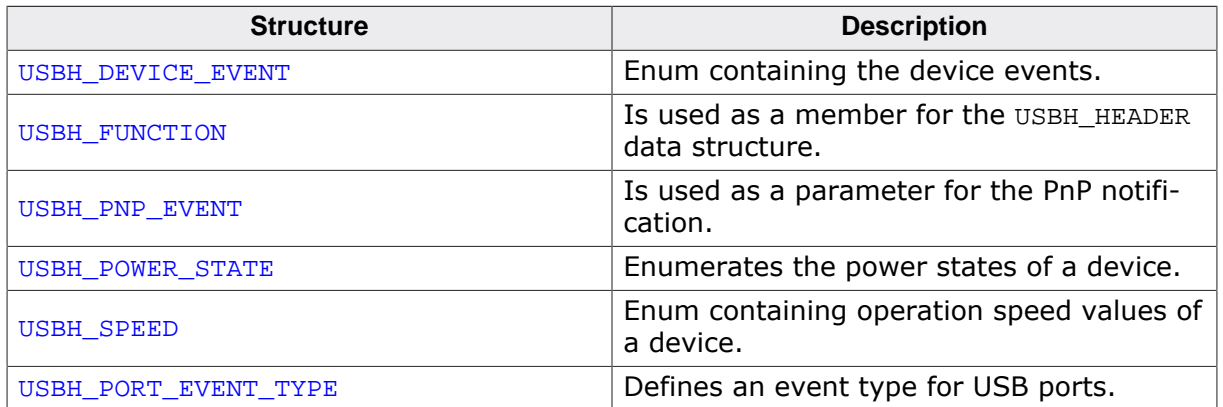

# **5.3.1 USBH\_DEVICE\_EVENT**

### <span id="page-120-0"></span>**Description**

Enum containing the device events. Enumerates the types of device events. It is used by the [USBH\\_NOTIFICATION\\_FUNC](#page-128-0) callback to indicate which type of event occurred.

### **Type definition**

```
typedef enum {
  USBH_DEVICE_EVENT_ADD,
  USBH_DEVICE_EVENT_REMOVE
} USBH_DEVICE_EVENT;
```
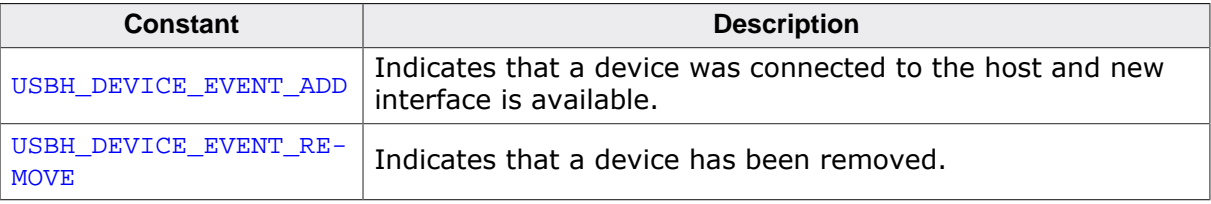

# **5.3.2 USBH\_FUNCTION**

### <span id="page-121-0"></span>**Description**

Is used as a member for the [USBH\\_HEADER](#page-105-0) data structure. All function codes use the API function [USBH\\_SubmitUrb\(\)](#page-91-0) and are handled asynchronously.

### **Type definition**

```
typedef enum {
  USBH_FUNCTION_CONTROL_REQUEST,
  USBH_FUNCTION_BULK_REQUEST,
  USBH_FUNCTION_INT_REQUEST,
  USBH_FUNCTION_ISO_REQUEST,
  USBH_FUNCTION_RESET_DEVICE,
  USBH_FUNCTION_RESET_ENDPOINT,
  USBH_FUNCTION_ABORT_ENDPOINT,
  USBH_FUNCTION_SET_INTERFACE,
  USBH_FUNCTION_SET_POWER_STATE,
  USBH_FUNCTION_CONFIGURE_EPS
} USBH_FUNCTION;
```
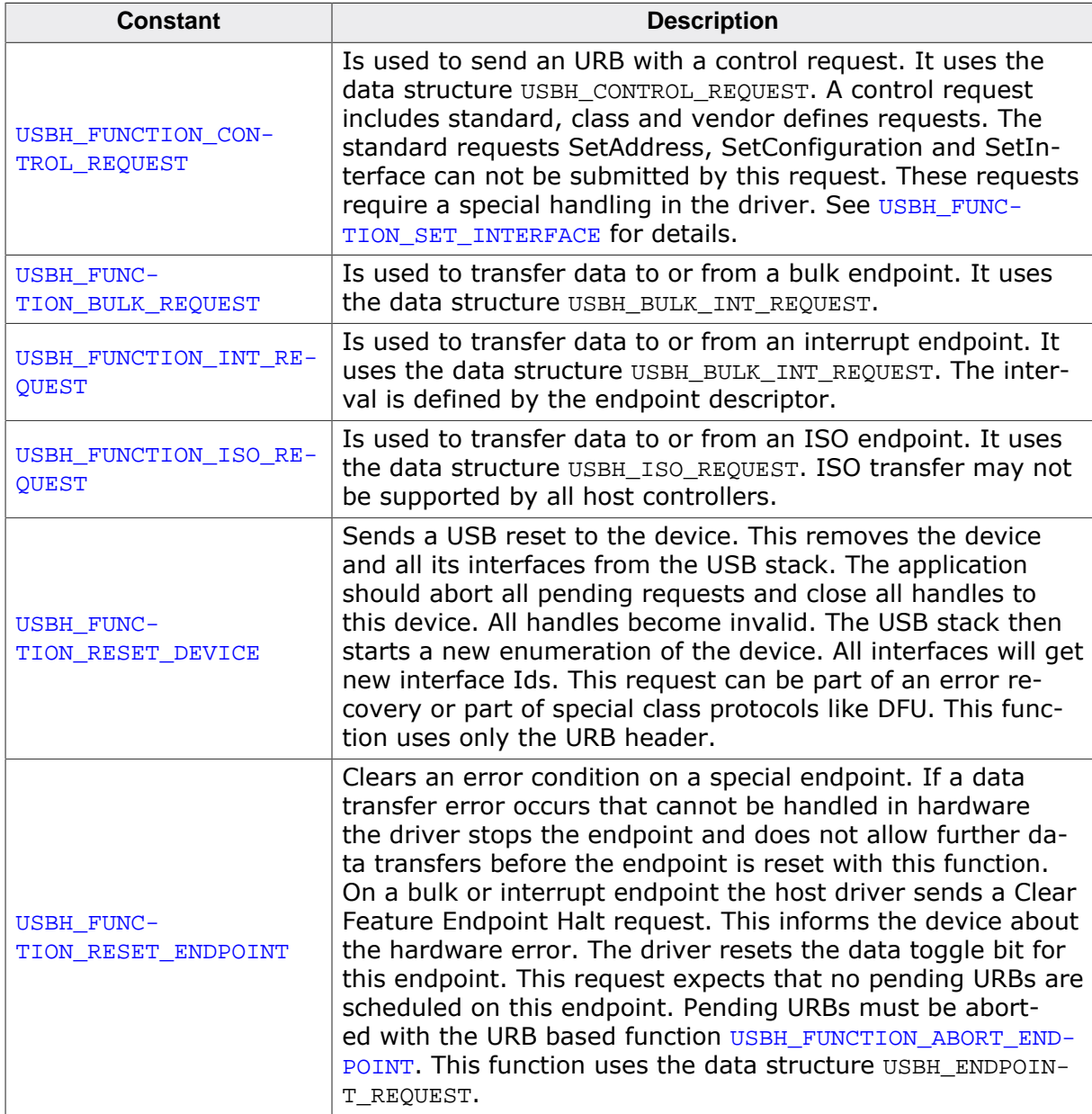

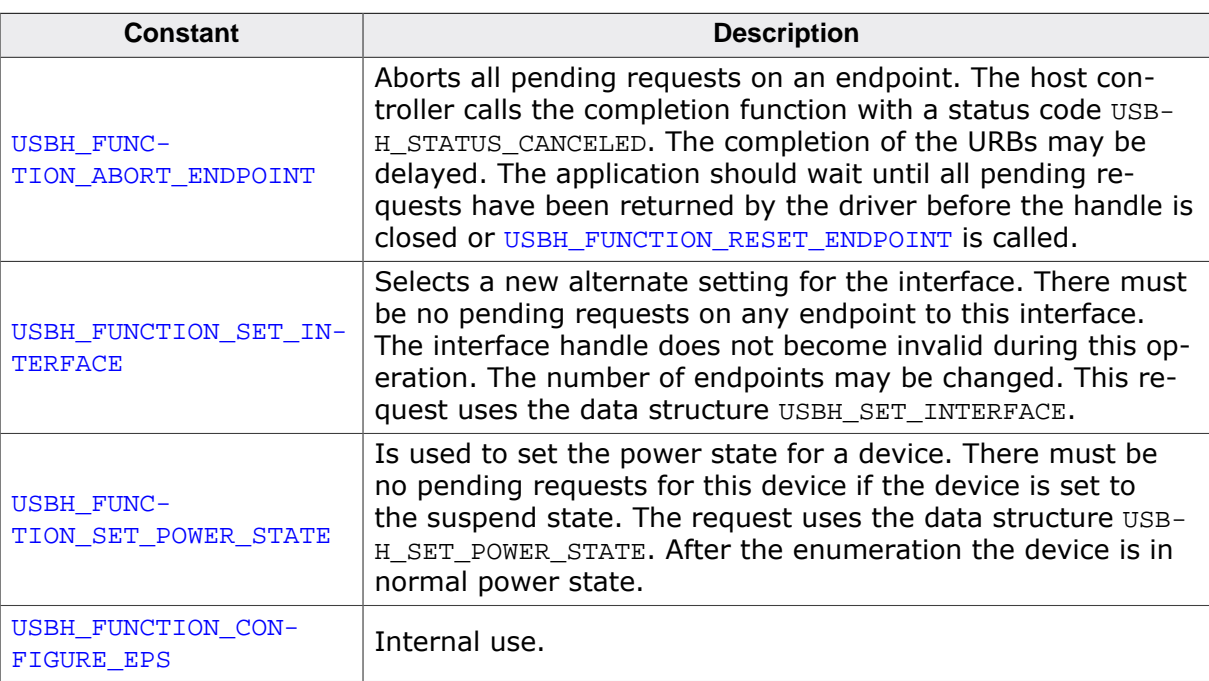

# **5.3.3 USBH\_PNP\_EVENT**

### <span id="page-123-0"></span>**Description**

Is used as a parameter for the PnP notification.

### **Type definition**

```
typedef enum {
  USBH_ADD_DEVICE,
  USBH_REMOVE_DEVICE
} USBH_PNP_EVENT;
```
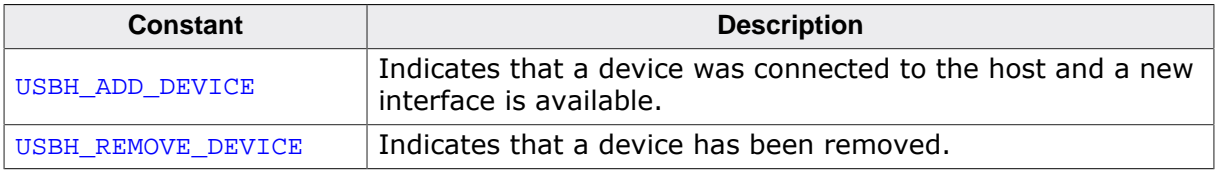

# **5.3.4 USBH\_POWER\_STATE**

### <span id="page-124-0"></span>**Description**

Enumerates the power states of a device. Is used as a member in the [USBH\\_SET\\_POWER\\_S-](#page-114-0)[TATE](#page-114-0) data structure.

### **Type definition**

```
typedef enum {
  USBH_NORMAL_POWER,
  USBH_SUSPEND,
  USBH_POWER_OFF
} USBH_POWER_STATE;
```
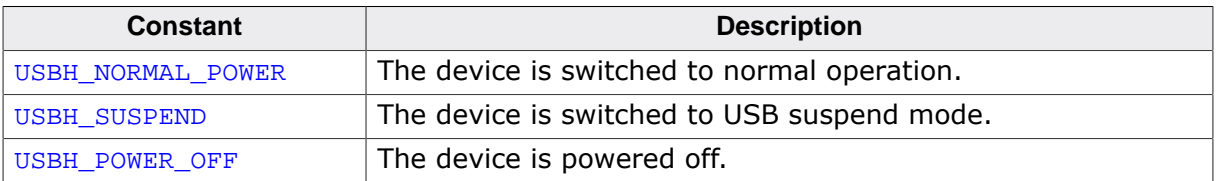

# **5.3.5 USBH\_SPEED**

### <span id="page-125-0"></span>**Description**

Enum containing operation speed values of a device. Is used as a member in the [USBH\\_IN-](#page-106-0)[TERFACE\\_INFO](#page-106-0) data structure and to get the operation speed of a device.

### **Type definition**

```
typedef enum {
  USBH_SPEED_UNKNOWN,
  USBH_LOW_SPEED,
  USBH_FULL_SPEED,
  USBH_HIGH_SPEED,
  USBH_SUPER_SPEED
} USBH_SPEED;
```
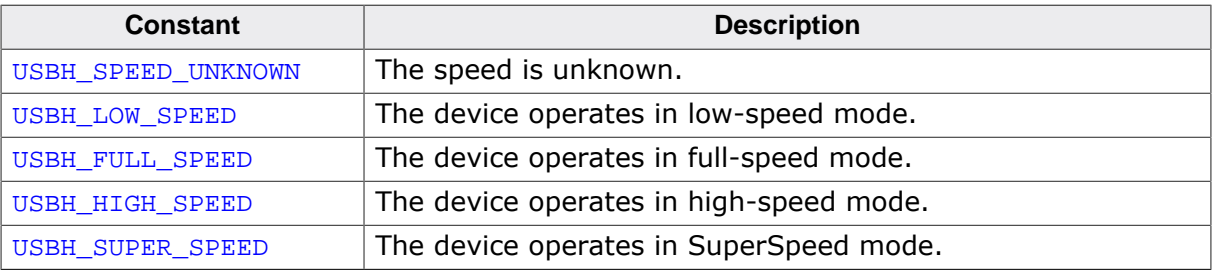

# **5.3.6 USBH\_PORT\_EVENT\_TYPE**

### <span id="page-126-0"></span>**Description**

Defines an event type for USB ports. Currently only one event type is defined. May be extended in the future.

### **Type definition**

typedef enum { USBH\_PORT\_EVENT\_OVER\_CURRENT } [USBH\\_PORT\\_EVENT\\_TYPE;](#page-126-0)

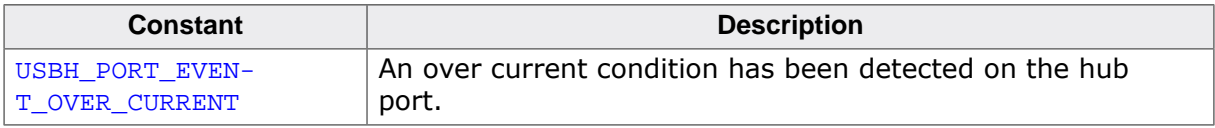

# **5.4 Function Types**

The table below lists the available function types.

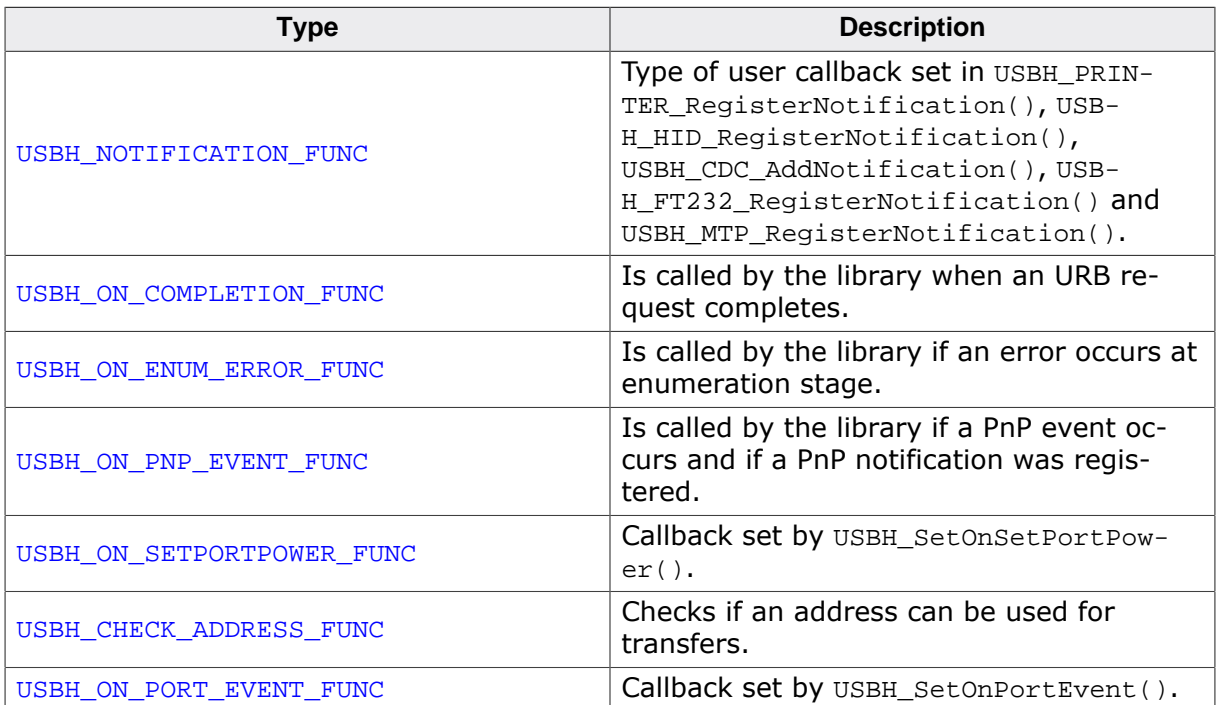

# **5.4.1 USBH\_NOTIFICATION\_FUNC**

### <span id="page-128-0"></span>**Description**

Type of user callback set in [USBH\\_PRINTER\\_RegisterNotification\(\)](#page-194-0), [USBH\\_HID\\_Reg](#page-152-0)[isterNotification\(\)](#page-152-0), [USBH\\_CDC\\_AddNotification\(\)](#page-284-0), [USBH\\_FT232\\_RegisterNotifica](#page-335-0)[tion\(\)](#page-335-0) and [USBH\\_MTP\\_RegisterNotification\(\)](#page-228-0).

### **Type definition**

typedef void [\(USBH\\_NOTIFICATION\\_FUNC](#page-128-0))(void \* pContext, U8 DevIndex, [USBH\\_DEVICE\\_EVENT](#page-120-0) Event);

### **Parameters**

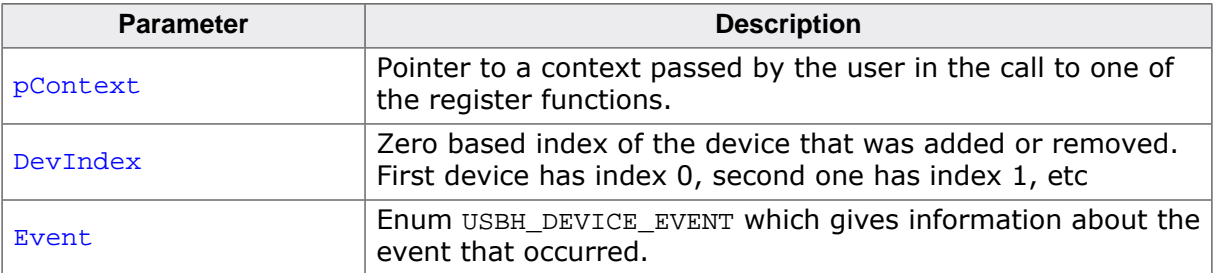

# **5.4.2 USBH\_ON\_COMPLETION\_FUNC**

### <span id="page-129-0"></span>**Description**

Is called by the library when an URB request completes.

### **Type definition**

typedef void [\(USBH\\_ON\\_COMPLETION\\_FUNC\)](#page-129-0)(USBH\_URB \* pUrb);

### **Parameters**

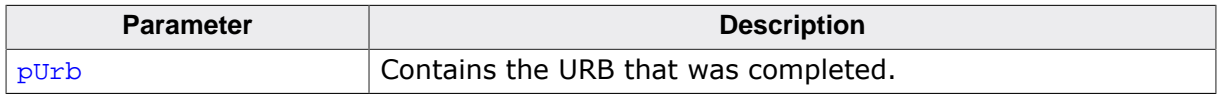

### **Additional information**

Is called in the context of the [USBH\\_Task\(\)](#page-94-0) or [USBH\\_ISRTask\(\)](#page-76-0).

# **5.4.3 USBH\_ON\_ENUM\_ERROR\_FUNC**

#### <span id="page-130-0"></span>**Description**

Is called by the library if an error occurs at enumeration stage.

#### **Type definition**

```
typedef void (USBH_ON_ENUM_ERROR_FUNC)( void * pContext,
                                 const USBH_ENUM_ERROR * pEnumError);
```
#### **Parameters**

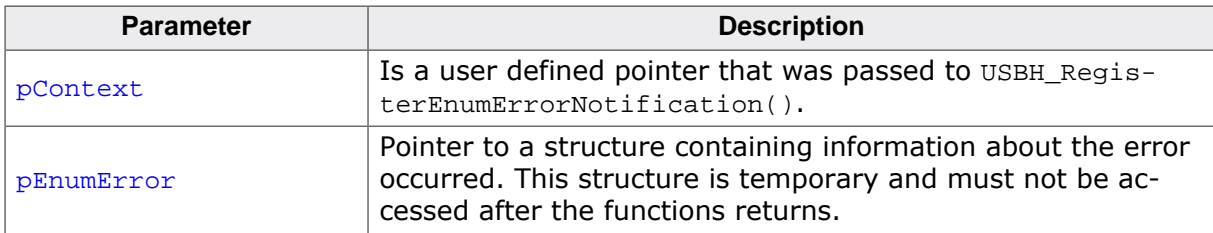

#### **Additional information**

Is called in the context of [USBH\\_Task\(\)](#page-94-0) function or of a ProcessInterrupt function of a host controller. Before this function is called it must be registered with USBH Regis[terEnumErrorNotification\(\)](#page-84-0). If a device is not successfully enumerated the function [USBH\\_RestartEnumError\(\)](#page-86-0) can be called to re-start a new enumeration in the context of this function. This callback mechanism is part of the enhanced error recovery.

# **5.4.4 USBH\_ON\_PNP\_EVENT\_FUNC**

## <span id="page-131-0"></span>**Description**

Is called by the library if a PnP event occurs and if a PnP notification was registered.

### **Type definition**

```
typedef void (USBH_ON_PNP_EVENT_FUNC)(void * pContext,
                                 USBH_PNP_EVENT Event,
                                 USBH_INTERFACE_ID InterfaceId);
```
### **Parameters**

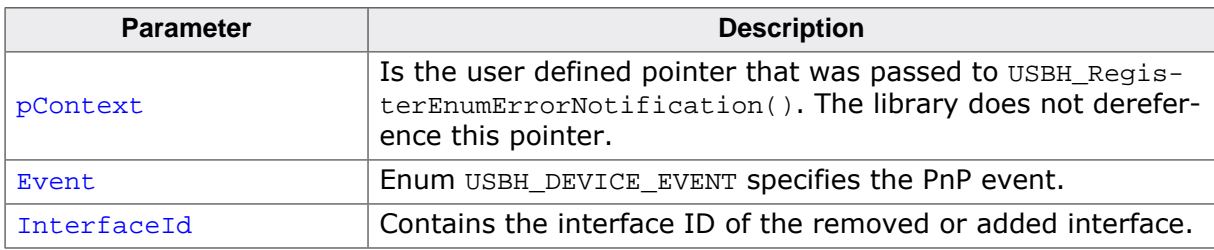

### **Additional information**

Is called in the context of [USBH\\_Task\(\)](#page-94-0) function. In the context of this function all other API functions of the USB host stack can be called. The removed or added interface can be identified by the interface Id. The client can use this information to find the related USB Interface and close all handles if it was in use, to open it or to collect information about the interface.

# **5.4.5 USBH\_ON\_SETPORTPOWER\_FUNC**

### <span id="page-132-0"></span>**Description**

Callback set by [USBH\\_SetOnSetPortPower\(\)](#page-88-0). Is called when port power should be changed.

### **Type definition**

typedef void [\(USBH\\_ON\\_SETPORTPOWER\\_FUNC](#page-132-0))(U32 HostControllerIndex,

 U8 Port, U8 PowerOn);

### **Parameters**

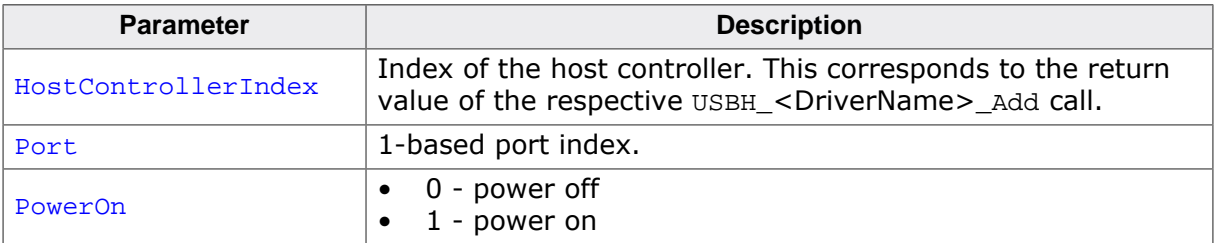

# **5.4.6 USBH\_CHECK\_ADDRESS\_FUNC**

# <span id="page-133-0"></span>**Description**

Checks if an address can be used for transfers. The function must return 0, if access is allowed for the given address, 1 otherwise.

# **Type definition**

typedef int [USBH\\_CHECK\\_ADDRESS\\_FUNC\(](#page-133-0)const void \* pMem);

## **Parameters**

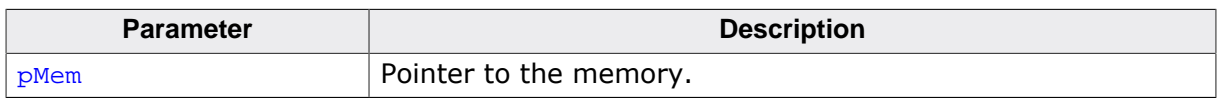

### **Return value**

- 0 Memory can be used for access.
- 1 Access not allowed for the given address.

# **5.4.7 USBH\_ON\_PORT\_EVENT\_FUNC**

# <span id="page-134-0"></span>**Description**

Callback set by [USBH\\_SetOnPortEvent\(\)](#page-90-0). Is called when an event occurs on a port.

## **Type definition**

typedef void [\(USBH\\_ON\\_PORT\\_EVENT\\_FUNC\)](#page-134-0)(const [USBH\\_PORT\\_EVENT](#page-112-0) \* pPortEvent);

### **Parameters**

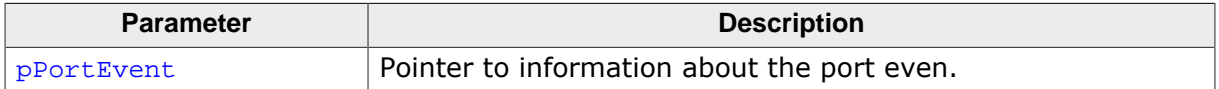

# <span id="page-135-0"></span>**5.5 USBH\_STATUS**

#### **Description**

Status codes returned by most of the API functions.

#### **Type definition**

typedef enum { USBH\_STATUS\_SUCCESS, USBH\_STATUS\_CRC, USBH\_STATUS\_BITSTUFFING, USBH\_STATUS\_DATATOGGLE, USBH\_STATUS\_STALL, USBH\_STATUS\_NOTRESPONDING, USBH\_STATUS\_PID\_CHECK, USBH\_STATUS\_UNEXPECTED\_PID, USBH\_STATUS\_DATA\_OVERRUN, USBH\_STATUS\_DATA\_UNDERRUN, USBH\_STATUS\_XFER\_SIZE, USBH\_STATUS\_DMA\_ERROR, USBH\_STATUS\_BUFFER\_OVERRUN, USBH\_STATUS\_BUFFER\_UNDERRUN, USBH\_STATUS\_OHCI\_NOT\_ACCESSED1, USBH\_STATUS\_OHCI\_NOT\_ACCESSED2, USBH\_STATUS\_HC\_ERROR, USBH\_STATUS\_FRAME\_ERROR, USBH\_STATUS\_SPLIT\_ERROR, USBH\_STATUS\_NEED\_MORE\_DATA, USBH\_STATUS\_CHANNEL\_NAK, USBH\_STATUS\_ERROR, USBH\_STATUS\_INVALID\_PARAM, USBH\_STATUS\_PENDING, USBH\_STATUS\_DEVICE\_REMOVED, USBH\_STATUS\_CANCELED, USBH\_STATUS\_HC\_STOPPED, USBH\_STATUS\_BUSY, USBH\_STATUS\_NO\_CHANNEL, USBH\_STATUS\_INVALID\_DESCRIPTOR, USBH\_STATUS\_ENDPOINT\_HALTED, USBH\_STATUS\_TIMEOUT, USBH\_STATUS\_PORT, USBH\_STATUS\_INVALID\_HANDLE, USBH\_STATUS\_NOT\_OPENED, USBH\_STATUS\_ALREADY\_ADDED, USBH\_STATUS\_ENDPOINT\_INVALID, USBH\_STATUS\_NOT\_FOUND, USBH\_STATUS\_NOT\_SUPPORTED, USBH\_STATUS\_ISO\_DISABLED, USBH\_STATUS\_LENGTH, USBH\_STATUS\_COMMAND\_FAILED, USBH\_STATUS\_INTERFACE\_PROTOCOL, USBH\_STATUS\_INTERFACE\_SUB\_CLASS, USBH\_STATUS\_WRITE\_PROTECT, USBH\_STATUS\_INTERNAL\_BUFFER\_NOT\_EMPTY, USBH\_STATUS\_BAD\_RESPONSE, USBH\_STATUS\_DEVICE\_ERROR, USBH\_STATUS\_MTP\_OPERATION\_NOT\_SUPPORTED, USBH\_STATUS\_MEMORY, USBH\_STATUS\_RESOURCES } [USBH\\_STATUS](#page-135-0);

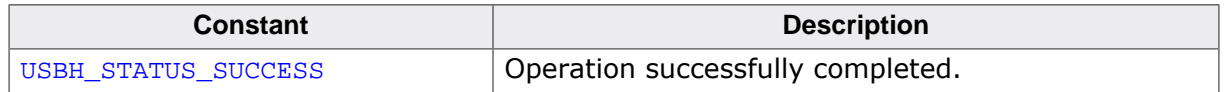

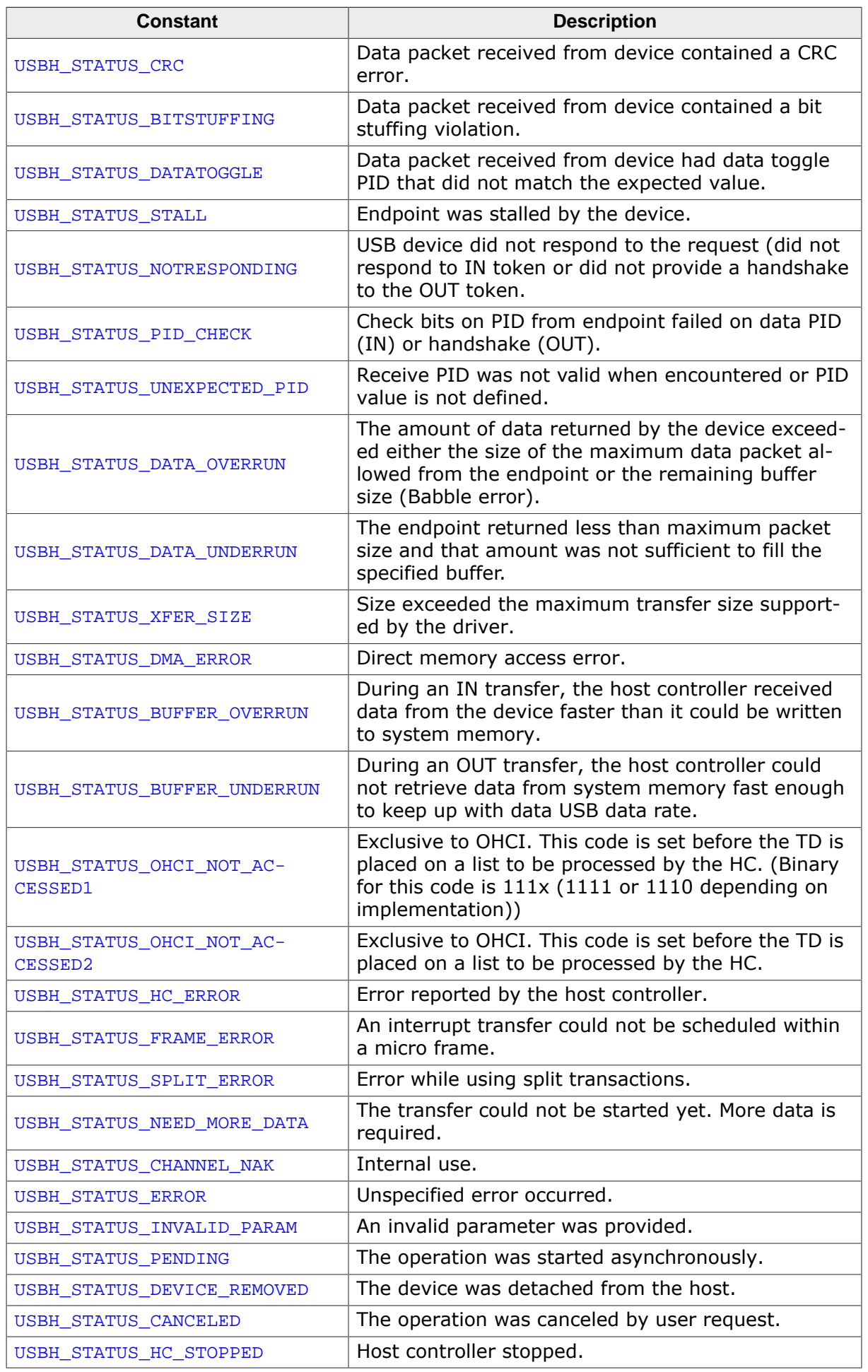

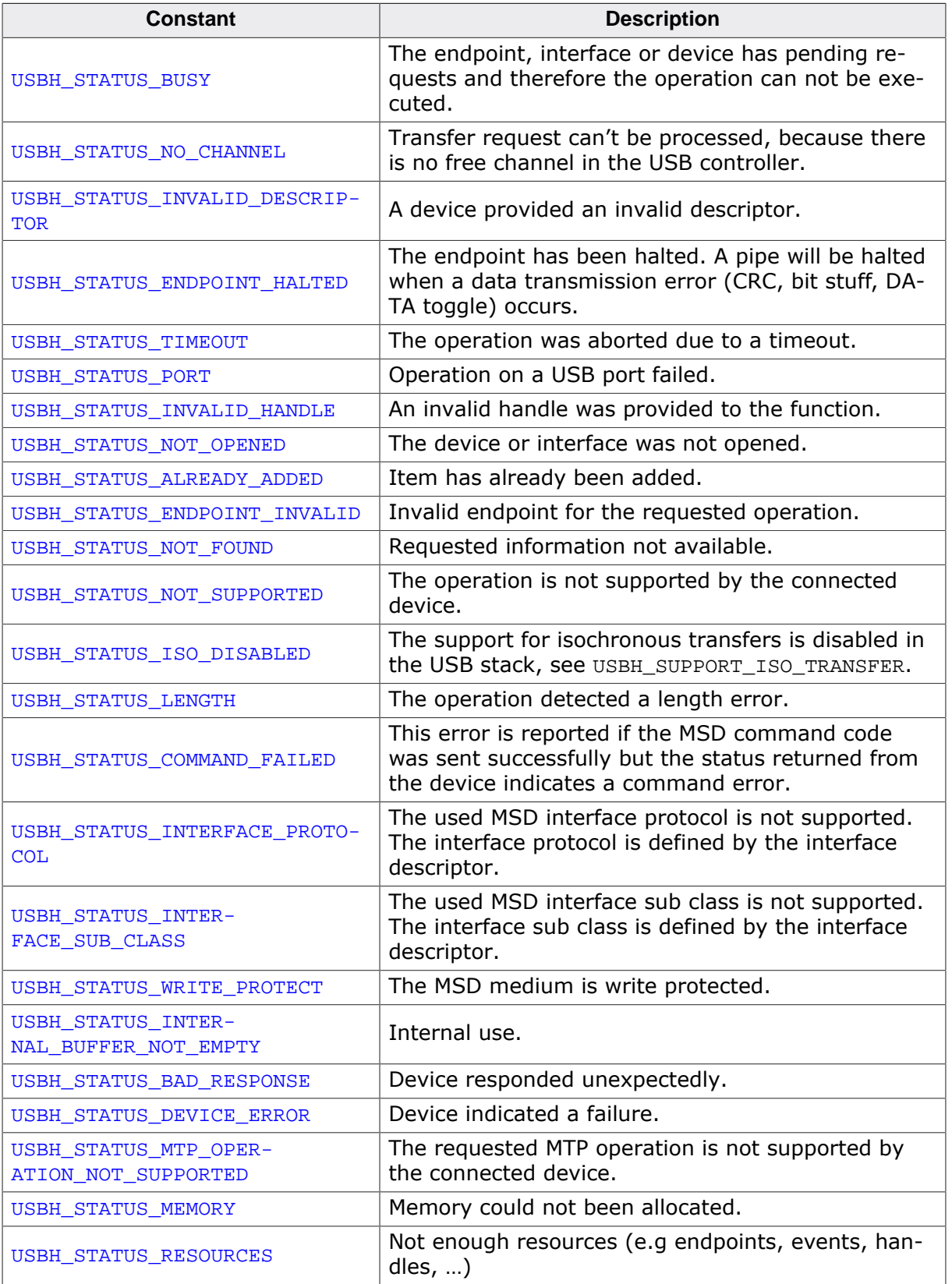

# **Chapter 6**

# **Human Interface Device (HID) class**

This chapter describes the emUSB-Host Human interface device class driver and its usage. The HID class is part of the BASE package. The HID-class code is linked in only if registered by the application program.

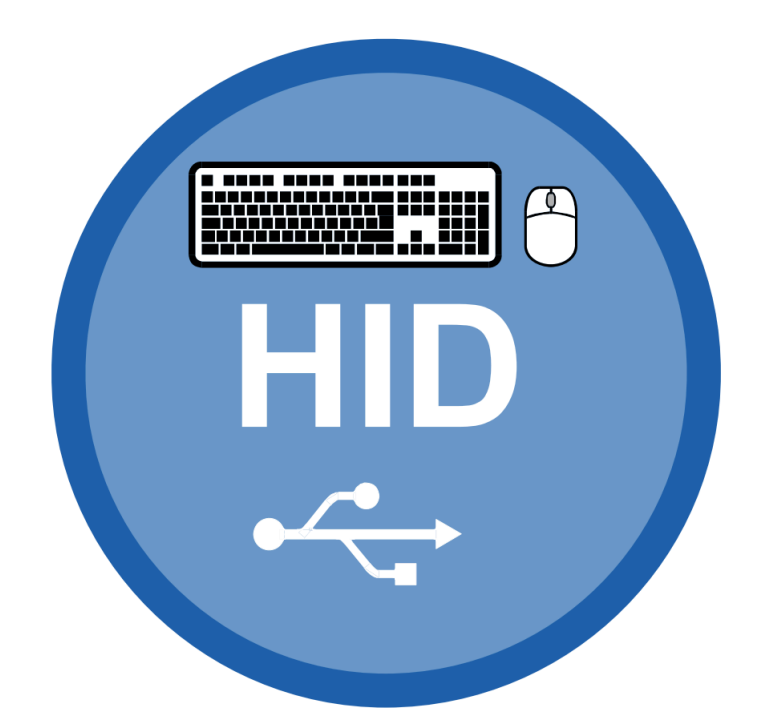

# **6.1 Introduction**

The emUSB-Host HID class software allows accessing USB Human Interface Devices. It implements the USB Human interface Device class protocols specified by the USB Implementers Forum. The entire API of this class driver is prefixed with the "USBH\_HID\_" text. This chapter describes the architecture, the features and the programming interface of this software component.

# **6.1.1 Overview**

Two types of HIDs are currently supported: Keyboard and Mouse. For both, the application can set a callback routine which is invoked whenever a message from either one is received.

Types of HIDs:

- "True" HIDs: Mouse & Keyboard
- Devices using the HID protocol for data transfer

# **6.1.2 Example code**

Example code which is provided in the USBH HID Start.c file. It outputs mouse and keyboard events to the terminal I/O of debugger.

# **6.2 API Functions**

This chapter describes the emUSB-Host HID API functions.

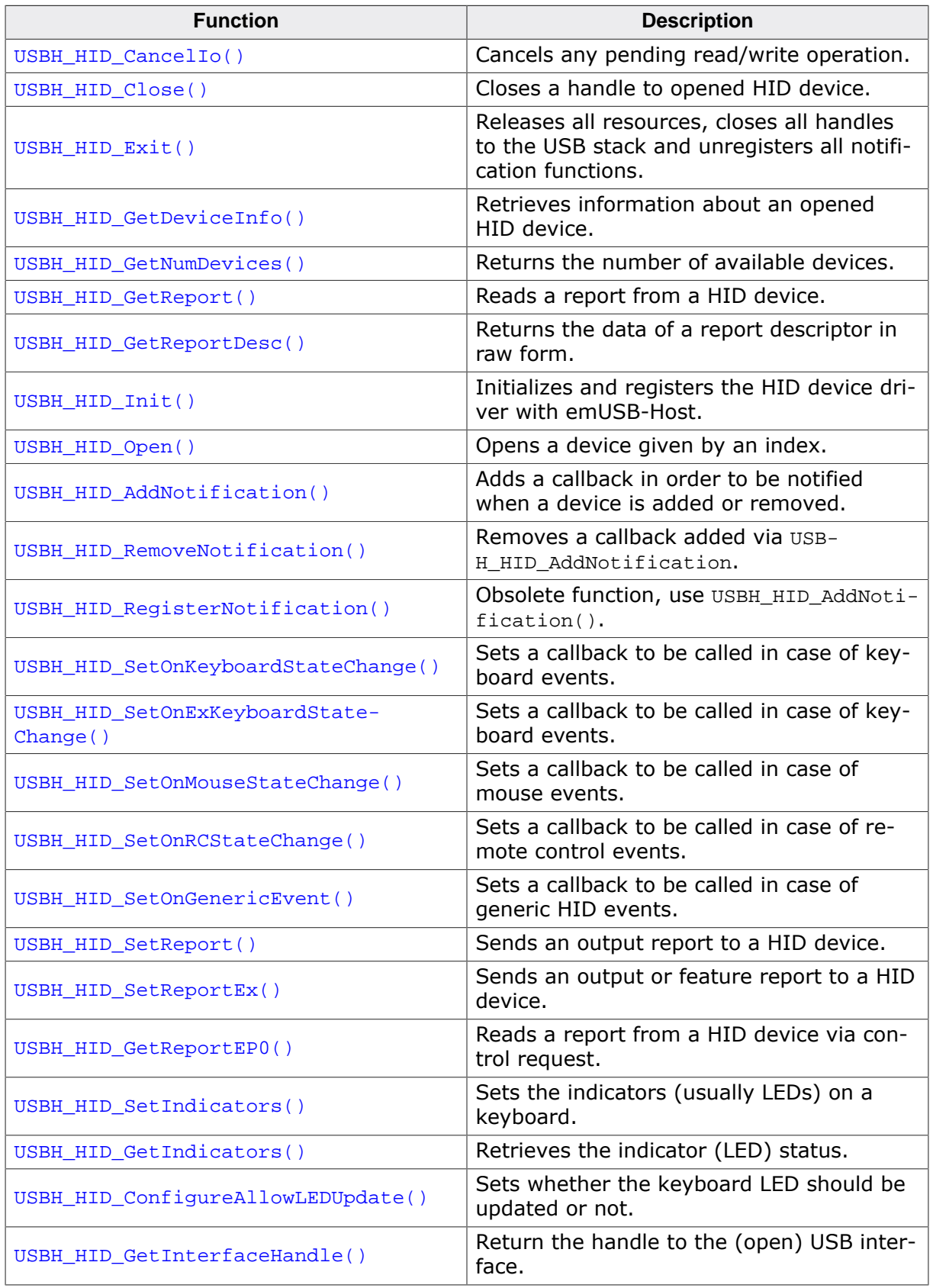

# **6.2.1 USBH\_HID\_CancelIo()**

### <span id="page-141-0"></span>**Description**

Cancels any pending read/write operation.

### **Prototype**

[USBH\\_STATUS](#page-135-0) [USBH\\_HID\\_CancelIo](#page-141-0)(USBH\_HID\_HANDLE hDevice);

#### **Parameters**

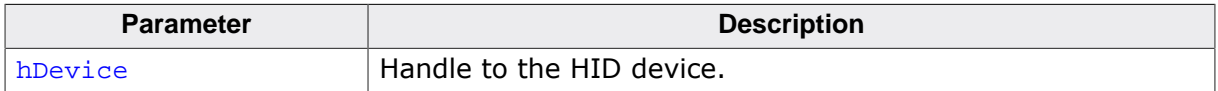

#### **Return value**

USBH\_STATUS\_SUCCESS : Operation successfully canceled. Any other value means error.

# **6.2.2 USBH\_HID\_Close()**

#### <span id="page-142-0"></span>**Description**

Closes a handle to opened HID device.

#### **Prototype**

[USBH\\_STATUS](#page-135-0) [USBH\\_HID\\_Close](#page-142-0)(USBH\_HID\_HANDLE hDevice);

#### **Parameters**

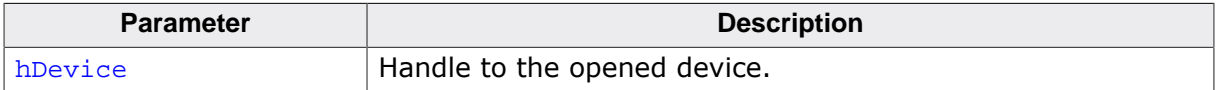

#### **Return value**

USBH\_STATUS\_SUCCESS on success or error code on failure.

# **6.2.3 USBH\_HID\_Exit()**

### <span id="page-143-0"></span>**Description**

Releases all resources, closes all handles to the USB stack and unregisters all notification functions.

### **Prototype**

void [USBH\\_HID\\_Exit](#page-143-0)(void);
# **6.2.4 USBH\_HID\_GetDeviceInfo()**

# <span id="page-144-0"></span>**Description**

Retrieves information about an opened HID device.

# **Prototype**

```
USBH_STATUS USBH_HID_GetDeviceInfo(USBH_HID_HANDLE hDevice,
                                USBH_HID_DEVICE_INFO * pDevInfo);
```
### **Parameters**

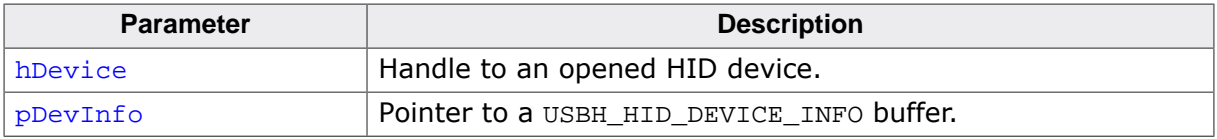

#### **Return value**

USBH\_STATUS\_SUCCESS on success or error code on failure.

# **6.2.5 USBH\_HID\_GetNumDevices()**

# <span id="page-145-0"></span>**Description**

Returns the number of available devices. It also retrieves the information about a device.

### **Prototype**

int [USBH\\_HID\\_GetNumDevices](#page-145-0)([USBH\\_HID\\_DEVICE\\_INFO](#page-166-0) \* pDevInfo, U32 NumItems);

#### **Parameters**

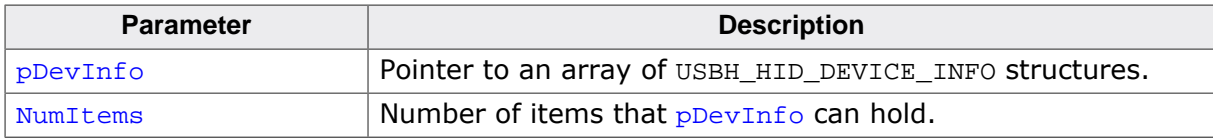

#### **Return value**

Number of devices available.

# **6.2.6 USBH\_HID\_GetReport()**

# <span id="page-146-0"></span>**Description**

Reads a report from a HID device.

#### **Prototype**

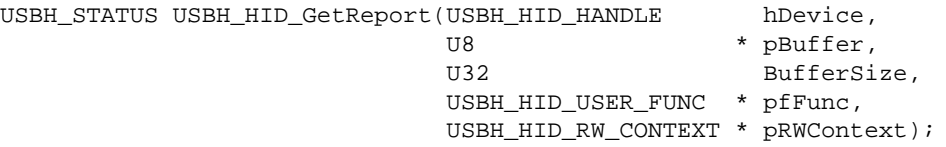

#### **Parameters**

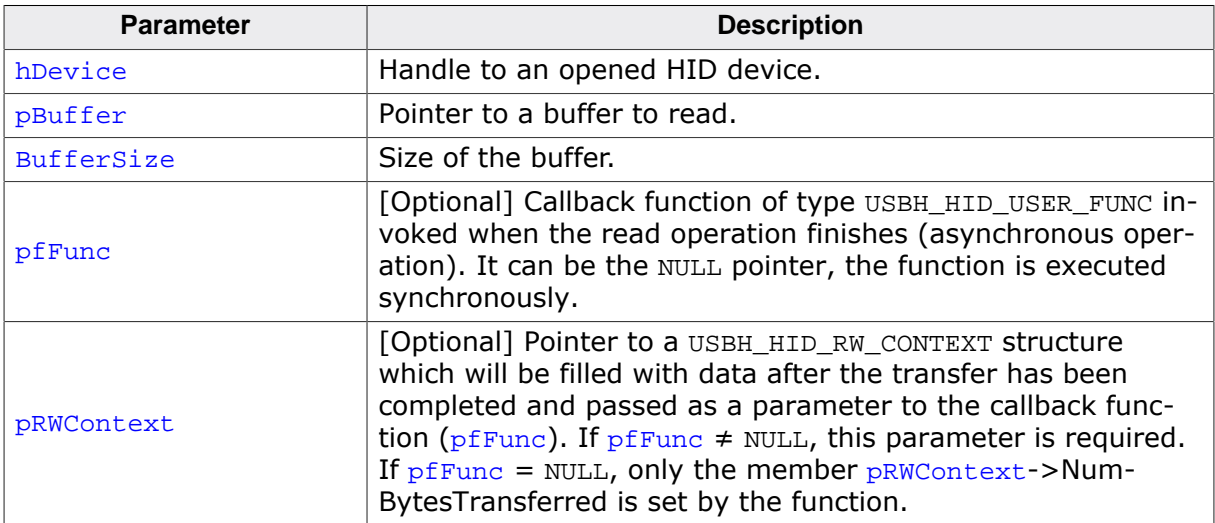

#### **Return value**

USBH\_STATUS\_SUCCESS Success on synchronous operation ( $pfFunc = NULL$ ).<br>USBH\_STATUS\_PENDING Request was submitted successfully and the application Request was submitted successfully and the application is informed via callback ( $pfFunc \neq NULL$ ). Any other value means error.

# **6.2.7 USBH\_HID\_GetReportDesc()**

# <span id="page-147-0"></span>**Description**

Returns the data of a report descriptor in raw form.

# **Prototype**

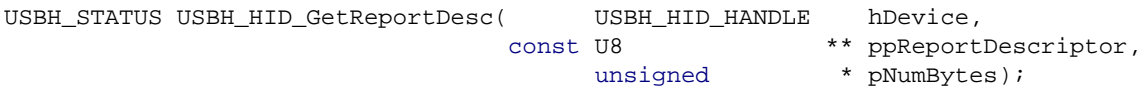

### **Parameters**

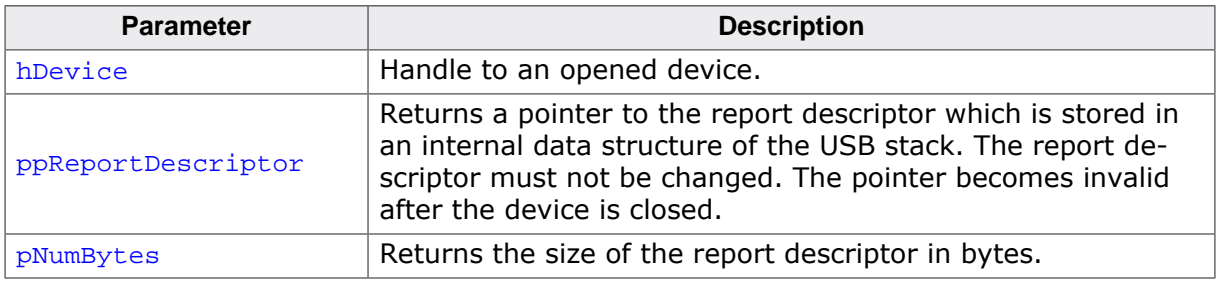

#### **Return value**

USBH\_STATUS\_SUCCESS on success or error code on failure.

# **6.2.8 USBH\_HID\_Init()**

### <span id="page-148-0"></span>**Description**

Initializes and registers the HID device driver with emUSB-Host.

### **Prototype**

U8 [USBH\\_HID\\_Init](#page-148-0)(void);

#### **Return value**

1 Success.

0 Could not register HID device driver.

#### **Additional information**

This function can be called multiple times, but only the first call initializes the module. Any further calls only increase the initialization counter. This is useful for cases where the module is initialized from different places which do not interact with each other, To deinitialize the module USBH\_BULK\_Exit has to be called the same number of times as this function was called.

# **6.2.9 USBH\_HID\_Open()**

#### <span id="page-149-0"></span>**Description**

Opens a device given by an index.

#### **Prototype**

USBH\_HID\_HANDLE [USBH\\_HID\\_Open](#page-149-0)(unsigned Index);

#### **Parameters**

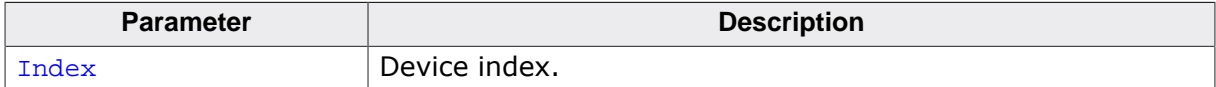

#### **Return value**

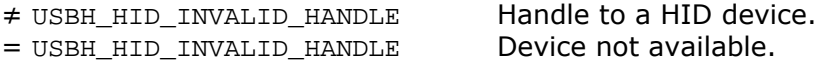

#### **Additional information**

The index of a new connected device is provided to the callback function registered with [USBH\\_HID\\_AddNotification\(\)](#page-150-0).

# **6.2.10 USBH\_HID\_AddNotification()**

# <span id="page-150-0"></span>**Description**

Adds a callback in order to be notified when a device is added or removed.

### **Prototype**

```
USBH_STATUS USBH_HID_AddNotification(USBH_NOTIFICATION_HOOK * pHook,
                                 USBH_NOTIFICATION_FUNC * pfNotification,
                                void * pContext);
```
### **Parameters**

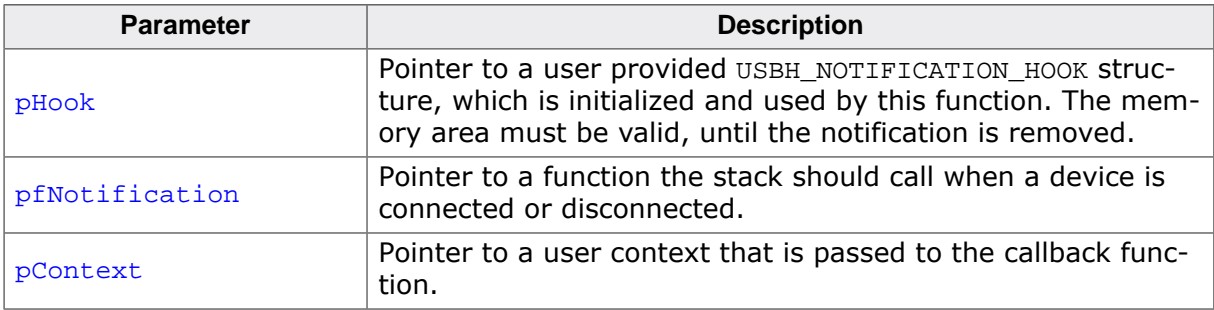

#### **Return value**

USBH\_STATUS\_SUCCESS on success or error code on failure.

# **6.2.11 USBH\_HID\_RemoveNotification()**

# <span id="page-151-0"></span>**Description**

Removes a callback added via USBH\_HID\_AddNotification.

### **Prototype**

[USBH\\_STATUS](#page-135-0) [USBH\\_HID\\_RemoveNotification](#page-151-0)(const USBH\_NOTIFICATION\_HOOK \* pHook);

#### **Parameters**

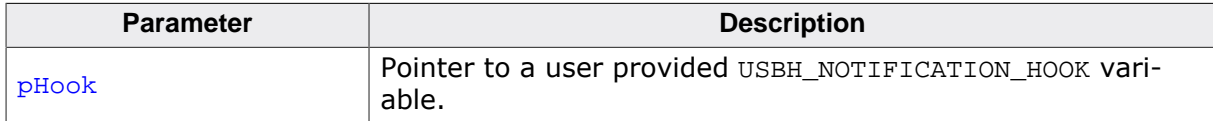

#### **Return value**

USBH\_STATUS\_SUCCESS on success or error code on failure.

# **6.2.12 USBH\_HID\_RegisterNotification()**

# <span id="page-152-0"></span>**Description**

Obsolete function, use [USBH\\_HID\\_AddNotification\(\)](#page-150-0). Registers a notification callback in order to inform user about adding or removing a device.

# **Prototype**

```
void USBH_HID_RegisterNotification(USBH_NOTIFICATION_FUNC * pfNotification,
void * pContext);
```
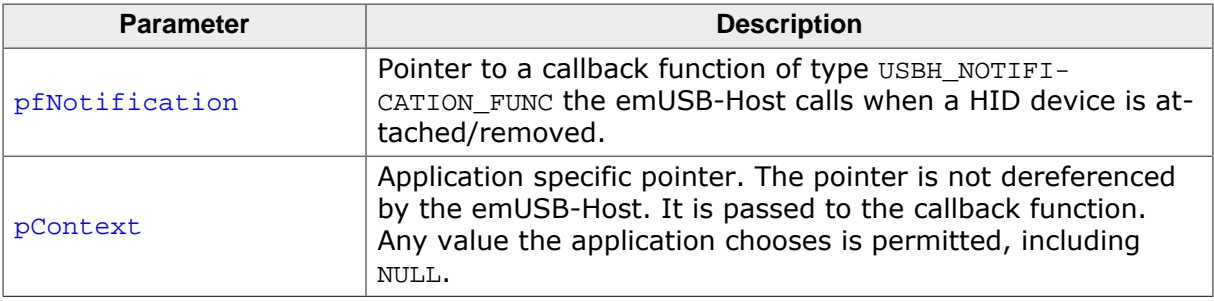

# **6.2.13 USBH\_HID\_SetOnKeyboardStateChange()**

### <span id="page-153-0"></span>**Description**

Sets a callback to be called in case of keyboard events. Handles all keyboards that do not use report ids. These are all keyboards that can be used in boot mode (with a PC BIOS).

### **Prototype**

void [USBH\\_HID\\_SetOnKeyboardStateChange](#page-153-0)[\(USBH\\_HID\\_ON\\_KEYBOARD\\_FUNC](#page-174-0) \* pfOnChange);

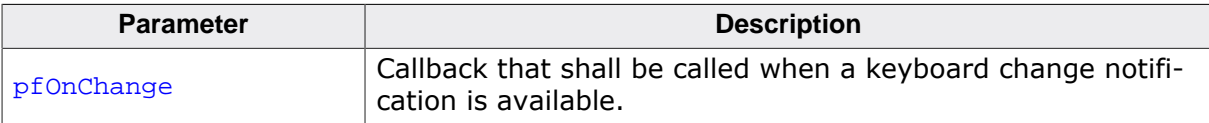

# **6.2.14 USBH\_HID\_SetOnExKeyboardStateChange()**

# <span id="page-154-0"></span>**Description**

Sets a callback to be called in case of keyboard events. Handles also keyboards that use report ids. In contrast to the function [USBH\\_HID\\_SetOnKeyboardStateChange\(\)](#page-153-0), some unusual Apple keyboards are supported, too.

### **Prototype**

void [USBH\\_HID\\_SetOnExKeyboardStateChange](#page-154-0)[\(USBH\\_HID\\_ON\\_KEYBOARD\\_FUNC](#page-174-0) \* pfOnChange);

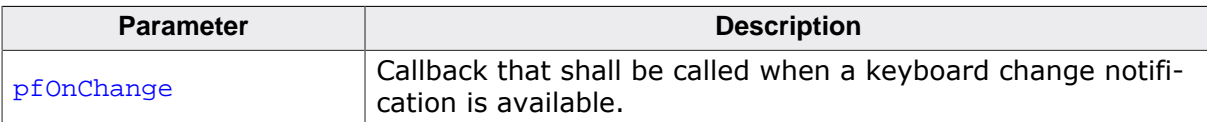

# **6.2.15 USBH\_HID\_SetOnMouseStateChange()**

# <span id="page-155-0"></span>**Description**

Sets a callback to be called in case of mouse events.

#### **Prototype**

void [USBH\\_HID\\_SetOnMouseStateChange](#page-155-0)[\(USBH\\_HID\\_ON\\_MOUSE\\_FUNC](#page-175-0) \* pfOnChange);

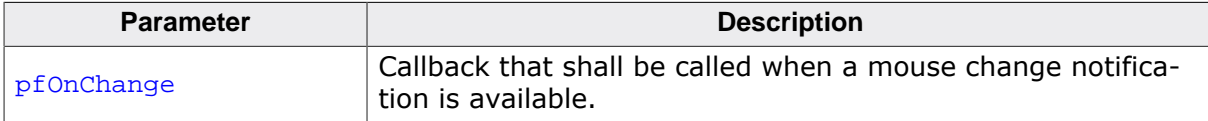

# **6.2.16 USBH\_HID\_SetOnRCStateChange()**

### <span id="page-156-0"></span>**Description**

Sets a callback to be called in case of remote control events. Remote control interfaces are often a part of an USB audio device, the HID interface is used to tell the host about changes in volume, mute, for music track control and similar.

### **Prototype**

void [USBH\\_HID\\_SetOnRCStateChange\(](#page-156-0)[USBH\\_HID\\_ON\\_RC\\_FUNC](#page-176-0) \* pfOnChange);

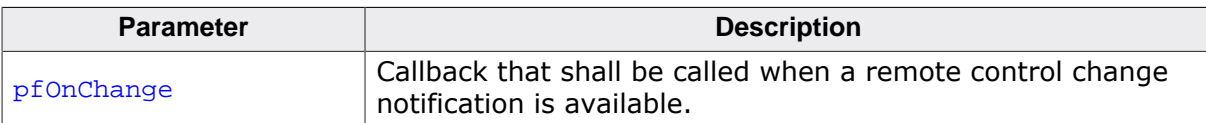

# **6.2.17 USBH\_HID\_SetOnGenericEvent()**

# <span id="page-157-0"></span>**Description**

Sets a callback to be called in case of generic HID events.

### **Prototype**

void [USBH\\_HID\\_SetOnGenericEvent](#page-157-0)( U32 NumUsages, const U32  $*$  pUsages, [USBH\\_HID\\_ON\\_GENERIC\\_FUNC](#page-177-0) \* pfOnEvent);

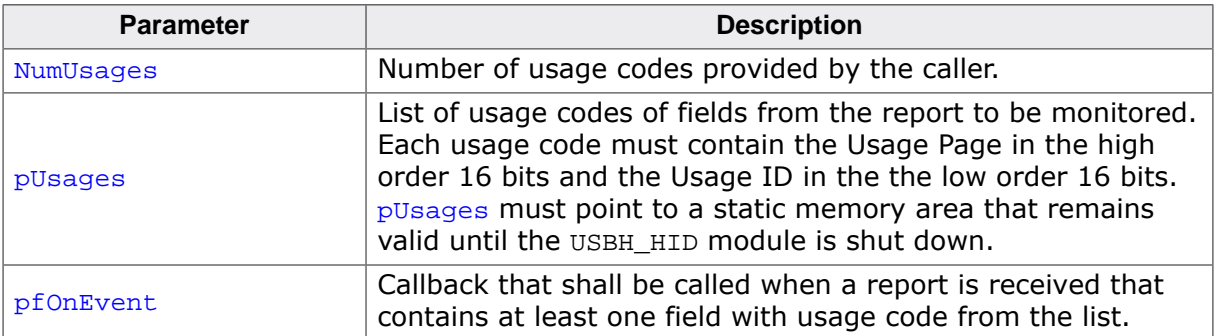

# **6.2.18 USBH\_HID\_SetReport()**

# <span id="page-158-0"></span>**Description**

Sends an output report to a HID device. This function assumes report IDs are not used.

# **Prototype**

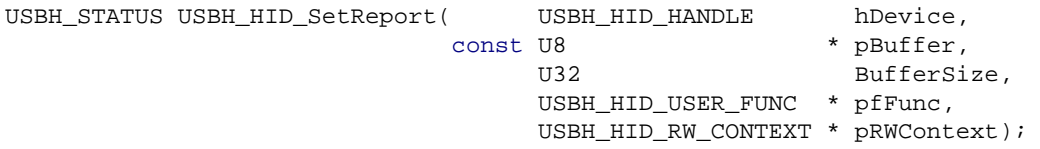

#### **Parameters**

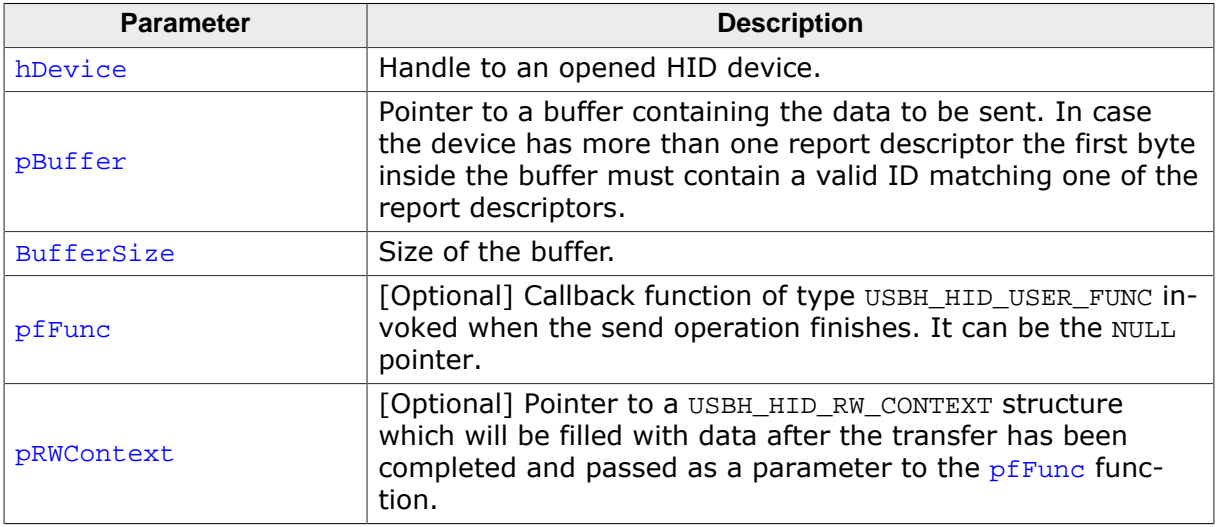

#### **Return value**

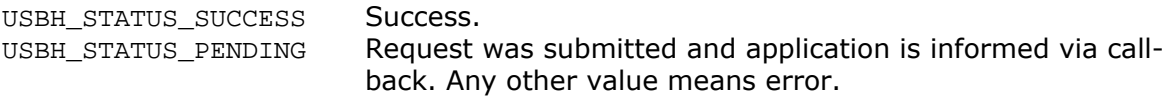

# **6.2.19 USBH\_HID\_SetReportEx()**

### <span id="page-159-0"></span>**Description**

Sends an output or feature report to a HID device. Optionally sends out a report ID. Output reports are send via the OUT endpoint of the device if present, or using a control request otherwise.

### **Prototype**

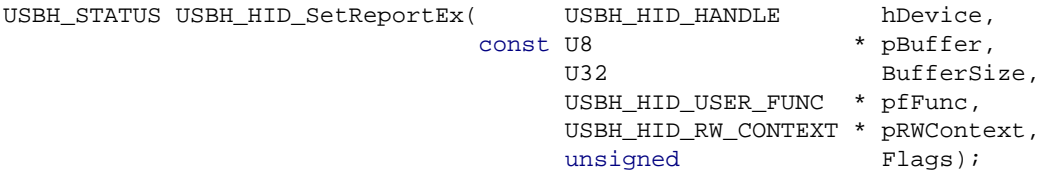

#### **Parameters**

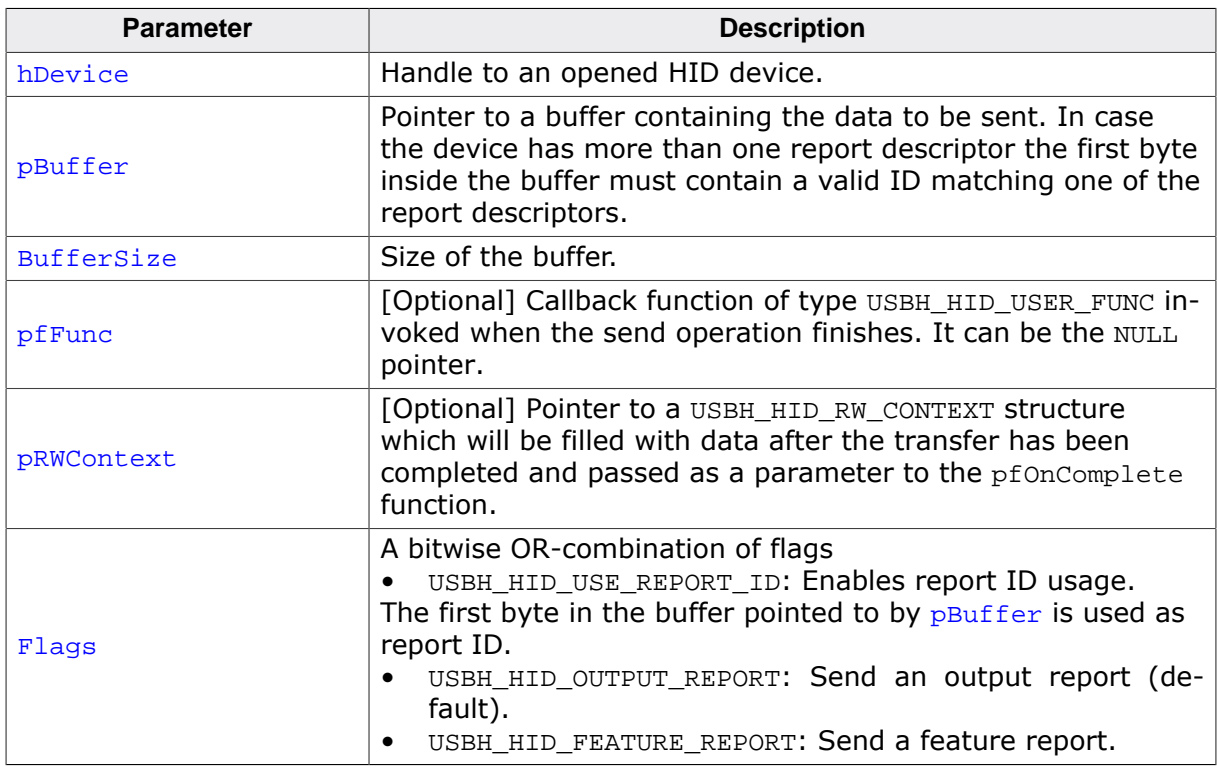

#### **Return value**

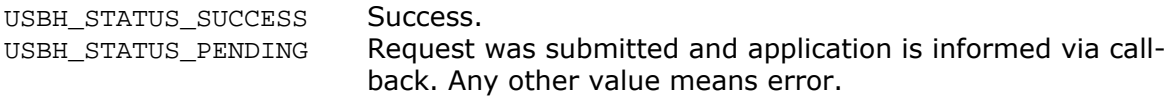

# **6.2.20 USBH\_HID\_GetReportEP0()**

# <span id="page-160-0"></span>**Description**

Reads a report from a HID device via control request.

### **Prototype**

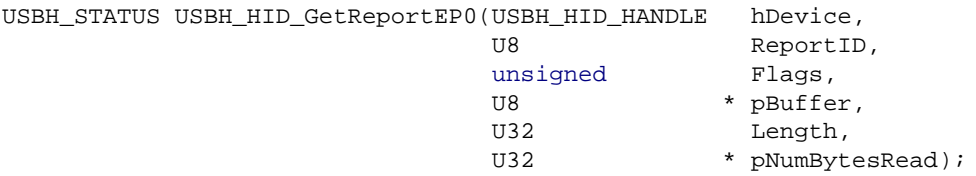

### **Parameters**

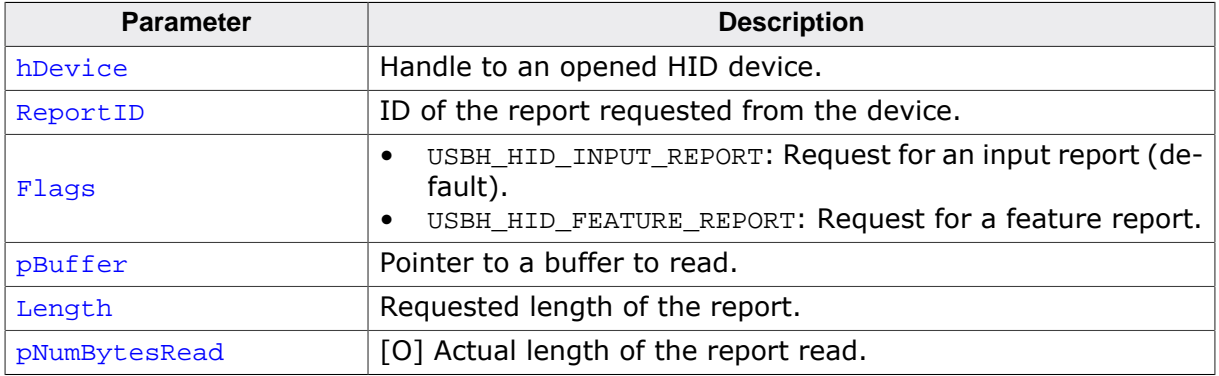

#### **Return value**

USBH\_STATUS\_SUCCESS Success. Any other value means error.

# **6.2.21 USBH\_HID\_SetIndicators()**

# <span id="page-161-0"></span>**Description**

Sets the indicators (usually LEDs) on a keyboard.

#### **Prototype**

[USBH\\_STATUS](#page-135-0) [USBH\\_HID\\_SetIndicators](#page-161-0)(USBH\_HID\_HANDLE hDevice, U8 IndicatorMask);

#### **Parameters**

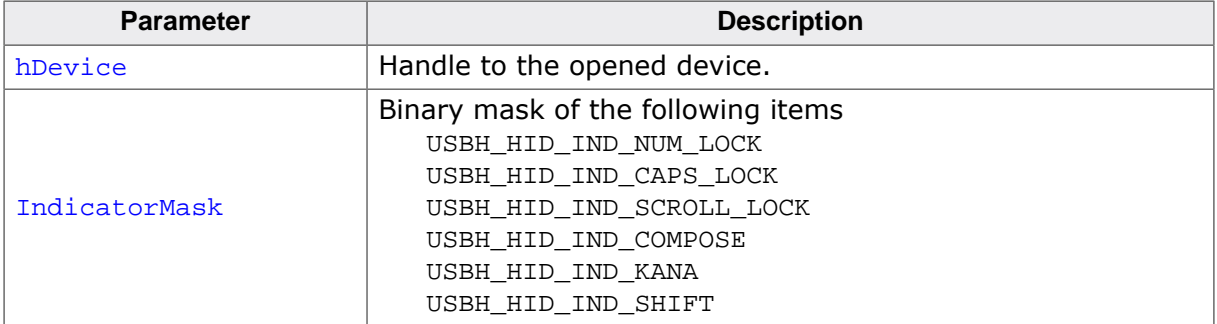

#### **Return value**

USBH\_STATUS\_SUCCESS on success or error code on failure.

# **6.2.22 USBH\_HID\_GetIndicators()**

# <span id="page-162-0"></span>**Description**

Retrieves the indicator (LED) status.

#### **Prototype**

[USBH\\_STATUS](#page-135-0) [USBH\\_HID\\_GetIndicators](#page-162-0)(USBH\_HID\_HANDLE hDevice, U8 \* pIndicatorMask);

#### **Parameters**

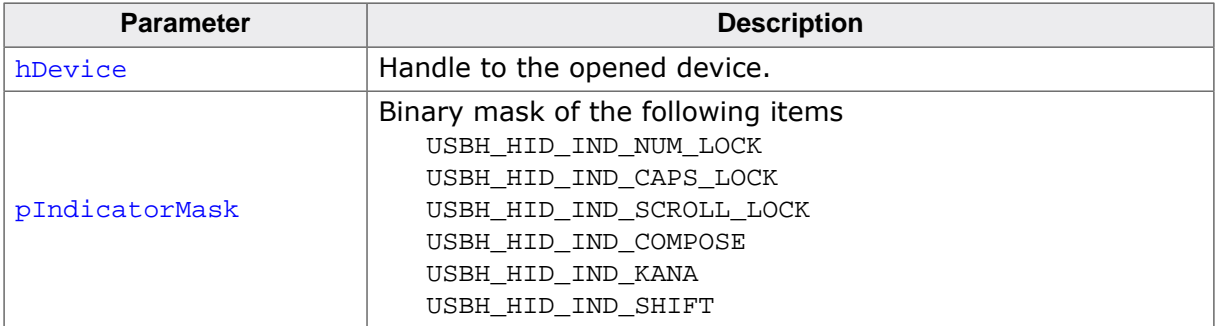

#### **Return value**

USBH\_STATUS\_SUCCESS on success or error code on failure.

# **6.2.23 USBH\_HID\_ConfigureAllowLEDUpdate()**

# <span id="page-163-0"></span>**Description**

Sets whether the keyboard LED should be updated or not. (Default is disabled).

### **Prototype**

void [USBH\\_HID\\_ConfigureAllowLEDUpdate\(](#page-163-0)unsigned AllowLEDUpdate);

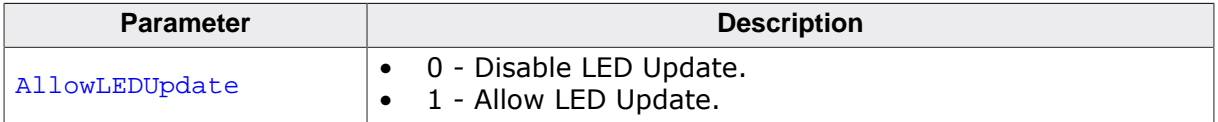

# **6.2.24 USBH\_HID\_GetInterfaceHandle()**

# <span id="page-164-0"></span>**Description**

Return the handle to the (open) USB interface. Can be used to call USBH core functions like [USBH\\_GetStringDescriptor\(\)](#page-73-0).

# **Prototype**

USBH\_INTERFACE\_HANDLE [USBH\\_HID\\_GetInterfaceHandle](#page-164-0)(USBH\_HID\_HANDLE hDevice);

### **Parameters**

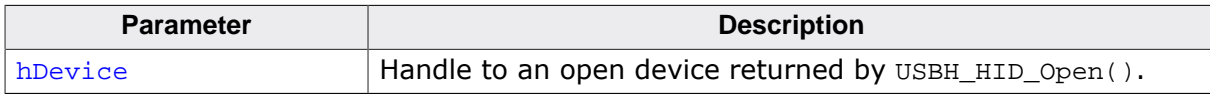

# **Return value**

Handle to an open interface.

# **6.3 Data structures**

This chapter describes the emUSB-Host HID API structures.

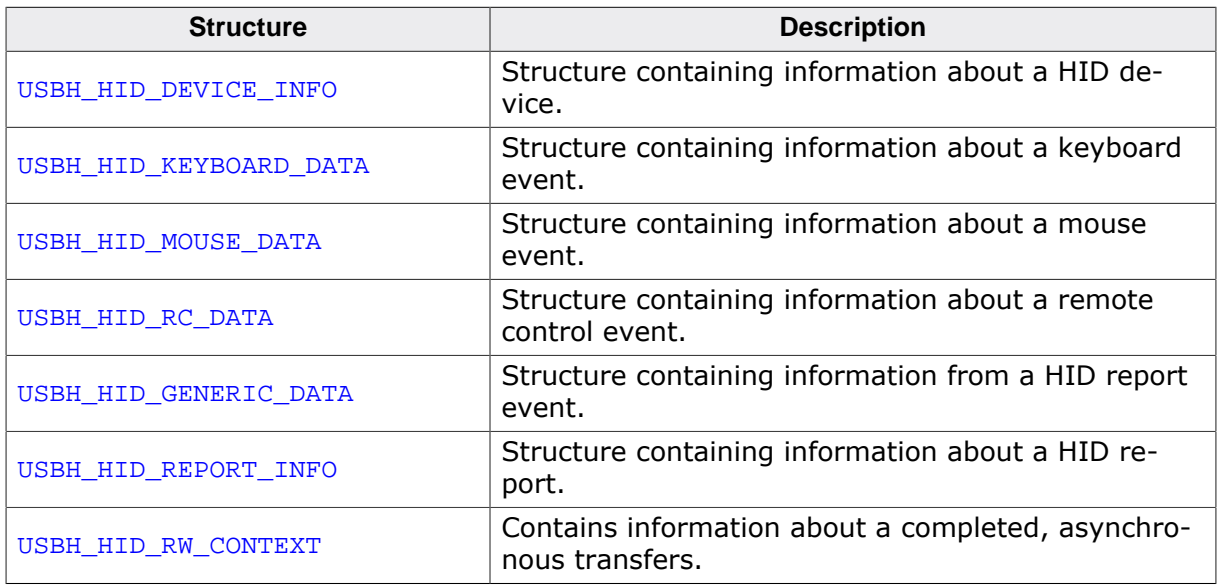

# **6.3.1 USBH\_HID\_DEVICE\_INFO**

# <span id="page-166-0"></span>**Description**

Structure containing information about a HID device.

# **Type definition**

```
typedef struct {
 U16 InputReportSize;
 U16 OutputReportSize;
U16 ProductId;
U16 VendorId;
unsigned DevIndex;
USBH_INTERFACE_ID InterfaceID;
unsigned NumReportInfos;
 USBH_HID_REPORT_INFO ReportInfo[];
 U8 - ---- > Acportunity<br>DeviceType;
 U8 InterfaceNo;
} USBH_HID_DEVICE_INFO;
```
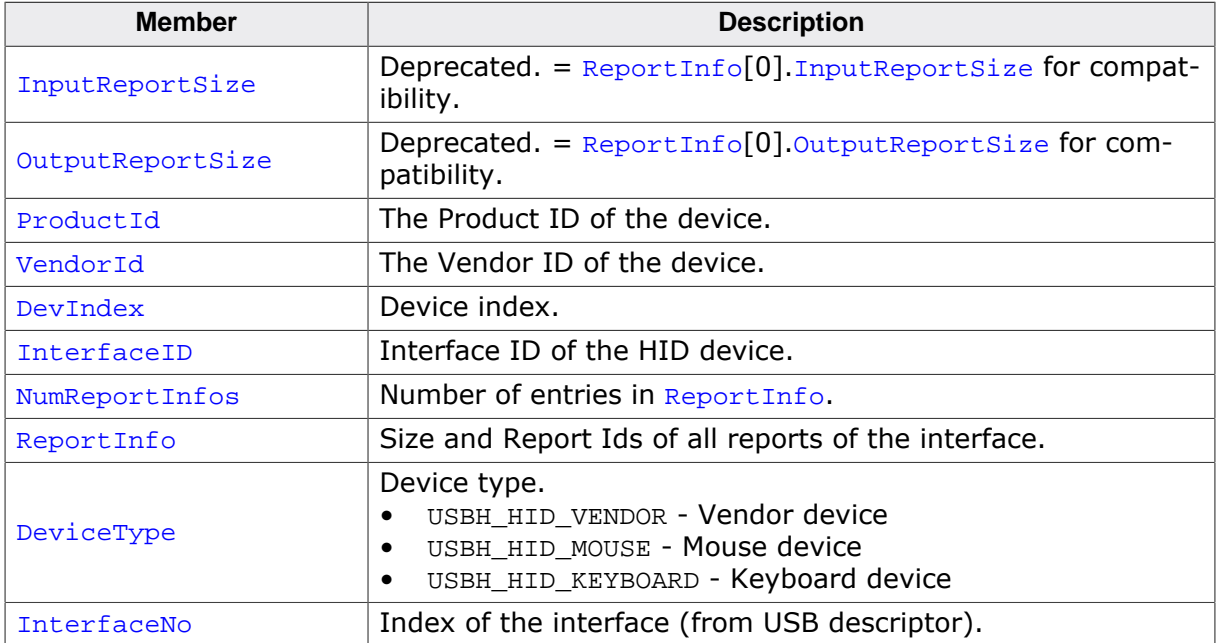

# **6.3.2 USBH\_HID\_KEYBOARD\_DATA**

# <span id="page-167-0"></span>**Description**

Structure containing information about a keyboard event.

# **Type definition**

```
typedef struct {
 unsigned Code;<br>unsigned Code;
 unsigned Value;
  USBH_INTERFACE_ID InterfaceID;
} USBH_HID_KEYBOARD_DATA;
```
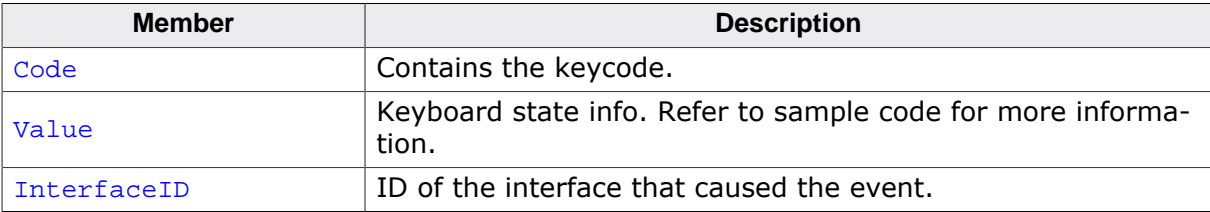

# **6.3.3 USBH\_HID\_MOUSE\_DATA**

# <span id="page-168-0"></span>**Description**

Structure containing information about a mouse event.

# **Type definition**

```
typedef struct {
  int xChange;
int yChange;
int WheelChange;
int ButtonState;
 USBH_INTERFACE_ID InterfaceID;
```
} [USBH\\_HID\\_MOUSE\\_DATA](#page-168-0);

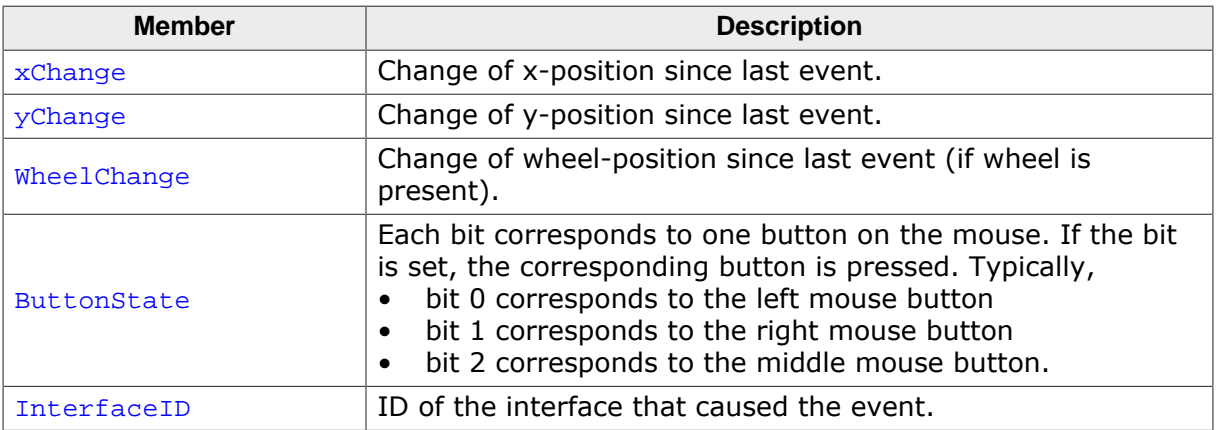

# **6.3.4 USBH\_HID\_RC\_DATA**

# <span id="page-169-0"></span>**Description**

Structure containing information about a remote control event.

# **Type definition**

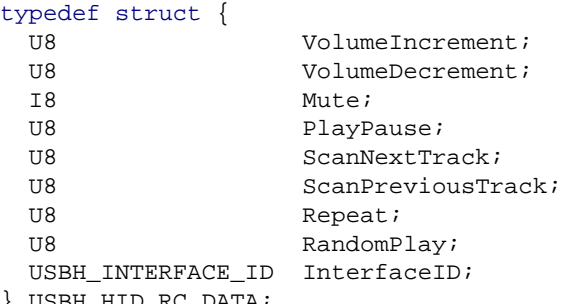

} [USBH\\_HID\\_RC\\_DATA](#page-169-0);

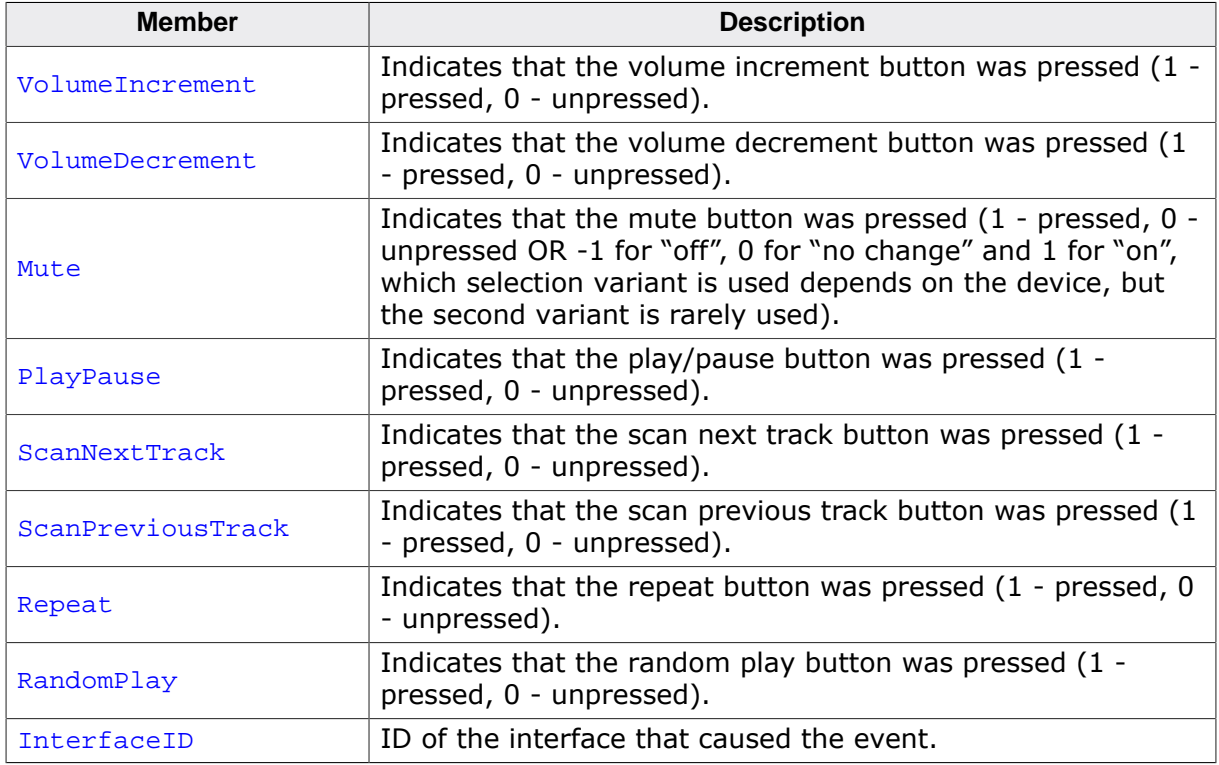

# **6.3.5 USBH\_HID\_GENERIC\_DATA**

# <span id="page-170-0"></span>**Description**

Structure containing information from a HID report event.

# **Type definition**

```
typedef struct {
 U32 Usage;
  USBH_ANY_SIGNED Value;
 U8 Valid;
 U8 Signed;
 U8 ReportID;
  USBH_ANY_SIGNED LogicalMin;
 USBH_ANY_SIGNED LogicalMax;
 USBH_ANY_SIGNED PhysicalMin;
 USBH_ANY_SIGNED PhysicalMax;
 U8 PhySigned;
 U8 NumBits;
 U16 BitPosStart;
} USBH_HID_GENERIC_DATA;
```
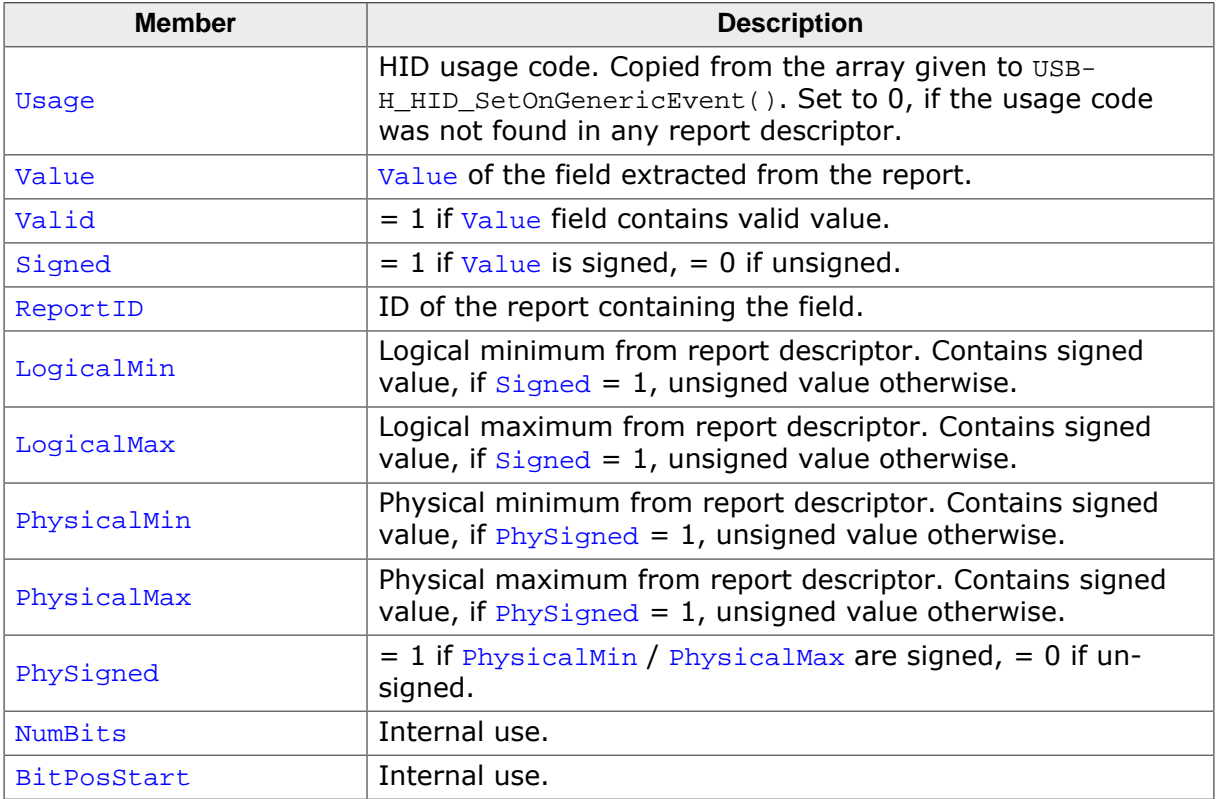

# **6.3.6 USBH\_HID\_REPORT\_INFO**

# <span id="page-171-0"></span>**Description**

Structure containing information about a HID report.

# **Type definition**

```
typedef struct {
  U8 ReportId;
  U16 InputReportSize;
  U16 OutputReportSize;
} USBH_HID_REPORT_INFO;
```
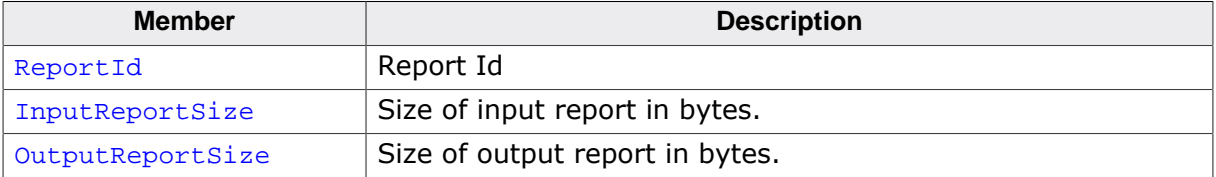

# **6.3.7 USBH\_HID\_RW\_CONTEXT**

# <span id="page-172-0"></span>**Description**

Contains information about a completed, asynchronous transfers. Is passed to the USB-H\_HID\_ON\_COMPLETE\_FUNC user callback when using asynchronous write and read. When this structure is passed to [USBH\\_HID\\_GetReport\(\)](#page-146-0) or [USBH\\_HID\\_SetReport\(\)](#page-158-0) its member need not to be initialized.

# **Type definition**

```
typedef struct {
void * pUserContext;
 USBH_STATUS Status;
 U32 NumBytesTransferred;
 void * pUserBuffer;
U32 UserBufferSize;
} USBH_HID_RW_CONTEXT;
```
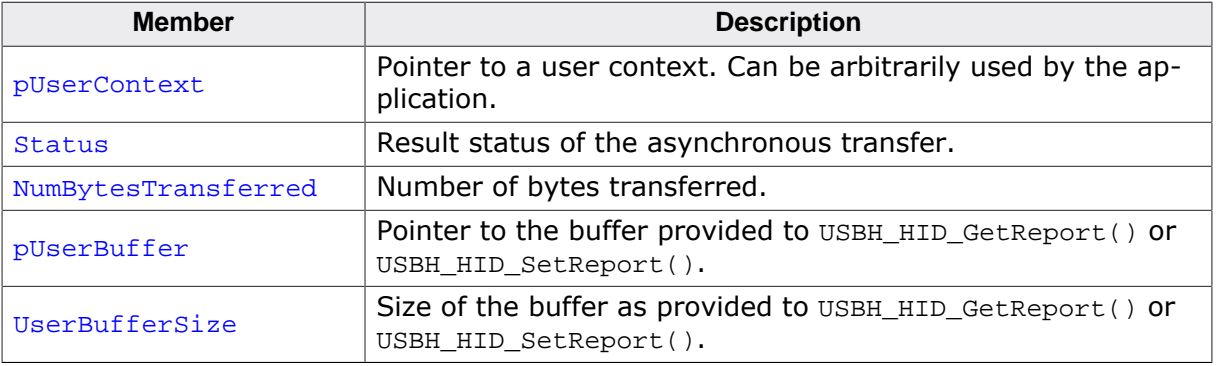

# **6.4 Function Types**

This chapter describes the emUSB-Host HID API function types.

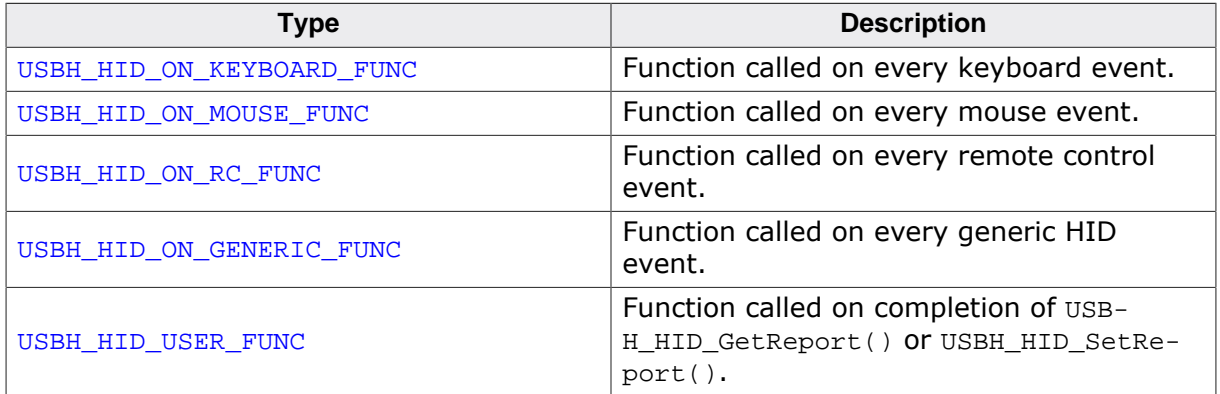

# **6.4.1 USBH\_HID\_ON\_KEYBOARD\_FUNC**

# <span id="page-174-0"></span>**Description**

Function called on every keyboard event.

### **Type definition**

typedef void [\(USBH\\_HID\\_ON\\_KEYBOARD\\_FUNC](#page-174-0))[\(USBH\\_HID\\_KEYBOARD\\_DATA](#page-167-0) \* pKeyData);

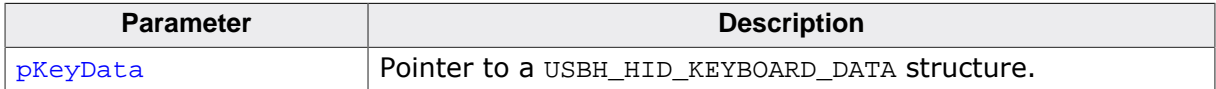

# **6.4.2 USBH\_HID\_ON\_MOUSE\_FUNC**

# <span id="page-175-0"></span>**Description**

Function called on every mouse event.

### **Type definition**

typedef void [\(USBH\\_HID\\_ON\\_MOUSE\\_FUNC](#page-175-0))[\(USBH\\_HID\\_MOUSE\\_DATA](#page-168-0) \* pMouseData);

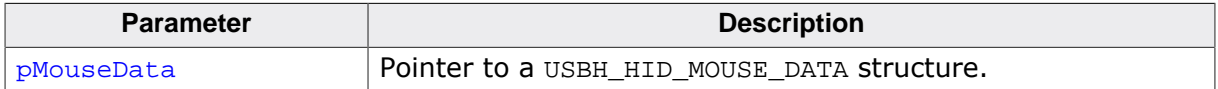

# **6.4.3 USBH\_HID\_ON\_RC\_FUNC**

# <span id="page-176-0"></span>**Description**

Function called on every remote control event.

# **Type definition**

typedef void [\(USBH\\_HID\\_ON\\_RC\\_FUNC](#page-176-0))([USBH\\_HID\\_RC\\_DATA](#page-169-0) \* pMouseData);

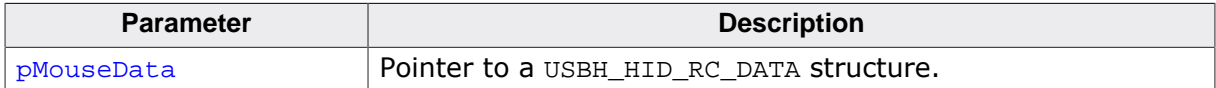

# **6.4.4 USBH\_HID\_ON\_GENERIC\_FUNC**

### <span id="page-177-0"></span>**Description**

Function called on every generic HID event.

### **Type definition**

typedef void [\(USBH\\_HID\\_ON\\_GENERIC\\_FUNC](#page-177-0))

 ( USBH\_INTERFACE\_ID InterfaceID, example in the set of the set of the set of the set of the set of the set of the set of the set of the set of the set of the set of the set of the set of the set of the set of the set of the set of the set of the set of th const [USBH\\_HID\\_GENERIC\\_DATA](#page-170-0) \* pGenericData);

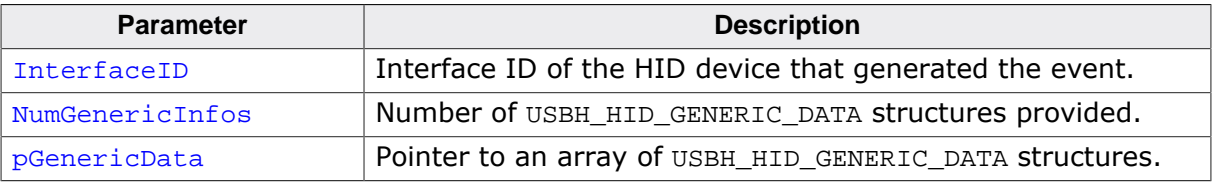

# **6.4.5 USBH\_HID\_USER\_FUNC**

# <span id="page-178-0"></span>**Description**

Function called on completion of [USBH\\_HID\\_GetReport\(\)](#page-146-0) or [USBH\\_HID\\_SetReport\(\)](#page-158-0).

# **Type definition**

typedef void [\(USBH\\_HID\\_USER\\_FUNC\)](#page-178-0)[\(USBH\\_HID\\_RW\\_CONTEXT](#page-172-0) \* pContext);

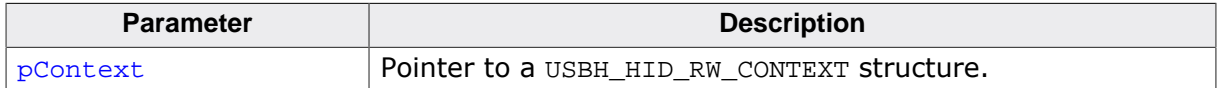

# **Chapter 7 Printer class (Add-On)**

This chapter describes the emUSB-Host printer class software component and how to use it. The printer class is an optional extension to emUSB-Host.

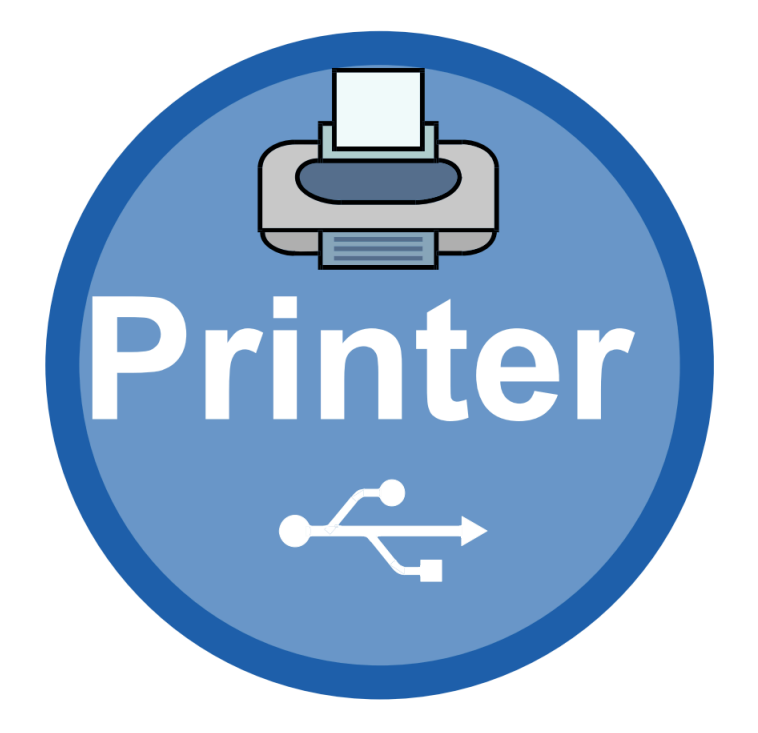
# **7.1 Introduction**

The printer class software component of emUSB-Host allows the communication to USB printing devices. It implements the USB printer class protocol specified by the USB Implementers Forum.

This chapter describes the architecture, the features and the programming interface of this software component. To improve the readability of application code, all the functions and data types of this API are prefixed with the "USBH\_PRINTER\_" text.

In the following text the word "printer" is used to refer to any USB device that produces a hard copy of data sent to it.

# **7.1.1 Overview**

A printer connected to the emUSB-Host is automatically configured and added to an internal list. The application receives a notification each time a printer is added or removed over a callback. In order to communicate to a printer the application should open a handle to it. The printers are identified by an index. The first connected printer gets assigned the index 0, the second index 1, and so on. You can use this index to identify a printer in a call to [USBH\\_PRINTER\\_OpenByIndex\(\)](#page-191-0) function.

# **7.1.2 Features**

The following features are provided:

- Handling of multiple printers at the same time.
- Notifications about printer connection status.
- Ability to query the printer operating status and its device ID.

# **7.1.3 Example code**

An example application which uses the API is provided in the USBH Printer Start.c file of your shipment. This example displays information about the printer and its connection status in the I/O terminal of the debugger. In addition the text "Hello World" is printed out at the top of the current page when the first printer connects.

# **7.2 API Functions**

This chapter describes the emUSB-Host Printer API functions.

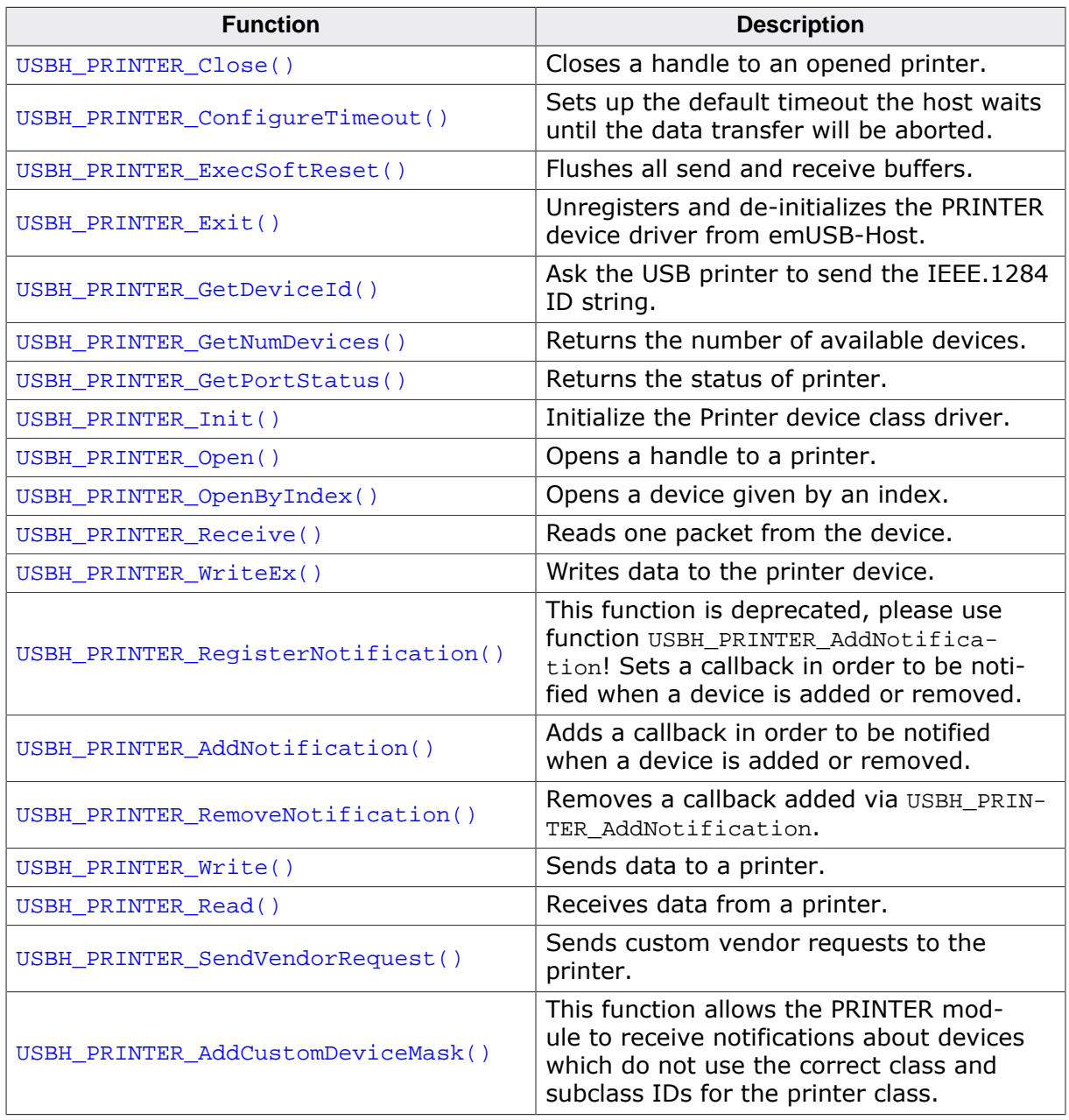

# **7.2.1 USBH\_PRINTER\_Close()**

# <span id="page-182-0"></span>**Description**

Closes a handle to an opened printer.

## **Prototype**

[USBH\\_STATUS](#page-135-0) [USBH\\_PRINTER\\_Close\(](#page-182-0)USBH\_PRINTER\_HANDLE hDevice);

#### **Parameters**

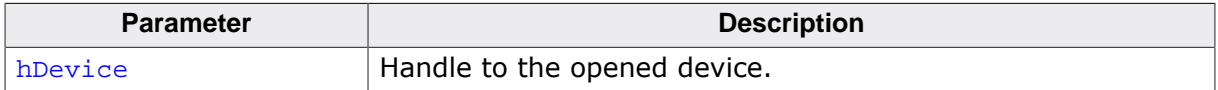

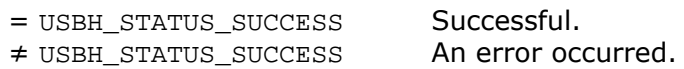

# **7.2.2 USBH\_PRINTER\_ConfigureTimeout()**

## <span id="page-183-0"></span>**Description**

Sets up the default timeout the host waits until the data transfer will be aborted.

#### **Prototype**

void [USBH\\_PRINTER\\_ConfigureTimeout](#page-183-0)(U32 Timeout);

#### **Parameters**

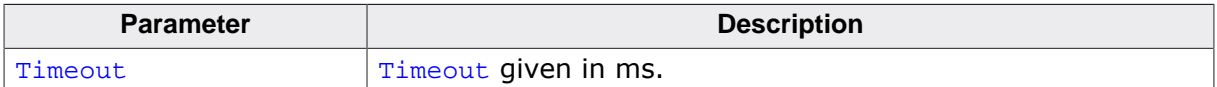

# **7.2.3 USBH\_PRINTER\_ExecSoftReset()**

# <span id="page-184-0"></span>**Description**

Flushes all send and receive buffers.

## **Prototype**

[USBH\\_STATUS](#page-135-0) [USBH\\_PRINTER\\_ExecSoftReset](#page-184-0)(USBH\_PRINTER\_HANDLE hDevice);

#### **Parameters**

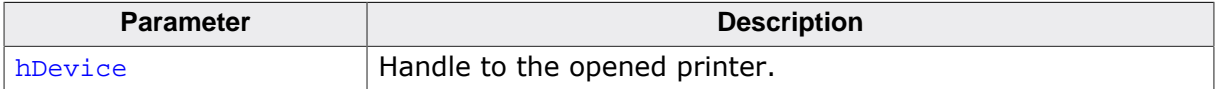

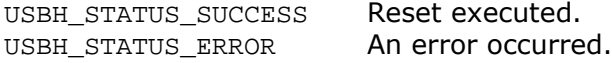

# **7.2.4 USBH\_PRINTER\_Exit()**

# <span id="page-185-0"></span>**Description**

Unregisters and de-initializes the PRINTER device driver from emUSB-Host.

#### **Prototype**

void [USBH\\_PRINTER\\_Exit\(](#page-185-0)void);

## **Additional information**

Before this function is called any notifications added via [USBH\\_PRINTER\\_AddNotification\(\)](#page-195-0) must be removed via [USBH\\_PRINTER\\_RemoveNotification\(\)](#page-196-0). This function will release resources that were used by this device driver. It has to be called if the application is closed. This has to be called before [USBH\\_Exit\(\)](#page-57-0) is called. No more functions of this module may be called after calling [USBH\\_PRINTER\\_Exit\(\)](#page-185-0). The only exception is [USBH\\_PRINTER\\_Init\(\)](#page-189-0), which would in turn reinitialize the module and allows further calls.

# **7.2.5 USBH\_PRINTER\_GetDeviceId()**

# <span id="page-186-0"></span>**Description**

Ask the USB printer to send the IEEE.1284 ID string.

# **Prototype**

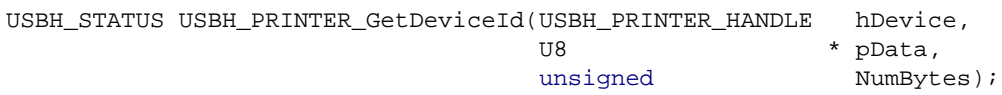

## **Parameters**

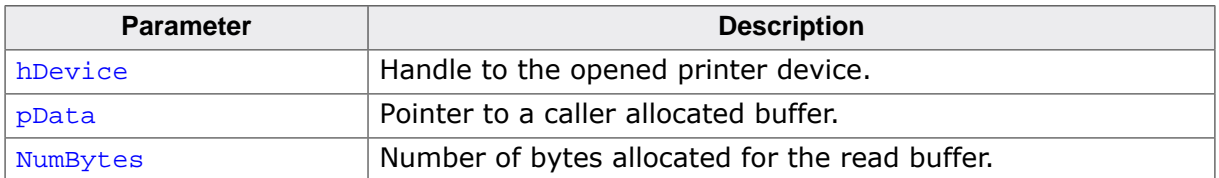

#### **Return value**

USBH\_STATUS\_SUCCESS : Device ID read. Any other status : An error occurred.

# **7.2.6 USBH\_PRINTER\_GetNumDevices()**

# <span id="page-187-0"></span>**Description**

Returns the number of available devices.

## **Prototype**

int [USBH\\_PRINTER\\_GetNumDevices\(](#page-187-0)void);

#### **Return value**

Number of devices available

# **7.2.7 USBH\_PRINTER\_GetPortStatus()**

## <span id="page-188-0"></span>**Description**

Returns the status of printer.

#### **Prototype**

[USBH\\_STATUS](#page-135-0) [USBH\\_PRINTER\\_GetPortStatus](#page-188-0)(USBH\_PRINTER\_HANDLE hDevice, U8 \* pStatus);

#### **Parameters**

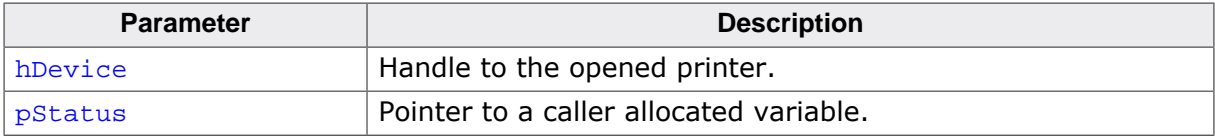

#### **Return value**

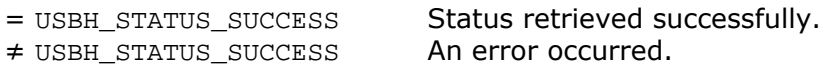

#### **Additional information**

The returned status is to be interpreted as follows:

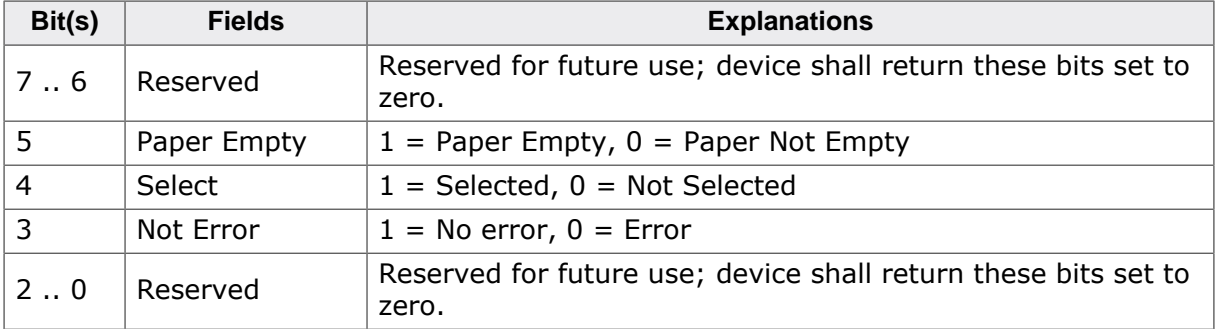

# **7.2.8 USBH\_PRINTER\_Init()**

# <span id="page-189-0"></span>**Description**

Initialize the Printer device class driver.

# **Prototype**

U8 [USBH\\_PRINTER\\_Init\(](#page-189-0)void);

- 1 Success<br>0 Could no
- Could not register class device driver

# **7.2.9 USBH\_PRINTER\_Open()**

# <span id="page-190-0"></span>**Description**

Opens a handle to a printer. The printer is identified by its name.

## **Prototype**

USBH\_PRINTER\_HANDLE [USBH\\_PRINTER\\_Open\(](#page-190-0)const char \* sName);

#### **Parameters**

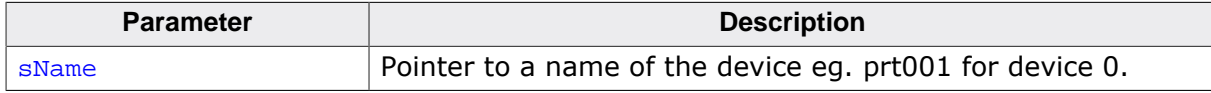

#### **Return value**

- ≠ 0 Handle to a printing device
- = 0 Device not available or error occurred.

#### **Additional information**

It is recommended to use [USBH\\_PRINTER\\_OpenByIndex\(\)](#page-191-0). It is slightly faster.

# **7.2.10 USBH\_PRINTER\_OpenByIndex()**

# <span id="page-191-0"></span>**Description**

Opens a device given by an index.

## **Prototype**

USBH\_PRINTER\_HANDLE [USBH\\_PRINTER\\_OpenByIndex](#page-191-0)(unsigned Index);

#### **Parameters**

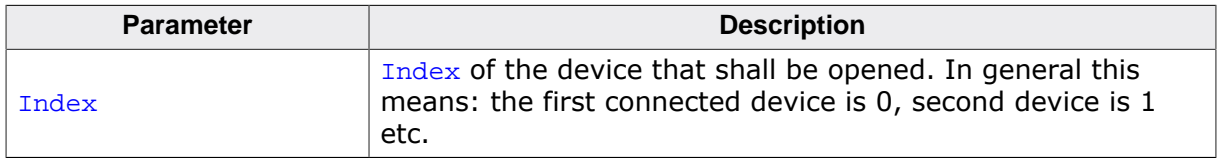

#### **Return value**

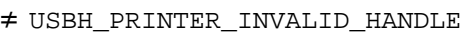

Handle to the device. = USBH\_PRINTER\_INVALID\_HANDLE Device could not be opened (removed or not available).

# **7.2.11 USBH\_PRINTER\_Receive()**

## <span id="page-192-0"></span>**Description**

Reads one packet from the device. The size of the buffer provided by the caller must be at least the maximum packet size of the IN endpoint. The maximum packet size of the IN endpoint can be retrieved using USBH\_PRINTER\_GetDeviceInfo().

## **Prototype**

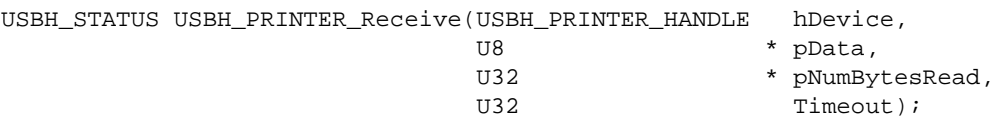

#### **Parameters**

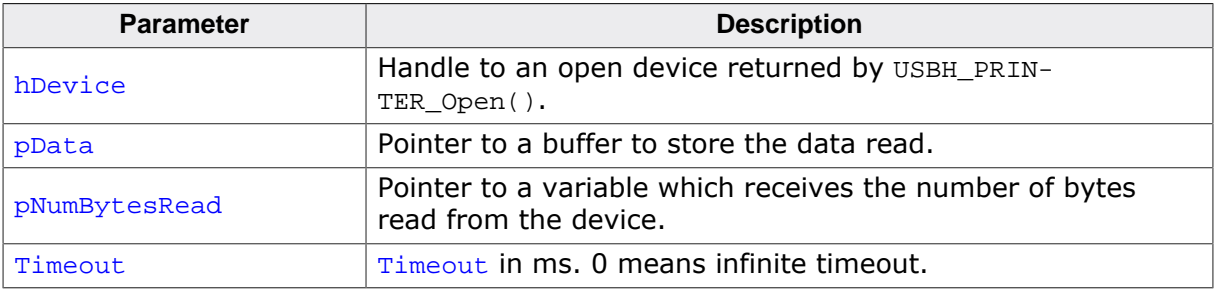

#### **Return value**

USBH\_STATUS\_SUCCESS on success or error code on failure.

#### **Additional information**

This function does not access the buffer used by the function [USBH\\_PRINTER\\_Read\(\)](#page-198-0). Data contained in this buffer are not returned by [USBH\\_PRINTER\\_Receive\(\)](#page-192-0). Intermixing calls to [USBH\\_PRINTER\\_Read\(\)](#page-198-0) and [USBH\\_PRINTER\\_Receive\(\)](#page-192-0) for the same endpoint should be avoided or used with care.

# **7.2.12 USBH\_PRINTER\_WriteEx()**

## <span id="page-193-0"></span>**Description**

Writes data to the printer device. The function blocks until all data has been written or until the timeout has been reached.

## **Prototype**

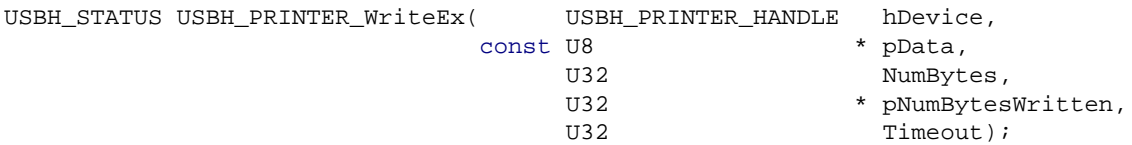

#### **Parameters**

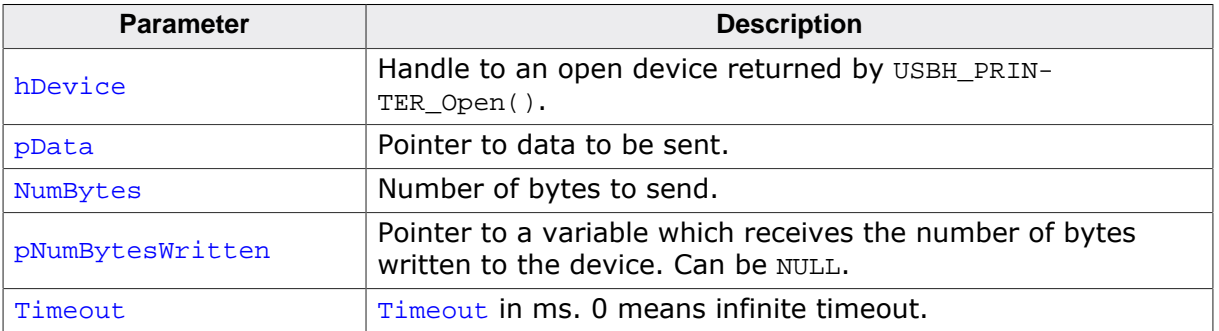

#### **Return value**

USBH\_STATUS\_SUCCESS on success or error code on failure.

#### **Additional information**

If the function returns an error code (including USBH\_STATUS\_TIMEOUT) it already may have written part of the data. The number of bytes written successfully is always stored in the variable pointed to by pNumBytesWritten.

# **7.2.13 USBH\_PRINTER\_RegisterNotification()**

## <span id="page-194-0"></span>**Description**

This function is deprecated, please use function USBH\_PRINTER\_AddNotification! Sets a callback in order to be notified when a device is added or removed.

## **Prototype**

```
USBH_PRINTER_RegisterNotification(USBH_NOTIFICATION_FUNC * pfNotification,<br>void * pContext);
                                                                        * pContext);
```
## **Parameters**

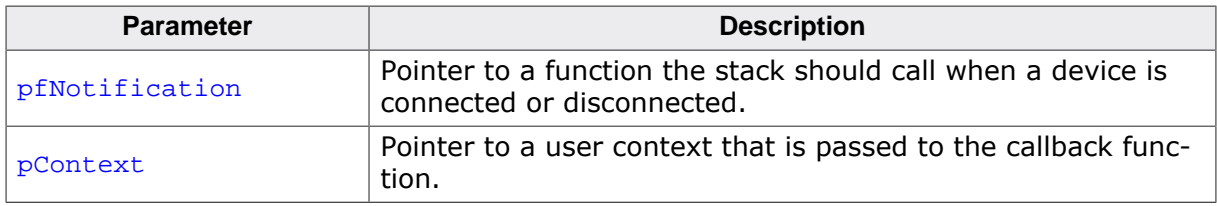

#### **Additional information**

This function is deprecated, please use function USBH\_PRINTER\_AddNotification.

# **7.2.14 USBH\_PRINTER\_AddNotification()**

# <span id="page-195-0"></span>**Description**

Adds a callback in order to be notified when a device is added or removed.

#### **Prototype**

```
USBH_STATUS USBH_PRINTER_AddNotification(USBH_NOTIFICATION_HOOK * pHook,
                                     USBH_NOTIFICATION_FUNC * pfNotification,
                                    void * pContext);
```
#### **Parameters**

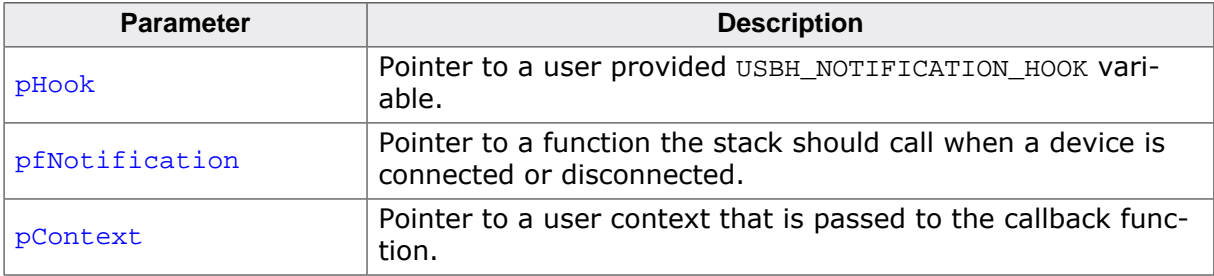

#### **Return value**

USBH\_STATUS\_SUCCESS on success or error code on failure.

# **7.2.15 USBH\_PRINTER\_RemoveNotification()**

## <span id="page-196-0"></span>**Description**

Removes a callback added via USBH\_PRINTER\_AddNotification.

#### **Prototype**

[USBH\\_STATUS](#page-135-0) [USBH\\_PRINTER\\_RemoveNotification](#page-196-0)(const USBH\_NOTIFICATION\_HOOK \* pHook);

#### **Parameters**

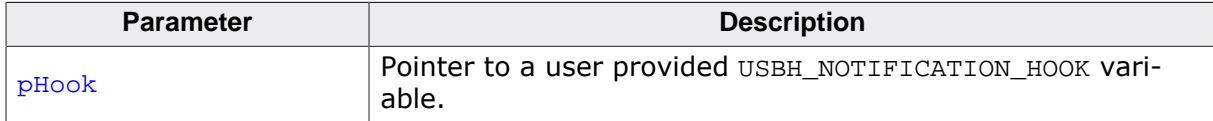

#### **Return value**

USBH\_STATUS\_SUCCESS on success or error code on failure.

# **7.2.16 USBH\_PRINTER\_Write()**

# <span id="page-197-0"></span>**Description**

Sends data to a printer.

## **Prototype**

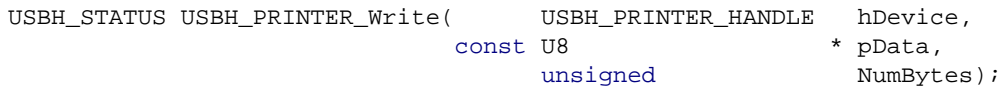

## **Parameters**

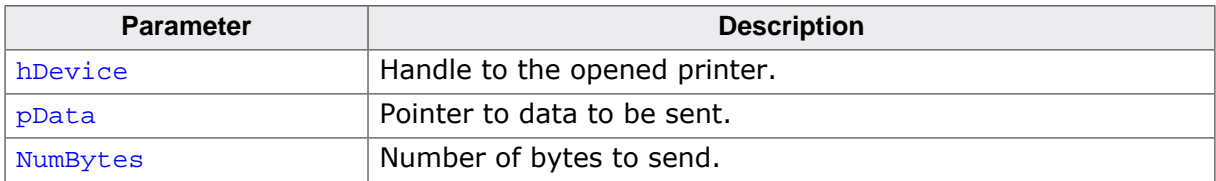

#### **Return value**

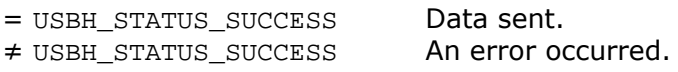

#### **Additional information**

This functions does not alter the data it sends to printer. Data in ASCII form is typically printed out correctly by the majority of printers. For complex graphics the data passed to this function must be properly formatted according to the protocol the printer understands, like Hewlett Packard PLC, IEEE 1284.1, Adobe Postscript or Microsoft Windows Printing System (WPS).

# **7.2.17 USBH\_PRINTER\_Read()**

## <span id="page-198-0"></span>**Description**

Receives data from a printer.

#### **Prototype**

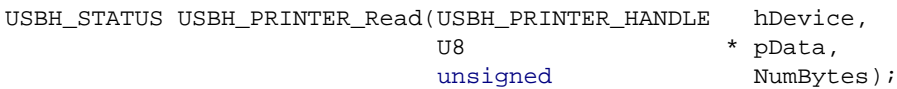

#### **Parameters**

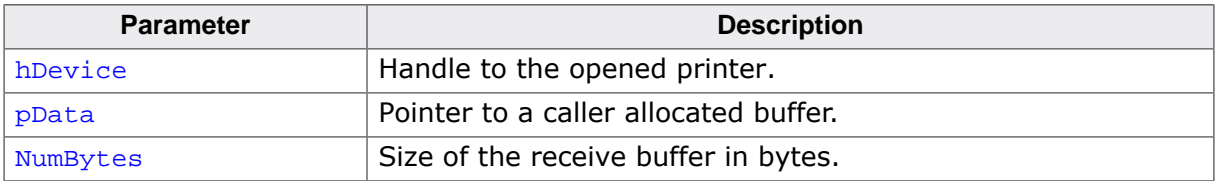

#### **Return value**

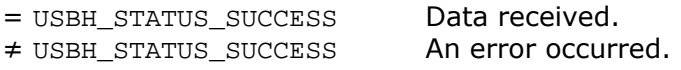

#### **Additional information**

Not all printers support read operation. For the normal usage of a printer, reading from the printer is normally not required. Some printers do not even provide an IN Endpoint for read operations.

Typically a read operation can be used to feedback status information from the printer to the host. This type of feedback requires usually a command to be sent to the printer first. Which type of information can be read from the printer depends very much on the model.

# **7.2.18 USBH\_PRINTER\_SendVendorRequest()**

# <span id="page-199-0"></span>**Description**

Sends custom vendor requests to the printer.

#### **Prototype**

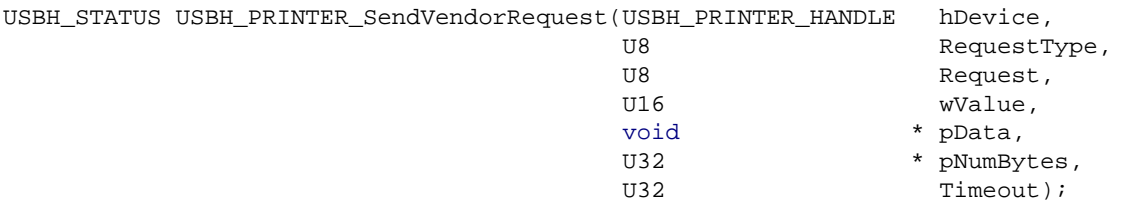

#### **Parameters**

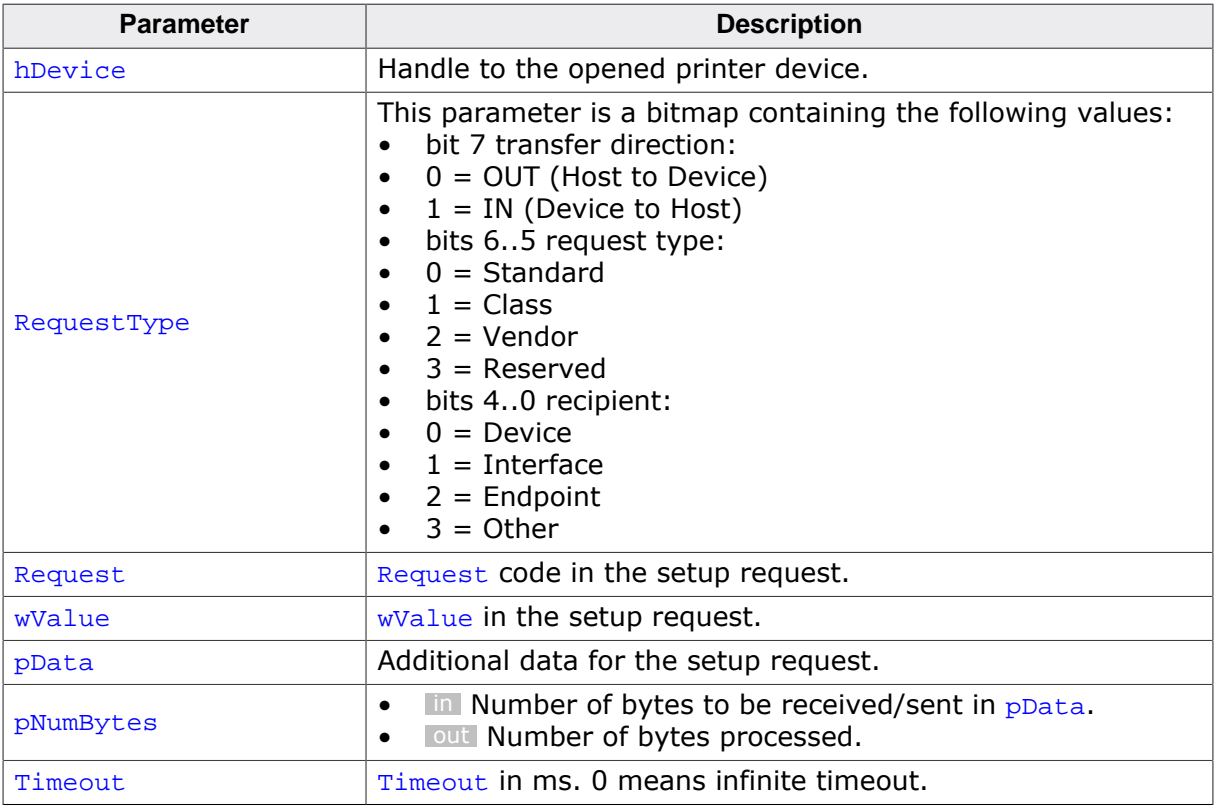

#### **Return value**

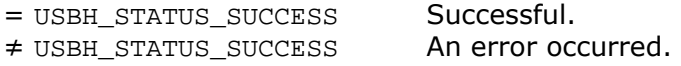

## **Additional information**

wLength which is normally part of the setup packet will be determined given by the pNum-Bytes and pData. In case no pBuffer is given, wLength will be 0.

# **7.2.19 USBH\_PRINTER\_AddCustomDeviceMask()**

# <span id="page-200-0"></span>**Description**

This function allows the PRINTER module to receive notifications about devices which do not use the correct class and subclass IDs for the printer class.

# **Prototype**

```
USBH_STATUS USBH_PRINTER_AddCustomDeviceMask(const U16 * pVendorIds,
 const U16 * pProductIds,
 U16 NumIds);
```
#### **Parameters**

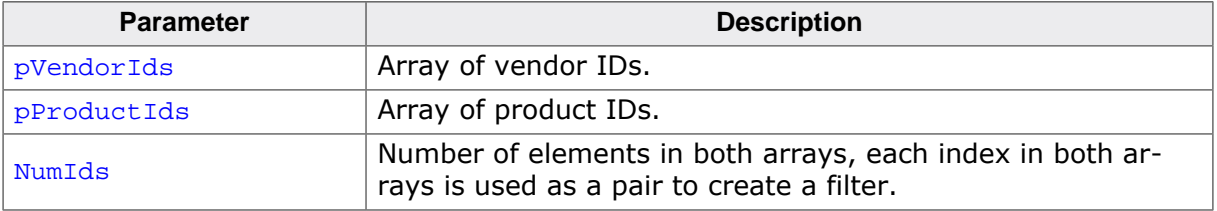

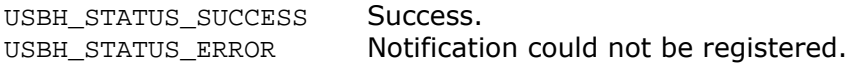

# **7.3 Data structures**

This chapter describes the emUSB-Host Printer class data structures.

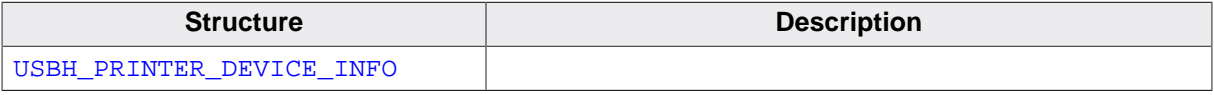

# **7.3.1 USBH\_PRINTER\_DEVICE\_INFO**

# **Type definition**

typedef struct {

- U16 VendorId;
- U16 ProductId;
- U16 bcdDevice;
- U16 MaxPacketSize\_OUT;
- U16 MaxPacketSize\_IN;
- U8 acSerialNo[];
- } USBH\_PRINTER\_DEVICE\_INFO;

#### **Structure members**

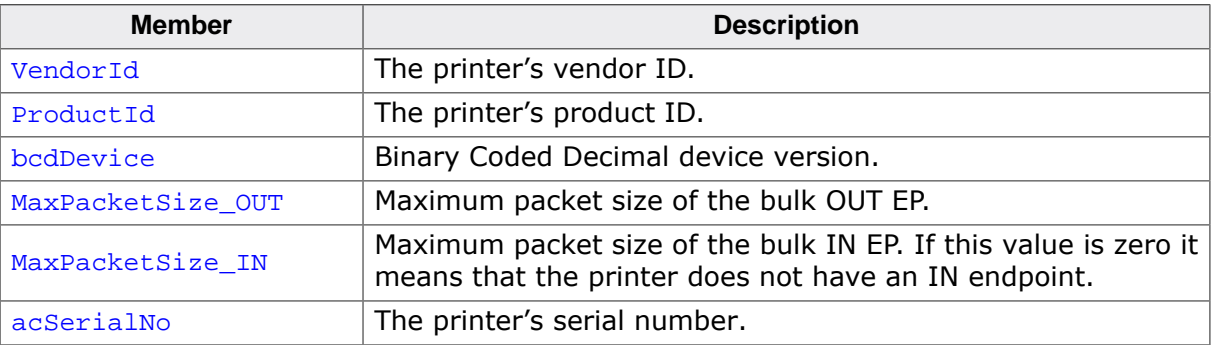

# **Chapter 8**

# **Mass Storage Device (MSD) class**

This chapter describes the emUSB-Host Mass storage device class driver and its usage. The MSD class is part of the BASE package. The MSD class code is only linked in if registered by the application program.

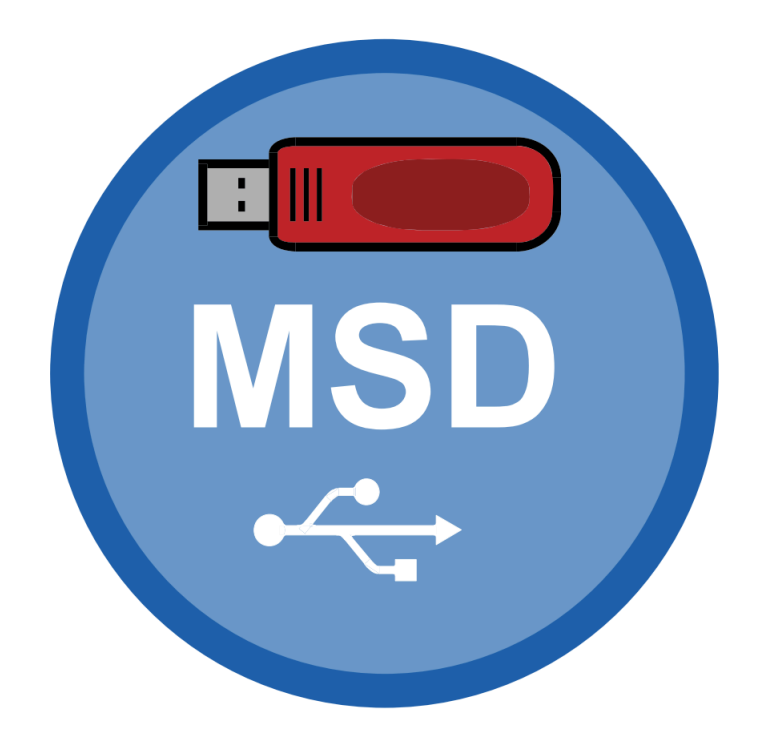

# **8.1 Introduction**

The emUSB-Host MSD class software allows accessing USB Mass Storage Devices. It implements the USB Mass Storage Device class protocols specified by the USB Implementers Forum. The entire API of this class driver is prefixed "USBH\_MSD\_". This chapter describes the architecture, the features and the programming interface of the class driver.

# **8.1.1 Overview**

A mass storage device connected to the emUSB-Host is added to the file system as a device. All operations on the device, such as formatting, reading / writing of files and directories are performed through the API of the file system. With *[emFile](https://www.segger.com/emFile)*, the device name of the first MSD is "msd:0:". The structure of MSD component is shown in the following diagram:

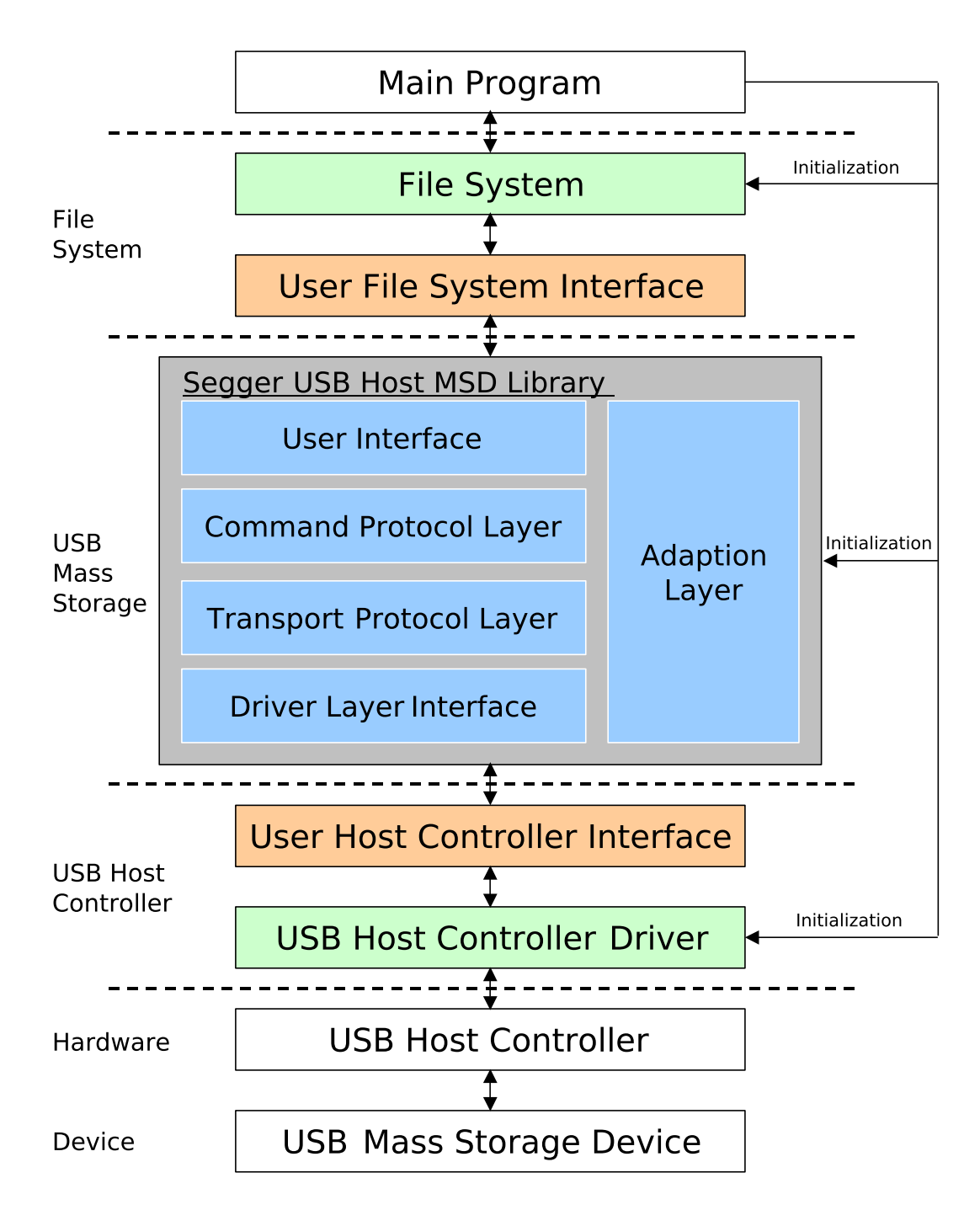

# **8.1.2 Features**

The following features are provided:

- The command block specification and protocol implementation used by the connected device will be automatically detected.
- It is independent of the file system. An interface to *[emFile](https://www.segger.com/emFile)* is provided.

# **8.1.3 Requirements**

To use the MSD class driver to perform file and directory operations, a file system (typically *[emFile](https://www.segger.com/emFile)*) is required.

# **8.1.4 Example code**

Example code which is provided in the file USBH\_MSD\_Start.c. The example shows the capacity of the connected device, shows files in the root directory and creates and writes to a file.

# **8.1.5 Supported Protocols**

The following table contains an overview about the implemented command protocols.

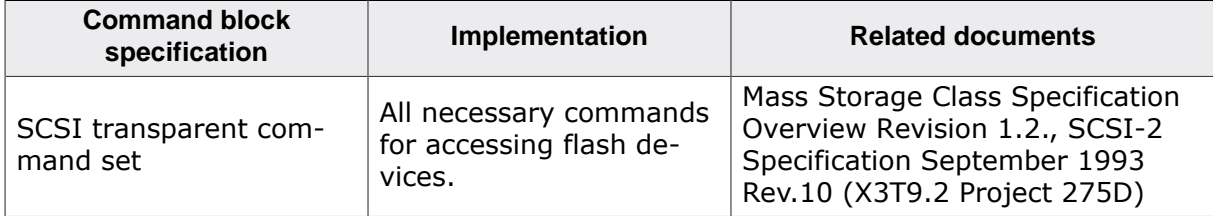

The following table contains an overview about the implemented transport protocols.

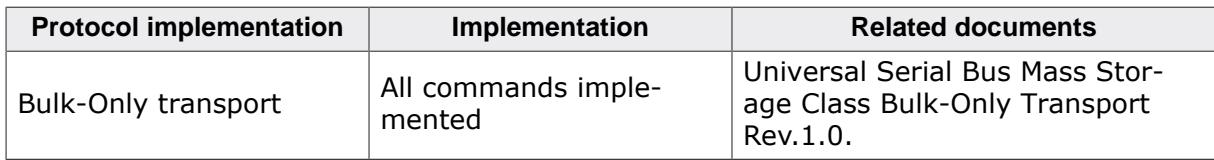

# **8.2 API Functions**

This chapter describes the emUSB-Host MSD API functions.

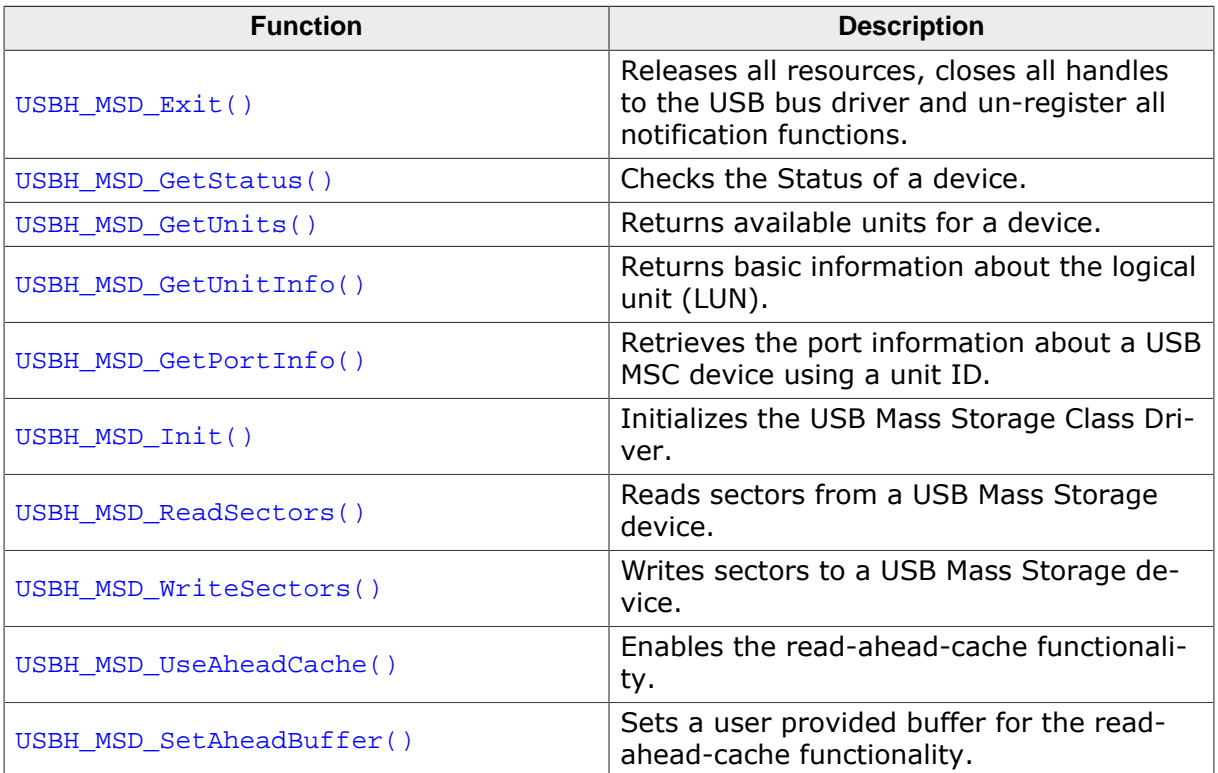

# **8.2.1 USBH\_MSD\_Exit()**

## <span id="page-207-0"></span>**Description**

Releases all resources, closes all handles to the USB bus driver and un-register all notification functions. Has to be called if the application is closed before the USBH\_Exit is called.

## **Prototype**

void [USBH\\_MSD\\_Exit](#page-207-0)(void);

# **8.2.2 USBH\_MSD\_GetStatus()**

# <span id="page-208-0"></span>**Description**

Checks the Status of a device. Therefore it performs a "Test Unit Ready" command to test if the device is still connected and if a logical unit is assigned.

# **Prototype**

[USBH\\_STATUS](#page-135-0) [USBH\\_MSD\\_GetStatus\(](#page-208-0)U8 Unit);

## **Parameters**

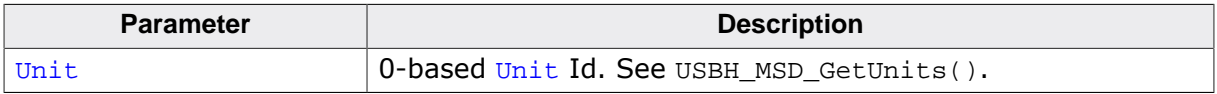

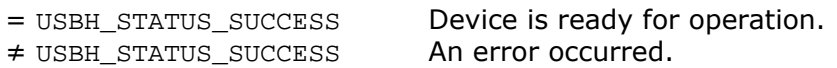

# **8.2.3 USBH\_MSD\_GetUnits()**

## <span id="page-209-0"></span>**Description**

Returns available units for a device.

## **Prototype**

[USBH\\_STATUS](#page-135-0) [USBH\\_MSD\\_GetUnits](#page-209-0)(U8 DevIndex, U32 \* pUnitMask);

#### **Parameters**

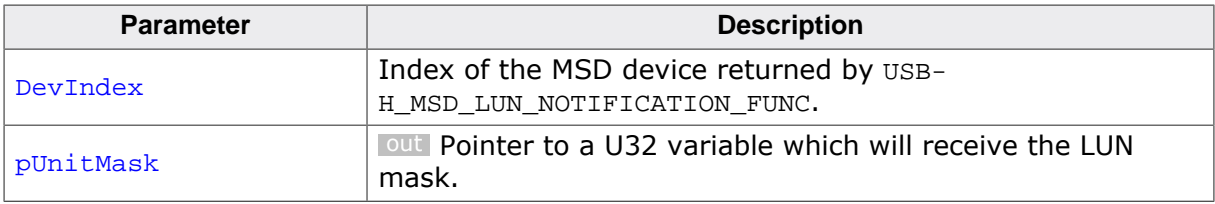

#### **Return value**

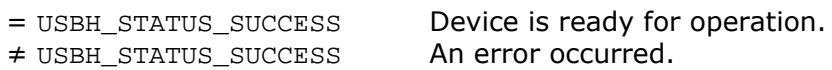

## **Additional information**

The mask corresponds to the unit IDs. The device has unit ID n, if bit n of the mask is set. E.g. a mask of 0x0000000C means unit ID 2 and unit ID 3 are available for the device.

# **8.2.4 USBH\_MSD\_GetUnitInfo()**

## <span id="page-210-0"></span>**Description**

Returns basic information about the logical unit (LUN).

# **Prototype**

[USBH\\_STATUS](#page-135-0) [USBH\\_MSD\\_GetUnitInfo\(](#page-210-0)U8 Unit, [USBH\\_MSD\\_UNIT\\_INFO](#page-218-0) \* pInfo);

## **Parameters**

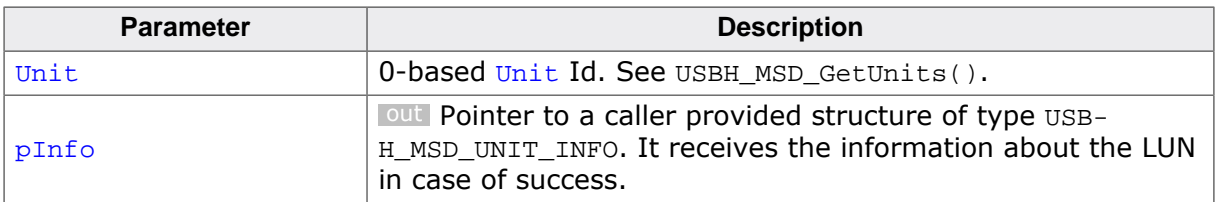

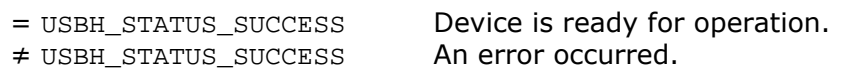

# **8.2.5 USBH\_MSD\_GetPortInfo()**

# <span id="page-211-0"></span>**Description**

Retrieves the port information about a USB MSC device using a unit ID.

# **Prototype**

[USBH\\_STATUS](#page-135-0) [USBH\\_MSD\\_GetPortInfo\(](#page-211-0)U8 Unit, [USBH\\_PORT\\_INFO](#page-111-0) \* pPortInfo);

# **Parameters**

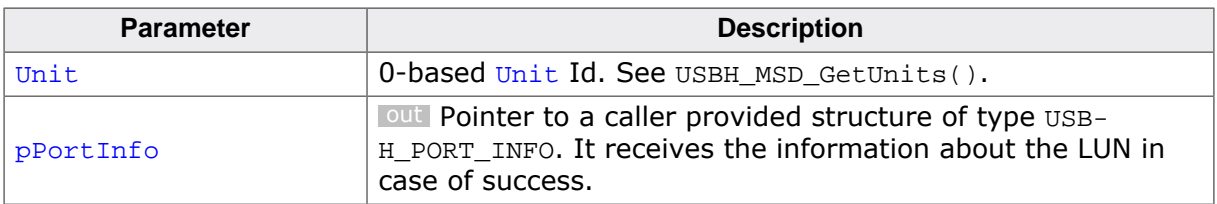

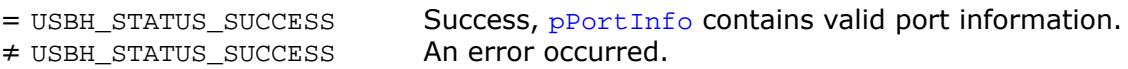

# **8.2.6 USBH\_MSD\_Init()**

#### <span id="page-212-0"></span>**Description**

Initializes the USB Mass Storage Class Driver.

#### **Prototype**

```
int USBH_MSD_Init(USBH_MSD_LUN_NOTIFICATION_FUNC * pfLunNotification,
             void * pContext);
```
#### **Parameters**

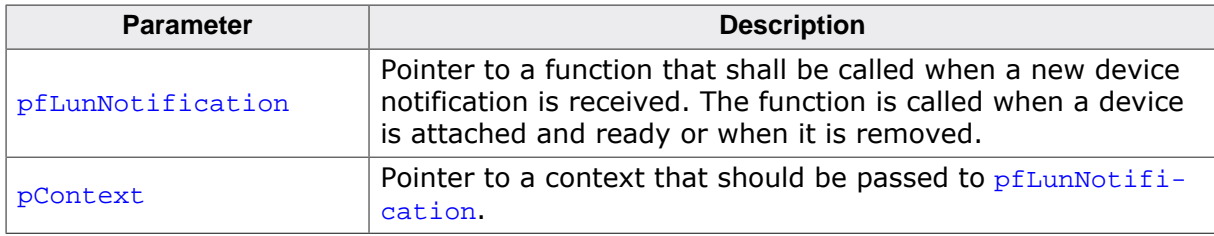

#### **Return value**

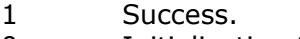

0 Initialization failed.

#### **Additional information**

Performs basic initialization of the library. Has to be called before any other library function is called.

#### **Example:**

```
/*********************************************************************
*
* _cbOnAddRemoveDevice
*
* Function description
* Callback, called when a device is added or removed.
    Call in the context of the USBH Task.
* The functionality in this routine should not block!
*/
static void _cbOnAddRemoveDevice(void * pContext, U8 DevIndex, USBH_MSD_EVENT Event) {
  switch (Event) {
  case USBH_MSD_EVENT_ADD:
    USBH_Logf_Application("**** Device added\n");
   MSDReady = 1; _CurrentDevIndex = DevIndex;
     break;
   case USBH_MSD_EVENT_REMOVE:
    USBH_Logf_Application("**** Device removed\n");
   MSDReady = 0; _CurrentDevIndex = 0xff;
    break;
   default: /* USBH_MSD_EVENT_ERROR */
    USBH_Logf_Application("**** Device error\n");
    break;
   }
}
\langle \ldots \rangleUSBH_MSD_Init(_cbOnAddRemoveDevice, NULL);
\langle \ldots \rangle
```
# **8.2.7 USBH\_MSD\_ReadSectors()**

# <span id="page-213-0"></span>**Description**

Reads sectors from a USB Mass Storage device. To read file and folders use the file system functions. This function allows to read sectors raw.

# **Prototype**

[USBH\\_STATUS](#page-135-0) [USBH\\_MSD\\_ReadSectors\(](#page-213-0)U8 Unit, U32 SectorAddress, U32 NumSectors, U8 \* pBuffer);

# **Parameters**

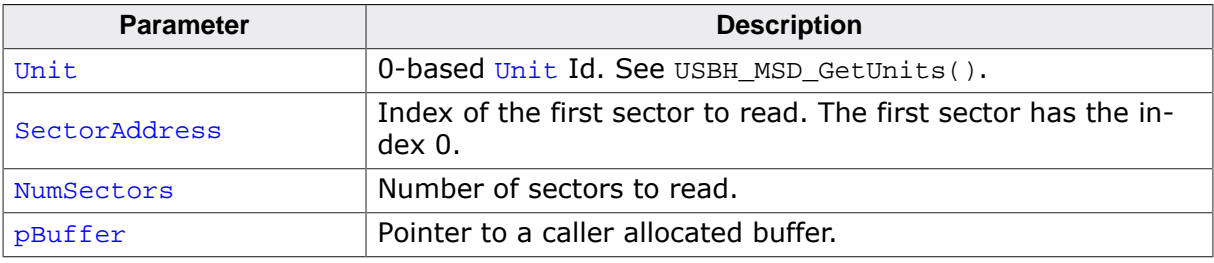

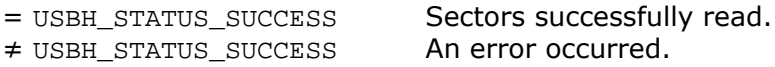

# **8.2.8 USBH\_MSD\_WriteSectors()**

# <span id="page-214-0"></span>**Description**

Writes sectors to a USB Mass Storage device. To write files and folders use the file system functions. This function allows to write sectors raw.

# **Prototype**

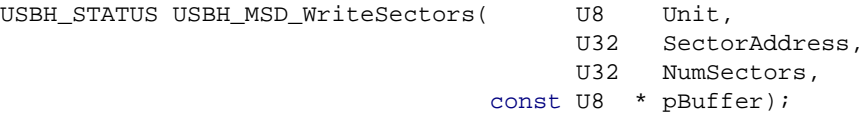

# **Parameters**

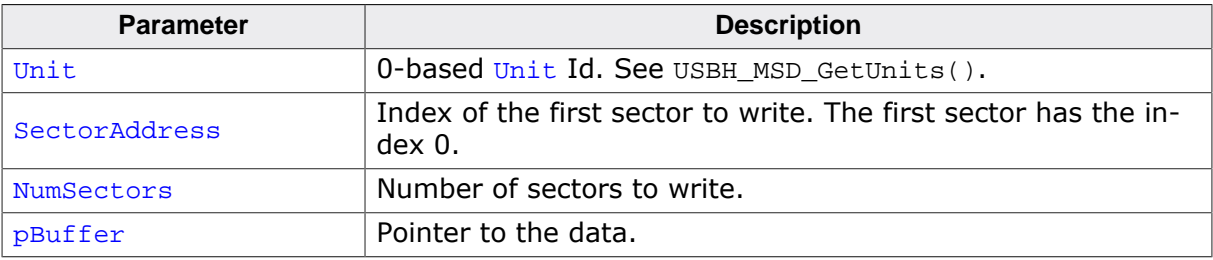

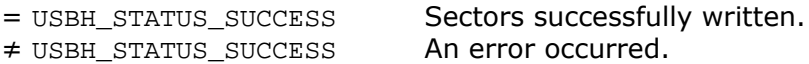

# **8.2.9 USBH\_MSD\_UseAheadCache()**

# <span id="page-215-0"></span>**Description**

Enables the read-ahead-cache functionality.

## **Prototype**

void [USBH\\_MSD\\_UseAheadCache\(](#page-215-0)int OnOff);

#### **Parameters**

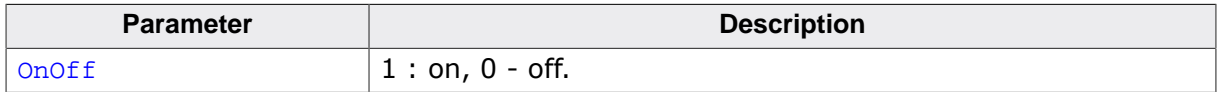

## **Additional information**

The read-ahead-cache is a functionality which makes sure that read accesses to an MSD will always read a minimal amount of sectors (normally at least four). The rest of the sectors which have not been requested directly will be stored in a cache and subsequent reads will be supplied with data from the cache instead of the actual device.

This functionality is mainly used as a workaround for certain MSD devices which crash when single sectors are being read directly from the device too often. Enabling the cache will cause a slight drop in performance, but will make sure that all MSD devices which are affected by the aforementioned issue do not crash. Unless [USBH\\_MSD\\_SetAheadBuffer\(\)](#page-216-0) was used before calling this function with a "1" as parameter the function will try to allocate a buffer for eight sectors (4096 bytes) from the emUSB-Host memory pool.
### **8.2.10 USBH\_MSD\_SetAheadBuffer()**

#### <span id="page-216-0"></span>**Description**

Sets a user provided buffer for the read-ahead-cache functionality.

#### **Prototype**

void [USBH\\_MSD\\_SetAheadBuffer](#page-216-0)(const [USBH\\_MSD\\_AHEAD\\_BUFFER](#page-219-0) \* pAheadBuf);

#### **Parameters**

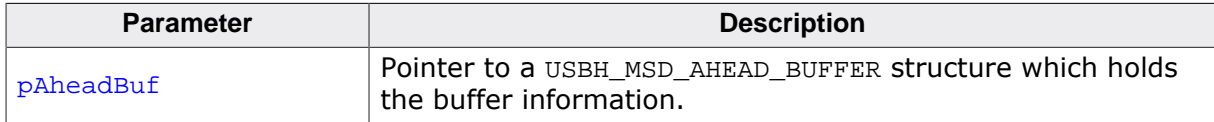

#### **Additional information**

This function has to be called before enabling the read-ahead-cache with [USBH\\_MSD\\_Use-](#page-215-0)[AheadCache\(\)](#page-215-0). The buffer should have space for at least four sectors (2048 bytes), but eight sectors (4096 bytes) are suggested for better performance. The buffer size must be a multiple of 512.

# **8.3 Data Structures**

This chapter describes the used emUSB-Host MSD API structures.

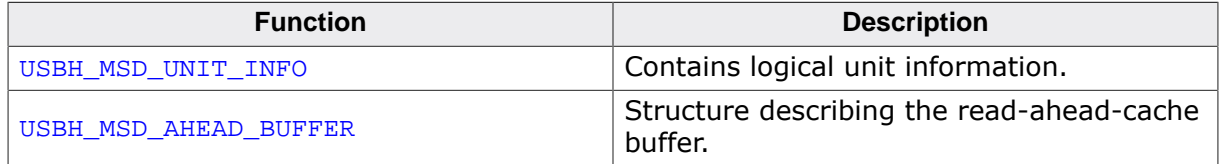

### **8.3.1 USBH\_MSD\_UNIT\_INFO**

#### <span id="page-218-0"></span>**Description**

Contains logical unit information.

#### **Type definition**

```
typedef struct {
  U32 TotalSectors;
  U16 BytesPerSector;
  int WriteProtectFlag;
  U16 VendorId;
  U16 ProductId;
  char acVendorName[];
 char acProductName[];
 char acRevision[];
```
} [USBH\\_MSD\\_UNIT\\_INFO;](#page-218-0)

#### **Structure members**

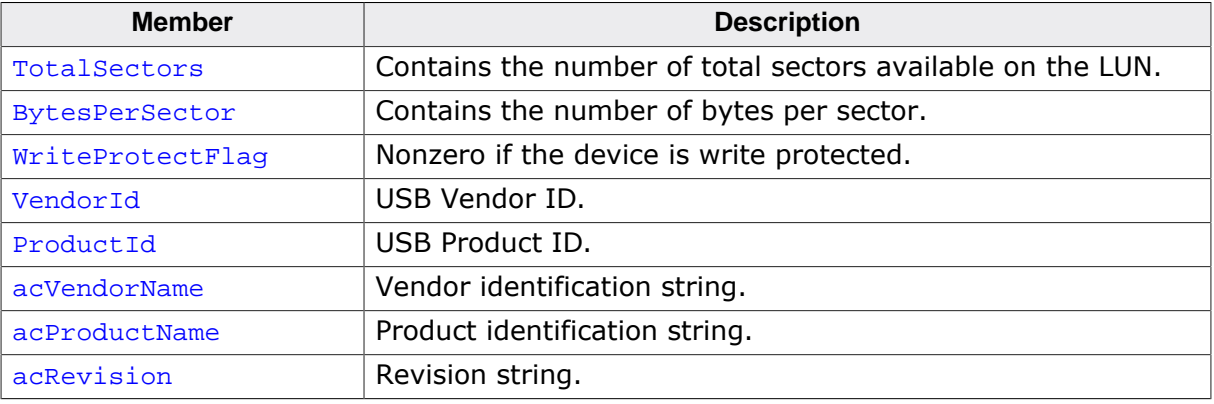

### **8.3.2 USBH\_MSD\_AHEAD\_BUFFER**

#### <span id="page-219-0"></span>**Description**

Structure describing the read-ahead-cache buffer.

#### **Type definition**

```
typedef struct {
  U8 * pBuffer;
  U32 Size;
} USBH_MSD_AHEAD_BUFFER;
```
#### **Structure members**

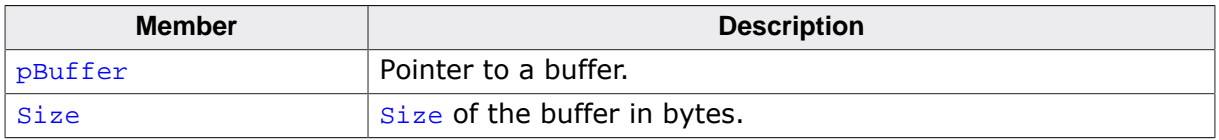

# **8.4 Function Types**

This chapter describes the used emUSB-Host MSD API function types.

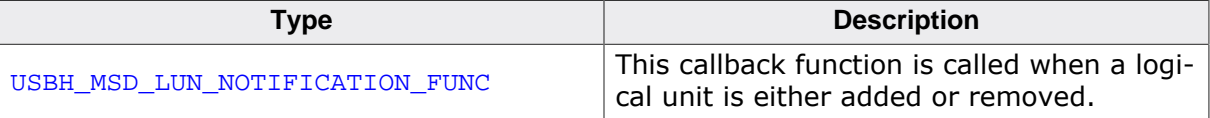

### **8.4.1 USBH\_MSD\_LUN\_NOTIFICATION\_FUNC**

#### <span id="page-221-0"></span>**Description**

This callback function is called when a logical unit is either added or removed. To get detailed information [USBH\\_MSD\\_GetStatus\(\)](#page-208-0) has to be called. The LUN indexes must be used to get access to a specified unit of the device.

#### **Type definition**

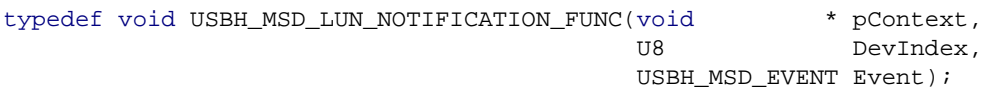

#### **Parameters**

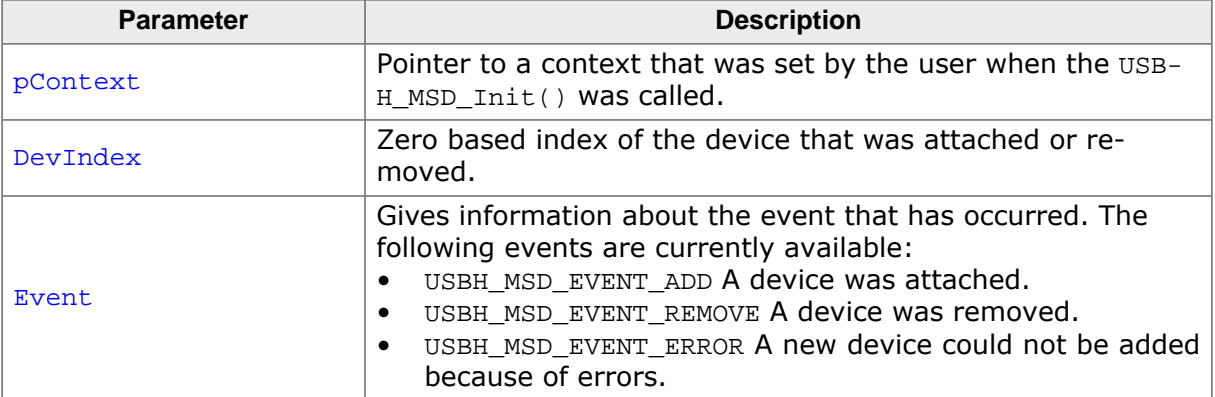

# **Chapter 9 MTP Device Driver (Add-On)**

This chapter describes the optional emUSB-Host add-on "MTP device driver". It allows communication with MTP USB devices.

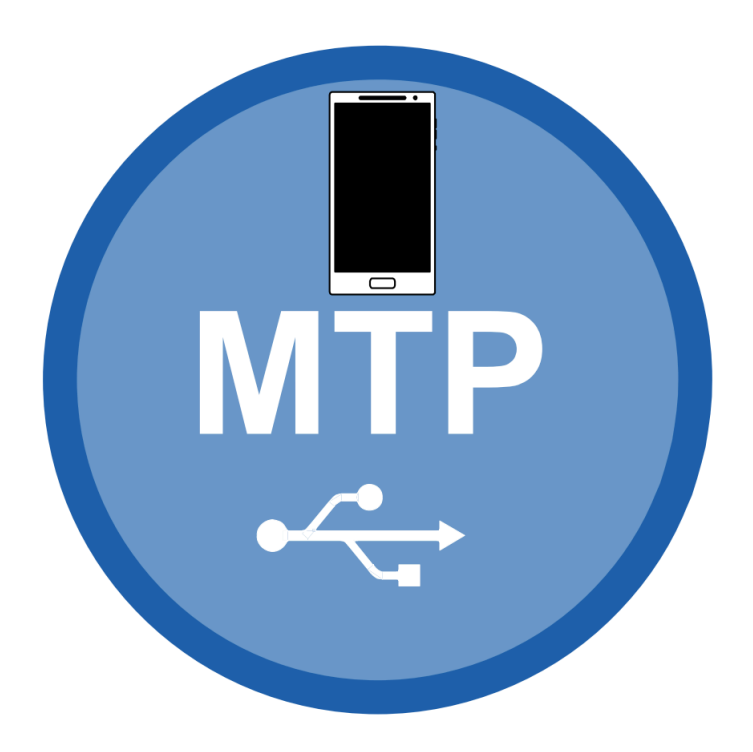

# **9.1 Introduction**

The MTP driver software component of emUSB-Host allows communication with MTP devices such as Android or Windows smartphones, media players, cameras and so on. A file system is not required to use emUSB-Host MTP. This chapter provides an explanation of the functions available to application developers via the MTP driver software. All the functions and data types of this add-on are prefixed with the "USBH\_MTP\_" text.

### **9.1.1 Overview**

An MTP device connected to the emUSB-Host is automatically configured and added to an internal list. If the MTP module has been registered, it is notified via a callback when an MTP device has been added or removed. The driver then can notify the application program when a callback function has been registered via [USBH\\_MTP\\_RegisterNotification\(\)](#page-228-0). In order to communicate with such a device, the application has to call USBH MTP  $Open()$ , passing the device index. MTP devices are identified by an index. The first connected device gets assigned the index 0, the second index 1, and so on.

### **9.1.2 Features**

The following features are provided:

• Compatibility with different MTP devices.

### **9.1.3 Example code**

An example application which demonstrates the API is provided in the USBH MTP Start.c file.

# **9.2 API Functions**

This chapter describes the emUSB-Host MTP driver API functions.

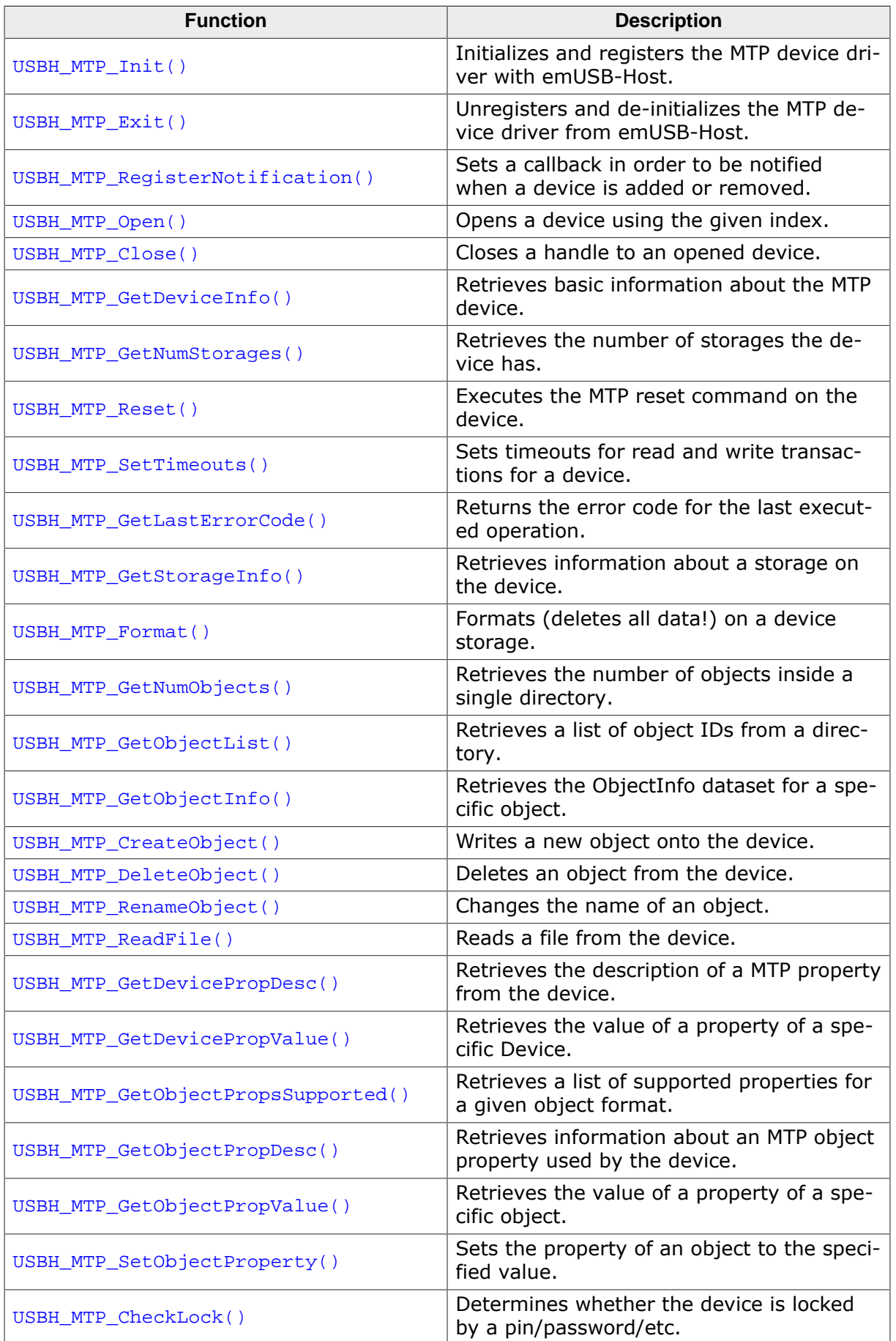

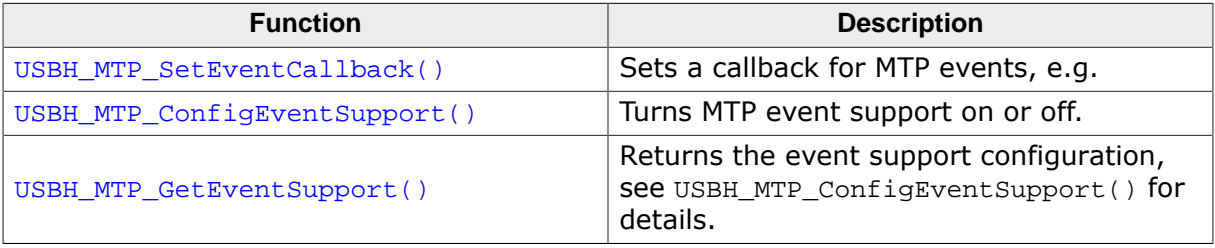

### **9.2.1 USBH\_MTP\_Init()**

#### <span id="page-226-0"></span>**Description**

Initializes and registers the MTP device driver with emUSB-Host.

#### **Prototype**

[USBH\\_STATUS](#page-135-0) [USBH\\_MTP\\_Init\(](#page-226-0)void);

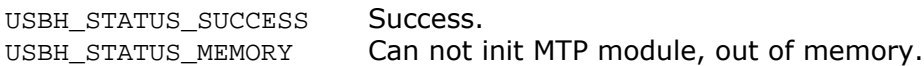

### **9.2.2 USBH\_MTP\_Exit()**

#### <span id="page-227-0"></span>**Description**

Unregisters and de-initializes the MTP device driver from emUSB-Host.

#### **Prototype**

void [USBH\\_MTP\\_Exit](#page-227-0)(void);

#### **Additional information**

This function will release resources that were used by this device driver. It has to be called if the application is closed. This has to be called before  $USBH\_Exit$  () is called. No more functions of this module may be called after calling  $USBH_MTP\_Exit()$ . The only exception is [USBH\\_MTP\\_Init\(\)](#page-226-0), which would in turn re-init the module and allow further calls.

### **9.2.3 USBH\_MTP\_RegisterNotification()**

#### <span id="page-228-0"></span>**Description**

Sets a callback in order to be notified when a device is added or removed.

#### **Prototype**

```
void USBH_MTP_RegisterNotification(USBH_NOTIFICATION_FUNC * pfNotification,
                             void * pContext);
```
#### **Parameters**

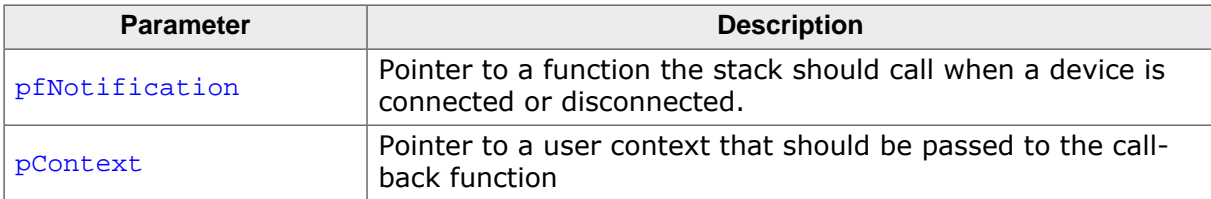

#### **Additional information**

Only one notification function can be set for all devices. To unregister, call this function with the pfNotification parameter set to NULL.

# **9.2.4 USBH\_MTP\_Open()**

#### <span id="page-229-0"></span>**Description**

Opens a device using the given index.

#### **Prototype**

USBH\_MTP\_DEVICE\_HANDLE [USBH\\_MTP\\_Open](#page-229-0)(U8 Index);

#### **Parameters**

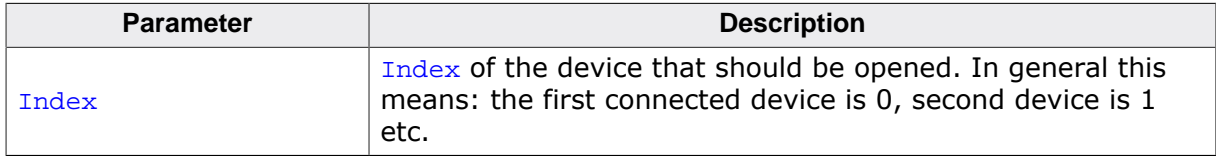

- $\neq 0$  Handle to the device<br>= 0 Device not available
- Device not available or removed.

# **9.2.5 USBH\_MTP\_Close()**

#### <span id="page-230-0"></span>**Description**

Closes a handle to an opened device.

#### **Prototype**

[USBH\\_STATUS](#page-135-0) [USBH\\_MTP\\_Close](#page-230-0)(USBH\_MTP\_DEVICE\_HANDLE hDevice);

#### **Parameters**

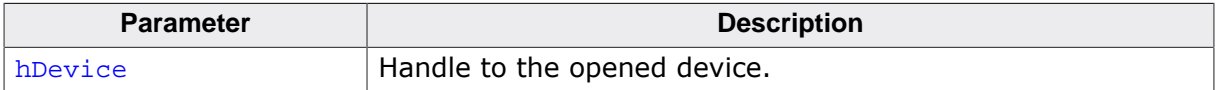

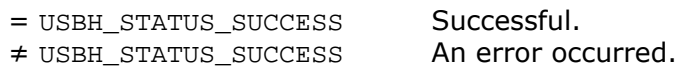

# **9.2.6 USBH\_MTP\_GetDeviceInfo()**

#### <span id="page-231-0"></span>**Description**

Retrieves basic information about the MTP device.

#### **Prototype**

[USBH\\_STATUS](#page-135-0) [USBH\\_MTP\\_GetDeviceInfo](#page-231-0)(USBH\_MTP\_DEVICE\_HANDLE hDevice, [USBH\\_MTP\\_DEVICE\\_INFO](#page-259-0) \* pDevInfo);

#### **Parameters**

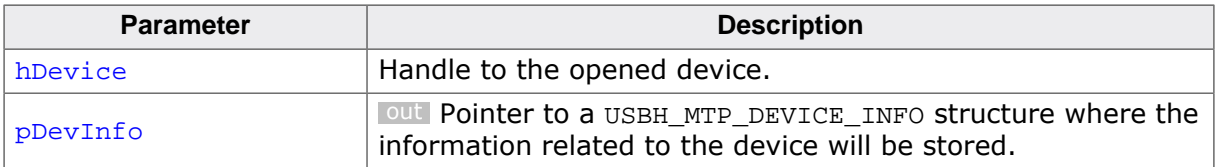

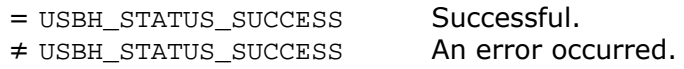

### **9.2.7 USBH\_MTP\_GetNumStorages()**

#### <span id="page-232-0"></span>**Description**

Retrieves the number of storages the device has.

#### **Prototype**

[USBH\\_STATUS](#page-135-0) [USBH\\_MTP\\_GetNumStorages\(](#page-232-0)USBH\_MTP\_DEVICE\_HANDLE hDevice, U8 \* pNumStorages);

#### **Parameters**

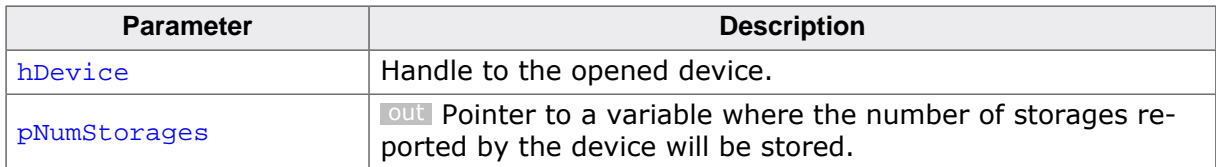

#### **Return value**

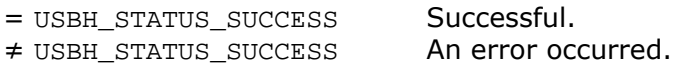

#### **Additional information**

This function may return zero storages when the device is locked. Unfortunately this is not always the case and can not be used as a criteria to check whether a device is locked (e.g. Windows Phones will return the correct number of storages even if they are locked.)

See [USBH\\_MTP\\_CheckLock\(\)](#page-254-0) for further information.

### **9.2.8 USBH\_MTP\_Reset()**

#### <span id="page-233-0"></span>**Description**

Executes the MTP reset command on the device. This command sets the device in the default state. "Default state" can mean different things for different manufacturers. This MTP command is rarely supported by devices. This command will close all sessions on the device side. Therefore the host application should call [USBH\\_MTP\\_Close\(\)](#page-230-0) after a successful call to this function.

#### **Prototype**

[USBH\\_STATUS](#page-135-0) [USBH\\_MTP\\_Reset](#page-233-0)(USBH\_MTP\_DEVICE\_HANDLE hDevice);

#### **Parameters**

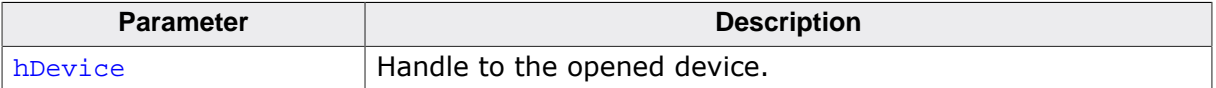

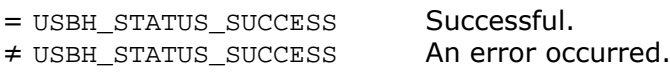

### **9.2.9 USBH\_MTP\_SetTimeouts()**

#### <span id="page-234-0"></span>**Description**

Sets timeouts for read and write transactions for a device. The timeouts are valid for single transactions, not for whole API calls.

#### **Prototype**

[USBH\\_STATUS](#page-135-0) [USBH\\_MTP\\_SetTimeouts\(](#page-234-0)USBH\_MTP\_DEVICE\_HANDLE hDevice, U32 ReadTimeout, U32 WriteTimeout);

#### **Parameters**

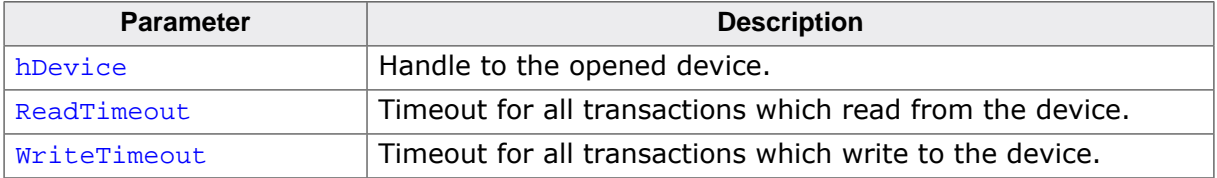

#### **Return value**

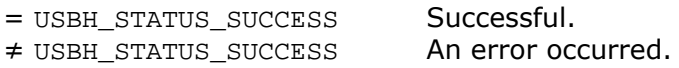

#### **Additional information**

It is advised to set the timeouts to at least 10 seconds, as this is the time many Android devices may require to respond to certain commands.

### **9.2.10 USBH\_MTP\_GetLastErrorCode()**

#### <span id="page-235-0"></span>**Description**

Returns the error code for the last executed operation.

#### **Prototype**

U16 [USBH\\_MTP\\_GetLastErrorCode](#page-235-0)(USBH\_MTP\_DEVICE\_HANDLE hDevice);

#### **Parameters**

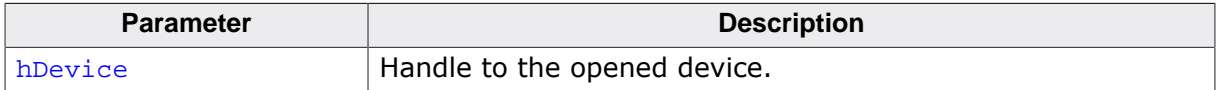

- = 0 Last operation completed without an error code.
- ≠ 0 Error code. See [USBH\\_MTP\\_RESPONSE\\_CODES](#page-274-0) for a list of MTP error codes.

# **9.2.11 USBH\_MTP\_GetStorageInfo()**

#### <span id="page-236-0"></span>**Description**

Retrieves information about a storage on the device.

#### **Prototype**

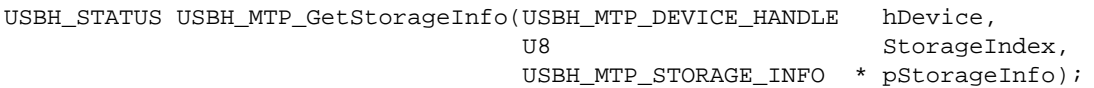

#### **Parameters**

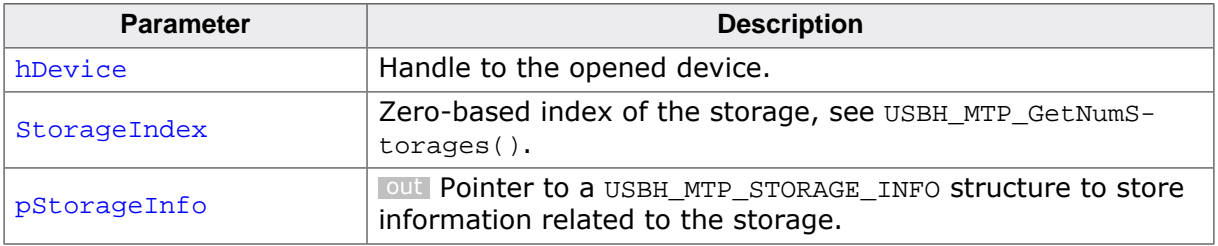

#### **Return value**

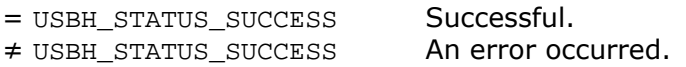

#### **Notes**

This operation is always supported by MTP devices.

### **9.2.12 USBH\_MTP\_Format()**

#### <span id="page-237-0"></span>**Description**

Formats (deletes all data!) on a device storage.

#### **Prototype**

[USBH\\_STATUS](#page-135-0) [USBH\\_MTP\\_Format\(](#page-237-0)USBH\_MTP\_DEVICE\_HANDLE hDevice, U8 StorageIndex);

#### **Parameters**

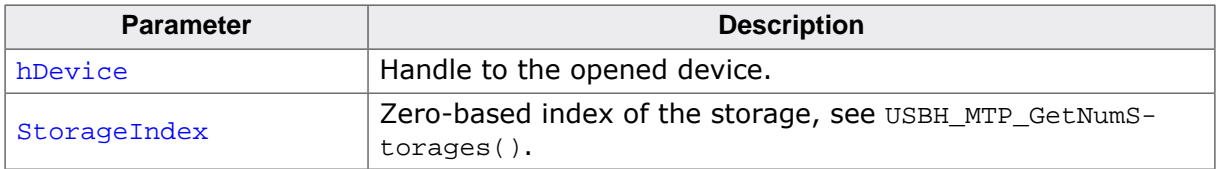

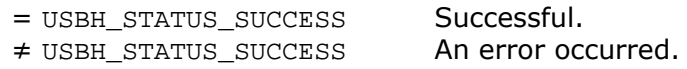

# **9.2.13 USBH\_MTP\_GetNumObjects()**

#### <span id="page-238-0"></span>**Description**

Retrieves the number of objects inside a single directory.

#### **Prototype**

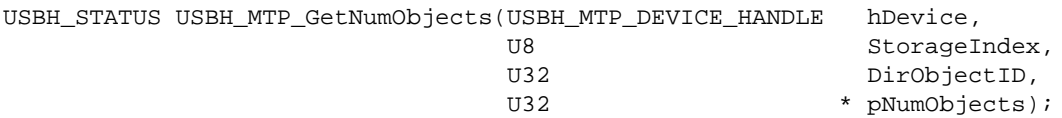

#### **Parameters**

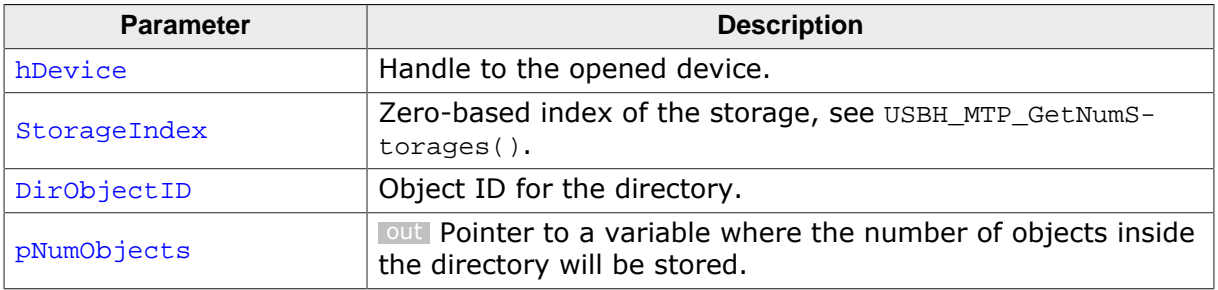

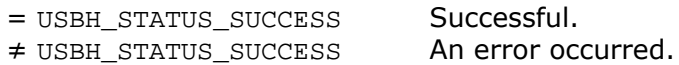

### **9.2.14 USBH\_MTP\_GetObjectList()**

#### <span id="page-239-0"></span>**Description**

Retrieves a list of object IDs from a directory. The number of objects inside a directory can be found out beforehand by using USBH\_MTP\_GetNumObjects.

#### **Prototype**

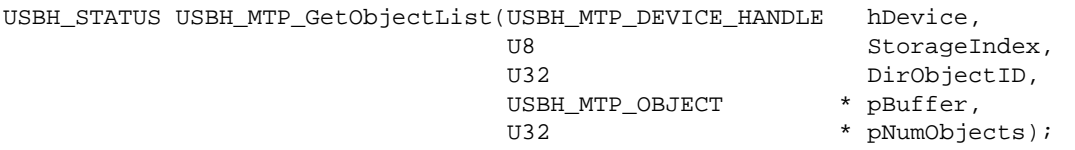

#### **Parameters**

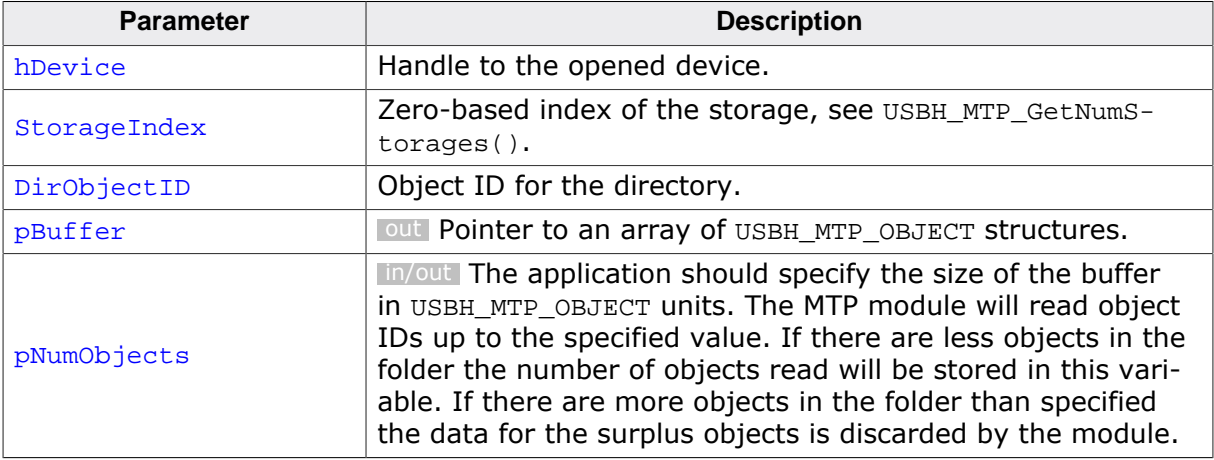

#### **Return value**

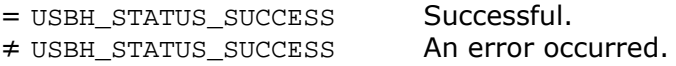

#### **Example**

```
static USBH_MTP_OBJECT _aObjBuffer[10];
\langle \ldots \rangleStatus = USBH_MTP_GetNumObjects(hDevice, StorageIndex, DirObjectID, &NumObjectsDir);
if (Status == USBH_STATUS_SUCCESS) {
  USBH_Logf_Application("Found %d objects in directory 0x%0.8X \n",
                           NumObjectsDir, DirObjectID);
   NumObjects = USBH_MIN(NumObjectsDir, NumObjectsFree);
   //
   // Retrieve a list of object IDs from the root directory.
   //
   Status = USBH_MTP_GetObjectList(hDevice,
                                       StorageIndex,
                                      DirObjectID,
                                       _aObjBuffer,
                                      &NumObjects);
   if (Status == USBH_STATUS_SUCCESS) {
   \langle \ldots \rangle } else {
    \langle \ldots \rangle }
} else {
 \langle \ldots \rangle}
```
# **9.2.15 USBH\_MTP\_GetObjectInfo()**

#### <span id="page-240-0"></span>**Description**

Retrieves the ObjectInfo dataset for a specific object.

#### **Prototype**

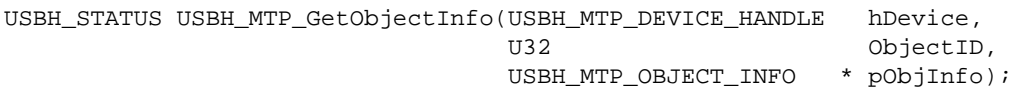

#### **Parameters**

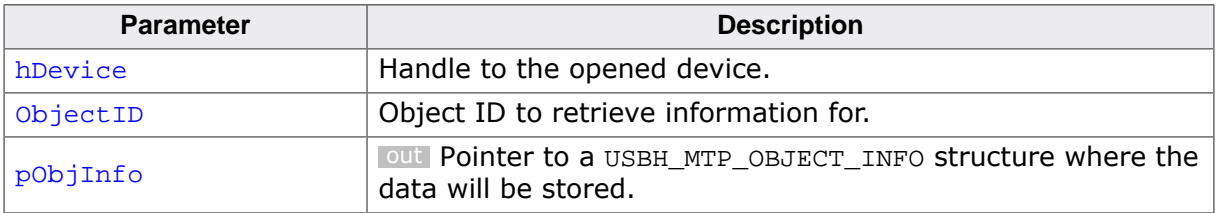

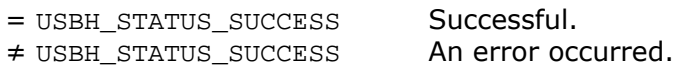

### **9.2.16 USBH\_MTP\_CreateObject()**

#### <span id="page-241-0"></span>**Description**

Writes a new object onto the device. MTP does not allow files to be written in chunks, therefore a callback mechanism is implemented to allow the embedded host to write files of any size onto the MTP device. As soon as the contents of the first buffer have been written or the file has been completely written onto the device - the registered callback is called. Inside the callback the user can either put new data into the previously used buffer or change the buffer by modifying the pNextBuffer parameter inside the [USBH\\_SEND\\_DATA\\_FUNC](#page-266-0) callback. Using two (or more) buffers and switching between them has the advantage that the MTP module can write continuously to the device.

#### **Prototype**

```
USBH_STATUS USBH_MTP_CreateObject(USBH_MTP_DEVICE_HANDLE hDevice,
                            U8 StorageIndex,
                            USBH_MTP_CREATE_INFO * pInfo);
```
#### **Parameters**

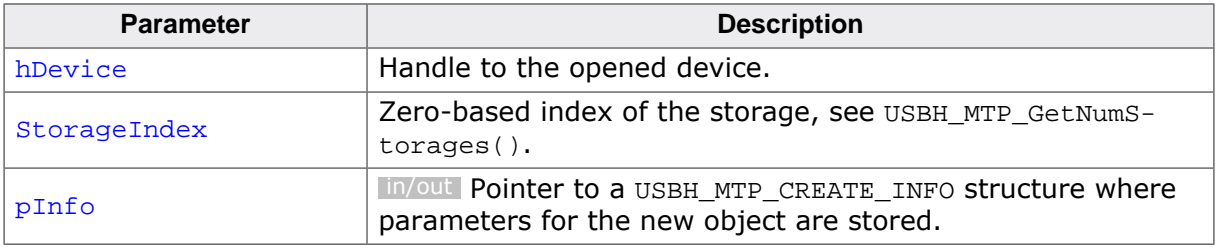

#### **Return value**

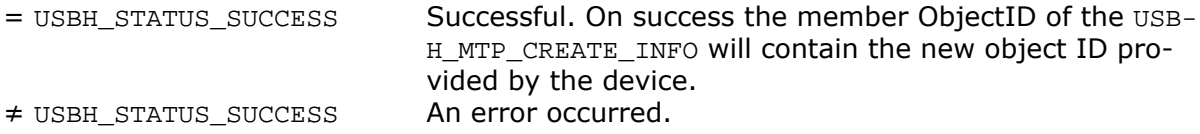

#### **Example**

```
static U8 _acBufWrite[1024*64];
const U16 _sFileName[] = L"SEGGER.txt";
U32 FileSize = 1024 * 1024;
/*********************************************************************
*
* _SendData
*
* Function description
   In this sample application the file data is simply generated
* through a memset, in a real application data can for example
* be read from the host's file system.
*/
static void _SendData(void * pUserContext,
                      U32 NumBytesSentTotal,
                     U32 * pNumBytesToSend,
                       void ** pNextBuffer) {
  U32 NumBytesToSend;
  int r;
  NumBytesToSend = *(U32*)&pUserContext - NumBytesSentTotal;
  NumBytesToSend = USBH_MIN(sizeof(_acBufWrite), NumBytesToSend);
  if (NumBytesToSend) {
    USBH_MEMSET(_acBufWrite, 0xA5, NumBytesToSend);
   }
}
```

```
\langle \ldots \rangleUSBH_MTP_CREATE_INFO CreateInfo;
CreateInfo.FileNameSize = strlen(\text{SFileName}) + 1; // File name length// + terminating character<br>// File name Unicode string
CreateInfo.sFileName      = _sFileName;                             // File name Unicode string
CreateInfo.ObjectSize = FileSize; // Size of the file in bytes
CreateInfo.ParentObjectID = ObjectID; // Object ID of the parent
                                                              // folder
CreateInfo.pfGetData = _SendData; // Callback function
CreateInfo.pUserBuf      = _acBufWrite;               // User buffer containing
denotes the contract of the data and the data of the data of the data \ell // the data
CreateInfo.UserBufSize = sizeof(_acBufWrite);                                 // Size of the user buffer
CreateInfo.isFolder = FALSE; // Not a folder
CreateInfo.pUserContext = (void*)FileSize; // User context is passed
denotes the call of the call of the call back of the call back of the call back of the call back of the call back of the call back of the call back of the call back of the call back of the call back of the call back of the
Status = USBH_MTP_CreateObject(hDevice, StorageIndex, &CreateInfo);
\langle \ldots \rangle
```
# **9.2.17 USBH\_MTP\_DeleteObject()**

#### <span id="page-243-0"></span>**Description**

Deletes an object from the device.

#### **Prototype**

[USBH\\_STATUS](#page-135-0) [USBH\\_MTP\\_DeleteObject](#page-243-0)(USBH\_MTP\_DEVICE\_HANDLE hDevice, U32 ObjectID);

#### **Parameters**

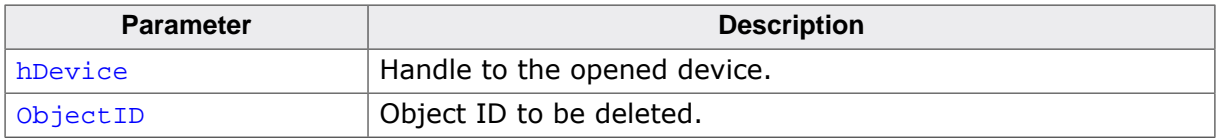

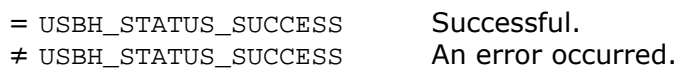

# **9.2.18 USBH\_MTP\_RenameObject()**

#### <span id="page-244-0"></span>**Description**

Changes the name of an object.

#### **Prototype**

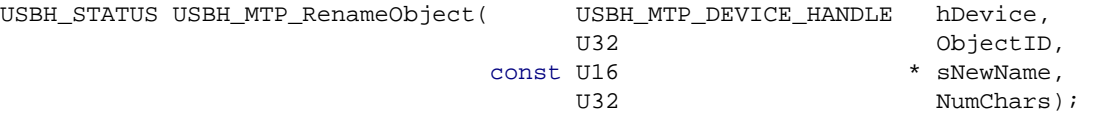

#### **Parameters**

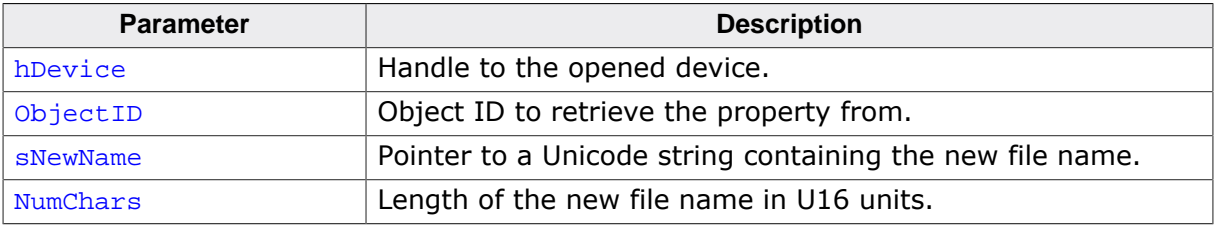

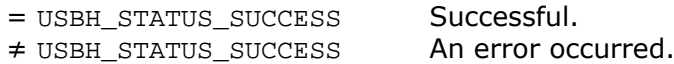

### **9.2.19 USBH\_MTP\_ReadFile()**

#### <span id="page-245-0"></span>**Description**

Reads a file from the device. MTP does not allow files to be read in chunks, therefore a callback mechanism is implemented to allow embedded devices with limited memory to be able to read files of any size from an MTP device. The callback is called as soon as the user provided buffer is full or the file has been completely read. In the callback the user can either process the data in the user buffer or change the user buffer by writing the pNextBuffer parameter inside the [USBH\\_RECEIVE\\_DATA\\_FUNC](#page-267-0) callback and process the data in the first buffer in another task. The second method has the advantage that the callback can return immediately and the MTP module can continue reading from the device.

#### **Prototype**

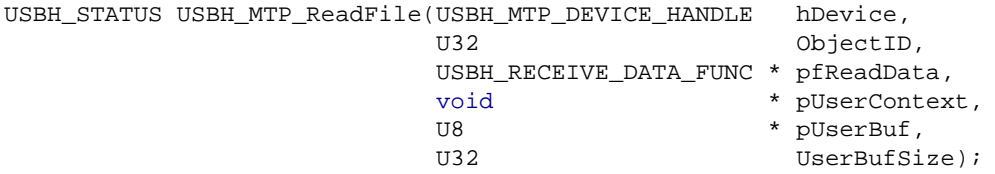

#### **Parameters**

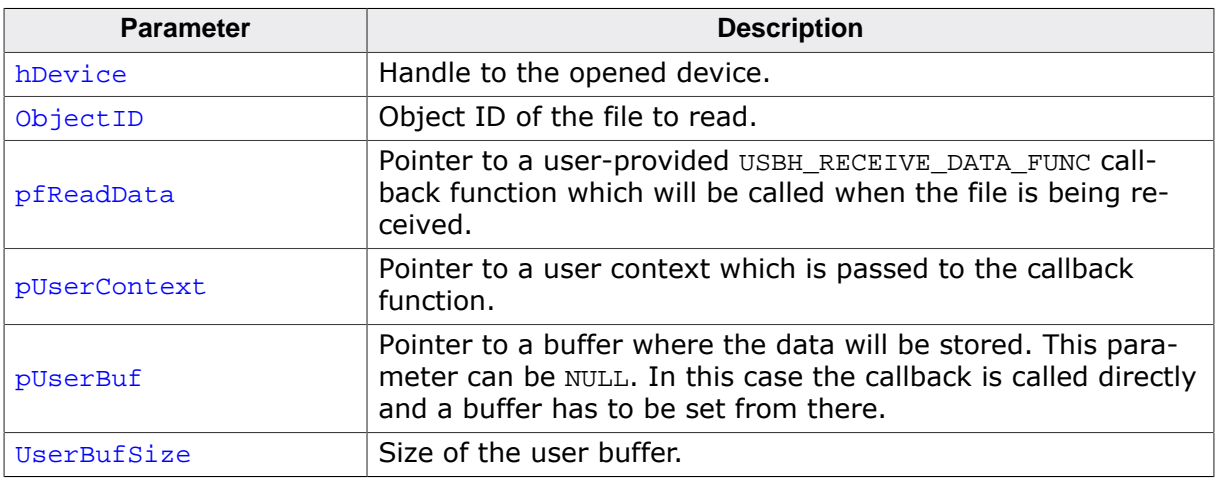

#### **Return value**

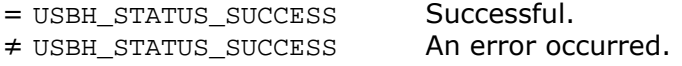

#### **Example**

```
/*********************************************************************
*
* _ReceiveData
*
* Function description
* This function is responsible for receiving the data provided by
* the USBH_MTP_ReadFile function.
*/
static void _ReceiveData(void * pUserContext,
                          U32 NumBytesRemaining,
                         U32 NumBytesInBuffer,
                         void ** pNextBuffer,
                          U32 * pNextBufferSize) {
   printf("Reading file 0x%8.8lX, reading chunk of %lu still have to "
          "read %lu bytes for the current file.\n",
          *(U32*)pUserContext,
          NumBytesInBuffer,
```

```
 NumBytesRemaining);
}
\langle \ldots \rangleStatus = USBH_MTP_ReadFile(hDevice, // Handle to the device
                              ObjectID, // Object ID to read
                              &_ReceiveData, // Callback function
                              &ObjectID, // User context passed to the callback
                              _acReadBuf, // User buffer to use
                              sizeof(_acReadBuf)); // User buffer size
```
### **9.2.20 USBH\_MTP\_GetDevicePropDesc()**

#### <span id="page-247-0"></span>**Description**

Retrieves the description of a MTP property from the device. The description includes the size of a property, which is highly important as the same properties can have different sizes on different devices.

#### **Prototype**

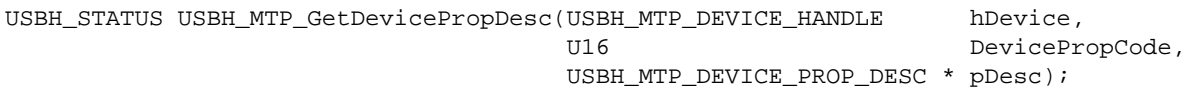

#### **Parameters**

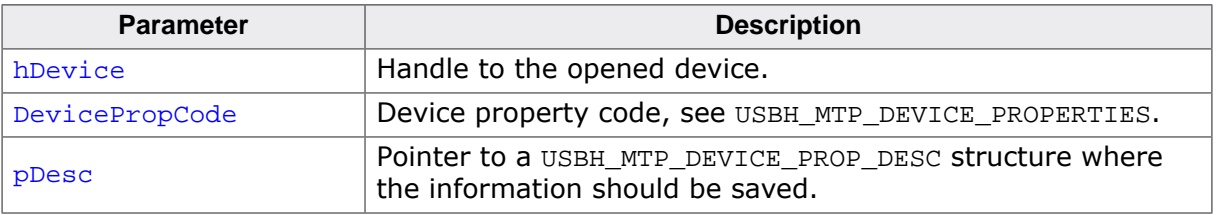

#### **Return value**

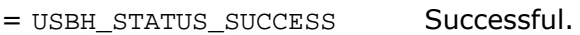

≠ USBH\_STATUS\_SUCCESS An error occurred.

### **9.2.21 USBH\_MTP\_GetDevicePropValue()**

#### <span id="page-248-0"></span>**Description**

Retrieves the value of a property of a specific Device. The property description has to be retrieved via USBH\_MTP\_GetDevicePropDesc prior to calling this function.

#### **Prototype**

```
USBH_STATUS USBH_MTP_GetDevicePropValue
                           ( USBH_MTP_DEVICE_HANDLE hDevice,
                           const USBH_MTP_DEVICE_PROP_DESC * pDesc,
                               void * pData,
                               U32 BufferSize);
```
#### **Parameters**

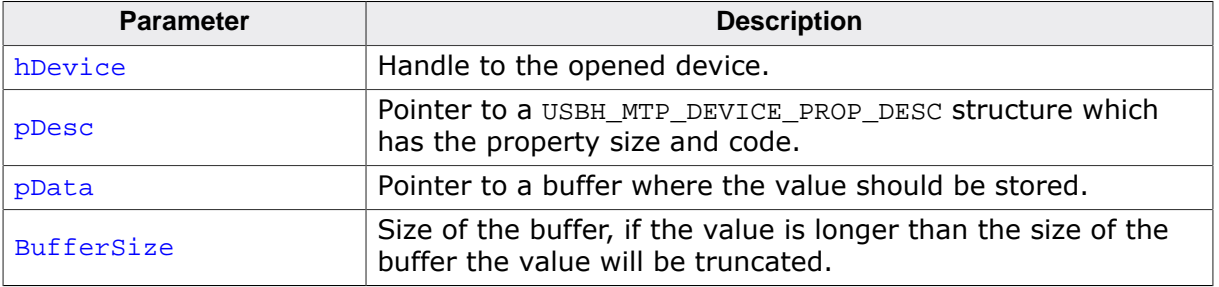

- = USBH\_STATUS\_SUCCESS Successful.
- ≠ USBH\_STATUS\_SUCCESS An error occurred.

### **9.2.22 USBH\_MTP\_GetObjectPropsSupported()**

#### <span id="page-249-0"></span>**Description**

Retrieves a list of supported properties for a given object format.

#### **Prototype**

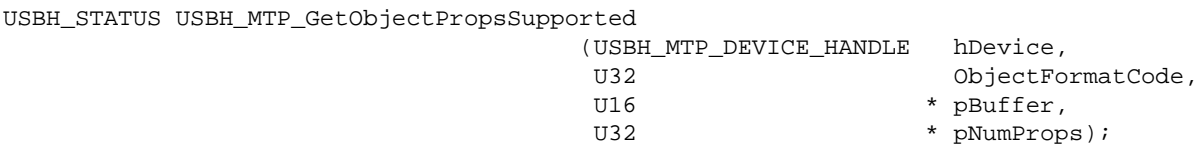

#### **Parameters**

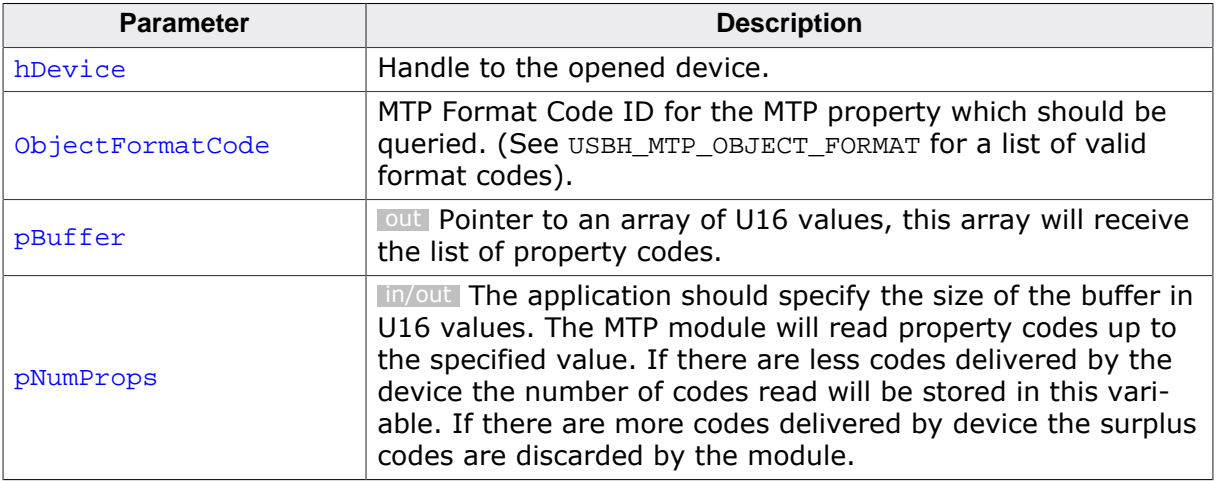

#### **Return value**

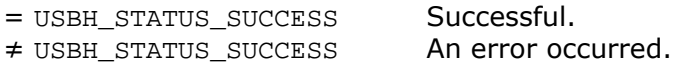

#### **Additional information**

Unfortunately there is no way to ask the device how many properties a format has before requesting the list or to request a partial list, therefore the buffer should be big enough to contain all of them.

### **9.2.23 USBH\_MTP\_GetObjectPropDesc()**

#### <span id="page-250-0"></span>**Description**

Retrieves information about an MTP object property used by the device. This is especially important because the application needs to know the data type (the size) of the property before retrieving it.

#### **Prototype**

[USBH\\_STATUS](#page-135-0) [USBH\\_MTP\\_GetObjectPropDesc](#page-250-0)

 (USBH\_MTP\_DEVICE\_HANDLE hDevice, U16 ObjectPropCode, U32 ObjectFormatCode, [USBH\\_MTP\\_OBJECT\\_PROP\\_DESC](#page-264-0) \* pDesc);

#### **Parameters**

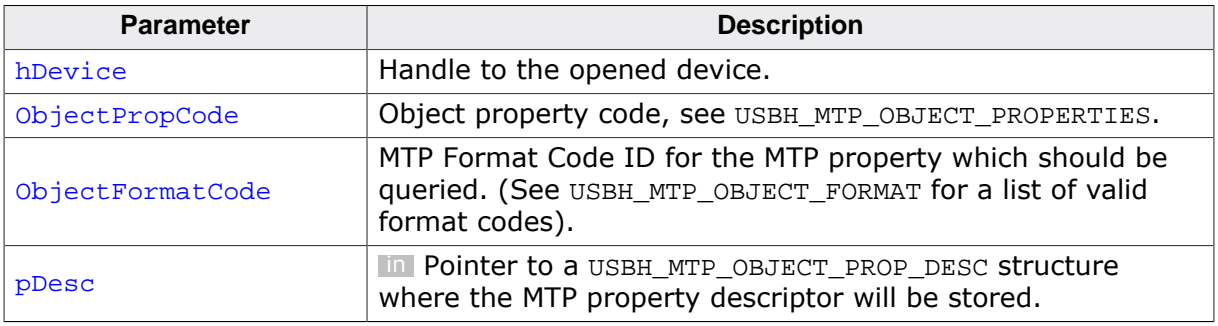

#### **Return value**

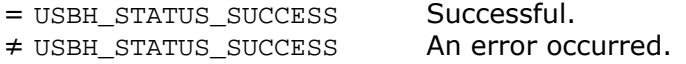

#### **Example**

```
/*********************************************************************
*
* _DataTypeToBytes
*
* Function description
* Returns the number of bytes required for the given data type.
*/
static unsigned _DataTypeToBytes(U16 DataType) {
  unsigned NumBytes;
  switch (DataType) {
  case USBH_MTP_DATA_TYPE_INT8:
  case USBH_MTP_DATA_TYPE_UINT8:
    NumBytes = 1;
    break;
  case USBH_MTP_DATA_TYPE_INT16:
   case USBH_MTP_DATA_TYPE_UINT16:
    NumBytes = 2;
    break;
   case USBH_MTP_DATA_TYPE_INT32:
   case USBH_MTP_DATA_TYPE_UINT32:
    NumBytes = 4;
    break;
  case USBH_MTP_DATA_TYPE_INT64:
   case USBH_MTP_DATA_TYPE_UINT64:
    NumBytes = 8;
    break;
  case USBH_MTP_DATA_TYPE_STR:
 NumBytes = 256;
```

```
 break;
   case USBH_MTP_DATA_TYPE_UINT128:
    NumBytes = 16;
    break;
   default:
    NumBytes = 0;// Error, invalid data type.
    break;
  }
  return NumBytes;
}
USBH_MTP_OBJECT_PROP_DESC ObjPropDesc;
U8 * pPropertyBuffer;
//
// Check in which format the property
// USBH_MTP_OBJECT_PROP_STORAGE_ID is stored.
//
Status = USBH_MTP_GetObjectPropDesc(hDevice,
                                       USBH_MTP_OBJECT_PROP_STORAGE_ID,
                                      USBH_MTP_OBJECT_FORMAT_UNDEFINED,
                                      &ObjPropDesc);
if (Status == USBH_STATUS_SUCCESS) {
  //
  // Now that we know the format - memory can be allocated
   // and the property can be retrieved.
   //
  NumBytes = _DataTypeToBytes(ObjPropDesc.DataType);
   pPropertyBuffer = malloc(NumBytes);
   if (pPropertyBuffer) {
     Status = USBH_MTP_GetObjectPropValue(hDevice,
                                            CreateInfo.ObjectID,
                                           &ObjPropDesc,
                                           pPropertyBuffer,
                                           NumBytes);
     if (Status == USBH_STATUS_SUCCESS) {
       <...do something with the value...>
     } else {
      \langle \ldots \rangle }
     free(pPropertyBuffer);
   } else {
    \langle \ldots \rangle }
} else {
 \langle \ldots \rangle}
```
# **9.2.24 USBH\_MTP\_GetObjectPropValue()**

### <span id="page-252-0"></span>**Description**

Retrieves the value of a property of a specific object. The property description has to be retrieved via USBH\_MTP\_GetObjectPropDesc prior to calling this function.

### **Prototype**

```
USBH_STATUS USBH_MTP_GetObjectPropValue
```
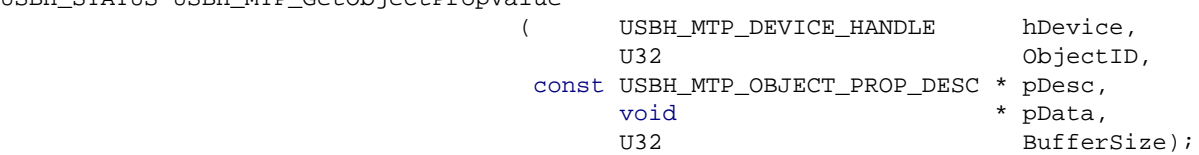

#### **Parameters**

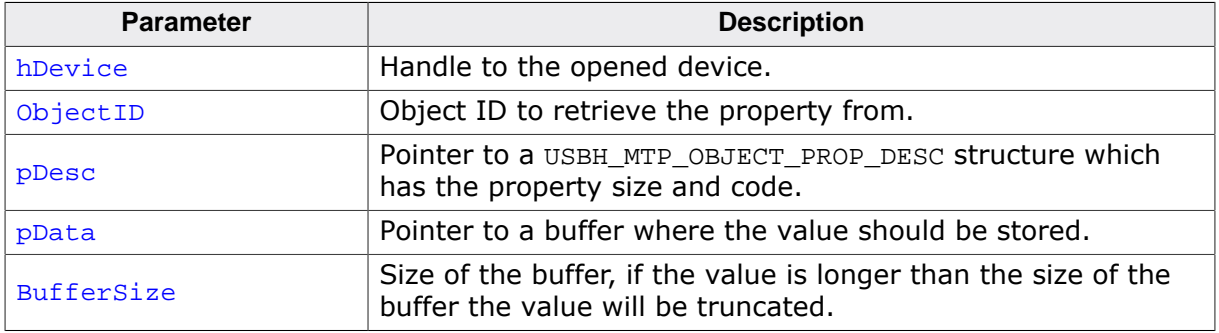

#### **Return value**

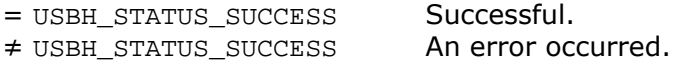

#### **Example**

See [USBH\\_MTP\\_GetObjectPropDesc\(\)](#page-250-0).

# **9.2.25 USBH\_MTP\_SetObjectProperty()**

### <span id="page-253-0"></span>**Description**

Sets the property of an object to the specified value.

#### **Prototype**

```
USBH_STATUS USBH_MTP_SetObjectProperty( USBH_MTP_DEVICE_HANDLE hDevice,
                               U32 ObjectID,
                           const USBH_MTP_OBJECT_PROP_DESC * pDesc,
                           const void * pData,
                              U32 NumBytes);
```
#### **Parameters**

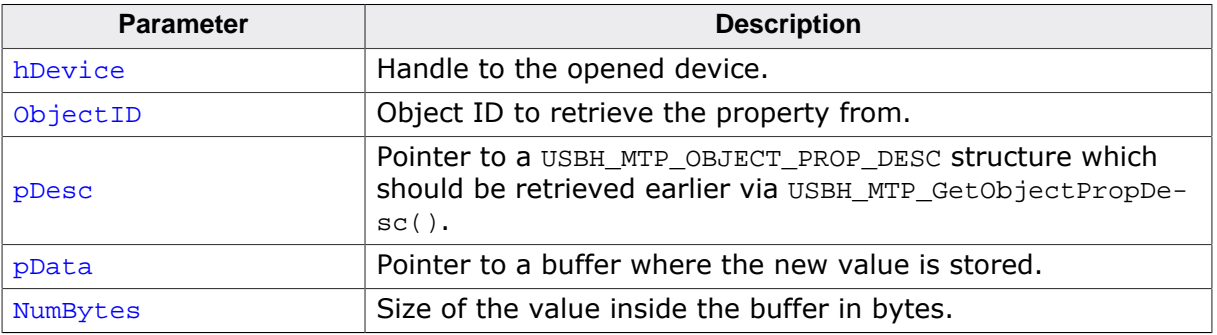

#### **Return value**

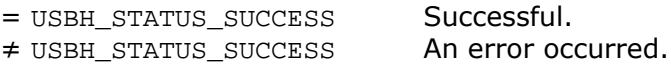

### **Example**

```
USBH_MTP_OBJECT_PROP_DESC ObjPropDesc;
const U16 _sNewDateCreated[] = L"20010101T011642.0-0700";
//
// Change "DateCreated"
//
ObjPropDesc.PropertyCode = USBH_MTP_OBJECT_PROP_DATE_CREATED;
ObjPropDesc.DataType = USBH_MTP_DATA_TYPE_STR;
Status = USBH_MTP_SetObjectProperty(hDevice,
                                     CreateInfo.ObjectID,
                                    &ObjPropDesc,
                                    (void *)_sNewDateCreated,
                                    sizeof(_sNewDateCreated));
```
# **9.2.26 USBH\_MTP\_CheckLock()**

# <span id="page-254-0"></span>**Description**

Determines whether the device is locked by a pin/password/etc.

### **Prototype**

[USBH\\_STATUS](#page-135-0) [USBH\\_MTP\\_CheckLock\(](#page-254-0)USBH\_MTP\_DEVICE\_HANDLE hDevice);

### **Parameters**

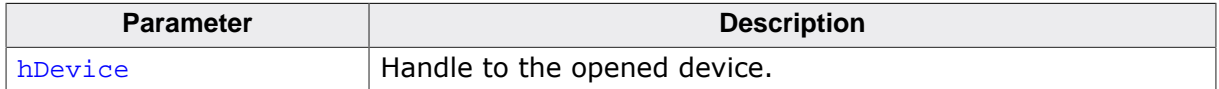

#### **Return value**

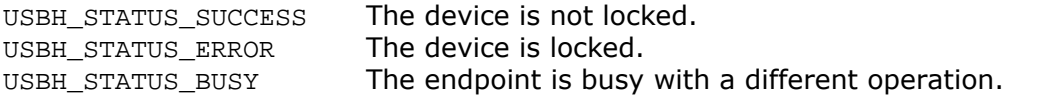

Any other value means the device is locked and reports the specific error through which it was determined.

### **Additional information**

Some devices (mainly Windows Phone) may re-enumerate when they are unlocked by the user, which will cause this function to correctly report USBH\_STATUS\_DEVICE\_REMOVED. The application should open a new handle to the device and call this function again.

On some devices (mainly Android) the storage count of the device (the value which you get from [USBH\\_MTP\\_GetNumStorages\(\)](#page-232-0)) will be updated automatically when this function is called and the user has unlocked the device (normally from zero to the real value).

# **9.2.27 USBH\_MTP\_SetEventCallback()**

### <span id="page-255-0"></span>**Description**

Sets a callback for MTP events, e.g. StoreAdded, ObjectAdded, etc.

### **Prototype**

[USBH\\_STATUS](#page-135-0) [USBH\\_MTP\\_SetEventCallback\(](#page-255-0)USBH\_MTP\_DEVICE\_HANDLE hDevice, [USBH\\_EVENT\\_CALLBACK](#page-268-0) \* cbOnUserEvent);

### **Parameters**

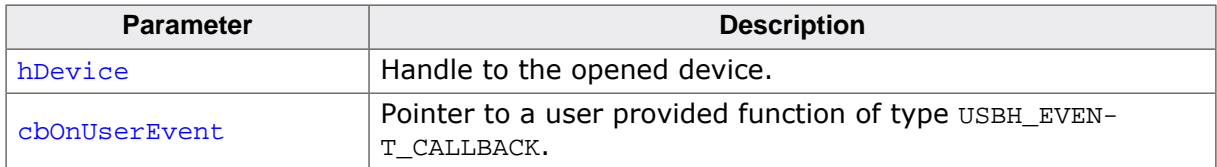

### **Return value**

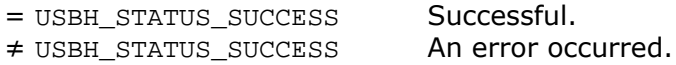

#### **Additional information**

The callback should not block. See the description of [USBH\\_EVENT\\_CALLBACK](#page-268-0) for additional information.

# **9.2.28 USBH\_MTP\_ConfigEventSupport()**

### <span id="page-256-0"></span>**Description**

Turns MTP event support on or off. Should be called after [USBH\\_MTP\\_Init\(\)](#page-226-0) When turning MTP support on or off only newly connected devices will be affected. Event support is off by default.

### **Prototype**

void [USBH\\_MTP\\_ConfigEventSupport\(](#page-256-0)U8 OnOff);

#### **Parameters**

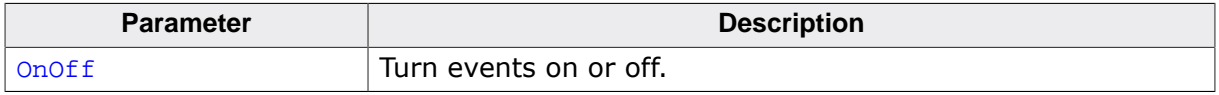

#### **Additional information**

Calling this function will not affect devices which are already open. To make sure open devices are affected you have to close them ([USBH\\_MTP\\_Close\(\)](#page-230-0)) and open them again ([USBH\\_MTP\\_Open\(\)](#page-229-0)). Some MTP devices do not behave as they should when re-opening a session and refuse to communicate, in such a case it is advised to re-enumerate them.

# **9.2.29 USBH\_MTP\_GetEventSupport()**

# <span id="page-257-0"></span>**Description**

Returns the event support configuration, see [USBH\\_MTP\\_ConfigEventSupport\(\)](#page-256-0) for details.

### **Prototype**

U8 [USBH\\_MTP\\_GetEventSupport\(](#page-257-0)void);

#### **Return value**

- 1 Event support enabled.<br>0 Event support disabled.
- Event support disabled.

# **9.3 Data structures**

This chapter describes the emUSB-Host HID API structures.

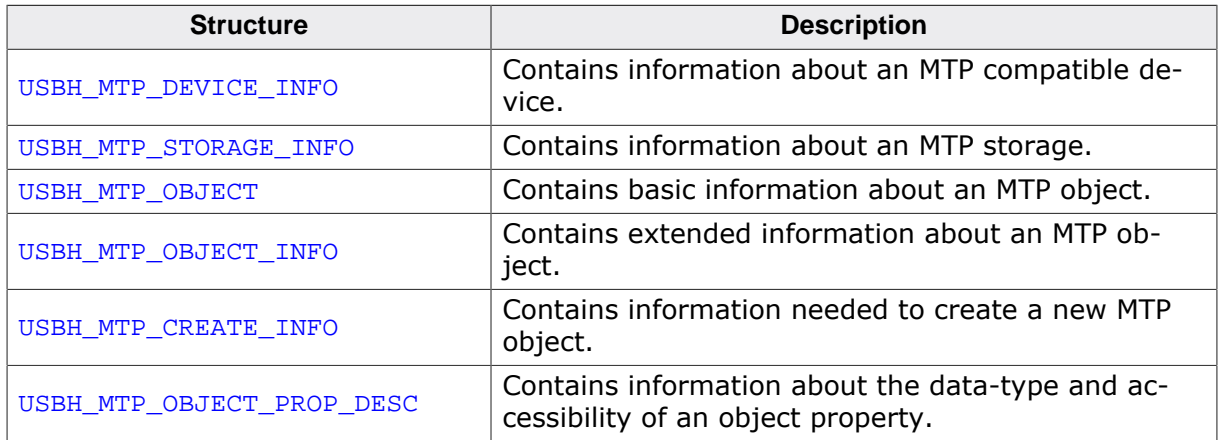

# **9.3.1 USBH\_MTP\_DEVICE\_INFO**

# <span id="page-259-0"></span>**Description**

Contains information about an MTP compatible device.

### **Type definition**

```
typedef struct {
U16 VendorId;
U16 ProductId;
U8 acSerialNo[];
  USBH_SPEED Speed;
  const U16 * sManufacturer;
  const U16 * sModel;
  const U16 * sDeviceVersion;
  const U16 * sSerialNumber;
```
} [USBH\\_MTP\\_DEVICE\\_INFO;](#page-259-0)

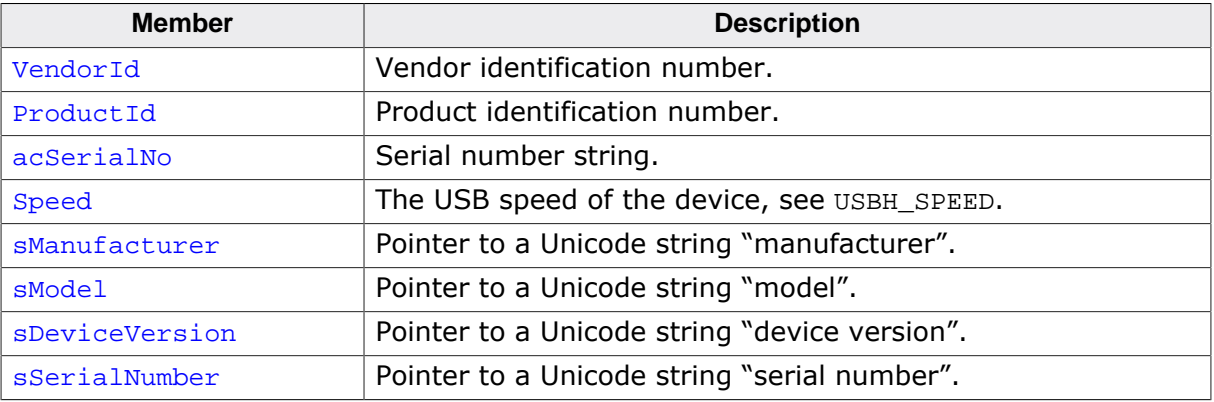

# **9.3.2 USBH\_MTP\_STORAGE\_INFO**

# <span id="page-260-0"></span>**Description**

Contains information about an MTP storage.

### **Type definition**

#### typedef struct {

- U16 StorageType;
- U16 FilesystemType;
- U16 AccessCapability;
- U8 MaxCapacity[];
- U8 FreeSpaceInBytes[];
- U32 FreeSpaceInImages;
- U16 sStorageDescription[];
- U16 sVolumeLabel[]; } [USBH\\_MTP\\_STORAGE\\_INFO](#page-260-0);

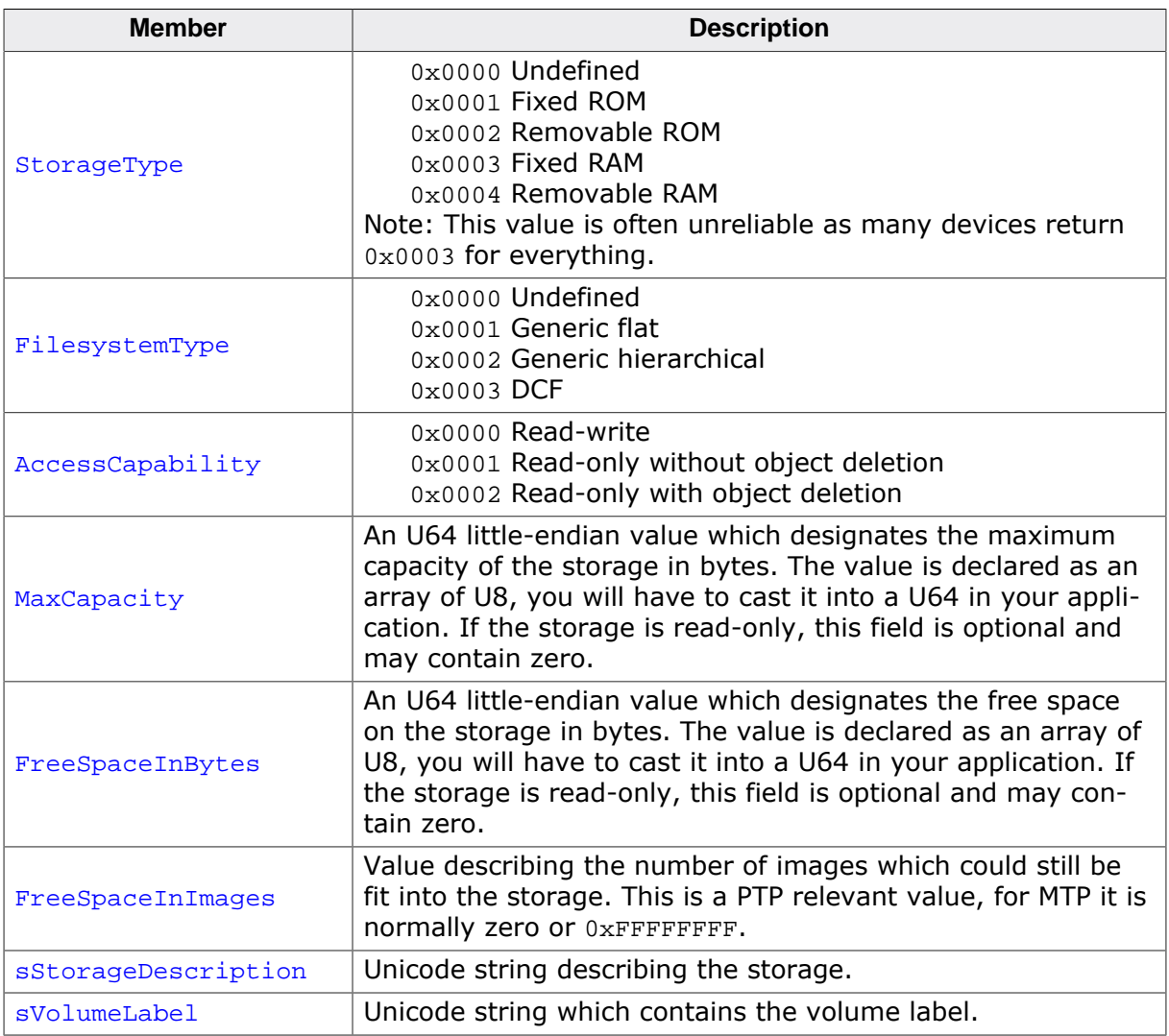

# **9.3.3 USBH\_MTP\_OBJECT**

# <span id="page-261-0"></span>**Description**

Contains basic information about an MTP object.

# **Type definition**

```
typedef struct {
  U32 ObjectID;
 U16 ObjectFormat;
  U16 AssociationType;
} USBH_MTP_OBJECT;
```
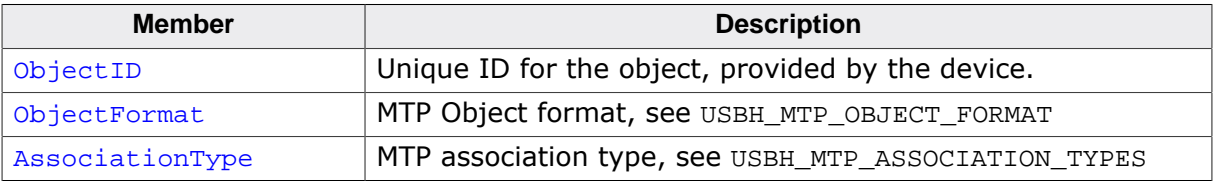

# **9.3.4 USBH\_MTP\_OBJECT\_INFO**

### <span id="page-262-0"></span>**Description**

Contains extended information about an MTP object.

### **Type definition**

typedef struct {

- U32 StorageID;
- U16 ObjectFormat; U16 ProtectionStatus;
- U32 ParentObject;
- U16 AssociationType;
- U16 sFilename[];
- U16 sCaptureDate[];
- U16 sModificationDate[];
- } [USBH\\_MTP\\_OBJECT\\_INFO;](#page-262-0)

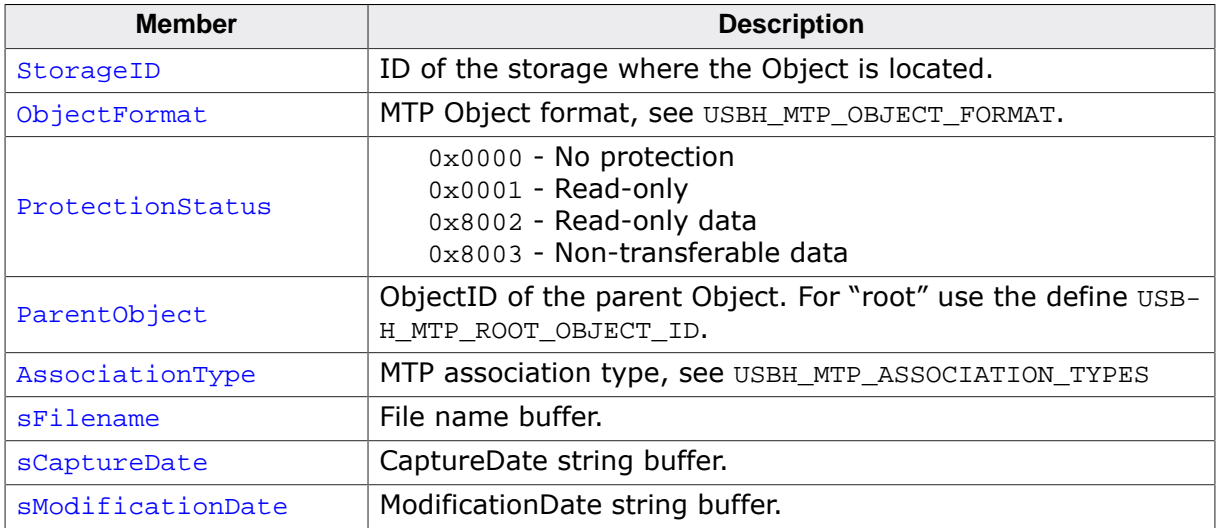

# **9.3.5 USBH\_MTP\_CREATE\_INFO**

# <span id="page-263-0"></span>**Description**

Contains information needed to create a new MTP object.

### **Type definition**

```
typedef struct {
  U32 ObjectID;
U32 ParentObjectID;
U32 ObjectSize;
 USBH_SEND_DATA_FUNC * pfGetData;
U32 FileNameSize;
 U32 FileNameSi<br>
const U16 * sFileName;<br>
U8 isFolder;
U8 isFolder;
U8 * pUserBuf;
U32 UserBufSize;
void * pUserContext;
} USBH_MTP_CREATE_INFO;
```
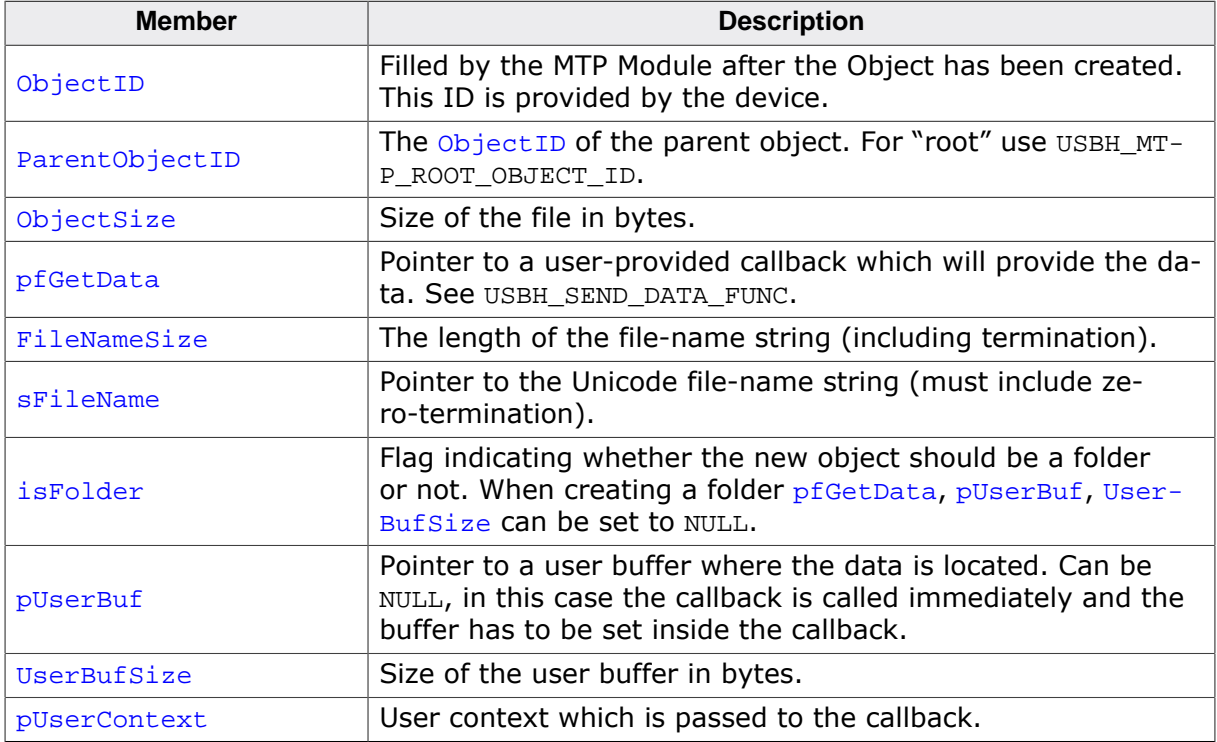

# **9.3.6 USBH\_MTP\_OBJECT\_PROP\_DESC**

### <span id="page-264-0"></span>**Description**

Contains information about the data-type and accessibility of an object property.

### **Type definition**

```
typedef struct {
  U16 PropertyCode;
  U16 DataType;
  U8 GetSet;
} USBH_MTP_OBJECT_PROP_DESC;
```
#### **Structure members**

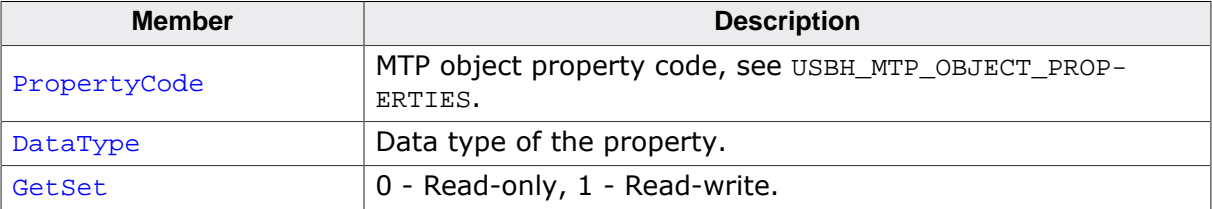

### **Additional information**

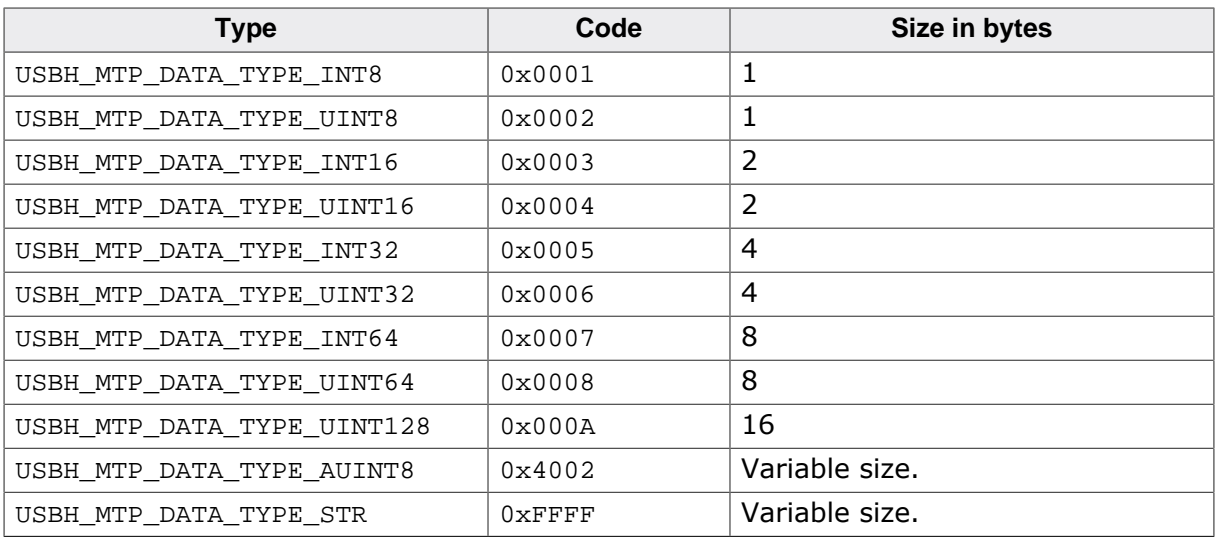

# **9.4 Function Types**

This chapter describes the emUSB-Host MTP API function types.

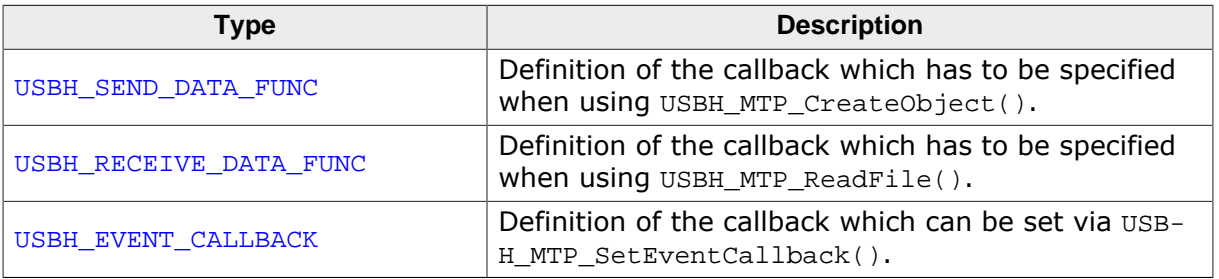

# **9.4.1 USBH\_SEND\_DATA\_FUNC**

# <span id="page-266-0"></span>**Description**

Definition of the callback which has to be specified when using [USBH\\_MTP\\_CreateObject\(\)](#page-241-0).

# **Type definition**

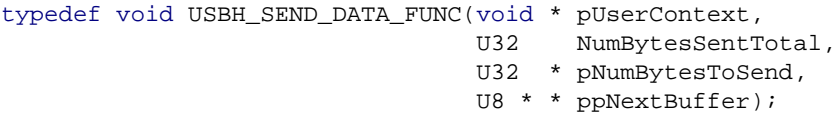

# **Parameters**

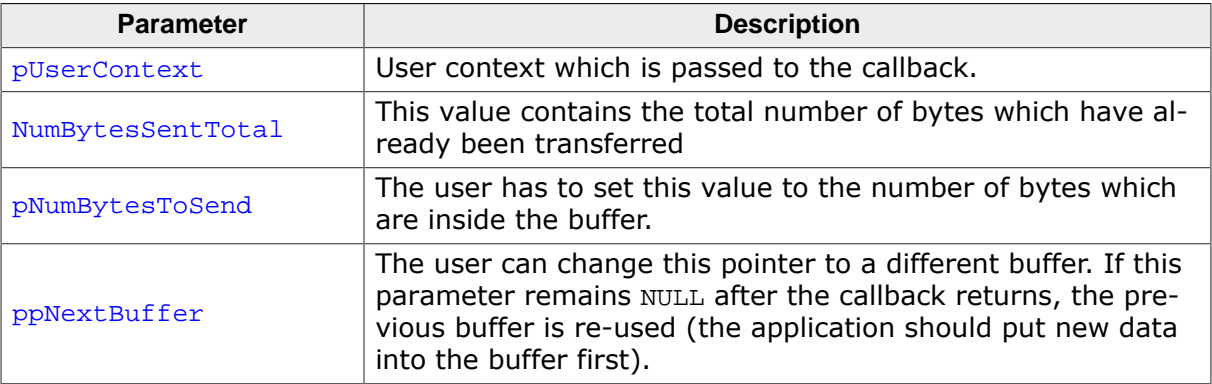

# **9.4.2 USBH\_RECEIVE\_DATA\_FUNC**

# <span id="page-267-0"></span>**Description**

Definition of the callback which has to be specified when using [USBH\\_MTP\\_ReadFile\(\)](#page-245-0).

# **Type definition**

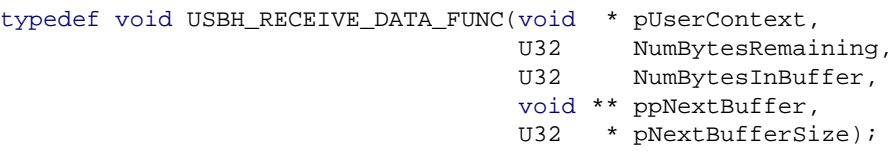

# **Parameters**

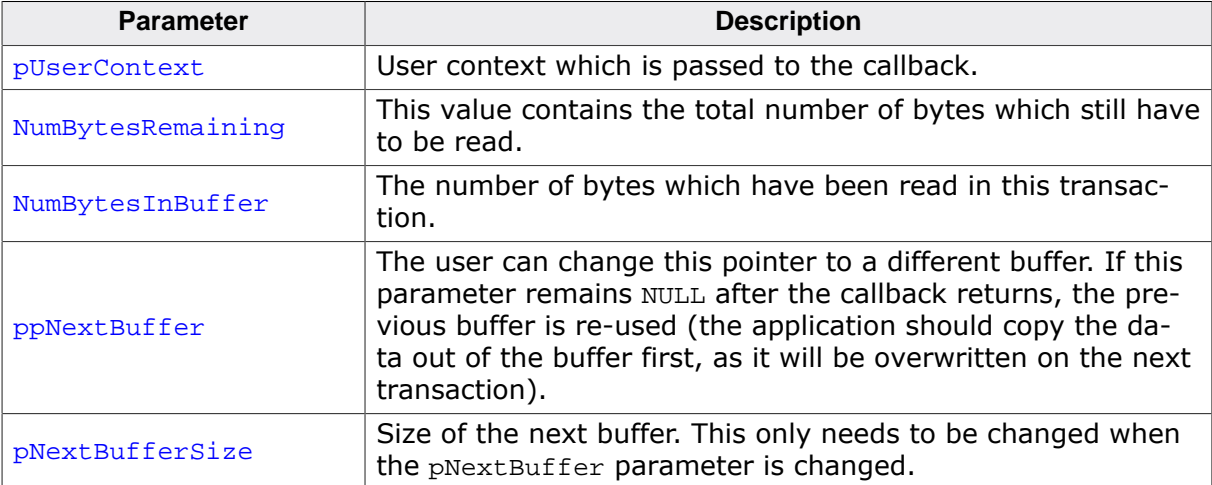

# **9.4.3 USBH\_EVENT\_CALLBACK**

# <span id="page-268-0"></span>**Description**

Definition of the callback which can be set via [USBH\\_MTP\\_SetEventCallback\(\)](#page-255-0).

### **Type definition**

typedef void [USBH\\_EVENT\\_CALLBACK\(](#page-268-0)U16 EventCode, U32 Para1, U32 Para2, U32 Para3);

#### **Parameters**

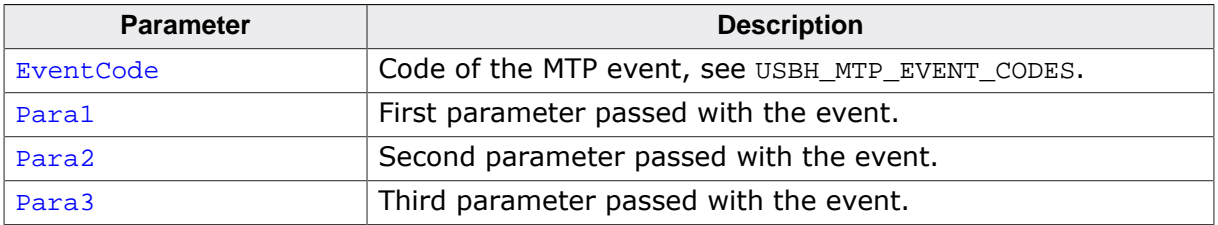

### **Additional information**

The events USBH\_MTP\_EVENT\_STORE\_ADDED and USBH\_MTP\_EVENT\_STORE\_REMOVED are handled by the MTP module before being passed to the callback. The storage information for the device is updated automatically when one of these events is received. All events are passed to the callback, this includes vendor specific events which are not present in the [USBH\\_MTP\\_EVENT\\_CODES](#page-277-0) enum. Parameters which are not used with a specific event (e.g. USBH\_MTP\_EVENT\_STORE\_ADDED has only one parameter) will be passed as zero. The callback should not block.

# **9.5 Enums**

This chapter describes the emUSB-Host MTP API enums.

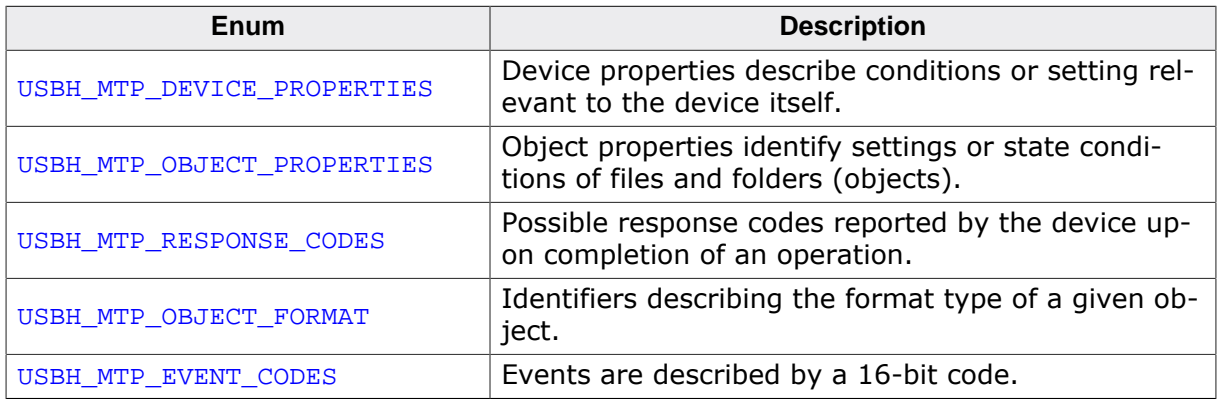

# **9.5.1 USBH\_MTP\_DEVICE\_PROPERTIES**

#### <span id="page-270-0"></span>**Description**

Device properties describe conditions or setting relevant to the device itself. The properties are unrelated to objects.

### **Type definition**

typedef enum { USBH\_MTP\_DEVICE\_PROP\_UNDEFINED, USBH\_MTP\_DEVICE\_PROP\_BATTERY\_LEVEL, USBH\_MTP\_DEVICE\_PROP\_FUNCTIONAL\_MODE, USBH\_MTP\_DEVICE\_PROP\_IMAGE\_SIZE, USBH\_MTP\_DEVICE\_PROP\_COMPRESSION\_SETTING, USBH\_MTP\_DEVICE\_PROP\_WHITE\_BALANCE, USBH\_MTP\_DEVICE\_PROP\_RGB\_GAIN, USBH\_MTP\_DEVICE\_PROP\_F\_NUMBER, USBH\_MTP\_DEVICE\_PROP\_FOCAL\_LENGTH, USBH\_MTP\_DEVICE\_PROP\_FOCUS\_DISTANCE, USBH\_MTP\_DEVICE\_PROP\_FOCUS\_MODE, USBH\_MTP\_DEVICE\_PROP\_EXPOSURE\_METERING\_MODE, USBH\_MTP\_DEVICE\_PROP\_FLASH\_MODE, USBH\_MTP\_DEVICE\_PROP\_EXPOSURE\_TIME, USBH\_MTP\_DEVICE\_PROP\_EXPOSURE\_PROGRAM\_MODE, USBH\_MTP\_DEVICE\_PROP\_EXPOSURE\_INDEX, USBH\_MTP\_DEVICE\_PROP\_EXPOSURE\_BIAS\_COMPENSATION, USBH\_MTP\_DEVICE\_PROP\_DATETIME, USBH\_MTP\_DEVICE\_PROP\_CAPTURE\_DELAY, USBH\_MTP\_DEVICE\_PROP\_STILL\_CAPTURE\_MODE, USBH\_MTP\_DEVICE\_PROP\_CONTRAST, USBH\_MTP\_DEVICE\_PROP\_SHARPNESS, USBH\_MTP\_DEVICE\_PROP\_DIGITAL\_ZOOM, USBH\_MTP\_DEVICE\_PROP\_EFFECT\_MODE, USBH\_MTP\_DEVICE\_PROP\_BURST\_NUMBER, USBH\_MTP\_DEVICE\_PROP\_BURST\_INTERVAL, USBH\_MTP\_DEVICE\_PROP\_TIMELAPSE\_NUMBER, USBH\_MTP\_DEVICE\_PROP\_TIMELAPSE\_INTERVAL, USBH\_MTP\_DEVICE\_PROP\_FOCUS\_METERING\_MODE, USBH\_MTP\_DEVICE\_PROP\_UPLOAD\_URL, USBH\_MTP\_DEVICE\_PROP\_ARTIST, USBH\_MTP\_DEVICE\_PROP\_COPYRIGHT\_INFO, USBH\_MTP\_DEVICE\_PROP\_SYNCHRONIZATION\_PARTNER, USBH\_MTP\_DEVICE\_PROP\_DEVICE\_FRIENDLY\_NAME, USBH\_MTP\_DEVICE\_PROP\_VOLUME, USBH\_MTP\_DEVICE\_PROP\_SUPPORTEDFORMATSORDERED, USBH\_MTP\_DEVICE\_PROP\_DEVICEICON, USBH\_MTP\_DEVICE\_PROP\_PLAYBACK\_RATE, USBH\_MTP\_DEVICE\_PROP\_PLAYBACK\_OBJECT, USBH\_MTP\_DEVICE\_PROP\_PLAYBACK\_CONTAINER, USBH\_MTP\_DEVICE\_PROP\_SESSION\_INITIATOR\_VERSION\_INFO, USBH\_MTP\_DEVICE\_PROP\_PERCEIVED\_DEVICE\_TYPE

} [USBH\\_MTP\\_DEVICE\\_PROPERTIES](#page-270-0);

# <span id="page-271-0"></span>**9.5.2 USBH\_MTP\_OBJECT\_PROPERTIES**

#### **Description**

Object properties identify settings or state conditions of files and folders (objects).

#### **Type definition**

```
typedef enum {
 USBH_MTP_OBJECT_PROP_STORAGE_ID,
  USBH_MTP_OBJECT_PROP_OBJECT_FORMAT,
   USBH_MTP_OBJECT_PROP_PROTECTION_STATUS,
  USBH_MTP_OBJECT_PROP_OBJECT_SIZE,
   USBH_MTP_OBJECT_PROP_ASSOCIATION_TYPE,
   USBH_MTP_OBJECT_PROP_ASSOCIATION_DESC,
   USBH_MTP_OBJECT_PROP_OBJECT_FILE_NAME,
   USBH_MTP_OBJECT_PROP_DATE_CREATED,
   USBH_MTP_OBJECT_PROP_DATE_MODIFIED,
   USBH_MTP_OBJECT_PROP_KEYWORDS,
   USBH_MTP_OBJECT_PROP_PARENT_OBJECT,
  USBH_MTP_OBJECT_PROP_ALLOWED_FOLDER_CONTENTS,
  USBH_MTP_OBJECT_PROP_HIDDEN,
  USBH_MTP_OBJECT_PROP_SYSTEM_OBJECT,
 USBH_MTP_OBJECT_PROP_PERSISTENT_UNIQUE_OBJECT_IDENTIFIER,
  USBH_MTP_OBJECT_PROP_SYNCID,
   USBH_MTP_OBJECT_PROP_PROPERTY_BAG,
  USBH_MTP_OBJECT_PROP_NAME,
   USBH_MTP_OBJECT_PROP_CREATED_BY,
   USBH_MTP_OBJECT_PROP_ARTIST,
   USBH_MTP_OBJECT_PROP_DATE_AUTHORED,
   USBH_MTP_OBJECT_PROP_DESCRIPTION,
   USBH_MTP_OBJECT_PROP_URL_REFERENCE,
   USBH_MTP_OBJECT_PROP_LANGUAGELOCALE,
   USBH_MTP_OBJECT_PROP_COPYRIGHT_INFORMATION,
  USBH_MTP_OBJECT_PROP_SOURCE,
  USBH_MTP_OBJECT_PROP_ORIGIN_LOCATION,
 USBH_MTP_OBJECT_PROP_DATE_ADDED,
 USBH_MTP_OBJECT_PROP_NON_CONSUMABLE,
   USBH_MTP_OBJECT_PROP_CORRUPTUNPLAYABLE,
   USBH_MTP_OBJECT_PROP_PRODUCERSERIALNUMBER,
   USBH_MTP_OBJECT_PROP_REPRESENTATIVE_SAMPLE_FORMAT,
   USBH_MTP_OBJECT_PROP_REPRESENTATIVE_SAMPLE_SIZE,
   USBH_MTP_OBJECT_PROP_REPRESENTATIVE_SAMPLE_HEIGHT,
  USBH_MTP_OBJECT_PROP_REPRESENTATIVE_SAMPLE_WIDTH,
   USBH_MTP_OBJECT_PROP_REPRESENTATIVE_SAMPLE_DURATION,
 USBH_MTP_OBJECT_PROP_REPRESENTATIVE_SAMPLE_DATA,
  USBH_MTP_OBJECT_PROP_WIDTH,
 USBH_MTP_OBJECT_PROP_HEIGHT
  USBH_MTP_OBJECT_PROP_DURATION,
 USBH_MTP_OBJECT_PROP_RATING,
 USBH_MTP_OBJECT_PROP_TRACK,
  USBH_MTP_OBJECT_PROP_GENRE,
   USBH_MTP_OBJECT_PROP_CREDITS,
   USBH_MTP_OBJECT_PROP_LYRICS,
   USBH_MTP_OBJECT_PROP_SUBSCRIPTION_CONTENT_ID,
   USBH_MTP_OBJECT_PROP_PRODUCED_BY,
   USBH_MTP_OBJECT_PROP_USE_COUNT,
   USBH_MTP_OBJECT_PROP_SKIP_COUNT,
   USBH_MTP_OBJECT_PROP_LAST_ACCESSED,
   USBH_MTP_OBJECT_PROP_PARENTAL_RATING,
  USBH_MTP_OBJECT_PROP_META_GENRE,
  USBH_MTP_OBJECT_PROP_COMPOSER,
 USBH_MTP_OBJECT_PROP_EFFECTIVE_RATING,
  USBH_MTP_OBJECT_PROP_SUBTITLE,
   USBH_MTP_OBJECT_PROP_ORIGINAL_RELEASE_DATE,
   USBH_MTP_OBJECT_PROP_ALBUM_NAME,
   USBH_MTP_OBJECT_PROP_ALBUM_ARTIST,
```
 USBH\_MTP\_OBJECT\_PROP\_MOOD, USBH\_MTP\_OBJECT\_PROP\_DRM\_STATUS, USBH\_MTP\_OBJECT\_PROP\_SUB\_DESCRIPTION, USBH\_MTP\_OBJECT\_PROP\_IS\_CROPPED, USBH\_MTP\_OBJECT\_PROP\_IS\_COLOUR\_CORRECTED, USBH\_MTP\_OBJECT\_PROP\_IMAGE\_BIT\_DEPTH, USBH\_MTP\_OBJECT\_PROP\_FNUMBER, USBH\_MTP\_OBJECT\_PROP\_EXPOSURE\_TIME, USBH\_MTP\_OBJECT\_PROP\_EXPOSURE\_INDEX, USBH\_MTP\_OBJECT\_PROP\_TOTAL\_BITRATE, USBH\_MTP\_OBJECT\_PROP\_BITRATE\_TYPE, USBH\_MTP\_OBJECT\_PROP\_SAMPLE\_RATE, USBH\_MTP\_OBJECT\_PROP\_NUMBER\_OF\_CHANNELS, USBH\_MTP\_OBJECT\_PROP\_AUDIO\_BITDEPTH, USBH\_MTP\_OBJECT\_PROP\_SCAN\_TYPE, USBH\_MTP\_OBJECT\_PROP\_AUDIO\_WAVE\_CODEC, USBH\_MTP\_OBJECT\_PROP\_AUDIO\_BITRATE, USBH\_MTP\_OBJECT\_PROP\_VIDEO\_FOURCC\_CODEC, USBH\_MTP\_OBJECT\_PROP\_VIDEO\_BITRATE, USBH\_MTP\_OBJECT\_PROP\_FRAMES\_PER\_THOUSAND\_SECONDS, USBH\_MTP\_OBJECT\_PROP\_KEYFRAME\_DISTANCE, USBH\_MTP\_OBJECT\_PROP\_BUFFER\_SIZE, USBH\_MTP\_OBJECT\_PROP\_ENCODING\_QUALITY, USBH\_MTP\_OBJECT\_PROP\_ENCODING\_PROFILE, USBH\_MTP\_OBJECT\_PROP\_DISPLAY\_NAME, USBH\_MTP\_OBJECT\_PROP\_BODY\_TEXT, USBH\_MTP\_OBJECT\_PROP\_SUBJECT, USBH\_MTP\_OBJECT\_PROP\_PRIORITY, USBH\_MTP\_OBJECT\_PROP\_GIVEN\_NAME, USBH\_MTP\_OBJECT\_PROP\_MIDDLE\_NAMES, USBH\_MTP\_OBJECT\_PROP\_FAMILY\_NAME, USBH\_MTP\_OBJECT\_PROP\_PREFIX, USBH\_MTP\_OBJECT\_PROP\_SUFFIX, USBH\_MTP\_OBJECT\_PROP\_PHONETIC\_GIVEN\_NAME, USBH\_MTP\_OBJECT\_PROP\_PHONETIC\_FAMILY\_NAME, USBH\_MTP\_OBJECT\_PROP\_EMAIL\_PRIMARY, USBH\_MTP\_OBJECT\_PROP\_EMAIL\_PERSONAL\_1, USBH\_MTP\_OBJECT\_PROP\_EMAIL\_PERSONAL\_2, USBH\_MTP\_OBJECT\_PROP\_EMAIL\_BUSINESS\_1, USBH\_MTP\_OBJECT\_PROP\_EMAIL\_BUSINESS\_2, USBH\_MTP\_OBJECT\_PROP\_EMAIL\_OTHERS, USBH\_MTP\_OBJECT\_PROP\_PHONE\_NUMBER\_PRIMARY, USBH\_MTP\_OBJECT\_PROP\_PHONE\_NUMBER\_PERSONAL, USBH\_MTP\_OBJECT\_PROP\_PHONE\_NUMBER\_PERSONAL\_2, USBH\_MTP\_OBJECT\_PROP\_PHONE\_NUMBER\_BUSINESS, USBH\_MTP\_OBJECT\_PROP\_PHONE\_NUMBER\_BUSINESS\_2, USBH\_MTP\_OBJECT\_PROP\_PHONE\_NUMBER\_MOBILE, USBH\_MTP\_OBJECT\_PROP\_PHONE\_NUMBER\_MOBILE\_2, USBH\_MTP\_OBJECT\_PROP\_FAX\_NUMBER\_PRIMARY, USBH\_MTP\_OBJECT\_PROP\_FAX\_NUMBER\_PERSONAL, USBH\_MTP\_OBJECT\_PROP\_FAX\_NUMBER\_BUSINESS, USBH\_MTP\_OBJECT\_PROP\_PAGER\_NUMBER, USBH\_MTP\_OBJECT\_PROP\_PHONE\_NUMBER\_OTHERS, USBH\_MTP\_OBJECT\_PROP\_PRIMARY\_WEB\_ADDRESS, USBH\_MTP\_OBJECT\_PROP\_PERSONAL\_WEB\_ADDRESS, USBH\_MTP\_OBJECT\_PROP\_BUSINESS\_WEB\_ADDRESS, USBH\_MTP\_OBJECT\_PROP\_INSTANT\_MESSENGER\_ADDRESS, USBH\_MTP\_OBJECT\_PROP\_INSTANT\_MESSENGER\_ADDRESS\_2, USBH\_MTP\_OBJECT\_PROP\_INSTANT\_MESSENGER\_ADDRESS\_3, USBH\_MTP\_OBJECT\_PROP\_POSTAL\_ADDRESS\_PERSONAL\_FULL, USBH\_MTP\_OBJECT\_PROP\_POSTAL\_ADDRESS\_PERSONAL\_LINE\_1, USBH\_MTP\_OBJECT\_PROP\_POSTAL\_ADDRESS\_PERSONAL\_LINE\_2, USBH\_MTP\_OBJECT\_PROP\_POSTAL\_ADDRESS\_PERSONAL\_CITY, USBH\_MTP\_OBJECT\_PROP\_POSTAL\_ADDRESS\_PERSONAL\_REGION, USBH\_MTP\_OBJECT\_PROP\_POSTAL\_ADDRESS\_PERSONAL\_POSTAL\_CODE, USBH\_MTP\_OBJECT\_PROP\_POSTAL\_ADDRESS\_PERSONAL\_COUNTRY, USBH\_MTP\_OBJECT\_PROP\_POSTAL\_ADDRESS\_BUSINESS\_FULL, USBH\_MTP\_OBJECT\_PROP\_POSTAL\_ADDRESS\_BUSINESS\_LINE\_1,

#### 274 CHAPTER 9 Enums

 USBH\_MTP\_OBJECT\_PROP\_POSTAL\_ADDRESS\_BUSINESS\_LINE\_2, USBH\_MTP\_OBJECT\_PROP\_POSTAL\_ADDRESS\_BUSINESS\_CITY, USBH\_MTP\_OBJECT\_PROP\_POSTAL\_ADDRESS\_BUSINESS\_REGION, USBH\_MTP\_OBJECT\_PROP\_POSTAL\_ADDRESS\_BUSINESS\_POSTAL\_CODE, USBH\_MTP\_OBJECT\_PROP\_POSTAL\_ADDRESS\_BUSINESS\_COUNTRY, USBH\_MTP\_OBJECT\_PROP\_POSTAL\_ADDRESS\_OTHER\_FULL, USBH\_MTP\_OBJECT\_PROP\_POSTAL\_ADDRESS\_OTHER\_LINE\_1, USBH\_MTP\_OBJECT\_PROP\_POSTAL\_ADDRESS\_OTHER\_LINE\_2, USBH\_MTP\_OBJECT\_PROP\_POSTAL\_ADDRESS\_OTHER\_CITY, USBH\_MTP\_OBJECT\_PROP\_POSTAL\_ADDRESS\_OTHER\_REGION, USBH\_MTP\_OBJECT\_PROP\_POSTAL\_ADDRESS\_OTHER\_POSTAL\_CODE, USBH\_MTP\_OBJECT\_PROP\_POSTAL\_ADDRESS\_OTHER\_COUNTRY, USBH\_MTP\_OBJECT\_PROP\_ORGANIZATION\_NAME, USBH\_MTP\_OBJECT\_PROP\_PHONETIC\_ORGANIZATION\_NAME, USBH\_MTP\_OBJECT\_PROP\_ROLE, USBH\_MTP\_OBJECT\_PROP\_BIRTHDATE, USBH\_MTP\_OBJECT\_PROP\_MESSAGE\_TO, USBH\_MTP\_OBJECT\_PROP\_MESSAGE\_CC, USBH\_MTP\_OBJECT\_PROP\_MESSAGE\_BCC, USBH\_MTP\_OBJECT\_PROP\_MESSAGE\_READ, USBH\_MTP\_OBJECT\_PROP\_MESSAGE\_RECEIVED\_TIME, USBH\_MTP\_OBJECT\_PROP\_MESSAGE\_SENDER, USBH\_MTP\_OBJECT\_PROP\_ACTIVITY\_BEGIN\_TIME, USBH\_MTP\_OBJECT\_PROP\_ACTIVITY\_END\_TIME, USBH\_MTP\_OBJECT\_PROP\_ACTIVITY\_LOCATION, USBH\_MTP\_OBJECT\_PROP\_ACTIVITY\_REQUIRED\_ATTENDEES, USBH\_MTP\_OBJECT\_PROP\_ACTIVITY\_OPTIONAL\_ATTENDEES, USBH\_MTP\_OBJECT\_PROP\_ACTIVITY\_RESOURCES, USBH\_MTP\_OBJECT\_PROP\_ACTIVITY\_ACCEPTED, USBH\_MTP\_OBJECT\_PROP\_OWNER, USBH\_MTP\_OBJECT\_PROP\_EDITOR, USBH\_MTP\_OBJECT\_PROP\_WEBMASTER, USBH\_MTP\_OBJECT\_PROP\_URL\_SOURCE, USBH\_MTP\_OBJECT\_PROP\_URL\_DESTINATION, USBH\_MTP\_OBJECT\_PROP\_TIME\_BOOKMARK, USBH\_MTP\_OBJECT\_PROP\_OBJECT\_BOOKMARK, USBH\_MTP\_OBJECT\_PROP\_BYTE\_BOOKMARK, USBH\_MTP\_OBJECT\_PROP\_LAST\_BUILD\_DATE, USBH\_MTP\_OBJECT\_PROP\_TIME\_TO\_LIVE, USBH\_MTP\_OBJECT\_PROP\_MEDIA\_GUID } [USBH\\_MTP\\_OBJECT\\_PROPERTIES](#page-271-0);

# **9.5.3 USBH\_MTP\_RESPONSE\_CODES**

### <span id="page-274-0"></span>**Description**

Possible response codes reported by the device upon completion of an operation.

### **Type definition**

```
typedef enum {
  USBH_MTP_RESPONSE_UNDEFINED,
 USBH_MTP_RESPONSE_OK,
  USBH_MTP_RESPONSE_GENERAL_ERROR,
  USBH_MTP_RESPONSE_PARAMETER_NOT_SUPPORTED,
  USBH_MTP_RESPONSE_INVALID_STORAGE_ID,
  USBH_MTP_RESPONSE_INVALID_OBJECT_HANDLE,
  USBH_MTP_RESPONSE_DEVICEPROP_NOT_SUPPORTED,
  USBH_MTP_RESPONSE_STORE_FULL,
  USBH_MTP_RESPONSE_STORE_NOT_AVAILABLE,
  USBH_MTP_RESPONSE_SPECIFICATION_BY_FORMAT_NOT_SUPPORTED,
  USBH_MTP_RESPONSE_NO_VALID_OBJECT_INFO,
  USBH_MTP_RESPONSE_DEVICE_BUSY,
  USBH_MTP_RESPONSE_INVALID_PARENT_OBJECT,
  USBH_MTP_RESPONSE_INVALID_PARAMETER,
 USBH_MTP_RESPONSE_SESSION_ALREADY_OPEN,
  USBH_MTP_RESPONSE_TRANSACTION_CANCELLED,
  USBH_MTP_RESPONSE_INVALID_OBJECT_PROP_CODE,
  USBH_MTP_RESPONSE_SPECIFICATION_BY_GROUP_UNSUPPORTED,
  USBH_MTP_RESPONSE_OBJECT_PROP_NOT_SUPPORTED
} USBH_MTP_RESPONSE_CODES;
```
# **9.5.4 USBH\_MTP\_OBJECT\_FORMAT**

### <span id="page-275-0"></span>**Description**

Identifiers describing the format type of a given object.

### **Type definition**

```
typedef enum {
 USBH_MTP_OBJECT_FORMAT_UNDEFINED,
  USBH_MTP_OBJECT_FORMAT_ASSOCIATION,
   USBH_MTP_OBJECT_FORMAT_SCRIPT,
   USBH_MTP_OBJECT_FORMAT_EXECUTABLE,
   USBH_MTP_OBJECT_FORMAT_TEXT,
   USBH_MTP_OBJECT_FORMAT_HTML,
   USBH_MTP_OBJECT_FORMAT_DPOF,
   USBH_MTP_OBJECT_FORMAT_AIFF,
   USBH_MTP_OBJECT_FORMAT_WAV,
   USBH_MTP_OBJECT_FORMAT_MP3,
   USBH_MTP_OBJECT_FORMAT_AVI,
  USBH_MTP_OBJECT_FORMAT_MPEG,
  USBH_MTP_OBJECT_FORMAT_ASF,
  USBH_MTP_OBJECT_FORMAT_DEFINED,
 USBH_MTP_OBJECT_FORMAT_EXIF_JPEG,
  USBH_MTP_OBJECT_FORMAT_TIFF_EP,
   USBH_MTP_OBJECT_FORMAT_FLASHPIX,
  USBH_MTP_OBJECT_FORMAT_BMP,
   USBH_MTP_OBJECT_FORMAT_CIFF,
   USBH_MTP_OBJECT_FORMAT_UNDEFINED2,
   USBH_MTP_OBJECT_FORMAT_GIF,
  USBH_MTP_OBJECT_FORMAT_JFIF
   USBH_MTP_OBJECT_FORMAT_CD,
   USBH_MTP_OBJECT_FORMAT_PICT,
   USBH_MTP_OBJECT_FORMAT_PNG,
  USBH_MTP_OBJECT_FORMAT_UNDEFINED3,
  USBH_MTP_OBJECT_FORMAT_TIFF,
 USBH_MTP_OBJECT_FORMAT_TIFF_IT,
 USBH_MTP_OBJECT_FORMAT_JP2,
   USBH_MTP_OBJECT_FORMAT_JPX,
   USBH_MTP_OBJECT_FORMAT_UNDEFINED_FIRMWARE,
   USBH_MTP_OBJECT_FORMAT_WINDOWS_IMAGE_FORMAT,
   USBH_MTP_OBJECT_FORMAT_UNDEFINED_AUDIO,
   USBH_MTP_OBJECT_FORMAT_WMA,
  USBH_MTP_OBJECT_FORMAT_OGG,
   USBH_MTP_OBJECT_FORMAT_AAC,
 USBH_MTP_OBJECT_FORMAT_AUDIBLE,
  USBH_MTP_OBJECT_FORMAT_FLAC,
 USBH_MTP_OBJECT_FORMAT_UNDEFINED_VIDEO,
  USBH_MTP_OBJECT_FORMAT_WMV,
 USBH_MTP_OBJECT_FORMAT_MP4_CONTAINER,
  USBH_MTP_OBJECT_FORMAT_MP2,
   USBH_MTP_OBJECT_FORMAT_3GP_CONTAINER,
   USBH_MTP_OBJECT_FORMAT_ABSTRACT_MULTIMEDIA_ALBUM,
   USBH_MTP_OBJECT_FORMAT_ABSTRACT_IMAGE_ALBUM,
   USBH_MTP_OBJECT_FORMAT_ABSTRACT_AUDIO_ALBUM,
   USBH_MTP_OBJECT_FORMAT_ABSTRACT_VIDEO_ALBUM,
   USBH_MTP_OBJECT_FORMAT_ABSTRACT_AUDIO_VIDEO_PLAYLIST,
   USBH_MTP_OBJECT_FORMAT_ABSTRACT_CONTACT_GROUP,
   USBH_MTP_OBJECT_FORMAT_ABSTRACT_MESSAGE_FOLDER,
   USBH_MTP_OBJECT_FORMAT_ABSTRACT_CHAPTERED_PRODUCTION,
   USBH_MTP_OBJECT_FORMAT_ABSTRACT_AUDIO_PLAYLIST,
  USBH_MTP_OBJECT_FORMAT_ABSTRACT_VIDEO_PLAYLIST,
 USBH_MTP_OBJECT_FORMAT_ABSTRACT_MEDIACAST,
   USBH_MTP_OBJECT_FORMAT_WPL_PLAYLIST,
   USBH_MTP_OBJECT_FORMAT_M3U_PLAYLIST,
   USBH_MTP_OBJECT_FORMAT_MPL_PLAYLIST,
   USBH_MTP_OBJECT_FORMAT_ASX_PLAYLIST,
```
 USBH\_MTP\_OBJECT\_FORMAT\_PLS\_PLAYLIST, USBH\_MTP\_OBJECT\_FORMAT\_UNDEFINED\_DOCUMENT, USBH\_MTP\_OBJECT\_FORMAT\_ABSTRACT\_DOCUMENT, USBH\_MTP\_OBJECT\_FORMAT\_XML\_DOCUMENT, USBH\_MTP\_OBJECT\_FORMAT\_MICROSOFT\_WORD\_DOCUMENT, USBH\_MTP\_OBJECT\_FORMAT\_MHT\_COMPILED\_HTML\_DOCUMENT, USBH\_MTP\_OBJECT\_FORMAT\_MICROSOFT\_EXCEL\_SPREADSHEET, USBH\_MTP\_OBJECT\_FORMAT\_MICROSOFT\_POWERPOINT\_PRESENTATION, USBH\_MTP\_OBJECT\_FORMAT\_UNDEFINED\_MESSAGE, USBH\_MTP\_OBJECT\_FORMAT\_ABSTRACT\_MESSAGE, USBH\_MTP\_OBJECT\_FORMAT\_UNDEFINED\_CONTACT, USBH\_MTP\_OBJECT\_FORMAT\_ABSTRACT\_CONTACT, USBH\_MTP\_OBJECT\_FORMAT\_VCARD\_2 } [USBH\\_MTP\\_OBJECT\\_FORMAT](#page-275-0);

# **9.5.5 USBH\_MTP\_EVENT\_CODES**

# <span id="page-277-0"></span>**Description**

Events are described by a 16-bit code.

### **Type definition**

```
typedef enum {
  USBH_MTP_EVENT_UNDEFINED,
  USBH_MTP_EVENT_CANCEL_TRANSACTION,
  USBH_MTP_EVENT_OBJECT_ADDED,
  USBH_MTP_EVENT_OBJECT_REMOVED,
  USBH_MTP_EVENT_STORE_ADDED,
  USBH_MTP_EVENT_STORE_REMOVED,
  USBH_MTP_EVENT_DEVICE_PROP_CHANGED,
  USBH_MTP_EVENT_OBJECT_INFO_CHANGED,
  USBH_MTP_EVENT_DEVICE_INFO_CHANGED,
  USBH_MTP_EVENT_REQUEST_OBJECT_TRANSFER,
  USBH_MTP_EVENT_STORE_FULL,
  USBH_MTP_EVENT_DEVICE_RESET,
  USBH_MTP_EVENT_STORAGE_INFO_CHANGED,
  USBH_MTP_EVENT_CAPTURE_COMPLETE,
 USBH_MTP_EVENT_UNREPORTED_STATUS,
  USBH_MTP_EVENT_OBJECT_PROP_CHANGED,
  USBH_MTP_EVENT_OBJECT_PROP_DESC_CHANGED,
  USBH_MTP_EVENT_OBJECT_REFERENCES_CHANGED
} USBH_MTP_EVENT_CODES;
```
# **Chapter 10 CDC Device Driver (Add-On)**

This chapter describes the optional emUSB-Host add-on "CDC device driver". It allows communication with a CDC USB device.

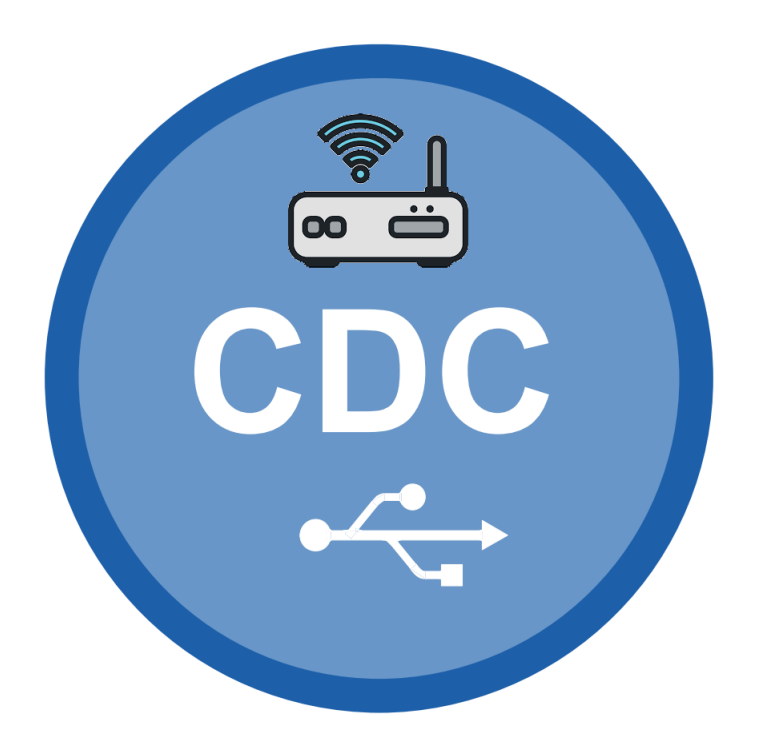

# **10.1 Introduction**

The CDC driver software component of emUSB-Host allows communication with CDC devices. The Communication Device Class (CDC) is an abstract USB class protocol defined by the USB Implementers Forum. The protocol allows emulation of serial communication via USB.

This chapter provides an explanation of the functions available to application developers via the CDC driver software. All the functions and data types of this add-on are prefixed with 'USBH\_CDC '.

# **10.1.1 Overview**

A CDC device connected to the emUSB-Host is automatically configured and added to an internal list. If the CDC driver has been registered, it is notified via a callback when a CDC device has been added or removed. The driver then can notify the application program, when a callback function has been registered via [USBH\\_CDC\\_AddNotification\(\)](#page-284-0). In order to communicate with such a device, the application has to call the [USBH\\_CDC\\_Open\(\)](#page-288-0), passing the device index. CDC devices are identified by an index. The first connected device gets assigned the index 0, the second index 1, and so on.

# **10.1.2 Features**

The following features are provided:

- Compatibility with different CDC devices.
- Ability to send and receive data.
- Ability to set various parameters, such as baudrate, number of stop bits, parity.
- Handling of multiple CDC devices at the same time.
- Notifications about CDC connection status.
- Ability to query the CDC line and modem status.

# **10.1.3 Example code**

An example application which uses the API is provided in the USBH\_CDC\_Start.c file. This example displays information about the CDC device in the I/O terminal of the debugger. In addition the application then starts a simple echo server, sending back the received data.

# **10.2 API Functions**

This chapter describes the emUSB-Host CDC driver API functions. These functions are defined in the header file USBH\_CDC.h.

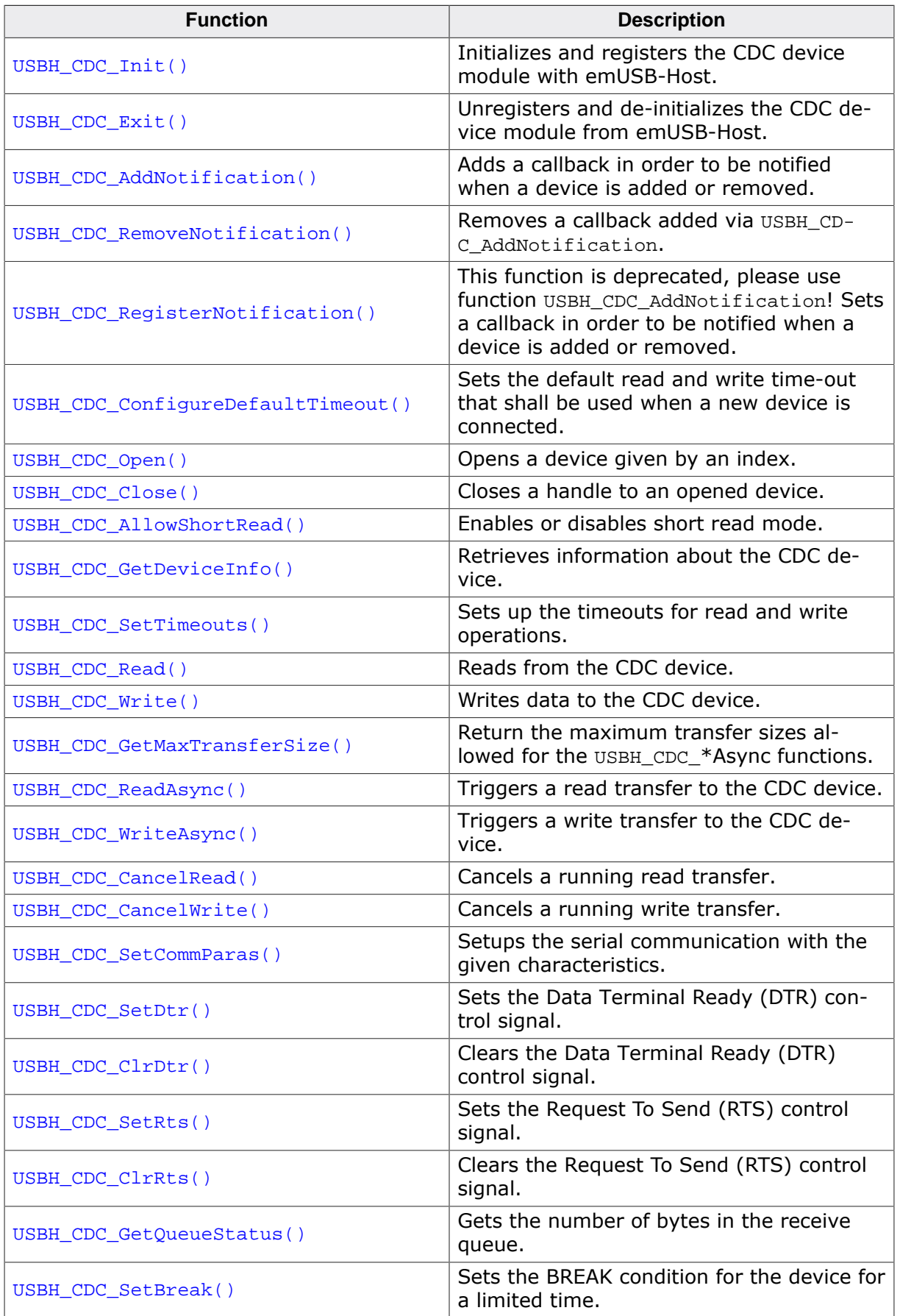

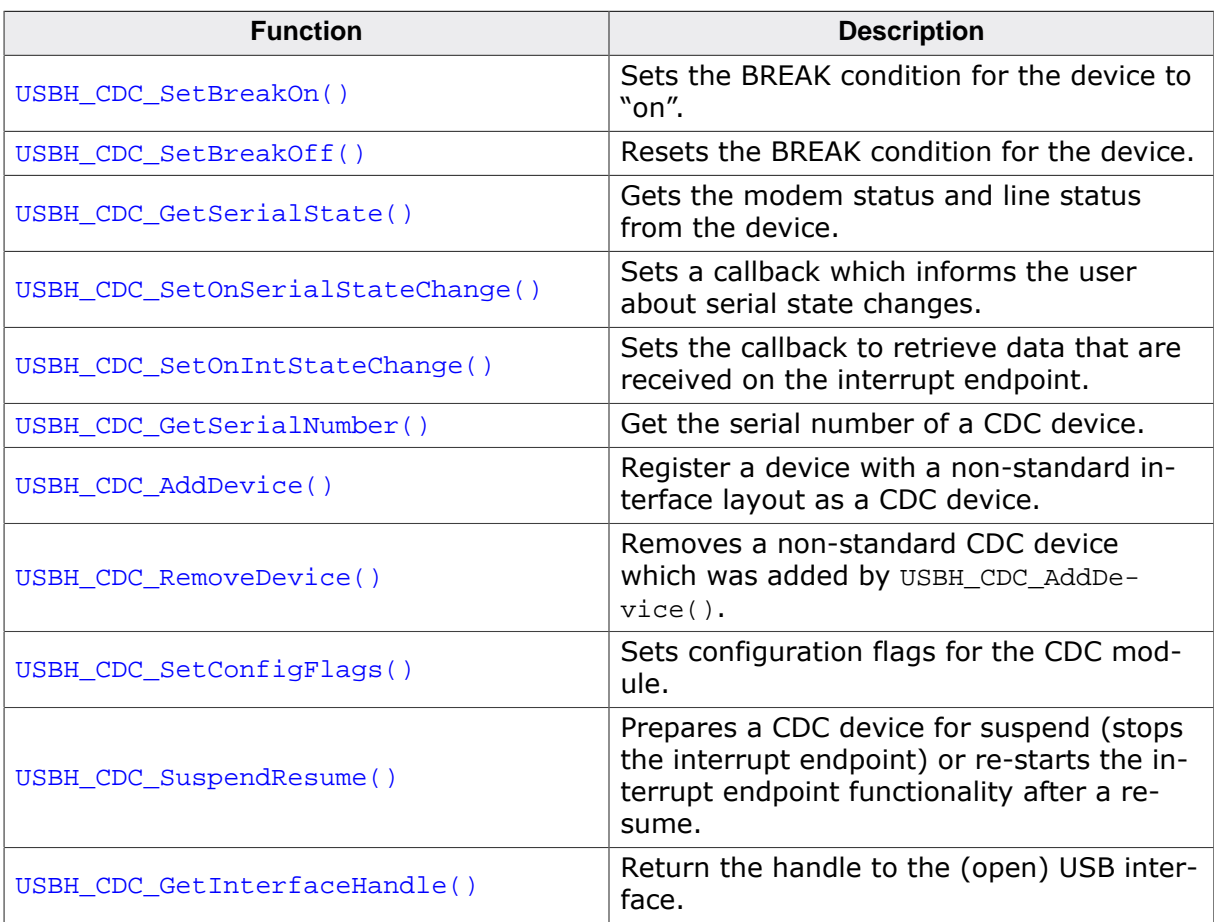

# **10.2.1 USBH\_CDC\_Init()**

### <span id="page-282-0"></span>**Description**

Initializes and registers the CDC device module with emUSB-Host.

### **Prototype**

U8 [USBH\\_CDC\\_Init](#page-282-0)(void);

#### **Return value**

- 1 Success or module already initialized.
- 0 Could not register CDC device module.

#### **Additional information**

This function can be called multiple times, but only the first call initializes the module. Any further calls only increase the initialization counter. This is useful for cases where the module is initialized from different places which do not interact with each other, To deinitialize the module USBH\_CDC\_Exit has to be called the same number of times as this function was called.

# **10.2.2 USBH\_CDC\_Exit()**

### <span id="page-283-0"></span>**Description**

Unregisters and de-initializes the CDC device module from emUSB-Host.

#### **Prototype**

void [USBH\\_CDC\\_Exit](#page-283-0)(void);

#### **Additional information**

Before this function is called any notifications added via [USBH\\_CDC\\_AddNotification\(\)](#page-284-0) must be removed via [USBH\\_CDC\\_RemoveNotification\(\)](#page-285-0). Has to be called the same number of times USBH\_CDC\_Init was called in order to de-initialize the module. This function will release resources that were used by this device driver. It has to be called if the application is closed. This has to be called before [USBH\\_Exit\(\)](#page-57-0) is called. No more functions of this module may be called after calling [USBH\\_CDC\\_Exit\(\)](#page-283-0). The only exception is [USBH\\_CDC\\_Init\(\)](#page-282-0), which would in turn re-init the module and allow further calls.

# **10.2.3 USBH\_CDC\_AddNotification()**

# <span id="page-284-0"></span>**Description**

Adds a callback in order to be notified when a device is added or removed.

### **Prototype**

```
USBH_STATUS USBH_CDC_AddNotification(USBH_NOTIFICATION_HOOK * pHook,
                                 USBH_NOTIFICATION_FUNC * pfNotification,
                                 void * pContext);
```
### **Parameters**

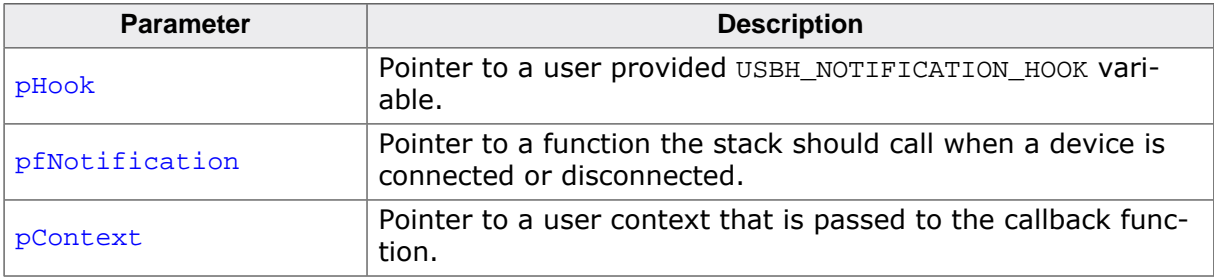

#### **Return value**

USBH STATUS SUCCESS on success or error code on failure.

### **Example**

```
static USBH_NOTIFICATION_HOOK _Hook;
/*********************************************************************
*
        * _cbOnAddRemoveDevice
*
* Function description
* Callback, called when a device is added or removed.
    Call in the context of the USBH Task.
* The functionality in this routine should not block
*/
static void _cbOnAddRemoveDevice(void * pContext, U8 DevIndex, USBH_DEVICE_EVENT Event) {
   (void)pContext;
  switch (Event) {
  case USBH_DEVICE_EVENT_ADD:
    USBH_Logf_Application("**** Device added\n");
    _DevIndex = DevIndex;
    _DevIsReady = 1;
    break;
   case USBH_DEVICE_EVENT_REMOVE:
    USBH_Logf_Application("**** Device removed\n");
    DevIsReady = 0;DevIndex = -1; break;
  default:; // Should never happen
   }
}
\langle \ldots \rangleUSBH_CDC_Init();
USBH_CDC_AddNotification(&_Hook, _cbOnAddRemoveDevice, NULL);
\langle \ldots \rangle
```
# **10.2.4 USBH\_CDC\_RemoveNotification()**

### <span id="page-285-0"></span>**Description**

Removes a callback added via USBH\_CDC\_AddNotification.

#### **Prototype**

[USBH\\_STATUS](#page-135-0) [USBH\\_CDC\\_RemoveNotification](#page-285-0)(const USBH\_NOTIFICATION\_HOOK \* pHook);

#### **Parameters**

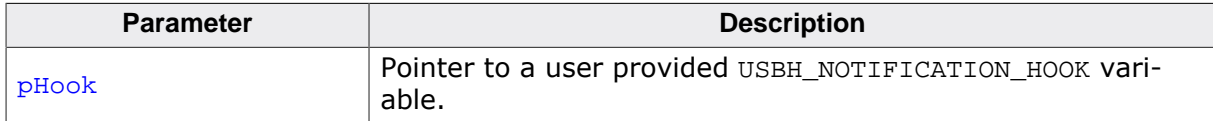

#### **Return value**

USBH\_STATUS\_SUCCESS on success or error code on failure.

# **10.2.5 USBH\_CDC\_RegisterNotification()**

### <span id="page-286-0"></span>**Description**

This function is deprecated, please use function USBH\_CDC\_AddNotification! Sets a callback in order to be notified when a device is added or removed.

### **Prototype**

```
USBH_CDC_RegisterNotificationUSBH_NOTIFICATION_FUNC * pfNotification,<br>void * pContext);
                                                                  * pContext);
```
### **Parameters**

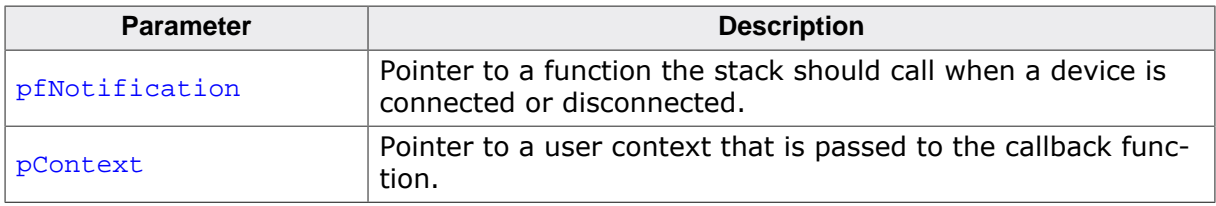

#### **Additional information**

This function is deprecated, please use function USBH\_CDC\_AddNotification.

# **10.2.6 USBH\_CDC\_ConfigureDefaultTimeout()**

# <span id="page-287-0"></span>**Description**

Sets the default read and write time-out that shall be used when a new device is connected.

### **Prototype**

```
void USBH_CDC_ConfigureDefaultTimeout(U32 ReadTimeout,
                                     U32 WriteTimeout);
```
### **Parameters**

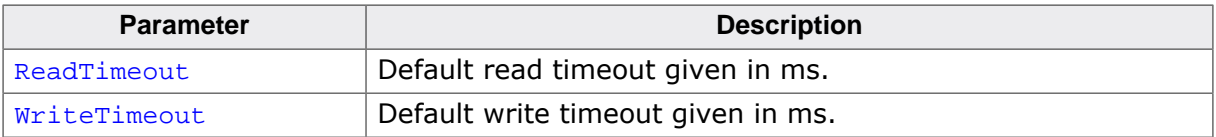
# **10.2.7 USBH\_CDC\_Open()**

## <span id="page-288-0"></span>**Description**

Opens a device given by an index.

## **Prototype**

USBH\_CDC\_HANDLE [USBH\\_CDC\\_Open](#page-288-0)(unsigned Index);

#### **Parameters**

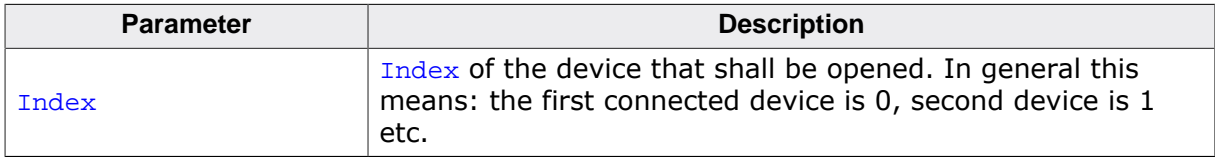

#### **Return value**

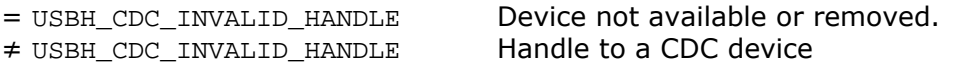

## **Additional information**

The index of a new connected device is provided to the callback function registered with [USBH\\_CDC\\_AddNotification\(\)](#page-284-0).

## **10.2.8 USBH\_CDC\_Close()**

## <span id="page-289-0"></span>**Description**

Closes a handle to an opened device.

## **Prototype**

[USBH\\_STATUS](#page-135-0) [USBH\\_CDC\\_Close](#page-289-0)(USBH\_CDC\_HANDLE hDevice);

#### **Parameters**

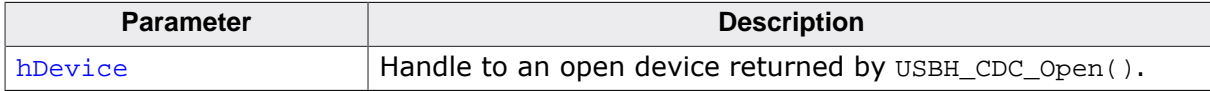

### **Return value**

## <span id="page-290-0"></span>**10.2.9 USBH\_CDC\_AllowShortRead()**

## **Description**

Enables or disables short read mode. If enabled, the function [USBH\\_CDC\\_Read\(\)](#page-293-0) returns as soon as data was read from the device. This allows the application to read data where the number of bytes to read is undefined.

## **Prototype**

[USBH\\_STATUS](#page-135-0) [USBH\\_CDC\\_AllowShortRead\(](#page-290-0)USBH\_CDC\_HANDLE hDevice, U8 AllowShortRead);

#### **Parameters**

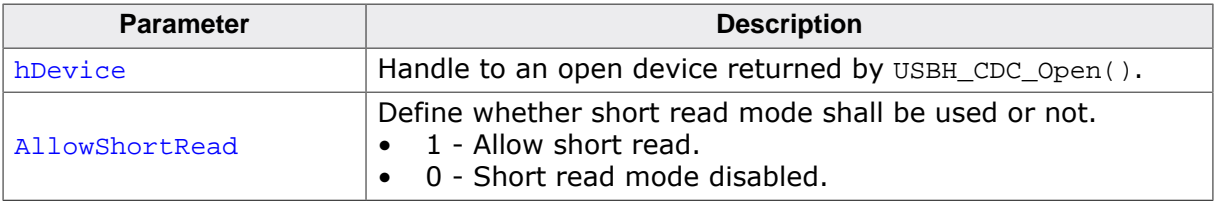

#### **Return value**

## **10.2.10 USBH\_CDC\_GetDeviceInfo()**

## <span id="page-291-0"></span>**Description**

Retrieves information about the CDC device.

## **Prototype**

[USBH\\_STATUS](#page-135-0) [USBH\\_CDC\\_GetDeviceInfo](#page-291-0)(USBH\_CDC\_HANDLE hDevice, [USBH\\_CDC\\_DEVICE\\_INFO](#page-321-0) \* pDevInfo);

### **Parameters**

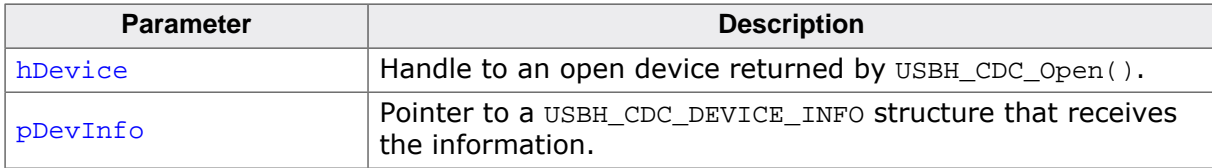

### **Return value**

# **10.2.11 USBH\_CDC\_SetTimeouts()**

## <span id="page-292-0"></span>**Description**

Sets up the timeouts for read and write operations.

## **Prototype**

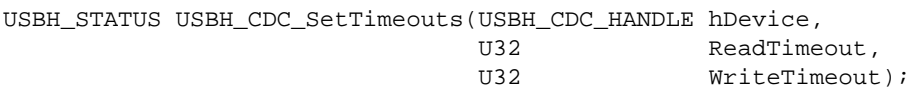

## **Parameters**

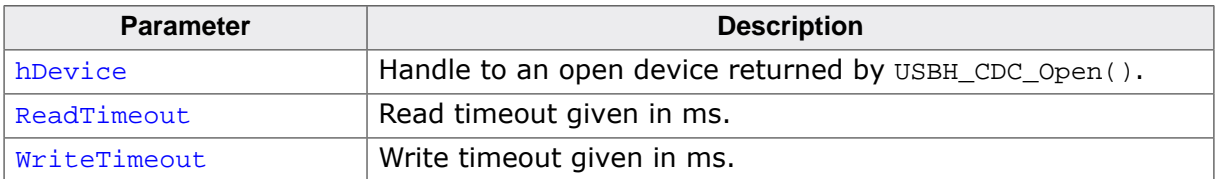

#### **Return value**

## <span id="page-293-0"></span>**10.2.12 USBH\_CDC\_Read()**

## **Description**

Reads from the CDC device. Depending of the ShortRead mode (see [USBH\\_CDC\\_Al](#page-290-0)[lowShortRead\(\)](#page-290-0)), this function will either return as soon as data are available or all data have been read from the device. This function will also return when a set timeout is expired, whatever comes first. If a timeout is not specified via [USBH\\_CDC\\_SetTimeouts\(\)](#page-292-0) the default timeout (USBH\_CDC\_DEFAULT\_TIMEOUT) is used.

The USB stack can only read complete packets from the USB device. If the size of a received packet exceeds NumBytes then all data that does not fit into the callers buffer (pData) is stored in an internal buffer and will be returned by the next call to [USBH\\_CDC\\_Read\(\)](#page-293-0). See also [USBH\\_CDC\\_GetQueueStatus\(\)](#page-307-0).

To read a null packet, set  $pData = NULL$  and  $NumBytes = 0$ . For this, the internal buffer must be empty.

## **Prototype**

[USBH\\_STATUS](#page-135-0) [USBH\\_CDC\\_Read\(](#page-293-0)USBH\_CDC\_HANDLE hDevice, U8 \* pData, U32 NumBytes, U32 \* pNumBytesRead);

## **Parameters**

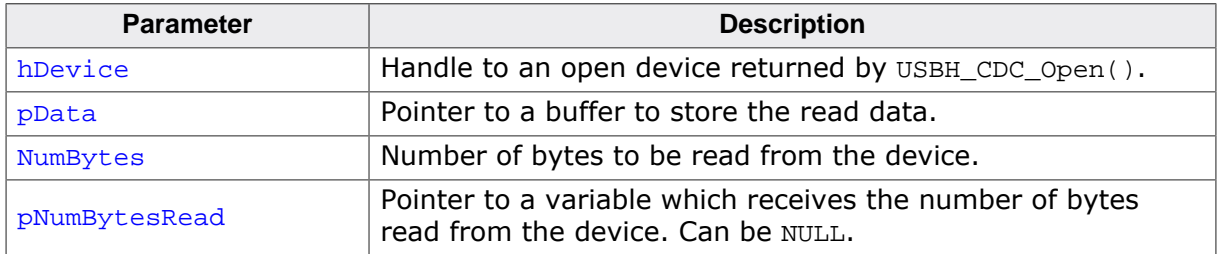

### **Return value**

USBH\_STATUS\_SUCCESS on success or error code on failure.

## **Additional information**

If the function returns an error code (including USBH\_STATUS\_TIMEOUT) it already may have read part of the data. The number of bytes read successfully is always stored in the variable pointed to by pNumBytesRead.

## **10.2.13 USBH\_CDC\_Write()**

## <span id="page-294-0"></span>**Description**

Writes data to the CDC device. The function blocks until all data has been written or until the timeout has been reached. If a timeout is not specified via [USBH\\_CDC\\_SetTimeouts\(\)](#page-292-0) the default timeout (USBH\_CDC\_DEFAULT\_TIMEOUT) is used.

## **Prototype**

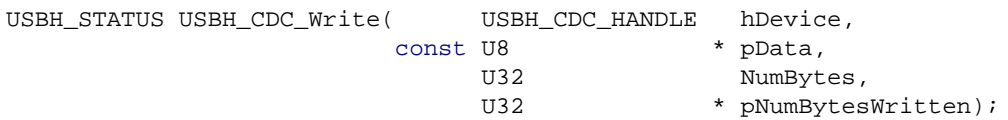

### **Parameters**

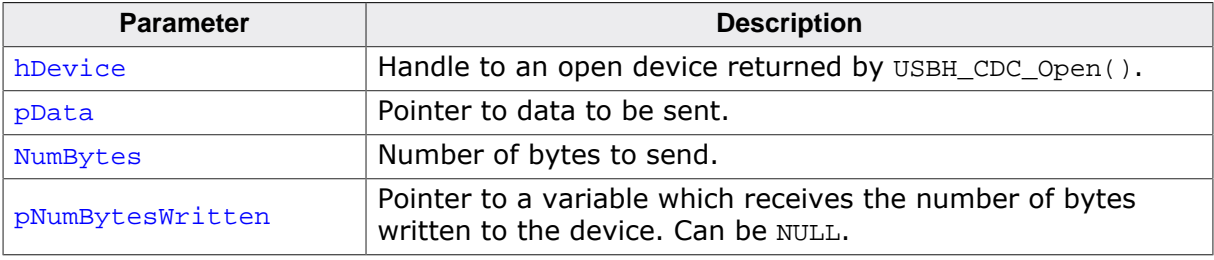

### **Return value**

USBH\_STATUS\_SUCCESS on success or error code on failure.

### **Additional information**

If the function returns an error code (including USBH\_STATUS\_TIMEOUT) it already may have written part of the data. The number of bytes written successfully is always stored in the variable pointed to by pNumBytesWritten.

## **10.2.14 USBH\_CDC\_GetMaxTransferSize()**

## <span id="page-295-0"></span>**Description**

Return the maximum transfer sizes allowed for the USBH\_CDC\_\*Async functions.

## **Prototype**

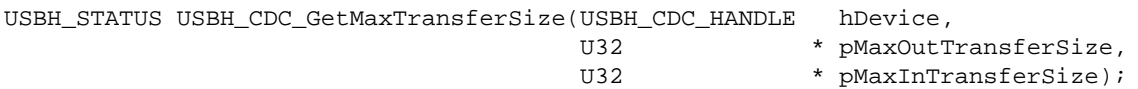

## **Parameters**

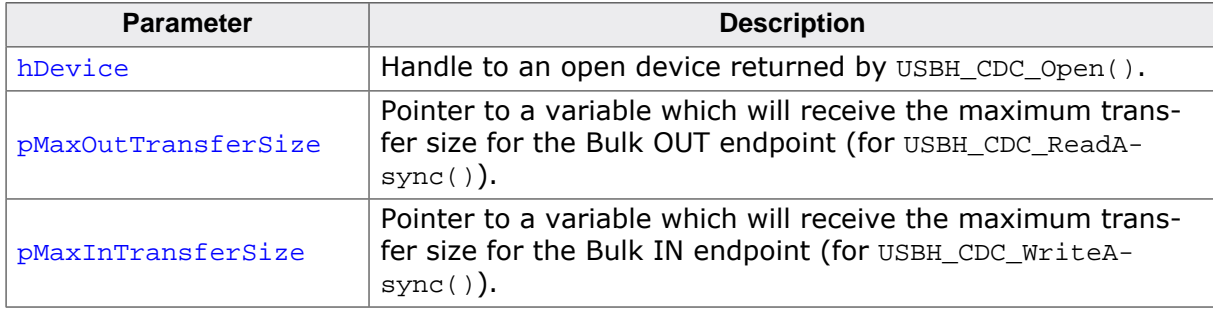

### **Return value**

USBH\_STATUS\_SUCCESS on success or error code on failure.

## **Additional information**

Using this function is only necessary with the USBH\_CDC\_\*Async functions, other functions handle the limits internally. These limits exist because certain USB controllers have hardware limitations. Some USB controllers (OHCI, EHCI, …) do not have these limitations, therefore 0xFFFFFFFF will be returned.

## <span id="page-296-0"></span>**10.2.15 USBH\_CDC\_ReadAsync()**

### **Description**

Triggers a read transfer to the CDC device. The result of the transfer is received through the user callback. This function will return immediately while the read transfer is done asynchronously. The read operation terminates either, if 'BuffSize' bytes have been read or if a short packet was received from the device.

### **Prototype**

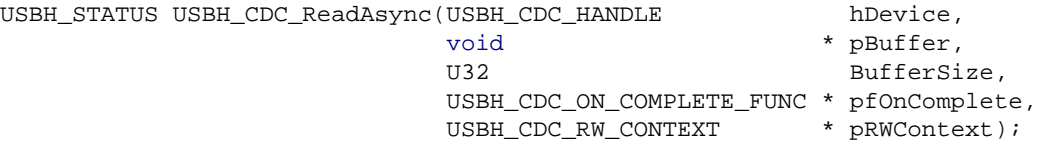

#### **Parameters**

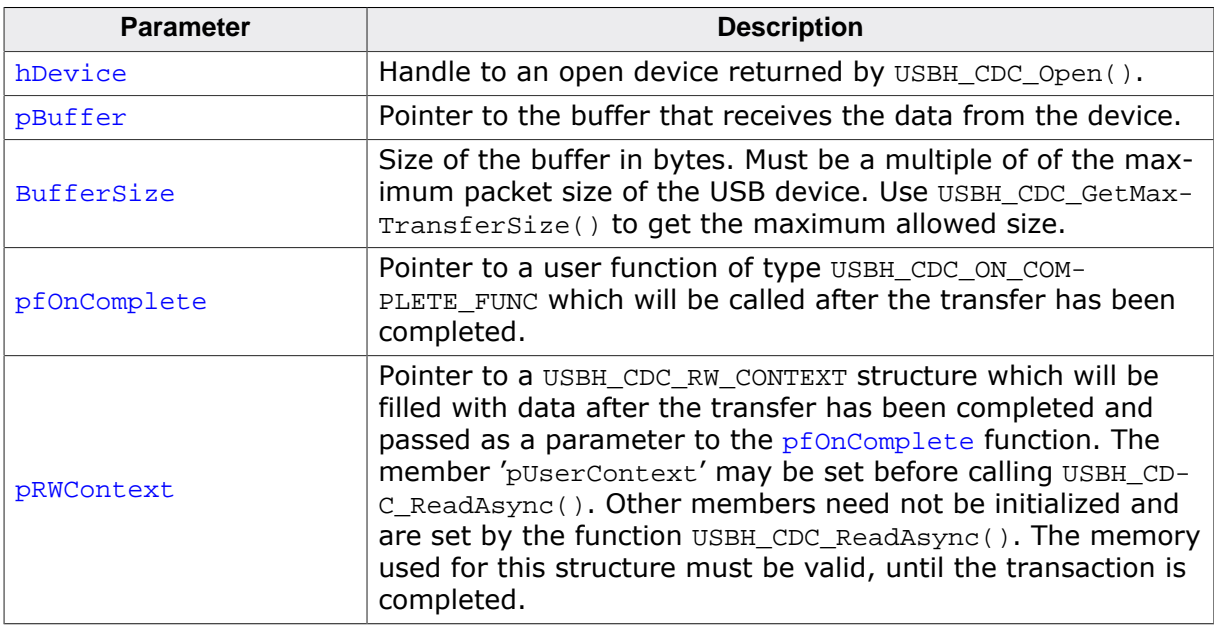

### **Return value**

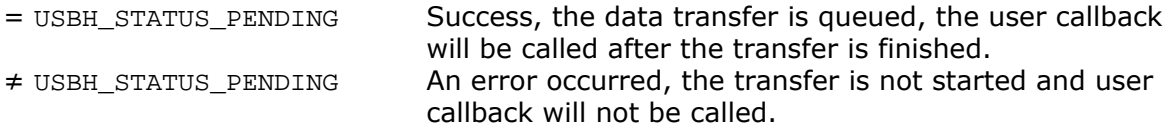

### **Additional information**

This function performs an unbuffered read operation (in contrast to [USBH\\_CDC\\_Read\(\)](#page-293-0)), so care should be taken if intermixing calls to [USBH\\_CDC\\_ReadAsync\(\)](#page-296-0) and [USBH\\_CDC\\_Read\(\)](#page-293-0).

#### **Example**

```
static USBH_CDC_RW_CONTEXT _ReadWriteContext;
\langle \ldots \rangle/*********************************************************************
*
* _OnReadComplete
*/
static void _OnReadComplete(USBH_CDC_RW_CONTEXT * pRWContext) {
 if (pRWContext->Status == USBH_STATUS_SUCCESS) {
```

```
 printf("Successfully read %u bytes \n",
              (unsigned int)pRWContext->NumBytesTransferred);
   } else {
   printf("ReadAsync callback returned %s \n",
              USBH_GetStatusStr(pRWContext->Status));
     // Error handling
   }
  \langle \ldots \rangle}
\langle \ldots \rangleStatus = USBH_CDC_ReadAsync(_hDevice,
                                 _acBuffer,
                               NumBytes,
                               _OnReadComplete,
                               &_ReadWriteContext);
if (Status != USBH_STATUS_PENDING) {
  // Error handling.
}
\langle \ldots \rangle
```
## <span id="page-298-0"></span>**10.2.16 USBH\_CDC\_WriteAsync()**

## **Description**

Triggers a write transfer to the CDC device. The result of the transfer is received through the user callback. This function will return immediately while the write transfer is done asynchronously.

## **Prototype**

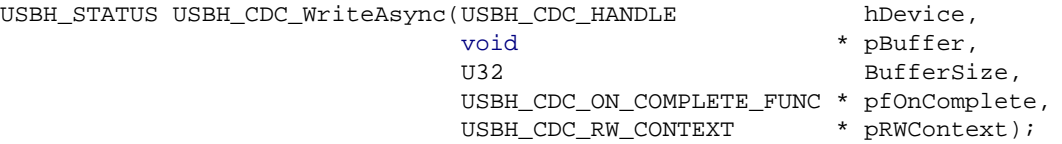

#### **Parameters**

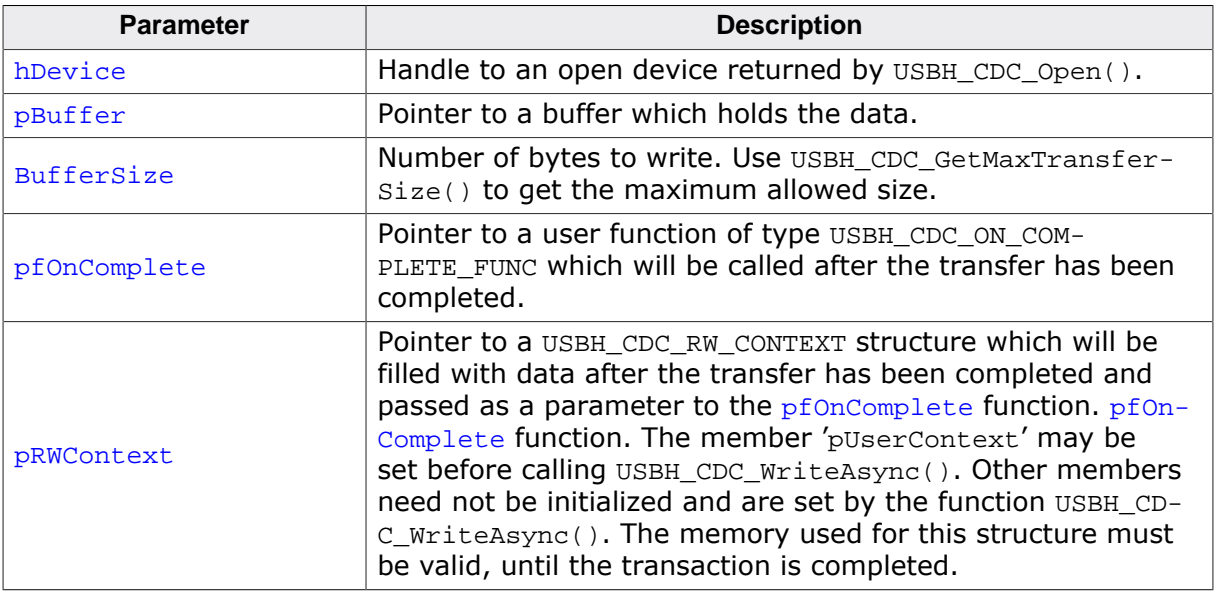

### **Return value**

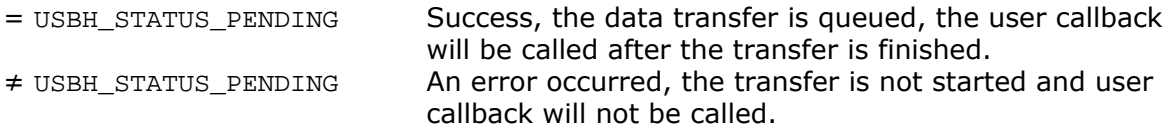

## **Example**

```
static USBH_CDC_RW_CONTEXT _ReadWriteContext;
\langle \ldots \rangle/*********************************************************************
\ddot{\phantom{1}}* _OnWriteComplete
*/
static void _OnWriteComplete(USBH_CDC_RW_CONTEXT * pRWContext) {
  if (pRWContext->Status == USBH_STATUS_SUCCESS) {
   printf("Successfully written data to the device \n");
   } else {
    printf("WriteAsync callback returned %s \n",
          USBH_GetStatusStr(pRWContext->Status));
    // Error handling
  }
  \langle \ldots \rangle}
```

```
\langle \ldots \rangleStatus = USBH_CDC_WriteAsync(_hDevice,
                                   _acBuffer,
                                NumBytes,
                                  _OnWriteComplete,
                                 &_ReadWriteContext);
if (Status != USBH_STATUS_PENDING) {
 // Error handling.
}
\langle \ldots \rangle
```
# **10.2.17 USBH\_CDC\_CancelRead()**

## <span id="page-300-0"></span>**Description**

Cancels a running read transfer.

## **Prototype**

[USBH\\_STATUS](#page-135-0) [USBH\\_CDC\\_CancelRead](#page-300-0)(USBH\_CDC\_HANDLE hDevice);

#### **Parameters**

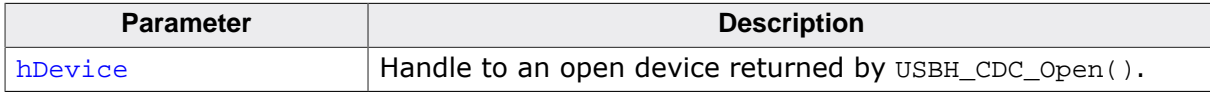

#### **Return value**

USBH\_STATUS\_SUCCESS on success or error code on failure.

### **Additional information**

This function can be used to cancel a transfer which was initiated by USBH\_CDC\_ReadAsync or USBH CDC Read. In the later case this function has to be called from a different task.

# **10.2.18 USBH\_CDC\_CancelWrite()**

## <span id="page-301-0"></span>**Description**

Cancels a running write transfer.

## **Prototype**

[USBH\\_STATUS](#page-135-0) [USBH\\_CDC\\_CancelWrite\(](#page-301-0)USBH\_CDC\_HANDLE hDevice);

#### **Parameters**

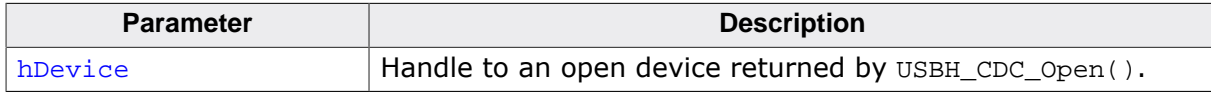

#### **Return value**

USBH\_STATUS\_SUCCESS on success or error code on failure.

### **Additional information**

This function can be used to cancel a transfer which was initiated by USBH\_CDC\_WriteAsync or USBH CDC Write. In the later case this function has to be called from a different task.

## **10.2.19 USBH\_CDC\_SetCommParas()**

## <span id="page-302-0"></span>**Description**

Setups the serial communication with the given characteristics.

## **Prototype**

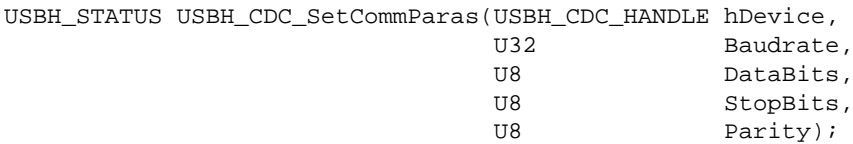

### **Parameters**

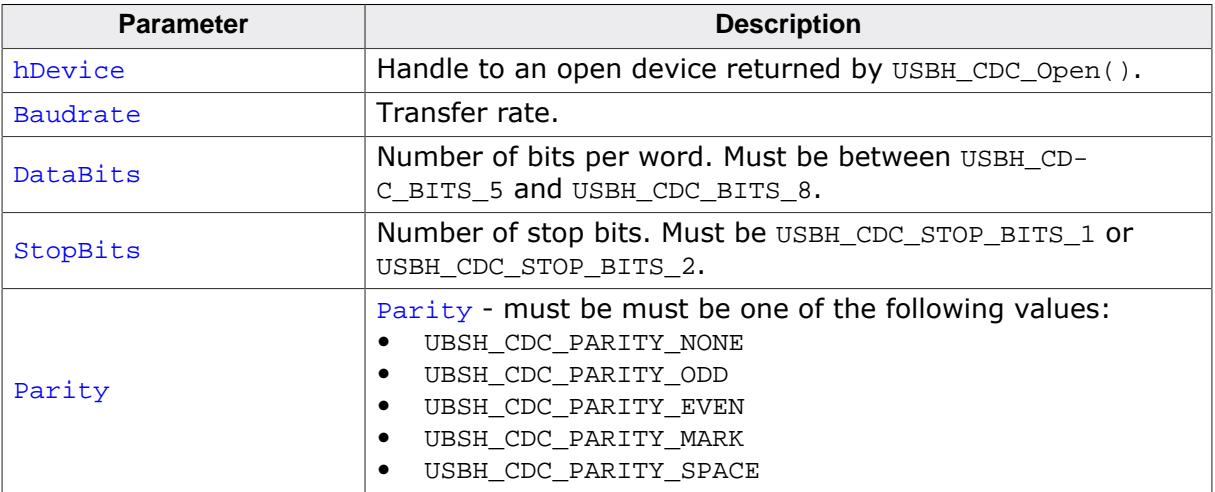

### **Return value**

## **10.2.20 USBH\_CDC\_SetDtr()**

## <span id="page-303-0"></span>**Description**

Sets the Data Terminal Ready (DTR) control signal.

## **Prototype**

[USBH\\_STATUS](#page-135-0) [USBH\\_CDC\\_SetDtr\(](#page-303-0)USBH\_CDC\_HANDLE hDevice);

#### **Parameters**

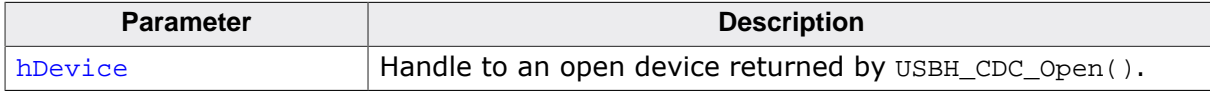

#### **Return value**

# **10.2.21 USBH\_CDC\_ClrDtr()**

## <span id="page-304-0"></span>**Description**

Clears the Data Terminal Ready (DTR) control signal.

## **Prototype**

[USBH\\_STATUS](#page-135-0) [USBH\\_CDC\\_ClrDtr\(](#page-304-0)USBH\_CDC\_HANDLE hDevice);

### **Parameters**

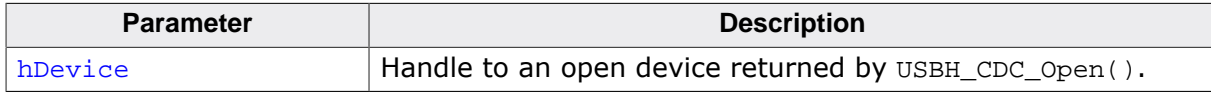

#### **Return value**

## **10.2.22 USBH\_CDC\_SetRts()**

## <span id="page-305-0"></span>**Description**

Sets the Request To Send (RTS) control signal.

## **Prototype**

[USBH\\_STATUS](#page-135-0) [USBH\\_CDC\\_SetRts\(](#page-305-0)USBH\_CDC\_HANDLE hDevice);

#### **Parameters**

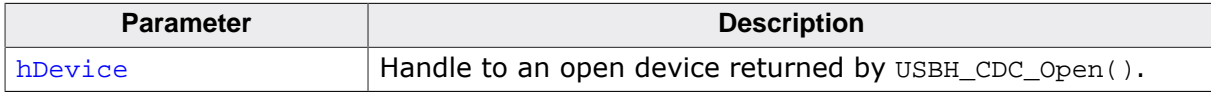

#### **Return value**

## **10.2.23 USBH\_CDC\_ClrRts()**

## <span id="page-306-0"></span>**Description**

Clears the Request To Send (RTS) control signal.

## **Prototype**

[USBH\\_STATUS](#page-135-0) [USBH\\_CDC\\_ClrRts\(](#page-306-0)USBH\_CDC\_HANDLE hDevice);

#### **Parameters**

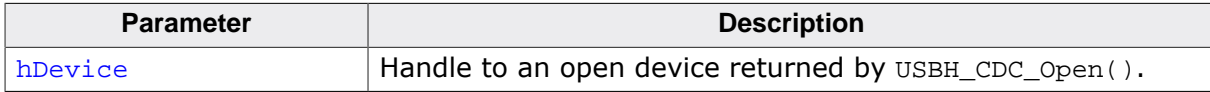

### **Return value**

## <span id="page-307-0"></span>**10.2.24 USBH\_CDC\_GetQueueStatus()**

## **Description**

Gets the number of bytes in the receive queue.

The USB stack can only read complete packets from the USB device. If the size of a received packet exceeds the number of bytes requested with [USBH\\_CDC\\_Read\(\)](#page-293-0), than all data that is not returned by USBH CDC Read() is stored in an internal buffer.

The number of bytes returned by [USBH\\_CDC\\_GetQueueStatus\(\)](#page-307-0) can be read using [USB-](#page-293-0)H CDC Read() out of the buffer without a USB transaction to the USB device being executed.

#### **Prototype**

```
USBH_STATUS USBH_CDC_GetOueueStatus(USBH_CDC_HANDLE hDevice,
                              U32 * pRxBytes);
```
#### **Parameters**

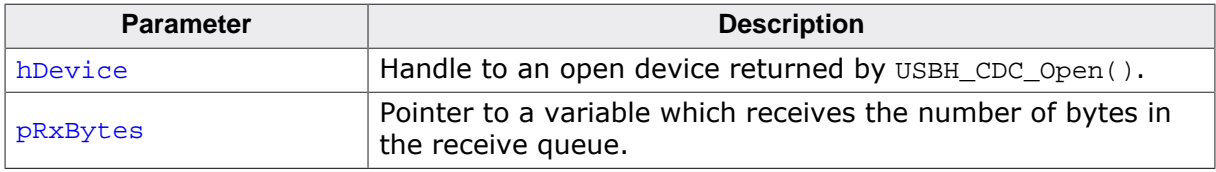

#### **Return value**

USBH\_STATUS\_SUCCESS on success or error code on failure.

## **Example**

```
//
// Read only ONE byte to trigger the read transfer.
// This means that the remaining bytes are in the internal packet buffer!
//
USBH_CDC_Read(hDevice, acData, 1, &NumBytes);
if (NumBytes) {
   //
   // We do not know how big the packet was which we received from the device,
   // since we only read 1 byte from the packet.
   // Therefore we still might have some data in the internal buffer!
   // Using USBH_CDC_GetQueueStatus we can check how many bytes are still in the
   // internal buffer (if any) and read those as well.
   //
   if (USBH_CDC_GetQueueStatus(hDevice, &RxBytes) == USBH_STATUS_SUCCESS) {
    //
    // Read the remaining bytes.
     //
    if (RxBytes > 0) {
      USBH_CDC_Read(hDevice, &acData[1], RxBytes, &NumBytes);
     }
   }
}
```
## **10.2.25 USBH\_CDC\_SetBreak()**

## <span id="page-308-0"></span>**Description**

Sets the BREAK condition for the device for a limited time.

## **Prototype**

[USBH\\_STATUS](#page-135-0) [USBH\\_CDC\\_SetBreak](#page-308-0)(USBH\_CDC\_HANDLE hDevice, U16 Duration);

### **Parameters**

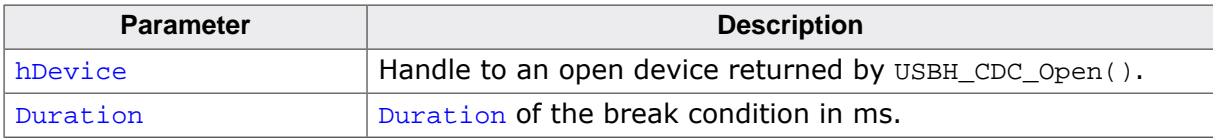

#### **Return value**

# **10.2.26 USBH\_CDC\_SetBreakOn()**

## <span id="page-309-0"></span>**Description**

Sets the BREAK condition for the device to "on".

## **Prototype**

[USBH\\_STATUS](#page-135-0) [USBH\\_CDC\\_SetBreakOn](#page-309-0)(USBH\_CDC\_HANDLE hDevice);

#### **Parameters**

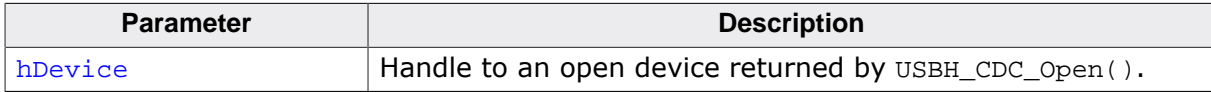

#### **Return value**

# **10.2.27 USBH\_CDC\_SetBreakOff()**

## <span id="page-310-0"></span>**Description**

Resets the BREAK condition for the device.

## **Prototype**

[USBH\\_STATUS](#page-135-0) [USBH\\_CDC\\_SetBreakOff\(](#page-310-0)USBH\_CDC\_HANDLE hDevice);

#### **Parameters**

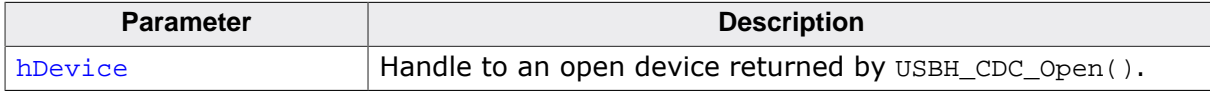

#### **Return value**

## **10.2.28 USBH\_CDC\_GetSerialState()**

## <span id="page-311-0"></span>**Description**

Gets the modem status and line status from the device.

## **Prototype**

```
USBH_STATUS USBH_CDC_GetSerialState(USBH_CDC_HANDLE hDevice,
                                  USBH_CDC_SERIALSTATE * pSerialState);
```
### **Parameters**

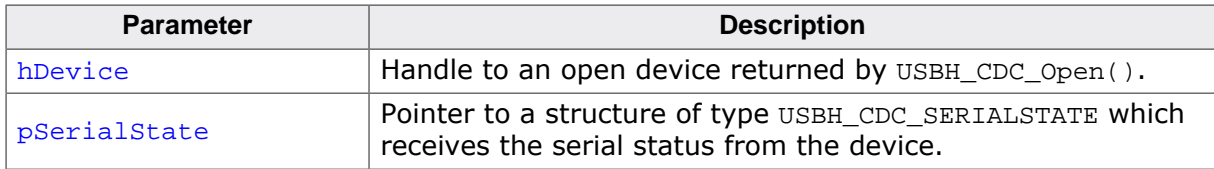

### **Return value**

USBH STATUS SUCCESS on success or error code on failure.

## **Additional information**

The least significant byte of the pSerialState value holds the modem status. The line status is held in the second least significant byte of the pSerialState value. The status is bit-mapped as follows:

- Data Carrier Detect (DCD) =  $0 \times 01$
- Data Set Ready (DSR) =  $0x02$
- Break Interrupt  $(BI) = 0 \times 04$
- Ring Indicator  $(RI) = 0 \times 08$
- Framing Error  $(FE) = 0x10$
- Parity Error (PE) =  $0x20$
- Overrun Error (OE) =  $0 \times 40$

# **10.2.29 USBH\_CDC\_SetOnSerialStateChange()**

## <span id="page-312-0"></span>**Description**

Sets a callback which informs the user about serial state changes.

## **Prototype**

[USBH\\_STATUS](#page-135-0) [USBH\\_CDC\\_SetOnSerialStateChange](#page-312-0) (USBH\_CDC\_HANDLE hDevice, [USBH\\_CDC\\_SERIAL\\_STATE\\_CALLBACK](#page-326-0) \* pfOnSerialStateChange);

## **Parameters**

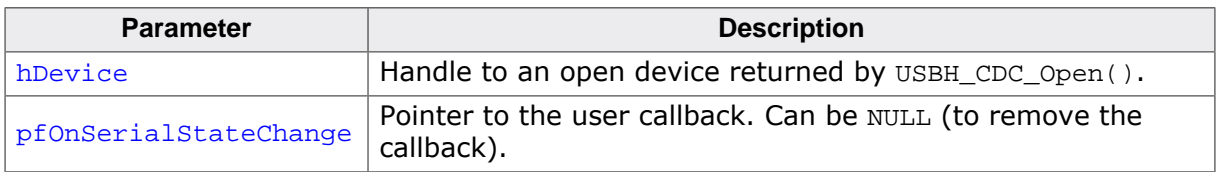

### **Return value**

USBH\_STATUS\_SUCCESS on success or error code on failure.

### **Additional information**

The callback is called in the context of the ISR task. The callback should not block.

# **10.2.30 USBH\_CDC\_SetOnIntStateChange()**

## <span id="page-313-0"></span>**Description**

Sets the callback to retrieve data that are received on the interrupt endpoint.

## **Prototype**

```
USBH_STATUS USBH_CDC_SetOnIntStateChange
                                 (USBH_CDC_HANDLE hDevice,
                                   USBH_CDC_INT_STATE_CALLBACK * pfOnIntState,
```
**Parameters**

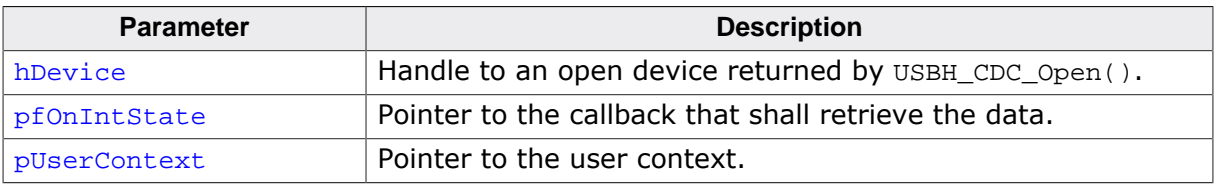

void \* pUserContext);

#### **Return value**

## **10.2.31 USBH\_CDC\_GetSerialNumber()**

## <span id="page-314-0"></span>**Description**

Get the serial number of a CDC device. The serial number is in UNICODE format, not zero terminated.

## **Prototype**

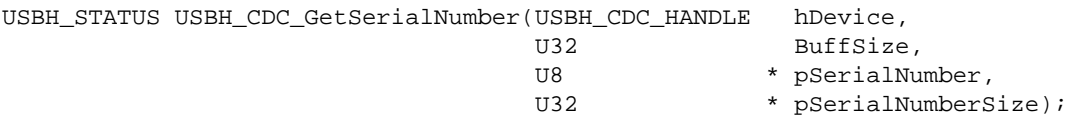

### **Parameters**

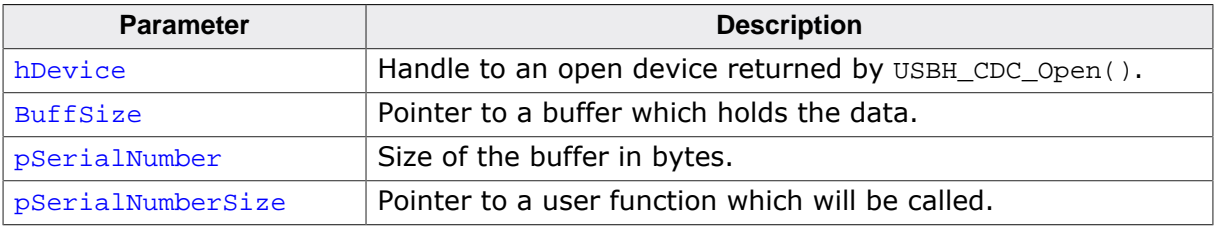

### **Return value**

## <span id="page-315-0"></span>**10.2.32 USBH\_CDC\_AddDevice()**

## **Description**

Register a device with a non-standard interface layout as a CDC device. This function should not be used for CDC compliant devices! After registering the device the application will receive ADD and REMOVE notifications to the user callback which was set by [USBH\\_CD-](#page-284-0)[C\\_AddNotification\(\)](#page-284-0).

## **Prototype**

```
USBH_STATUS USBH_CDC_AddDevice(USBH_INTERFACE_ID ControlInterfaceID,
                              USBH_INTERFACE_ID DataInterfaceId,
                             unsigned Flags);
```
### **Parameters**

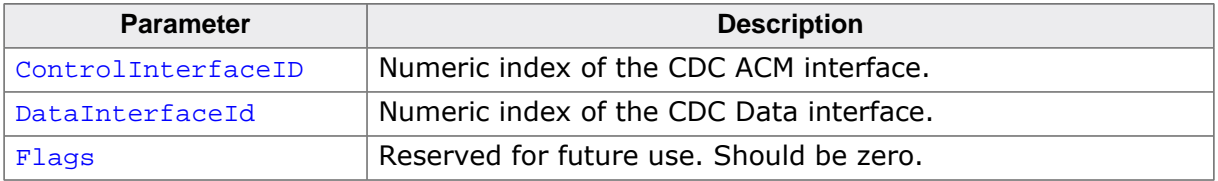

### **Return value**

USBH STATUS SUCCESS on success or error code on failure.

## **Additional information**

The numeric interface IDs can be retrieved by setting up a PnP notification via [USBH\\_Reg](#page-85-0)[isterPnPNotification\(\)](#page-85-0). Please note that the PnP notification callback will be triggered for each interface, but you only have to add the device once. Alternatively you can simply set the IDs if you know the interface layout.

## **10.2.33 USBH\_CDC\_RemoveDevice()**

## <span id="page-316-0"></span>**Description**

Removes a non-standard CDC device which was added by [USBH\\_CDC\\_AddDevice\(\)](#page-315-0).

## **Prototype**

```
USBH_STATUS USBH_CDC_RemoveDevice(USBH_INTERFACE_ID ControlInterfaceID,
                                  USBH_INTERFACE_ID DataInterfaceId);
```
#### **Parameters**

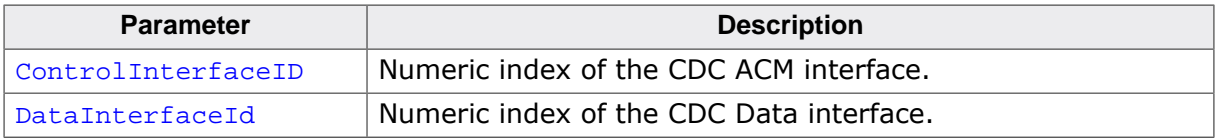

#### **Return value**

## **10.2.34 USBH\_CDC\_SetConfigFlags()**

## <span id="page-317-0"></span>**Description**

Sets configuration flags for the CDC module.

## **Prototype**

void [USBH\\_CDC\\_SetConfigFlags](#page-317-0)(U32 Flags);

#### **Parameters**

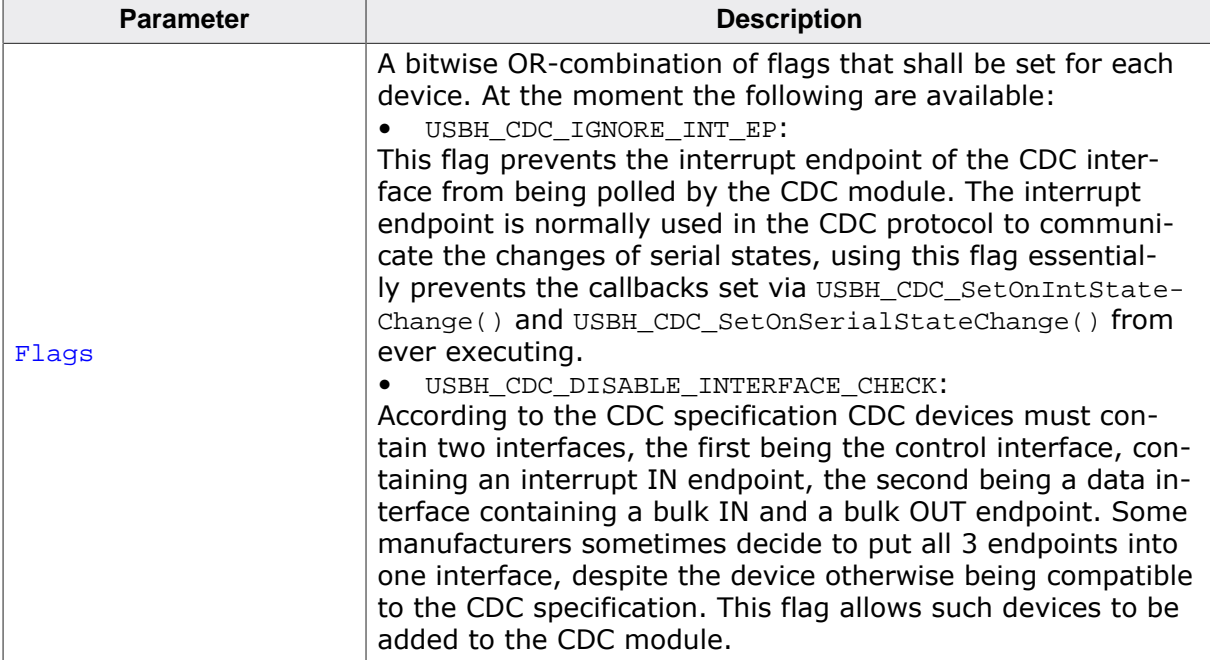

## **10.2.35 USBH\_CDC\_SuspendResume()**

## <span id="page-318-0"></span>**Description**

Prepares a CDC device for suspend (stops the interrupt endpoint) or re-starts the interrupt endpoint functionality after a resume.

## **Prototype**

[USBH\\_STATUS](#page-135-0) [USBH\\_CDC\\_SuspendResume](#page-318-0)(USBH\_CDC\_HANDLE hDevice, U8 State);

## **Parameters**

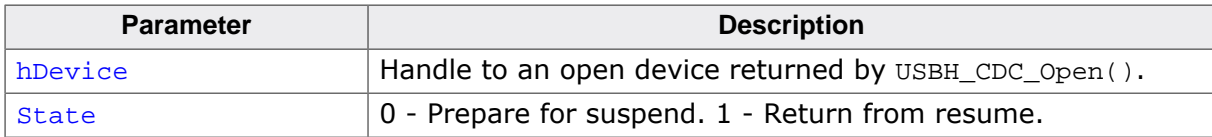

### **Return value**

USBH STATUS SUCCESS on success or error code on failure.

## **Additional information**

The application must make sure that no transactions are running when setting a device into suspend mode. This function is used in combination with USBH  $SetRootPortPower()$ . To suspend: Call this function before USBH\_SetRootPortPower(x, y, USBH\_SUSPEND) with State =  $0$ . To resume: Call this function after USBH\_SetRootPortPower(x, y, USBH\_NOR-MAL POWER) with  $State = 1$ .

## **10.2.36 USBH\_CDC\_GetInterfaceHandle()**

## <span id="page-319-0"></span>**Description**

Return the handle to the (open) USB interface. Can be used to call USBH core functions like [USBH\\_GetStringDescriptor\(\)](#page-73-0).

## **Prototype**

USBH\_INTERFACE\_HANDLE [USBH\\_CDC\\_GetInterfaceHandle](#page-319-0)(USBH\_CDC\_HANDLE hDevice);

#### **Parameters**

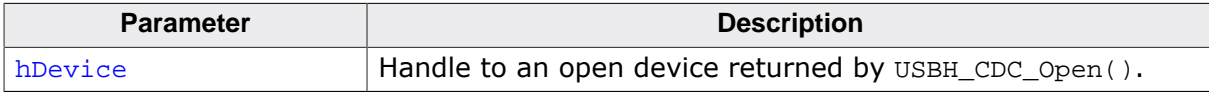

### **Return value**

Handle to an open interface.

# **10.3 Data structures**

This chapter describes the emUSB-Host CDC driver data structures.

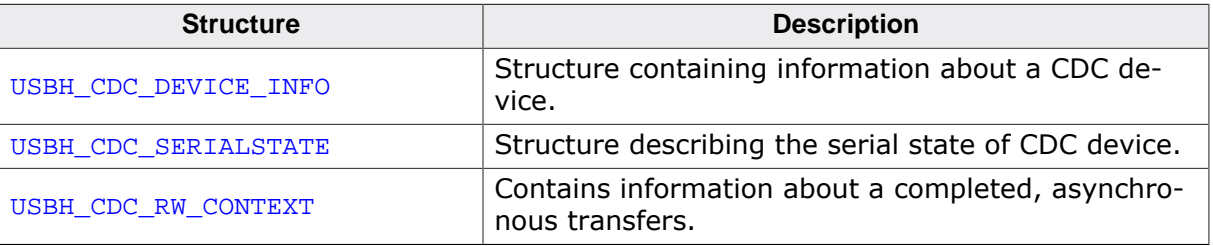

## **10.3.1 USBH\_CDC\_DEVICE\_INFO**

## <span id="page-321-0"></span>**Description**

Structure containing information about a CDC device.

## **Type definition**

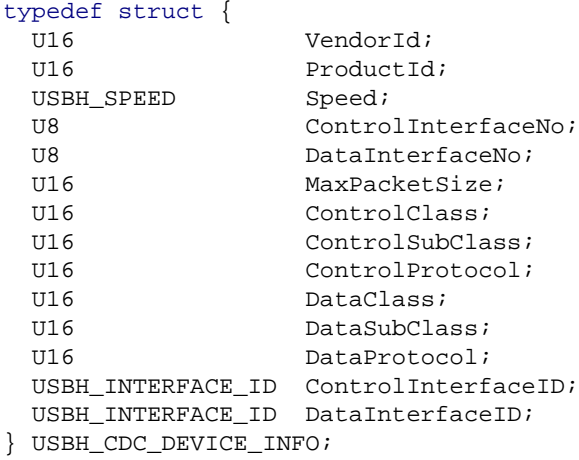

## **Structure members**

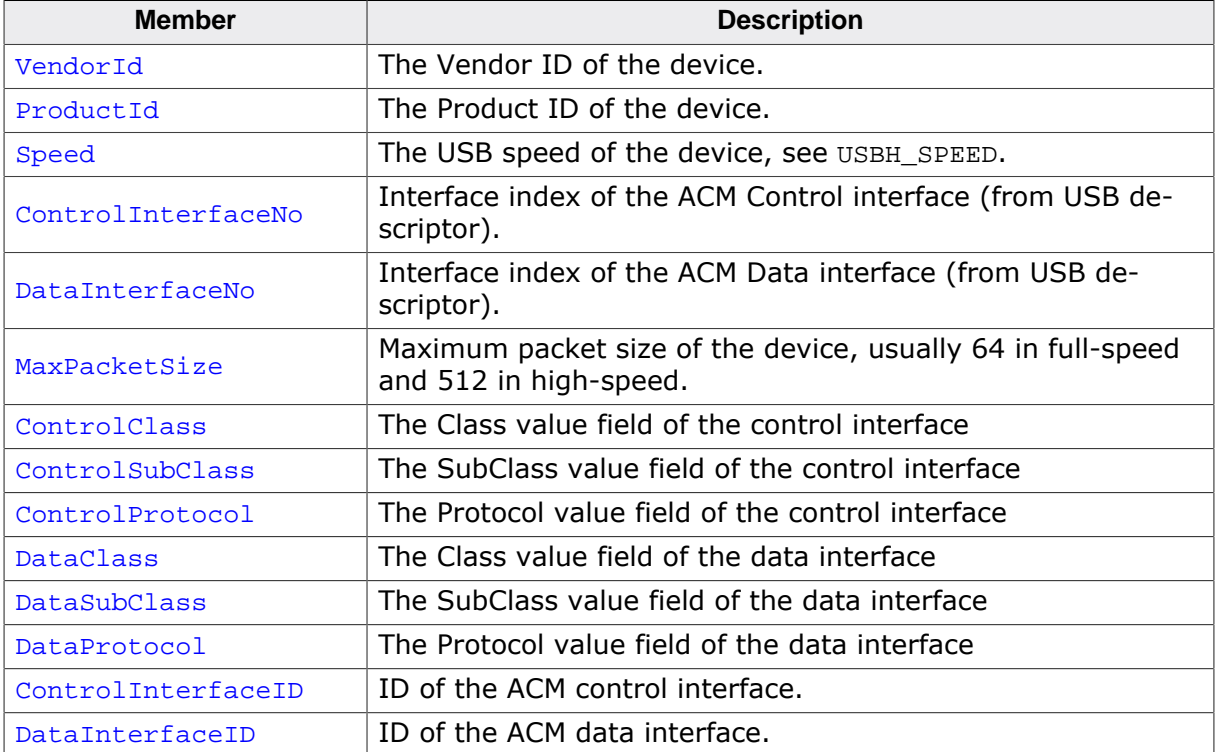

## **10.3.2 USBH\_CDC\_SERIALSTATE**

## <span id="page-322-0"></span>**Description**

Structure describing the serial state of CDC device. All members can have a value of 0 (= false/off) or  $1$  (= true/on).

## **Type definition**

typedef struct {

- U8 bRxCarrier; U8 bTxCarrier;
- U8 bBreak;
- U8 bRingSignal;
- U8 bFraming;
- U8 bParity;
- U8 bOverRun;
- } [USBH\\_CDC\\_SERIALSTATE;](#page-322-0)

## **Structure members**

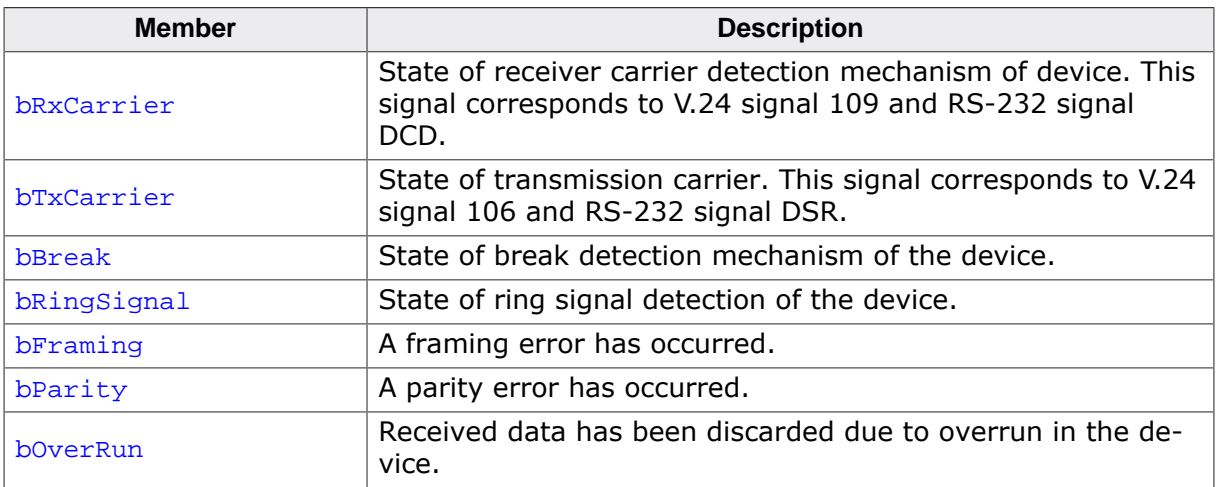

## **10.3.3 USBH\_CDC\_RW\_CONTEXT**

## <span id="page-323-0"></span>**Description**

Contains information about a completed, asynchronous transfers. Is passed to the [USB-](#page-325-0)[H\\_CDC\\_ON\\_COMPLETE\\_FUNC](#page-325-0) user callback when using asynchronous write and read. When this structure is passed to [USBH\\_CDC\\_ReadAsync\(\)](#page-296-0) or [USBH\\_CDC\\_WriteAsync\(\)](#page-298-0) its member need not to be initialized.

## **Type definition**

```
typedef struct {
 void * pUserContext;
 USBH_STATUS Status;
 U32 NumBytesTransferred;
 void * pUserBuffer;
U32 UserBufferSize;
} USBH_CDC_RW_CONTEXT;
```
## **Structure members**

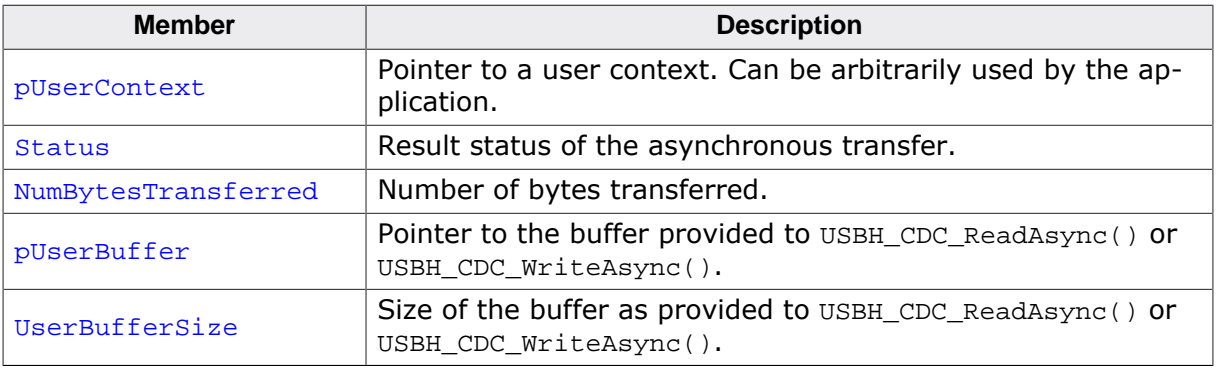
# **10.4 Type definitions**

This chapter describes the types defined in the header file USBH\_CDC.h.

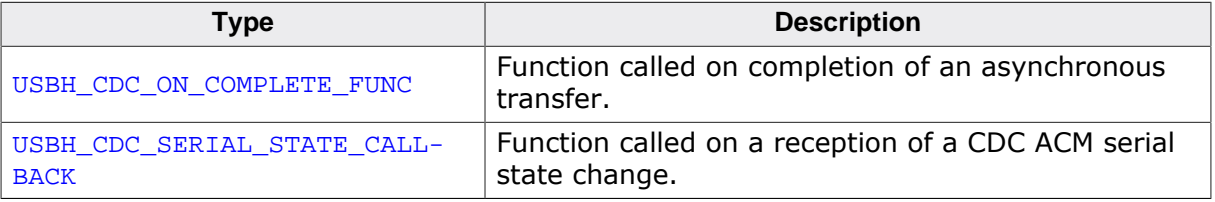

# **10.4.1 USBH\_CDC\_ON\_COMPLETE\_FUNC**

# <span id="page-325-0"></span>**Description**

Function called on completion of an asynchronous transfer. Used by the functions [USBH\\_CD-](#page-296-0)[C\\_ReadAsync\(\)](#page-296-0) and [USBH\\_CDC\\_WriteAsync\(\)](#page-298-0).

### **Type definition**

typedef void [USBH\\_CDC\\_ON\\_COMPLETE\\_FUNC](#page-325-0)[\(USBH\\_CDC\\_RW\\_CONTEXT](#page-323-0) \* pRWContext);

#### **Parameters**

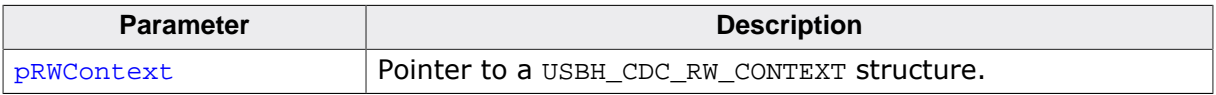

# **10.4.2 USBH\_CDC\_SERIAL\_STATE\_CALLBACK**

### <span id="page-326-0"></span>**Description**

Function called on a reception of a CDC ACM serial state change. Used by the function [USBH\\_CDC\\_SetOnSerialStateChange\(\)](#page-312-0).

### **Type definition**

```
typedef void USBH_CDC_SERIAL_STATE_CALLBACK(USBH_CDC_HANDLE hDevice,
                                          USBH_CDC_SERIALSTATE * pSerialState);
```
#### **Parameters**

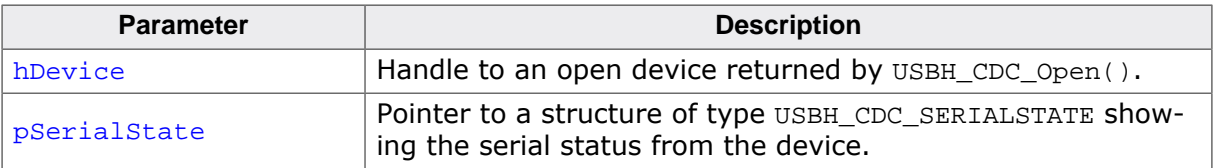

# **Chapter 11 FT232 Device Driver (Add-On)**

This chapter describes the optional emUSB-Host add-on "FT232 device driver". It allows communication with an FTDI FT232 USB device, typically serving as USB to RS232 converter.

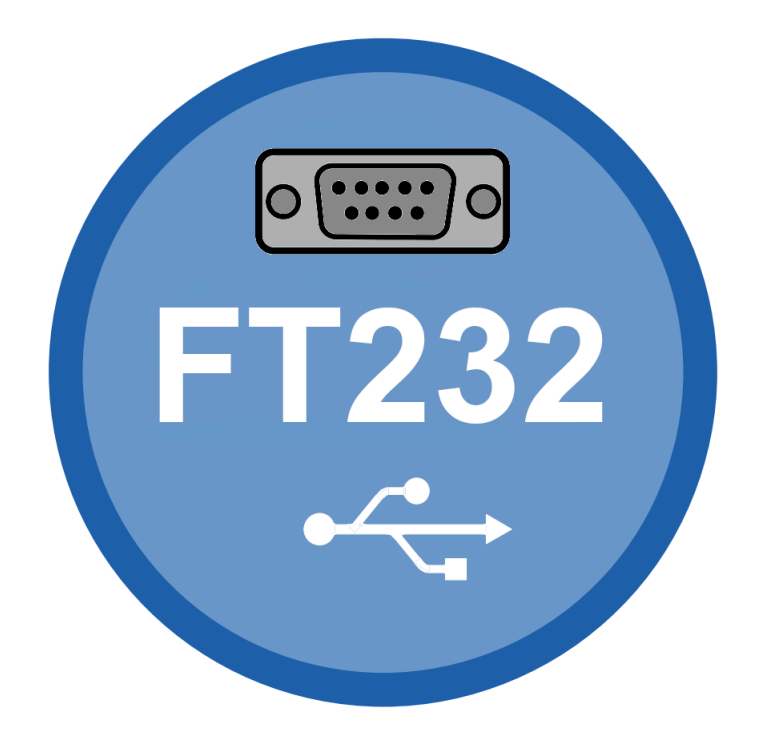

# **11.1 Introduction**

The FT232 driver software component of emUSB-Host allows the communication with FTDI FT232 devices. It implements the FT232 protocol specified by FTDI which is a vendor specific protocol. The protocol allows emulation of serial communication via USB. This chapter provides an explanation of the functions available to application developers via the FT232 driver software. All the functions and data types of this add-on are prefixed with the "USB-H\_FT232\_" text.

# **11.1.1 Features**

The following features are provided:

- Compatibility with different FT232 devices.
- Ability to send and receive data.
- Ability to set various parameters, such as baudrate, number of stop bits, parity.
- Handling of multiple FT232 devices at the same time.
- Notifications about FT232 connection status.
- Ability to query the FT232 line and modem status.

# **11.1.2 Example code**

An example application which uses the API is provided in the USBH FT232 Start.c file. This example displays information about the FT232 device in the I/O terminal of the debugger. In addition the application then starts a simple echo server, sending back the received data.

# **11.1.3 Compatibility**

The following devices work with the current FT232 driver:

- FT8U232AM
- FT232B
- FT232R
- FT2232D

# **11.1.4 Further reading**

For more information about the FTDI FT232 devices, please take a look at the hardware manual and D2XX Programmer's Guide manual (Document Reference No.: FT\_000071) available from www.ftdichip.com.

# **11.2 API Functions**

This chapter describes the emUSB-Host FT232 driver API functions.

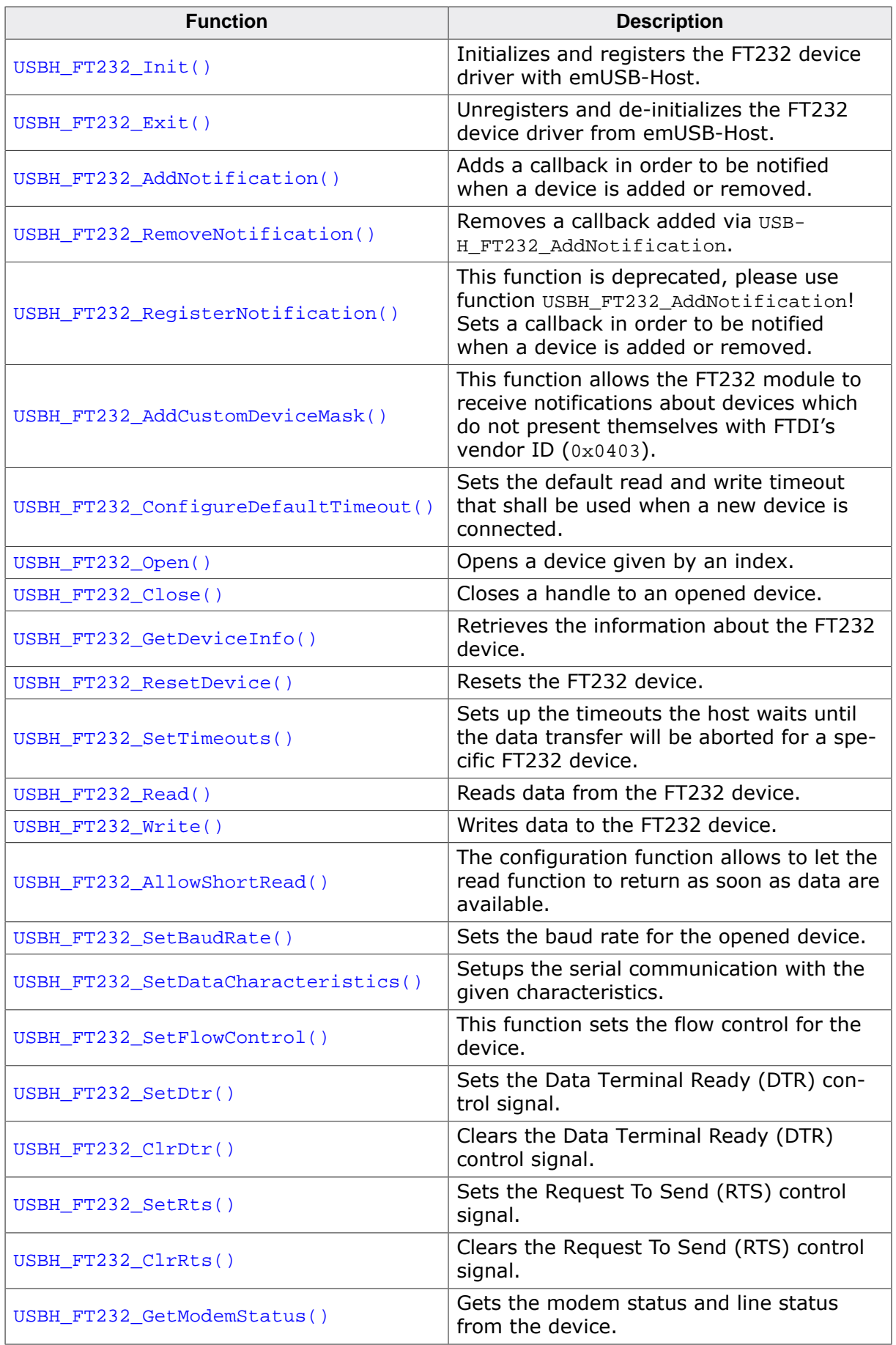

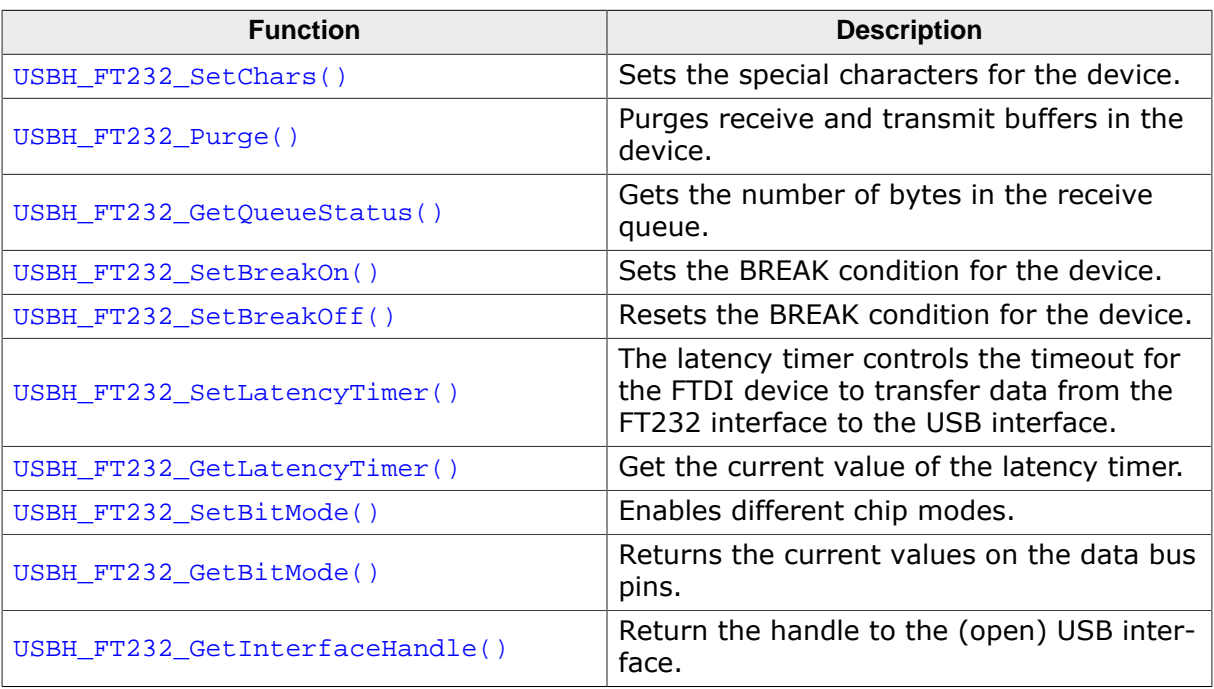

# **11.2.1 USBH\_FT232\_Init()**

# <span id="page-331-0"></span>**Description**

Initializes and registers the FT232 device driver with emUSB-Host.

# **Prototype**

U8 [USBH\\_FT232\\_Init](#page-331-0)(void);

- 1 Success.<br>0 Could no
- Could not register FT232 device driver.

# **11.2.2 USBH\_FT232\_Exit()**

### <span id="page-332-0"></span>**Description**

Unregisters and de-initializes the FT232 device driver from emUSB-Host.

#### **Prototype**

void [USBH\\_FT232\\_Exit\(](#page-332-0)void);

#### **Additional information**

Before this function is called any notifications added via [USBH\\_FT232\\_AddNotification\(\)](#page-333-0) must be removed via [USBH\\_FT232\\_RemoveNotification\(\)](#page-334-0). This function will release resources that were used by this device driver. It has to be called if the application is closed. This has to be called before [USBH\\_Exit\(\)](#page-57-0) is called. No more functions of this module may be called after calling [USBH\\_FT232\\_Exit\(\)](#page-332-0). The only exception is [USBH\\_FT232\\_Init\(\)](#page-331-0), which would in turn reinitialize the module and allows further calls.

# **11.2.3 USBH\_FT232\_AddNotification()**

### <span id="page-333-0"></span>**Description**

Adds a callback in order to be notified when a device is added or removed.

#### **Prototype**

```
USBH_STATUS USBH_FT232_AddNotification(USBH_NOTIFICATION_HOOK * pHook,
                                   USBH_NOTIFICATION_FUNC * pfNotification,
                                  void * pContext);
```
### **Parameters**

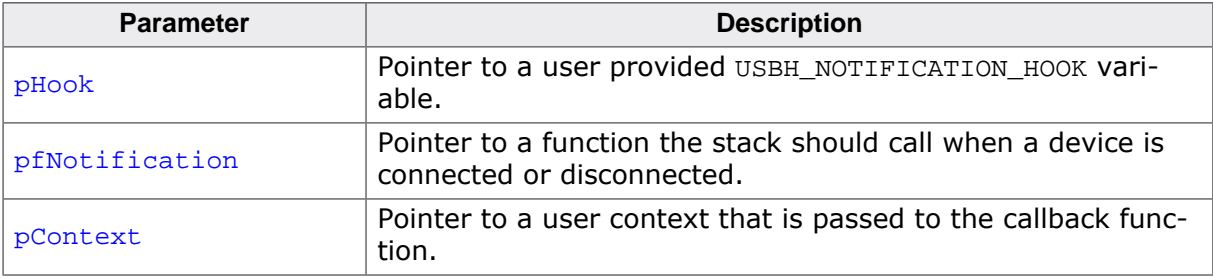

#### **Return value**

USBH STATUS SUCCESS on success or error code on failure.

### **Example**

```
static USBH_NOTIFICATION_HOOK _Hook;
/*********************************************************************
*
        * _cbOnAddRemoveDevice
*
* Function description
* Callback, called when a device is added or removed.
     Call in the context of the USBH Task.
* The functionality in this routine should not block
*/
static void _cbOnAddRemoveDevice(void * pContext, U8 DevIndex, USBH_DEVICE_EVENT Event) {
   (void)pContext;
   switch (Event) {
     case USBH_DEVICE_EVENT_ADD:
      USBH_Logf_Application("**** Device added\n");
       _DevIndex = DevIndex;
       _DevIsReady = 1;
      break;
     case USBH_DEVICE_EVENT_REMOVE:
      USBH_Logf_Application("**** Device removed\n");
       _DevIsReady = 0;
      DevIndex = -1; break;
     default:; // Should never happen
   }
}
\langle \ldots \rangleUSBH_FT232_Init();
USBH_FT232_AddNotification(&_Hook, _cbOnAddRemoveDevice, NULL);
\langle \ldots \rangle
```
# **11.2.4 USBH\_FT232\_RemoveNotification()**

### <span id="page-334-0"></span>**Description**

Removes a callback added via USBH\_FT232\_AddNotification.

#### **Prototype**

[USBH\\_STATUS](#page-135-0) [USBH\\_FT232\\_RemoveNotification](#page-334-0)(const USBH\_NOTIFICATION\_HOOK \* pHook);

#### **Parameters**

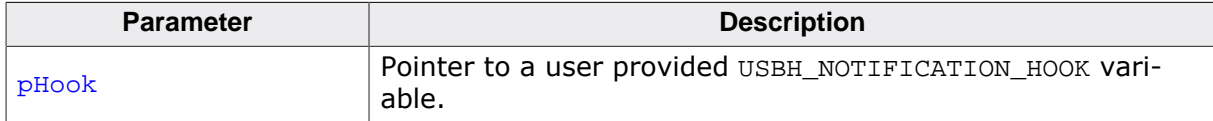

#### **Return value**

USBH\_STATUS\_SUCCESS on success or error code on failure.

# **11.2.5 USBH\_FT232\_RegisterNotification()**

# <span id="page-335-0"></span>**Description**

This function is deprecated, please use function USBH\_FT232\_AddNotification! Sets a callback in order to be notified when a device is added or removed.

# **Prototype**

```
USBH_FT232_RegisterNotificationUSBH_NOTIFICATION_FUNC * pfNotification,<br>void * pContext);
                                                                     * pContext);
```
# **Parameters**

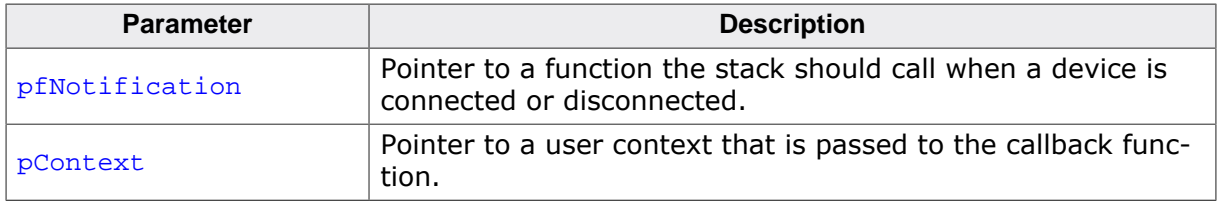

### **Additional information**

This function is deprecated, please use function USBH FT232 AddNotification.

# **11.2.6 USBH\_FT232\_AddCustomDeviceMask()**

#### <span id="page-336-0"></span>**Description**

This function allows the FT232 module to receive notifications about devices which do not present themselves with FTDI's vendor ID (0x0403).

#### **Prototype**

```
USBH_STATUS USBH_FT232_AddCustomDeviceMask(const U16 * pVendorIds,
                                         const U16 * pProductIds,
                                              U16 NumIds);
```
#### **Parameters**

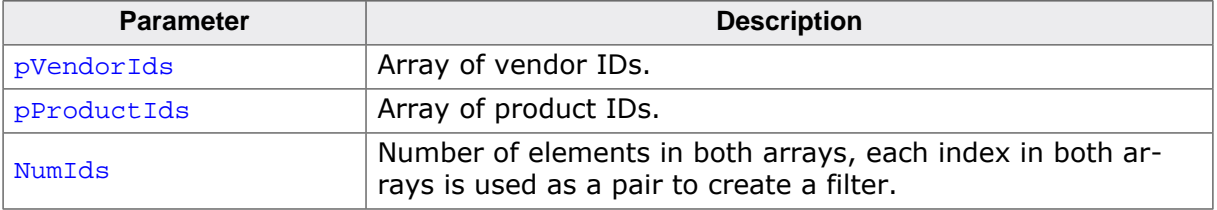

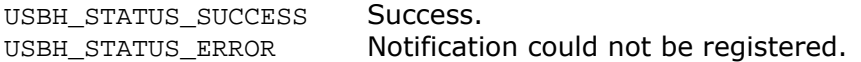

# **11.2.7 USBH\_FT232\_ConfigureDefaultTimeout()**

### <span id="page-337-0"></span>**Description**

Sets the default read and write timeout that shall be used when a new device is connected.

#### **Prototype**

```
void USBH_FT232_ConfigureDefaultTimeout(U32 ReadTimeout,
                                       U32 WriteTimeout);
```
#### **Parameters**

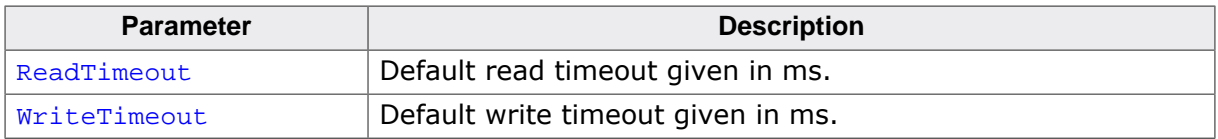

#### **Additional information**

The function shall be called after  $USBH$   $FT232$   $Init()$  has been called, otherwise the behavior is undefined.

# **11.2.8 USBH\_FT232\_Open()**

### <span id="page-338-0"></span>**Description**

Opens a device given by an index.

#### **Prototype**

USBH\_FT232\_HANDLE [USBH\\_FT232\\_Open](#page-338-0)(unsigned Index);

#### **Parameters**

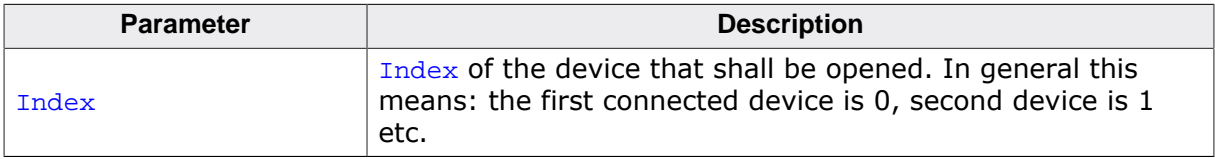

#### **Return value**

≠ USBH\_FT232\_INVALID\_HANDLE Handle to the device.

= USBH\_FT232\_INVALID\_HANDLE Device could not be opened (removed or not available).

# **11.2.9 USBH\_FT232\_Close()**

# <span id="page-339-0"></span>**Description**

Closes a handle to an opened device.

#### **Prototype**

[USBH\\_STATUS](#page-135-0) [USBH\\_FT232\\_Close](#page-339-0)(USBH\_FT232\_HANDLE hDevice);

#### **Parameters**

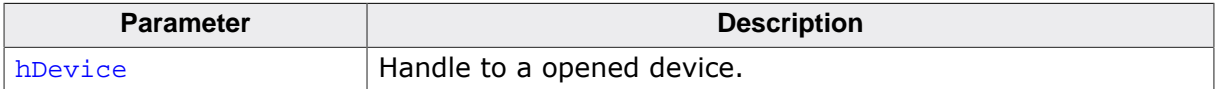

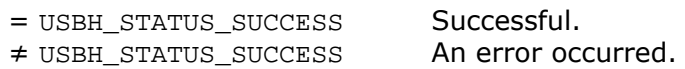

# **11.2.10 USBH\_FT232\_GetDeviceInfo()**

### <span id="page-340-0"></span>**Description**

Retrieves the information about the FT232 device.

#### **Prototype**

[USBH\\_STATUS](#page-135-0) [USBH\\_FT232\\_GetDeviceInfo](#page-340-0)(USBH\_FT232\_HANDLE hDevice, [USBH\\_FT232\\_DEVICE\\_INFO](#page-365-0) \* pDevInfo);

#### **Parameters**

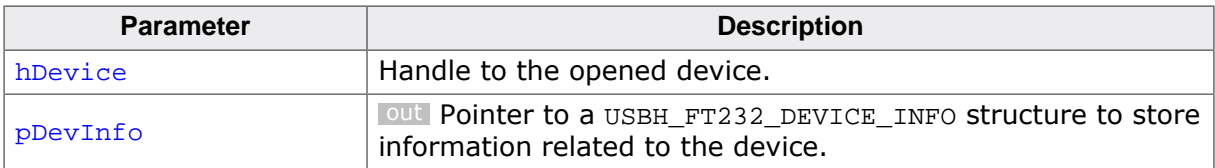

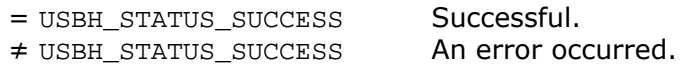

# **11.2.11 USBH\_FT232\_ResetDevice()**

### <span id="page-341-0"></span>**Description**

Resets the FT232 device

### **Prototype**

[USBH\\_STATUS](#page-135-0) [USBH\\_FT232\\_ResetDevice](#page-341-0)(USBH\_FT232\_HANDLE hDevice);

#### **Parameters**

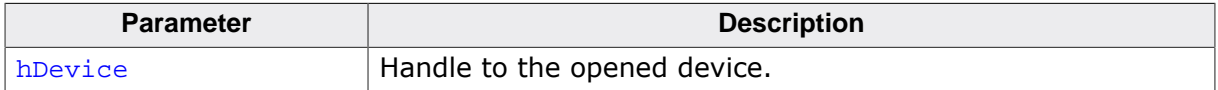

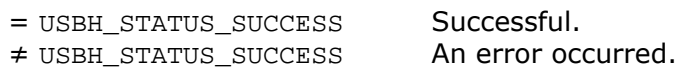

# **11.2.12 USBH\_FT232\_SetTimeouts()**

### <span id="page-342-0"></span>**Description**

Sets up the timeouts the host waits until the data transfer will be aborted for a specific FT232 device.

### **Prototype**

[USBH\\_STATUS](#page-135-0) [USBH\\_FT232\\_SetTimeouts](#page-342-0)(USBH\_FT232\_HANDLE hDevice, U32 ReadTimeout, U32 WriteTimeout);

#### **Parameters**

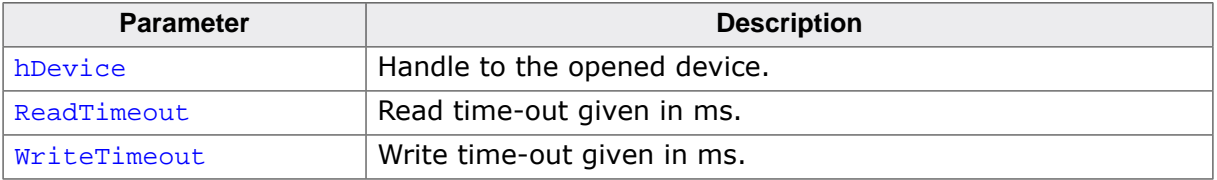

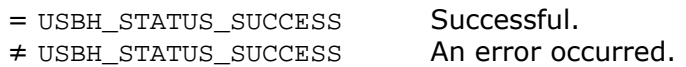

# **11.2.13 USBH\_FT232\_Read()**

### <span id="page-343-0"></span>**Description**

Reads data from the FT232 device.

### **Prototype**

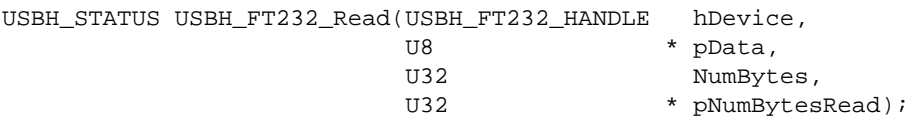

#### **Parameters**

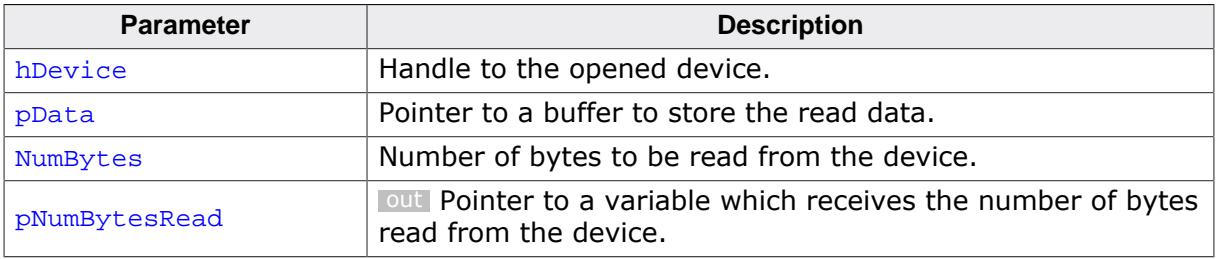

### **Return value**

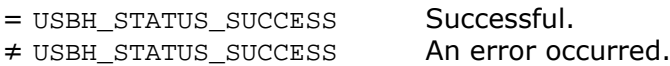

### **Additional information**

USBH  $FT232$  Read() always returns the number of bytes read in  $pNumpytesRead$ . This function does not return until NumBytes bytes have been read into the buffer unless short read mode is enabled. This allows USBH FT232 Read() to return when either data have been read from the queue or as soon as some data have been read from the device. The number of bytes in the receive queue can be determined by calling [USBH\\_FT232\\_GetQueueStatus\(\)](#page-356-0), and passed to USBH FT232 Read() as NumBytes so that the function reads the data and re-turns immediately. When a read timeout value has been specified in a previous call to [USB-](#page-342-0)H FT232 SetTimeouts(), USBH FT232 Read() returns when the timer expires or NumBytes have been read, whichever occurs first. If the timeout occurs, USBH FT232 Read() reads available data into the buffer and returns USBH\_STATUS\_TIMEOUT. An application should use the function return value and **pNumBytesRead when processing the buffer.** If the return value is USBH\_STATUS\_SUCCESS, and pNumBytesRead is equal to NumBytes then USBH\_FT232\_Read has completed normally. If the return value is USBH\_STATUS\_TIMEOUT, pNumBytesRead may be less or even 0, in any case, pData will be filled with pNumBytesRead. Any other return value suggests an error in the parameters of the function, or a fatal error like a USB disconnect.

# **11.2.14 USBH\_FT232\_Write()**

### <span id="page-344-0"></span>**Description**

Writes data to the FT232 device.

### **Prototype**

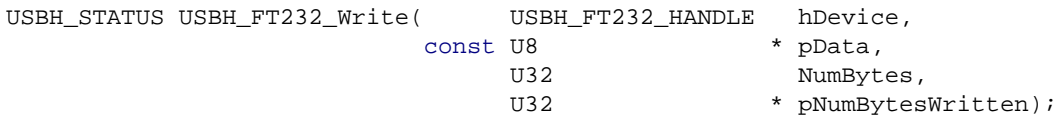

#### **Parameters**

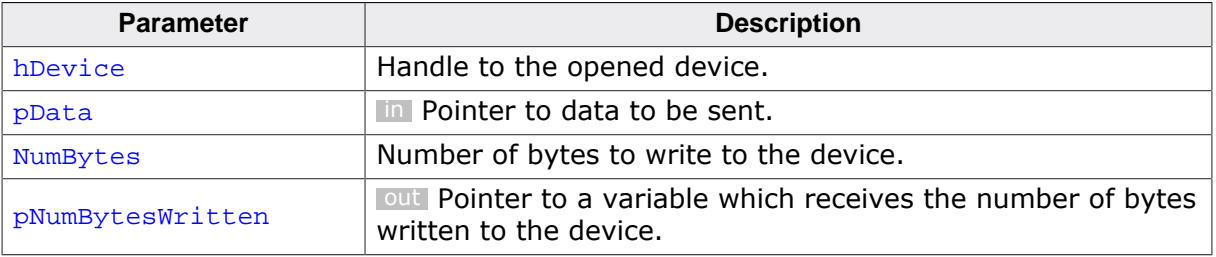

#### **Return value**

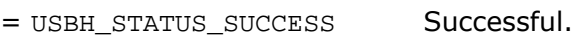

≠ USBH\_STATUS\_SUCCESS An error occurred.

# **11.2.15 USBH\_FT232\_AllowShortRead()**

### <span id="page-345-0"></span>**Description**

The configuration function allows to let the read function to return as soon as data are available.

### **Prototype**

```
USBH_STATUS USBH_FT232_AllowShortRead(USBH_FT232_HANDLE hDevice,
                                U8 AllowShortRead);
```
### **Parameters**

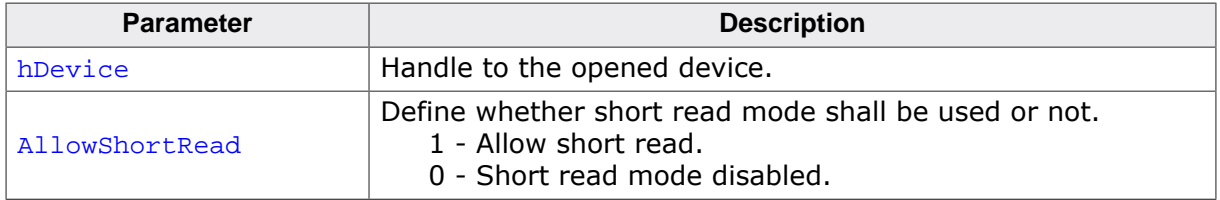

#### **Return value**

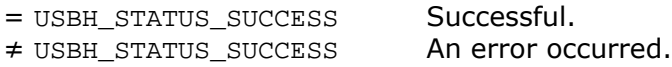

#### **Additional information**

[USBH\\_FT232\\_AllowShortRead\(\)](#page-345-0) sets the [USBH\\_FT232\\_Read\(\)](#page-343-0) into a special mode - short read mode. When this mode is enabled, the function returns as soon as any data has been read from the device. This allows the application to read data where the number of bytes to read is undefined. To disable this mode, AllowShortRead should be set to 0.

# **11.2.16 USBH\_FT232\_SetBaudRate()**

### <span id="page-346-0"></span>**Description**

Sets the baud rate for the opened device.

### **Prototype**

[USBH\\_STATUS](#page-135-0) [USBH\\_FT232\\_SetBaudRate](#page-346-0)(USBH\_FT232\_HANDLE hDevice, U32 BaudRate);

### **Parameters**

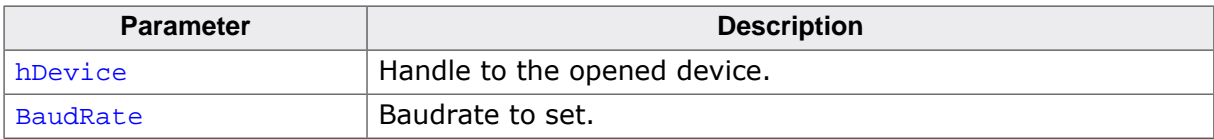

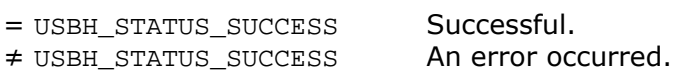

# **11.2.17 USBH\_FT232\_SetDataCharacteristics()**

# <span id="page-347-0"></span>**Description**

Setups the serial communication with the given characteristics.

#### **Prototype**

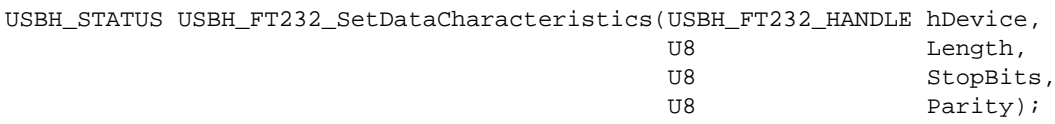

#### **Parameters**

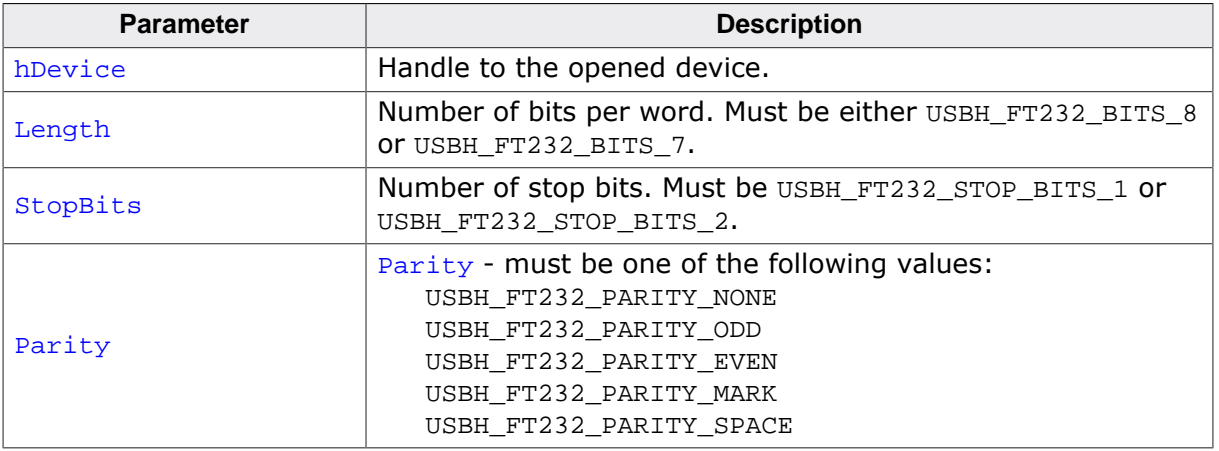

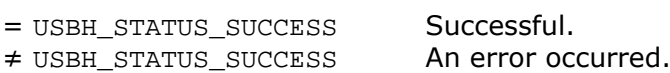

# **11.2.18 USBH\_FT232\_SetFlowControl()**

### <span id="page-348-0"></span>**Description**

This function sets the flow control for the device.

### **Prototype**

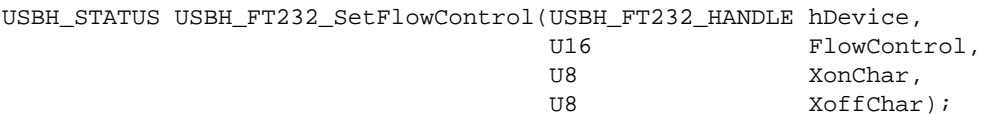

#### **Parameters**

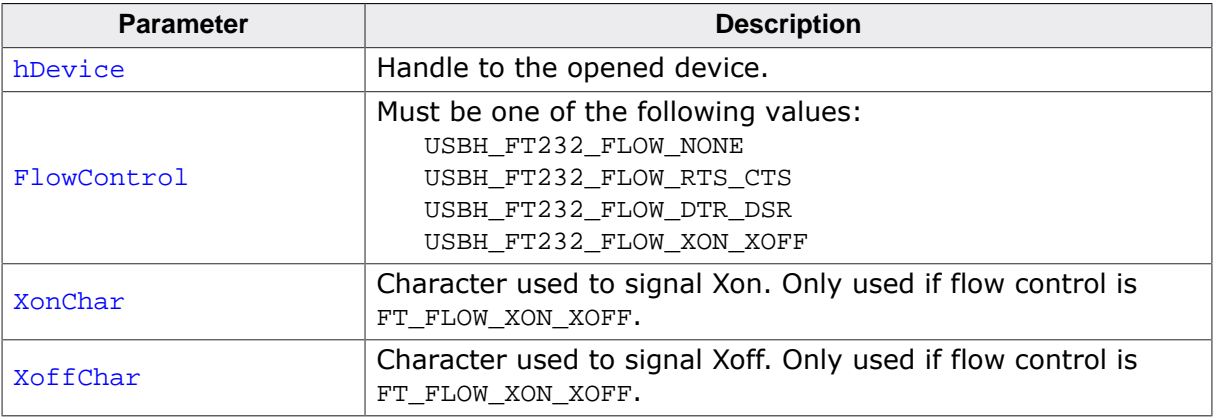

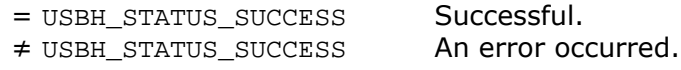

# **11.2.19 USBH\_FT232\_SetDtr()**

### <span id="page-349-0"></span>**Description**

Sets the Data Terminal Ready (DTR) control signal.

### **Prototype**

[USBH\\_STATUS](#page-135-0) [USBH\\_FT232\\_SetDtr](#page-349-0)(USBH\_FT232\_HANDLE hDevice);

#### **Parameters**

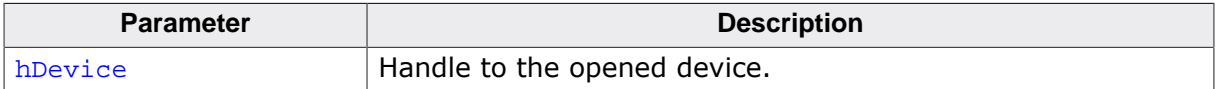

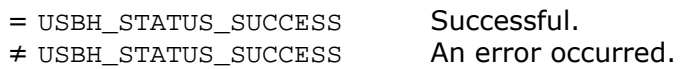

# **11.2.20 USBH\_FT232\_ClrDtr()**

### <span id="page-350-0"></span>**Description**

Clears the Data Terminal Ready (DTR) control signal.

#### **Prototype**

[USBH\\_STATUS](#page-135-0) [USBH\\_FT232\\_ClrDtr](#page-350-0)(USBH\_FT232\_HANDLE hDevice);

#### **Parameters**

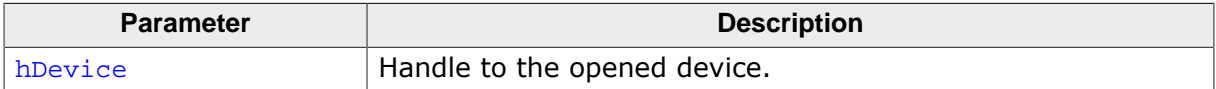

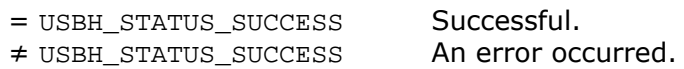

# **11.2.21 USBH\_FT232\_SetRts()**

# <span id="page-351-0"></span>**Description**

Sets the Request To Send (RTS) control signal.

### **Prototype**

[USBH\\_STATUS](#page-135-0) [USBH\\_FT232\\_SetRts](#page-351-0)(USBH\_FT232\_HANDLE hDevice);

#### **Parameters**

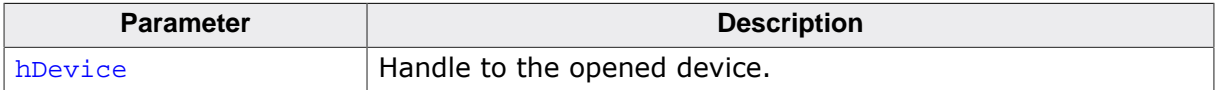

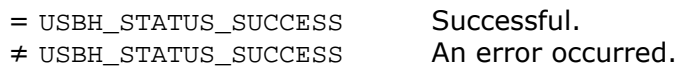

# **11.2.22 USBH\_FT232\_ClrRts()**

### <span id="page-352-0"></span>**Description**

Clears the Request To Send (RTS) control signal.

### **Prototype**

[USBH\\_STATUS](#page-135-0) [USBH\\_FT232\\_ClrRts](#page-352-0)(USBH\_FT232\_HANDLE hDevice);

#### **Parameters**

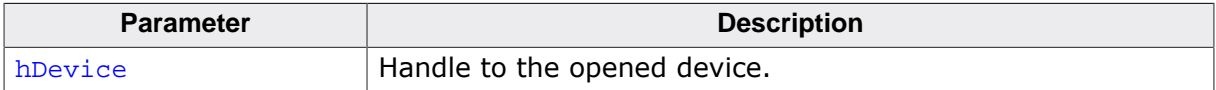

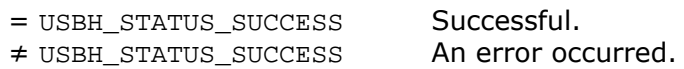

# **11.2.23 USBH\_FT232\_GetModemStatus()**

### <span id="page-353-0"></span>**Description**

Gets the modem status and line status from the device.

#### **Prototype**

[USBH\\_STATUS](#page-135-0) [USBH\\_FT232\\_GetModemStatus\(](#page-353-0)USBH\_FT232\_HANDLE hDevice, U32 \* pModemStatus);

#### **Parameters**

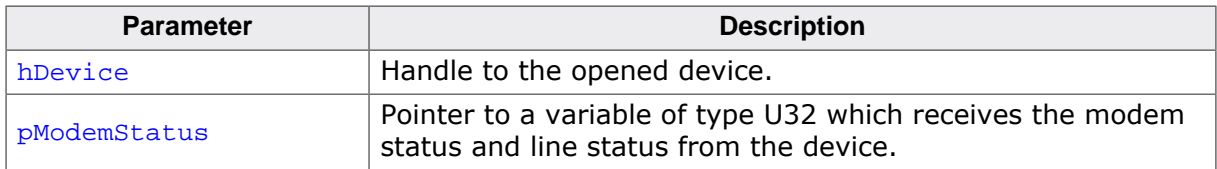

#### **Return value**

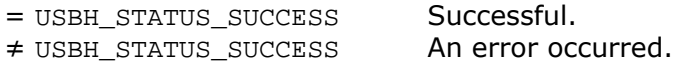

#### **Additional information**

The least significant byte of the **pModemStatus** value holds the modem status. The line status is held in the second least significant byte of the pModemStatus value. The modem status is bit-mapped as follows:

- Clear To Send (CTS) =  $0x10$
- Data Set Ready (DSR) =  $0x20$
- Ring Indicator  $(RI) = 0 \times 40$
- Data Carrier Detect (DCD) =  $0x80$

The line status is bit-mapped as follows:

- Overrun Error (OE) =  $0x02$
- Parity Error (PE) =  $0 \times 04$
- Framing Error (FE) =  $0 \times 08$
- Break Interrupt  $(BI) = 0 \times 10$
- TxHolding register empty =  $0x20$
- TxEmpty =  $0 \times 40$

# **11.2.24 USBH\_FT232\_SetChars()**

# <span id="page-354-0"></span>**Description**

Sets the special characters for the device.

### **Prototype**

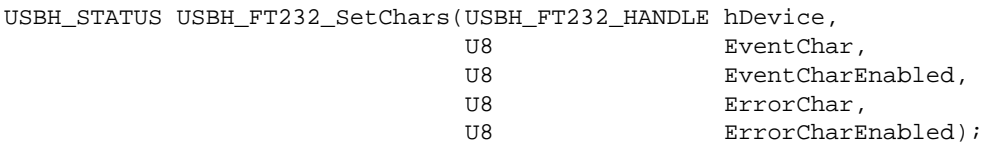

#### **Parameters**

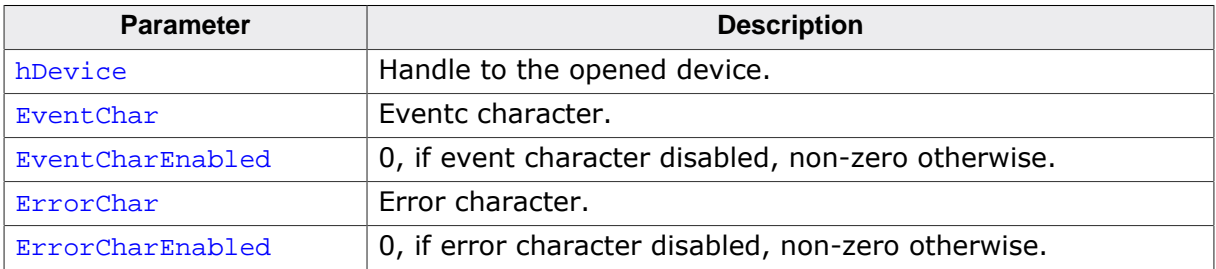

#### **Return value**

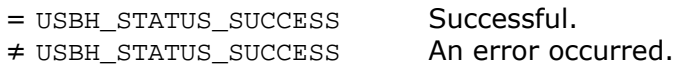

#### **Additional information**

This function allows to insert special characters in the data stream to represent events triggering or errors occurring.

# **11.2.25 USBH\_FT232\_Purge()**

### <span id="page-355-0"></span>**Description**

Purges receive and transmit buffers in the device.

### **Prototype**

[USBH\\_STATUS](#page-135-0) [USBH\\_FT232\\_Purge](#page-355-0)(USBH\_FT232\_HANDLE hDevice, U32 Mask);

#### **Parameters**

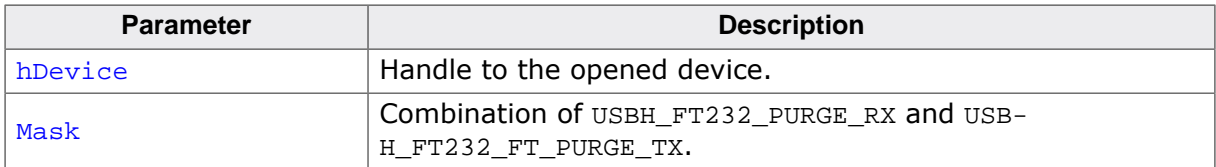

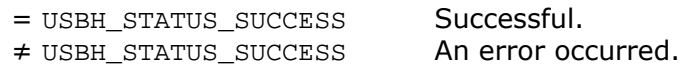

# **11.2.26 USBH\_FT232\_GetQueueStatus()**

#### <span id="page-356-0"></span>**Description**

Gets the number of bytes in the receive queue.

#### **Prototype**

[USBH\\_STATUS](#page-135-0) [USBH\\_FT232\\_GetQueueStatus\(](#page-356-0)USBH\_FT232\_HANDLE hDevice, U32 \* pRxBytes);

#### **Parameters**

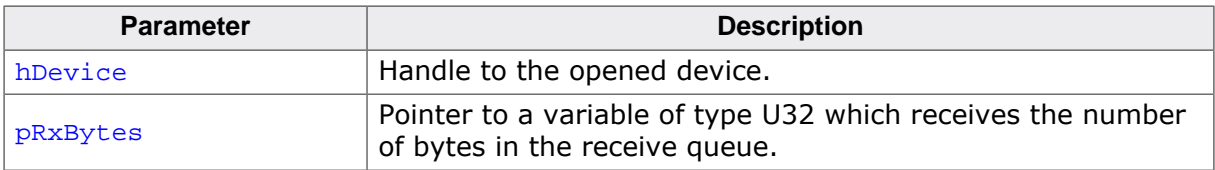

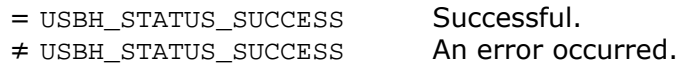

# **11.2.27 USBH\_FT232\_SetBreakOn()**

# <span id="page-357-0"></span>**Description**

Sets the BREAK condition for the device.

# **Prototype**

[USBH\\_STATUS](#page-135-0) [USBH\\_FT232\\_SetBreakOn](#page-357-0)(USBH\_FT232\_HANDLE hDevice);

### **Parameters**

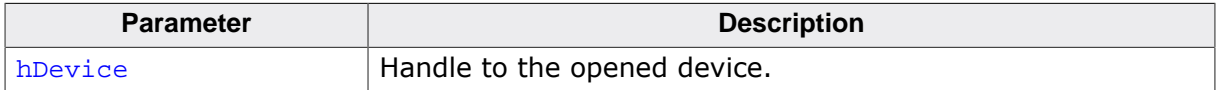

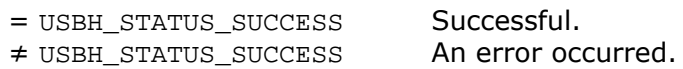

# **11.2.28 USBH\_FT232\_SetBreakOff()**

# <span id="page-358-0"></span>**Description**

Resets the BREAK condition for the device.

### **Prototype**

[USBH\\_STATUS](#page-135-0) [USBH\\_FT232\\_SetBreakOff](#page-358-0)(USBH\_FT232\_HANDLE hDevice);

#### **Parameters**

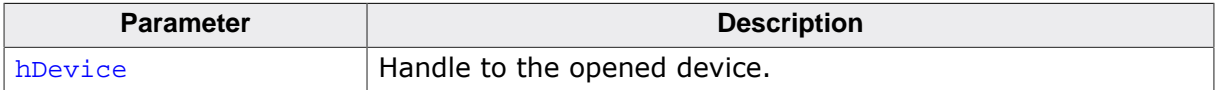

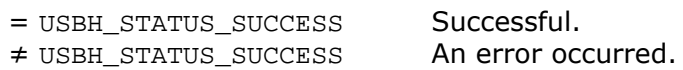

# <span id="page-359-0"></span>**11.2.29 USBH\_FT232\_SetLatencyTimer()**

#### **Description**

The latency timer controls the timeout for the FTDI device to transfer data from the FT232 interface to the USB interface. The FTDI device transfers data from the FT232 to the USB interface when it receives 62 bytes over FT232 (one full packet with 2 status bytes) or when the latency timeout elapses.

#### **Prototype**

```
USBH_STATUS USBH_FT232_SetLatencyTimer(USBH_FT232_HANDLE hDevice,
                                                         Latency);
```
#### **Parameters**

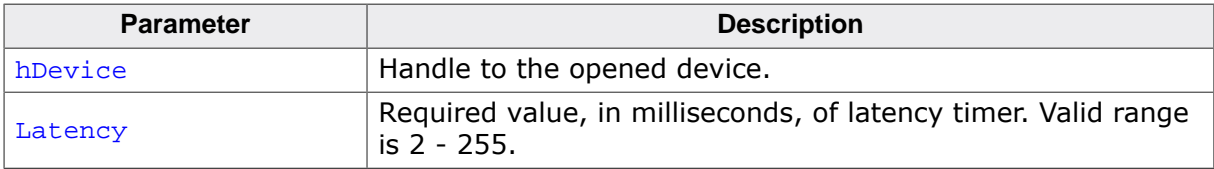

#### **Return value**

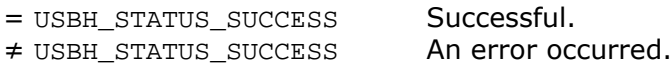

### **Additional information**

In the FT8U232AM and FT8U245AM devices, the receive buffer timeout that is used to flush remaining data from the receive buffer was fixed at 16 ms. Therefore this function cannot be used with these devices. In all other FTDI devices, this timeout is programmable and can be set at 1 ms intervals between 2ms and 255 ms. This allows the device to be better optimized for protocols requiring faster response times from short data packets.
### **11.2.30 USBH\_FT232\_GetLatencyTimer()**

#### <span id="page-360-0"></span>**Description**

Get the current value of the latency timer.

#### **Prototype**

[USBH\\_STATUS](#page-135-0) [USBH\\_FT232\\_GetLatencyTimer](#page-360-0)(USBH\_FT232\_HANDLE hDevice, U8 \* pLatency);

#### **Parameters**

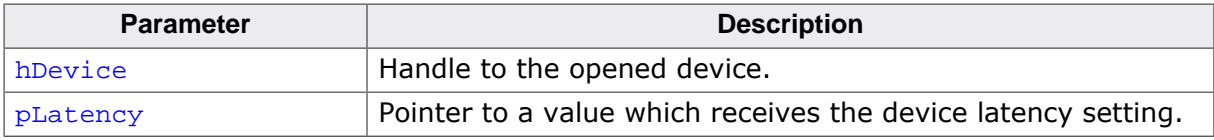

#### **Return value**

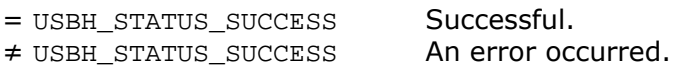

#### **Additional information**

Please refer to [USBH\\_FT232\\_SetLatencyTimer\(\)](#page-359-0) for more information about the latency timer.

### **11.2.31 USBH\_FT232\_SetBitMode()**

#### <span id="page-361-0"></span>**Description**

Enables different chip modes.

#### **Prototype**

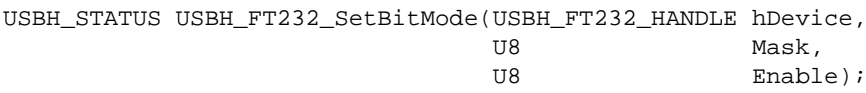

#### **Parameters**

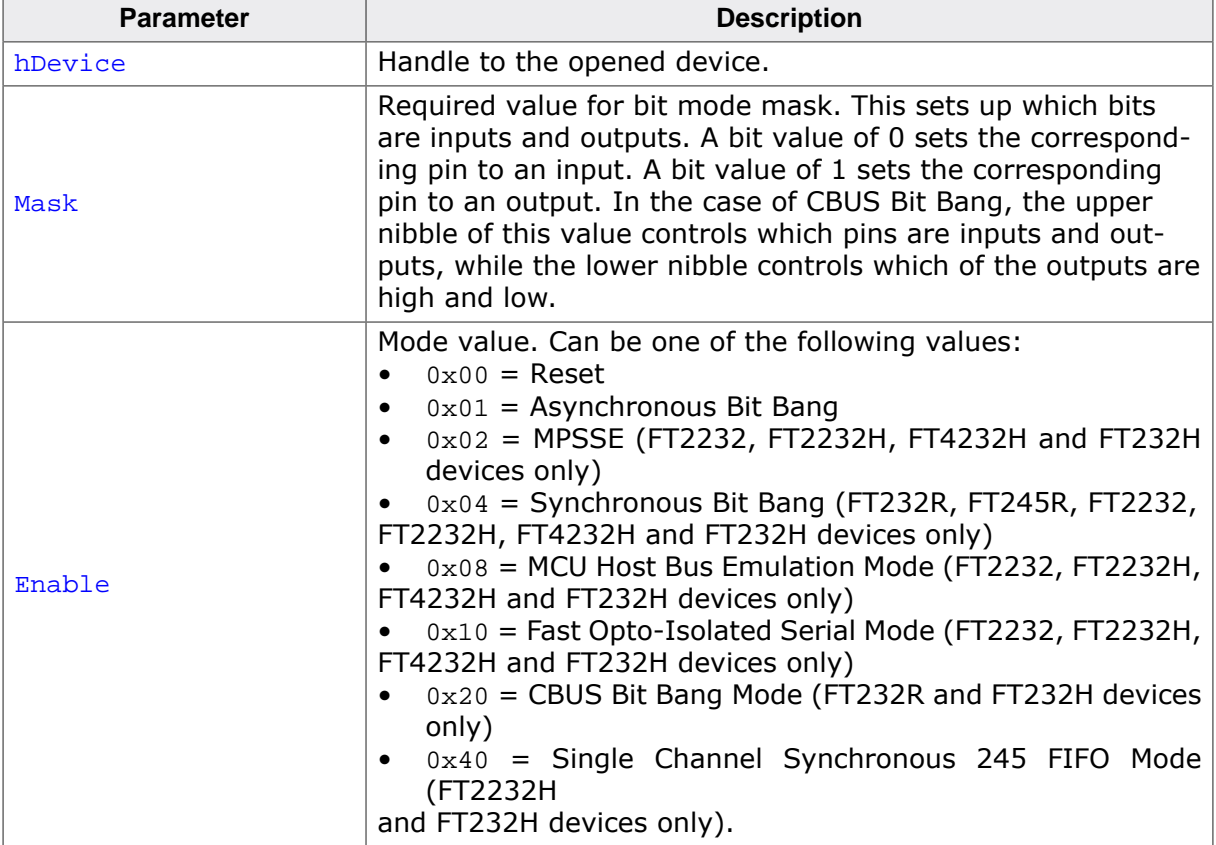

#### **Return value**

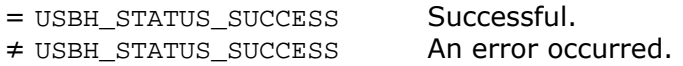

#### **Additional information**

For further information please refer to the HW-reference manuals and application note on the FTDI website.

### **11.2.32 USBH\_FT232\_GetBitMode()**

#### <span id="page-362-0"></span>**Description**

Returns the current values on the data bus pins. This function does NOT return the configured mode.

#### **Prototype**

```
USBH_STATUSUSBH_FT232_GetBitMode(USBH_FT232_HANDLE hDevice,<br>U8 * pMode);
                                                            * pMode);
```
#### **Parameters**

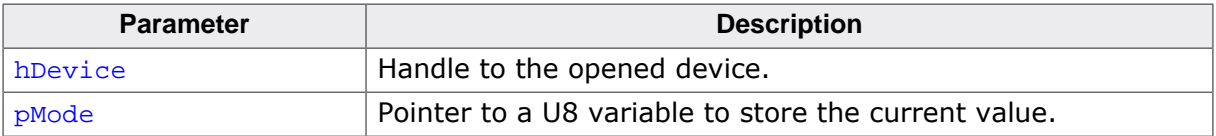

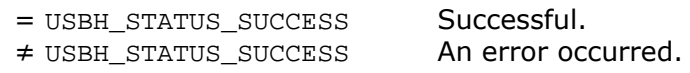

### **11.2.33 USBH\_FT232\_GetInterfaceHandle()**

#### <span id="page-363-0"></span>**Description**

Return the handle to the (open) USB interface. Can be used to call USBH core functions like [USBH\\_GetStringDescriptor\(\)](#page-73-0).

#### **Prototype**

USBH\_INTERFACE\_HANDLE [USBH\\_FT232\\_GetInterfaceHandle](#page-363-0)(USBH\_FT232\_HANDLE hDevice);

#### **Parameters**

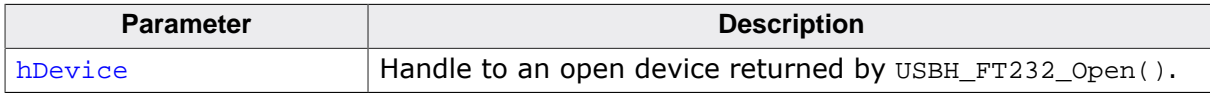

#### **Return value**

Handle to an open interface.

# **11.3 Data structures**

This chapter describes the emUSB-Host FT232 driver data structures.

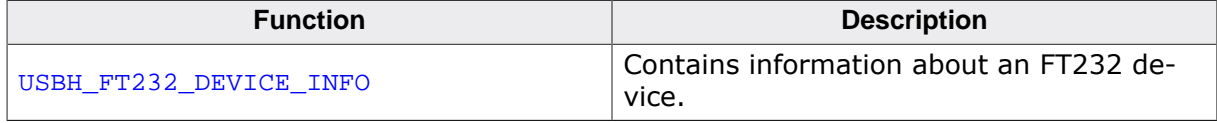

### **11.3.1 USBH\_FT232\_DEVICE\_INFO**

#### <span id="page-365-0"></span>**Description**

Contains information about an FT232 device.

#### **Type definition**

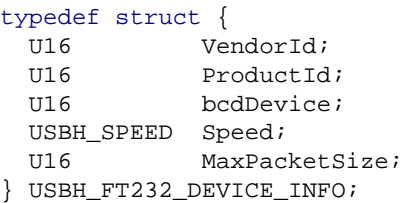

#### **Structure members**

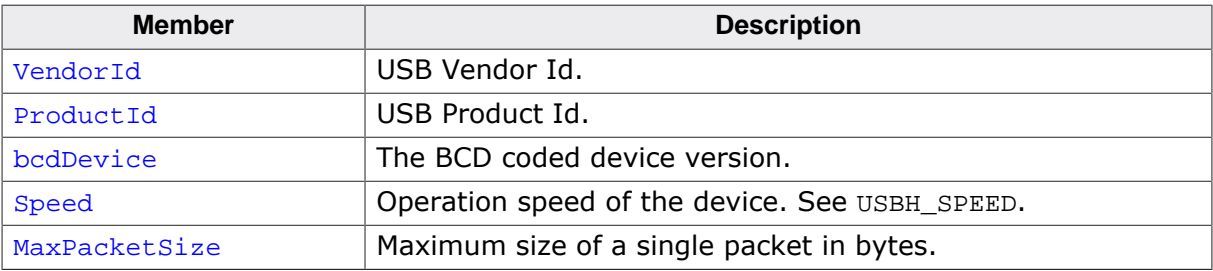

# **Chapter 12 FT260 Device Driver (Add-On)**

This chapter describes the optional emUSB-Host add-on "FT260 device driver". It allows communication with an FTDI FT260 USB device, typically serving as USB to I2C converter.

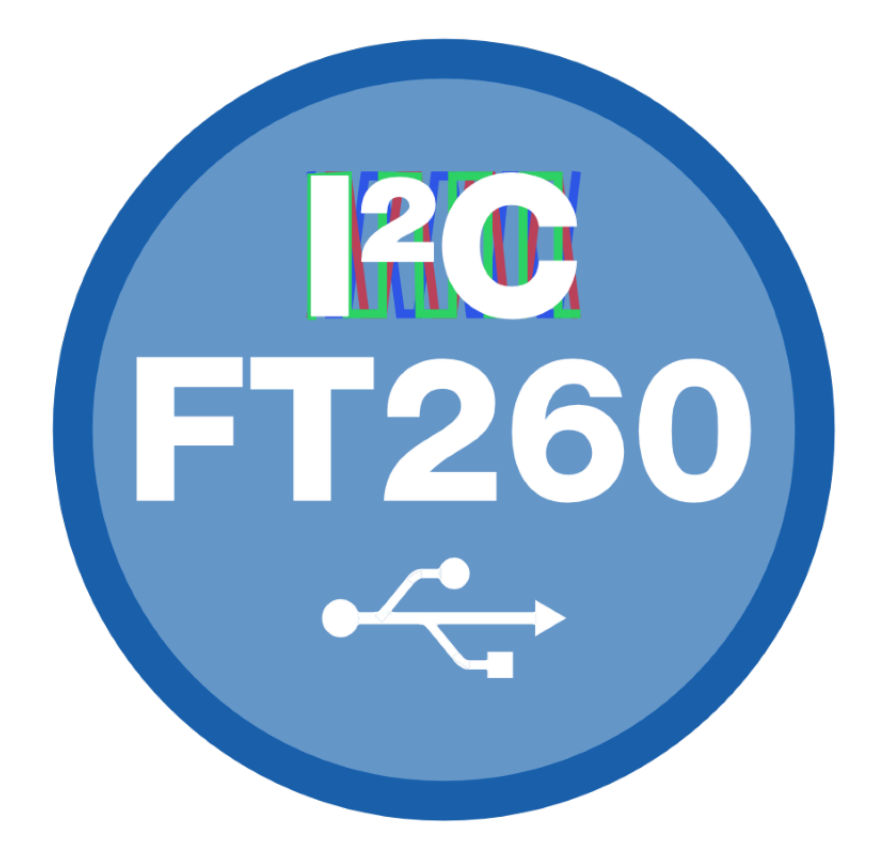

# **12.1 Introduction**

The FT260 driver software component of emUSB-Host allows the communication with FTDI FT260 devices. It implements on HID based protocol specified by FTDI. The protocol allows use the FT260 as I2C master to communicate with different I2C slave devices. UART communication is also available. This chapter provides an explanation of the functions available to application developers via the FT260 driver software. All the functions and data types of this add-on are prefixed with the "USBH\_FT260\_" text.

### **12.1.1 Features**

The following features are provided:

- Compatibility with different FT260 devices.
- Ability to use I2C or UART operation.
- Ability to set up speed for the I2C bus.
- Ability to set various parameters, such as baudrate, number of stop bits, parity for UART.
- Handling of multiple FT260 devices at the same time.
- Ability to query the FT260 UART line and modem status.

### **12.1.2 Example code**

An example application which uses the API is provided in the USBH\_FT260\_Start.c file. This example displays the dump of the EEPROM that is available on device address  $0 \times 50$ on the UMFT260EV1A board.

### **12.1.3 Compatibility**

The following devices work with the current FT260 driver:

- FT260Q
- FT260S

### **12.1.4 Further reading**

For more information about the FTDI FT260 devices, please take a look at the hardware manual and AN 394 User Guide for FT260 (Document Reference No.: FT 001279) available from www.ftdichip.com.

# **12.2 API Functions**

This chapter describes the emUSB-Host FT260 driver API functions.

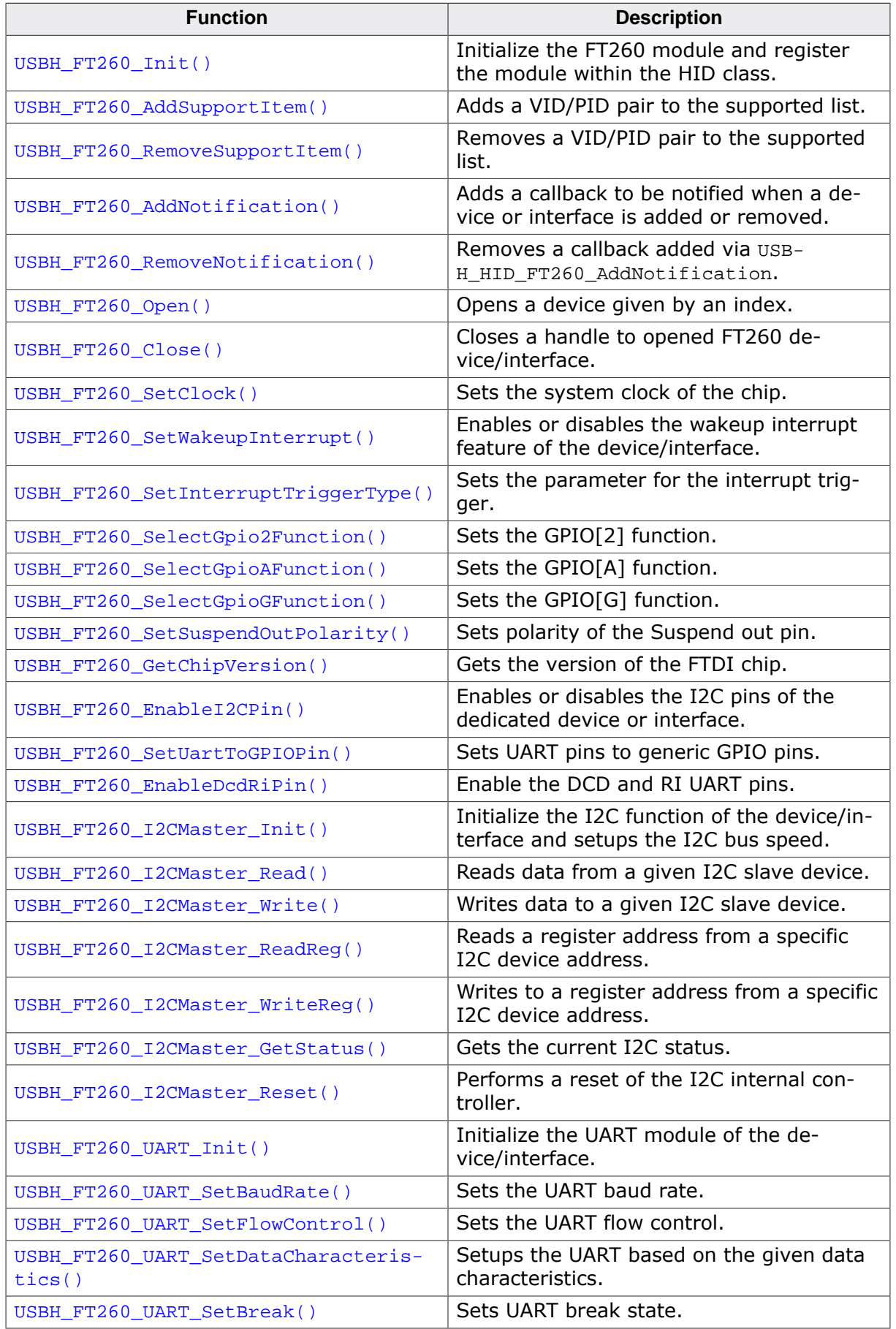

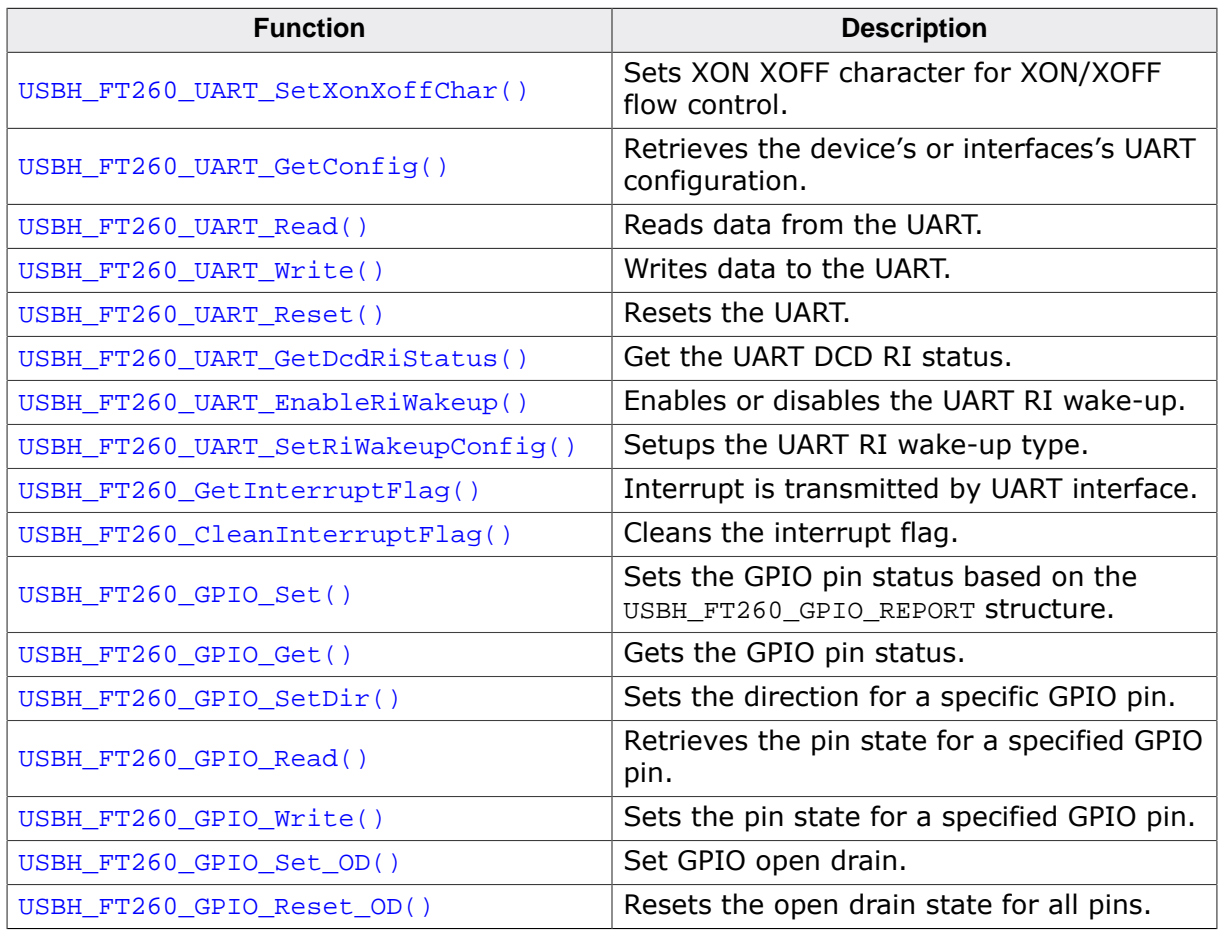

### **12.2.1 USBH\_FT260\_Init()**

#### <span id="page-370-0"></span>**Description**

Initialize the FT260 module and register the module within the HID class.

#### **Prototype**

void [USBH\\_FT260\\_Init\(](#page-370-0)void);

### **12.2.2 USBH\_FT260\_AddSupportItem()**

#### <span id="page-371-0"></span>**Description**

Adds a VID/PID pair to the supported list.

#### **Prototype**

void [USBH\\_FT260\\_AddSupportItem](#page-371-0)[\(USBH\\_FT260\\_VID\\_PID\\_PAIR](#page-418-0) \* pItem);

#### **Parameters**

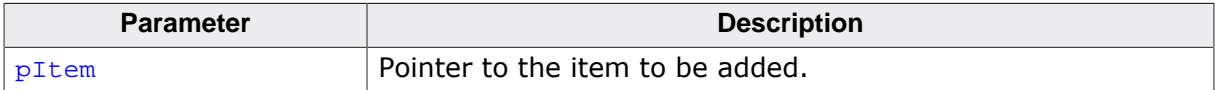

### **12.2.3 USBH\_FT260\_RemoveSupportItem()**

#### <span id="page-372-0"></span>**Description**

Removes a VID/PID pair to the supported list.

#### **Prototype**

void [USBH\\_FT260\\_RemoveSupportItem](#page-372-0)[\(USBH\\_FT260\\_VID\\_PID\\_PAIR](#page-418-0) \* pItem);

#### **Parameters**

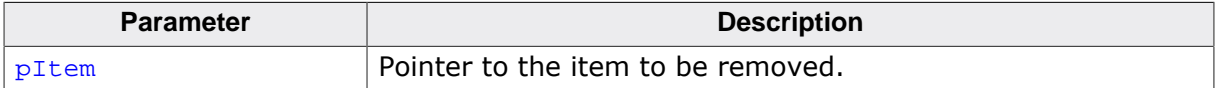

### **12.2.4 USBH\_FT260\_AddNotification()**

#### <span id="page-373-0"></span>**Description**

Adds a callback to be notified when a device or interface is added or removed.

#### **Prototype**

```
USBH_STATUS USBH_FT260_AddNotification(USBH_NOTIFICATION_HOOK * pHook,
                                   USBH_NOTIFICATION_FUNC * pfNotification,
                                  void * pContext);
```
#### **Parameters**

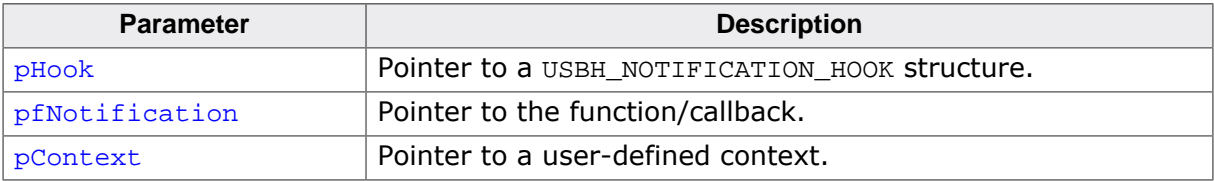

#### **Return value**

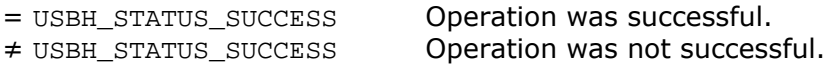

#### **Example**

```
static USBH_NOTIFICATION_HOOK _Hook;
/*********************************************************************
*
* _cbOnAddRemoveDevice
*
* Function description<br>* Callback called w
* Callback, called when a device is added or removed.<br>* Call in the context of the USBH Task
     Call in the context of the USBH_Task.
* The functionality in this routine should not block
*/
static void _cbOnAddRemoveDevice(void * pContext, U8 DevIndex, USBH_DEVICE_EVENT Event) {
   (void)pContext;
   switch (Event) {
     case USBH_DEVICE_EVENT_ADD:
      USBH_Logf_Application("**** Device added\n");
       _DevIndex = DevIndex;
       _DevIsReady = 1;
       break;
     case USBH_DEVICE_EVENT_REMOVE:
       USBH_Logf_Application("**** Device removed\n");
       _DevIsReady = 0;
      DevIndex = -1; break;
     default:; // Should never happen
   }
}
\langle \ldots \rangleUSBH_FT260_Init();
USBH_FT260_AddNotification(&_Hook, _cbOnAddRemoveDevice, NULL);
\langle \ldots \rangle
```
### **12.2.5 USBH\_FT260\_RemoveNotification()**

#### <span id="page-374-0"></span>**Description**

Removes a callback added via USBH\_HID\_FT260\_AddNotification.

#### **Prototype**

[USBH\\_STATUS](#page-135-0) [USBH\\_FT260\\_RemoveNotification](#page-374-0)(const USBH\_NOTIFICATION\_HOOK \* pHook);

#### **Parameters**

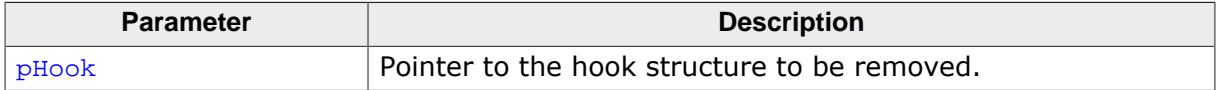

#### **Return value**

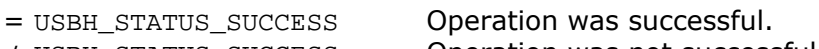

≠ USBH\_STATUS\_SUCCESS Operation was not successful.

### **12.2.6 USBH\_FT260\_Open()**

#### <span id="page-375-0"></span>**Description**

Opens a device given by an index.

#### **Prototype**

USBH\_HID\_HANDLE [USBH\\_FT260\\_Open](#page-375-0)(unsigned DevIndex);

#### **Parameters**

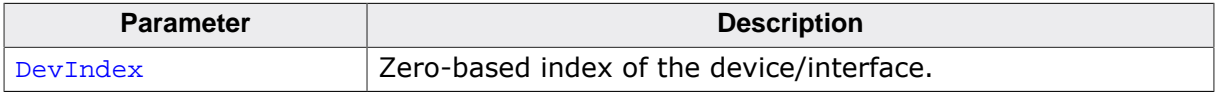

#### **Return value**

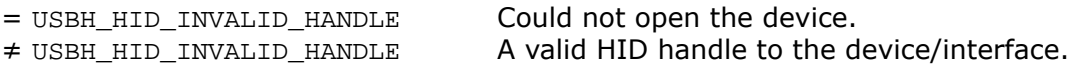

#### **Additional information**

Since the handle is identical to the HID module thus any USBH\_HID\_\* function can be used.

### **12.2.7 USBH\_FT260\_Close()**

#### <span id="page-376-0"></span>**Description**

Closes a handle to opened FT260 device/interface.

#### **Prototype**

[USBH\\_STATUS](#page-135-0) [USBH\\_FT260\\_Close](#page-376-0)(USBH\_HID\_HANDLE hDevice);

#### **Parameters**

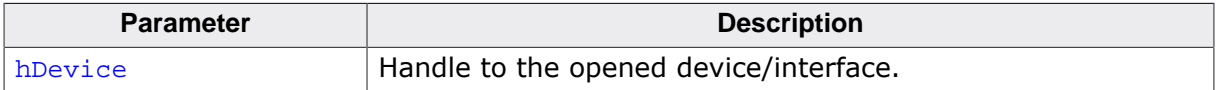

#### **Return value**

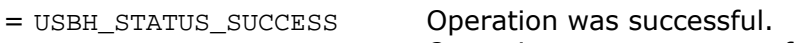

≠ USBH\_STATUS\_SUCCESS Operation was not successful.

### **12.2.8 USBH\_FT260\_SetClock()**

#### <span id="page-377-0"></span>**Description**

Sets the system clock of the chip.

#### **Prototype**

[USBH\\_STATUS](#page-135-0) [USBH\\_FT260\\_SetClock](#page-377-0)(USBH\_HID\_HANDLE hDevice, USBH\_FT260\_CLOCK\_RATE ClkRate);

#### **Parameters**

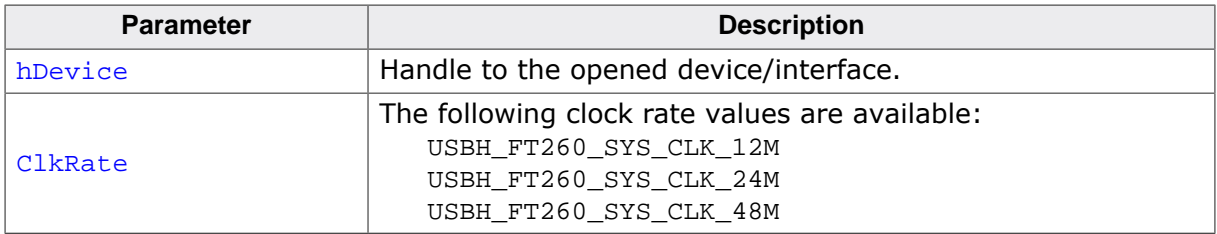

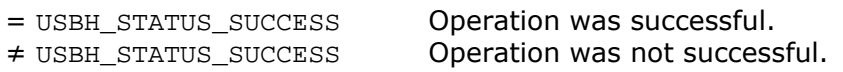

### **12.2.9 USBH\_FT260\_SetWakeupInterrupt()**

#### <span id="page-378-0"></span>**Description**

Enables or disables the wakeup interrupt feature of the device/interface.

#### **Prototype**

[USBH\\_STATUS](#page-135-0) [USBH\\_FT260\\_SetWakeupInterrupt](#page-378-0)(USBH\_HID\_HANDLE hDevice, unsigned int Enable);

#### **Parameters**

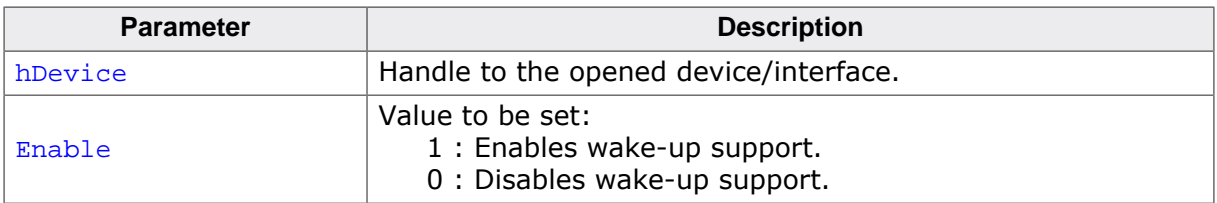

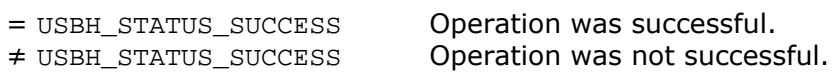

## **12.2.10 USBH\_FT260\_SetInterruptTriggerType()**

#### <span id="page-379-0"></span>**Description**

Sets the parameter for the interrupt trigger.

#### **Prototype**

```
USBH_STATUS USBH_FT260_SetInterruptTriggerType
                              (USBH_HID_HANDLE hDevice,
                               USBH_FT260_INTERRUPT_TRIGGER_TYPE Type,
                                USBH_FT260_INTERRUPT_LEVEL_TIME_DELAY Delay);
```
#### **Parameters**

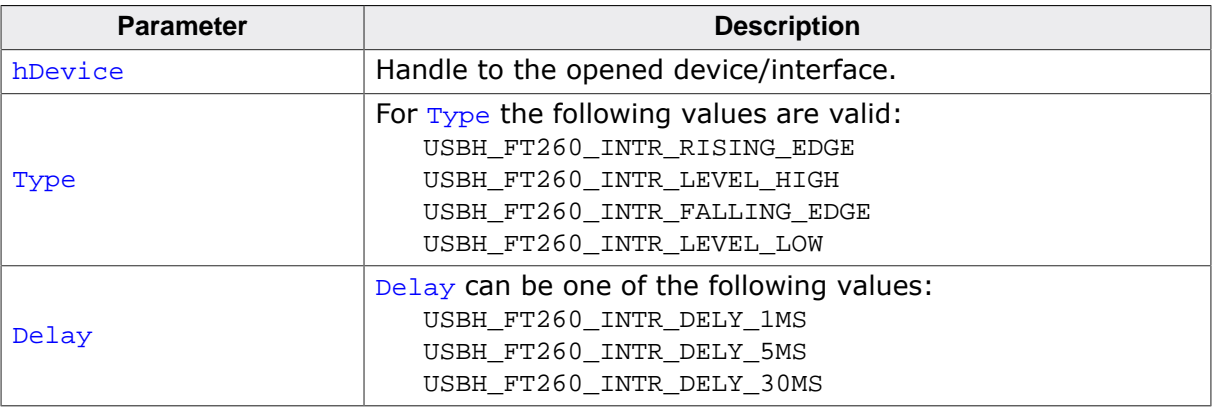

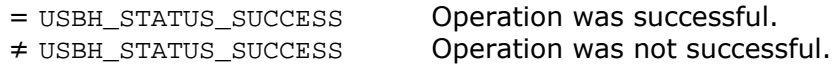

### **12.2.11 USBH\_FT260\_SelectGpio2Function()**

#### <span id="page-380-0"></span>**Description**

Sets the GPIO[2] function.

#### **Prototype**

[USBH\\_STATUS](#page-135-0) [USBH\\_FT260\\_SelectGpio2Function\(](#page-380-0)USBH\_HID\_HANDLE hDevice, USBH\_FT260\_GPIO2\_PIN Gpio2Function);

#### **Parameters**

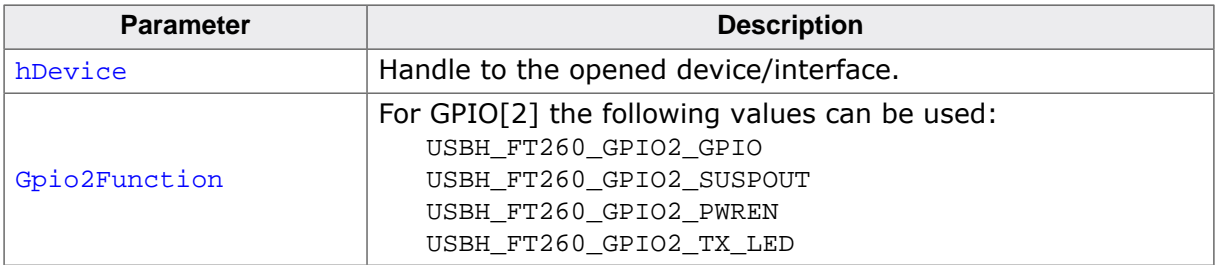

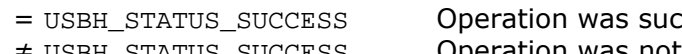

- 
- ccessful. ≠ USBH\_STATUS\_SUCCESS Operation was not successful.

### **12.2.12 USBH\_FT260\_SelectGpioAFunction()**

#### <span id="page-381-0"></span>**Description**

Sets the GPIO[A] function.

#### **Prototype**

[USBH\\_STATUS](#page-135-0) [USBH\\_FT260\\_SelectGpioAFunction\(](#page-381-0)USBH\_HID\_HANDLE hDevice, USBH\_FT260\_GPIOA\_PIN GpioAFunction);

#### **Parameters**

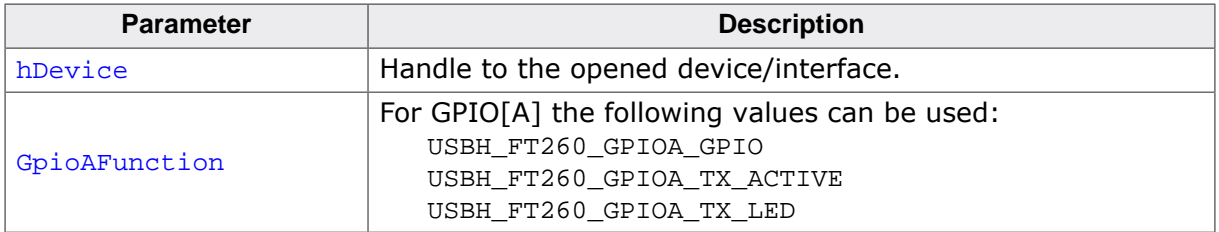

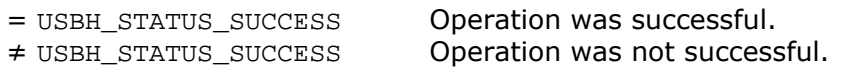

## **12.2.13 USBH\_FT260\_SelectGpioGFunction()**

#### <span id="page-382-0"></span>**Description**

Sets the GPIO[G] function.

#### **Prototype**

[USBH\\_STATUS](#page-135-0) [USBH\\_FT260\\_SelectGpioGFunction\(](#page-382-0)USBH\_HID\_HANDLE hDevice, USBH\_FT260\_GPIOG\_PIN GpioGFunction);

#### **Parameters**

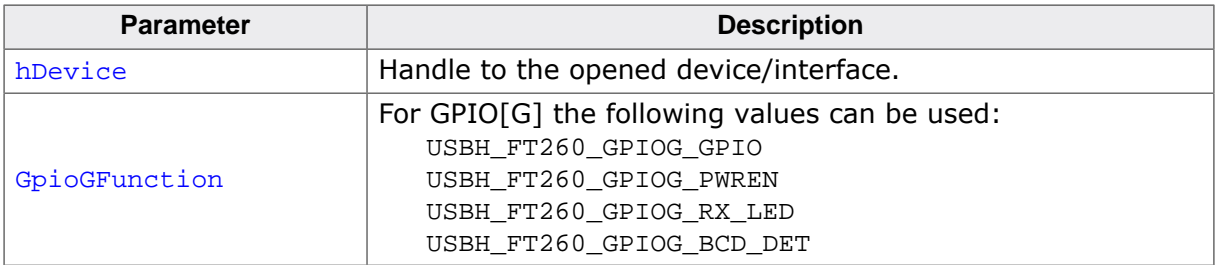

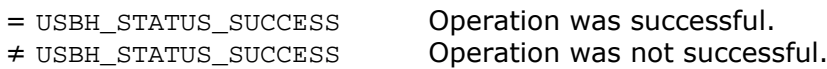

## **12.2.14 USBH\_FT260\_SetSuspendOutPolarity()**

#### <span id="page-383-0"></span>**Description**

Sets polarity of the Suspend out pin.

#### **Prototype**

[USBH\\_STATUS](#page-135-0) [USBH\\_FT260\\_SetSuspendOutPolarity](#page-383-0)

(USBH\_HID\_HANDLE hDevice, USBH\_FT260\_SUSPEND\_OUT\_POLARITY Polarity);

#### **Parameters**

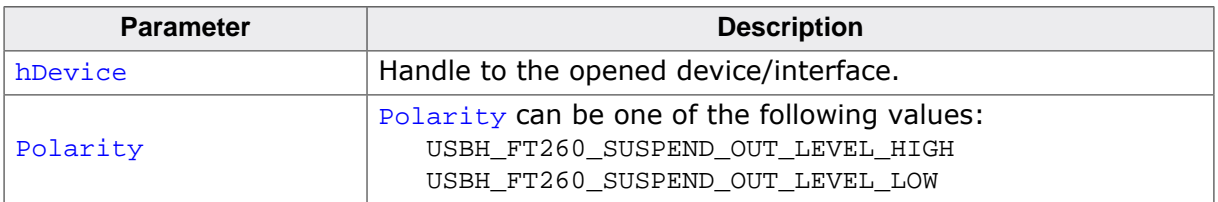

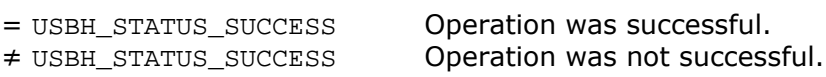

# **12.2.15 USBH\_FT260\_GetChipVersion()**

#### <span id="page-384-0"></span>**Description**

Gets the version of the FTDI chip.

#### **Prototype**

[USBH\\_STATUS](#page-135-0) [USBH\\_FT260\\_GetChipVersion\(](#page-384-0)USBH\_HID\_HANDLE hDevice, U32 \* pChipVersion);

#### **Parameters**

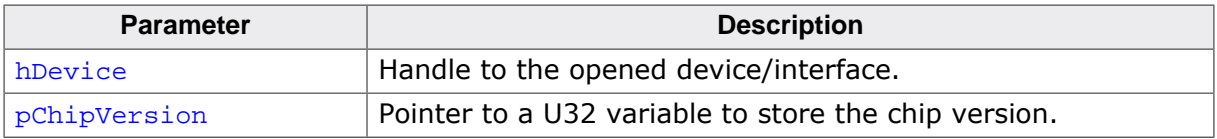

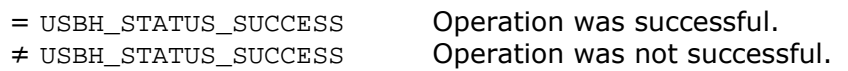

### **12.2.16 USBH\_FT260\_EnableI2CPin()**

#### <span id="page-385-0"></span>**Description**

Enables or disables the I2C pins of the dedicated device or interface.

#### **Prototype**

[USBH\\_STATUS](#page-135-0) [USBH\\_FT260\\_EnableI2CPin\(](#page-385-0)USBH\_HID\_HANDLE hDevice, unsigned int Enable);

#### **Parameters**

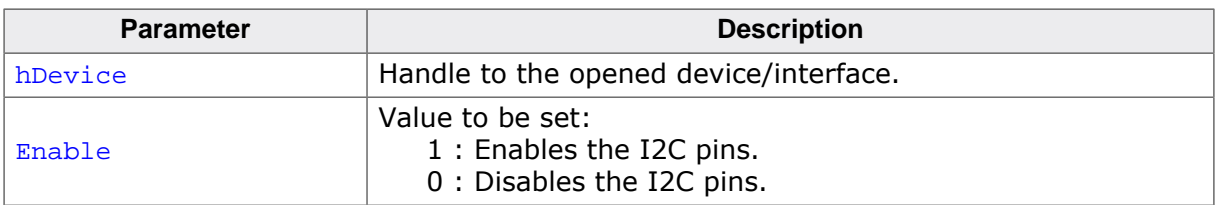

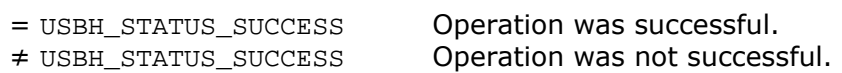

### **12.2.17 USBH\_FT260\_SetUartToGPIOPin()**

#### <span id="page-386-0"></span>**Description**

Sets UART pins to generic GPIO pins.

#### **Prototype**

[USBH\\_STATUS](#page-135-0) [USBH\\_FT260\\_SetUartToGPIOPin](#page-386-0)(USBH\_HID\_HANDLE hDevice);

#### **Parameters**

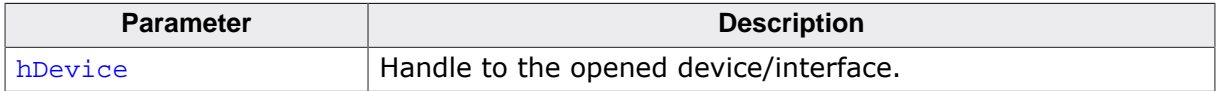

#### **Return value**

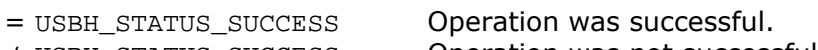

≠ USBH\_STATUS\_SUCCESS Operation was not successful.

### **12.2.18 USBH\_FT260\_EnableDcdRiPin()**

#### <span id="page-387-0"></span>**Description**

Enable the DCD and RI UART pins.

#### **Prototype**

[USBH\\_STATUS](#page-135-0) [USBH\\_FT260\\_EnableDcdRiPin\(](#page-387-0)USBH\_HID\_HANDLE hDevice, unsigned int Enable);

#### **Parameters**

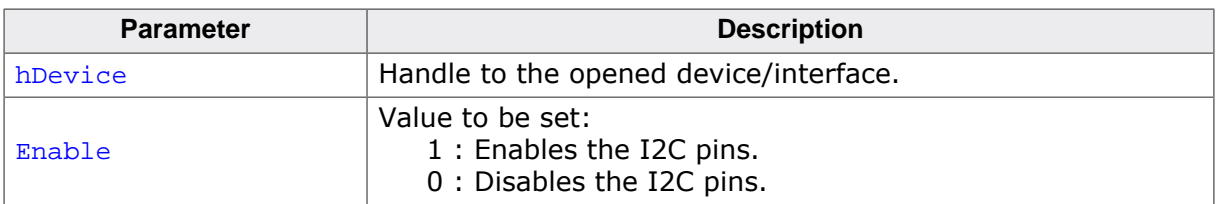

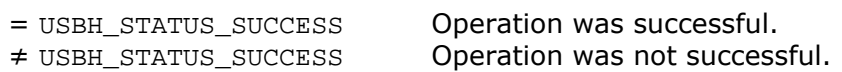

### **12.2.19 USBH\_FT260\_I2CMaster\_Init()**

#### <span id="page-388-0"></span>**Description**

Initialize the I2C function of the device/interface and setups the I2C bus speed.

#### **Prototype**

[USBH\\_STATUS](#page-135-0) [USBH\\_FT260\\_I2CMaster\\_Init\(](#page-388-0)USBH\_HID\_HANDLE hDevice, U16 kbps);

#### **Parameters**

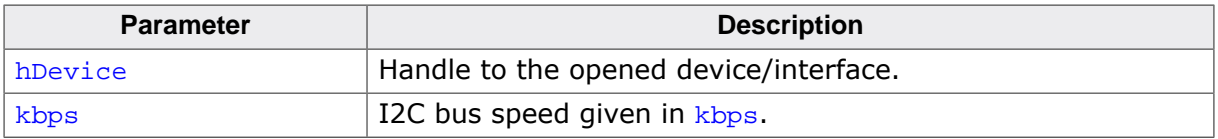

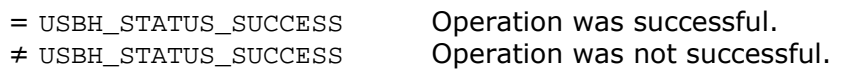

## **12.2.20 USBH\_FT260\_I2CMaster\_Read()**

#### <span id="page-389-0"></span>**Description**

Reads data from a given I2C slave device.

#### **Prototype**

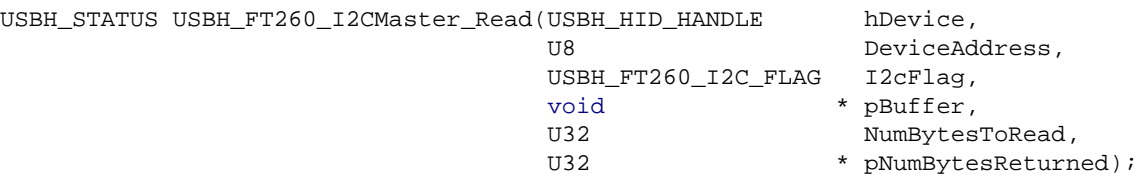

#### **Parameters**

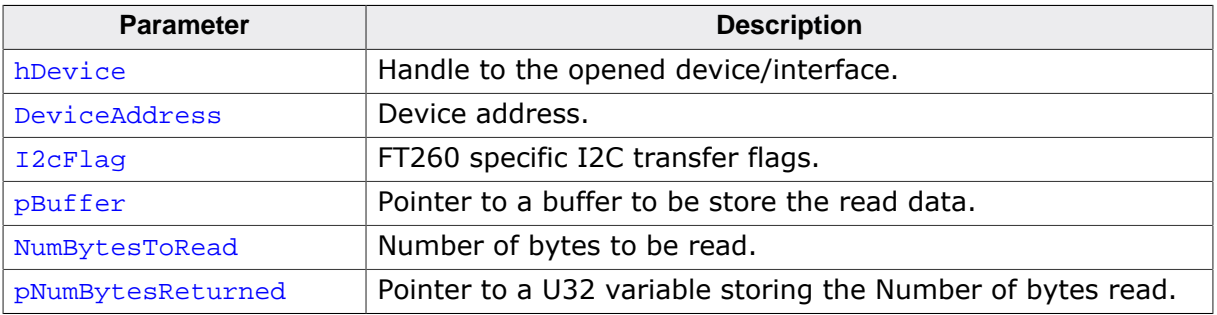

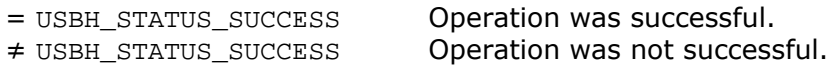

### **12.2.21 USBH\_FT260\_I2CMaster\_Write()**

#### <span id="page-390-0"></span>**Description**

Writes data to a given I2C slave device.

#### **Prototype**

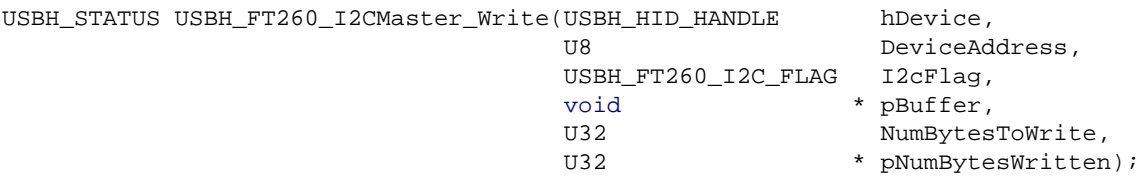

#### **Parameters**

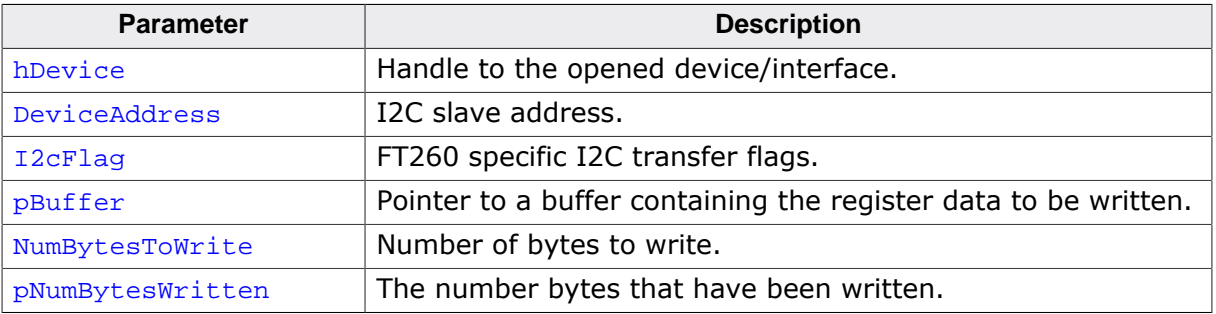

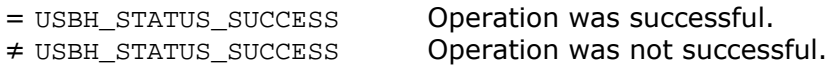

### **12.2.22 USBH\_FT260\_I2CMaster\_ReadReg()**

#### <span id="page-391-0"></span>**Description**

Reads a register address from a specific I2C device address.

#### **Prototype**

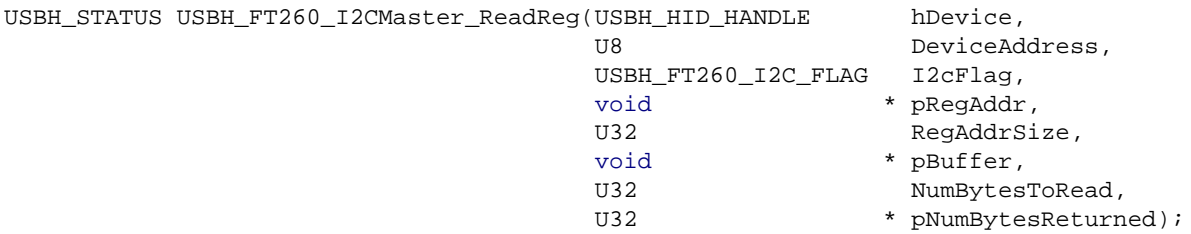

#### **Parameters**

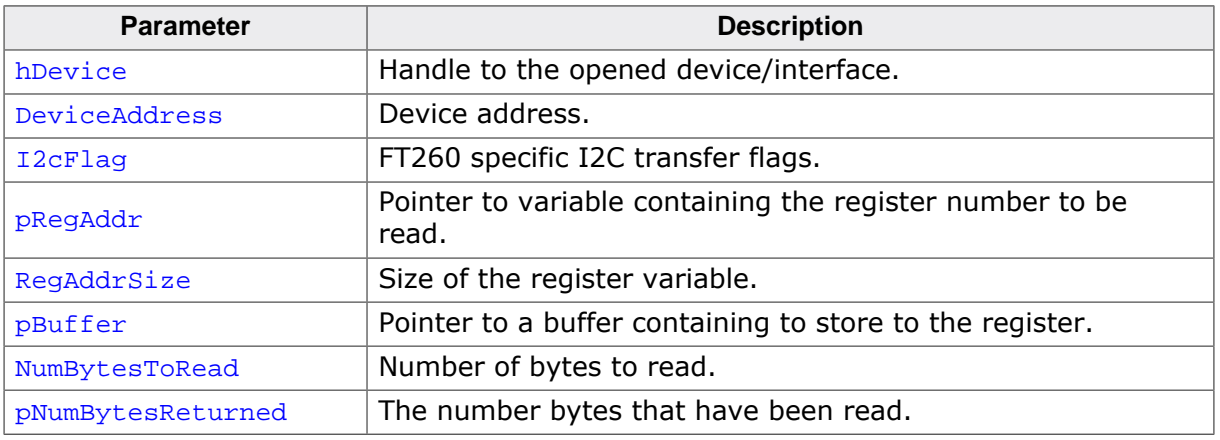

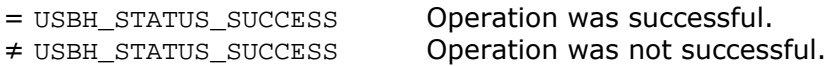

### **12.2.23 USBH\_FT260\_I2CMaster\_WriteReg()**

#### <span id="page-392-0"></span>**Description**

Writes to a register address from a specific I2C device address.

#### **Prototype**

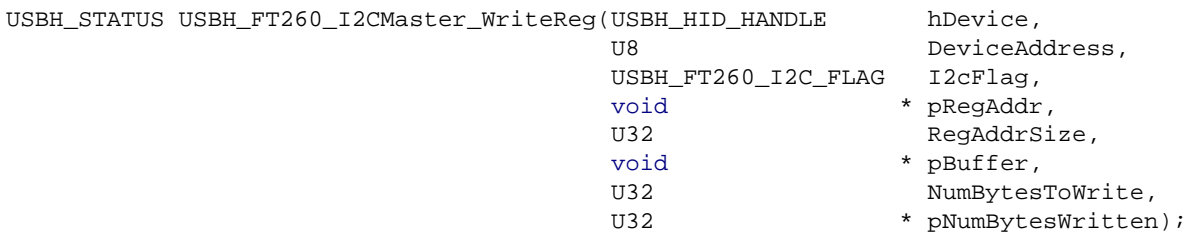

#### **Parameters**

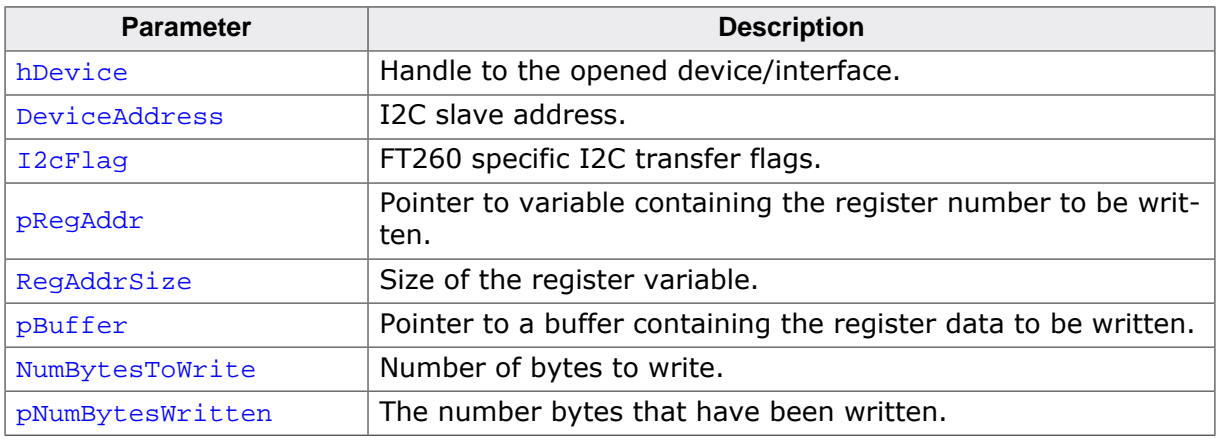

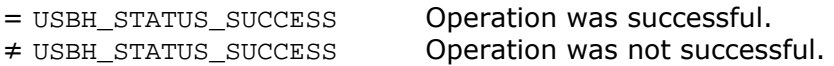

# **12.2.24 USBH\_FT260\_I2CMaster\_GetStatus()**

#### <span id="page-393-0"></span>**Description**

Gets the current I2C status.

#### **Prototype**

[USBH\\_STATUS](#page-135-0) [USBH\\_FT260\\_I2CMaster\\_GetStatus\(](#page-393-0)USBH\_HID\_HANDLE hDevice, U8 \* pStatus);

#### **Parameters**

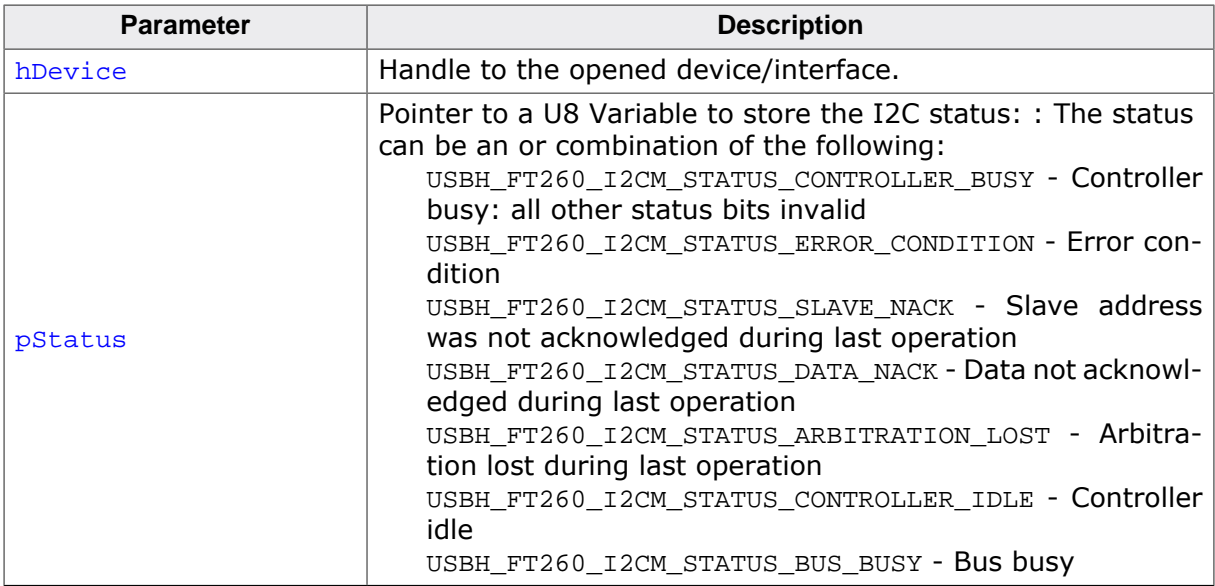

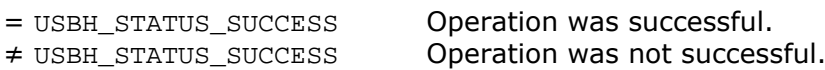

### **12.2.25 USBH\_FT260\_I2CMaster\_Reset()**

#### <span id="page-394-0"></span>**Description**

Performs a reset of the I2C internal controller.

#### **Prototype**

[USBH\\_STATUS](#page-135-0) [USBH\\_FT260\\_I2CMaster\\_Reset](#page-394-0)(USBH\_HID\_HANDLE hDevice);

#### **Parameters**

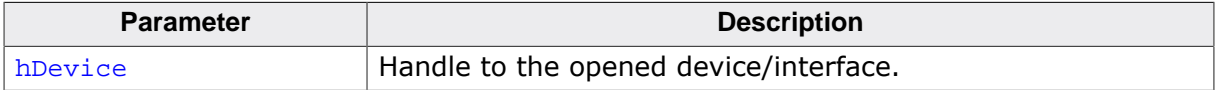

#### **Return value**

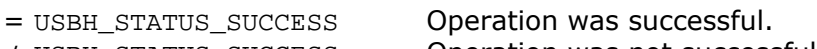

≠ USBH\_STATUS\_SUCCESS Operation was not successful.

## **12.2.26 USBH\_FT260\_UART\_Init()**

#### <span id="page-395-0"></span>**Description**

Initialize the UART module of the device/interface.

#### **Prototype**

[USBH\\_STATUS](#page-135-0) [USBH\\_FT260\\_UART\\_Init\(](#page-395-0)USBH\_HID\_HANDLE hDevice);

#### **Parameters**

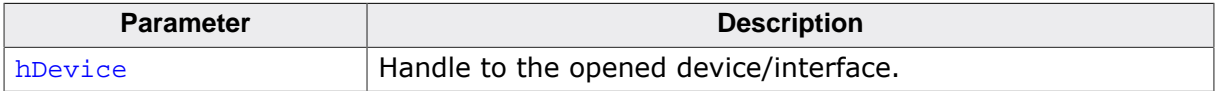

#### **Return value**

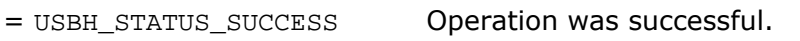

≠ USBH\_STATUS\_SUCCESS Operation was not successful.
# **12.2.27 USBH\_FT260\_UART\_SetBaudRate()**

## <span id="page-396-0"></span>**Description**

Sets the UART baud rate.

#### **Prototype**

[USBH\\_STATUS](#page-135-0) [USBH\\_FT260\\_UART\\_SetBaudRate](#page-396-0)(USBH\_HID\_HANDLE hDevice, U32 BaudRate);

#### **Parameters**

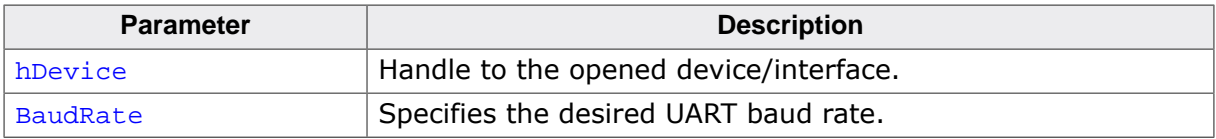

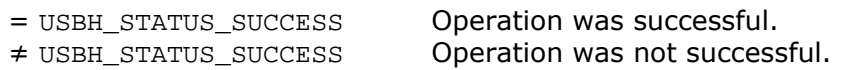

# **12.2.28 USBH\_FT260\_UART\_SetFlowControl()**

#### <span id="page-397-0"></span>**Description**

Sets the UART flow control.

#### **Prototype**

[USBH\\_STATUS](#page-135-0) [USBH\\_FT260\\_UART\\_SetFlowControl\(](#page-397-0)USBH\_HID\_HANDLE hDevice, USBH\_FT260\_UART\_MODE FlowControl);

#### **Parameters**

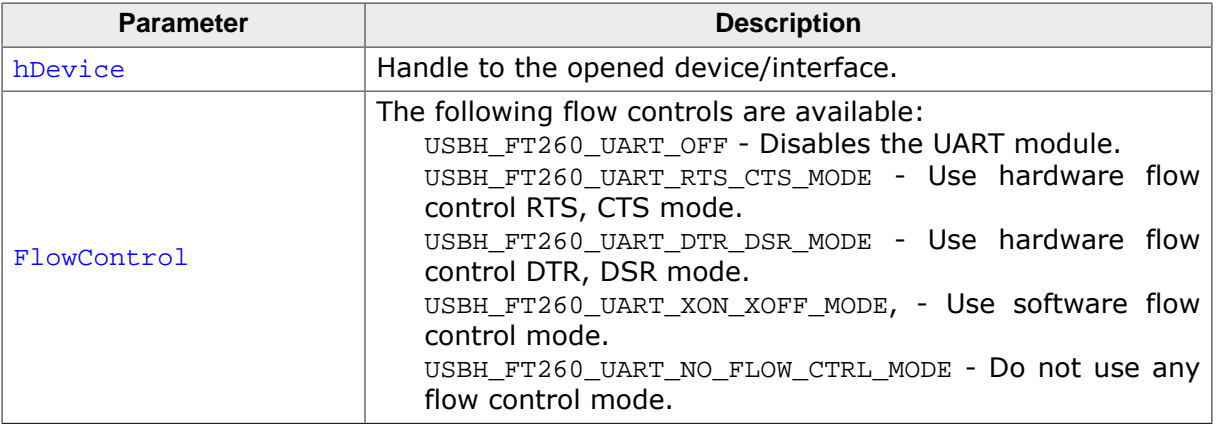

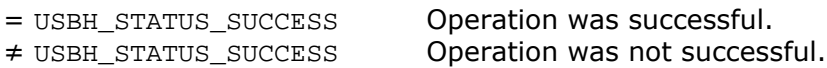

# **12.2.29 USBH\_FT260\_UART\_SetDataCharacteristics()**

#### <span id="page-398-0"></span>**Description**

Setups the UART based on the given data characteristics.

#### **Prototype**

```
USBH_STATUS USBH_FT260_UART_SetDataCharacteristics(USBH_HID_HANDLE hDevice,
                                                 USBH_FT260_DATA_BIT DataBits,
                                                 USBH_FT260_STOP_BIT StopBits,
                                                 USBH_FT260_PARITY Parity);
```
#### **Parameters**

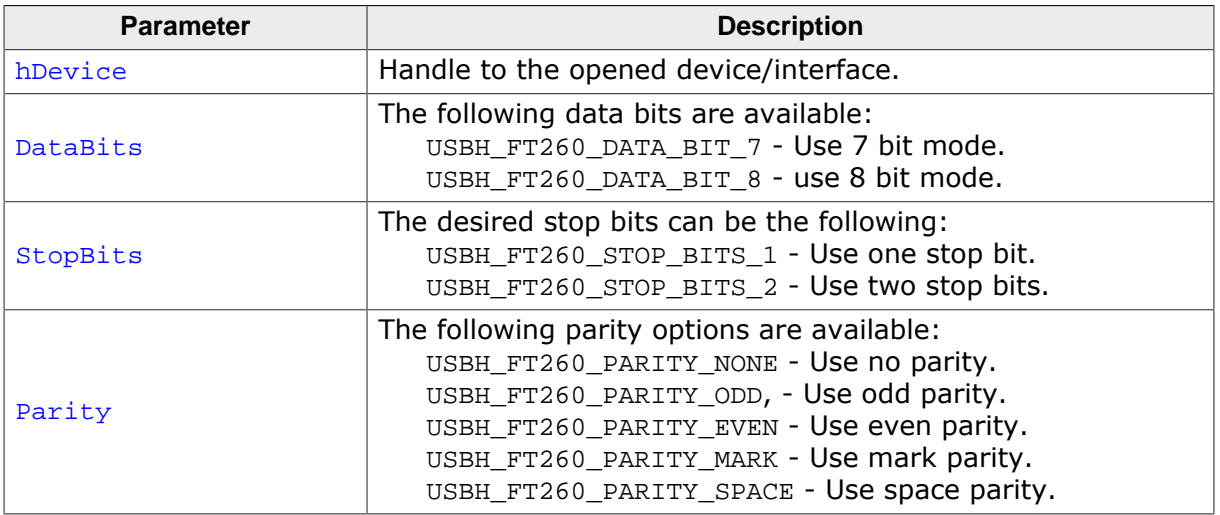

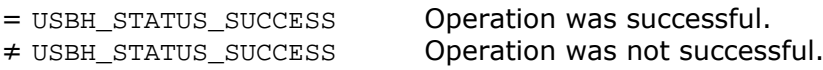

# **12.2.30 USBH\_FT260\_UART\_SetBreak()**

## <span id="page-399-0"></span>**Description**

Sets UART break state.

#### **Prototype**

[USBH\\_STATUS](#page-135-0) [USBH\\_FT260\\_UART\\_SetBreak](#page-399-0)(USBH\_HID\_HANDLE hDevice, unsigned OnOff);

#### **Parameters**

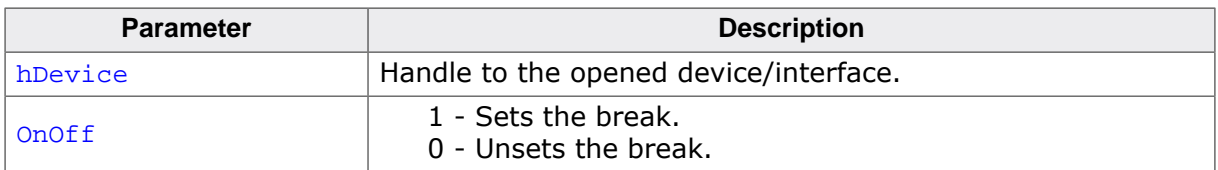

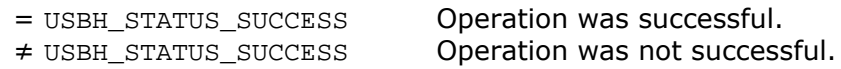

# **12.2.31 USBH\_FT260\_UART\_SetXonXoffChar()**

## <span id="page-400-0"></span>**Description**

Sets XON XOFF character for XON/XOFF flow control.

#### **Prototype**

[USBH\\_STATUS](#page-135-0) [USBH\\_FT260\\_UART\\_SetXonXoffChar\(](#page-400-0)USBH\_HID\_HANDLE hDevice, U8 and  $U8$  and  $U8$  and  $X \circ n$ , U8 Xoff);

#### **Parameters**

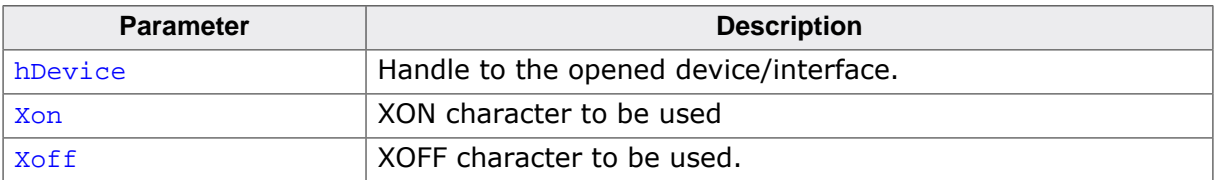

#### **Return value**

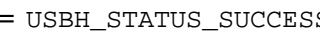

s Operation was successful. ≠ USBH\_STATUS\_SUCCESS Operation was not successful.

# **12.2.32 USBH\_FT260\_UART\_GetConfig()**

#### <span id="page-401-0"></span>**Description**

Retrieves the device's or interfaces's UART configuration.

#### **Prototype**

[USBH\\_STATUS](#page-135-0) [USBH\\_FT260\\_UART\\_GetConfig\(](#page-401-0)USBH\_HID\_HANDLE hDevice, [USBH\\_FT260\\_UART\\_CONFIG](#page-419-0) \* pUartConfig);

#### **Parameters**

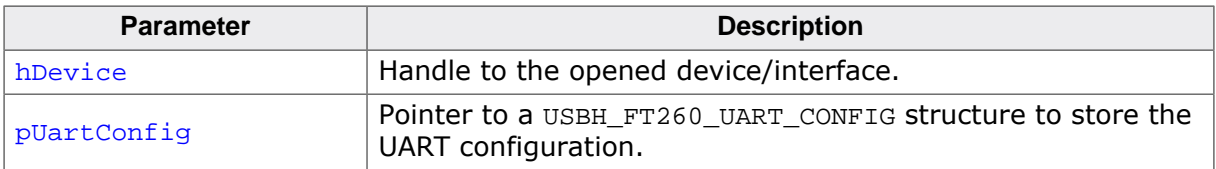

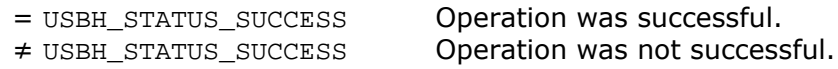

# **12.2.33 USBH\_FT260\_UART\_Read()**

## <span id="page-402-0"></span>**Description**

Reads data from the UART.

## **Prototype**

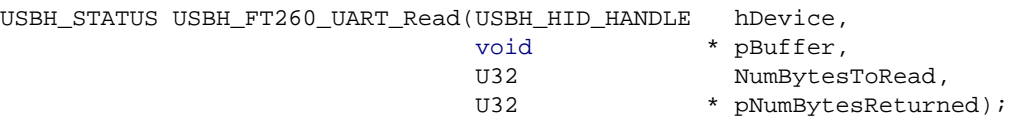

#### **Parameters**

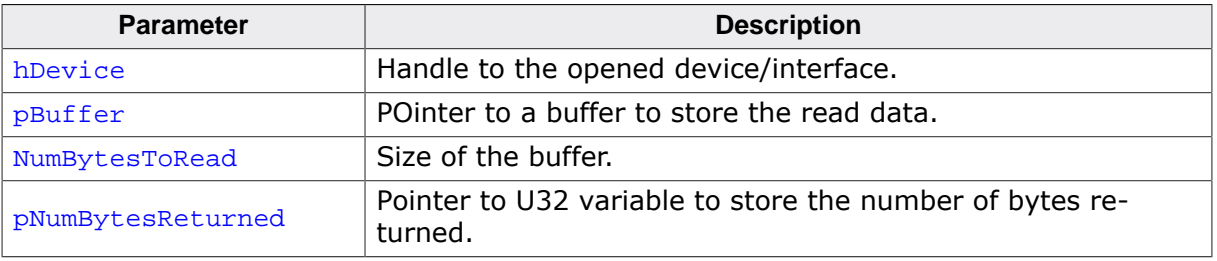

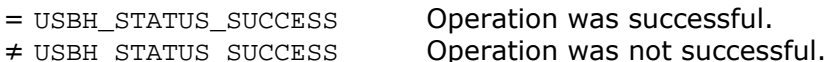

# **12.2.34 USBH\_FT260\_UART\_Write()**

## <span id="page-403-0"></span>**Description**

Writes data to the UART.

## **Prototype**

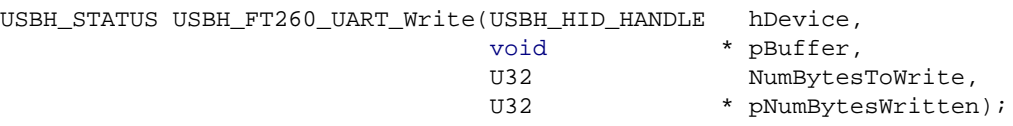

#### **Parameters**

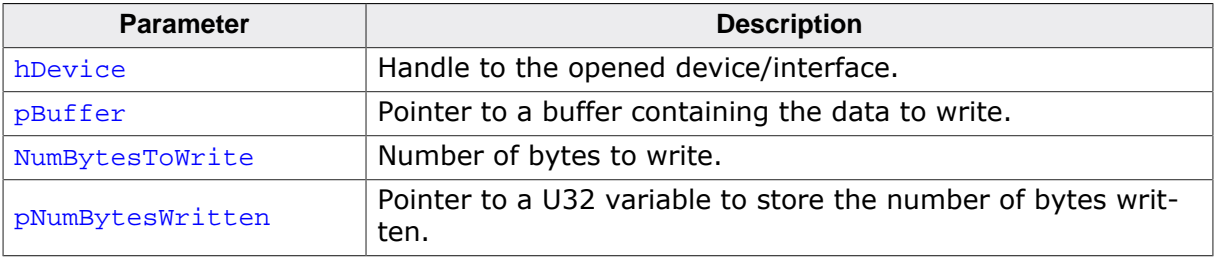

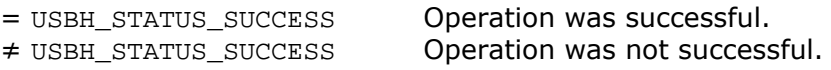

# **12.2.35 USBH\_FT260\_UART\_Reset()**

## <span id="page-404-0"></span>**Description**

Resets the UART.

#### **Prototype**

[USBH\\_STATUS](#page-135-0) [USBH\\_FT260\\_UART\\_Reset](#page-404-0)(USBH\_HID\_HANDLE hDevice);

#### **Parameters**

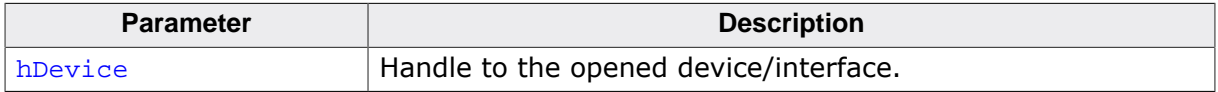

#### **Return value**

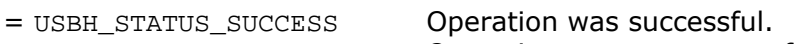

≠ USBH\_STATUS\_SUCCESS Operation was not successful.

# **12.2.36 USBH\_FT260\_UART\_GetDcdRiStatus()**

## <span id="page-405-0"></span>**Description**

Get the UART DCD RI status.

#### **Prototype**

[USBH\\_STATUS](#page-135-0) [USBH\\_FT260\\_UART\\_GetDcdRiStatus\(](#page-405-0)USBH\_HID\_HANDLE hDevice, U8  $\star$  pVal);

#### **Parameters**

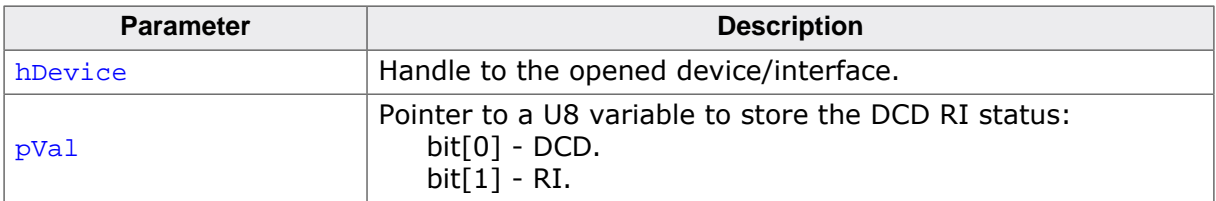

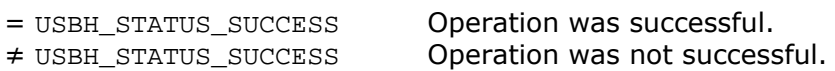

# **12.2.37 USBH\_FT260\_UART\_EnableRiWakeup()**

## <span id="page-406-0"></span>**Description**

Enables or disables the UART RI wake-up.

#### **Prototype**

[USBH\\_STATUS](#page-135-0) [USBH\\_FT260\\_UART\\_EnableRiWakeup\(](#page-406-0)USBH\_HID\_HANDLE hDevice, unsigned int Enable);

#### **Parameters**

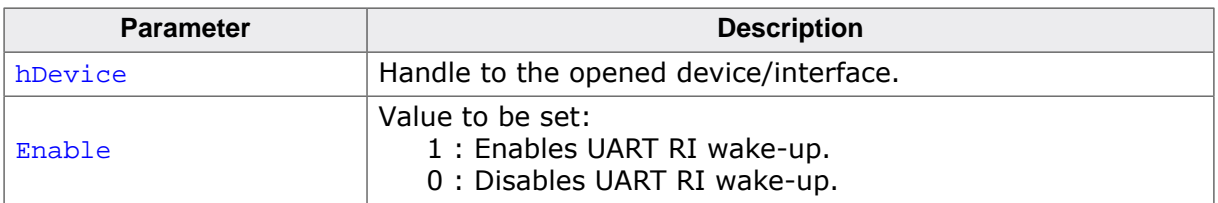

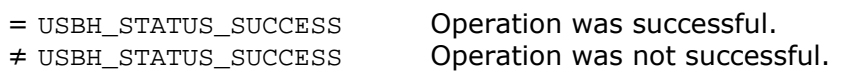

# **12.2.38 USBH\_FT260\_UART\_SetRiWakeupConfig()**

#### <span id="page-407-0"></span>**Description**

Setups the UART RI wake-up type.

#### **Prototype**

[USBH\\_STATUS](#page-135-0) [USBH\\_FT260\\_UART\\_SetRiWakeupConfig\(](#page-407-0)USBH\_HID\_HANDLE hDevice, USBH\_FT260\_RI\_WAKEUP\_TYPE Type);

#### **Parameters**

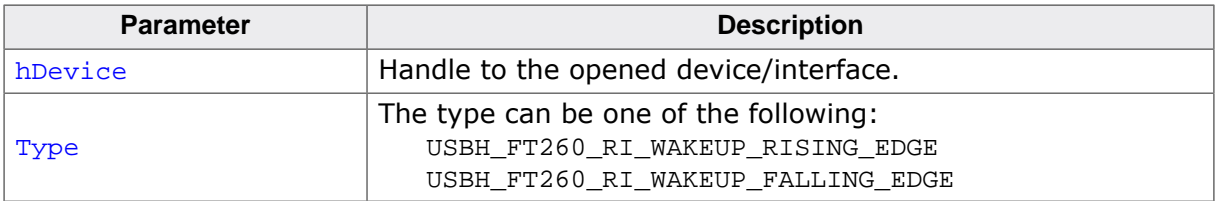

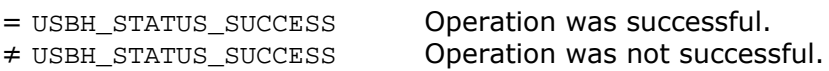

# **12.2.39 USBH\_FT260\_GetInterruptFlag()**

## <span id="page-408-0"></span>**Description**

Interrupt is transmitted by UART interface.

#### **Prototype**

[USBH\\_STATUS](#page-135-0) [USBH\\_FT260\\_GetInterruptFlag](#page-408-0)(USBH\_HID\_HANDLE hDevice, unsigned int  $*$  pIntFlag);

#### **Parameters**

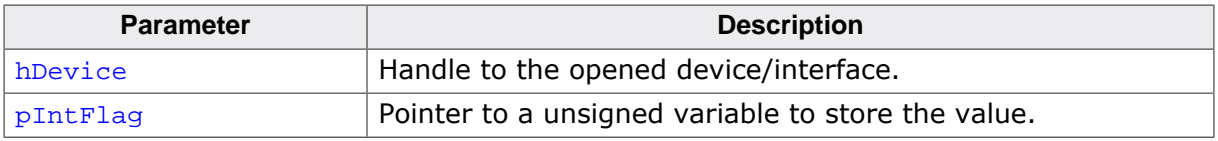

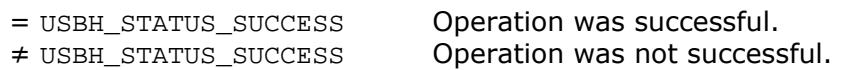

# **12.2.40 USBH\_FT260\_CleanInterruptFlag()**

## <span id="page-409-0"></span>**Description**

Cleans the interrupt flag.

## **Prototype**

[USBH\\_STATUS](#page-135-0) [USBH\\_FT260\\_CleanInterruptFlag](#page-409-0)(USBH\_HID\_HANDLE hDevice, unsigned int \* pIntFlag);

#### **Parameters**

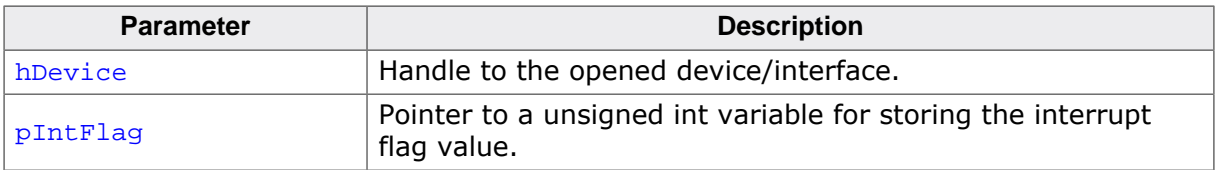

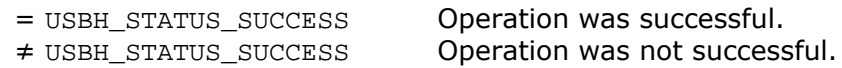

# **12.2.41 USBH\_FT260\_GPIO\_Set()**

## <span id="page-410-0"></span>**Description**

Sets the GPIO pin status based on the [USBH\\_FT260\\_GPIO\\_REPORT](#page-420-0) structure.

#### **Prototype**

```
USBH_STATUSUSBH_FT260_GPIO_Set( USBH_HID_HANDLE hDevice,
                         const USBH_FT260_GPIO_REPORT * pReport);
```
#### **Parameters**

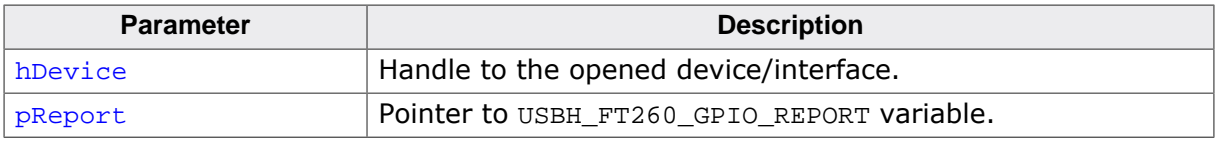

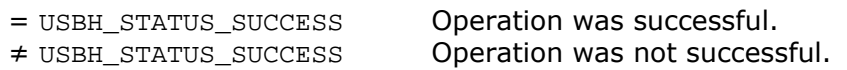

# **12.2.42 USBH\_FT260\_GPIO\_Get()**

#### <span id="page-411-0"></span>**Description**

Gets the GPIO pin status.

## **Prototype**

[USBH\\_STATUS](#page-135-0) [USBH\\_FT260\\_GPIO\\_Get](#page-411-0)(USBH\_HID\_HANDLE hDevice, [USBH\\_FT260\\_GPIO\\_REPORT](#page-420-0) \* pReport);

#### **Parameters**

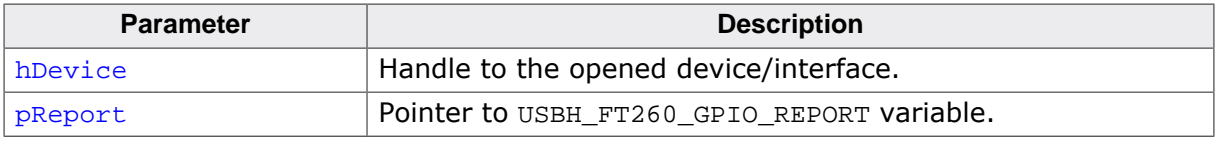

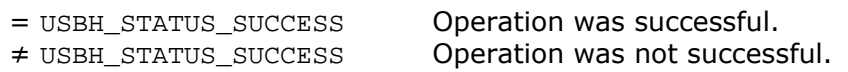

# **12.2.43 USBH\_FT260\_GPIO\_SetDir()**

# <span id="page-412-0"></span>**Description**

Sets the direction for a specific GPIO pin.

# **Prototype**

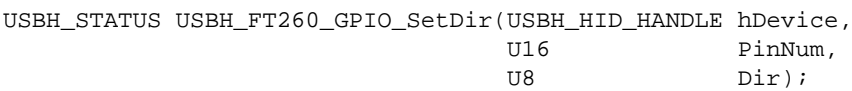

# **Parameters**

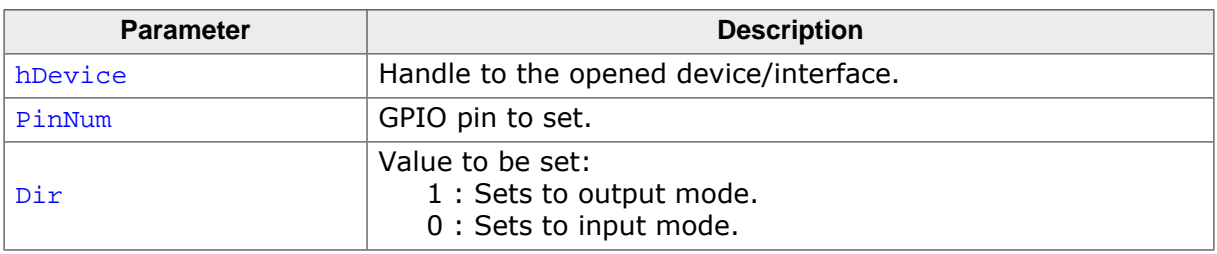

## **Return value**

= USBH\_STATUS\_SUCCESS Operation was successful.

≠ USBH\_STATUS\_SUCCESS Operation was not successful.

# **12.2.44 USBH\_FT260\_GPIO\_Read()**

## <span id="page-413-0"></span>**Description**

Retrieves the pin state for a specified GPIO pin.

## **Prototype**

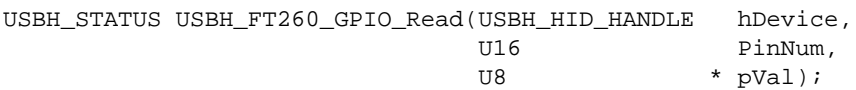

#### **Parameters**

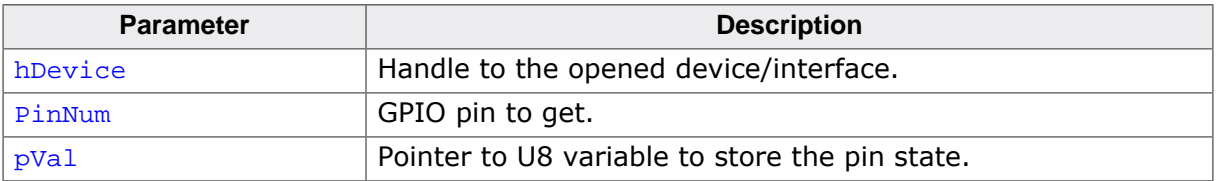

#### **Return value**

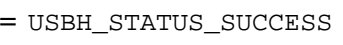

Operation was successful. ≠ USBH\_STATUS\_SUCCESS Operation was not successful.

# **12.2.45 USBH\_FT260\_GPIO\_Write()**

# <span id="page-414-0"></span>**Description**

Sets the pin state for a specified GPIO pin.

# **Prototype**

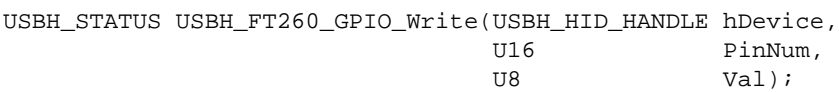

## **Parameters**

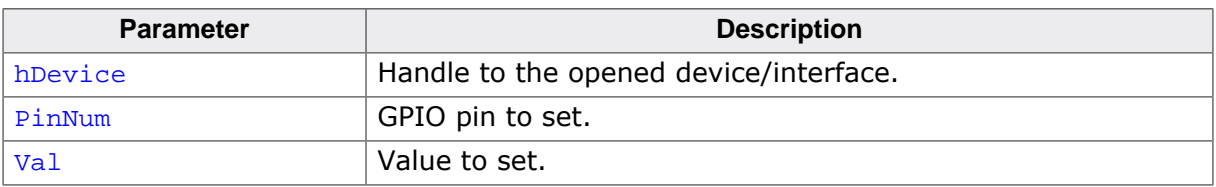

## **Return value**

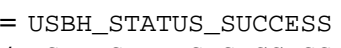

Operation was successful. ≠ USBH\_STATUS\_SUCCESS Operation was not successful.

# **12.2.46 USBH\_FT260\_GPIO\_Set\_OD()**

## <span id="page-415-0"></span>**Description**

Set GPIO open drain.

## **Prototype**

[USBH\\_STATUS](#page-135-0) [USBH\\_FT260\\_GPIO\\_Set\\_OD](#page-415-0)(USBH\_HID\_HANDLE hDevice, U8 Pins);

#### **Parameters**

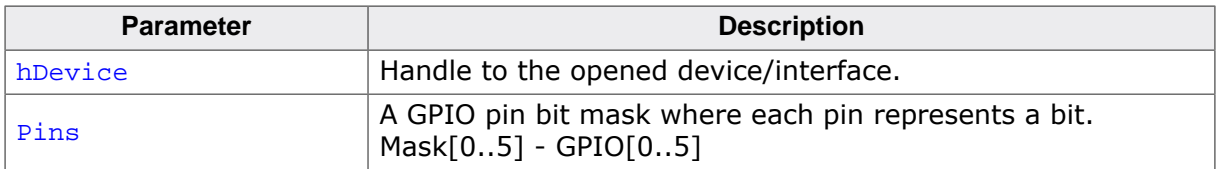

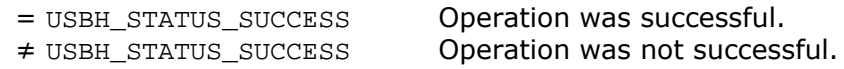

# **12.2.47 USBH\_FT260\_GPIO\_Reset\_OD()**

## <span id="page-416-0"></span>**Description**

Resets the open drain state for all pins.

#### **Prototype**

[USBH\\_STATUS](#page-135-0) [USBH\\_FT260\\_GPIO\\_Reset\\_OD](#page-416-0)(USBH\_HID\_HANDLE hDevice);

#### **Parameters**

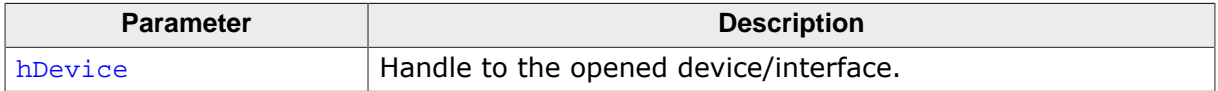

#### **Return value**

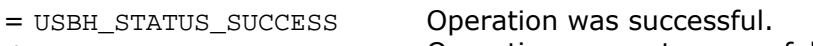

≠ USBH\_STATUS\_SUCCESS Operation was not successful.

# **12.3 Data structures**

This chapter describes the emUSB-Host FT260 driver data structures.

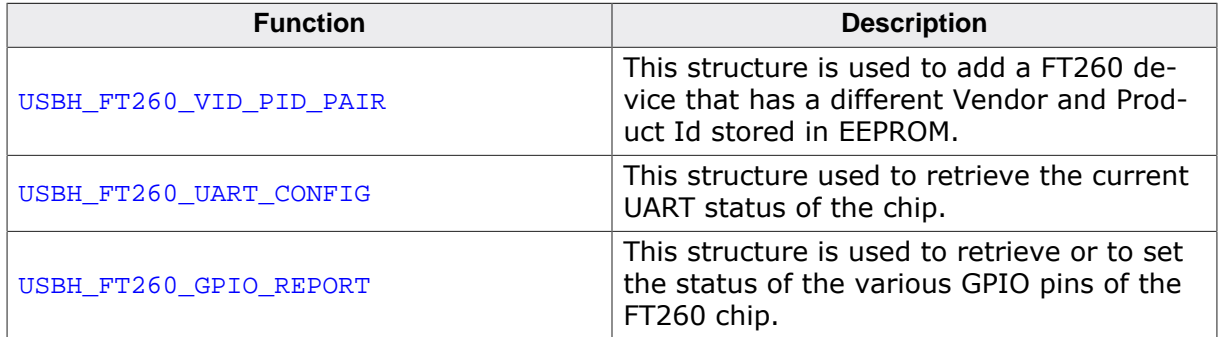

# **12.3.1 USBH\_FT260\_VID\_PID\_PAIR**

#### <span id="page-418-0"></span>**Description**

This structure is used to add a FT260 device that has a different Vendor and Product Id stored in EEPROM. Only the VendorId and ProductId members needs to be filled. Anything else is handled by the FT260 module. Note: Do not modify these values after the USBH\_FT260\_AddSupportedItem() was called.

## **Type definition**

```
typedef struct {
  USBH_DLIST ListEntry;
 U16 VendorId;
  U16 ProductId;
 U32} USBH_FT260_VID_PID_PAIR;
```
#### **Structure members**

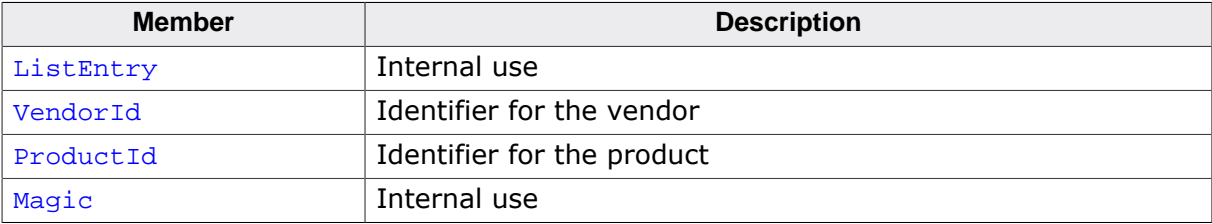

# **12.3.2 USBH\_FT260\_UART\_CONFIG**

## <span id="page-419-0"></span>**Description**

This structure used to retrieve the current UART status of the chip

## **Type definition**

typedef struct {

- U8 FlowCtrl;
- U32 BaudRate;
- U8 DataBit;
- U8 Parity;
- U8 StopBit;
- U8 Breaking;

} [USBH\\_FT260\\_UART\\_CONFIG](#page-419-0);

## **Structure members**

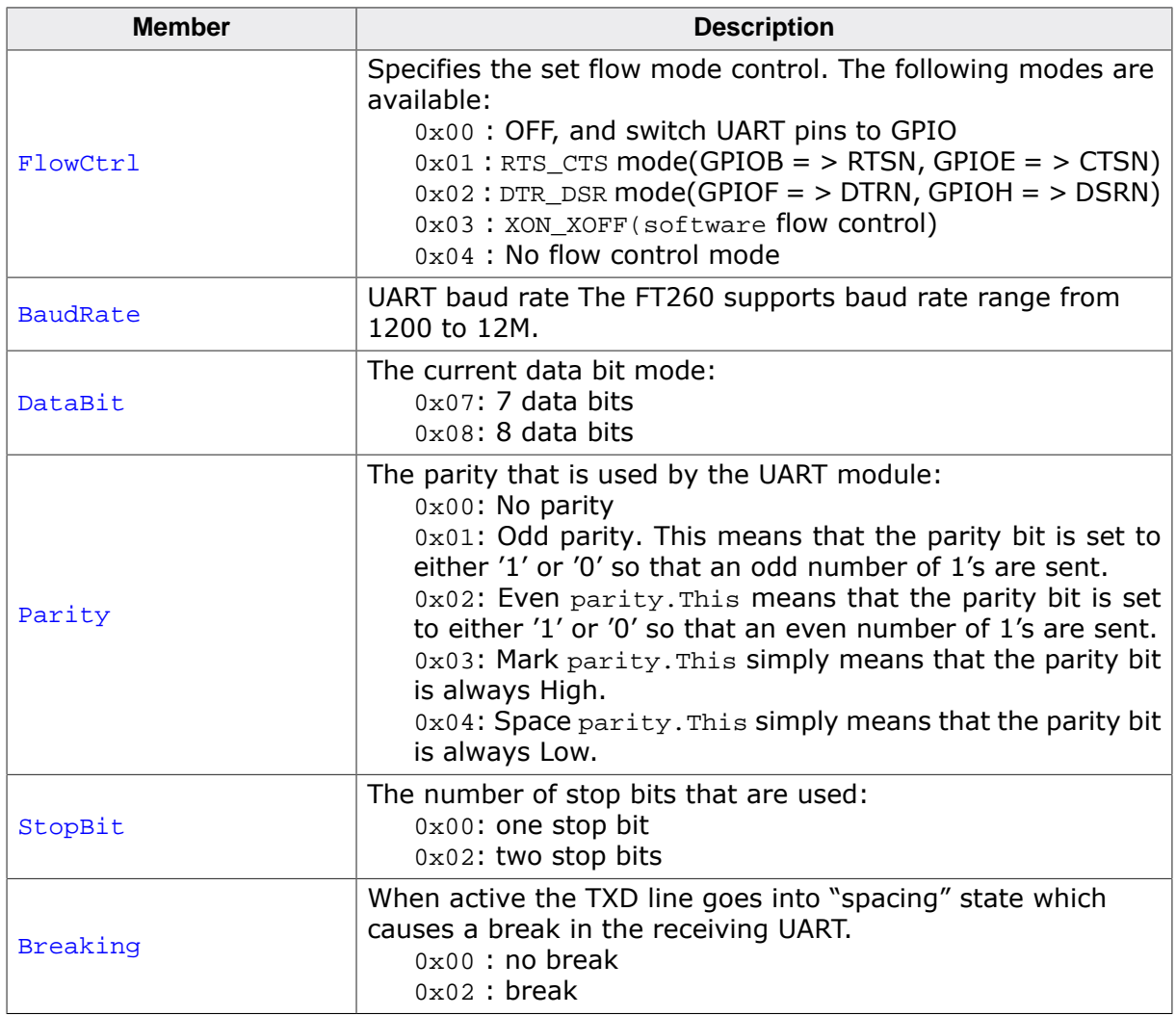

# **12.3.3 USBH\_FT260\_GPIO\_REPORT**

## <span id="page-420-0"></span>**Description**

This structure is used to retrieve or to set the status of the various GPIO pins of the FT260 chip. Please refer to the data sheet of the FT260 to check the GPIO capability.

## **Type definition**

typedef struct { ..<br>U8 Value;

- U8 Dir;
- U8 GpioN\_Value;
- U8 GpioN\_Dir;
- } [USBH\\_FT260\\_GPIO\\_REPORT](#page-420-0);

#### **Structure members**

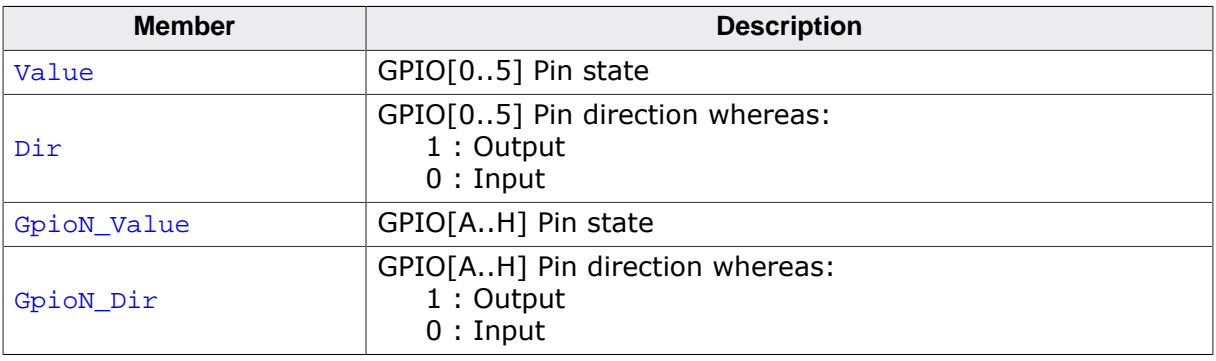

# **Chapter 13 BULK Device Driver (Add-On)**

This chapter describes the optional emUSB-Host add-on "BULK device driver". It allows communication with a vendor specific USB devices.

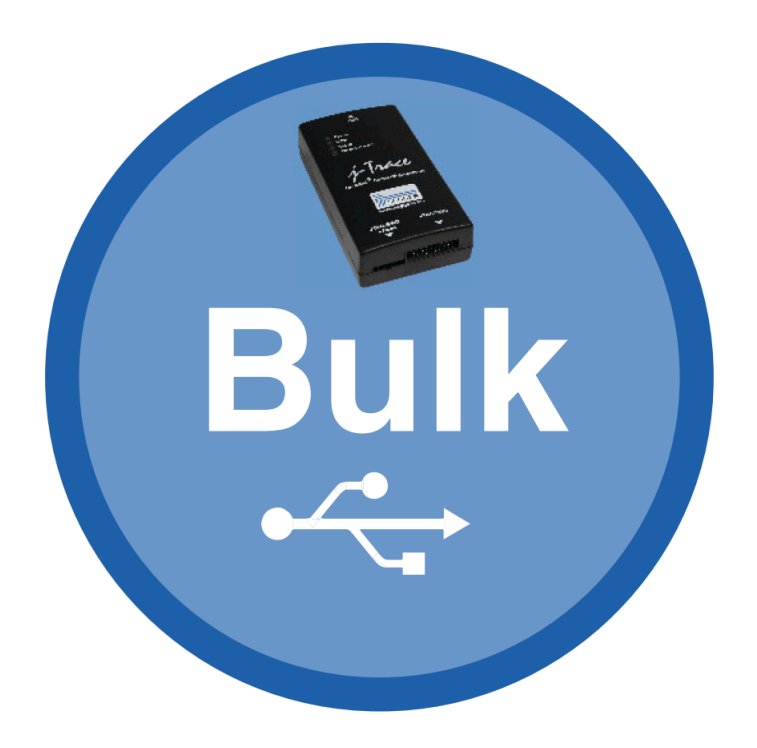

# **13.1 Introduction**

The BULK driver software component of emUSB-Host allows communication with vendor specific devices using an arbitrary number of bulk or interrupt endpoints.

This chapter provides an explanation of the functions available to application developers via the BULK driver software. All the functions and data types of this add-on are prefixed with 'USBH\_BULK '.

# **13.1.1 Overview**

A BULK device connected to the emUSB-Host is automatically configured and added to an internal list. If the BULK driver has been registered, it is notified via a callback when a BULK device has been added or removed. The driver then can notify the application program, when a callback function has been registered via [USBH\\_BULK\\_RegisterNotification\(\)](#page-426-0). In order to communicate with such a device, the application has to call the USBH BULK Open(), passing the device index. BULK devices are identified by an index. The first connected device gets assigned the index 0, the second index 1, and so on.

# **13.1.2 Features**

The following features are provided:

- Ability to send and receive data.
- Handling of multiple BULK devices at the same time.
- Notifications about BULK connection status.
- Handling for an arbitrary number of endpoints.

# **13.1.3 Example code**

An example application which uses the API is provided in the USBH BULK Start.c file. This example demonstrates simple communication between the host and a Bulk device. To run this sample a device programmed with the emUSB-Device sample USB BULK Test.c is required. The sample demonstrates how to extract the endpoint addresses, which are required by the emUSB-Host BULK API. The sample will send and receive data starting with 1 byte, after each successful echo the number of bytes is increased, up to 1024.

# **13.2 API Functions**

This chapter describes the emUSB-Host BULK driver API functions. These functions are defined in the header file USBH\_BULK.h.

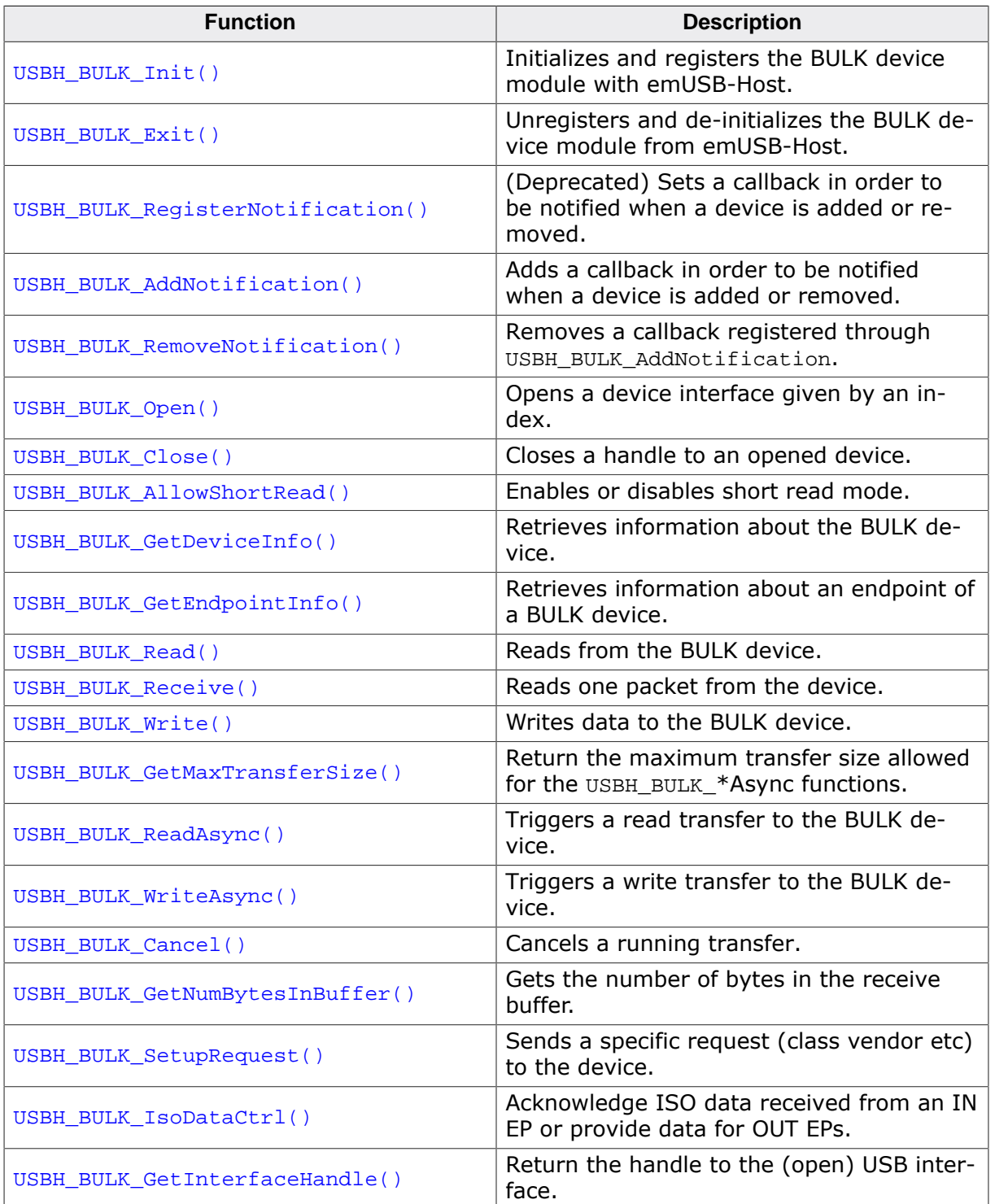

# **13.2.1 USBH\_BULK\_Init()**

## <span id="page-424-0"></span>**Description**

Initializes and registers the BULK device module with emUSB-Host.

#### **Prototype**

[USBH\\_STATUS](#page-135-0) [USBH\\_BULK\\_Init](#page-424-0)(const [USBH\\_INTERFACE\\_MASK](#page-108-0) \* pInterfaceMask);

#### **Parameters**

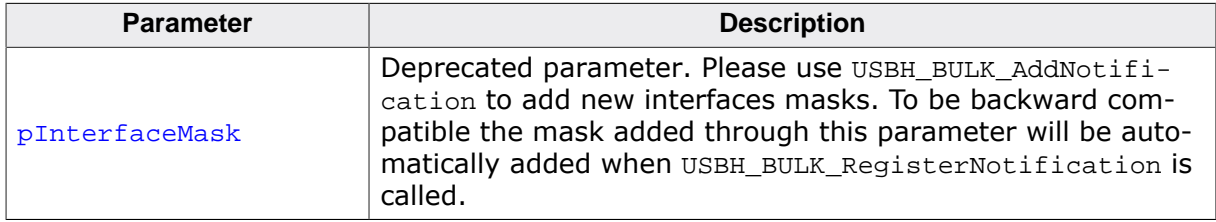

#### **Return value**

USBH\_STATUS\_SUCCESS Success or module already initialized.

#### **Additional information**

This function can be called multiple times, but only the first call initializes the module. Any further calls only increase the initialization counter. This is useful for cases where the module is initialized from different places which do not interact with each other, To deinitialize the module USBH\_BULK\_Exit has to be called the same number of times as this function was called.

# **13.2.2 USBH\_BULK\_Exit()**

## <span id="page-425-0"></span>**Description**

Unregisters and de-initializes the BULK device module from emUSB-Host.

#### **Prototype**

void [USBH\\_BULK\\_Exit](#page-425-0)(void);

#### **Additional information**

Before this function is called any notifications added via [USBH\\_BULK\\_AddNotification\(\)](#page-428-0) must be removed via [USBH\\_BULK\\_RemoveNotification\(\)](#page-427-0). Has to be called the same number of times USBH\_BULK\_Init was called in order to de-initialize the module. This function will release resources that were used by this device driver. It has to be called if the ap-plication is closed. This has to be called before [USBH\\_Exit\(\)](#page-57-0) is called. No more functions of this module may be called after calling [USBH\\_BULK\\_Exit\(\)](#page-425-0). The only exception is [USB-](#page-424-0)[H\\_BULK\\_Init\(\)](#page-424-0), which would in turn re-init the module and allow further calls.

# **13.2.3 USBH\_BULK\_RegisterNotification()**

## <span id="page-426-0"></span>**Description**

(Deprecated) Sets a callback in order to be notified when a device is added or removed.

## **Prototype**

```
void USBH_BULK_RegisterNotification(USBH_NOTIFICATION_FUNC * pfNotification,
                             void * pContext);
```
#### **Parameters**

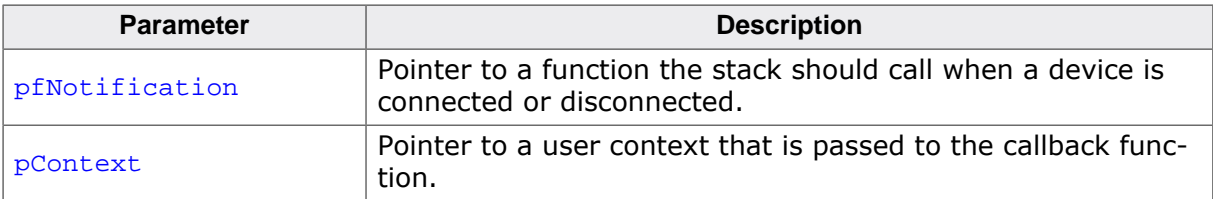

#### **Additional information**

This function is deprecated, please use function [USBH\\_BULK\\_AddNotification\(\)](#page-428-0).

# **13.2.4 USBH\_BULK\_RemoveNotification()**

## <span id="page-427-0"></span>**Description**

Removes a callback registered through USBH\_BULK\_AddNotification.

## **Prototype**

[USBH\\_STATUS](#page-135-0) [USBH\\_BULK\\_RemoveNotification\(](#page-427-0)const USBH\_NOTIFICATION\_HOOK \* pHook);

#### **Parameters**

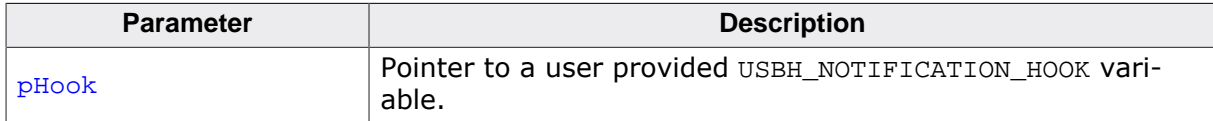

#### **Return value**

USBH\_STATUS\_SUCCESS on success or error code on failure.

# **13.2.5 USBH\_BULK\_AddNotification()**

#### <span id="page-428-0"></span>**Description**

Adds a callback in order to be notified when a device is added or removed.

#### **Prototype**

```
USBH_STATUS USBH_BULK_AddNotification
                                 ( USBH_NOTIFICATION_HOOK * pHook,
                                      USBH_NOTIFICATION_FUNC * pfNotification,
                                       void * pContext,
                                 const USBH_INTERFACE_MASK * pInterfaceMask);
```
#### **Parameters**

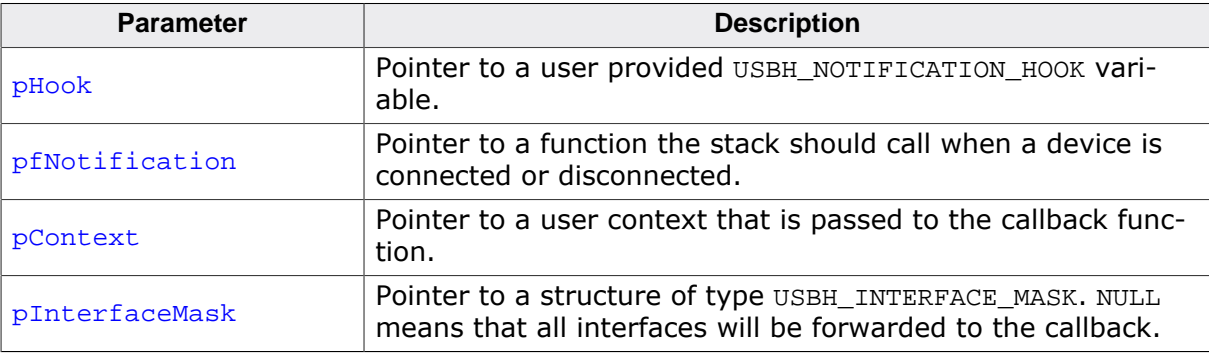

#### **Return value**

USBH\_STATUS\_SUCCESS on success or error code on failure.

#### **Example**

```
static USBH_NOTIFICATION_HOOK _Hook;
/*********************************************************************
*
* _cbOnAddRemoveDevice
*
* Function description
* Callback, called when a device is added or removed.
* Call in the context of the USBH_Task.
* The functionality in this routine should not block
*/
static void _cbOnAddRemoveDevice(void * pContext, U8 DevIndex, USBH_DEVICE_EVENT Event) {
  (void)pContext;
  switch (Event) {
  case USBH_DEVICE_EVENT_ADD:
    USBH_Logf_Application("**** Device added\n");
    _DevIndex = DevIndex;
     _DevIsReady = 1;
     break;
   case USBH_DEVICE_EVENT_REMOVE:
    USBH_Logf_Application("**** Device removed\n");
    \rule{1em}{0.15}\n  <br/>\n  -0;DevIndex = -1; break;
   default:; // Should never happen
   }
}
\langle \ldots \rangleUSBH_BULK_Init();
USBH_BULK_AddNotification(&_Hook, _cbOnAddRemoveDevice, NULL);
```
 $\langle \ldots \rangle$ 

emUSB-Host User Guide & Reference Manual  $\degree$  0 2010-2021 SEGGER Microcontroller GmbH

# **13.2.6 USBH\_BULK\_RegisterNotification()**

## **Description**

(Deprecated) Sets a callback in order to be notified when a device is added or removed.

## **Prototype**

```
void USBH_BULK_RegisterNotification(USBH_NOTIFICATION_FUNC * pfNotification,
                             void * pContext);
```
#### **Parameters**

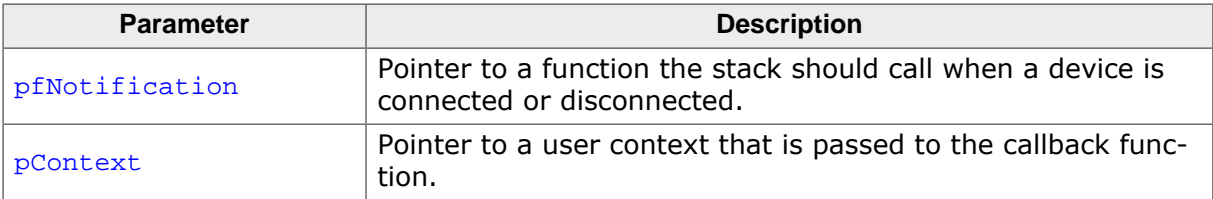

#### **Additional information**

This function is deprecated, please use function [USBH\\_BULK\\_AddNotification\(\)](#page-428-0).

# **13.2.7 USBH\_BULK\_Open()**

## <span id="page-431-0"></span>**Description**

Opens a device interface given by an index.

#### **Prototype**

USBH\_BULK\_HANDLE [USBH\\_BULK\\_Open](#page-431-0)(unsigned Index);

#### **Parameters**

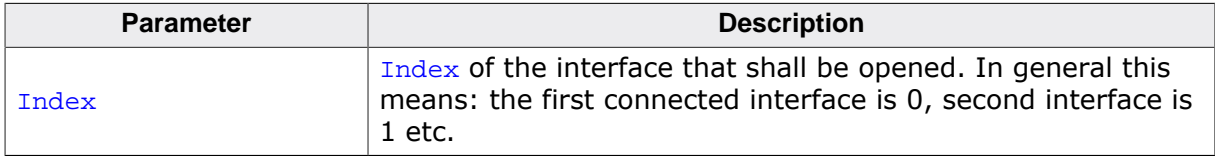

#### **Return value**

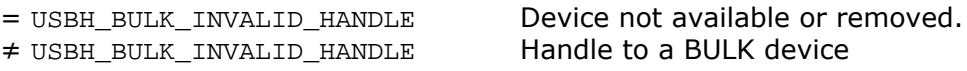

#### **Additional information**

The index of a new connected device is provided to the callback function registered with [USBH\\_BULK\\_AddNotification\(\)](#page-428-0).
# **13.2.8 USBH\_BULK\_Close()**

#### <span id="page-432-0"></span>**Description**

Closes a handle to an opened device.

#### **Prototype**

[USBH\\_STATUS](#page-135-0) [USBH\\_BULK\\_Close\(](#page-432-0)USBH\_BULK\_HANDLE hDevice);

#### **Parameters**

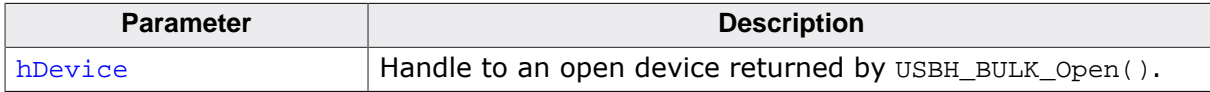

#### **Return value**

USBH\_STATUS\_SUCCESS on success or error code on failure.

## **13.2.9 USBH\_BULK\_AllowShortRead()**

#### <span id="page-433-0"></span>**Description**

Enables or disables short read mode. If enabled, the function [USBH\\_BULK\\_Read\(\)](#page-436-0) returns as soon as data was read from the device. This allows the application to read data where the number of bytes to read is undefined.

#### **Prototype**

[USBH\\_STATUS](#page-135-0) [USBH\\_BULK\\_AllowShortRead](#page-433-0)(USBH\_BULK\_HANDLE hDevice, U8 AllowShortRead);

#### **Parameters**

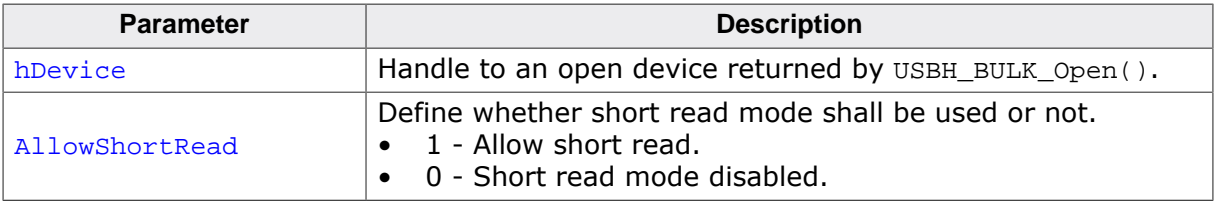

#### **Return value**

USBH\_STATUS\_SUCCESS on success or error code on failure.

# **13.2.10 USBH\_BULK\_GetDeviceInfo()**

#### <span id="page-434-0"></span>**Description**

Retrieves information about the BULK device.

#### **Prototype**

[USBH\\_STATUS](#page-135-0) [USBH\\_BULK\\_GetDeviceInfo\(](#page-434-0)USBH\_BULK\_HANDLE hDevice, [USBH\\_BULK\\_DEVICE\\_INFO](#page-450-0) \* pDevInfo);

#### **Parameters**

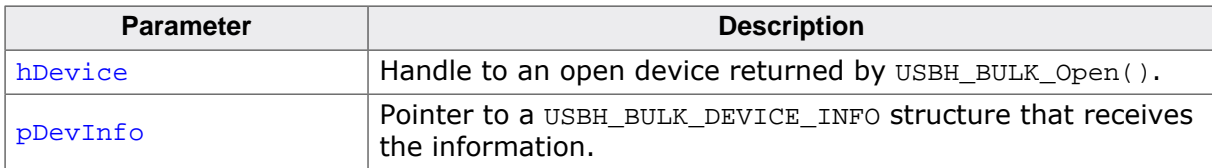

#### **Return value**

USBH STATUS SUCCESS on success or error code on failure.

# **13.2.11 USBH\_BULK\_GetEndpointInfo()**

#### <span id="page-435-0"></span>**Description**

Retrieves information about an endpoint of a BULK device.

#### **Prototype**

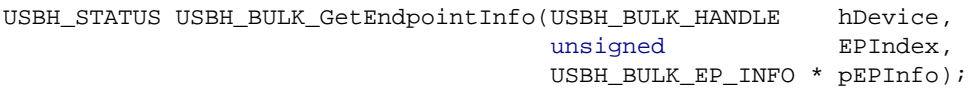

#### **Parameters**

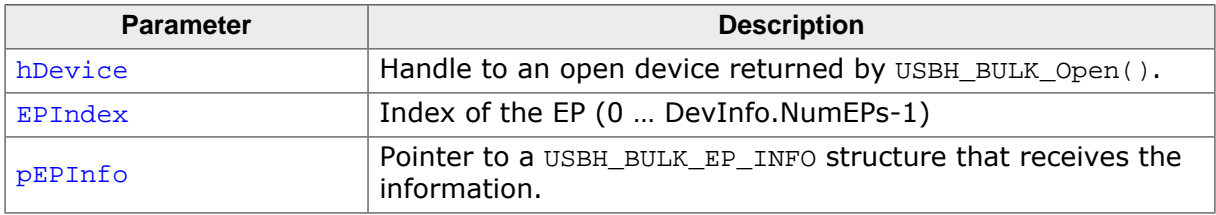

#### **Return value**

USBH\_STATUS\_SUCCESS on success or error code on failure.

# <span id="page-436-0"></span>**13.2.12 USBH\_BULK\_Read()**

#### **Description**

Reads from the BULK device. Depending of the ShortRead mode (see [USBH\\_BULK\\_Al](#page-433-0)[lowShortRead\(\)](#page-433-0)), this function will either return as soon as data is available or all data have been read from the device. This function will also return when a set timeout is expired, whatever comes first.

The USB stack can only read complete packets from the USB device. If the size of a received packet exceeds NumBytes then all data that does not fit into the callers buffer (pData) is stored in an internal buffer and will be returned by the next call to [USBH\\_BULK\\_Read\(\)](#page-436-0). See also [USBH\\_BULK\\_GetNumBytesInBuffer\(\)](#page-445-0).

To read a null packet, set  $pData = NULL$  and  $NumBytes = 0$ . For this, the internal buffer must be empty.

#### **Prototype**

[USBH\\_STATUS](#page-135-0) [USBH\\_BULK\\_Read](#page-436-0)(USBH\_BULK\_HANDLE hDevice, U8 EPAddr, U8 \* pData, U32 NumBytes, U32 \* pNumBytesRead, U32 Timeout);

#### **Parameters**

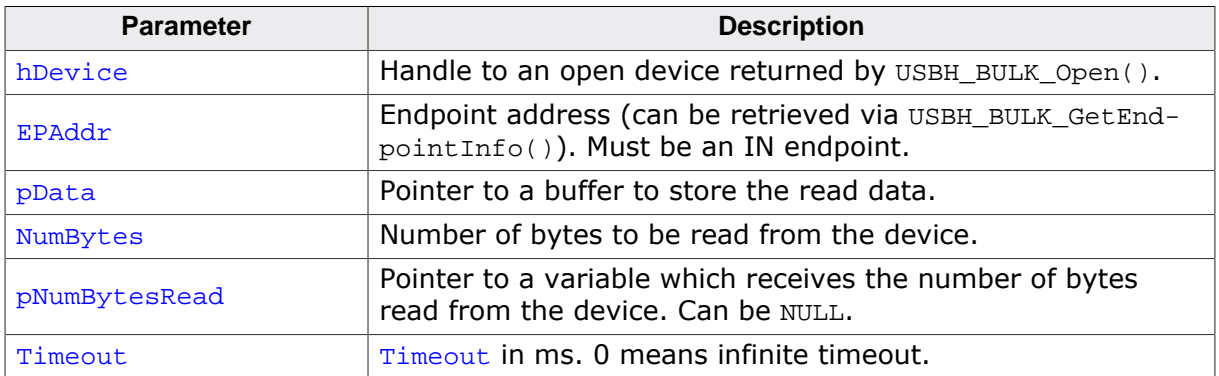

#### **Return value**

USBH\_STATUS\_SUCCESS on success or error code on failure.

#### **Additional information**

If the function returns an error code (including USBH\_STATUS\_TIMEOUT) it already may have read part of the data. The number of bytes read successfully is always stored in the variable pointed to by pNumBytesRead.

# **13.2.13 USBH\_BULK\_Receive()**

#### <span id="page-437-0"></span>**Description**

Reads one packet from the device. The size of the buffer provided by the caller must be at least the maximum packet size of the endpoint referenced. The maximum packet size of the endpoint can be retrieved using [USBH\\_BULK\\_GetEndpointInfo\(\)](#page-435-0).

#### **Prototype**

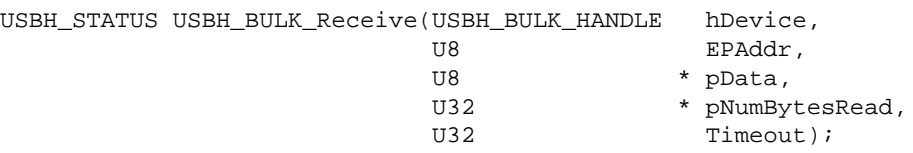

#### **Parameters**

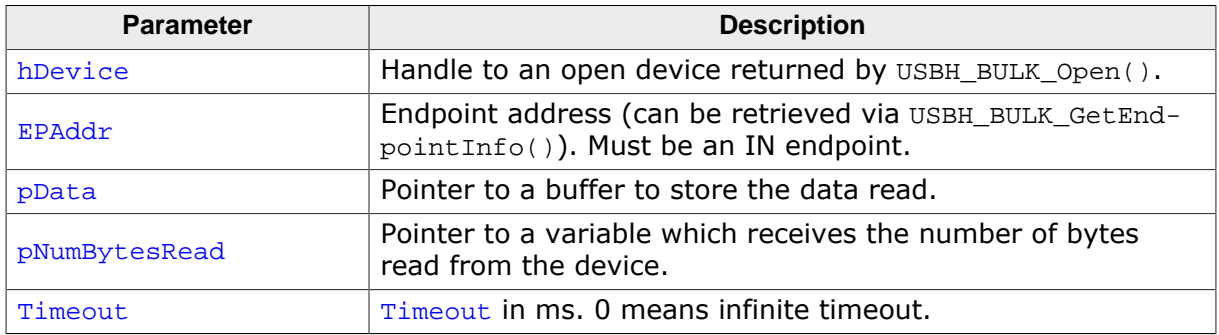

#### **Return value**

USBH\_STATUS\_SUCCESS on success or error code on failure.

#### **Additional information**

This function does not access the buffer used by the function  $UBB$   $BULK$   $Read()$ . Data contained in this buffer are not returned by [USBH\\_BULK\\_Receive\(\)](#page-437-0). Intermixing calls to [USBH\\_BULK\\_Read\(\)](#page-436-0) and [USBH\\_BULK\\_Receive\(\)](#page-437-0) for the same endpoint should be avoided or used with care.

# **13.2.14 USBH\_BULK\_Write()**

#### <span id="page-438-0"></span>**Description**

Writes data to the BULK device. The function blocks until all data has been written or until the timeout has been reached.

#### **Prototype**

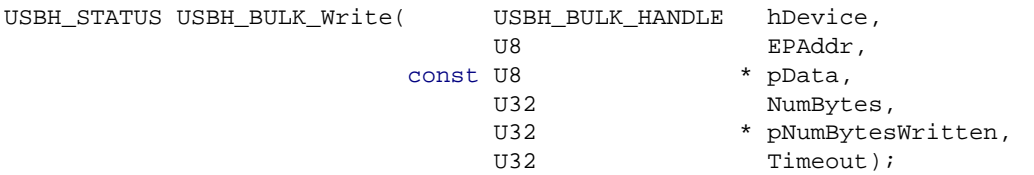

#### **Parameters**

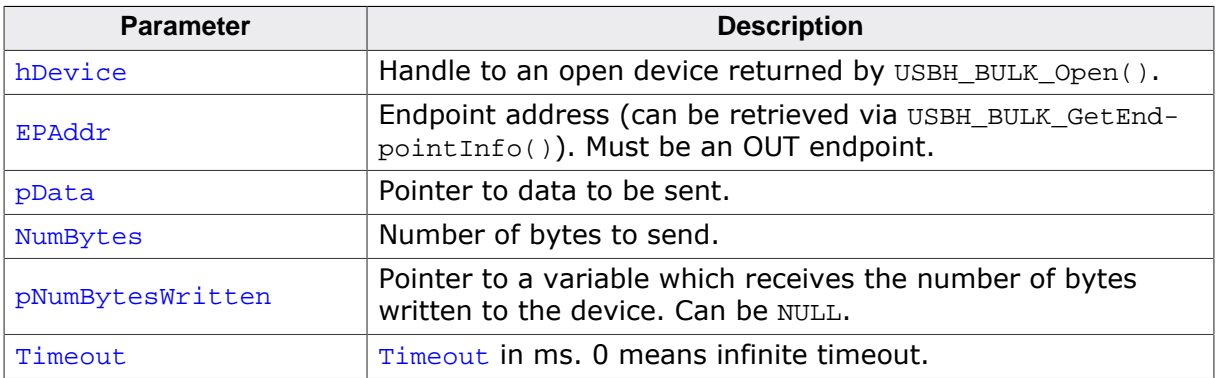

#### **Return value**

USBH\_STATUS\_SUCCESS on success or error code on failure.

#### **Additional information**

If the function returns an error code (including USBH\_STATUS\_TIMEOUT) it already may have written part of the data. The number of bytes written successfully is always stored in the variable pointed to by pNumBytesWritten.

# **13.2.15 USBH\_BULK\_GetMaxTransferSize()**

#### <span id="page-439-0"></span>**Description**

Return the maximum transfer size allowed for the USBH\_BULK\_\*Async functions.

#### **Prototype**

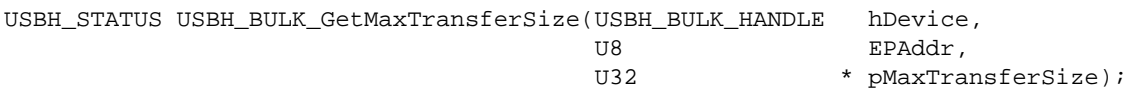

#### **Parameters**

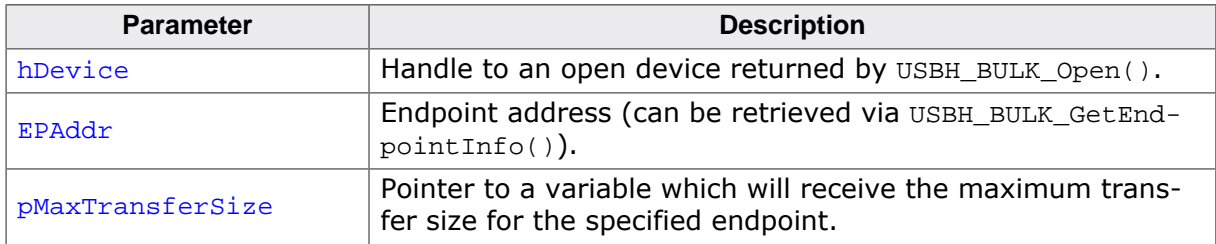

#### **Return value**

USBH\_STATUS\_SUCCESS on success or error code on failure.

#### **Additional information**

Using this function is only necessary with the USBH\_BULK\_\*Async functions, other functions handle the limits internally. These limits exist because certain USB controllers have hardware limitations. Some USB controllers (OHCI, EHCI, …) do not have these limitations, therefore 0xFFFFFFFF will be returned.

# <span id="page-440-0"></span>**13.2.16 USBH\_BULK\_ReadAsync()**

#### **Description**

Triggers a read transfer to the BULK device. The result of the transfer is received through the user callback. This function will return immediately while the read transfer is done asynchronously.

#### **Prototype**

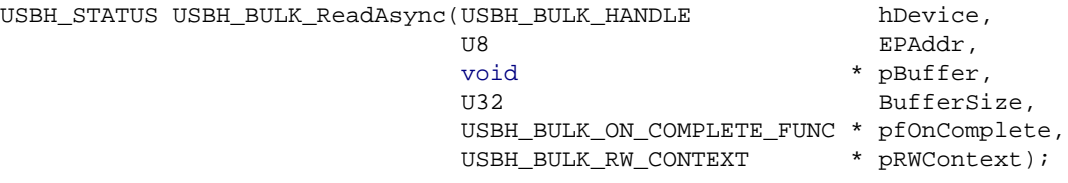

#### **Parameters**

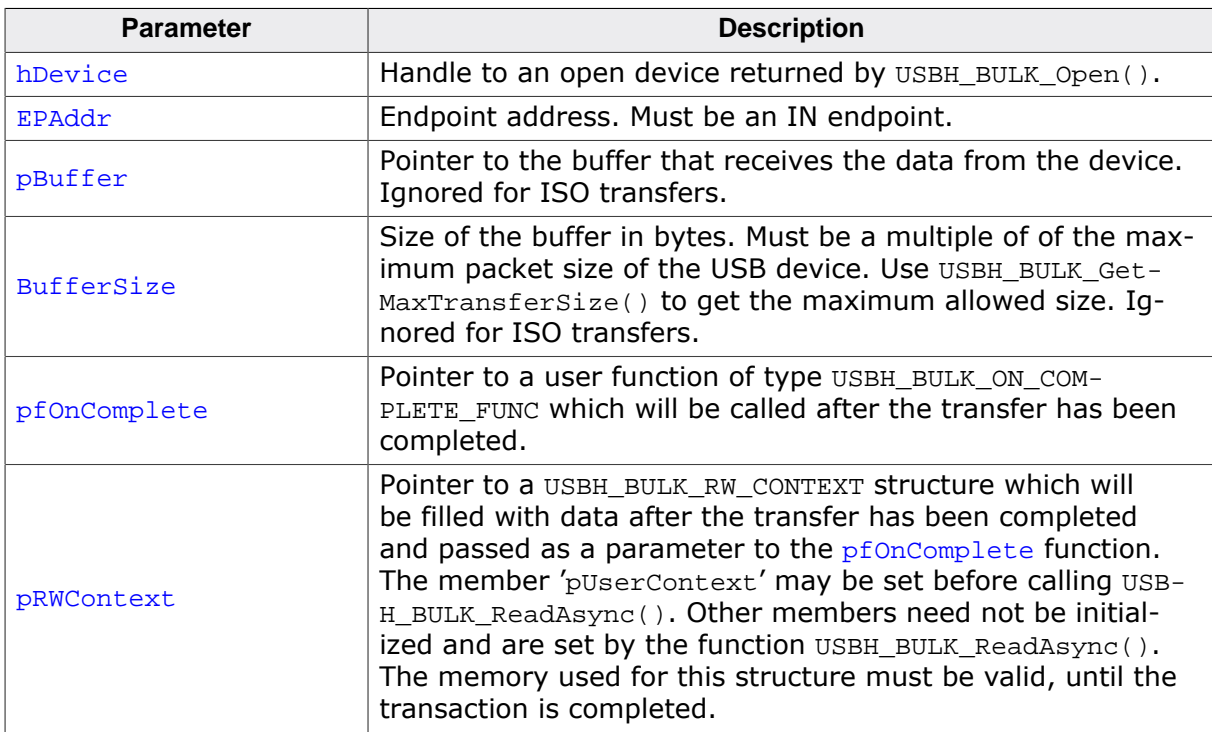

#### **Return value**

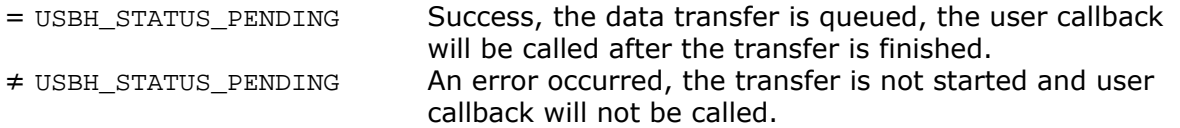

#### **Example**

```
static USBH_BULK_RW_CONTEXT _ReadWriteContext;
\langle \ldots \rangle/*********************************************************************
*
       _OnReadComplete
*/
static void _OnReadComplete(USBH_BULK_RW_CONTEXT * pRWContext) {
  if (pRWContext->Status == USBH_STATUS_SUCCESS) {
   printf("Successfully read %u bytes \n",
     (unsigned int)pRWContext->NumBytesTransferred);
```

```
 } else {
   printf("ReadAsync callback returned %s \n",
             USBH_GetStatusStr(pRWContext->Status));
     // Error handling
   }
  \langle \ldots \rangle}
\langle \ldots \rangleStatus = USBH_BULK_ReadAsync(_hDevice,
                                 EPAddr,
                                 _acBuffer,
                                 NumBytes,
                                 _OnReadComplete,
                                 &_ReadWriteContext);
if (Status != USBH_STATUS_PENDING) {
  // Error handling.
}
\langle \ldots \rangle
```
# <span id="page-442-0"></span>**13.2.17 USBH\_BULK\_WriteAsync()**

#### **Description**

Triggers a write transfer to the BULK device. The result of the transfer is received through the user callback. This function will return immediately while the write transfer is done asynchronously.

#### **Prototype**

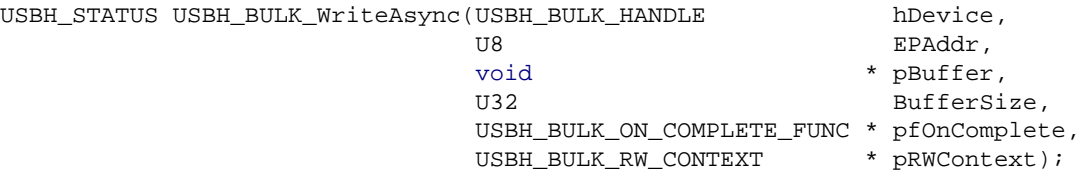

#### **Parameters**

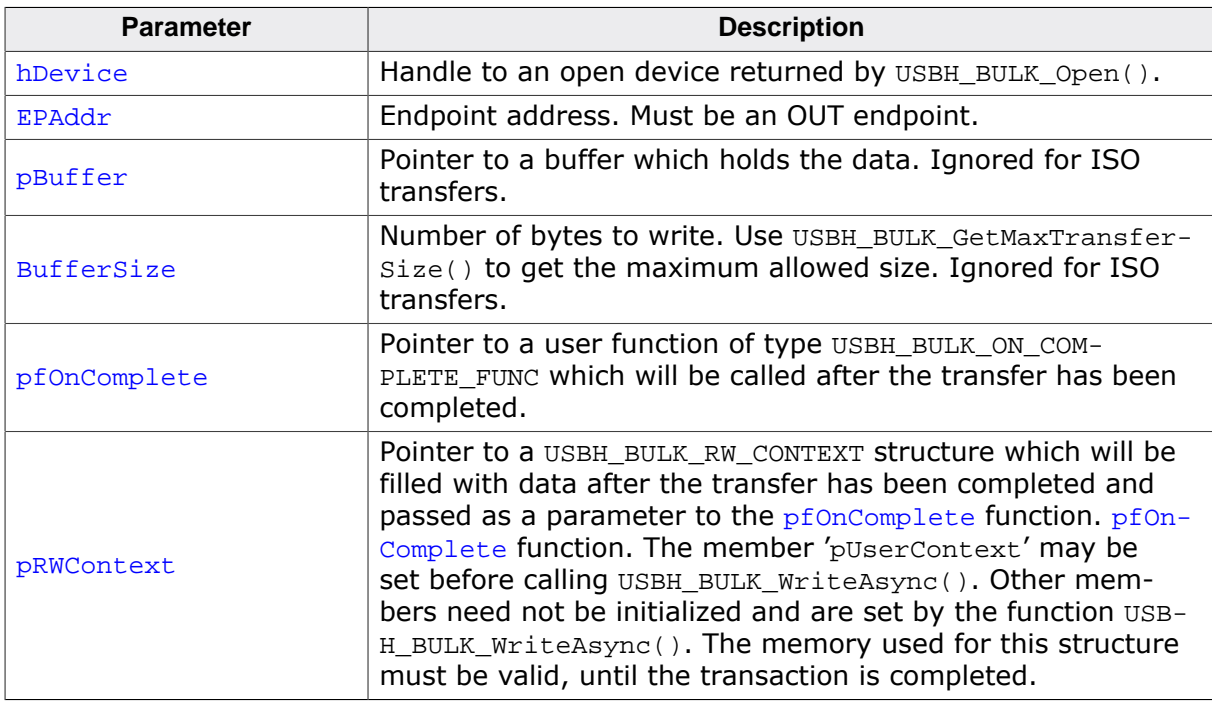

#### **Return value**

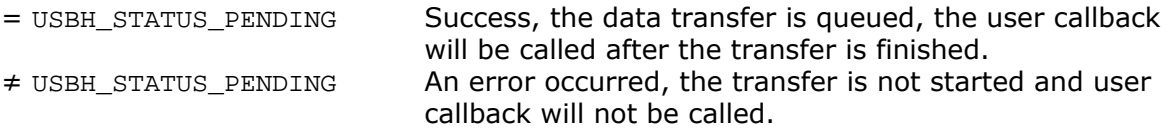

#### **Example**

```
static USBH_BULK_RW_CONTEXT _ReadWriteContext;
\langle \ldots \rangle/*********************************************************************
*
        _OnWriteComplete
*/
static void _OnWriteComplete(USBH_BULK_RW_CONTEXT * pRWContext) {
  if (pRWContext->Status == USBH_STATUS_SUCCESS) {
    printf("Successfully written data to the device \n");
  } else {
  printf("WriteAsync callback returned %s \n",
```

```
 USBH_GetStatusStr(pRWContext->Status));
 // Error handling
 }
 \langle \ldots \rangle}
\langle \ldots \rangleStatus = USBH_BULK_WriteAsync(_hDevice,
                                  EPAddr,
                                  _acBuffer,
                                 NumBytes,
                                  _OnWriteComplete,
                                 &_ReadWriteContext);
if (Status != USBH_STATUS_PENDING) {
 // Error handling.
}
\langle \ldots \rangle
```
## **13.2.18 USBH\_BULK\_Cancel()**

#### <span id="page-444-0"></span>**Description**

Cancels a running transfer.

#### **Prototype**

[USBH\\_STATUS](#page-135-0) [USBH\\_BULK\\_Cancel](#page-444-0)(USBH\_BULK\_HANDLE hDevice, U8 EPAddr);

#### **Parameters**

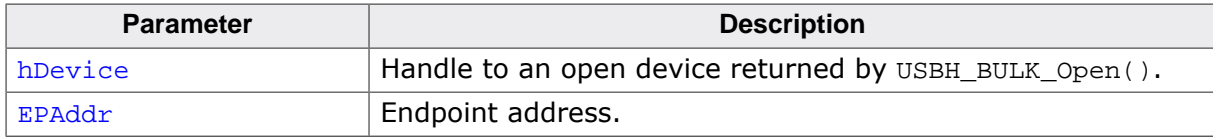

#### **Return value**

USBH\_STATUS\_SUCCESS on success or error code on failure.

#### **Additional information**

This function can be used to cancel a transfer which was initiated by [USBH\\_BULK\\_ReadA](#page-440-0)[sync\(\)](#page-440-0)/[USBH\\_BULK\\_WriteAsync\(\)](#page-442-0) or [USBH\\_BULK\\_Read\(\)](#page-436-0)/[USBH\\_BULK\\_Write\(\)](#page-438-0). In the later case this function has to be called from a different task.

# **13.2.19 USBH\_BULK\_GetNumBytesInBuffer()**

#### <span id="page-445-0"></span>**Description**

Gets the number of bytes in the receive buffer.

The USB stack can only read complete packets from the USB device. If the size of a received packet exceeds the number of bytes requested with [USBH\\_BULK\\_Read\(\)](#page-436-0), than all data that is not returned by USBH BULK Read() is stored in an internal buffer.

The number of bytes returned by [USBH\\_BULK\\_GetNumBytesInBuffer\(\)](#page-445-0) can be read using USBH BULK Read() out of the buffer without a USB transaction to the USB device being executed.

#### **Prototype**

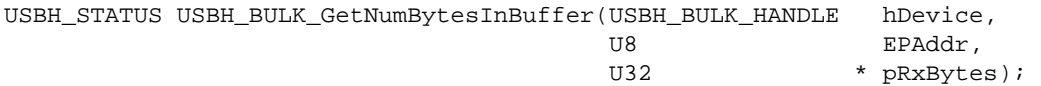

#### **Parameters**

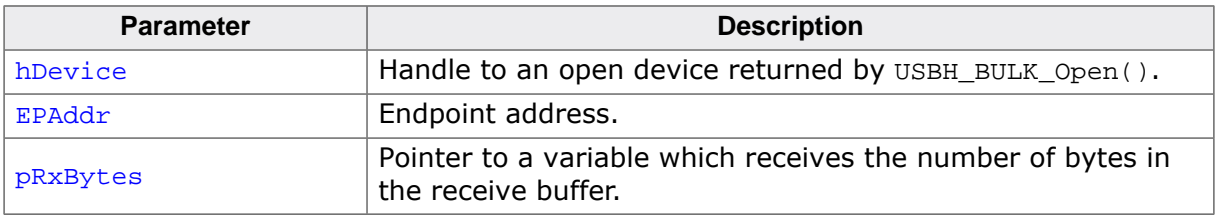

#### **Return value**

USBH\_STATUS\_SUCCESS on success or error code on failure.

#### **Example**

```
//
// Read only ONE byte to trigger the read transfer.
// This means that the remaining bytes are in the internal packet buffer!
//
USBH_BULK_Read(hDevice, EPAddr, acData, 1, &NumBytes, Timeout);
if (NumBytes) {
   //
   // We do not know how big the packet was which we received from the device,
   // since we only read 1 byte from the packet.
   // Therefore we still might have some data in the internal buffer!
   // Using USBH_BULK_GetNumBytesInBuffer we can check how many bytes are still in the
   // internal buffer (if any) and read those as well.
   //
   if (USBH_BULK_GetNumBytesInBuffer(hDevice, EPAddr, &RxBytes) == USBH_STATUS_SUCCESS) {
    //
     // Read the remaining bytes.
     //
    if (RxBytes > 0) {
       USBH_BULK_Read(hDevice, EPAddr, &acData[1], RxBytes, &NumBytes, Timeout);
 }
   }
}
```
# **13.2.20 USBH\_BULK\_SetupRequest()**

#### <span id="page-446-0"></span>**Description**

Sends a specific request (class vendor etc) to the device.

#### **Prototype**

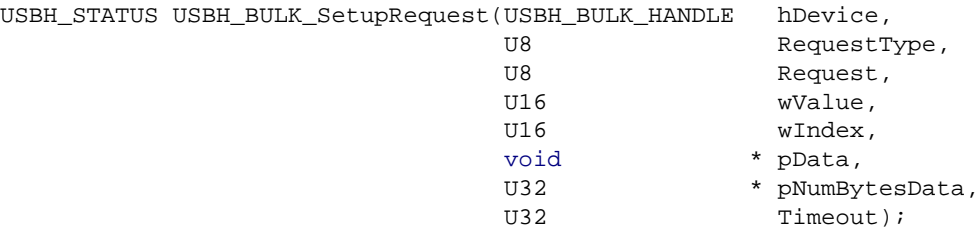

#### **Parameters**

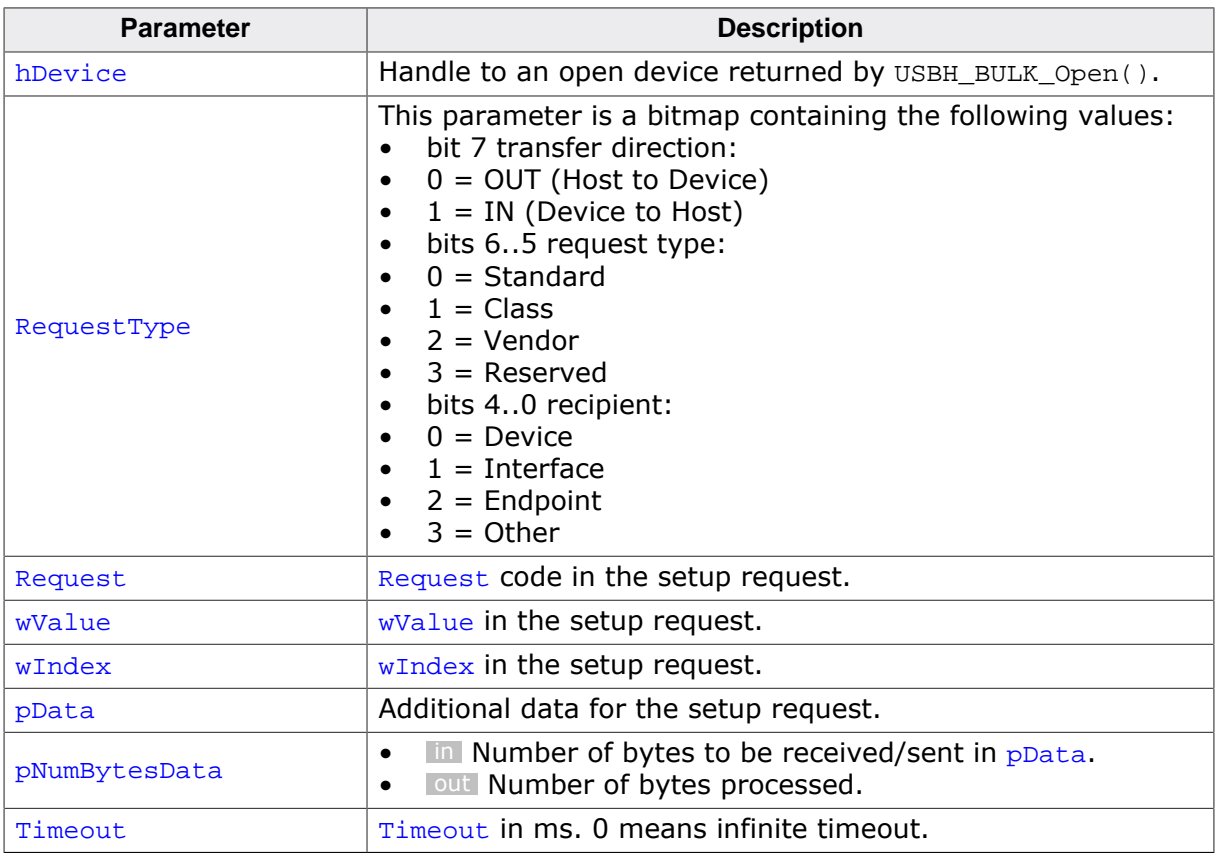

#### **Return value**

USBH\_STATUS\_SUCCESS on success or error code on failure.

#### **Additional information**

wLength which is normally part of the setup packet will be determined given by the pNum-Bytes and pData. In case no pBuffer is given, wLength will be 0.

# **13.2.21 USBH\_BULK\_IsoDataCtrl()**

#### <span id="page-447-0"></span>**Description**

Acknowledge ISO data received from an IN EP or provide data for OUT EPs.

On order to start ISO OUT transfers after calling [USBH\\_BULK\\_WriteAsync\(\)](#page-442-0), initially the output packet queue must be filled. For that purpose this function must be called repeatedly until is does not return USBH\_STATUS\_NEED\_MORE\_DATA any more.

#### **Prototype**

[USBH\\_STATUS](#page-135-0) [USBH\\_BULK\\_IsoDataCtrl](#page-447-0)(USBH\_BULK\_HANDLE hDevice, U8 EPAddr, [USBH\\_ISO\\_DATA\\_CTRL](#page-117-0) \* pIsoData);

#### **Parameters**

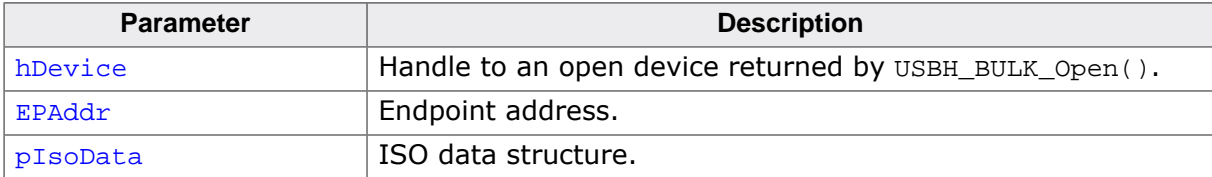

#### **Return value**

USBH\_STATUS\_SUCCESS or USBH\_STATUS\_NEED\_MORE\_DATA on success or error code on failure.

# **13.2.22 USBH\_BULK\_GetInterfaceHandle()**

#### <span id="page-448-0"></span>**Description**

Return the handle to the (open) USB interface. Can be used to call USBH core functions like [USBH\\_GetStringDescriptor\(\)](#page-73-0).

#### **Prototype**

USBH\_INTERFACE\_HANDLE [USBH\\_BULK\\_GetInterfaceHandle\(](#page-448-0)USBH\_BULK\_HANDLE hDevice);

#### **Parameters**

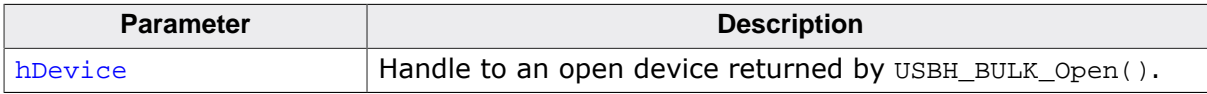

#### **Return value**

Handle to an open interface.

# **13.3 Data structures**

This chapter describes the emUSB-Host BULK driver data structures.

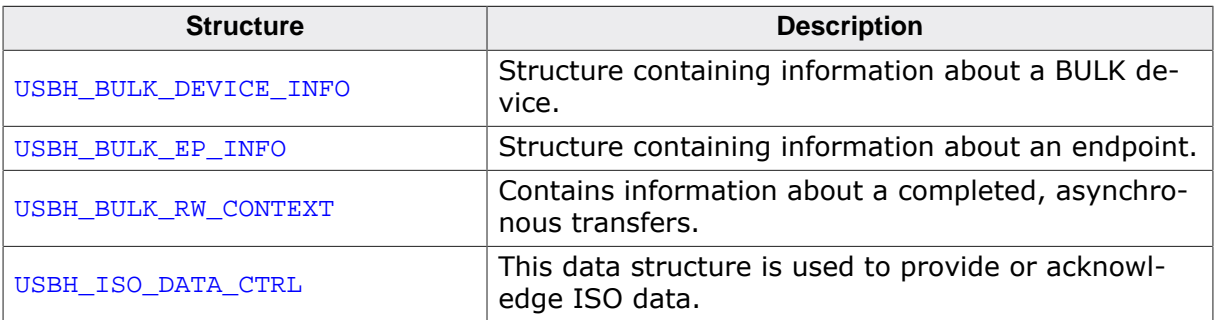

# **13.3.1 USBH\_BULK\_DEVICE\_INFO**

#### <span id="page-450-0"></span>**Description**

Structure containing information about a BULK device.

#### **Type definition**

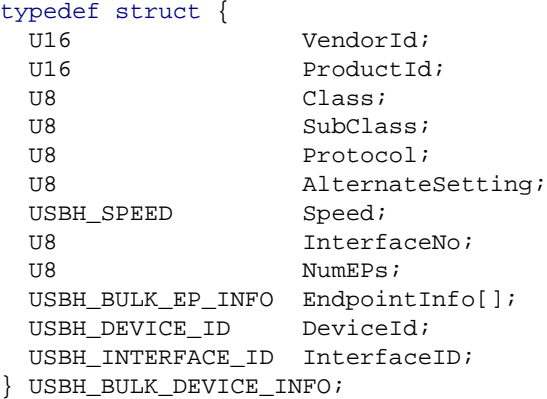

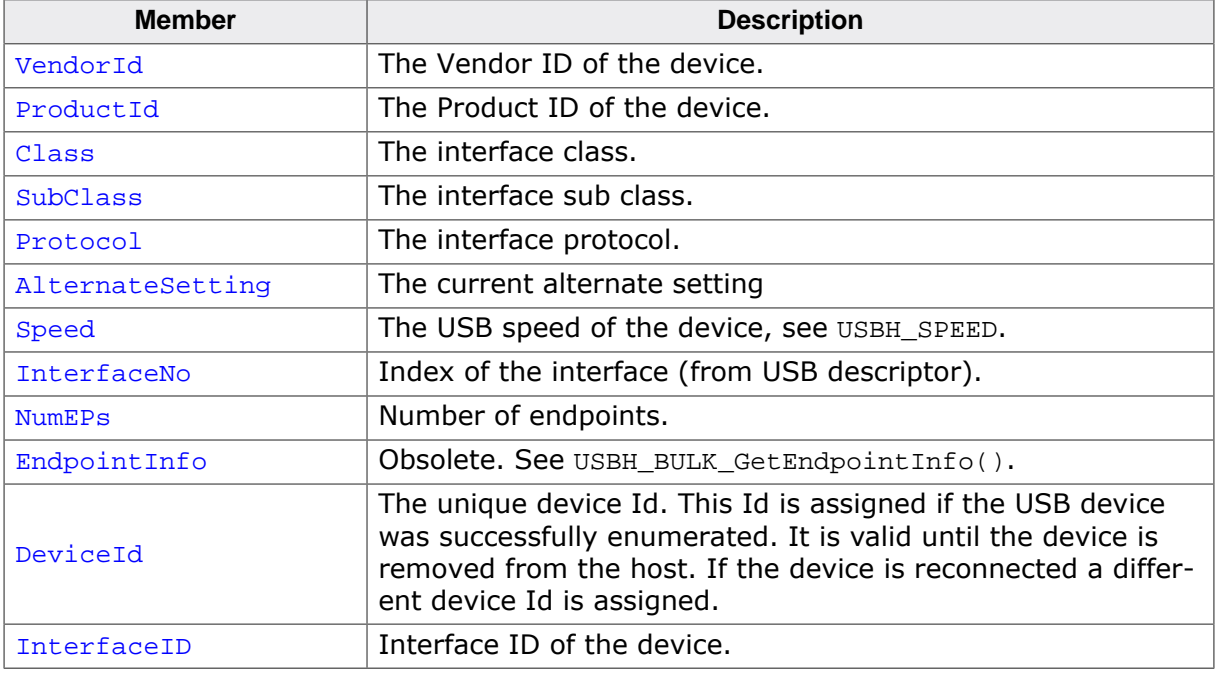

# **13.3.2 USBH\_BULK\_EP\_INFO**

#### <span id="page-451-0"></span>**Description**

Structure containing information about an endpoint.

#### **Type definition**

```
typedef struct {
  U8 Addr;
  U8 Type;
  U8 Direction;
  U16 MaxPacketSize;
} USBH_BULK_EP_INFO;
```
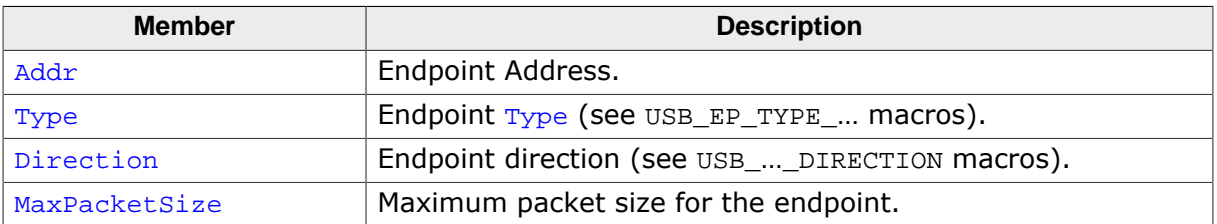

## **13.3.3 USBH\_BULK\_RW\_CONTEXT**

#### <span id="page-452-0"></span>**Description**

Contains information about a completed, asynchronous transfers. Is passed to the [USB-](#page-455-0)[H\\_BULK\\_ON\\_COMPLETE\\_FUNC](#page-455-0) user callback when using asynchronous write and read. When this structure is passed to [USBH\\_BULK\\_ReadAsync\(\)](#page-440-0) or [USBH\\_BULK\\_WriteAsync\(\)](#page-442-0) its member need not to be initialized.

#### **Type definition**

```
typedef struct {
 void * pUserContext;
 USBH_STATUS Status;
I8 Terminated;
 U32 NumBytesTransferred;
 void * pUserBuffer;
U32 UserBufferSize;
} USBH_BULK_RW_CONTEXT;
```
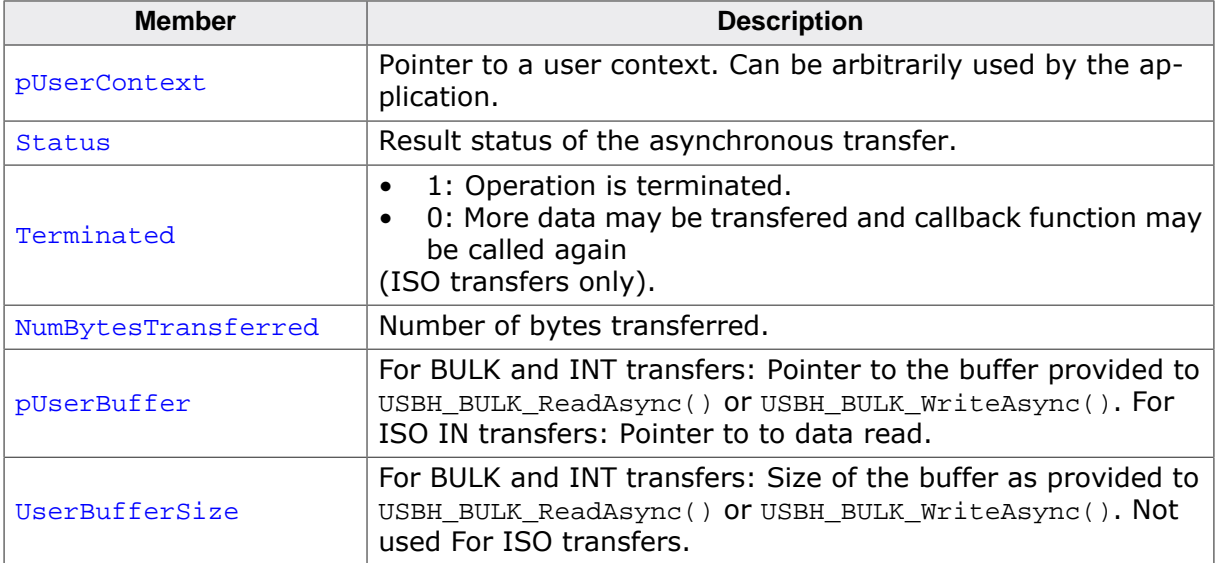

## **13.3.4 USBH\_ISO\_DATA\_CTRL**

#### **Description**

This data structure is used to provide or acknowledge ISO data. Used with function [USB-](#page-93-0)[H\\_IsoDataCtrl\(\)](#page-93-0).

#### **Type definition**

typedef struct { U32 Length; const U8 \* pData; U32 Length2; const U8 \* pData2; const U8 \* pBuffer; } [USBH\\_ISO\\_DATA\\_CTRL;](#page-117-0)

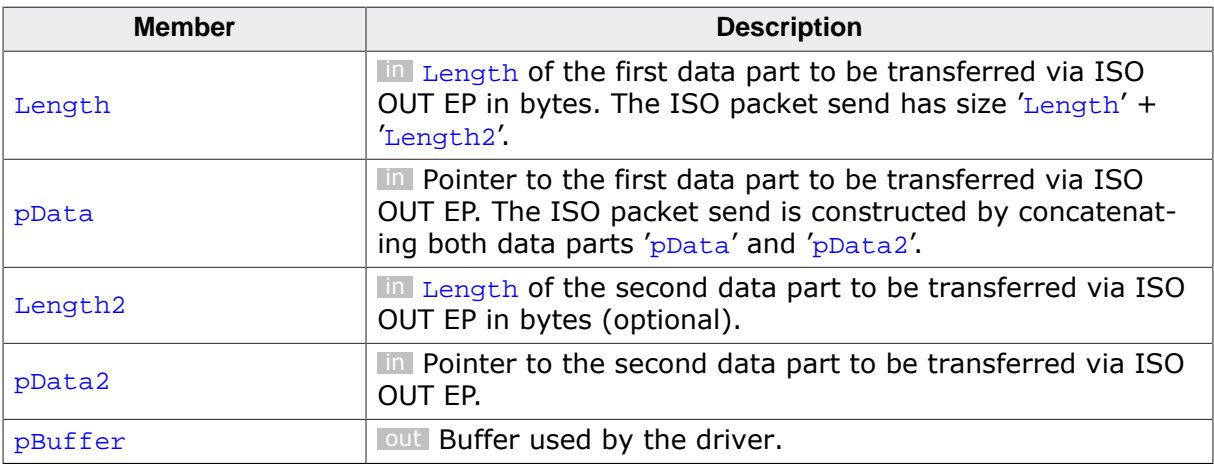

# **13.4 Type definitions**

This chapter describes the types defined in the header file USBH\_BULK.h.

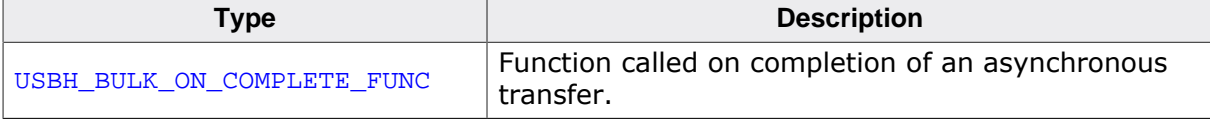

# **13.4.1 USBH\_BULK\_ON\_COMPLETE\_FUNC**

#### <span id="page-455-0"></span>**Description**

Function called on completion of an asynchronous transfer. Used by the functions [USB-](#page-440-0)[H\\_BULK\\_ReadAsync\(\)](#page-440-0) and [USBH\\_BULK\\_WriteAsync\(\)](#page-442-0).

#### **Type definition**

typedef void [USBH\\_BULK\\_ON\\_COMPLETE\\_FUNC](#page-455-0)([USBH\\_BULK\\_RW\\_CONTEXT](#page-452-0) \* pRWContext);

#### **Parameters**

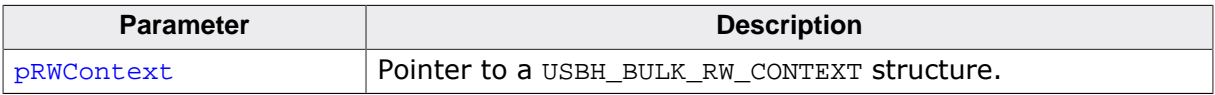

# **Chapter 14 LAN component (Add-On)**

This chapter describes the optional emUSB-Host add-on "LAN". It allows interfacing Ethernet-over-USB adapters with embOS/IP.

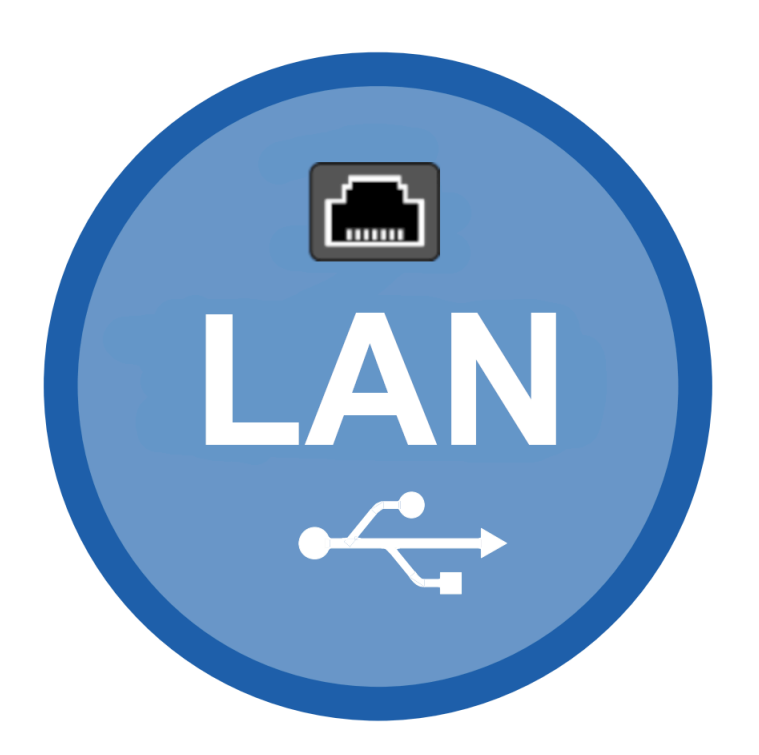

# **14.1 Introduction**

The LAN software component of emUSB-Host allows communication with Ethernet-over-USB adapters. These devices usually implement the CDC-ECM, RNDIS protocol or a proprietary protocol from the company ASIX. All above protocols allow the transfer of Ethernet packets over USB. emUSB-Host LAN provides a seamless interface with embOS/IP irrespective of the underlying USB protocol thereby allowing devices without Ethernet connectors to connect with a network.

This chapter provides an explanation of the LAN software component functions available to application developers. All the functions and data types of this add-on are prefixed with 'USBH\_LAN\_'.

## **14.1.1 Overview**

embOS/IP adds Ethernet interfaces for as many Ethernet-over-USB adapters as are expected to be used with the product. The interfaces are initially "down". emUSB-Host LAN accommodates multiple underlying classes to support different adapters. Each registered LAN driver notifies the main LAN module when a device matching the LAN driver's supported class (ASIX, RNDIS or CDC-ECM) has enumerated. The LAN module in turn notifies the IP stack that an interface is "up" and communication begins. emUSB-Host LAN is supported with version 3.30 of embOS/IP and higher.

## **14.1.2 Features**

The following features are provided:

- Compatibility with different Ethernet-over-USB adapters.
- Integration with embOS/IP

### **14.1.3 Example code**

Any embOS/IP example can be used.

# **14.2 IP\_Config\_USBH\_LAN.c in detail**

The embOS/IP configuration file  $IP\_Config\_USBH\_LAN.c$  is a sample configuration for using emUSB-Host LAN as an interface with embOS/IP.

The function IP\_X\_Config is the main configuration function of the embOS/IP stack. In this sample the NUM INSTANCES define (4 by default) is used to determine how many interfaces are registered. Each embOS/IP interface corresponds to one Ethernet-over-USB adapter on the emUSB-Host LAN side. This means that in the default configuration 4 adapters can be used simultaneously (e.g. 4x CDC-ECM adapter or 2x ASIX, 1x CDC-ECM and 1x RNDIS or any other combination of the supported protocols).

```
int aIFaceId[NUM_INSTANCES];
\langle \ldots \rangleIP ConfigMaxIFaces(NUM_INSTANCES);
for (i = 0; i < NUM_INSTANCES; i++) {
   aIFaceId[i] = IP_AddEtherInterface(&IP_Driver_USBH);
  mtu = 1500;IP SetMTU(aIFaceId[i], mtu);
   IP_DHCPC_Activate(aIFaceId[i], "USBH_LAN", NULL, NULL);
\langle \ldots \rangle}
```
The sample configuration initializes emUSB-Host and the emUSB-Host LAN component in the same function. This is for convenience only, you can initialize emUSB-Host anywhere inside your application. The initialization starts the stack and the LAN module allowing the Ethernet-over-USB adapters to enumerate.

```
\langle \ldots \rangleUSBH_Init();
OS_CREATETASK(&_TCBMain, "USBH_Task", USBH_Task, TASK_PRIO_USBH_MAIN, _StackMain);
OS_CREATETASK(&_TCBIsr, "USBH_isr", USBH_ISRTask, TASK_PRIO_USBH_ISR, _StackIsr);
USBH_LAN_Init();
USBH_LAN_RegisterDriver(&USBH_LAN_DRIVER_ASIX);
USBH_LAN_ReqisterDriver(&USBH_LAN_DRIVER_ECM);
USBH_LAN_RegisterDriver(&USBH_LAN_DRIVER_RNDIS);
\langle \ldots \rangle
```
# **14.3 API Functions**

This chapter describes the emUSB-Host LAN API functions. These functions are defined in the header file USBH\_LAN.h.

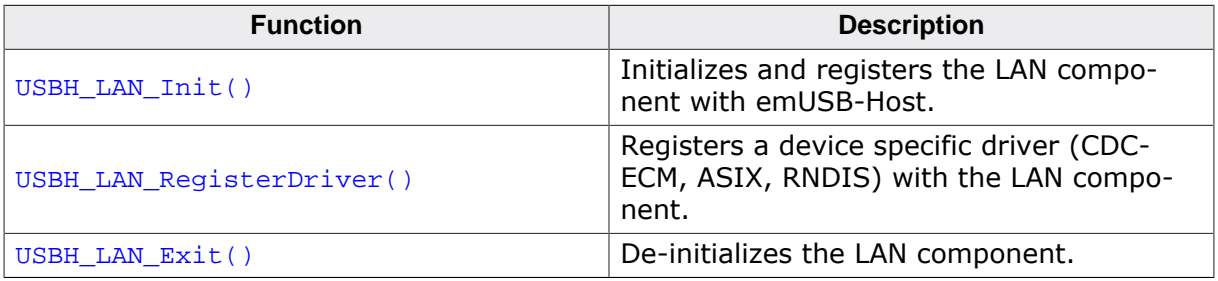

# **14.3.1 USBH\_LAN\_Init()**

#### <span id="page-460-0"></span>**Description**

Initializes and registers the LAN component with emUSB-Host.

#### **Prototype**

[USBH\\_STATUS](#page-135-0) [USBH\\_LAN\\_Init\(](#page-460-0)void);

#### **Return value**

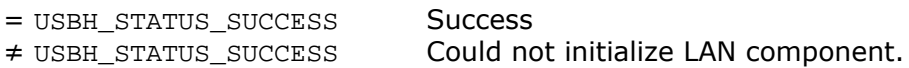

# **14.3.2 USBH\_LAN\_RegisterDriver()**

#### <span id="page-461-0"></span>**Description**

Registers a device specific driver (CDC-ECM, ASIX, RNDIS) with the LAN component.

#### **Prototype**

[USBH\\_STATUS](#page-135-0) [USBH\\_LAN\\_RegisterDriver\(](#page-461-0)const USBH\_LAN\_DRIVER \* pDriver);

#### **Parameters**

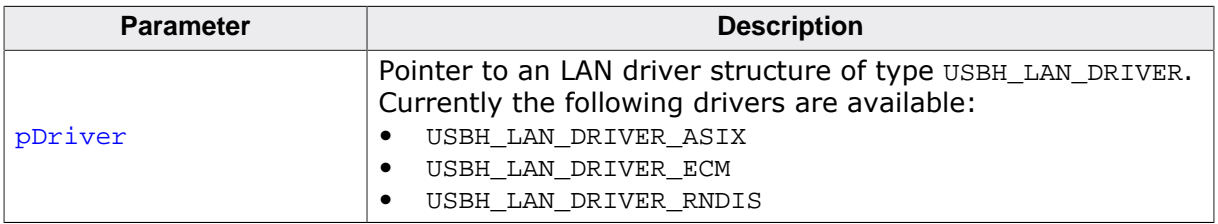

#### **Return value**

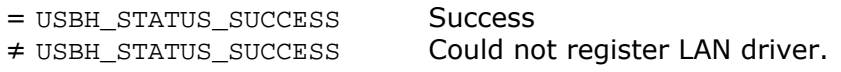

# **14.3.3 USBH\_LAN\_Exit()**

#### <span id="page-462-0"></span>**Description**

De-initializes the LAN component.

#### **Prototype**

void [USBH\\_LAN\\_Exit](#page-462-0)(void);

# **Chapter 15 CCID Device Driver (Add-On)**

This chapter describes the optional emUSB-Host add-on "CCID device driver". It allows communication with a smart card reader.

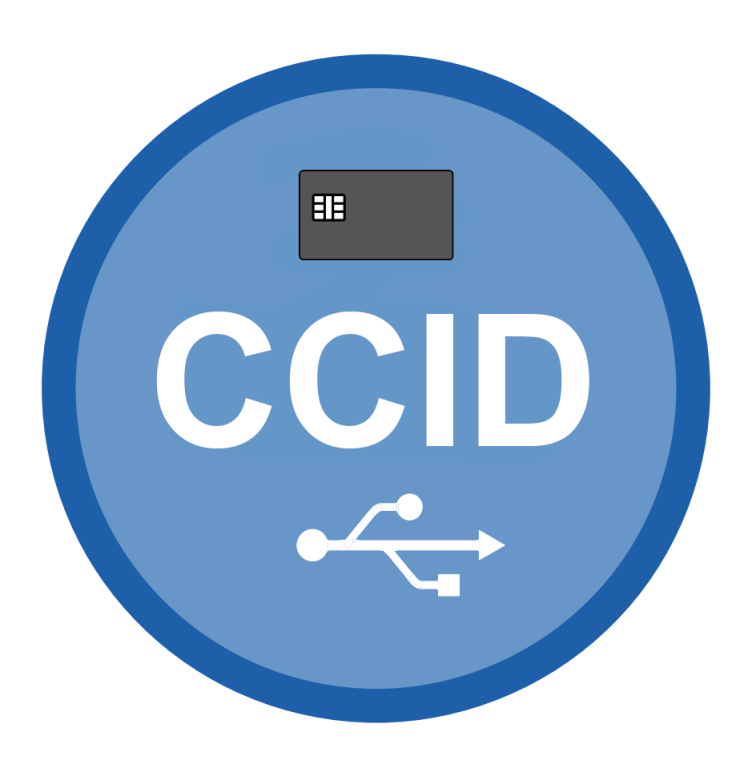

# **15.1 Introduction**

The CCID driver software component of emUSB-Host allows communication with CCID compatible smart card readers. The Communication Device Class (CCID) is an abstract USB class protocol defined by the USB Implementers Forum.

This chapter provides an explanation of the functions available to application developers via the CCID driver software. All the functions and data types of this add-on are prefixed with 'USBH\_CCID\_'.

## **15.1.1 Overview**

A CCID device connected to the emUSB-Host is automatically configured and added to an internal list. If the CCID driver has been registered, it is notified via a callback when a CCID device has been added or removed. The driver then can notify the application program, when a callback function has been registered via [USBH\\_CCID\\_AddNotification\(\)](#page-468-0). In order to communicate with such a device, the application has to call the  $UBBH_CCID\_Open($ , passing the device index. CCID devices are identified by an index. The first connected device gets assigned the index 0, the second index 1, and so on.

## **15.1.2 Features**

The following features are provided:

- Compatibility with different CCID devices.
- Handling of multiple CCID devices at the same time.
- Handling of CCID devices with multiple card slots.
- Ability to send commands to a smart card and receive the response.
- Ability to query the slot status.
- Notifications about insertion and removal of smart cards.

## **15.1.3 Example code**

An example application which uses the API is provided in the USBH CCID Start.c file. This example waits for a smart card to be inserted and displays the serial number of the smart card in the I/O terminal of the debugger (if it supports a serial number).

# **15.2 API Functions**

This chapter describes the emUSB-Host CCID driver API functions. These functions are defined in the header file USBH\_CCID.h.

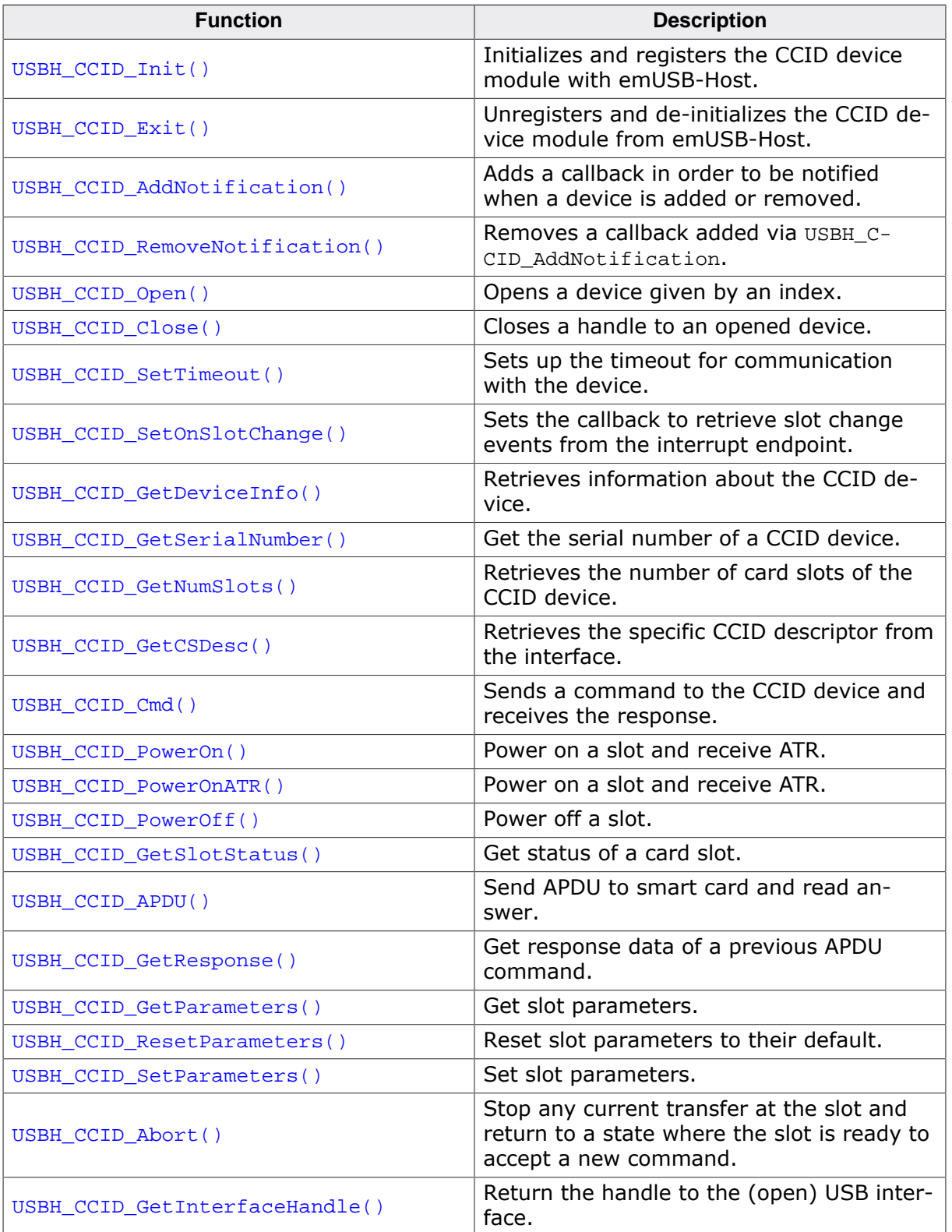

# **15.2.1 USBH\_CCID\_Init()**

#### <span id="page-466-0"></span>**Description**

Initializes and registers the CCID device module with emUSB-Host.

#### **Prototype**

[USBH\\_STATUS](#page-135-0) [USBH\\_CCID\\_Init](#page-466-0)(void);

#### **Return value**

- = USBH\_STATUS\_SUCCESS Success or module already initialized.
- ≠ USBH\_STATUS\_SUCCESS An error occurred.
- 

# **15.2.2 USBH\_CCID\_Exit()**

#### <span id="page-467-0"></span>**Description**

Unregisters and de-initializes the CCID device module from emUSB-Host.

#### **Prototype**

void [USBH\\_CCID\\_Exit](#page-467-0)(void);

#### **Additional information**

Has to be called the same number of times USBH\_CCID\_Init was called in order to de-initialize the module. This function will release resources that were used by this device driver. It has to be called if the application is closed. This has to be called before  $\text{UBH\_Exit}()$ is called. No more functions of this module may be called after calling [USBH\\_CCID\\_Exit\(\)](#page-467-0). The only exception is [USBH\\_CCID\\_Init\(\)](#page-466-0), which would in turn re-init the module and allow further calls.
## **15.2.3 USBH\_CCID\_AddNotification()**

#### <span id="page-468-0"></span>**Description**

Adds a callback in order to be notified when a device is added or removed.

#### **Prototype**

```
USBH_STATUS USBH_CCID_AddNotification(USBH_NOTIFICATION_HOOK * pHook,
                                  USBH_NOTIFICATION_FUNC * pfNotification,
                                 void * pContext);
```
#### **Parameters**

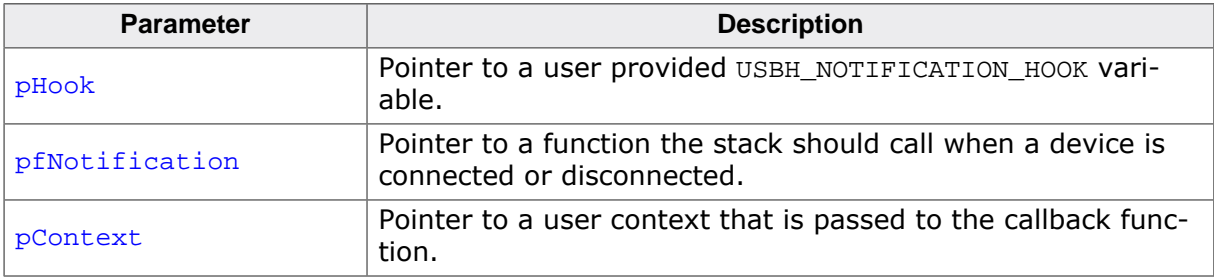

#### **Return value**

## **15.2.4 USBH\_CCID\_RemoveNotification()**

#### <span id="page-469-0"></span>**Description**

Removes a callback added via USBH\_CCID\_AddNotification.

#### **Prototype**

[USBH\\_STATUS](#page-135-0) [USBH\\_CCID\\_RemoveNotification\(](#page-469-0)const USBH\_NOTIFICATION\_HOOK \* pHook);

#### **Parameters**

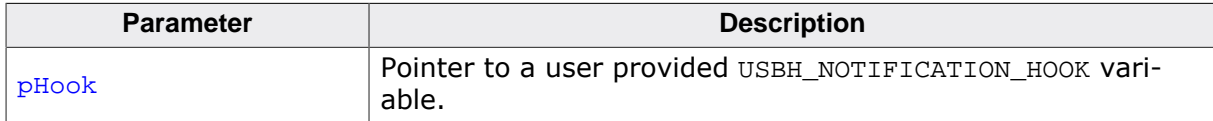

#### **Return value**

## **15.2.5 USBH\_CCID\_Open()**

#### <span id="page-470-0"></span>**Description**

Opens a device given by an index.

#### **Prototype**

USBH\_CCID\_HANDLE [USBH\\_CCID\\_Open](#page-470-0)(unsigned Index);

#### **Parameters**

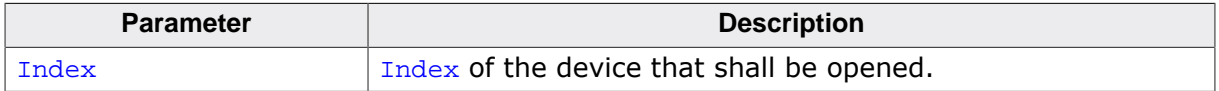

#### **Return value**

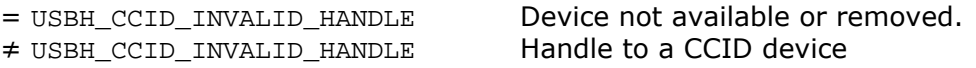

#### **Additional information**

The index of a new connected device is provided to the callback function registered with [USBH\\_CCID\\_AddNotification\(\)](#page-468-0).

## **15.2.6 USBH\_CCID\_Close()**

#### <span id="page-471-0"></span>**Description**

Closes a handle to an opened device.

#### **Prototype**

void [USBH\\_CCID\\_Close\(](#page-471-0)USBH\_CCID\_HANDLE hDevice);

#### **Parameters**

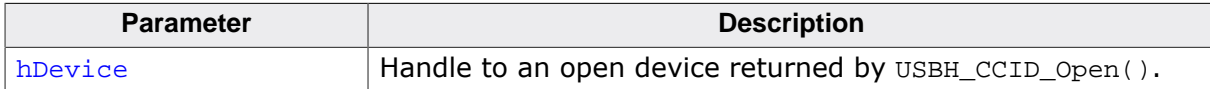

## **15.2.7 USBH\_CCID\_SetTimeout()**

#### <span id="page-472-0"></span>**Description**

Sets up the timeout for communication with the device.

#### **Prototype**

void [USBH\\_CCID\\_SetTimeout\(](#page-472-0)USBH\_CCID\_HANDLE hDevice, U32 Timeout);

#### **Parameters**

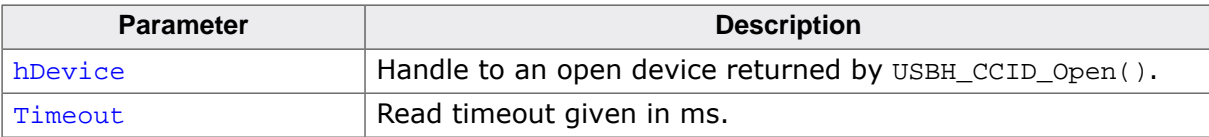

## **15.2.8 USBH\_CCID\_SetOnSlotChange()**

#### <span id="page-473-0"></span>**Description**

Sets the callback to retrieve slot change events from the interrupt endpoint. If the device does not have an interrupt endpoint, this function returns an error code.

#### **Prototype**

```
USBH_STATUS USBH_CCID_SetOnSlotChange
                          (USBH_CCID_HANDLE hDevice,
                           USBH_CCID_SLOT_CHANGE_CALLBACK * pfOnSlotChange,
                          void * pUserContext);
```
#### **Parameters**

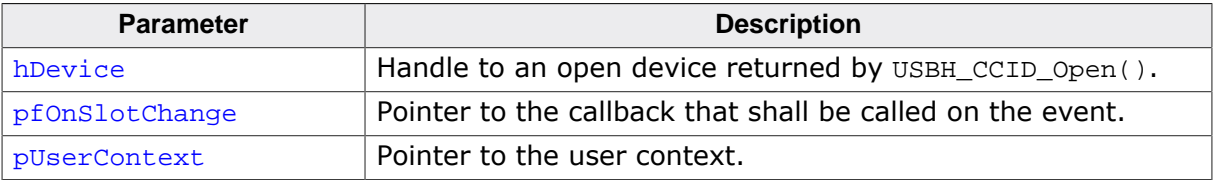

#### **Return value**

## **15.2.9 USBH\_CCID\_GetDeviceInfo()**

#### <span id="page-474-0"></span>**Description**

Retrieves information about the CCID device.

#### **Prototype**

[USBH\\_STATUS](#page-135-0) [USBH\\_CCID\\_GetDeviceInfo\(](#page-474-0)USBH\_CCID\_HANDLE hDevice, [USBH\\_CCID\\_DEVICE\\_INFO](#page-491-0) \* pDevInfo);

#### **Parameters**

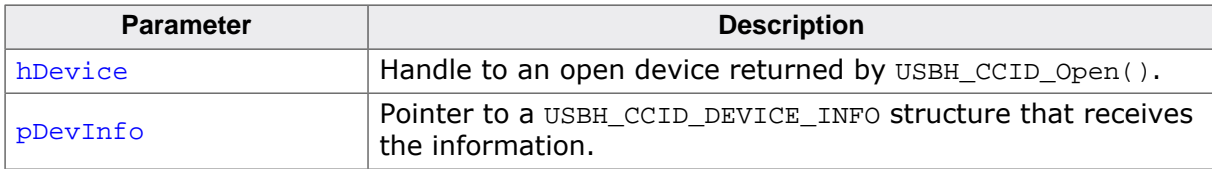

#### **Return value**

## **15.2.10 USBH\_CCID\_GetSerialNumber()**

#### <span id="page-475-0"></span>**Description**

Get the serial number of a CCID device. The serial number is in UNICODE format, not zero terminated.

#### **Prototype**

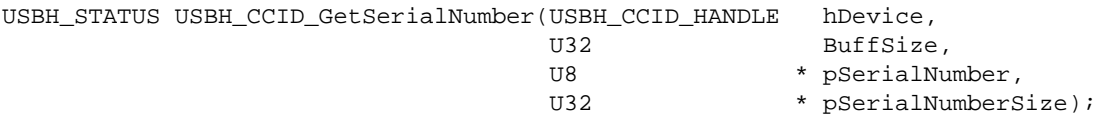

#### **Parameters**

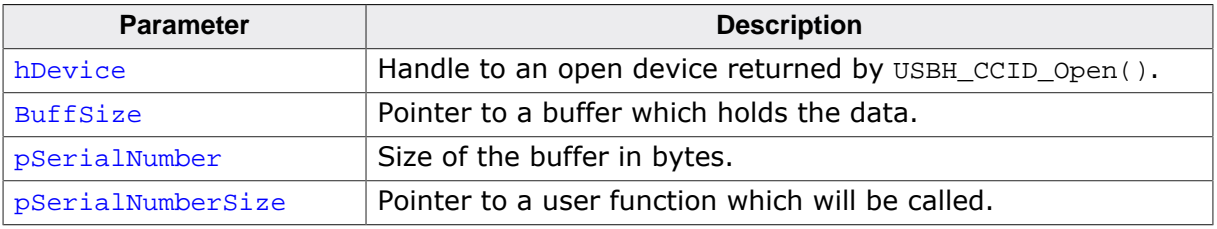

#### **Return value**

## **15.2.11 USBH\_CCID\_GetNumSlots()**

#### <span id="page-476-0"></span>**Description**

Retrieves the number of card slots of the CCID device.

#### **Prototype**

[USBH\\_STATUS](#page-135-0) [USBH\\_CCID\\_GetNumSlots](#page-476-0)(USBH\_CCID\_HANDLE hDevice, unsigned \* pNumSlots);

#### **Parameters**

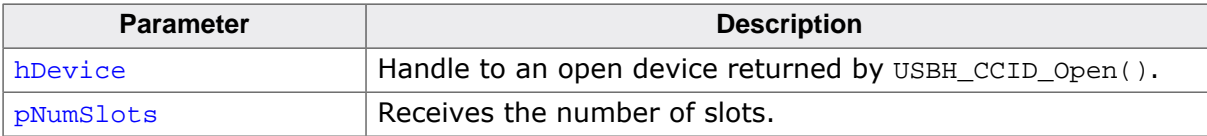

## **15.2.12 USBH\_CCID\_GetCSDesc()**

#### <span id="page-477-0"></span>**Description**

Retrieves the specific CCID descriptor from the interface.

#### **Prototype**

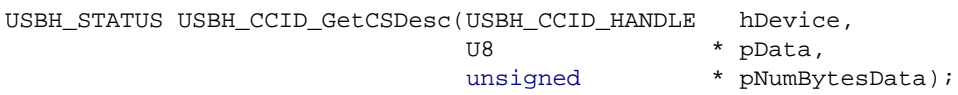

#### **Parameters**

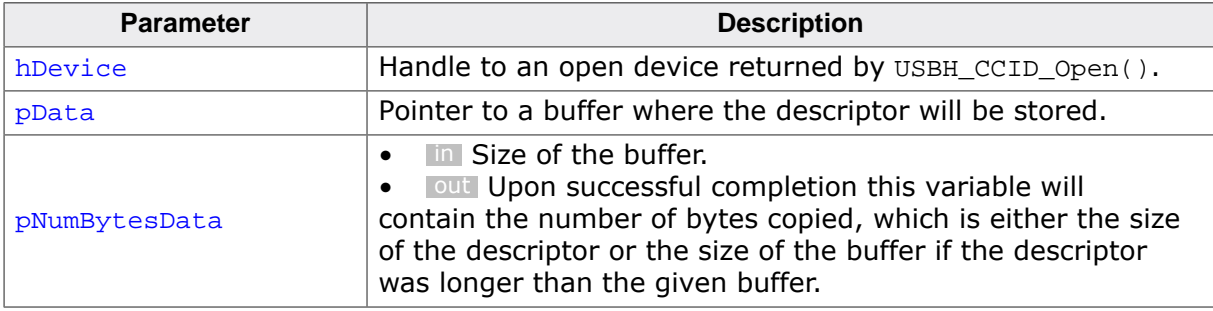

#### **Return value**

## **15.2.13 USBH\_CCID\_Cmd()**

#### <span id="page-478-0"></span>**Description**

Sends a command to the CCID device and receives the response.

#### **Prototype**

```
USBH_STATUS USBH_CCID_Cmd(USBH_CCID_HANDLE hDevice,
                        USBH_CCID_CMD_PARA * pCmd);
```
#### **Parameters**

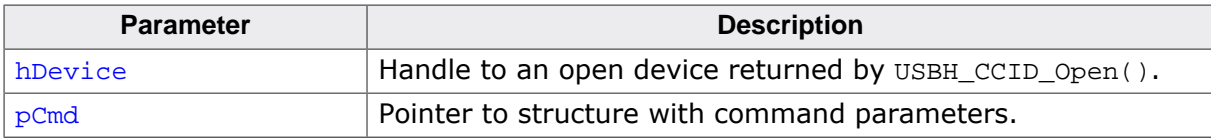

#### **Return value**

## **15.2.14 USBH\_CCID\_PowerOn()**

#### <span id="page-479-0"></span>**Description**

Power on a slot and receive ATR.

#### **Prototype**

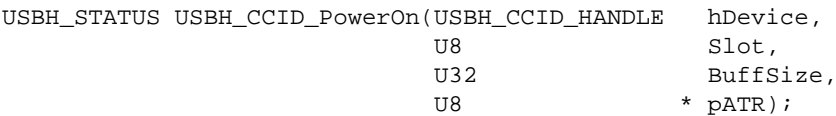

#### **Parameters**

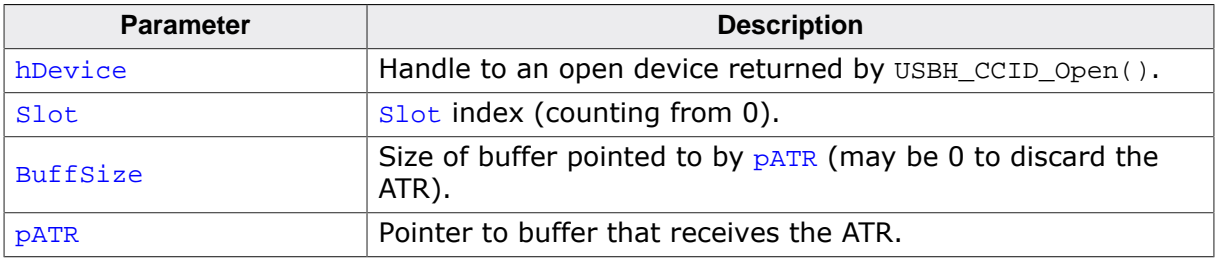

#### **Return value**

## **15.2.15 USBH\_CCID\_PowerOnATR()**

#### <span id="page-480-0"></span>**Description**

Power on a slot and receive ATR.

#### **Prototype**

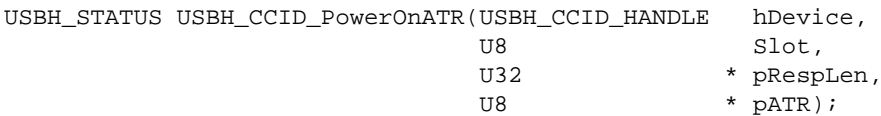

#### **Parameters**

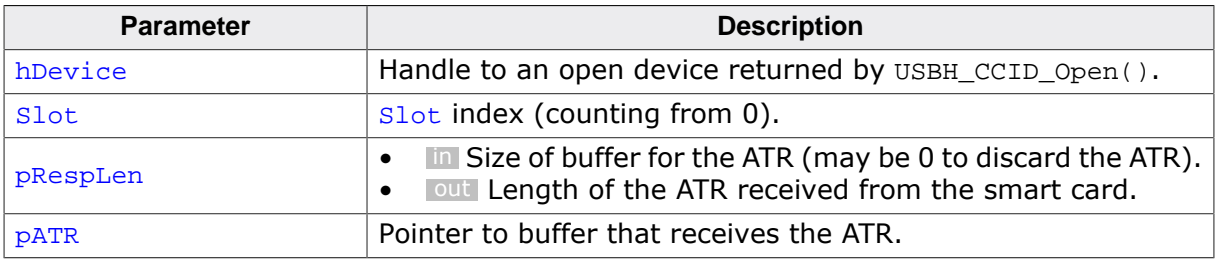

#### **Return value**

## **15.2.16 USBH\_CCID\_PowerOff()**

#### <span id="page-481-0"></span>**Description**

Power off a slot.

#### **Prototype**

[USBH\\_STATUS](#page-135-0) [USBH\\_CCID\\_PowerOff\(](#page-481-0)USBH\_CCID\_HANDLE hDevice, U8 Slot);

#### **Parameters**

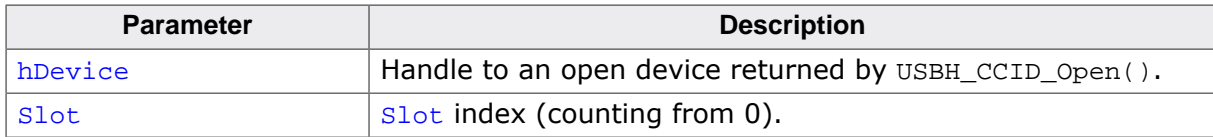

#### **Return value**

## **15.2.17 USBH\_CCID\_GetSlotStatus()**

#### <span id="page-482-0"></span>**Description**

Get status of a card slot.

#### **Prototype**

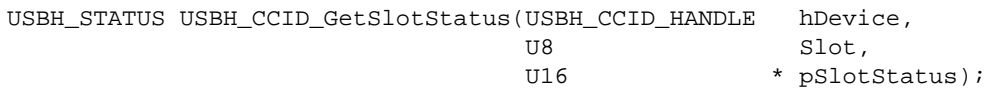

#### **Parameters**

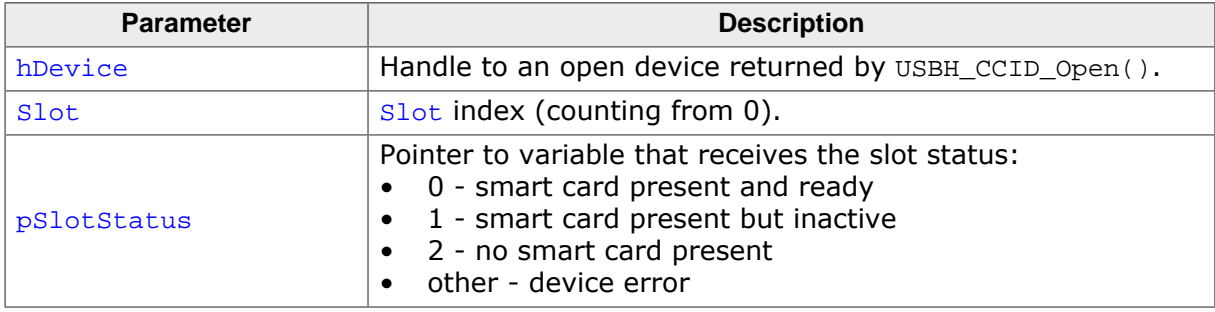

#### **Return value**

## **15.2.18 USBH\_CCID\_APDU()**

### <span id="page-483-0"></span>**Description**

Send APDU to smart card and read answer.

#### **Prototype**

[USBH\\_STATUS](#page-135-0) [USBH\\_CCID\\_APDU](#page-483-0)( USBH\_CCID\_HANDLE hDevice,

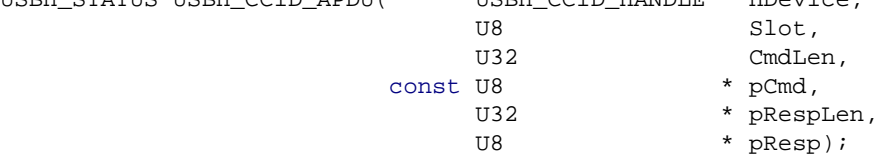

#### **Parameters**

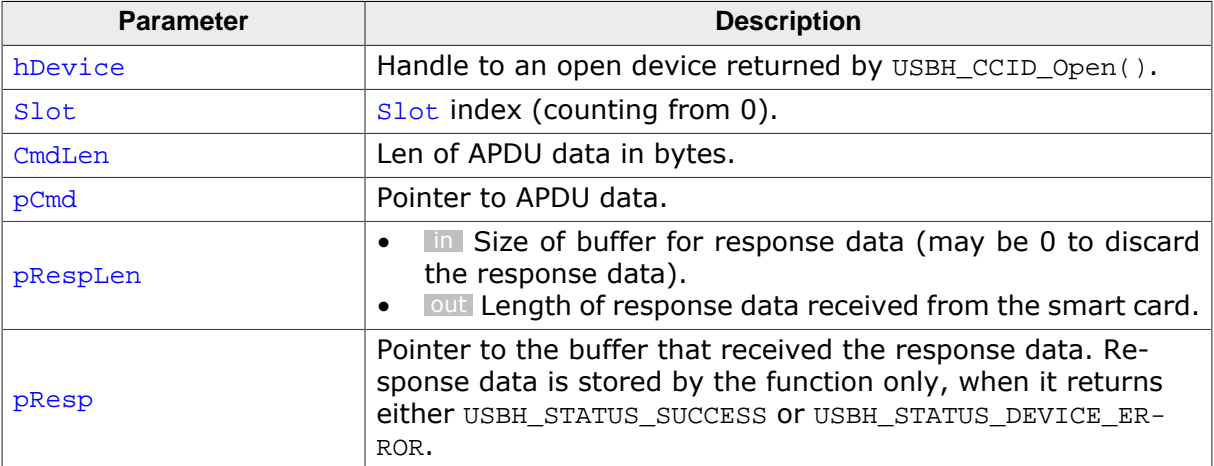

#### **Return value**

USBH\_STATUS\_SUCCESS on success or error code on failure.

#### **Additional information**

The response data of the card is truncated to a maximum of  $*_{pR\text{esplen}}$  bytes. If  $*_{pR\text{esplen}}$ = 0 when calling the function, then all response data are discarded.

## **15.2.19 USBH\_CCID\_GetResponse()**

#### <span id="page-484-0"></span>**Description**

Get response data of a previous APDU command. Is needed, after the the card has returned status code (SW1 SW2) =  $61xx$ .

#### **Prototype**

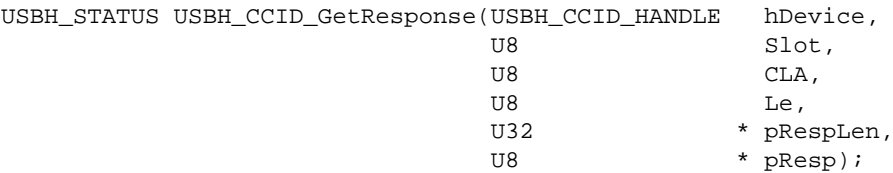

#### **Parameters**

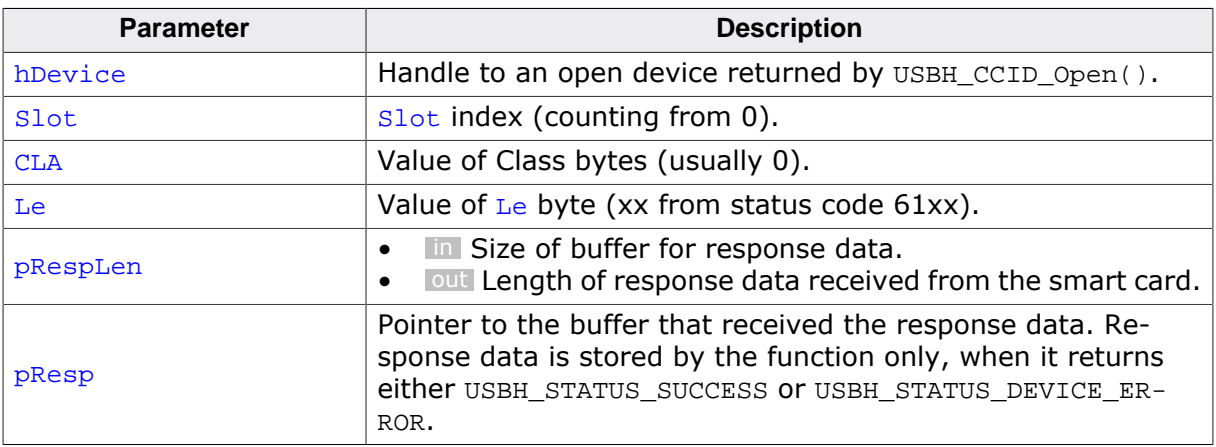

#### **Return value**

USBH\_STATUS\_SUCCESS on success or error code on failure.

#### **Additional information**

The response data of the card is truncated to a maximum of  $*_{pR\text{esplen}}$  bytes. If  $*_{pR\text{esplen}}$ = 0 when calling the function, then all response data are discarded.

## **15.2.20 USBH\_CCID\_GetParameters()**

#### <span id="page-485-0"></span>**Description**

Get slot parameters.

#### **Prototype**

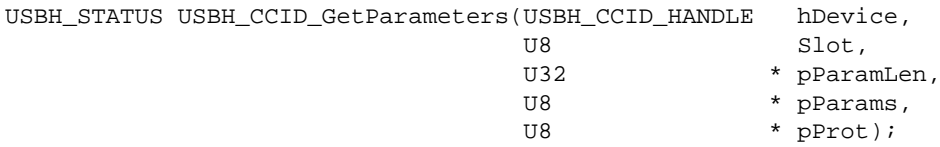

#### **Parameters**

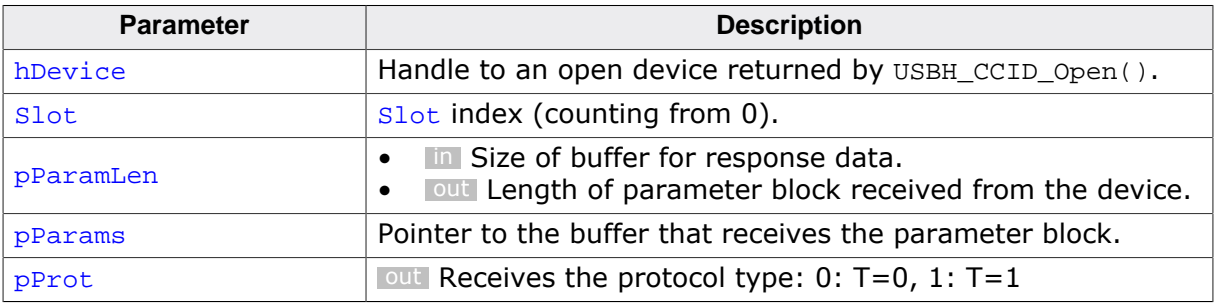

#### **Return value**

## **15.2.21 USBH\_CCID\_ResetParameters()**

#### <span id="page-486-0"></span>**Description**

Reset slot parameters to their default.

#### **Prototype**

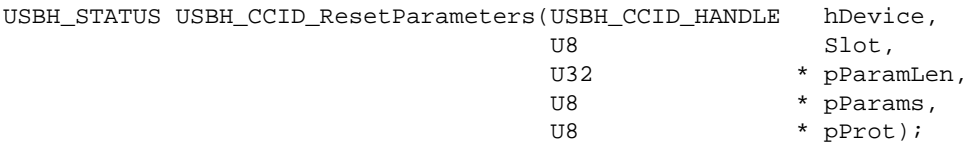

#### **Parameters**

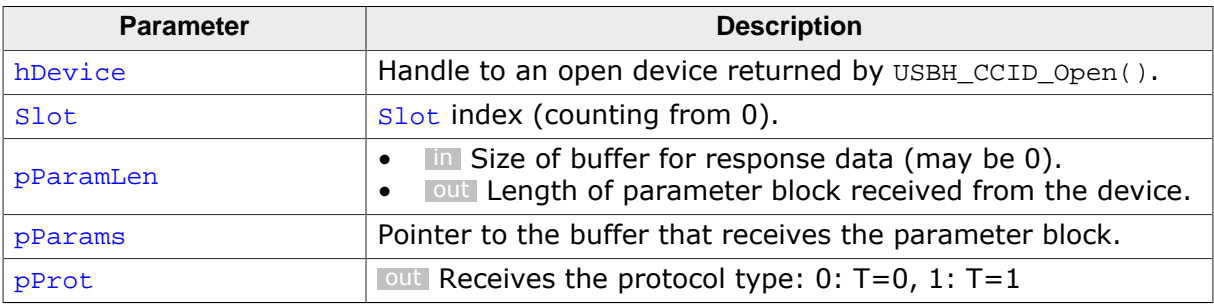

#### **Return value**

## **15.2.22 USBH\_CCID\_SetParameters()**

#### <span id="page-487-0"></span>**Description**

Set slot parameters.

#### **Prototype**

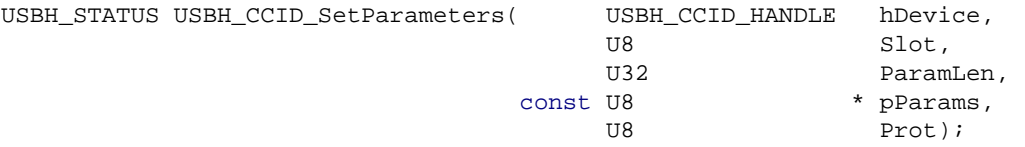

#### **Parameters**

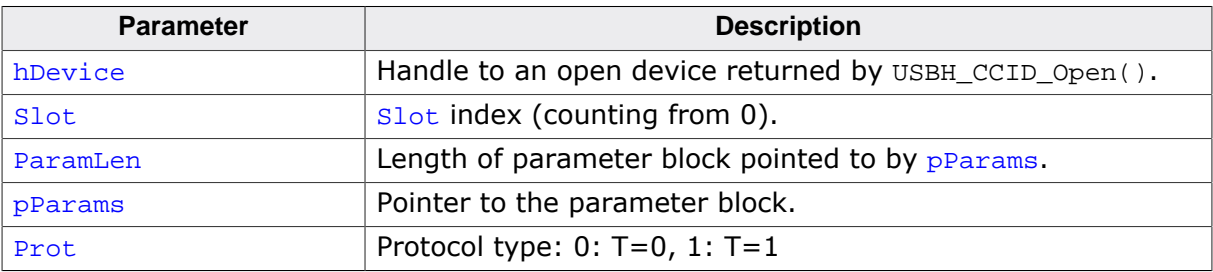

#### **Return value**

## **15.2.23 USBH\_CCID\_Abort()**

#### <span id="page-488-0"></span>**Description**

Stop any current transfer at the slot and return to a state where the slot is ready to accept a new command. This function should also be called after serious errors from any of the USB\_CCID…() functions, the restore the synchronization between the host and the card reader.

#### **Prototype**

[USBH\\_STATUS](#page-135-0) [USBH\\_CCID\\_Abort\(](#page-488-0)USBH\_CCID\_HANDLE hDevice, Slot);

#### **Parameters**

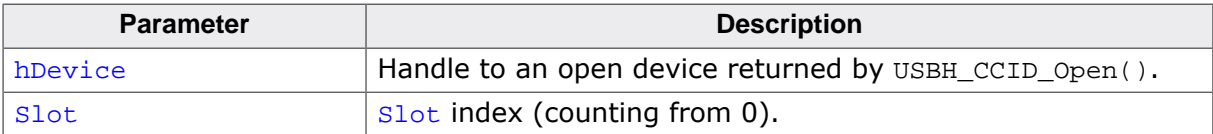

#### **Return value**

## **15.2.24 USBH\_CCID\_GetInterfaceHandle()**

#### <span id="page-489-0"></span>**Description**

Return the handle to the (open) USB interface. Can be used to call USBH core functions like [USBH\\_GetStringDescriptor\(\)](#page-73-0).

#### **Prototype**

USBH\_INTERFACE\_HANDLE [USBH\\_CCID\\_GetInterfaceHandle\(](#page-489-0)USBH\_CCID\_HANDLE hDevice);

#### **Parameters**

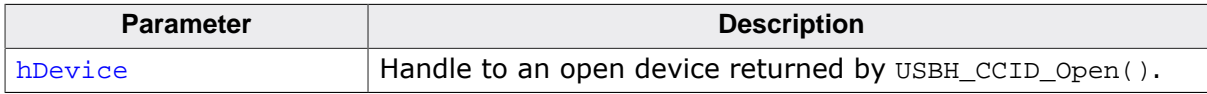

#### **Return value**

Handle to an open interface.

## **15.3 Data structures**

This chapter describes the emUSB-Host CCID driver data structures.

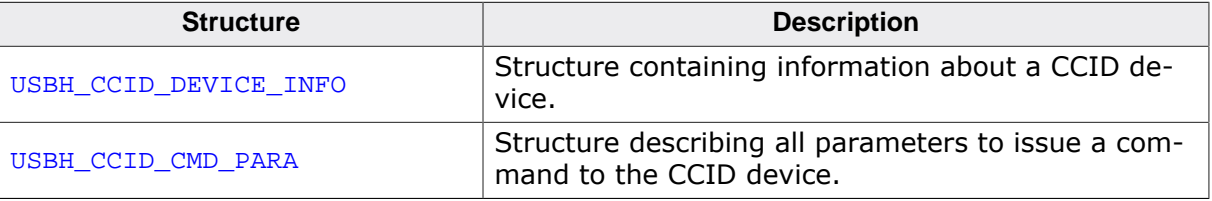

## **15.3.1 USBH\_CCID\_DEVICE\_INFO**

#### <span id="page-491-0"></span>**Description**

Structure containing information about a CCID device.

#### **Type definition**

```
typedef struct {
  U16 VendorId;
 U16 ProductId;
 USBH_SPEED Speed;
 U8 InterfaceNo;
 U8 Class;<br>U8 SubCla
             SubClass;
 U8 Protocol;
 U8 ICCProtocols;
U8 ExchangeLevel;
 USBH_INTERFACE_ID InterfaceID;
} USBH_CCID_DEVICE_INFO;
```
**Structure members**

#### **Member Description** Vendor<sub>Id</sub>  $\vert$ The Vendor ID of the device. ProductId The Product ID of the device. [Speed](#page-125-0) Speed The USB speed of the device, see [USBH\\_SPEED](#page-125-0). InterfaceNo Interface index (from USB descriptor).  $\Box$   $\Box$   $\Box$  The  $\Box$  ass value field of the interface SubClass The SubClass value field of the interface Protocol The Protocol value field of the interface ICCProtocols Supported ICC protocols (bit field), see USBH\_CCID\_PROTO-COL\_… macros ExchangeLevel Host exchange level, see USBH\_CCID\_EXLVL\_... macros InterfaceID **ID** of the interface.

## **15.3.2 USBH\_CCID\_CMD\_PARA**

#### <span id="page-492-0"></span>**Description**

Structure describing all parameters to issue a command to the CCID device.

#### **Type definition**

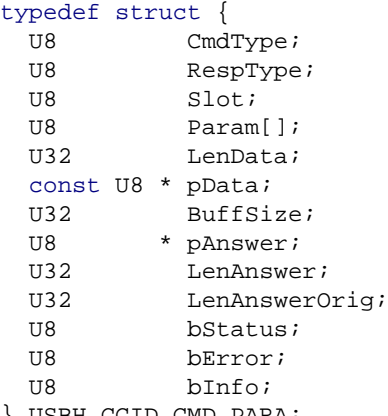

} [USBH\\_CCID\\_CMD\\_PARA;](#page-492-0)

#### **Structure members**

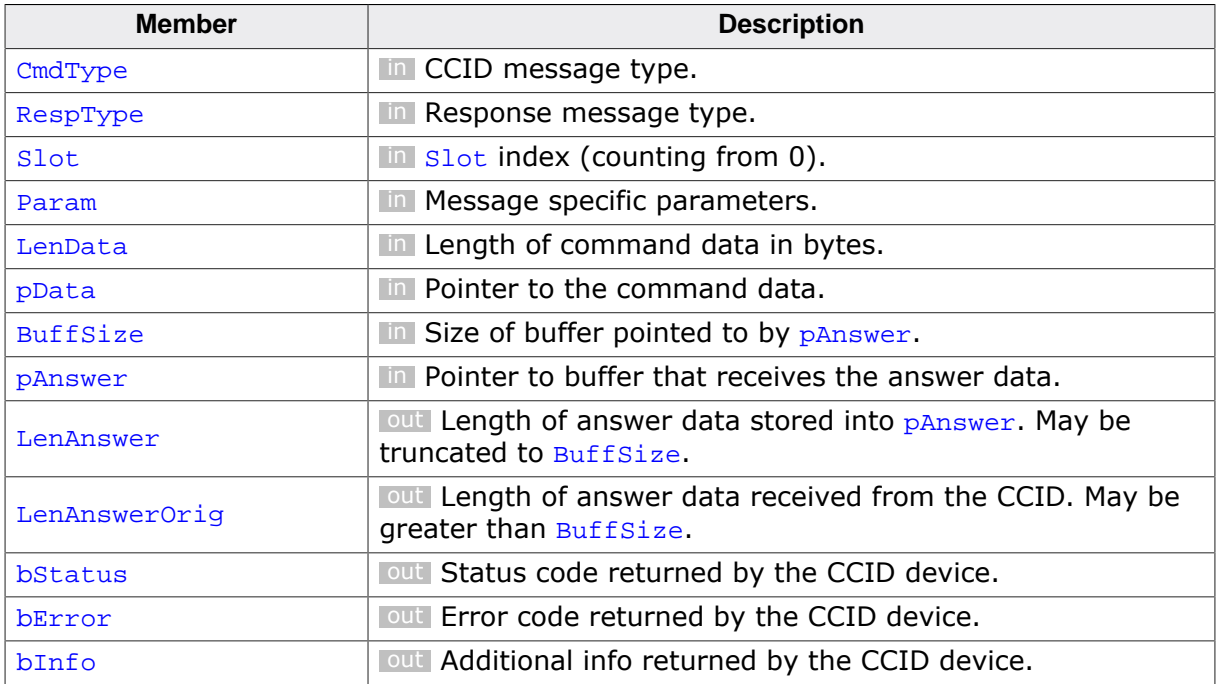

## **15.4 Type definitions**

This chapter describes the types defined in the header file USBH\_CCID.h.

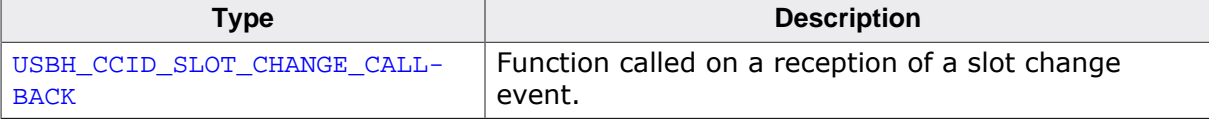

## **15.4.1 USBH\_CCID\_SLOT\_CHANGE\_CALLBACK**

#### <span id="page-494-0"></span>**Description**

Function called on a reception of a slot change event. Used by the function [USBH\\_CCID\\_Se](#page-473-0)[tOnSlotChange\(\)](#page-473-0).

#### **Type definition**

```
typedef void USBH_CCID_SLOT_CHANGE_CALLBACK(void * pContext,
 U32 SlotState);
```
#### **Parameters**

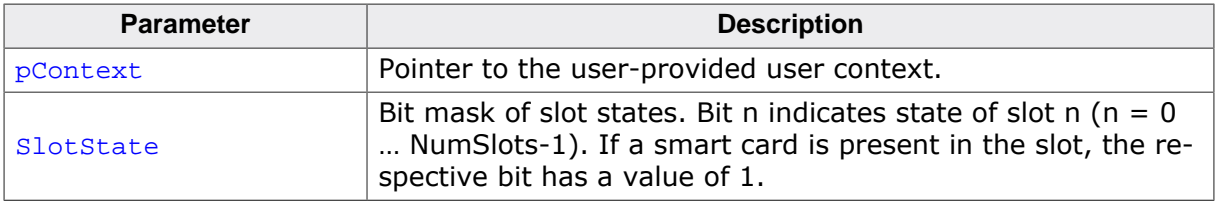

# **Chapter 16 MIDI Device Driver (Add-On)**

This chapter describes the optional emUSB-Host add-on "MIDI device driver". It allows communication with MIDI devices over USB.

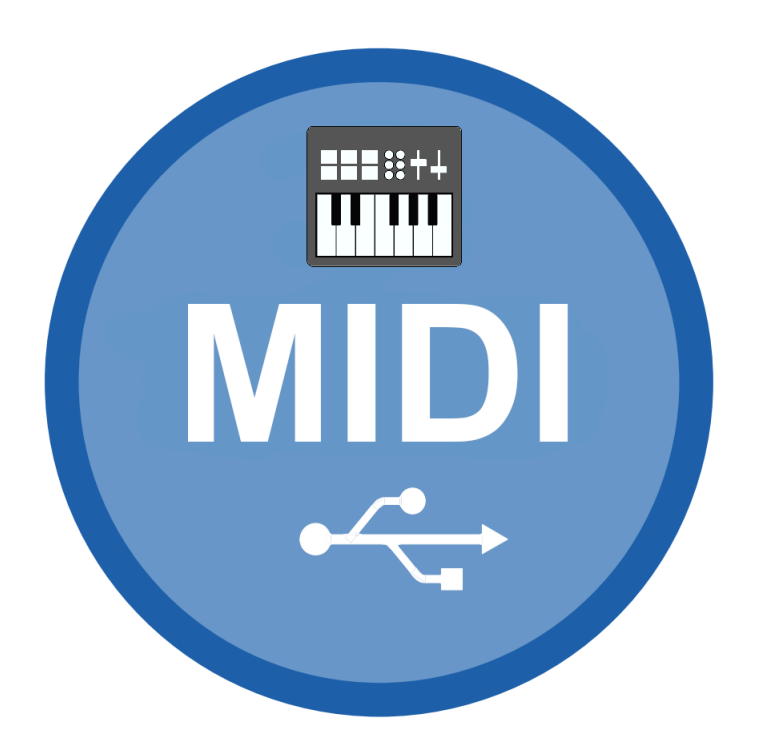

## **16.1 Introduction**

The MIDI driver software component of emUSB-Host allows communication with MIDIcompatible devices. The MIDI Device Class (MIDI) is an abstract USB class protocol defined by the USB Implementers Forum.

This chapter provides an explanation of the functions available to application developers via the MIDI driver software. All the functions and data types of this add-on are prefixed with 'USBH MIDI '.

## **16.1.1 Overview**

A MIDI device connected to the emUSB-Host is automatically configured and added to an internal list. If the MIDI driver has been registered, it is notified via a callback when a MIDI device has been added or removed. The driver then can notify the application program, when a callback function has been registered via [USBH\\_MIDI\\_AddNotification\(\)](#page-501-0). In order to communicate with such a device, the application must call  $UBBH_MIDI\_Open()$ , passing the device index. MIDI devices are identified by an index: the first connected device is assigned the index 0, the second index 1, and so on.

## **16.1.2 Features**

The following features are provided:

- Compatibility with different MIDI devices.
- Handling of multiple MIDI devices at the same time (e.g. drum machine and synthesizer).
- Handling of MIDI devices with multiple cables (e.g. USB to MIDI converters).
- Ability to send MIDI commands to a device and receive MIDI commands from a device.
- Notifications about insertion and removal of MIDI devices.

## **16.1.3 Example code**

Example applications that demonstrate the capabilities of the USB host controlling MIDI devices and processing events from MIDI devices.

The following examples are provided in the Application directory.

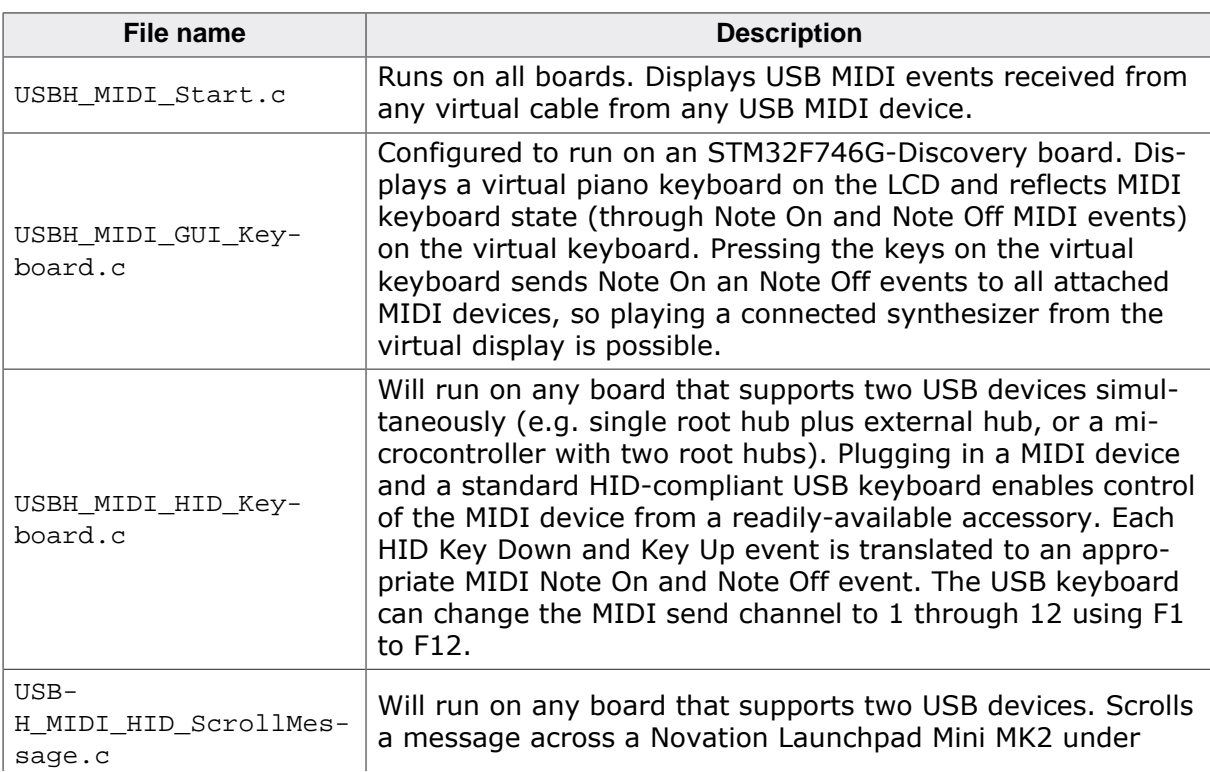

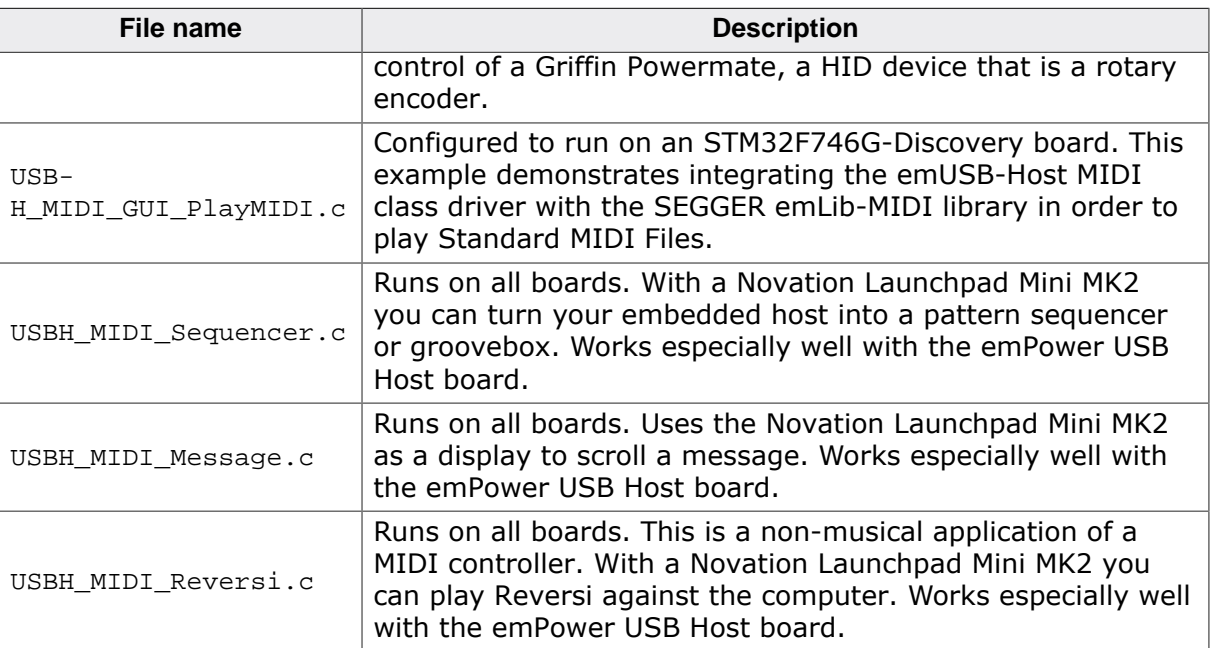

## **16.2 API Functions**

This section describes the emUSB-Host MIDI driver API functions. These functions are defined in the header file USBH\_MIDI.h.

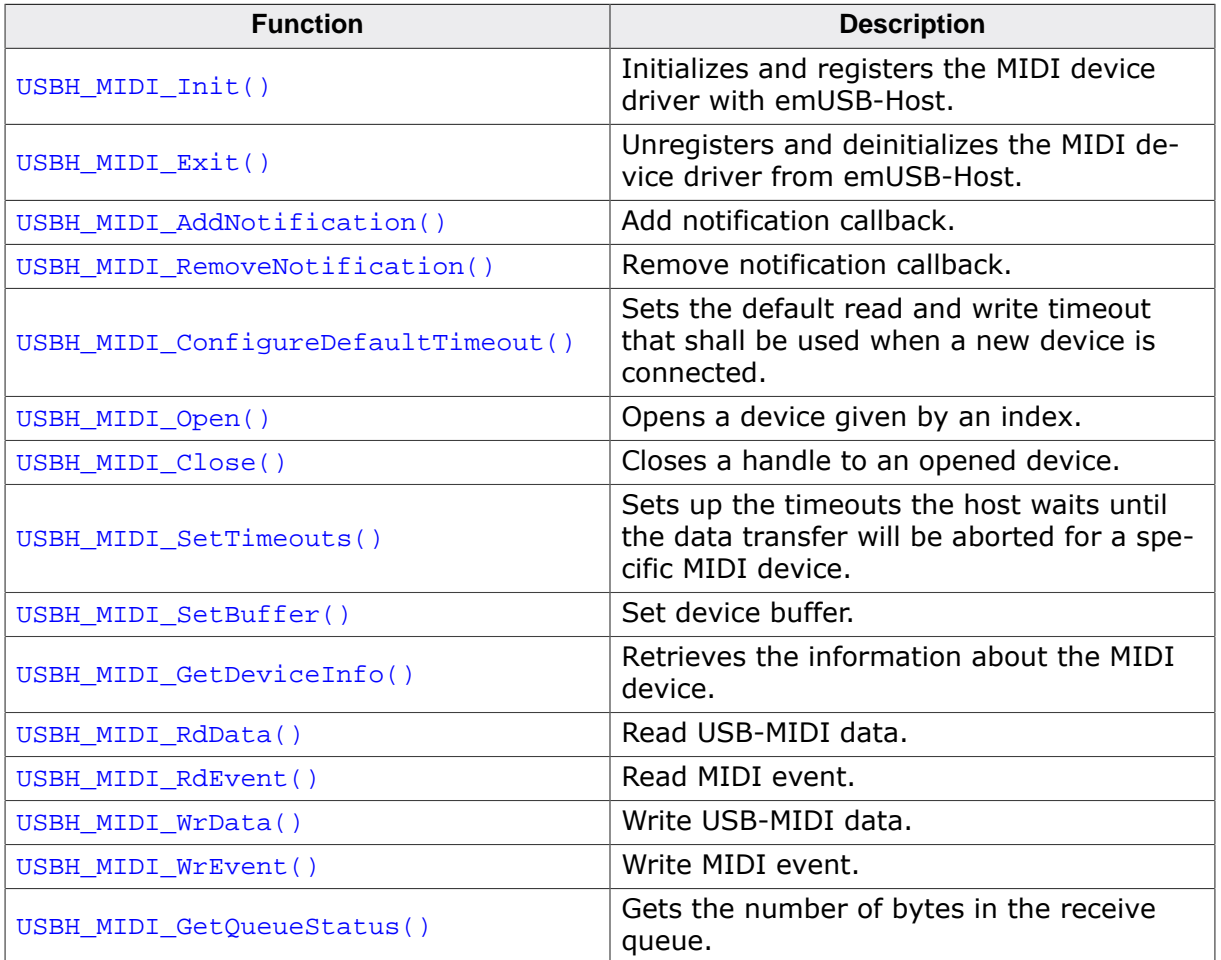

## **16.2.1 USBH\_MIDI\_Init()**

#### <span id="page-499-0"></span>**Description**

Initializes and registers the MIDI device driver with emUSB-Host.

#### **Prototype**

U8 [USBH\\_MIDI\\_Init\(](#page-499-0)void);

#### **Return value**

- 1 Success.<br>0 Could no
- Could not register MIDI device driver.

## **16.2.2 USBH\_MIDI\_Exit()**

#### <span id="page-500-0"></span>**Description**

Unregisters and deinitializes the MIDI device driver from emUSB-Host.

#### **Prototype**

void [USBH\\_MIDI\\_Exit](#page-500-0)(void);

#### **Additional information**

Before this function is called any notifications added by [USBH\\_MIDI\\_AddNotification\(\)](#page-501-0) must be removed using [USBH\\_MIDI\\_RemoveNotification\(\)](#page-502-0).

This function will release resources that were used by this device driver. It must be called if the application is closed and must to be called before  $USBH\_Exit()$ . No more functions of this module may be called after calling [USBH\\_MIDI\\_Exit\(\)](#page-500-0). The only exception is [USB-](#page-499-0)[H\\_MIDI\\_Init\(\)](#page-499-0), which would in turn reinitialize the module and allows further calls.

## **16.2.3 USBH\_MIDI\_AddNotification()**

#### <span id="page-501-0"></span>**Description**

Add notification callback.

#### **Prototype**

```
USBH_STATUS USBH_MIDI_AddNotification(USBH_NOTIFICATION_HOOK * pHook,
 USBH_NOTIFICATION_FUNC * pfNotification,
                          void * pContext);
```
#### **Parameters**

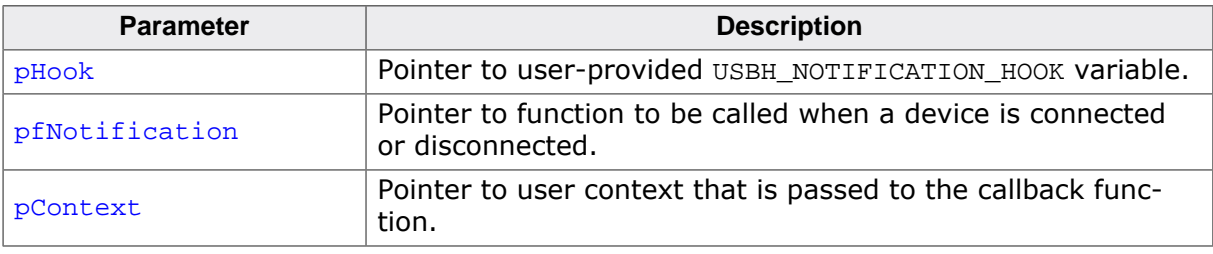

#### **Return value**

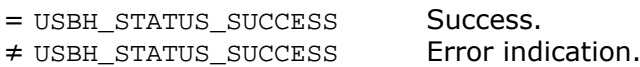

## **16.2.4 USBH\_MIDI\_RemoveNotification()**

#### <span id="page-502-0"></span>**Description**

Remove notification callback.

#### **Prototype**

[USBH\\_STATUS](#page-135-0) [USBH\\_MIDI\\_RemoveNotification\(](#page-502-0)const USBH\_NOTIFICATION\_HOOK \* pHook);

#### **Parameters**

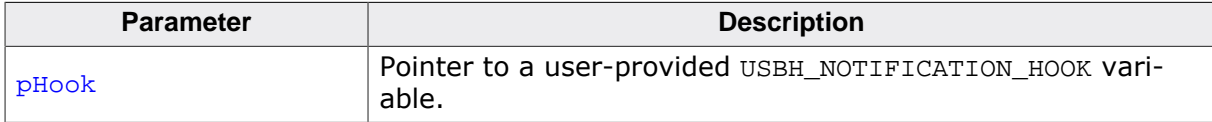

#### **Return value**

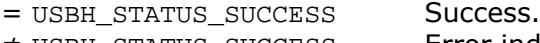

≠ USBH\_STATUS\_SUCCESS Error indication.

## **16.2.5 USBH\_MIDI\_ConfigureDefaultTimeout()**

#### <span id="page-503-0"></span>**Description**

Sets the default read and write timeout that shall be used when a new device is connected.

#### **Prototype**

```
void USBH_MIDI_ConfigureDefaultTimeout(U32 RdTimeout,
                                       U32 WrTimeout);
```
#### **Parameters**

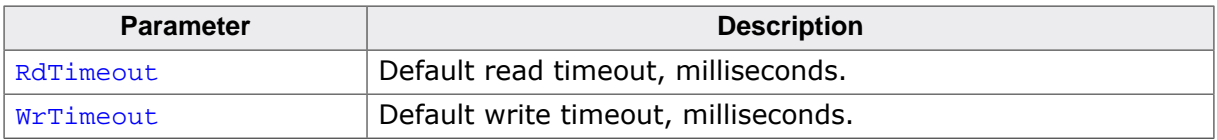

#### **Additional information**

The function shall be called after [USBH\\_MIDI\\_Init\(\)](#page-499-0) has been called, otherwise the behavior is undefined.
# **16.2.6 USBH\_MIDI\_Open()**

# <span id="page-504-0"></span>**Description**

Opens a device given by an index.

### **Prototype**

USBH\_MIDI\_HANDLE [USBH\\_MIDI\\_Open](#page-504-0)(unsigned Index);

#### **Parameters**

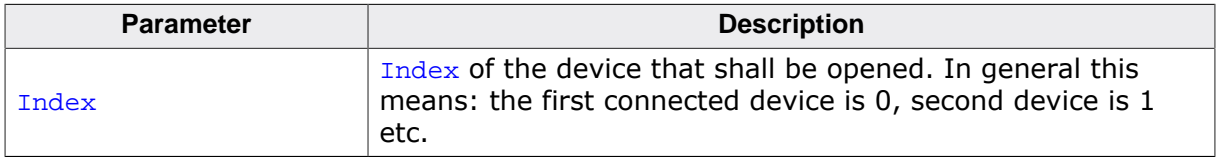

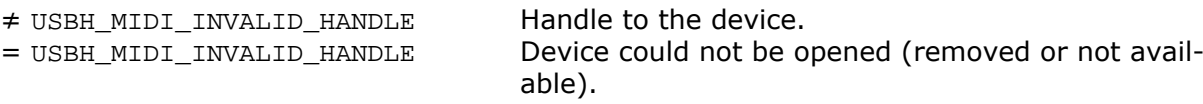

# **16.2.7 USBH\_MIDI\_Close()**

# <span id="page-505-0"></span>**Description**

Closes a handle to an opened device.

### **Prototype**

[USBH\\_STATUS](#page-135-0) [USBH\\_MIDI\\_Close\(](#page-505-0)USBH\_MIDI\_HANDLE hDevice);

#### **Parameters**

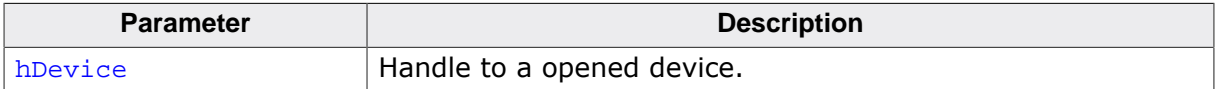

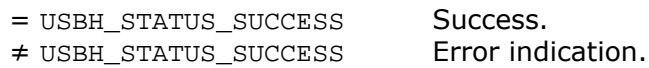

# **16.2.8 USBH\_MIDI\_SetBuffer()**

# <span id="page-506-0"></span>**Description**

Set device buffer.

### **Prototype**

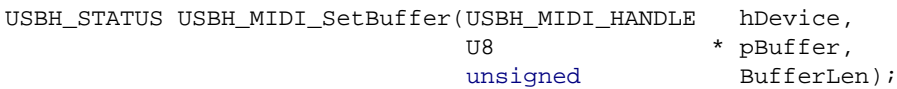

#### **Parameters**

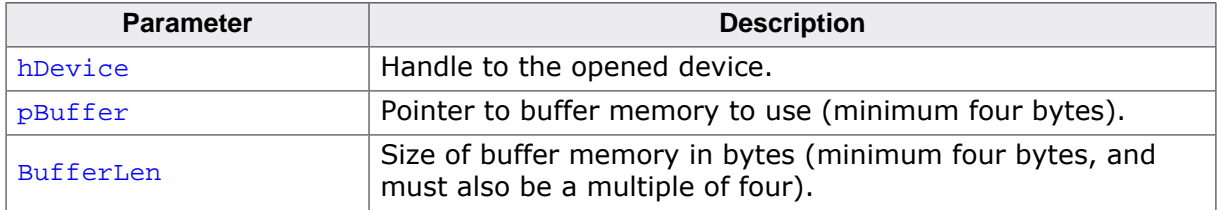

#### **Return value**

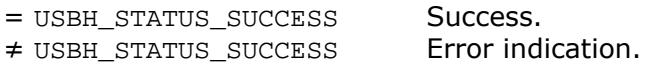

#### **Additional information**

It is not necessary to set a buffer for a device, although doing so will improve throughput. By default, all MIDI events written by [USBH\\_MIDI\\_WrEvent\(\)](#page-512-0) will be sent immediately as a four-byte USB transaction.

The buffer should ideally be a multiple of the MIDI event size, which is four bytes, and of the USB endpoint's maximum packet size. Usually a buffer size of 64 bytes is recommended, it will hold 16 MIDI events and nicely matches the typical bulk endpoint size of 64 bytes.

# **16.2.9 USBH\_MIDI\_SetTimeouts()**

# <span id="page-507-0"></span>**Description**

Sets up the timeouts the host waits until the data transfer will be aborted for a specific MIDI device.

### **Prototype**

[USBH\\_STATUS](#page-135-0) [USBH\\_MIDI\\_SetTimeouts](#page-507-0)(USBH\_MIDI\_HANDLE hDevice, U32 ReadTimeout, U32 WriteTimeout);

#### **Parameters**

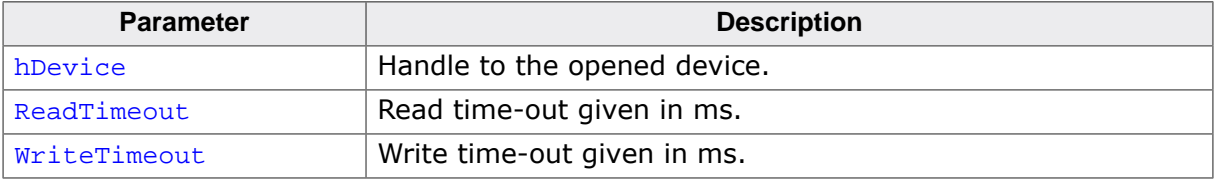

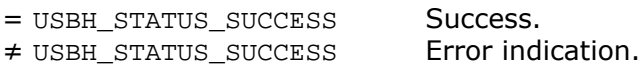

# **16.2.10 USBH\_MIDI\_GetDeviceInfo()**

# <span id="page-508-0"></span>**Description**

Retrieves the information about the MIDI device.

### **Prototype**

[USBH\\_STATUS](#page-135-0) [USBH\\_MIDI\\_GetDeviceInfo\(](#page-508-0)USBH\_MIDI\_HANDLE hDevice, [USBH\\_MIDI\\_DEVICE\\_INFO](#page-516-0) \* pDevInfo);

#### **Parameters**

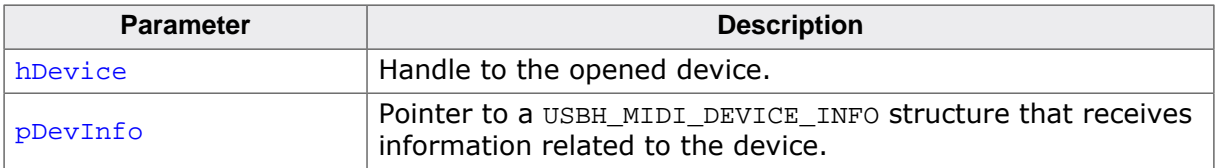

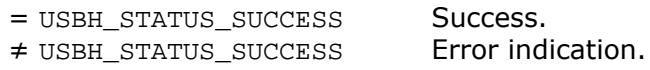

# **16.2.11 USBH\_MIDI\_RdData()**

# <span id="page-509-0"></span>**Description**

Read USB-MIDI data.

# **Prototype**

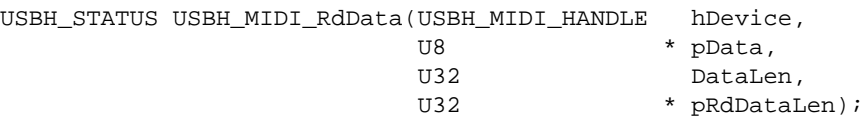

#### **Parameters**

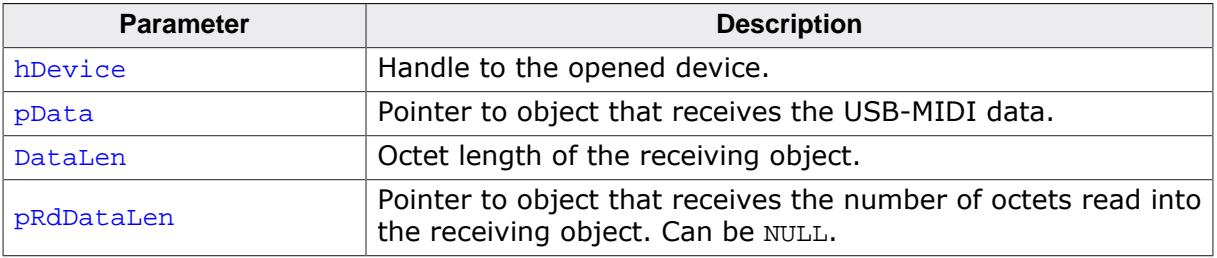

- = USBH\_STATUS\_SUCCESS Successful.
- ≠ USBH\_STATUS\_SUCCESS An error or timeout occurred.

# **16.2.12 USBH\_MIDI\_RdEvent()**

### <span id="page-510-0"></span>**Description**

Read MIDI event.

#### **Prototype**

[USBH\\_STATUS](#page-135-0) [USBH\\_MIDI\\_RdEvent](#page-510-0)(USBH\_MIDI\_HANDLE hDevice, U32 \* pEvent);

#### **Parameters**

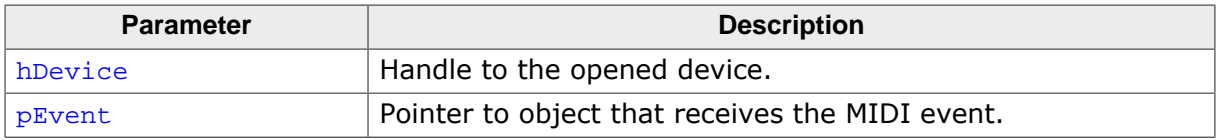

#### **Return value**

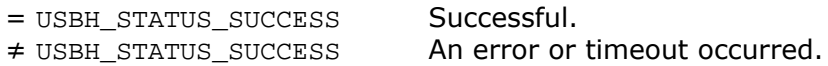

#### **Additional information**

This function always reads exactly zero or one events. If there is an error or a timeout, that status is returned by the function. If an event is correctly received, the event is written to the object pointed to by  $p_{Event}$  and the function returns zero.

The USB-MIDI event that is sent as CC SS XX YY in transmission order is returned as a 32-bit value where CC is encoded in bits 31…24, SS in bits 23…16, XX in bits 15…8, and YY in bits 7…0.

# **16.2.13 USBH\_MIDI\_WrData()**

# <span id="page-511-0"></span>**Description**

Write USB-MIDI data.

# **Prototype**

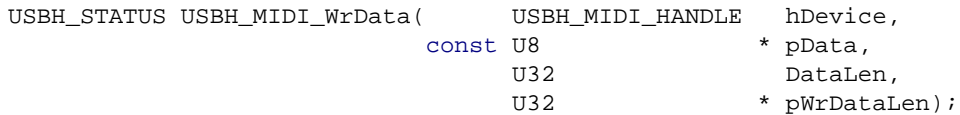

### **Parameters**

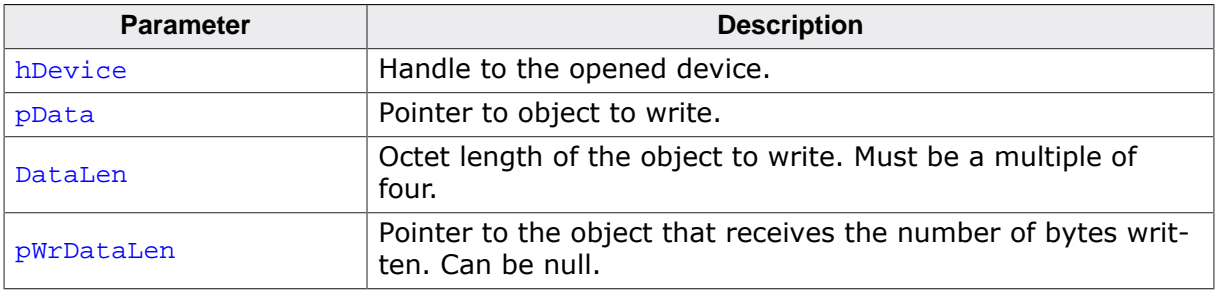

#### **Return value**

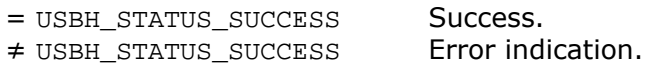

#### **Additional information**

By default the MIDI data is written to the device immediately and is not buffered. If a buffer has been set using USBH MIDI SetBuffer(), the data may be buffered internally. Any buffered data can be sent to the device using [USBH\\_MIDI\\_Send\(\)](#page-513-0).

# **16.2.14 USBH\_MIDI\_WrEvent()**

# <span id="page-512-0"></span>**Description**

Write MIDI event.

### **Prototype**

[USBH\\_STATUS](#page-135-0) [USBH\\_MIDI\\_WrEvent](#page-512-0)(USBH\_MIDI\_HANDLE hDevice, U32 Event);

#### **Parameters**

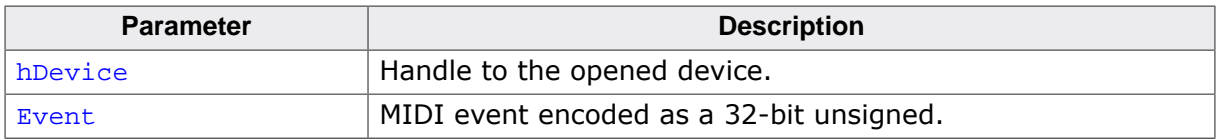

#### **Return value**

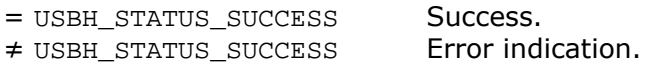

#### **Additional information**

By default the MIDI event is written to the device immediately and is not buffered. If a buffer has been set using [USBH\\_MIDI\\_SetBuffer\(\)](#page-506-0), the event is written to the buffer and, when the buffer is full, all buffered MIDI events are sent. Any buffered data can be sent to the device using [USBH\\_MIDI\\_Send\(\)](#page-513-0).

The USB-MIDI event that is sent as CC SS XX YY in transmission order is encoded in Event as a 32-bit value where CC is encoded in bits 31…24, SS in bits 23…16, XX in bits 15… 8, and YY in bits 7…0.

# **16.2.15 USBH\_MIDI\_Send()**

# <span id="page-513-0"></span>**Description**

Send any buffered data to device.

### **Prototype**

[USBH\\_STATUS](#page-135-0) [USBH\\_MIDI\\_Send](#page-513-0)(USBH\_MIDI\_HANDLE hDevice);

#### **Parameters**

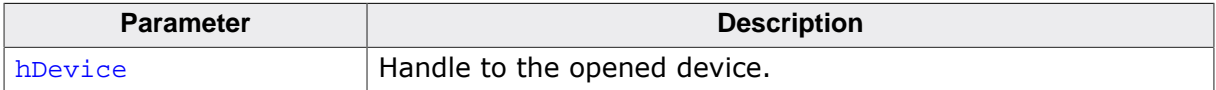

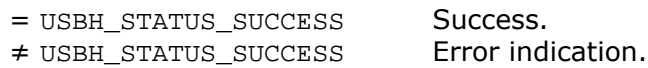

# **16.2.16 USBH\_MIDI\_GetQueueStatus()**

# <span id="page-514-0"></span>**Description**

Gets the number of bytes in the receive queue.

### **Prototype**

[USBH\\_STATUS](#page-135-0) [USBH\\_MIDI\\_GetQueueStatus](#page-514-0)(USBH\_MIDI\_HANDLE hDevice, U32 \* pRxBytes);

### **Parameters**

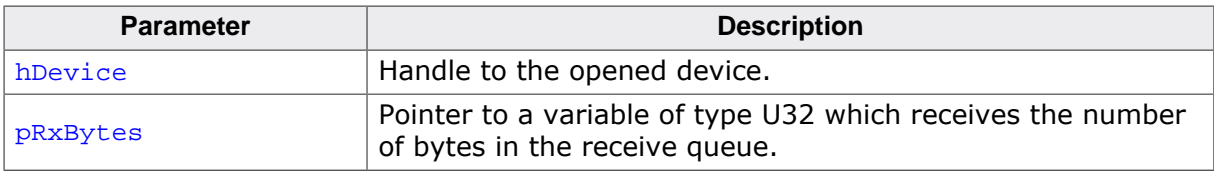

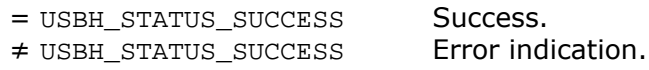

# **16.3 Data structures**

This section describes the emUSB-Host MIDI driver data structures.

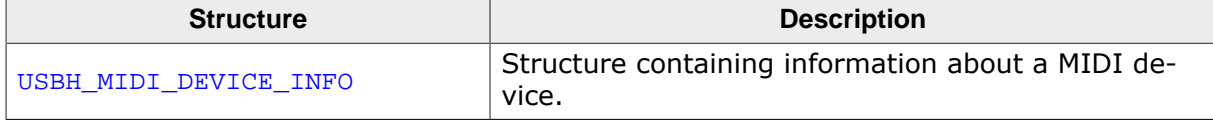

# **16.3.1 USBH\_MIDI\_DEVICE\_INFO**

# <span id="page-516-0"></span>**Description**

Structure containing information about a MIDI device.

# **Type definition**

```
typedef struct {
U16 VendorId;
U16 ProductId;
unsigned DevIndex;
U16 bcdDevice;
USBH_SPEED Speed;
 USBH_INTERFACE_ID InterfaceId;
unsigned NumInCables;
unsigned NumOutCables;
```
} [USBH\\_MIDI\\_DEVICE\\_INFO](#page-516-0);

#### **Structure members**

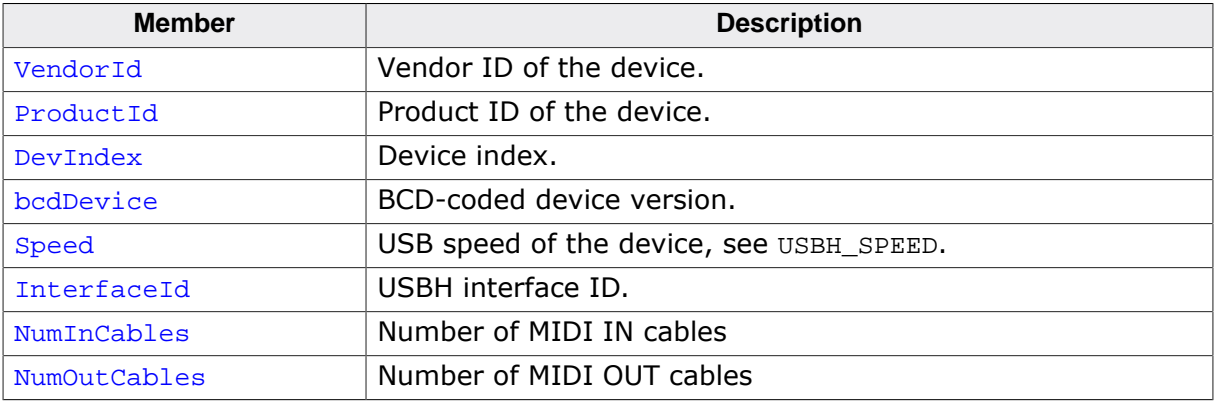

# **Chapter 17 AUDIO Device Driver (Add-On)**

This chapter describes the optional emUSB-Host add-on "AUDIO device driver". It allows communication with USB audio devices.

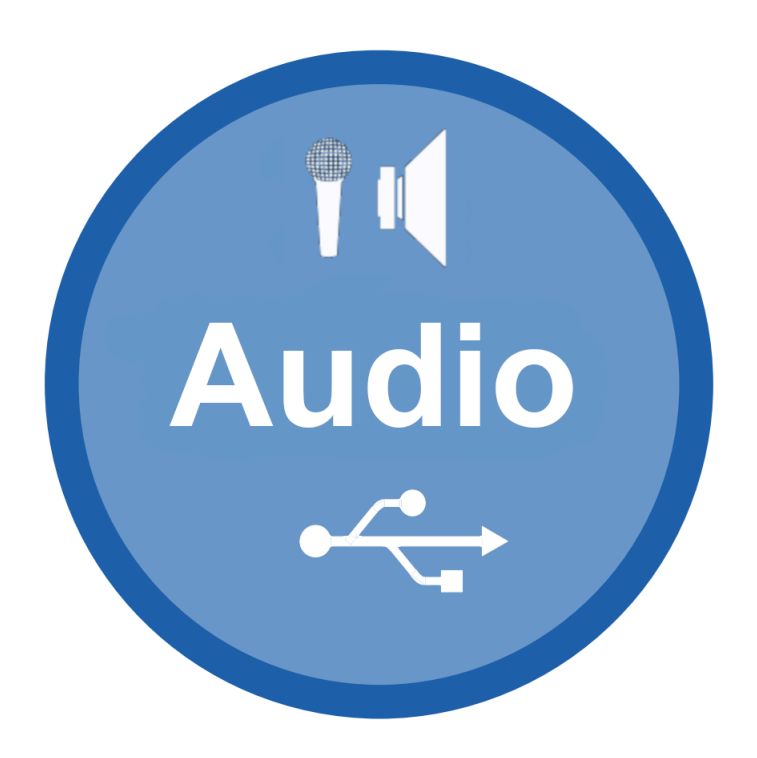

# **17.1 Introduction**

The AUDIO driver software component of emUSB-Host allows communication with USB Audio V1 compatible devices like speakers or microphones.

This chapter provides an explanation of the functions available to application developers via the AUDIO driver software. All the functions and data types of this add-on are prefixed with 'USBH AUDIO'.

# **17.1.1 Overview**

An audio device connected to the emUSB-Host is automatically configured and added to an internal list. If the AUDIO driver has been registered, it is notified via a callback when a audio device has been added or removed. The driver then can notify the application program, when a callback function has been registered via [USBH\\_AUDIO\\_AddNotification\(\)](#page-523-0). In order to communicate with such a device, the application has to call the [USBH\\_AUDIO\\_Open\(\)](#page-525-0), passing the interface index. Audio interfaces are identified by an index. The first connected interface gets assigned the index 0, the second index 1, and so on.

Audio devices contains multiple USB interfaces: One control interface and one or more audio streaming interfaces. The control interface and at least one streaming interface must be opened using [USBH\\_AUDIO\\_Open\(\)](#page-525-0).

Via the control interface, different functional units can be accessed:

- Feature units (to set volume, muting, etc.)
- Selector units
- **Mixer units**

The streaming interface is used to transfer audio data. It must be configured first to select the appropriate audio parameters: Audio sample size, number of channels and sample frequency. Audio data transfer is then done using the Read/Write API function. When audio data is transferred in PCM encoding, it consists of multiple audio samples. If for example the device uses 2 channels (stereo) and 16 bit data per channel the the data stream looks like:

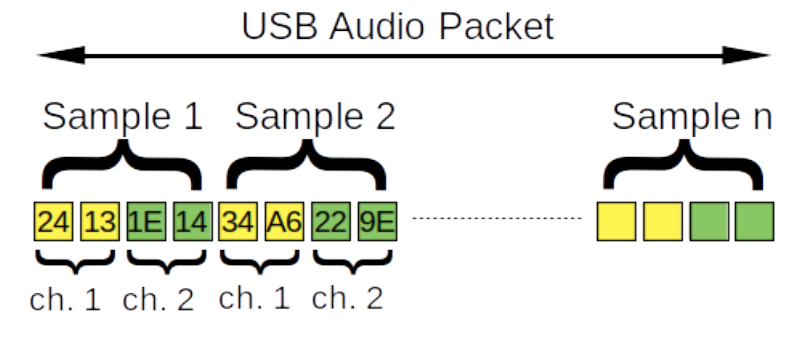

#### **Note**

In order to use the AUDIO class driver, support for isochronous transfers must be enabled in the USB stack. Make sure that there is a preprocessor define in the file USBH\_Conf.h:

#define USBH\_SUPPORT\_ISO\_TRANSFER 1

# **17.1.2 Example code**

There are two example application which uses the API. One to access an audio output device like a speaker, that shows how to output sound, see the file USBH\_AUDIO\_Speaker.c. Another sample application demonstrates access to an audio input device like a microphone, see the file USBH\_AUDIO\_Microphone.c.

# **17.2 API Functions**

This chapter describes the emUSB-Host AUDIO driver API functions. These functions are defined in the header file USBH\_AUDIO.h.

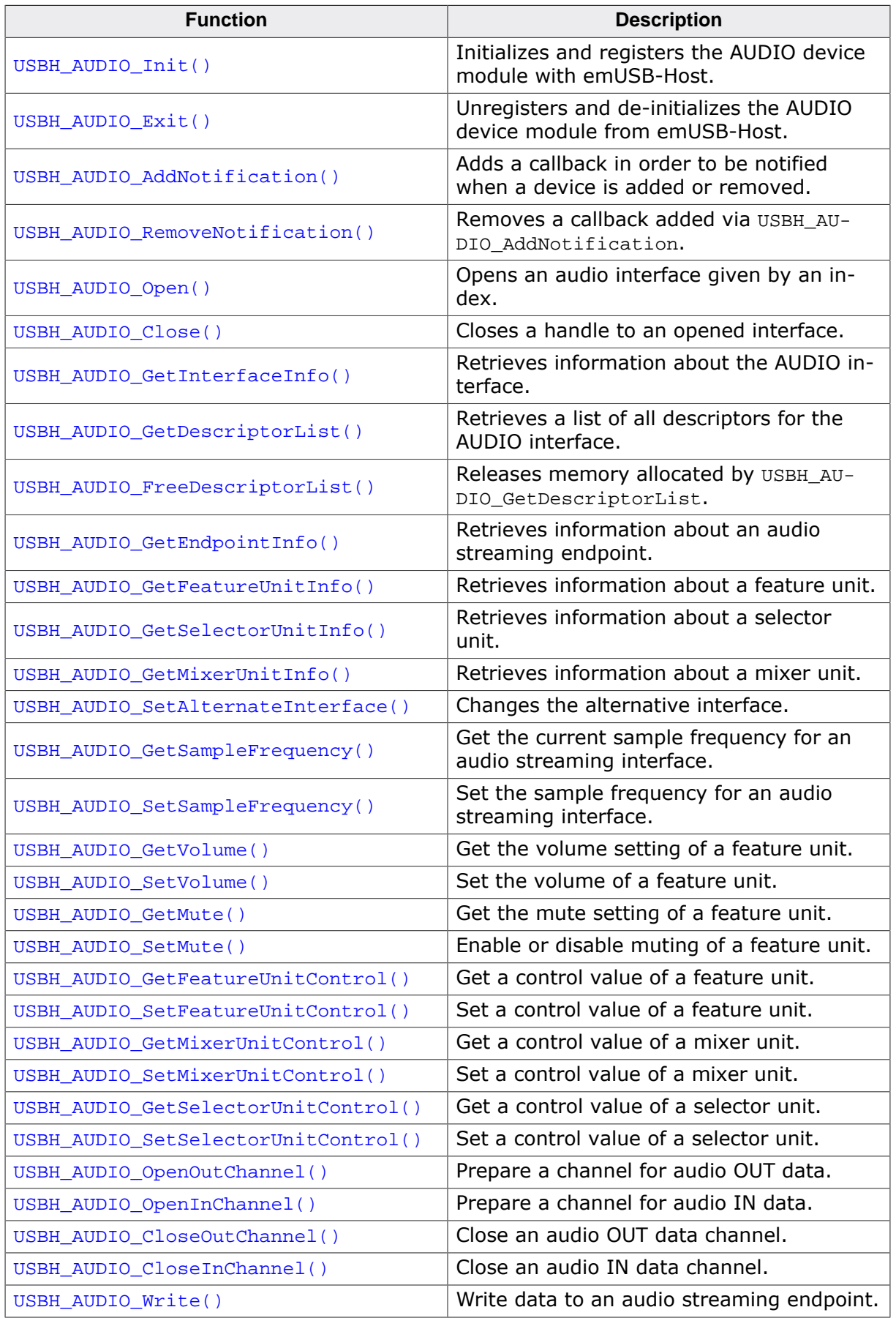

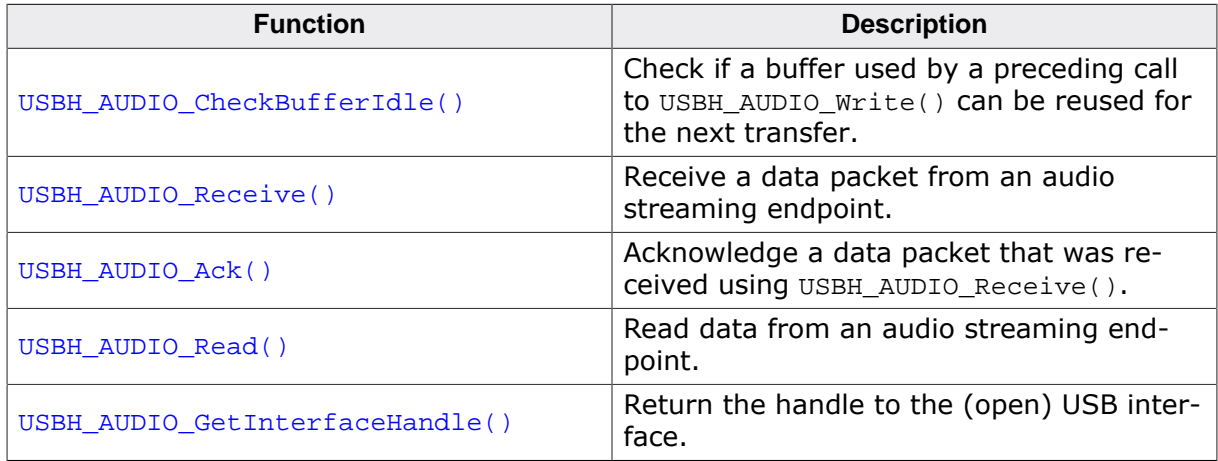

# **17.2.1 USBH\_AUDIO\_Init()**

### <span id="page-521-0"></span>**Description**

Initializes and registers the AUDIO device module with emUSB-Host.

### **Prototype**

[USBH\\_STATUS](#page-135-0) [USBH\\_AUDIO\\_Init\(](#page-521-0)void);

#### **Return value**

USBH\_STATUS\_SUCCESS Success or module already initialized.

# **17.2.2 USBH\_AUDIO\_Exit()**

# <span id="page-522-0"></span>**Description**

Unregisters and de-initializes the AUDIO device module from emUSB-Host.

### **Prototype**

void [USBH\\_AUDIO\\_Exit\(](#page-522-0)void);

### **Additional information**

Has to be called the same number of times USBH\_AUDIO\_Init was called in order to de-initialize the module. This function will release resources that were used by this device driver. It has to be called if the application is closed. This has to be called before  $\text{UBH\_Exit}()$  is called. No more functions of this module may be called after calling [USBH\\_AUDIO\\_Exit\(\)](#page-522-0). The only exception is [USBH\\_AUDIO\\_Init\(\)](#page-521-0), which would in turn re-init the module and allow further calls.

# **17.2.3 USBH\_AUDIO\_AddNotification()**

# <span id="page-523-0"></span>**Description**

Adds a callback in order to be notified when a device is added or removed.

#### **Prototype**

```
USBH_STATUS USBH_AUDIO_AddNotification(USBH_NOTIFICATION_HOOK * pHook,
                                   USBH_NOTIFICATION_FUNC * pfNotification,
                                  void * pContext);
```
#### **Parameters**

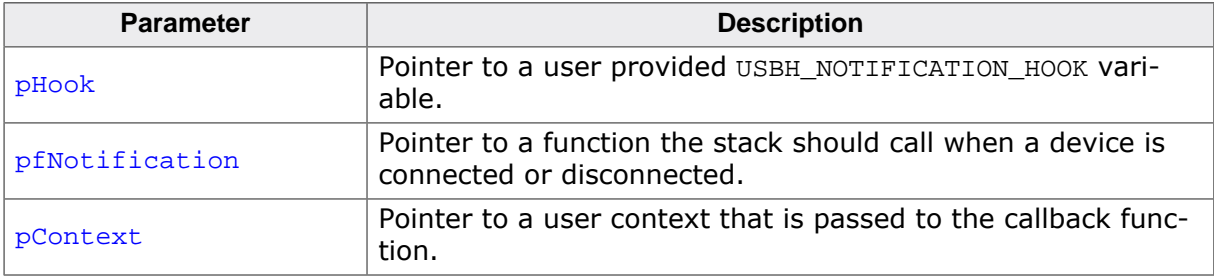

#### **Return value**

# **17.2.4 USBH\_AUDIO\_RemoveNotification()**

# <span id="page-524-0"></span>**Description**

Removes a callback added via USBH\_AUDIO\_AddNotification.

# **Prototype**

[USBH\\_STATUS](#page-135-0) [USBH\\_AUDIO\\_RemoveNotification](#page-524-0)(const USBH\_NOTIFICATION\_HOOK \* pHook);

#### **Parameters**

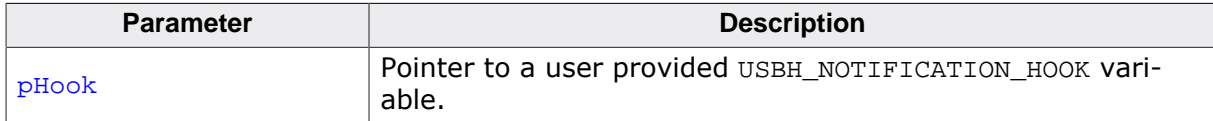

#### **Return value**

# **17.2.5 USBH\_AUDIO\_Open()**

# <span id="page-525-0"></span>**Description**

Opens an audio interface given by an index.

### **Prototype**

[USBH\\_STATUS](#page-135-0) [USBH\\_AUDIO\\_Open\(](#page-525-0)unsigned Index, USBH\_AUDIO\_HANDLE \* pHandle);

#### **Parameters**

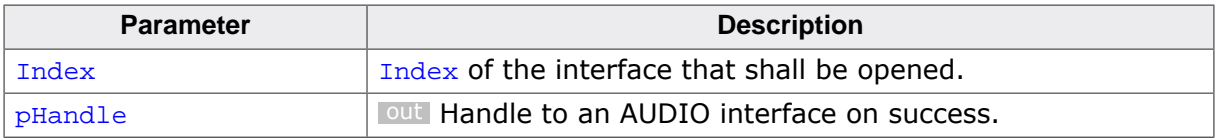

#### **Return value**

USBH\_STATUS\_SUCCESS on success or error code on failure.

#### **Additional information**

The index of a new connected device is provided to the callback function registered with [USBH\\_AUDIO\\_AddNotification\(\)](#page-523-0).

# **17.2.6 USBH\_AUDIO\_Close()**

# <span id="page-526-0"></span>**Description**

Closes a handle to an opened interface.

### **Prototype**

void [USBH\\_AUDIO\\_Close](#page-526-0)(USBH\_AUDIO\_HANDLE hDevice);

#### **Parameters**

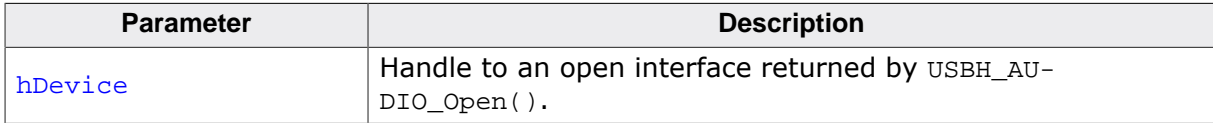

# **17.2.7 USBH\_AUDIO\_GetInterfaceInfo()**

# <span id="page-527-0"></span>**Description**

Retrieves information about the AUDIO interface.

### **Prototype**

[USBH\\_STATUS](#page-135-0) [USBH\\_AUDIO\\_GetInterfaceInfo](#page-527-0)(USBH\_AUDIO\_HANDLE hDevice, [USBH\\_AUDIO\\_INTERFACE\\_INFO](#page-558-0) \* pDevInfo);

#### **Parameters**

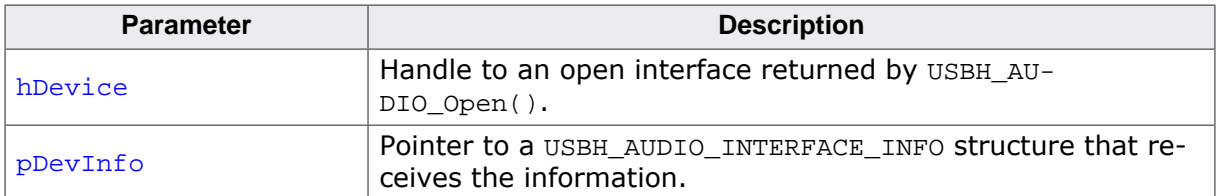

#### **Return value**

# **17.2.8 USBH\_AUDIO\_GetDescriptorList()**

### <span id="page-528-0"></span>**Description**

Retrieves a list of all descriptors for the AUDIO interface. The memory for the list returned is allocated by this functions and must be freed later using [USBH\\_AUDIO\\_FreeDescrip](#page-529-0)[torList\(\)](#page-529-0).

# **Prototype**

```
USBH_AUDIO_GetDescriptorList(USBH_AUDIO_HANDLE hDevice,
                                 USBH_AUDIO_DESCRIPTOR ** ppDescList);
```
#### **Parameters**

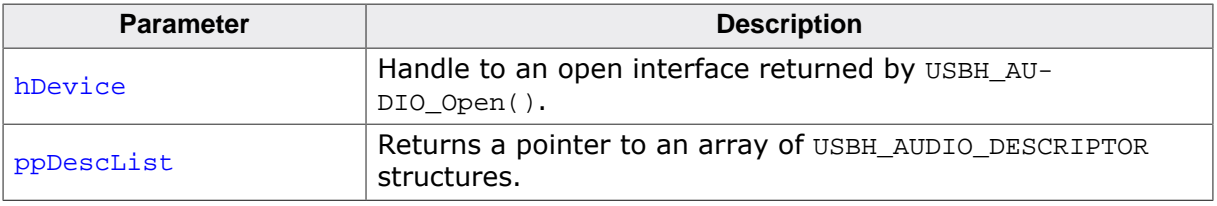

#### **Return value**

Number of descriptors returned in the list. 0 on error.

# **17.2.9 USBH\_AUDIO\_FreeDescriptorList()**

# <span id="page-529-0"></span>**Description**

Releases memory allocated by USBH\_AUDIO\_GetDescriptorList.

# **Prototype**

```
void USBH_AUDIO_FreeDescriptorList(USBH_AUDIO_HANDLE hDevice,
                                USBH_AUDIO_DESCRIPTOR * pDescList);
```
### **Parameters**

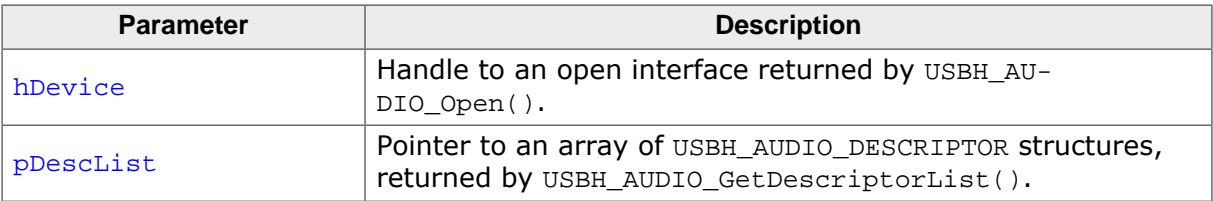

# <span id="page-530-0"></span>**17.2.10 USBH\_AUDIO\_GetEndpointInfo()**

### **Description**

Retrieves information about an audio streaming endpoint. This function can be applied to an audio streaming interface only (SubClass = USBH\_AUDIO\_SUBCLASS\_STREAMING).

#### **Prototype**

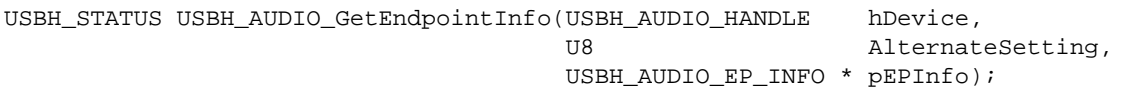

#### **Parameters**

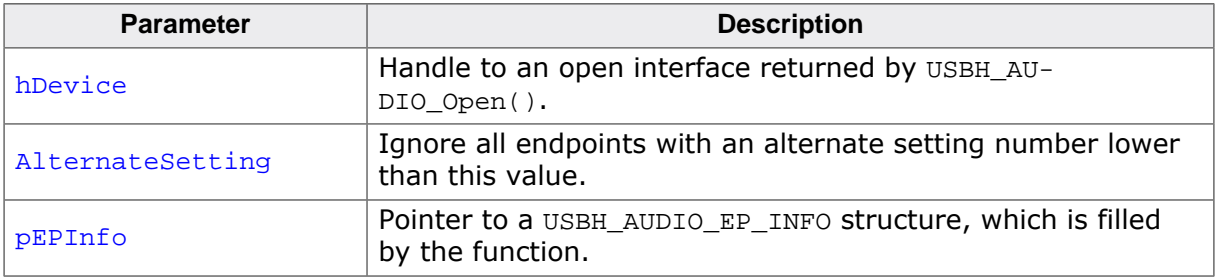

#### **Return value**

USBH\_STATUS\_SUCCESS on success or error code on failure.

#### **Additional information**

To get information about all alternate settings, the function should be called the first time with  $\text{Alternatively,}$   $\text{Alternatively,}$   $\text{Although}$  and  $\text{Subsequent}$  calls to  $\text{USBH\_ADD}$   $\text{GetEndpointInfo}$  (),  $\text{Al}$ ternateSetting should be set to pEPInfo->AlternateSetting + 1. Repeat until the function returns USBH\_STATUS\_NOT\_FOUND.

# **17.2.11 USBH\_AUDIO\_GetFeatureUnitInfo()**

# <span id="page-531-0"></span>**Description**

Retrieves information about a feature unit. This function can be applied to an audio control interface only (SubClass = USBH\_AUDIO\_SUBCLASS\_CONTROL).

# **Prototype**

```
USBH_STATUS USBH_AUDIO_GetFeatureUnitInfo(USBH_AUDIO_HANDLE hDevice,
                                    unsigned n,
                                     USBH_AUDIO_FU_INFO * pFUInfo);
```
#### **Parameters**

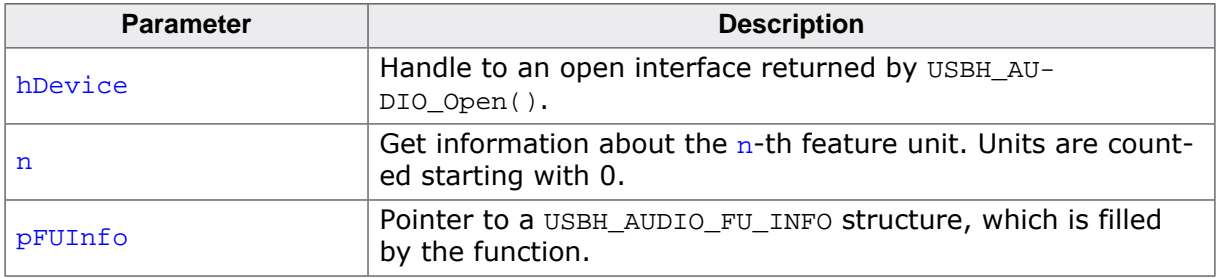

#### **Return value**

USBH\_STATUS\_SUCCESS on success or error code on failure.

#### **Additional information**

To get information of all feature units, the function should be called with  $n = 0,1,2,...$  until the function returns USBH\_STATUS\_NOT\_FOUND.

# **17.2.12 USBH\_AUDIO\_GetSelectorUnitInfo()**

# <span id="page-532-0"></span>**Description**

Retrieves information about a selector unit. This function can be applied to an audio control interface only (SubClass = USBH\_AUDIO\_SUBCLASS\_CONTROL).

# **Prototype**

```
USBH_STATUS USBH_AUDIO_GetSelectorUnitInfo(USBH_AUDIO_HANDLE hDevice,
                                      unsigned n,
                                      USBH_AUDIO_SU_INFO * pSUInfo);
```
#### **Parameters**

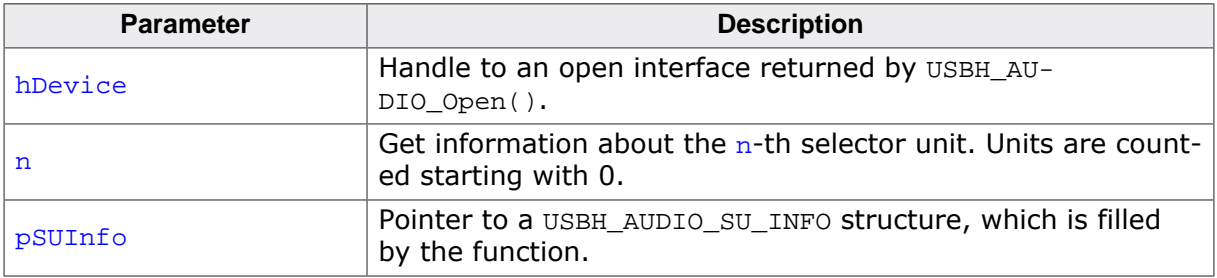

#### **Return value**

USBH\_STATUS\_SUCCESS on success or error code on failure.

#### **Additional information**

To get information of all selector units, the function should be called with  $n = 0,1,2,...$  until the function returns USBH\_STATUS\_NOT\_FOUND.

# <span id="page-533-0"></span>**17.2.13 USBH\_AUDIO\_GetMixerUnitInfo()**

### **Description**

Retrieves information about a mixer unit. This function can be applied to an audio control interface only (SubClass = USBH\_AUDIO\_SUBCLASS\_CONTROL).

### **Prototype**

```
USBH_STATUS USBH_AUDIO_GetMixerUnitInfo(USBH_AUDIO_HANDLE hDevice,
                                   unsigned n,
                                   USBH_AUDIO_MU_INFO * pMUInfo);
```
#### **Parameters**

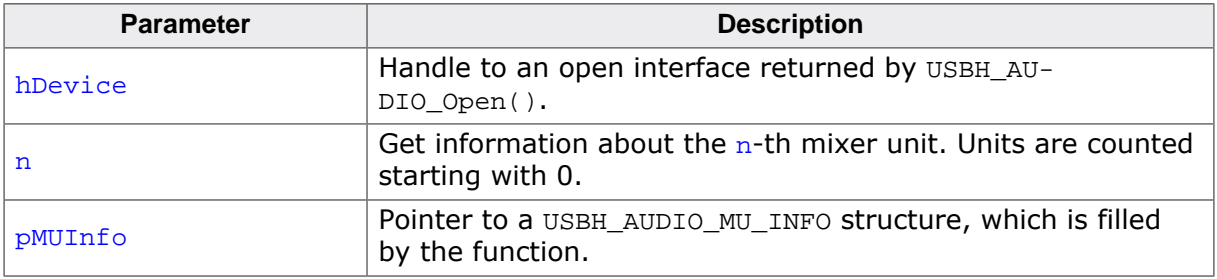

#### **Return value**

USBH\_STATUS\_SUCCESS on success or error code on failure.

#### **Additional information**

To get information of all mixer units, the function should be called with  $n = 0,1,2,...$  until the function returns USBH\_STATUS\_NOT\_FOUND.

# **17.2.14 USBH\_AUDIO\_SetAlternateInterface()**

# <span id="page-534-0"></span>**Description**

Changes the alternative interface.

# **Prototype**

[USBH\\_STATUS](#page-135-0) [USBH\\_AUDIO\\_SetAlternateInterface](#page-534-0)

 (USBH\_AUDIO\_HANDLE hDevice, U8 AltInterfaceSetting);

# **Parameters**

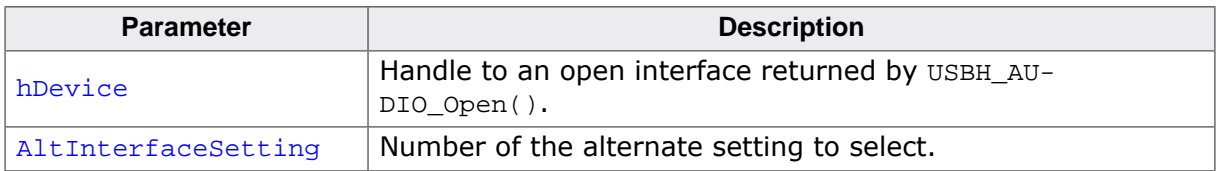

#### **Return value**

# **17.2.15 USBH\_AUDIO\_GetSampleFrequency()**

# <span id="page-535-0"></span>**Description**

Get the current sample frequency for an audio streaming interface. This function can be used for audio 1.0 devices only.

### **Prototype**

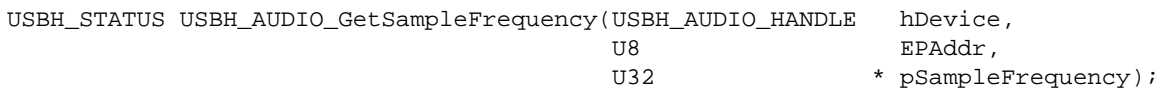

#### **Parameters**

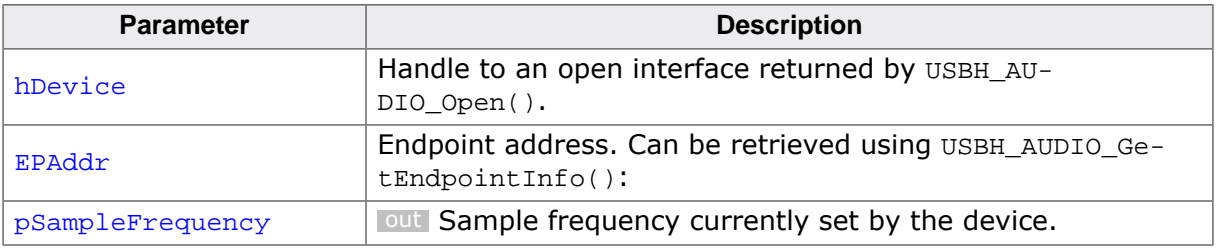

#### **Return value**

# **17.2.16 USBH\_AUDIO\_SetSampleFrequency()**

### <span id="page-536-0"></span>**Description**

Set the sample frequency for an audio streaming interface. This function can be used for audio 1.0 devices only.

#### **Prototype**

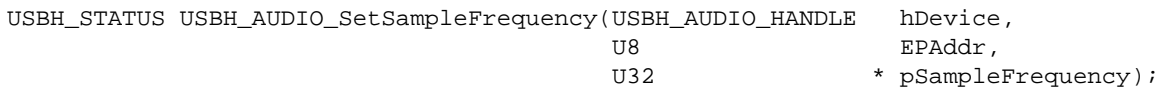

#### **Parameters**

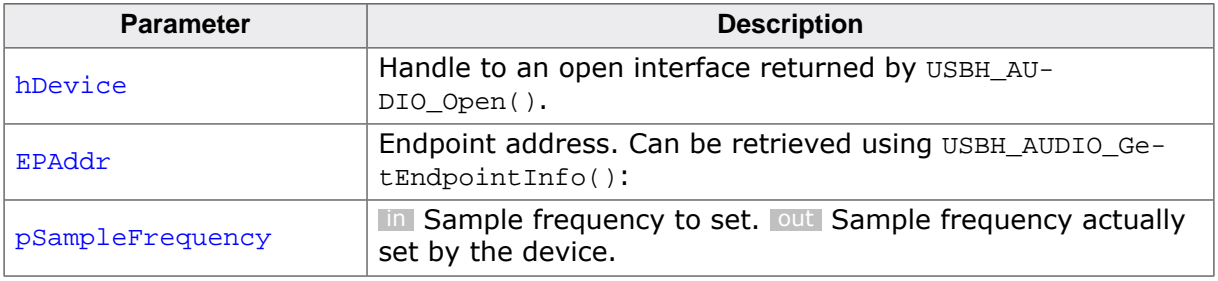

#### **Return value**

# **17.2.17 USBH\_AUDIO\_GetVolume()**

# <span id="page-537-0"></span>**Description**

Get the volume setting of a feature unit. This function can be used for audio 1.0 devices only.

### **Prototype**

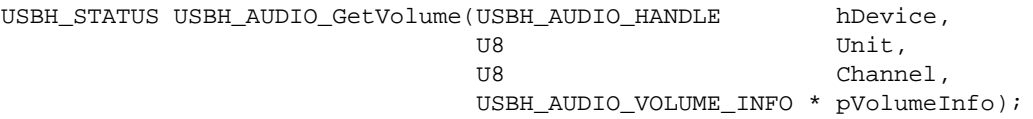

#### **Parameters**

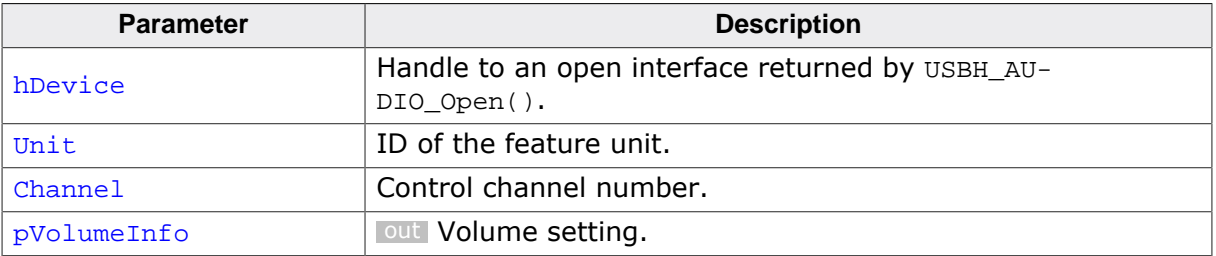

#### **Return value**

# **17.2.18 USBH\_AUDIO\_SetVolume()**

# <span id="page-538-0"></span>**Description**

Set the volume of a feature unit. This function can be used for audio 1.0 devices only.

#### **Prototype**

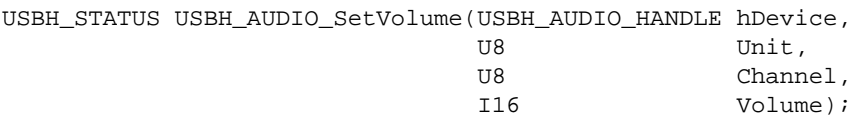

#### **Parameters**

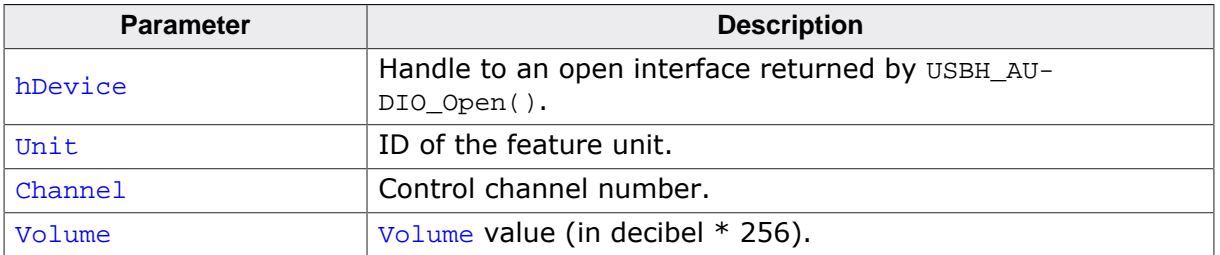

#### **Return value**

# **17.2.19 USBH\_AUDIO\_GetMute()**

# <span id="page-539-0"></span>**Description**

Get the mute setting of a feature unit. This function can be used for audio 1.0 devices only.

### **Prototype**

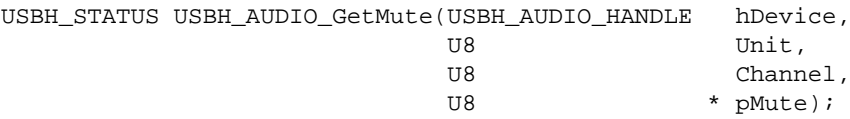

#### **Parameters**

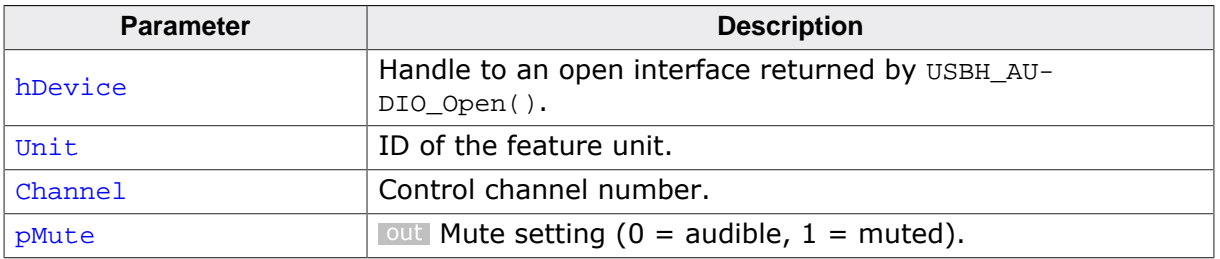

#### **Return value**
# **17.2.20 USBH\_AUDIO\_SetMute()**

# <span id="page-540-0"></span>**Description**

Enable or disable muting of a feature unit. This function can be used for audio 1.0 devices only.

## **Prototype**

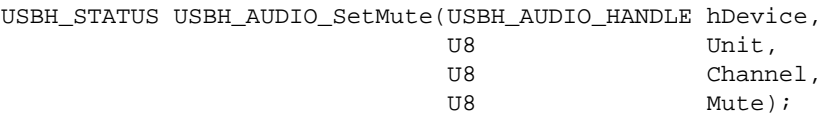

## **Parameters**

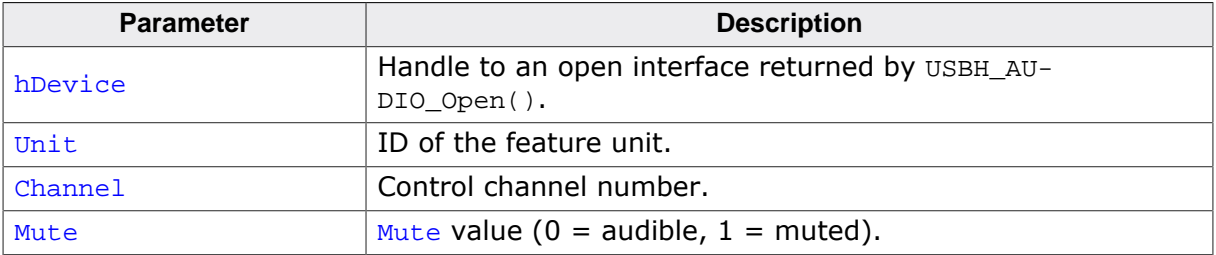

#### **Return value**

# **17.2.21 USBH\_AUDIO\_GetFeatureUnitControl()**

# <span id="page-541-0"></span>**Description**

Get a control value of a feature unit. This function can be used for audio 1.0 devices only.

## **Prototype**

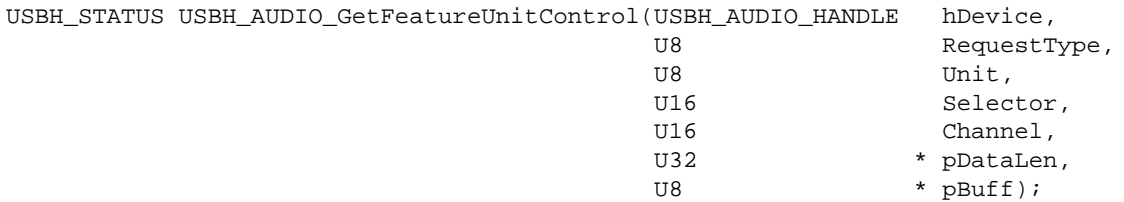

#### **Parameters**

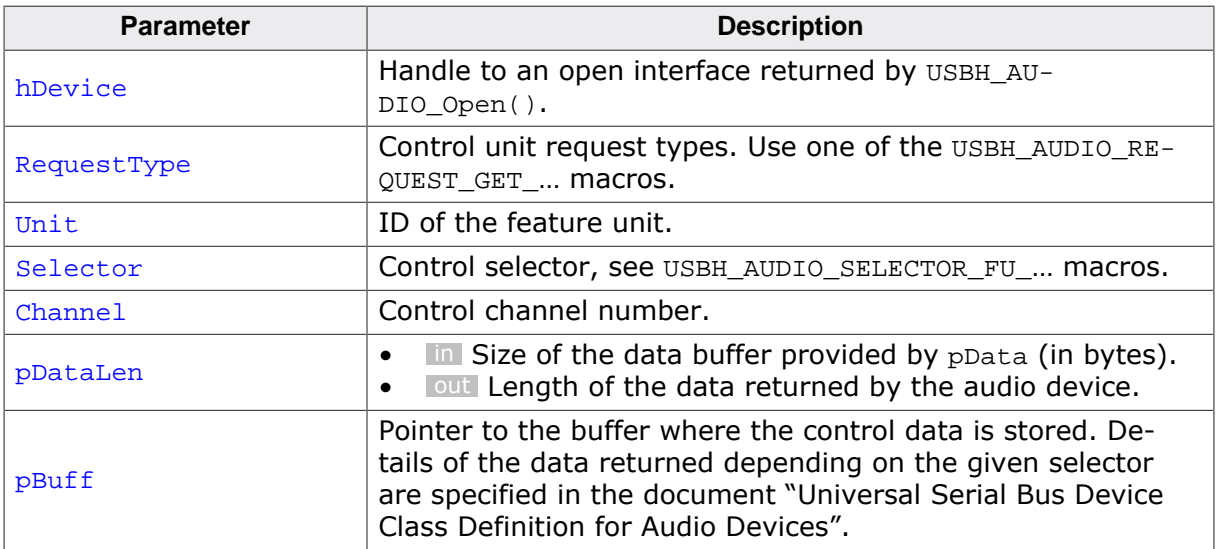

## **Return value**

# **17.2.22 USBH\_AUDIO\_SetFeatureUnitControl()**

# <span id="page-542-0"></span>**Description**

Set a control value of a feature unit. This function can be used for audio 1.0 devices only.

# **Prototype**

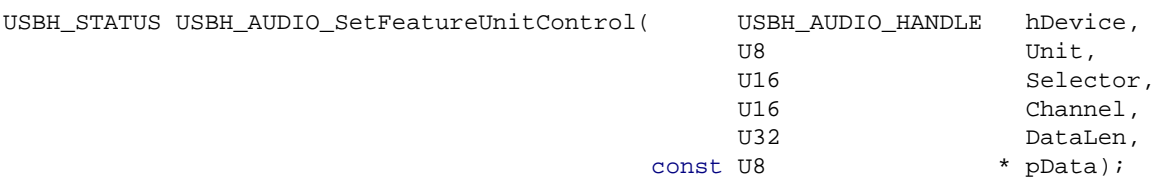

# **Parameters**

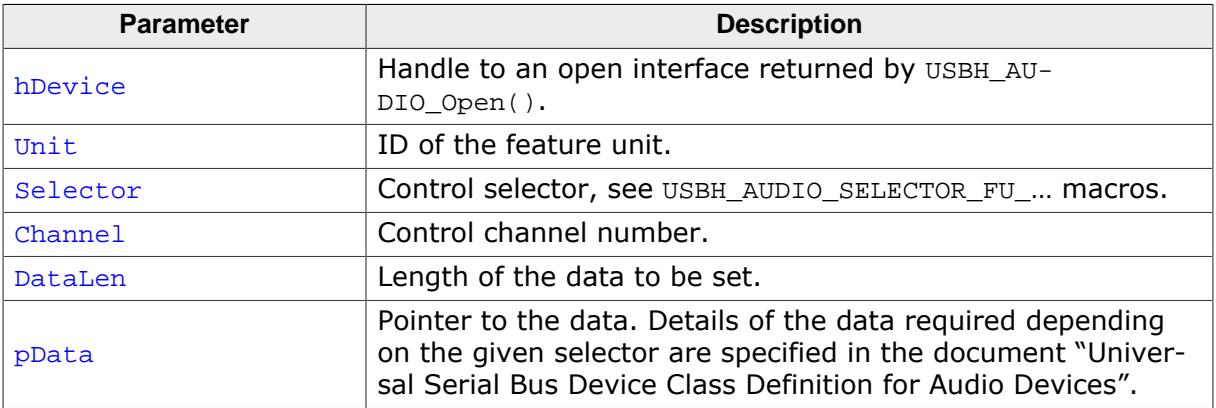

## **Return value**

# **17.2.23 USBH\_AUDIO\_GetMixerUnitControl()**

# <span id="page-543-0"></span>**Description**

Get a control value of a mixer unit. This function can be used for audio 1.0 devices only.

## **Prototype**

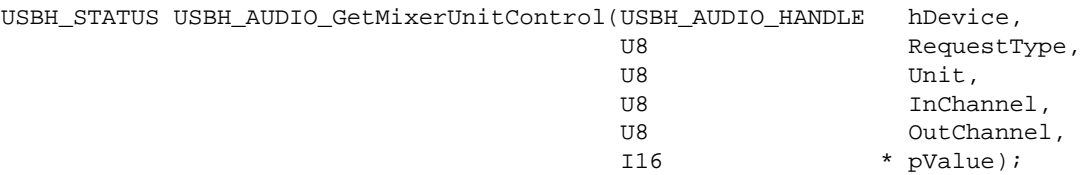

## **Parameters**

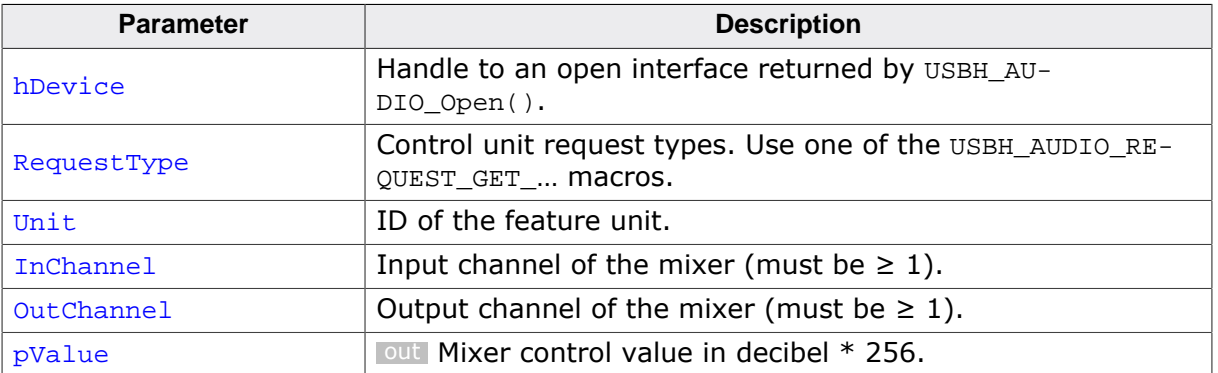

#### **Return value**

# **17.2.24 USBH\_AUDIO\_SetMixerUnitControl()**

# <span id="page-544-0"></span>**Description**

Set a control value of a mixer unit. This function can be used for audio 1.0 devices only.

## **Prototype**

[USBH\\_STATUS](#page-135-0) [USBH\\_AUDIO\\_SetMixerUnitControl\(](#page-544-0)USBH\_AUDIO\_HANDLE hDevice, and the contract of the US of the Unit  $U^2$  unit,  $U^2$ 

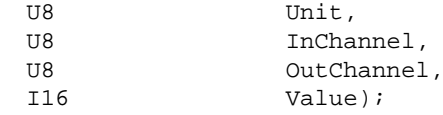

## **Parameters**

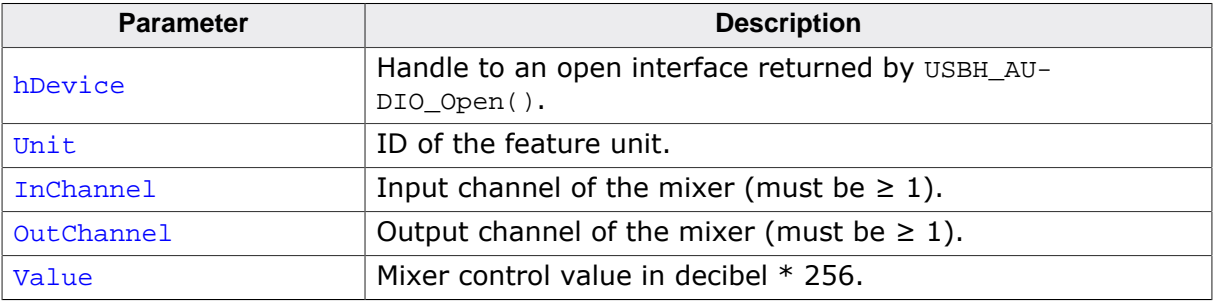

#### **Return value**

# **17.2.25 USBH\_AUDIO\_GetSelectorUnitControl()**

# <span id="page-545-0"></span>**Description**

Get a control value of a selector unit. This function can be used for audio 1.0 devices only.

## **Prototype**

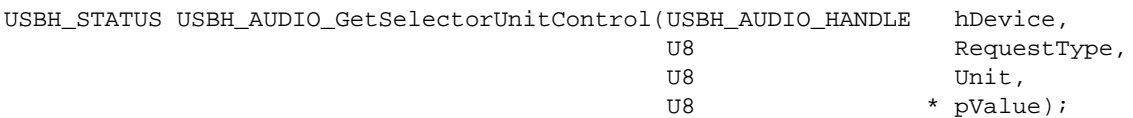

## **Parameters**

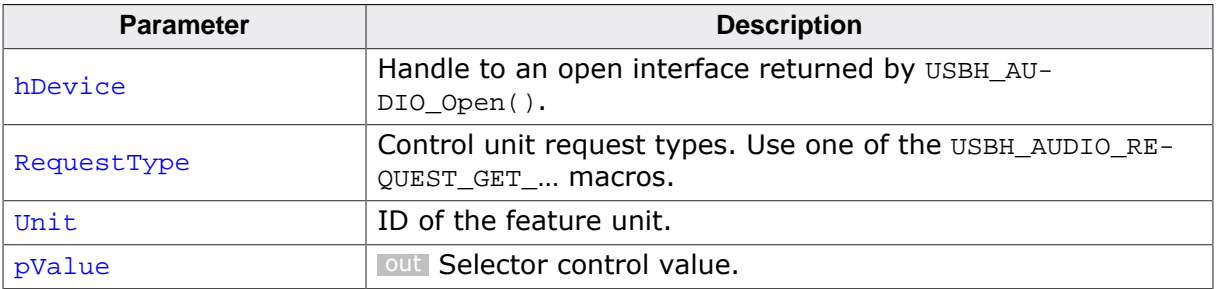

#### **Return value**

# **17.2.26 USBH\_AUDIO\_SetSelectorUnitControl()**

# <span id="page-546-0"></span>**Description**

Set a control value of a selector unit. This function can be used for audio 1.0 devices only.

## **Prototype**

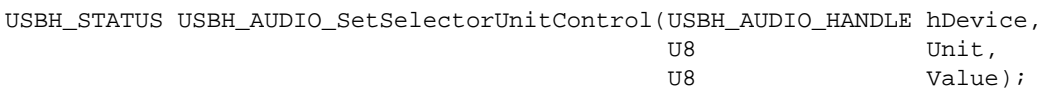

# **Parameters**

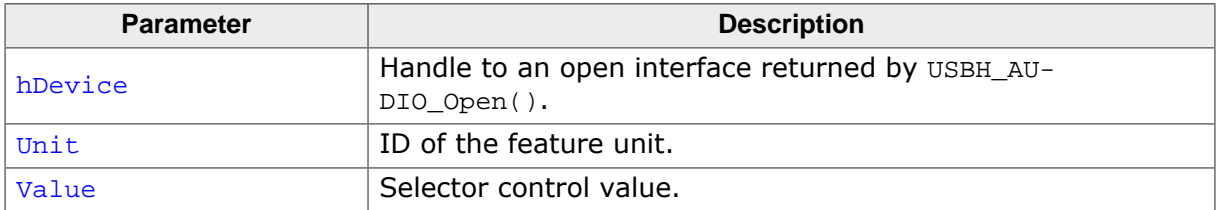

#### **Return value**

# **17.2.27 USBH\_AUDIO\_OpenOutChannel()**

## <span id="page-547-0"></span>**Description**

Prepare a channel for audio OUT data. If successful, successive calls to [USBH\\_AU-](#page-551-0)[DIO\\_Write\(\)](#page-551-0) should be used to send audio data. This function can be applied to an audio streaming interface only (SubClass = USBH\_AUDIO\_SUBCLASS\_STREAMING).

## **Prototype**

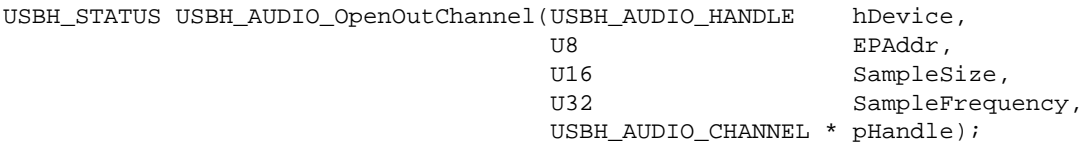

#### **Parameters**

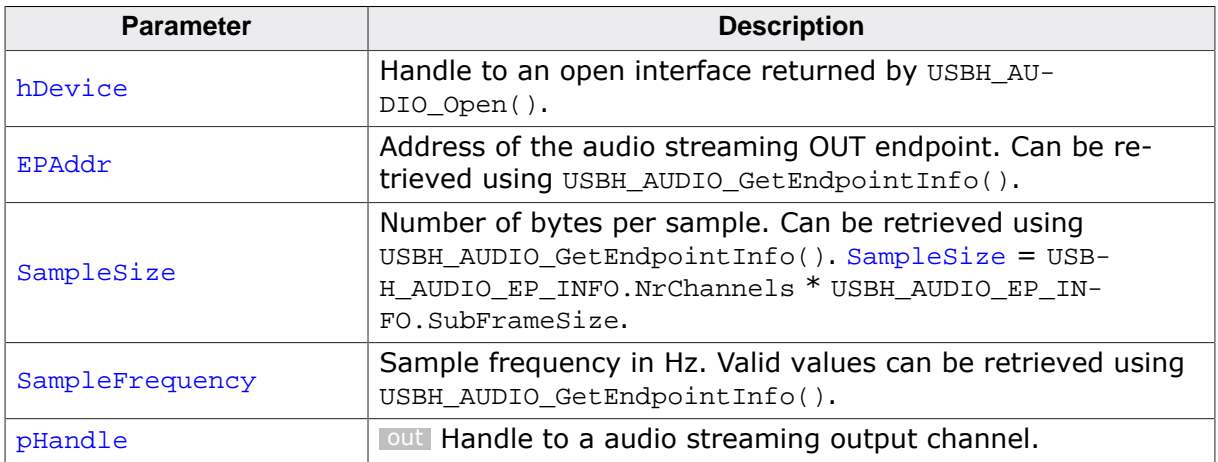

#### **Return value**

# **17.2.28 USBH\_AUDIO\_OpenInChannel()**

## <span id="page-548-0"></span>**Description**

Prepare a channel for audio IN data. If successful, audio data will be read from the device and can be retrieved using [USBH\\_AUDIO\\_Read\(\)](#page-555-0). This function can be applied to an audio streaming interface only (SubClass = USBH\_AUDIO\_SUBCLASS\_STREAMING).

## **Prototype**

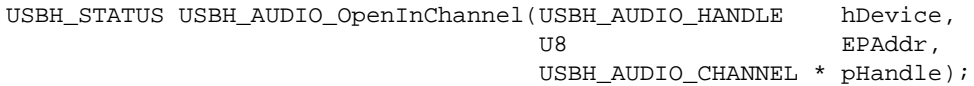

#### **Parameters**

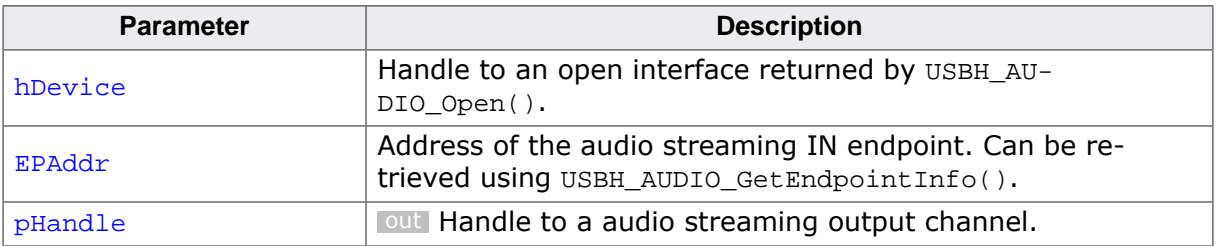

#### **Return value**

# **17.2.29 USBH\_AUDIO\_CloseOutChannel()**

# <span id="page-549-0"></span>**Description**

Close an audio OUT data channel. Ongoing transfers are be aborted. The handle will become invalid and must not be used further.

# **Prototype**

void [USBH\\_AUDIO\\_CloseOutChannel](#page-549-0)(USBH\_AUDIO\_CHANNEL Handle);

#### **Parameters**

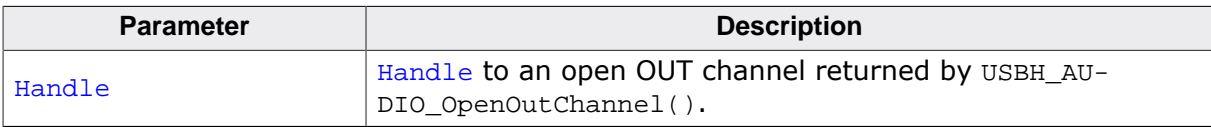

# **17.2.30 USBH\_AUDIO\_CloseInChannel()**

# <span id="page-550-0"></span>**Description**

Close an audio IN data channel. Ongoing transfers are be aborted. The handle will become invalid and must not be used further.

# **Prototype**

void [USBH\\_AUDIO\\_CloseInChannel\(](#page-550-0)USBH\_AUDIO\_CHANNEL Handle);

## **Parameters**

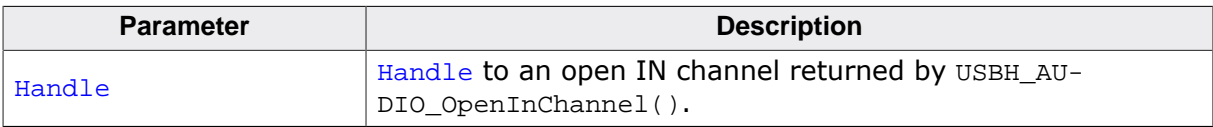

# **17.2.31 USBH\_AUDIO\_Write()**

# <span id="page-551-0"></span>**Description**

Write data to an audio streaming endpoint. The write request data is put into a queue and will be send executed asynchronously. The function returns immediately. If there are no space in the queue, it returns status USBH\_STATUS\_BUSY.

# **Prototype**

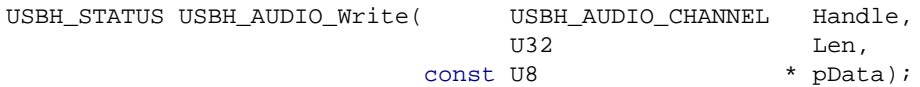

#### **Parameters**

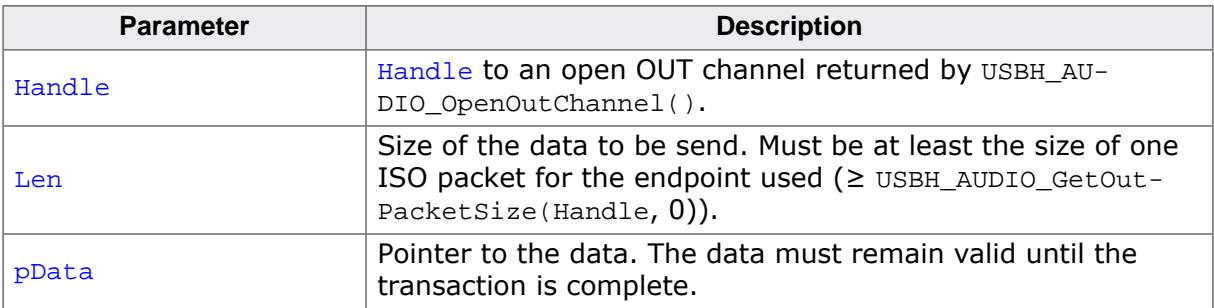

#### **Return value**

# **17.2.32 USBH\_AUDIO\_CheckBufferIdle()**

## <span id="page-552-0"></span>**Description**

Check if a buffer used by a preceding call to  $USBH\_AUDIO\_Write()$  can be reused for the next transfer. If there is no entry in the write queue for the given buffer, the function returns immediately with status USBH\_STATUS\_SUCCESS. This also applies, if there was no preceding call to [USBH\\_AUDIO\\_Write\(\)](#page-551-0) with the given buffer. The functions returns USB-H\_STATUS\_NEED\_MORE\_DATA, if the buffer can't be flushed because there is not enough data in the queue to build a full ISO data packet.

## **Prototype**

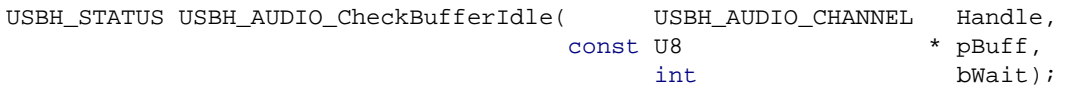

## **Parameters**

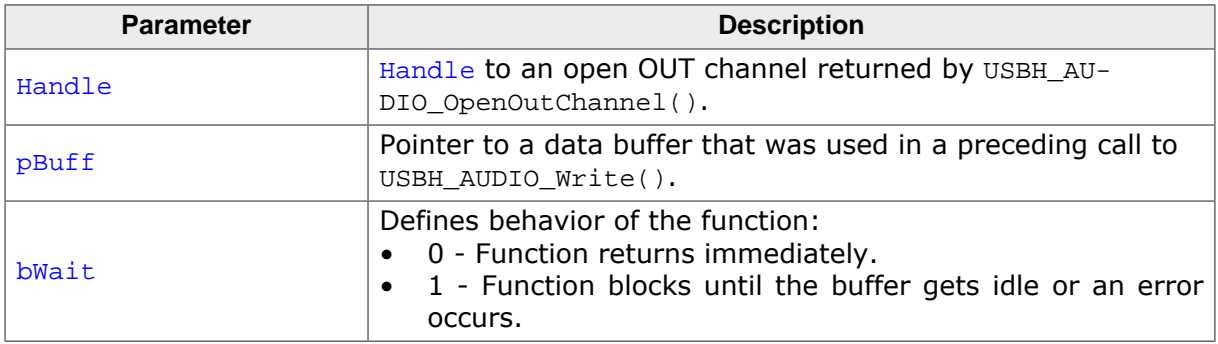

#### **Return value**

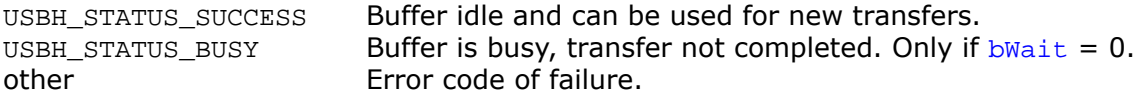

# **17.2.33 USBH\_AUDIO\_Receive()**

## <span id="page-553-0"></span>**Description**

Receive a data packet from an audio streaming endpoint. On success the function returns a pointer to an internal buffer that contains the data packet. The data must be acknowledged within one millisecond after it was received using the function [USBH\\_AUDIO\\_Ack\(\)](#page-554-0). This will enable the driver to reuse the buffer to receive another packet.

# **Prototype**

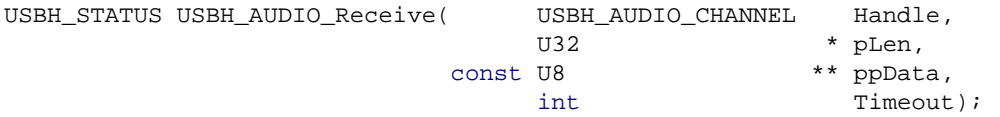

#### **Parameters**

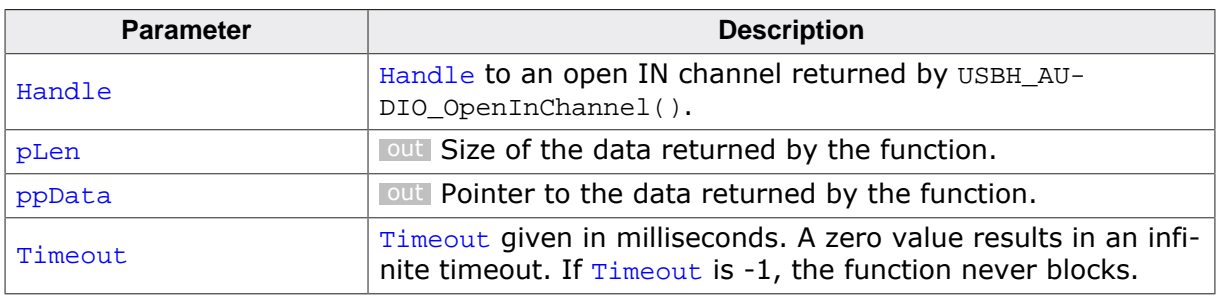

#### **Return value**

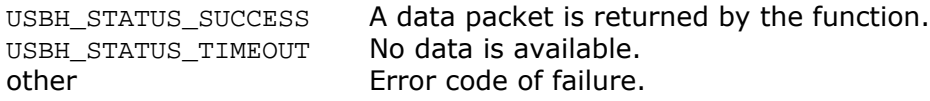

# **17.2.34 USBH\_AUDIO\_Ack()**

# <span id="page-554-0"></span>**Description**

Acknowledge a data packet that was received using [USBH\\_AUDIO\\_Receive\(\)](#page-553-0). This will en-able the driver to reuse the buffer provided by [USBH\\_AUDIO\\_Receive\(\)](#page-553-0) to receive another packet.

# **Prototype**

[USBH\\_STATUS](#page-135-0) [USBH\\_AUDIO\\_Ack](#page-554-0)(USBH\_AUDIO\_CHANNEL Handle);

## **Parameters**

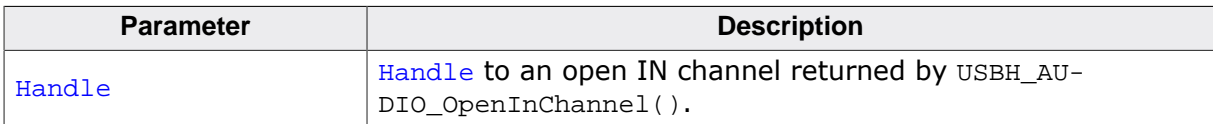

## **Return value**

# **17.2.35 USBH\_AUDIO\_Read()**

# <span id="page-555-0"></span>**Description**

Read data from an audio streaming endpoint. This function will either return if all data have been read from the device or when the timeout is expired. The function may have read some data and stored into the buffer even if it returns an error.

The USB stack can only read complete packets from the USB device. If the size of a received packet exceeds the requested length to be read then all data that does not fit into the callers buffer ( $p$ Buff) is stored in an internal buffer and will be returned by the next call to [USBH\\_AUDIO\\_Read\(\)](#page-555-0).

# **Prototype**

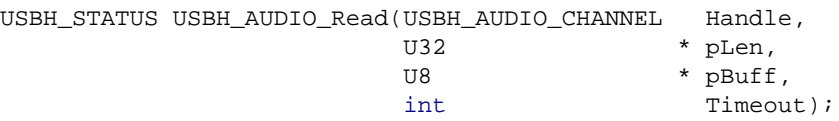

# **Parameters**

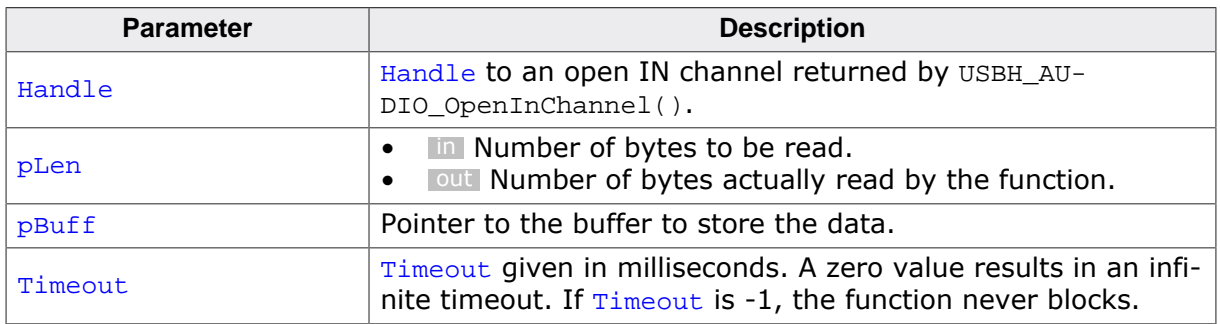

## **Return value**

# **17.2.36 USBH\_AUDIO\_GetInterfaceHandle()**

# <span id="page-556-0"></span>**Description**

Return the handle to the (open) USB interface. Can be used to call USBH core functions like [USBH\\_GetStringDescriptor\(\)](#page-73-0).

# **Prototype**

USBH\_INTERFACE\_HANDLE [USBH\\_AUDIO\\_GetInterfaceHandle](#page-556-0)(USBH\_AUDIO\_HANDLE hDevice);

#### **Parameters**

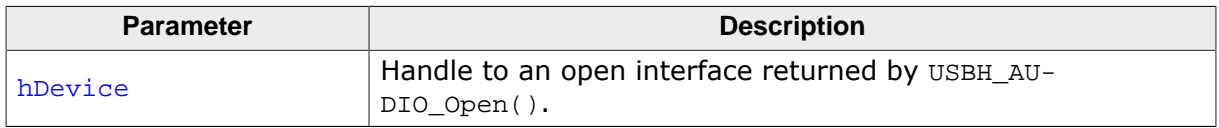

#### **Return value**

Handle to an open interface.

# **17.3 Data structures**

This chapter describes the emUSB-Host AUDIO driver data structures.

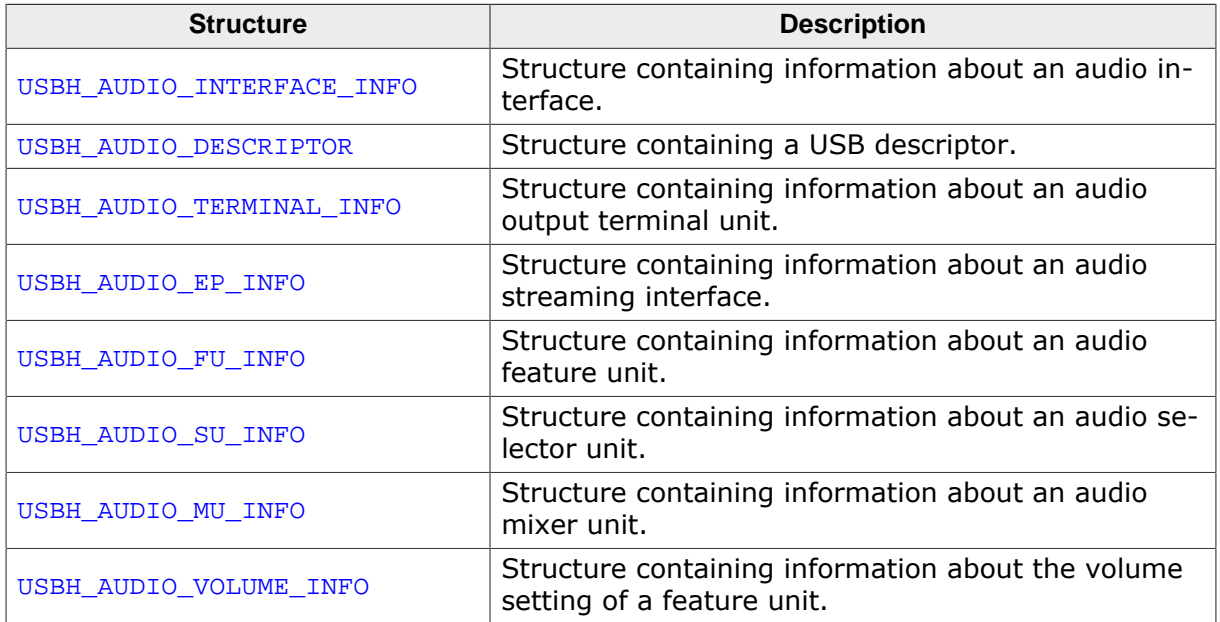

# **17.3.1 USBH\_AUDIO\_INTERFACE\_INFO**

# <span id="page-558-0"></span>**Description**

Structure containing information about an audio interface.

# **Type definition**

```
typedef struct {
U16 VendorId;
U16 ProductId;
USBH_SPEED Speed;
U8 InterfaceNo;
U8 Class;
U8 SubClass;
U8 Protocol;
 USBH_INTERFACE_ID InterfaceID;
 USBH_DEVICE_ID DeviceId;
} USBH_AUDIO_INTERFACE_INFO;
```
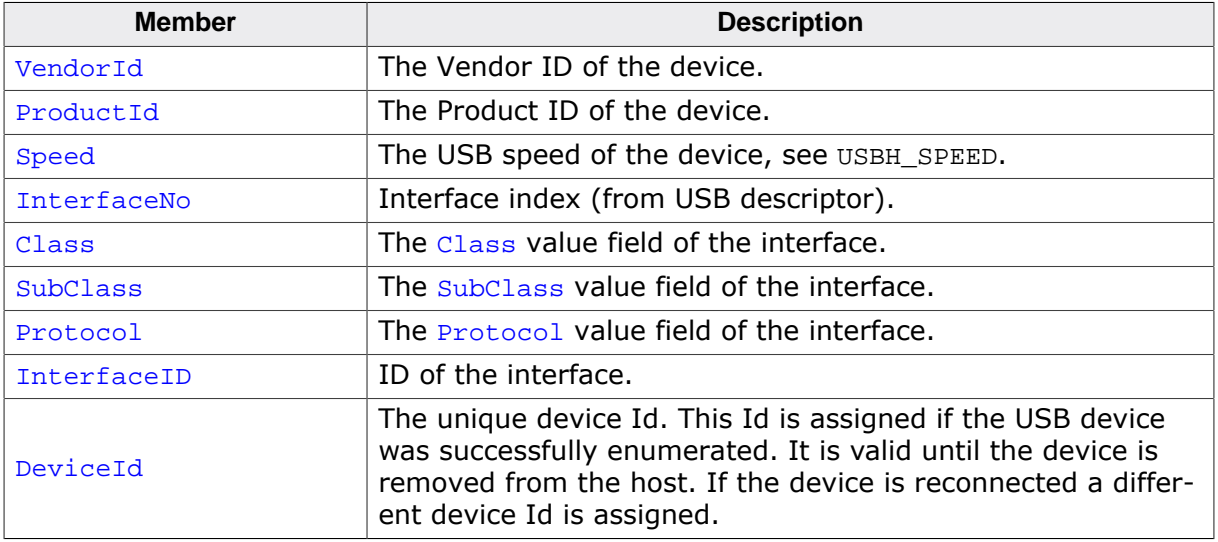

# **17.3.2 USBH\_AUDIO\_DESCRIPTOR**

# <span id="page-559-0"></span>**Description**

Structure containing a USB descriptor

# **Type definition**

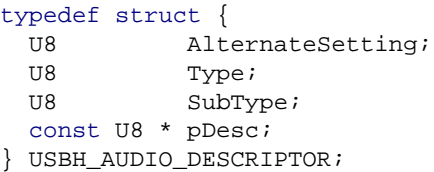

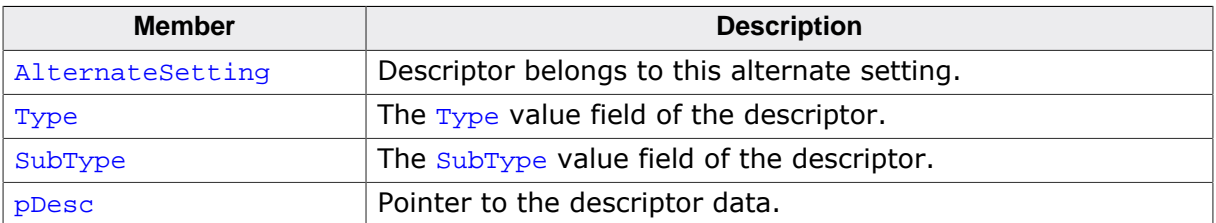

# **17.3.3 USBH\_AUDIO\_TERMINAL\_INFO**

## <span id="page-560-0"></span>**Description**

Structure containing information about an audio output terminal unit.

## **Type definition**

typedef struct {

- U8 UnitID;
- U8 SourceID;
- U16 TerminalType;
- U8 NrChannels;
- U8 StringIndex;
- U16 wChannelConfig;
- } [USBH\\_AUDIO\\_TERMINAL\\_INFO](#page-560-0);

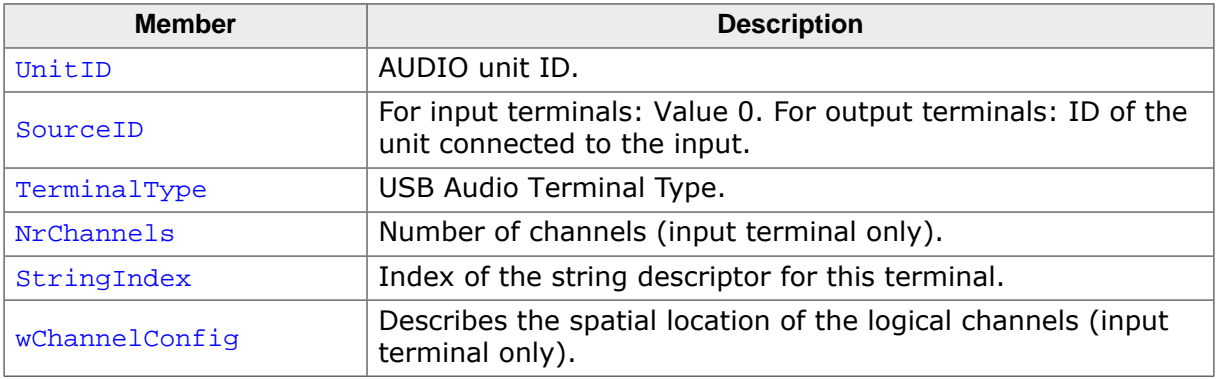

# **17.3.4 USBH\_AUDIO\_EP\_INFO**

# <span id="page-561-0"></span>**Description**

Structure containing information about an audio streaming interface.

# **Type definition**

- typedef struct {
	- U8 AlternateSetting;
	- U8 EPAddr;
	- U8 TerminalLink;
	- U8 bmAttributes;
	- U16 MaxPacketSize;
	- U16 FormatTag; U8 FormatType;
- } [USBH\\_AUDIO\\_EP\\_INFO;](#page-561-0)

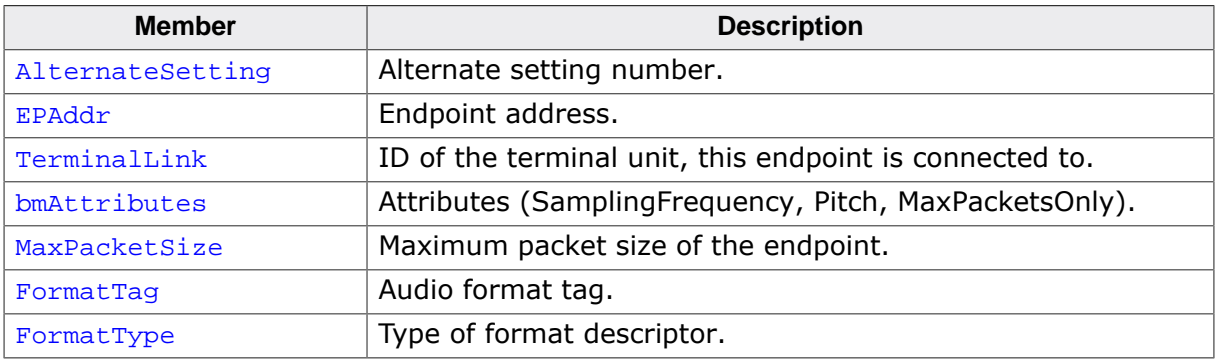

# **17.3.5 USBH\_AUDIO\_FU\_INFO**

# <span id="page-562-0"></span>**Description**

Structure containing information about an audio feature unit.

# **Type definition**

typedef struct {

- U8 UnitID;
- U8 SourceID;
- U8 StringIndex;
- U8 NumControlChannels; U16 bmControls[];
- } [USBH\\_AUDIO\\_FU\\_INFO;](#page-562-0)

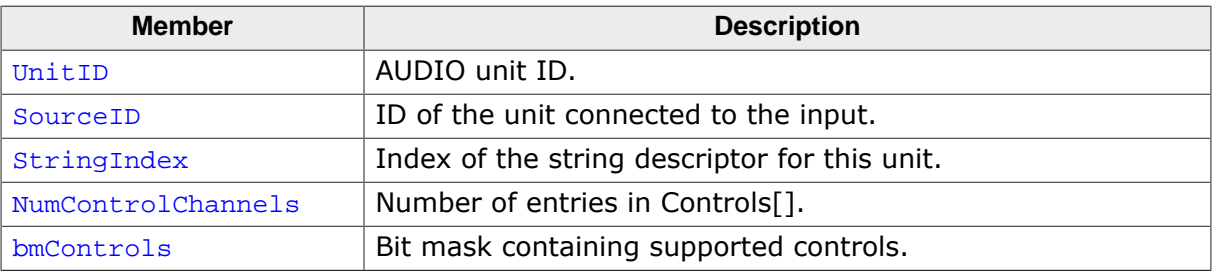

# **17.3.6 USBH\_AUDIO\_SU\_INFO**

# <span id="page-563-0"></span>**Description**

Structure containing information about an audio selector unit.

# **Type definition**

- typedef struct {
	- U8 UnitID; U8 StringIndex;
	- U8 NumInputs;
	- U8 SourceID[];
- } [USBH\\_AUDIO\\_SU\\_INFO;](#page-563-0)

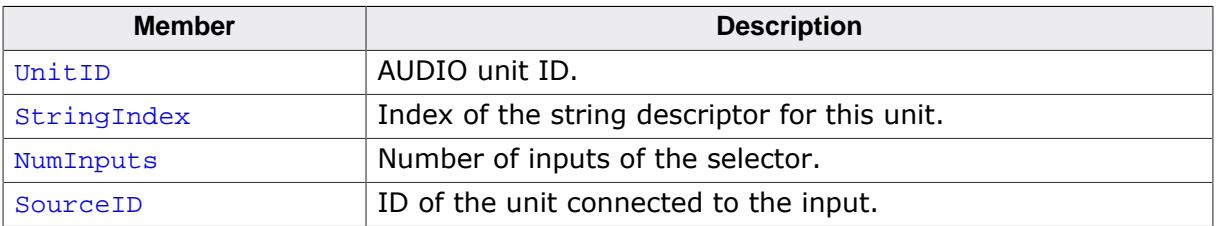

# **17.3.7 USBH\_AUDIO\_MU\_INFO**

# <span id="page-564-0"></span>**Description**

Structure containing information about an audio mixer unit.

# **Type definition**

typedef struct {

- U8 UnitID; U8 StringIndex;
- U8 NumInputs;
- U8 SourceID[];
- U8 NumOutChannels;
- U16 wChannelConfig;
- U8 LenControls;
- U8 bmControls[];
- } [USBH\\_AUDIO\\_MU\\_INFO;](#page-564-0)

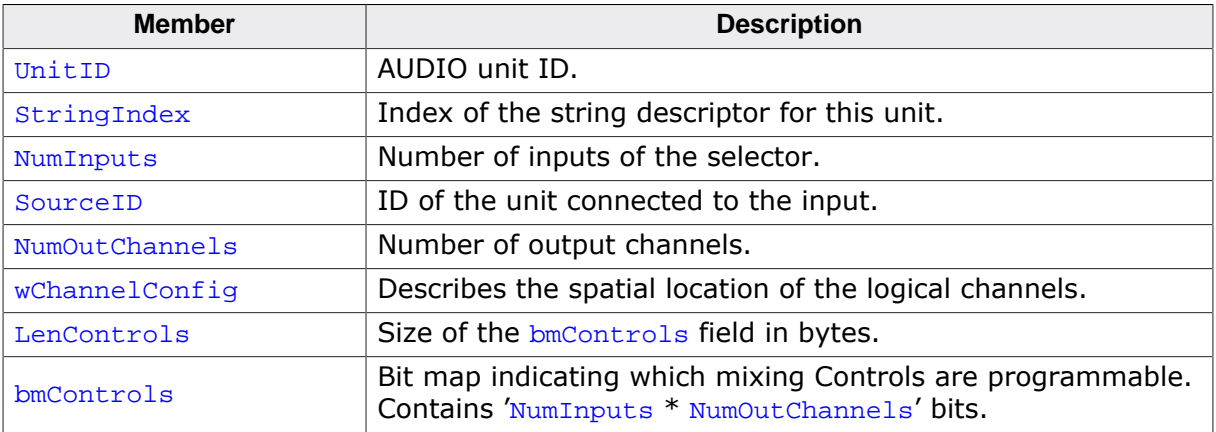

# **17.3.8 USBH\_AUDIO\_VOLUME\_INFO**

# <span id="page-565-0"></span>**Description**

Structure containing information about the volume setting of a feature unit.

# **Type definition**

typedef struct { I16 Cur; I16 Min; I16 Max; I16 Res; } [USBH\\_AUDIO\\_VOLUME\\_INFO](#page-565-0);

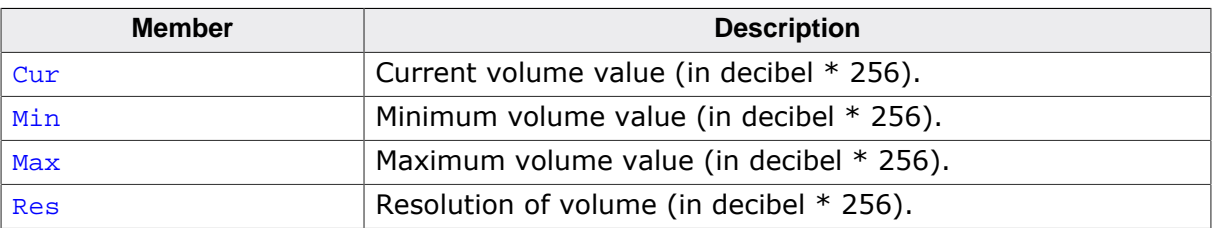

# **Chapter 18 CP210X Device Driver (Add-On)**

This chapter describes the optional emUSB-Host add-on "CP210X device driver". It allows communication with CP210x USB devices, typically serving as USB to UART bridges.

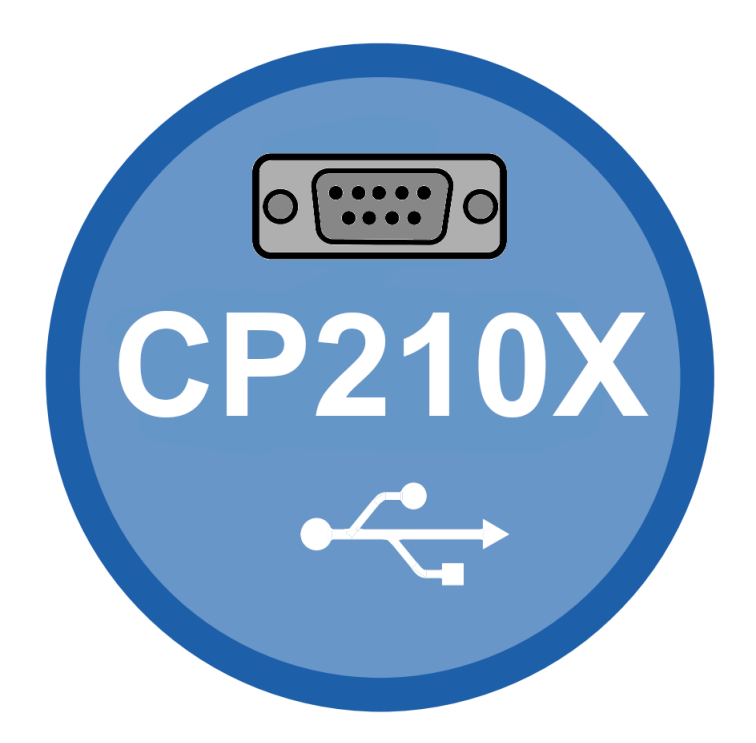

# **18.1 Introduction**

The CP210X driver software component of emUSB-Host allows the communication with CP210x devices. It implements the CP210x protocol specified by Silicon Labs which is a vendor specific protocol. The protocol allows emulation of serial communication via USB. This chapter provides an explanation of the functions available to application developers via the CP210X driver software. All the functions and data types of this add-on are prefixed with the "USBH CP210X " text.

# **18.1.1 Features**

The following features are provided:

- Compatibility with different CP210X devices.
- Ability to send and receive data.
- Ability to set various parameters, such as baudrate, number of stop bits, parity.
- Handling of multiple CP210X devices at the same time.
- Notifications about CP210X connection status.
- Ability to query the CP210X line and modem status.

# **18.1.2 Example code**

An example application which uses the API is provided in the USBH CP210X Start.c file. This example displays information about the CP210X device in the I/O terminal of the debugger. In addition the application then starts a simple echo server, sending back the received data.

# **18.1.3 Compatibility**

The following devices have been tested with the current CP210X driver:

- CP2102
- CP2103
- CP2104

# **18.1.4 Further reading**

For more information about the CP210X devices, please take a look at the hardware manuals and CP210x Virtual COM Port Interface (Document Reference No.: AN571) available from https://www.silabs.com/products/interface/usb-bridges

# **18.2 API Functions**

This chapter describes the emUSB-Host CP210X driver API functions.

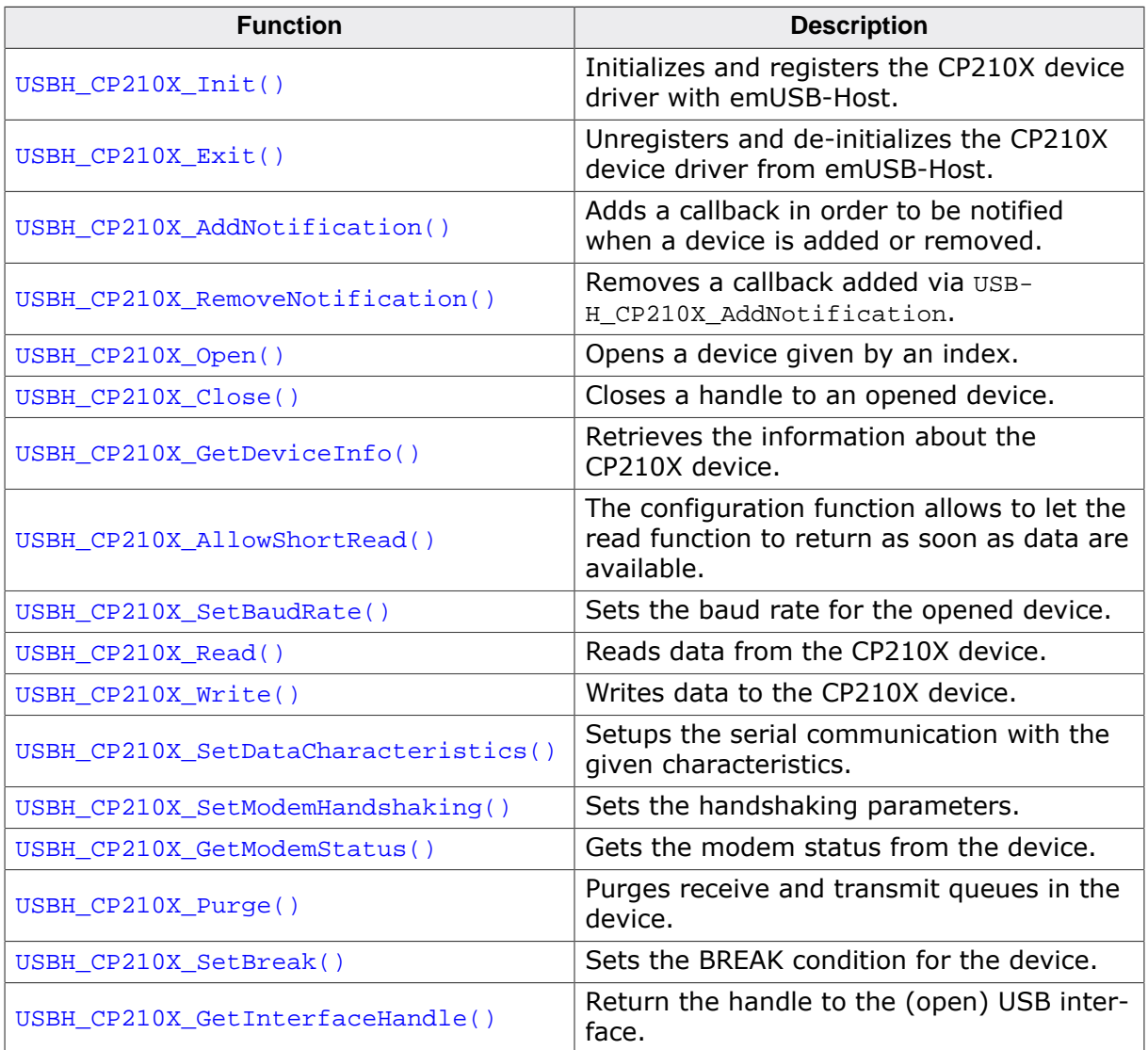

# **18.2.1 USBH\_CP210X\_Init()**

# <span id="page-569-0"></span>**Description**

Initializes and registers the CP210X device driver with emUSB-Host.

# **Prototype**

[USBH\\_STATUS](#page-135-0) [USBH\\_CP210X\\_Init](#page-569-0)(void);

## **Return value**

- = USBH\_STATUS\_SUCCESS Success or module already initialized.
- ≠ USBH\_STATUS\_SUCCESS An error occurred.

# **18.2.2 USBH\_CP210X\_Exit()**

# <span id="page-570-0"></span>**Description**

Unregisters and de-initializes the CP210X device driver from emUSB-Host.

# **Prototype**

void [USBH\\_CP210X\\_Exit](#page-570-0)(void);

## **Additional information**

Before this function is called any notifications added via [USBH\\_CP210X\\_AddNotification\(\)](#page-571-0) must be removed via [USBH\\_CP210X\\_RemoveNotification\(\)](#page-572-0). This function will release resources that were used by this device driver. It has to be called if the application is closed. This has to be called before [USBH\\_Exit\(\)](#page-57-0) is called. No more functions of this module may be called after calling [USBH\\_CP210X\\_Exit\(\)](#page-570-0). The only exception is [USBH\\_CP210X\\_Init\(\)](#page-569-0), which would in turn reinitialize the module and allows further calls.

# **18.2.3 USBH\_CP210X\_AddNotification()**

# <span id="page-571-0"></span>**Description**

Adds a callback in order to be notified when a device is added or removed.

## **Prototype**

```
USBH_STATUS USBH_CP210X_AddNotification(USBH_NOTIFICATION_HOOK * pHook,
                                    USBH_NOTIFICATION_FUNC * pfNotification,
                                   void * pContext);
```
## **Parameters**

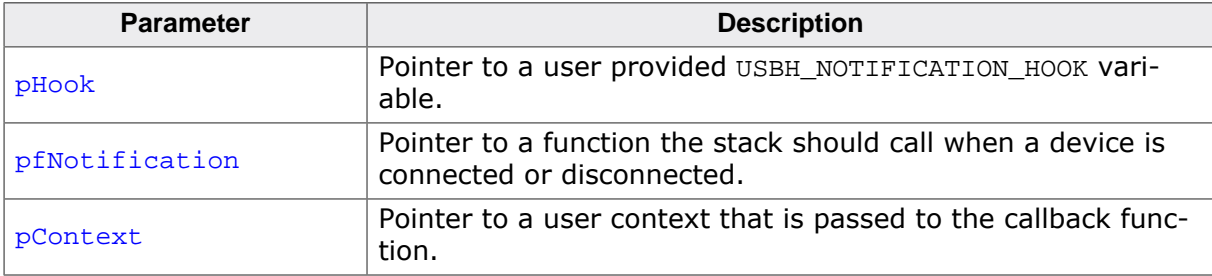

#### **Return value**

# **18.2.4 USBH\_CP210X\_RemoveNotification()**

# <span id="page-572-0"></span>**Description**

Removes a callback added via USBH\_CP210X\_AddNotification.

## **Prototype**

[USBH\\_STATUS](#page-135-0) [USBH\\_CP210X\\_RemoveNotification\(](#page-572-0)const USBH\_NOTIFICATION\_HOOK \* pHook);

#### **Parameters**

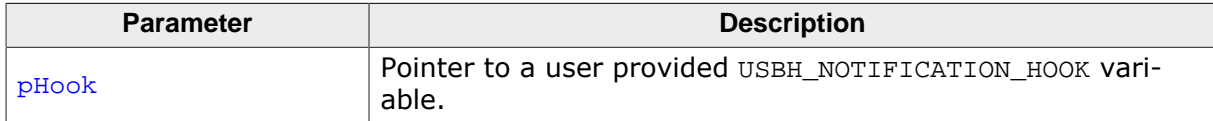

## **Return value**

# **18.2.5 USBH\_CP210X\_Open()**

# <span id="page-573-0"></span>**Description**

Opens a device given by an index.

# **Prototype**

USBH\_CP210X\_HANDLE [USBH\\_CP210X\\_Open\(](#page-573-0)unsigned Index);

## **Parameters**

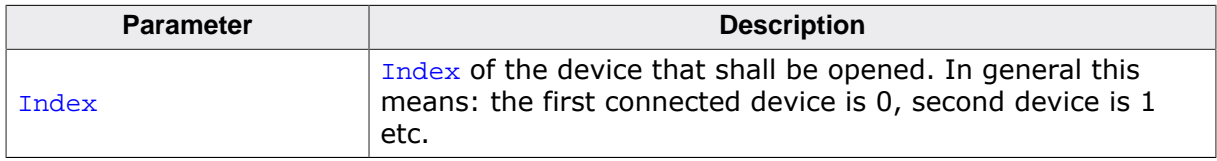

## **Return value**

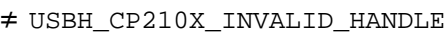

Handle to the device. = USBH\_CP210X\_INVALID\_HANDLE Device could not be opened (removed or not available).

# **18.2.6 USBH\_CP210X\_Close()**

# <span id="page-574-0"></span>**Description**

Closes a handle to an opened device.

## **Prototype**

void [USBH\\_CP210X\\_Close\(](#page-574-0)USBH\_CP210X\_HANDLE hDevice);

#### **Parameters**

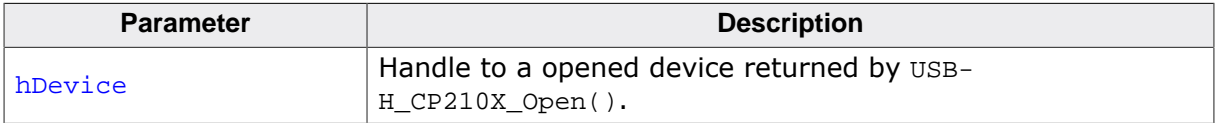

# **18.2.7 USBH\_CP210X\_GetDeviceInfo()**

# <span id="page-575-0"></span>**Description**

Retrieves the information about the CP210X device.

## **Prototype**

[USBH\\_STATUS](#page-135-0) [USBH\\_CP210X\\_GetDeviceInfo\(](#page-575-0)USBH\_CP210X\_HANDLE hDevice, [USBH\\_CP210X\\_DEVICE\\_INFO](#page-587-0) \* pDevInfo);

## **Parameters**

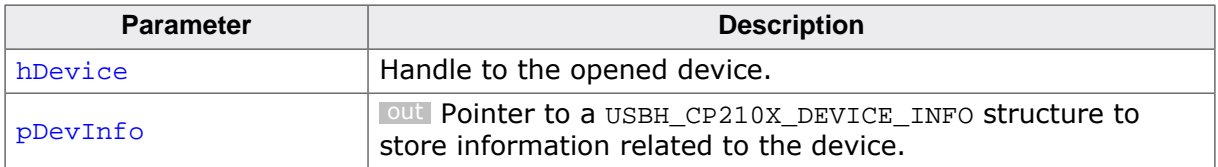

## **Return value**

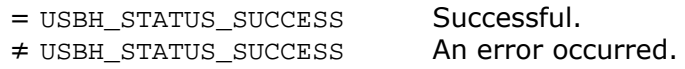
### <span id="page-576-0"></span>**18.2.8 USBH\_CP210X\_AllowShortRead()**

#### **Description**

The configuration function allows to let the read function to return as soon as data are available.

#### **Prototype**

```
USBH_STATUS USBH_CP210X_AllowShortRead(USBH_CP210X_HANDLE hDevice,
                                U8 AllowShortRead);
```
#### **Parameters**

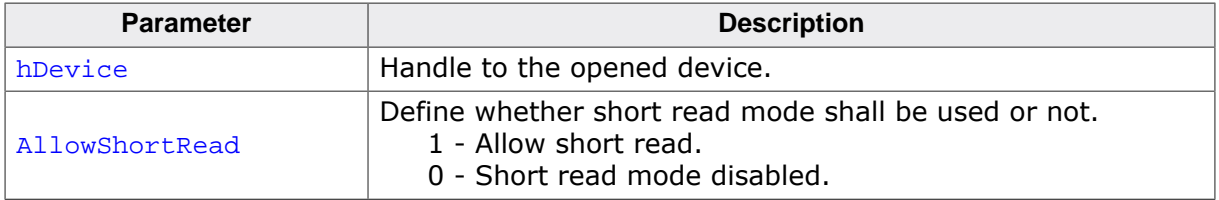

#### **Return value**

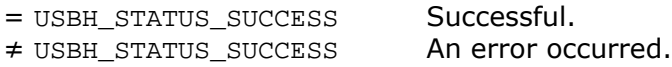

#### **Additional information**

[USBH\\_CP210X\\_AllowShortRead\(\)](#page-576-0) sets the [USBH\\_CP210X\\_Read\(\)](#page-578-0) into a special mode - short read mode. When this mode is enabled, the function returns as soon as any data has been read from the device. This allows the application to read data where the number of bytes to read is undefined. To disable this mode, AllowShortRead should be set to 0.

### **18.2.9 USBH\_CP210X\_SetBaudRate()**

#### <span id="page-577-0"></span>**Description**

Sets the baud rate for the opened device.

#### **Prototype**

[USBH\\_STATUS](#page-135-0) [USBH\\_CP210X\\_SetBaudRate\(](#page-577-0)USBH\_CP210X\_HANDLE hDevice, U32 BaudRate);

#### **Parameters**

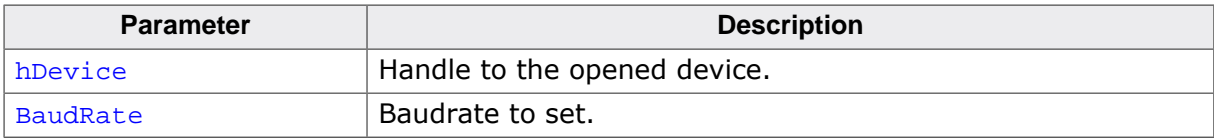

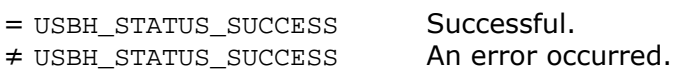

### **18.2.10 USBH\_CP210X\_Read()**

#### <span id="page-578-0"></span>**Description**

Reads data from the CP210X device.

#### **Prototype**

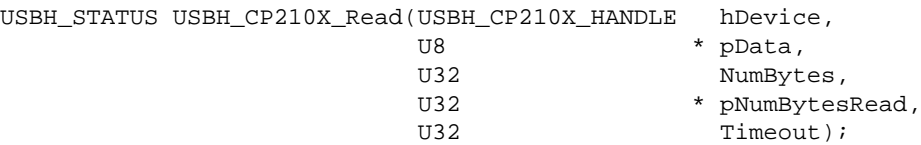

#### **Parameters**

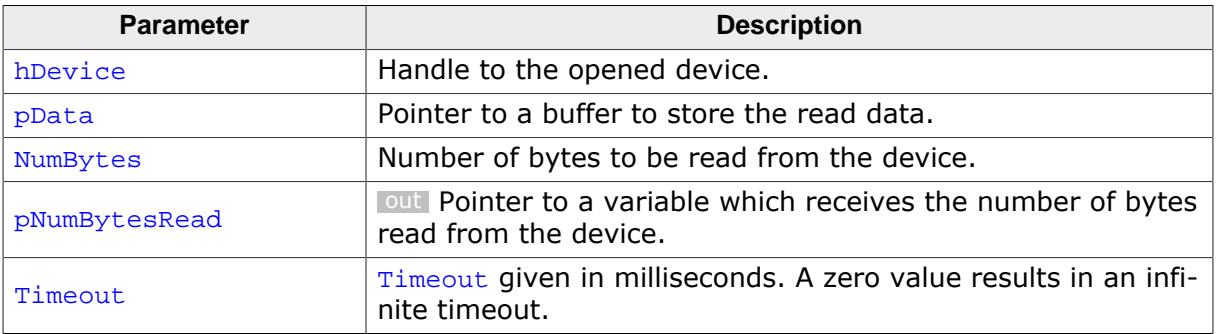

#### **Return value**

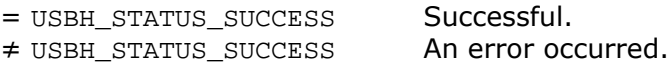

#### **Additional information**

[USBH\\_CP210X\\_Read\(\)](#page-578-0) always returns the number of bytes read in pNumBytesRead. This function does not return until NumBytes bytes have been read into the buffer unless short read mode is enabled.

### **18.2.11 USBH\_CP210X\_Write()**

#### <span id="page-579-0"></span>**Description**

Writes data to the CP210X device.

#### **Prototype**

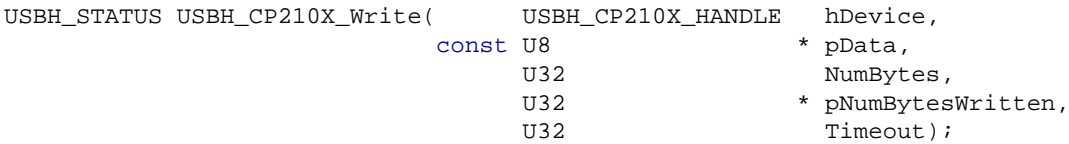

#### **Parameters**

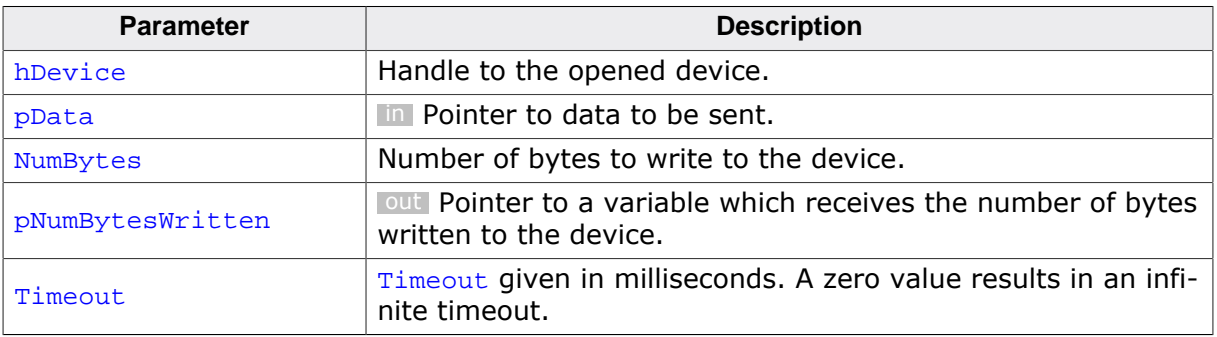

- = USBH\_STATUS\_SUCCESS Successful.
- ≠ USBH\_STATUS\_SUCCESS An error occurred.

### **18.2.12 USBH\_CP210X\_SetDataCharacteristics()**

#### <span id="page-580-0"></span>**Description**

Setups the serial communication with the given characteristics.

#### **Prototype**

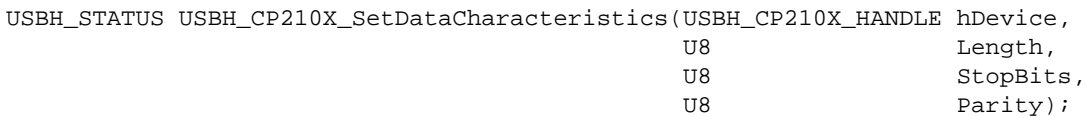

#### **Parameters**

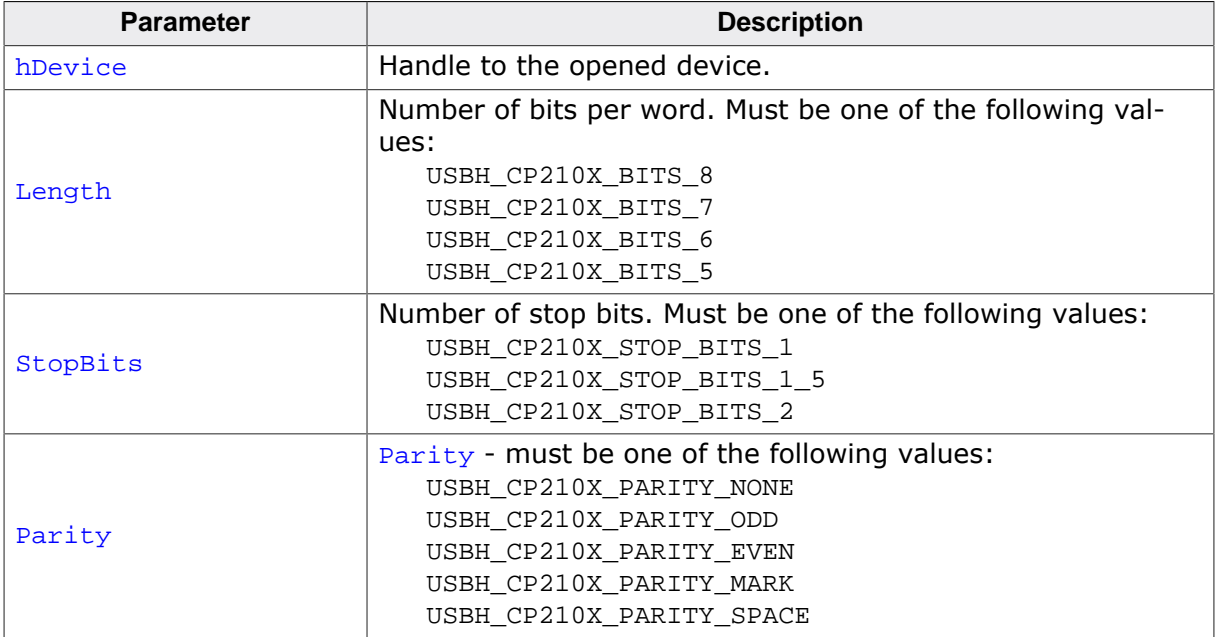

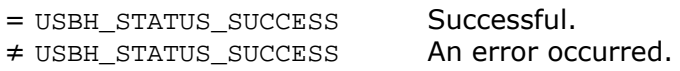

### **18.2.13 USBH\_CP210X\_SetModemHandshaking()**

#### <span id="page-581-0"></span>**Description**

Sets the handshaking parameters.

#### **Prototype**

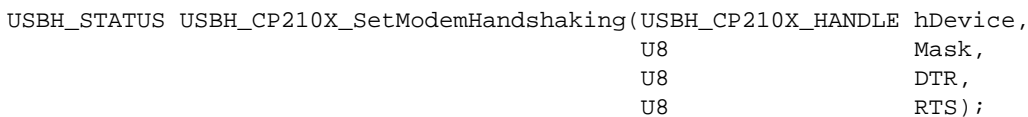

#### **Parameters**

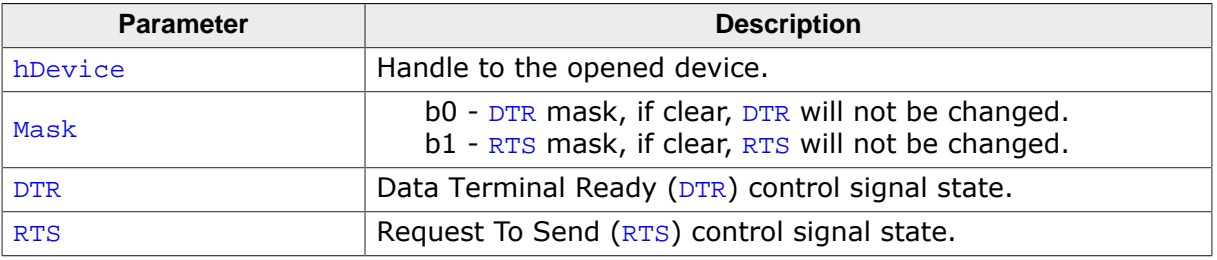

- = USBH\_STATUS\_SUCCESS Successful.
- ≠ USBH\_STATUS\_SUCCESS An error occurred.
- 

### **18.2.14 USBH\_CP210X\_GetModemStatus()**

#### <span id="page-582-0"></span>**Description**

Gets the modem status from the device.

#### **Prototype**

[USBH\\_STATUS](#page-135-0) [USBH\\_CP210X\\_GetModemStatus](#page-582-0)(USBH\_CP210X\_HANDLE hDevice, U8 \* pModemStatus);

#### **Parameters**

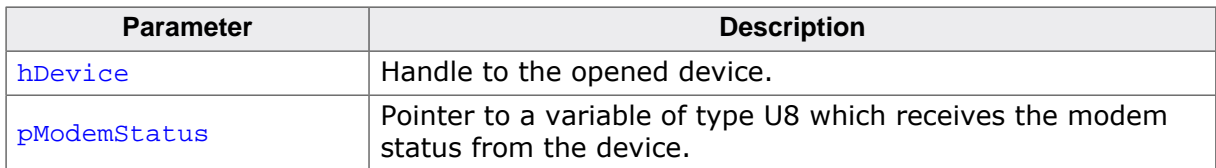

#### **Return value**

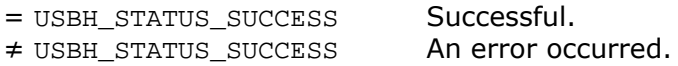

#### **Additional information**

The modem control line status byte (pModemStatus) is defined as follows: bit 0: DTR state (as set by host or by handshaking logic in CP210x). bit 1: RTS state (as set by host or by handshaking logic in CP210x). bits 2-3: reserved. bit 4: CTS state (as set by end device). bit 5: DSR state (as set by end device). bit 6: RI state (as set by end device). bit 7: DCD state (as set by end device).

### **18.2.15 USBH\_CP210X\_Purge()**

#### <span id="page-583-0"></span>**Description**

Purges receive and transmit queues in the device.

#### **Prototype**

[USBH\\_STATUS](#page-135-0) [USBH\\_CP210X\\_Purge](#page-583-0)(USBH\_CP210X\_HANDLE hDevice, U8 Mask);

#### **Parameters**

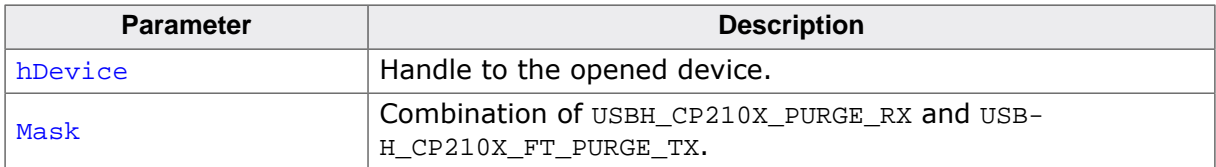

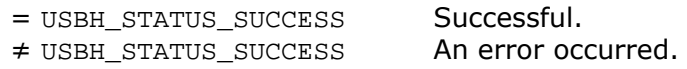

### **18.2.16 USBH\_CP210X\_SetBreak()**

#### <span id="page-584-0"></span>**Description**

Sets the BREAK condition for the device.

#### **Prototype**

[USBH\\_STATUS](#page-135-0) [USBH\\_CP210X\\_SetBreak\(](#page-584-0)USBH\_CP210X\_HANDLE hDevice, U8 OnOff);

#### **Parameters**

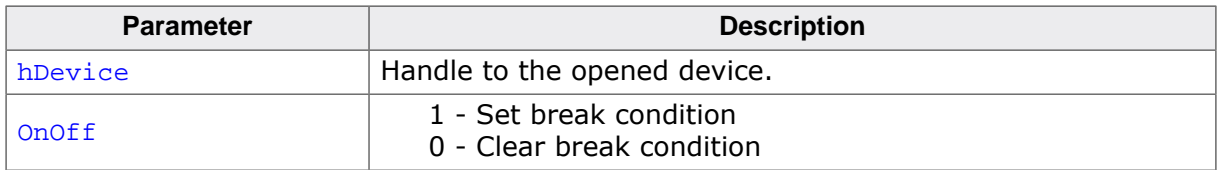

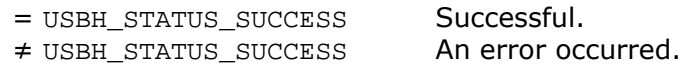

### **18.2.17 USBH\_CP210X\_GetInterfaceHandle()**

#### <span id="page-585-0"></span>**Description**

Return the handle to the (open) USB interface. Can be used to call USBH core functions like [USBH\\_GetStringDescriptor\(\)](#page-73-0).

#### **Prototype**

USBH\_INTERFACE\_HANDLE [USBH\\_CP210X\\_GetInterfaceHandle\(](#page-585-0)USBH\_CP210X\_HANDLE hDevice);

#### **Parameters**

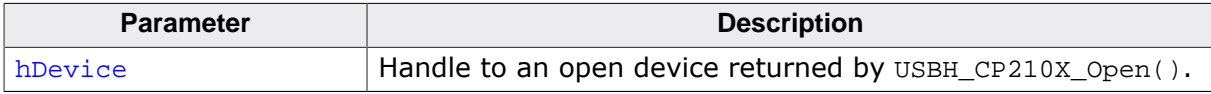

#### **Return value**

Handle to an open interface.

### **18.3 Data structures**

This chapter describes the emUSB-Host CP210X driver data structures.

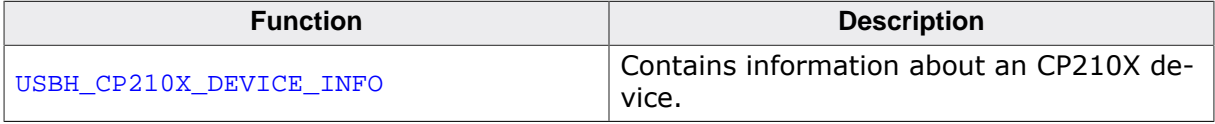

### **18.3.1 USBH\_CP210X\_DEVICE\_INFO**

#### <span id="page-587-0"></span>**Description**

Contains information about an CP210X device.

#### **Type definition**

```
typedef struct {
  U16 VendorId;
U16 ProductId;
USBH_SPEED Speed;
 U8 InterfaceNo;
  U8 Class;
            SubClass;
U8 Protocol;
 USBH_INTERFACE_ID InterfaceID;
} USBH_CP210X_DEVICE_INFO;
```
### **Structure members**

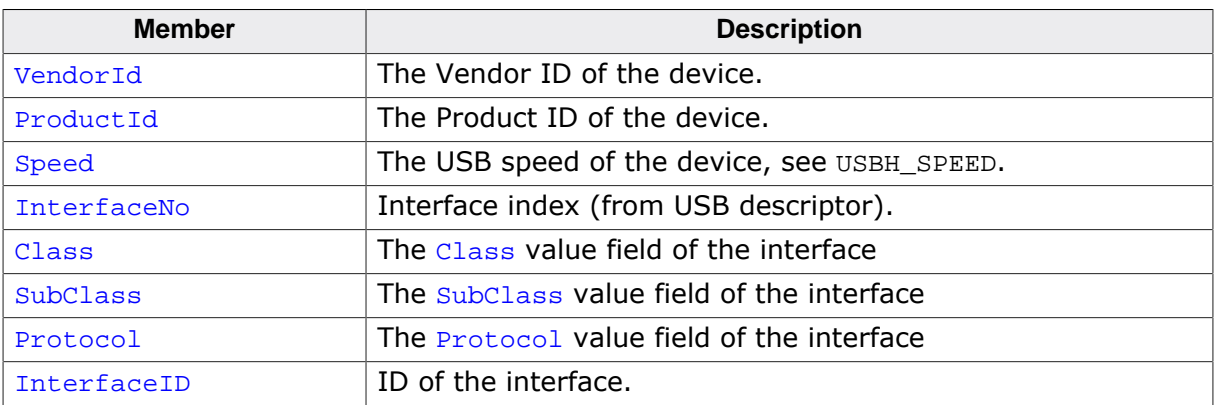

## **Chapter 19 USB On-The-Go (Add-On)**

This chapter describes the emUSB-Host add-on emUSB-OTG and how to use it. The emUSB-OTG is an optional extension of emUSB-Host.

### **19.1 Introduction**

### **19.1.1 Overview**

USB On-The-Go (OTG) allows two USB devices to communicate with each other. OTG introduces the dual-role device, meaning a device capable of functioning as either host or peripheral. USB OTG retains the standard USB host/peripheral model, in which a single host talks to USB peripherals. emUSB OTG offers a simple interface in order to detect the role of the USB OTG controller.

### **19.1.2 Features**

The following features are provided:

- Detection of the USB role of the device.
- Virtually any USB OTG transceiver can be used.
- Simple interface to OTG-hardware.
- Seamless integration with emUSB-Host and emUSB-Device.

### **19.1.3 Example code**

An example application which uses the API is provided in the USB\_OTG\_Start.c file of your shipment. This example starts the OTG stack and waits until a valid session is detected. As soon as a valid session is detected, the ID-pin state is checked to detect whether emUSB-Device or emUSB-Host shall then be initialized. For emUSB-Device a simple mouse sample is used. On emUSB-Host side an MSD-sample is used that detects USB memory stick and shows information about the detected stick.

#### **Excerpt from the example code:**

```
/*********************************************************************
*
* OTGTask
*
* Function description
* USB OTG handling task.
   It implements a basic function how to check which USB stack shall be called.
   It first checks whether the OTG chip has detected a valid session.
* If so, the next step will be to check the state of the ID-pin of the cable.
* If pin is 0 (grounded) -> a USB host cable is connected.
* If pin is 1 (floating) -> a USB device is plugged in.
*
*/
void OTGTask(void);
void OTGTask(void) {
  int State;
  while (1) {
    //
     // Initialize OTG stack
     //
     USB_OTG_Init();
     //
     // Wait for a valid session
     //
    for (i; j) {
      USB_OTG_GetSessionState();
       if (State != USB_OTG_ID_PIN_STATE_IS_INVALID) {
        break;
 }
       USB_OTG_OS_Delay(25);
       BSP_ToggleLED(0);
      USB_OTG_OS_Delay(25);
       BSP_ToggleLED(1);
```

```
 }
     //
     // Determine whether Device or Host stack shall be initialized and started.
     //
     USB_OTG_DeInit();
     USB_OS_Delay(10);
     if (State == USB_OTG_ID_PIN_STATE_IS_HOST) {
       _ExecUSBHost();
     } else {
       _ExecUSBDevice();
     }
   }
}
```
### **19.1.4 OTG Driver**

To use emUSB OTG, a driver matching the target hardware is required. The driver handles both the OTG controller as well as the OTG transceiver. The driver interface has been designed to take full advantage of hardware features such as session detection and session request protocol.

## **19.2 API Functions**

This chapter describes the emUSB-OTG API functions.

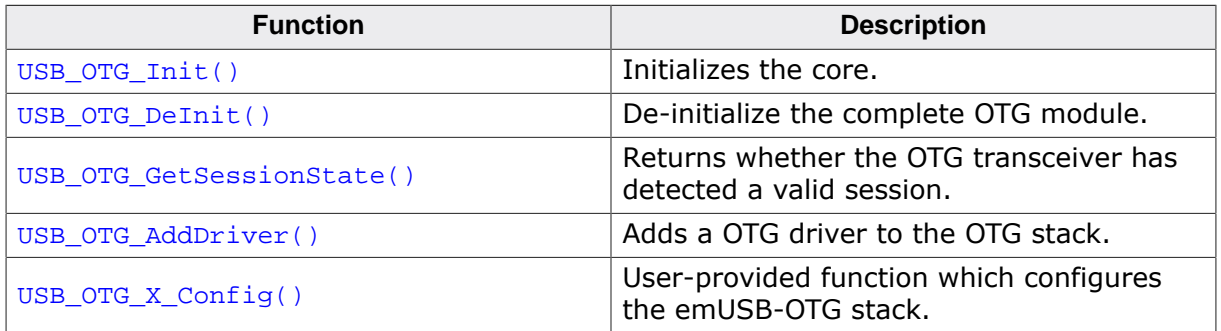

### **19.2.1 USB\_OTG\_Init()**

#### <span id="page-592-0"></span>**Description**

Initializes the core. It calls the driver initialization callback.

#### **Prototype**

void [USB\\_OTG\\_Init\(](#page-592-0)void);

### **19.2.2 USB\_OTG\_DeInit()**

#### <span id="page-593-0"></span>**Description**

De-initialize the complete OTG module.

#### **Prototype**

void [USB\\_OTG\\_DeInit](#page-593-0)(void);

### **19.2.3 USB\_OTG\_GetSessionState()**

#### <span id="page-594-0"></span>**Description**

Returns whether the OTG transceiver has detected a valid session.

#### **Prototype**

int [USB\\_OTG\\_GetSessionState\(](#page-594-0)void);

#### **Return value**

USB OTG ID PIN STATE IS HOST Host session detected. USB\_OTG\_ID\_PIN\_STATE\_IS\_DEVICE Device session detected. USB\_OTG\_ID\_PIN\_STATE\_IS\_INVALID No valid session.

### **19.2.4 USB\_OTG\_AddDriver()**

#### <span id="page-595-0"></span>**Description**

Adds a OTG driver to the OTG stack. This function is generally called in the function USB\_OT-G\_X\_Config().

#### **Prototype**

void [USB\\_OTG\\_AddDriver\(](#page-595-0)const USB\_OTG\_HW\_DRIVER \* pDriver);

#### **Parameters**

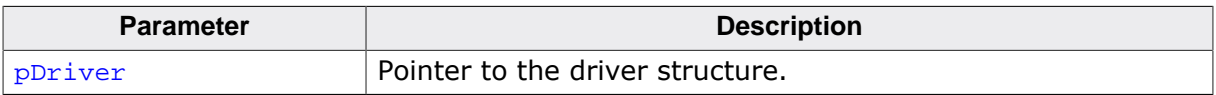

### **19.2.4.1 USB\_OTG\_X\_Config()**

#### <span id="page-596-0"></span>**Description**

User provided function which configures the USB OTG stack.

#### **Prototype**

void USB\_OTG\_X\_Config(void);

#### **Additional information**

This function is called by the start-up code of the USB OTG stack from [USB\\_OTG\\_Init\(\)](#page-592-0). This function should initialize all necessary clocks and pins required for the OTG operation of your controller.

#### **Example**

```
/*********************************************************************
*
* USB_OTG_X_Config
*/
void USB_OTG_X_Config(void) {
  _InitClocks();
  _InitPins();
  USB_OTG_AddDriver(&USB_OTG_Driver_ST_STM32F2xxFS);
}
```
# **Chapter 20 Configuring emUSB-Host**

This chapter explains how to configure emUSB-Host.

### **20.1 Runtime configuration**

The configuration of emUSB-Host for a target hardware is done at runtime: The emUSB-Host stack calls a function named USBH\_X\_Config, that must be provided by the application. This function performs board specific hardware initialization like configuring I/O pins of the MCU, setting up PLL and clock divider necessary for USB and installing the interrupt service routine for USB.

In general many devices need to configure GPIO pins in order to use them with the USB host controller. In most cases the following pins are necessary:

- USB D+
- USB D-
- USB VBUS
- USB GND
- USB PowerOn
- USB OverCurrent

Please note that those pins need to be initialized within the  $USBH_X\_{Config}$  function before the host controller driver Add-function is called.

Additionally all runtime configuration of the USB stack is done in this function, for example:

- Assign memory to be used by the emUSB-Host stack.
- Select an appropriate driver for the USB host controller.
- Set driver specific parameters like base address of the controller of transfer buffer sizes.
- Set debug message output filter.
- Set a memory address translation routine (if a MMU is used).
- Enable HUB support.

Sample configurations for popular evaluation boards are supplied with the driver shipment. They can be found in files called USBH\_Config\_<TargetName>.c in the folders BSP/<Board-Name>/Setup. This files can be used as a template for a customized configuration.

### **20.1.1 Memory pools**

To dynamically manage multiple USB devices that may be connected to emUSB-Host, it has to create data structures containing information about these devices. This include data structures for each device, interface and endpoints. Additionally data buffers and DMA descriptors may be required to actually perform data transfers to the device. emUSB-Host will take all memory required for this data structures and buffers from memory pools that must be provided by the application.

emUSB-Host uses up to two memory pools: The first is assigned using [USBH\\_AssignMemo](#page-47-0) $ry()$ , the second one with USBH AssignTransferMemory(). The latter may be necessary to satisfy special requirements of the USB controller and driver to access memory uncached and perform DMA to these memory areas. Some drivers do not distinguish between these two memory areas and therefore only require one memory pool. For details, see *[Host con](#page-610-0)[troller specifics](#page-610-0)* on page 611.

The size of the memory pool should be customized for the needs of the application. The optimal memory pool size for an application can be determined as follows:

- Start with a bigger memory pool configuration.
- Run the application in DEBUG mode using the maximum functionality (e.g. connect all devices that should run simultaneously and perform all needful data transfers).
- If warning messages regarding memory allocation appear in the debug output, enlarge the memory pool and restart the procedure.
- Call the function USBH MEM GetMaxUsed() to find out, how much memory of the pool was actually used by the USB stack.
- Resize the memory pool accordingly.

Estimated values for the memory usage can be found in *[RAM usage](#page-695-0)* on page 696. Some drivers require additional memory for data buffers for each endpoint. The buffer size may the tuned using USBH ConfigTransferBufferSize().

### **20.1.2 USBH\_X\_Config()**

#### <span id="page-599-0"></span>**Description**

Initialize USB hardware and configure the USB-Host stack. This function is called by the startup code of the emUSB-Host stack from [USBH\\_Init\(\)](#page-77-0). This is the place where a hardware driver can be added and configured.

#### **Prototype**

```
void USBH_X_Config(void);
```
#### **Example**

```
void USBH_X_Config(void) {
   //
   // Assigning memory should be the first thing
   //
  USBH_AssignMemory(&_aPool[0], ALLOC_SIZE);
  USBH_AssignTransferMemory(&_aTransferBufferPool[0], ALLOC_TRANSFER_SIZE);
   //
   // Allow external hubs
   //
   USBH_ConfigSupportExternalHubs(1);
   //
   // Wait 300ms for a new connected device
   //
  USBH_ConfigPowerOnGoodTime(300);
   //
   // Define log and warn filter
   //
   USBH_ConfigMsgFilter(USBH_WARN_FILTER_SET_ALL, 0, NULL); 
   // Output all warnings.
   USBH_ConfigMsgFilter(USBH_LOG_FILTER_SET, sizeof(_LogCategories), _LogCategories);
   //
   // Initialize USB hardware
   //
   _InitUSBHw();
   //
   // Add EHCI driver
   //
   USBH_EHCI_EX_Add((void*)(USB_EHCI_BASE_ADDR + 0x100));
   //
   // Install interrupt service routine
   //
  BSP_USBH_InstallISR_Ex(USB0_IRQn, _ISR, USB_ISR_PRIO);
}
```
#### **Configuration functions**

Functions that may or must be used in  $USBH_X_$ Config are listed in the following table. Additional driver dependant functions exist for every USB host controller driver, see *[Host](#page-610-0) [controller specifics](#page-610-0)* on page 611.

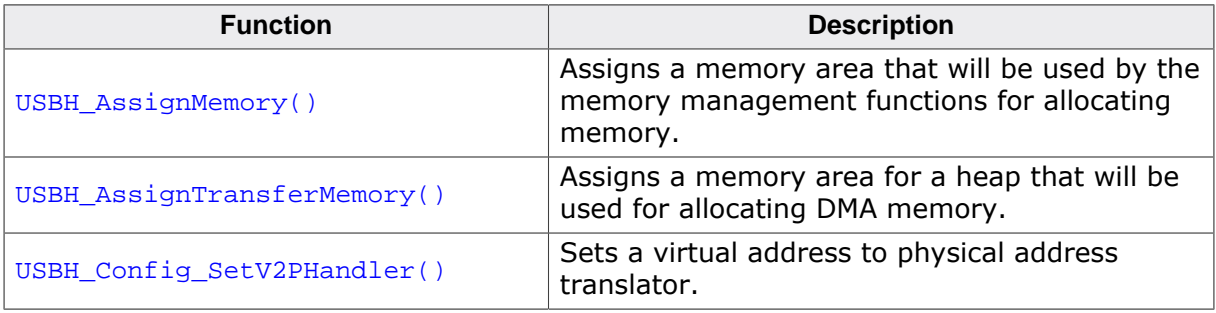

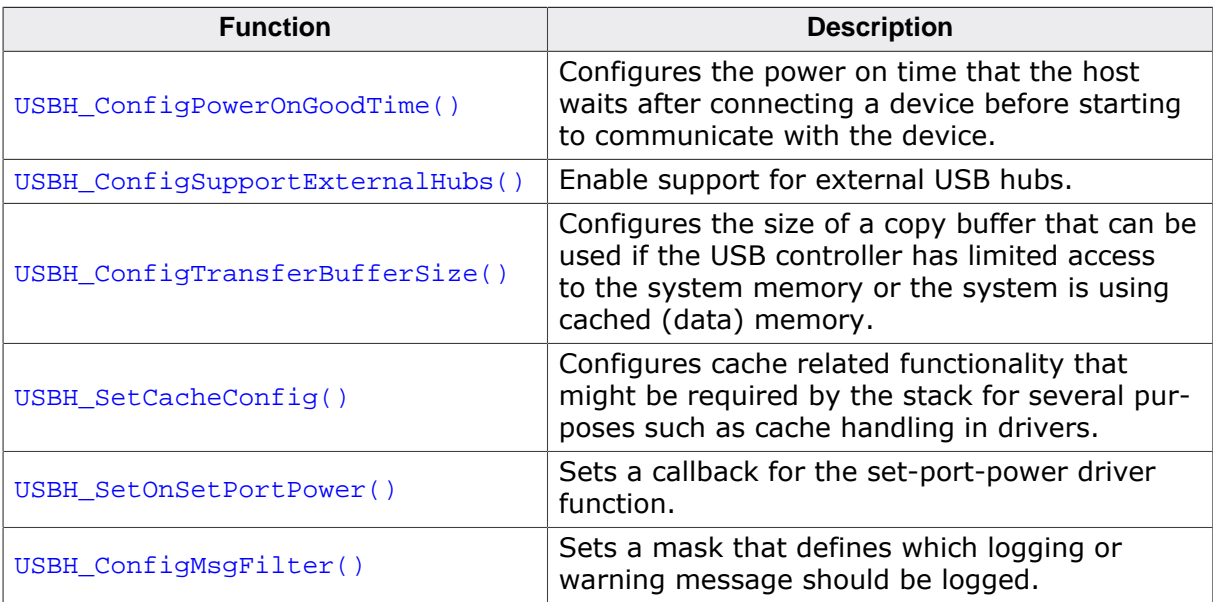

### **20.2 Compile-time configuration**

emUSB-Host can be used without changing any of the compile-time switches. All compile-time configuration switches are preconfigured with valid values which match the requirements of most applications. All compile-time switches and their default values can be found in the file USBH\_ConfDefaults.h.

To change the default configuration of emUSB-Host compile-time switches can be added to USBH\_Conf.h. Don't change the USBH\_ConfDefaults.h file for easy updates of emUSB-Host.

### **20.2.1 Compile-time switches for debugging**

### **20.2.1.1 USBH\_DEBUG**

#### **Description**

emUSB-Host can be configured to display debug messages and warnings to locate an error or potential problems. This can be useful for debugging. In a release (production) build of a target system, they are typically not required and should be switches off.

To output the messages, emUSB-Host uses the logging routines contained in USBH\_ConfigIO.c which can be customizes.

USBH\_DEBUG can be set to the following values:

- 0 Used for release builds. Includes no debug options.
- 1 Used in debug builds to include support for "panic" checks.
- 2 Used in debug builds to include warning, log messages and "panic" checks. This significantly increases the code size.

#### **Definition**

#define USBH DEBUG 0

### **20.2.1.2 USBH\_LOG\_BUFFER\_SIZE**

#### **Description**

Maximum size of a debug / warning message (in characters) that can be output. A buffer of this size is created on the stack when a message is output.

#### **Definition**

#define USBH\_LOG\_BUFFER\_SIZE 200

### **20.2.2 Use of standard C-library functions**

emUSB-Host calls some functions from the standard C-library. If the standard C-library should not be used, the following macros can be changed to call user defined functions instead:

```
#define USBH_MEMCPY memcpy
#define USBH_MEMSET memset
#define USBH_MEMCMP memcmp
#define USBH_MEMMOVE memmove
#define USBH_STRLEN strlen
#define USBH_STRCAT strcat
#define USBH_STRRCHR strrchr
#define USBH_STRNCPY strncpy
#define USBH_STRCMP strcmp
```
### **20.2.3 General USB configuration**

### **20.2.3.1 USBH\_SUPPORT\_ISO\_TRANSFER**

#### **Description**

Must be set to 1 if the USB stack shall support isochronous transfers (e.g for audio and video applications). If set to 0, all code that handles isochronous transfers is disabled, which may significantly reduce the code size of the USB stack.

### **Definition**

#define USBH\_SUPPORT\_ISO\_TRANSFER 0

### **20.2.3.2 USBH\_MAX\_NUM\_HOST\_CONTROLLERS**

#### **Description**

Maximum number of host controllers the USB stack can handle.

#### **Definition**

#define USBH\_MAX\_NUM\_HOST\_CONTROLLERS 4u

### **20.2.3.3 USBH\_SUPPORT\_VIRTUALMEM**

#### **Description**

If set to 1 the USB stack allows translation of virtual to physical memory addresses used for DMA operations (see [USBH\\_Config\\_SetV2PHandler\(\)](#page-50-0)). If the target system does not have a MMU, it can be set to 0.

#### **Definition**

#define USBH\_SUPPORT\_VIRTUALMEM 1

### **20.2.3.4 USBH\_REO\_FREE\_MEM\_LIST**

#### **Description**

The USB stack uses a memory heap to allocate data structures for each connected USB device (see [USBH\\_AssignMemory\(\)](#page-47-0) and [USBH\\_AssignTransferMemory\(\)](#page-48-0)). If USB devices are frequently connected and disconnected this may lead to fragmentation of the heap memory. If this options is set, a reorganization of all free memory areas in the heap is performed after each disconnection of an USB device.

#### **Definition**

#define USBH\_REO\_FREE\_MEM\_LIST 0

### **20.2.3.5 USBH\_USE\_APP\_MEM\_PANIC**

#### **Description**

The USB host stack calls the function "void USBH\_MEM\_Panic(void)", if memory allocation fails during initialization of the host stack (USBH  $Init()$ ). The stack contains a default implementation of the function USBH MEM  $Panic()$  which halts the system, indicating a fatal error. An application may implement its own  $USBH$  MEM Panic() function, when setting USBH\_USE\_APP\_MEM\_PANIC to '1'. After successful initialization using USBH Init(), USB-H\_MEM\_Panic() is never called.

#### **Definition**

#define USBH\_USE\_APP\_MEM\_PANIC 0

### **20.2.3.6 USBH\_MAX\_INTERFACES\_IN\_IAD**

#### **Description**

Maximum number of interface IDs inside a [USBH\\_IAD\\_INFO](#page-118-0) structure. See [USBH\\_GetIADIn](#page-68-0) $fo()$ .

#### **Definition**

#define USBH\_MAX\_INTERFACES\_IN\_IAD 5u

### **20.2.4 USB device enumeration behavior**

### **20.2.4.1 USBH\_WAIT\_AFTER\_RESET**

#### **Description**

The host controller waits this time after reset of a root hub port, before the device descriptor is requested or the Set Address command is sent. Given in milliseconds.

#### **Definition**

#define USBH\_WAIT\_AFTER\_RESET 180

### **20.2.4.2 USBH\_HUB\_WAIT\_AFTER\_RESET**

#### **Description**

The host controller waits this time after reset of a external hub port, before the device descriptor is requested or the Set Address command is sent. Given in milliseconds.

#### **Definition**

#define USBH\_HUB\_WAIT\_AFTER\_RESET 180u

### **20.2.4.3 WAIT\_AFTER\_SETADDRESS**

#### **Description**

The USB stack waits this time before the next command is sent after Set Address. The device must answer to SetAddress on USB address 0 with the handshake and than set the new address. This is a potential racing condition if this step is performed in the firmware. Give the device this time to set the new address. Given in milliseconds.

#### **Definition**

#define WAIT\_AFTER\_SETADDRESS 30u

### **20.2.4.4 USBH\_RESET\_RETRY\_COUNTER**

#### **Description**

If an error is encountered during USB reset, set address or enumeration the process is repeated USBH\_RESET\_RETRY\_COUNTER times before the port is finally disabled.

#### **Definition**

#define USBH\_RESET\_RETRY\_COUNTER 5u

### **20.2.4.5 USBH\_DELAY\_FOR\_REENUM**

#### **Description**

Describes the time in milliseconds before a USB reset is restarted, after the enumeration of the device (get descriptors, set configuration) has failed.

#### **Definition**

#define USBH\_DELAY\_FOR\_REENUM 1000u

### **20.2.4.6 USBH\_DELAY\_BETWEEN\_ENUMERATIONS**

#### **Description**

On default, enumeration for multiple devices may be processed in parallel. Setting USB-H\_DELAY\_BETWEEN\_ENUMERATIONS > 0 will serialize all enumerations using a delay before a new enumeration is performed. The delay can be given in milliseconds.

#### **Definition**

```
#define USBH_DELAY_BETWEEN_ENUMERATIONS 0
```
### **20.2.4.7 USBH\_DEFAULT\_SETUP\_TIMEOUT**

#### **Description**

Default timeout (in milliseconds) for all setup requests during enumeration of a device. After this time a not completed setup request is terminated. Windows gives 2 seconds to answer to a setup request. Less than that some devices behave quite strange. So it should  $\geq$  2000.

#### **Definition**

#define USBH\_DEFAULT\_SETUP\_TIMEOUT 2000

### **20.2.5 URB handling**

### **20.2.5.1 USBH\_URB\_QUEUE\_SIZE**

#### **Description**

If not 0, queue URBs, when the driver reports USBH\_STATUS\_NO\_CHANNEL and retry them later. The value gives the maximum number of URBs that can be queud. Only used for BULK transfers.

#### **Definition**

#define USBH\_URB\_QUEUE\_SIZE 0u

### **20.2.5.2 USBH\_URB\_QUEUE\_RETRY\_INTV**

#### **Description**

URB queue retry interval in ms. Only used, if  $USBH_URB_QUEUE\_SIZE \neq 0$ .

#### **Definition**

```
#define USBH_URB_QUEUE_RETRY_INTV 5u
```
### **20.2.5.3 USBH\_SUPPORT\_HUB\_CLEAR\_TT\_BUFFER**

#### **Description**

If set, a CLEAR\_TT\_BUFFER request is send to the HUB after an URB was aborted. Used only for USB devices that are using split transactions. Not supported by all drivers.

#### **Definition**

#define USBH\_SUPPORT\_HUB\_CLEAR\_TT\_BUFFER 0

### **20.2.6 Mass storage class configuration**

### **20.2.6.1 USBH\_MSD\_MAX\_DEVICES**

#### **Description**

Maximum number of mass storage devices the USB stack can handle simultaneously.

#### **Definition**

#define USBH\_MSD\_MAX\_DEVICES 10u

### **20.2.6.2 USBH\_MSD\_MAX\_SECTORS\_AT\_ONCE**

#### **Description**

Maximum number of sectors to read with a single MSD read command. Certain sticks have a limitation where they can not read or write too many sectors in one command. For example: DTSE9 16GB read limit  $\sim$  4096, DT Ultimate G2 16GB write limit  $\sim$  1024. Windows uses max 128 sectors. Linux uses max 240 sectors.

#### **Definition**

#define USBH\_MSD\_MAX\_SECTORS\_AT\_ONCE 256u

#### **20.2.6.3 USBH\_MSD\_EP0\_TIMEOUT**

#### **Description**

Specifies the timeout in milliseconds to be used for control requests to a mass storage device, especially for 'GetMaxLun' and 'ClearFeatureHalt' commands.

#### **Definition**

#define USBH\_MSD\_EP0\_TIMEOUT 5000u

### **20.2.6.4 USBH\_MSD\_CBW\_WRITE\_TIMEOUT**

#### **Description**

Specifies the timeout in milliseconds for sending a command block to a mass storage device.

#### **Definition**

#define USBH\_MSD\_CBW\_WRITE\_TIMEOUT 3000

### **20.2.6.5 USBH\_MSD\_CSW\_READ\_TIMEOUT**

#### **Description**

Specifies the timeout in milliseconds for reading a status block from a mass storage device. 10 seconds is compatible to Windows.

#### **Definition**

#define USBH\_MSD\_CSW\_READ\_TIMEOUT 10000

### **20.2.6.6 USBH\_MSD\_COMMAND\_TIMEOUT**

#### **Description**

Specifies the timeout in milliseconds for reading answer data from a mass storage device when not reading sector data.

#### **Definition**

#define USBH\_MSD\_COMMAND\_TIMEOUT 3000u

### **20.2.6.7 USBH\_MSD\_DATA\_READ\_TIMEOUT**

#### **Description**

Read timeout in milliseconds for the data phase when reading 'Length' bytes of sector data from a mass storage device.

#### **Definition**

#define USBH\_MSD\_DATA\_READ\_TIMEOUT(Length) (10000u + ((Length) / 512u) \* 10u)

### **20.2.6.8 USBH\_MSD\_DATA\_WRITE\_TIMEOUT**

#### **Description**

Write timeout in milliseconds for the data phase when writing 'Length' bytes of sector data to a mass storage device.

#### **Definition**

#define USBH\_MSD\_DATA\_WRITE\_TIMEOUT(Length) (10000u + ((Length) / 512u) \* 10u)

#### **20.2.6.9 USBH\_MSD\_MAX\_TEST\_READY\_RETRIES**

#### **Description**

Maximum number of retries executed for TestUnitReady / ReadCapacity commands on failure during enumeration of a mass storage device. Value must be < 255.

#### **Definition**

#define USBH\_MSD\_MAX\_TEST\_READY\_RETRIES 200u

#### **20.2.6.10 USBH\_MSD\_MAX\_READY\_WAIT\_TIME**

#### **Description**

Maximum time (in milliseconds) to wait for a LUN to become ready after enumeration of a mass storage device, before the user notification callback is called.

#### **Definition**

#define USBH\_MSD\_MAX\_READY\_WAIT\_TIME 20000

### **20.2.6.11 USBH\_MSD\_TEST\_UNIT\_READY\_DELAY**

#### **Description**

Minimum time (in milliseconds) between two TestUnitReady commands send to mass storage device.

#### **Definition**

#define USBH\_MSD\_TEST\_UNIT\_READY\_DELAY 5000

### **20.2.7 HID class configuration**

### **20.2.7.1 USBH\_HID\_MAX\_REPORTS**

#### **Description**

Maximum number of reports (with different report ID's) of one HID interface that can be handled.

#### **Definition**

#define USBH\_HID\_MAX\_REPORTS 6u

### **20.2.7.2 USBH\_HID\_DISABLE\_INTERFACE\_PROTOCOL\_CHECK**

#### **Description**

Some HID devices, namely touch screens, report their interface protocol as "mouse" despite being actual touch screens (normally bInterfaceProtocol is "None" for such devices). If this happens with your touch screens you can enable this flag.

#### **Definition**

#define USBH\_HID\_DISABLE\_INTERFACE\_PROTOCOL\_CHECK 0

### **20.2.7.3 USBH\_HID\_EP0\_TIMEOUT**

#### **Description**

Specifies the timeout in milliseconds to be used for control requests to a HID device, like 'GetReportDescriptor' command.

#### **Definition**

#define USBH\_HID\_EP0\_TIMEOUT 1000

### **20.2.8 CDC-ACM class configuration**

### **20.2.8.1 USBH\_CDC\_DISABLE\_AUTO\_DETECT**

#### **Description**

Can be used to disable the automatic detection of CDC devices. In that case the user must use USBH\_CDC\_AddDevice/USBH\_CDC\_RemoveDevice for addition and removal of devices.

### **Definition**

#define USBH\_CDC\_DISABLE\_AUTO\_DETECT 0

### **20.2.8.2 USBH\_CDC\_EP0\_TIMEOUT**

#### **Description**

Specifies the timeout in milliseconds to be used for control requests to a CDC device, like 'SetAlternateInterface', 'ClearFeatureHalt', 'SetLineCoding' and 'SetControlLineState' commands.

#### **Definition**

#define USBH\_CDC\_EP0\_TIMEOUT 1000

### **20.2.9 BULK (Vendor) class configuration**

### **20.2.9.1 USBH\_BULK\_EP0\_TIMEOUT**

#### **Description**

Specifies the timeout in milliseconds to be used for control requests to a vendor (BULK) device, especially for 'SetAlternateInterface' and 'ClearFeatureHalt' commands.

#### **Definition**

#define USBH\_BULK\_EP0\_TIMEOUT 1000

### **20.2.9.2 USBH\_BULK\_MAX\_NUM\_EPS**

#### **Description**

Maximum number of endpoints that can be handled for a BULK (Vendor) device.

#### **Definition**

#define USBH\_BULK\_MAX\_NUM\_EPS 5u

### **20.2.10 Printer class configuration**

### **20.2.10.1 USBH\_PRINTER\_EP0\_TIMEOUT**

#### **Description**

Specifies the timeout in milliseconds to be used for control requests to a printer device, especially for 'GetPortStatus' and 'SendVendorRequest' commands.

#### **Definition**

#define USBH\_PRINTER\_EP0\_TIMEOUT 1000

### **20.2.11 AUDIO class configuration**

### **20.2.11.1 USBH\_AUDIO\_EP0\_TIMEOUT**

#### **Description**

Specifies the timeout in milliseconds to be used for control requests to an AUDIO device.

#### **Definition**

#define USBH\_AUDIO\_EP0\_TIMEOUT 1000

### **20.2.12 FT232 class configuration**

### **20.2.12.1 USBH\_FT232\_EP0\_TIMEOUT**

#### **Description**

Specifies the timeout in milliseconds to be used for control requests to a FT232 device, like 'ResetDevice', 'SetBaudRate', 'SetDtr', 'ClrDtr', 'SetRts', 'ClrRts', 'GetModemStatus', 'SetChars', 'Purge', 'SetBreakOn', 'SetBreakOff', 'SetLatencyTimer', 'GetLatencyTimer', 'SetBitMode', 'GetBitMode' 'SetDataCharacteristics' and 'SetFlowControl' commands.

### **Definition**

#define USBH\_FT232\_EP0\_TIMEOUT 1000

### **20.2.13 CP210X class configuration**

### **20.2.13.1 USBH\_CP210X\_EP0\_TIMEOUT**

#### **Description**

Specifies the timeout in milliseconds to be used for control requests to a CP210X device, like 'SetBaudRate', 'SetDataCharacteristics', 'SetModemHandshaking', 'GetModemStatus' and 'Purge' commands.

#### **Definition**

#define USBH\_CP210X\_EP0\_TIMEOUT 1000

### **20.3 Host controller specifics**

<span id="page-610-0"></span>For emUSB-Host different USB host controller drivers are provided. Normally, the drivers are ready and do not need to be configured at all. Some drivers may need to be configured in a special manner, due to some limitation of the controller.

This section lists the drivers which require special configuration and describes how to configure those drivers.

### **20.3.1 EHCI driver**

Normally EHCI controllers only handle high-speed USB devices. Some EHCI controllers contain a transaction translator (TT) that enables them to handle full- and low-speed devices also. There are different Add-functions to configure the driver for host controllers with or without a TT.

#### **Systems with cached memory**

If the EHCI driver is installed on a system using cached (data) memory, the following requirements must be considered:

- A special region of RAM is necessary that can be accessed non-cached and non-buffered by the CPU. The USB host controller must also be able to access this area via DMA. If the system contains a MMU all memory can be used cached as usual. Additionally the MMU should be configured to mirror whole or part of the cached memory to another address range for uncached access.
- The non-cached RAM area must be provided to the USB stack using the function [USBH\\_AssignTransferMemory\(\)](#page-48-0). The memory area must be cache clean before calling the function USBH AssignTransferMemory().
- If the physical address is not equal to the virtual address of the non-cached memory area (address translation by an MMU), a mapping function must be installed using USBH Config SetV2PHandler(). The translated addresses (physical addresses) are used for DMA by the host controller.
- Cache functions that may be set with [USBH\\_SetCacheConfig\(\)](#page-87-0) are **not** used by the driver.
- The function [USBH\\_EHCI\\_Config\\_UseTransferBuffer\(\)](#page-619-0) must be called, in order to tell the driver that application defined buffers can not be accessed directly via DMA.
- Transfer buffers are allocated for each endpoint with a default size of 16KB. This results in a maximum transfer speed, but requires a huge memory pool. In order to save memory, the size of the transfer buffers can be reduced to at least 512 bytes, see [USBH\\_ConfigTransferBufferSize\(\)](#page-53-0).

#### **Systems without cached memory**

On systems without cache there is no need to provide a separate memory area with [USB-](#page-48-0)H AssignTransferMemory(). A single memory heap is sufficient for the USB stack, see [USBH\\_AssignMemory\(\)](#page-47-0).

### **20.3.1.1 EHCI driver specific configuration functions**

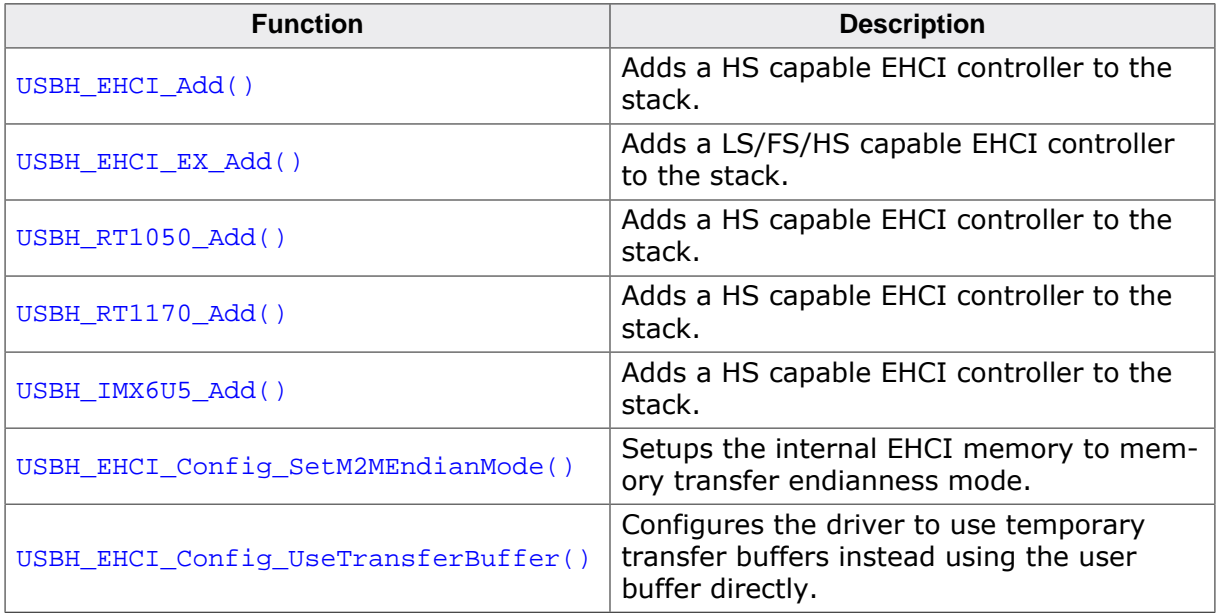
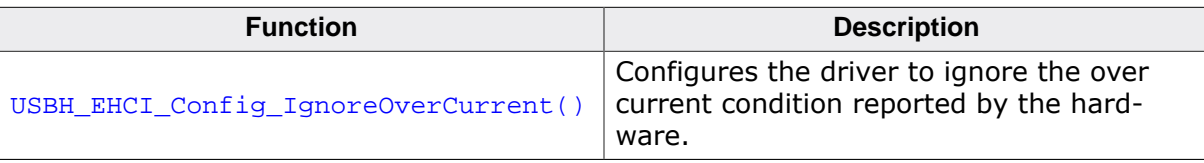

## **20.3.1.2 USBH\_EHCI\_Add()**

### <span id="page-613-0"></span>**Description**

Adds a HS capable EHCI controller to the stack.

### **Prototype**

U32 [USBH\\_EHCI\\_Add\(](#page-613-0)void \* pBase);

### **Parameters**

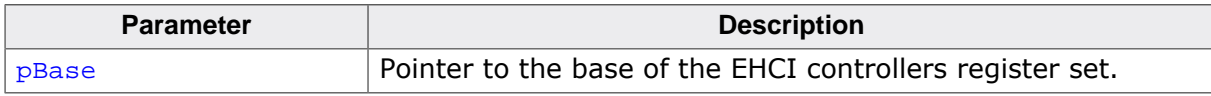

#### **Return value**

## **20.3.1.3 USBH\_EHCI\_EX\_Add()**

### <span id="page-614-0"></span>**Description**

Adds a LS/FS/HS capable EHCI controller to the stack.

## **Prototype**

U32 [USBH\\_EHCI\\_EX\\_Add\(](#page-614-0)void \* pBase);

### **Parameters**

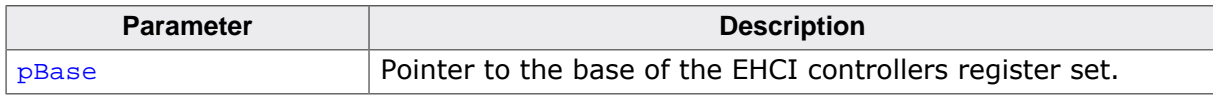

### **Return value**

## **20.3.1.4 USBH\_RT1050\_Add()**

### <span id="page-615-0"></span>**Description**

Adds a HS capable EHCI controller to the stack. This EHCI initialization function is specific to the RT1050 series.

### **Prototype**

U32 [USBH\\_RT1050\\_Add](#page-615-0)(void \* pBase);

### **Parameters**

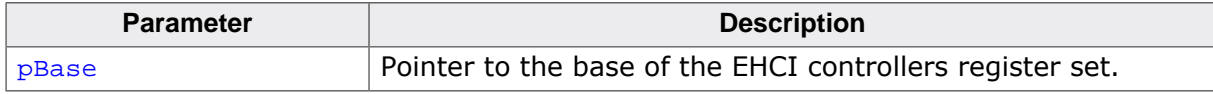

### **Return value**

Reference to the added host controller (0-based index).

### **Additional information**

Suspend and resume of USB devices is not supported for the RT1050 series EHCI controller. Due to a hardware issue devices connected to the roothub port must stay connected for at least 250ms before they are removed. Should a device be removed before that the USB controller will crash and only recover after a power cycle of the MCU.

For this controller the transfer memory ( USBH AssignTransferMemory ) must be put into the internal DTCM RAM ( $0x200000000 \sim 0x2007$ FFFF).

## **20.3.1.5 USBH\_RT1170\_Add()**

### <span id="page-616-0"></span>**Description**

Adds a HS capable EHCI controller to the stack. This EHCI initialization function is specific to the RT1170 series.

### **Prototype**

U32 [USBH\\_RT1170\\_Add](#page-616-0)(void \* pBase);

### **Parameters**

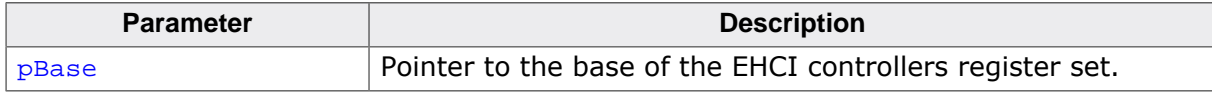

### **Return value**

Reference to the added host controller (0-based index).

### **Additional information**

Suspend and resume of USB devices is not supported for the RT1170 series EHCI controller. Due to a hardware issue devices connected to the roothub port must stay connected for at least 250ms before they are removed. Should a device be removed before that the USB controller will crash and only recover after a power cycle of the MCU.

For this controller the transfer memory ( USBH AssignTransferMemory ) must be put into the internal DTCM RAM.

## **20.3.1.6 USBH\_IMX6U5\_Add()**

### <span id="page-617-0"></span>**Description**

Adds a HS capable EHCI controller to the stack. This EHCI initialization function is specific to the IMX6U5 series.

### **Prototype**

U32 [USBH\\_IMX6U5\\_Add](#page-617-0)(void \* pBase);

### **Parameters**

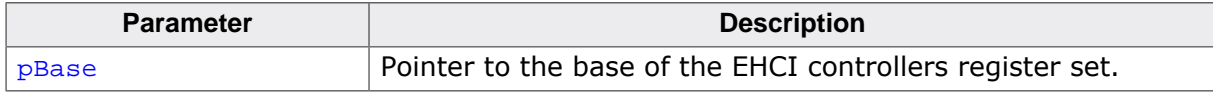

### **Return value**

Reference to the added host controller (0-based index).

### **Additional information**

Suspend and resume of USB devices is not supported for the IMX6U5 series EHCI controller. Due to a hardware issue devices connected to the roothub port must stay connected for at least 250ms before they are removed. Should a device be removed before that the USB controller will crash and only recover after a power cycle of the MCU.

## **20.3.1.7 USBH\_EHCI\_Config\_SetM2MEndianMode()**

#### <span id="page-618-0"></span>**Description**

Setups the internal EHCI memory to memory transfer endianness mode. This only has an effect on the DMA transfers. Both SFRs and DMA descriptors are still in the endianness defined by the MCU/EHCI controller manufacturer. In normal cases the SFRs and DMA descriptors are in CPU native endianness mode.

### **Prototype**

void [USBH\\_EHCI\\_Config\\_SetM2MEndianMode](#page-618-0)(U32 HCIndex, int Endian);

#### **Parameters**

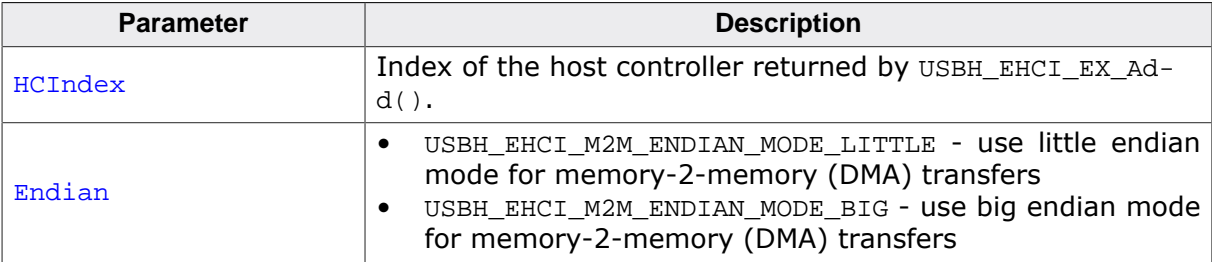

## **20.3.1.8 USBH\_EHCI\_Config\_UseTransferBuffer()**

### <span id="page-619-0"></span>**Description**

Configures the driver to use temporary transfer buffers instead using the user buffer directly. This is necessary if the MCU uses cache.

### **Prototype**

void [USBH\\_EHCI\\_Config\\_UseTransferBuffer](#page-619-0)(U32 HCIndex);

#### **Parameters**

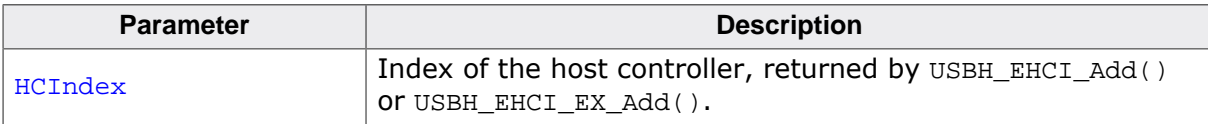

## **20.3.1.9 USBH\_EHCI\_Config\_IgnoreOverCurrent()**

### <span id="page-620-0"></span>**Description**

Configures the driver to ignore the over current condition reported by the hardware.

### **Prototype**

void [USBH\\_EHCI\\_Config\\_IgnoreOverCurrent](#page-620-0)(U32 HCIndex);

#### **Parameters**

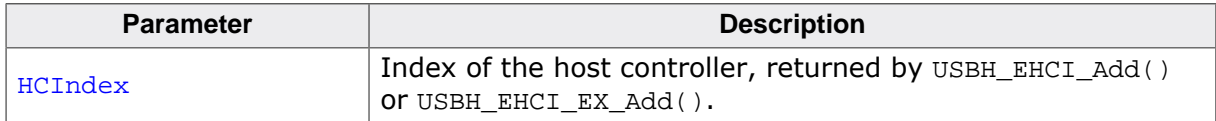

# **20.3.2 Synopsys DWC2 driver**

Using this driver there is no need to provide a separate memory area with  $USBH$  Assign- $Transfermemory()$ . A single memory heap is sufficient for the USB stack, see [USBH\\_As](#page-47-0)[signMemory\(\)](#page-47-0).

## **20.3.2.1 High-speed driver**

The following must be considered if using the DWC2 high-speed driver. This is valid, even if the USB controller is used in full-speed mode (like on the STM32H7xx with internal PHY).

If the driver is installed on a system using cached (data) memory, cache functions for cleaning and invalidating cache lines must be provided and set with USBH SetCacheConfig().

On some MCUs the USB controller is not able to access all RAM areas the application uses. In this case a function can be installed that checks for memory valid for DMA access (see USBH\_STM32Fx\_HS\_SetCheckAddress() functions below). If the function reports a memory region not valid for DMA, the driver uses a temporary transfer buffer to copy data to and from this area. The memory are provided with [USBH\\_AssignMemory\(\)](#page-47-0) must be DMA capable. If there is not enough DMA capable memory, the application may provide two different memory areas: A DMA capable area using USBH AssignTransferMemory() and a second one with [USBH\\_AssignMemory\(\)](#page-47-0) which then will not be accessed via DMA.

## **20.3.2.2 Restrictions**

#### **Low-speed devices**

On STM32Fxxx and STM32Lxxx MCUs low-speed USB devices connected via an external hub are not recognized due to a hardware limitation. If connected in this way it may happen, that the host controller gets disturbed and blocked. In order to return to normal operation, a reset of the controller and the external hub may be necessary.

The issue seems to be related to the internal PHY of the STM32 MCUs. It usually not occurs, if the high-speed USB controller is used in connection with an external (high-speed) PHY.

### **Split transactions**

If the host controller operates in high-speed and a full or low-speed device is connected via an external hub, the driver uses split transactions to access the device. Split transactions will only work reliable, if

- The task running  $USBH\;ISRTask()$  must have the highest priority in the system.
- The task running USBH Task() must have the second highest priority.
- All other task must have a lower priority than [USBH\\_Task\(\)](#page-94-0).
- Both USB tasks must not be delayed by any interrupt service routine for more than 500 µs.

Additionally split transactions require usage of a 125µs interrupt, which increases system load.

### **Isochronous endpoints (full-speed controller)**

Due to insufficient FIFO memory in the full-speed USB controller, isochronous endpoints (which are used in AUDIO devices for example) are supported with a maximum packet size of up to 384 bytes only.

### **Isochronous endpoints (high-speed controller)**

Isochronous transactions (which are used in AUDIO devices for example) are not supported for full-speed devices connected via an external hub. Only transfer intervals of one packet per frame for full-speed devices and one packet per microframe for high-speed devices are supported.

# **20.3.2.3 Synopsys driver specific configuration functions**

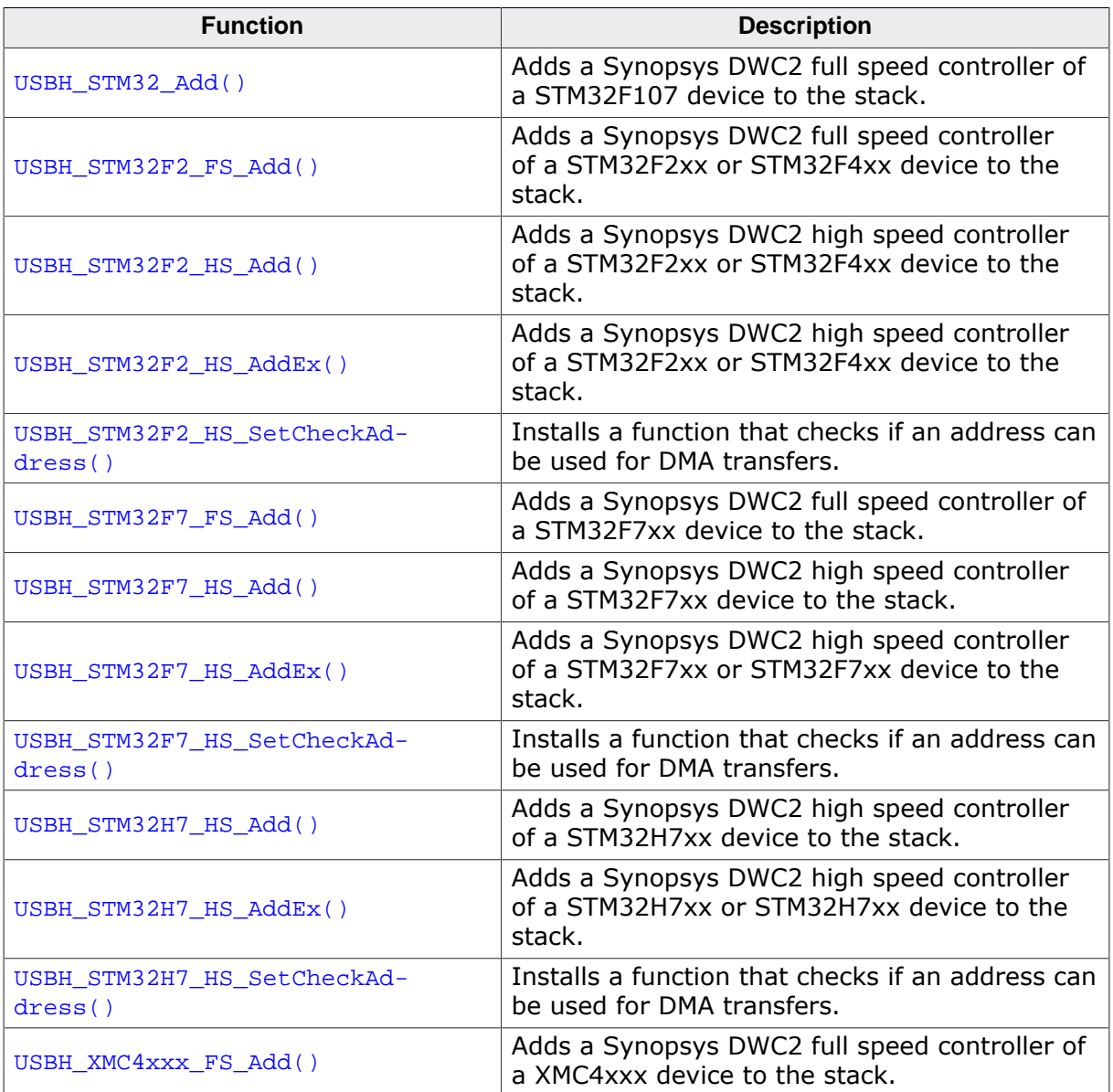

## **20.3.2.4 USBH\_STM32\_Add()**

### <span id="page-623-0"></span>**Description**

Adds a Synopsys DWC2 full speed controller of a STM32F107 device to the stack.

## **Prototype**

U32 [USBH\\_STM32\\_Add](#page-623-0)(void \* pBase);

### **Parameters**

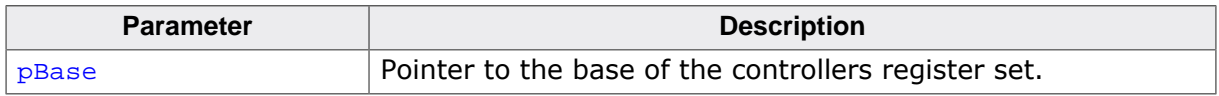

#### **Return value**

## **20.3.2.5 USBH\_STM32F2\_FS\_Add()**

### <span id="page-624-0"></span>**Description**

Adds a Synopsys DWC2 full speed controller of a STM32F2xx or STM32F4xx device to the stack.

## **Prototype**

U32 [USBH\\_STM32F2\\_FS\\_Add](#page-624-0)(void \* pBase);

### **Parameters**

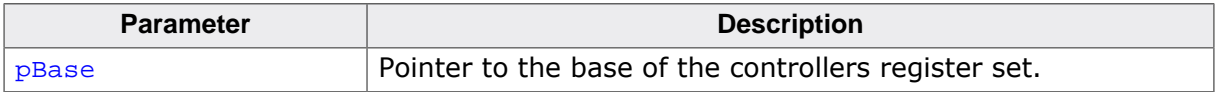

### **Return value**

## **20.3.2.6 USBH\_STM32F2\_HS\_Add()**

### <span id="page-625-0"></span>**Description**

Adds a Synopsys DWC2 high speed controller of a STM32F2xx or STM32F4xx device to the stack.

### **Prototype**

U32 [USBH\\_STM32F2\\_HS\\_Add](#page-625-0)(void \* pBase);

### **Parameters**

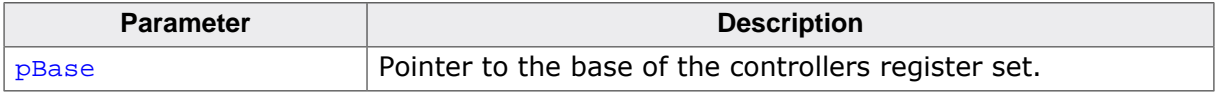

### **Return value**

## **20.3.2.7 USBH\_STM32F2\_HS\_AddEx()**

### <span id="page-626-0"></span>**Description**

Adds a Synopsys DWC2 high speed controller of a STM32F2xx or STM32F4xx device to the stack.

## **Prototype**

U32 [USBH\\_STM32F2\\_HS\\_AddEx\(](#page-626-0)void \* pBase, U8 PhyType);

### **Parameters**

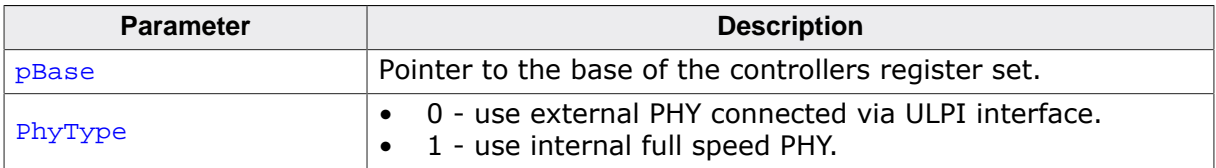

### **Return value**

## **20.3.2.8 USBH\_STM32F2\_HS\_SetCheckAddress()**

### <span id="page-627-0"></span>**Description**

Installs a function that checks if an address can be used for DMA transfers. Installed function must return 0, if DMA access is allowed for the given address, 1 otherwise.

## **Prototype**

```
void USBH_STM32F2_HS_SetCheckAddress
```
[\(USBH\\_CHECK\\_ADDRESS\\_FUNC](#page-133-0) \* pfCheckValidDMAAddress);

### **Parameters**

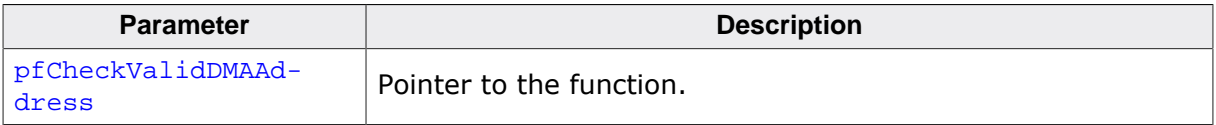

### **Additional information**

If the function reports a memory region not valid for DMA, the driver uses a temporary transfer buffer to copy data to and from this area.

## **20.3.2.9 USBH\_STM32F7\_FS\_Add()**

### <span id="page-628-0"></span>**Description**

Adds a Synopsys DWC2 full speed controller of a STM32F7xx device to the stack.

### **Prototype**

U32 [USBH\\_STM32F7\\_FS\\_Add](#page-628-0)(void \* pBase);

### **Parameters**

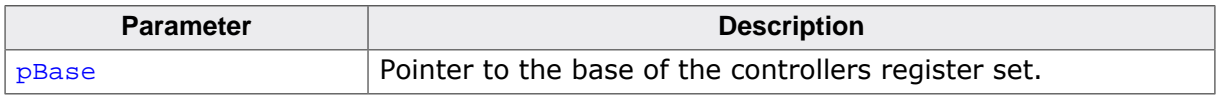

#### **Return value**

## **20.3.2.10 USBH\_STM32F7\_HS\_Add()**

### <span id="page-629-0"></span>**Description**

Adds a Synopsys DWC2 high speed controller of a STM32F7xx device to the stack.

## **Prototype**

U32 [USBH\\_STM32F7\\_HS\\_Add](#page-629-0)(void \* pBase);

### **Parameters**

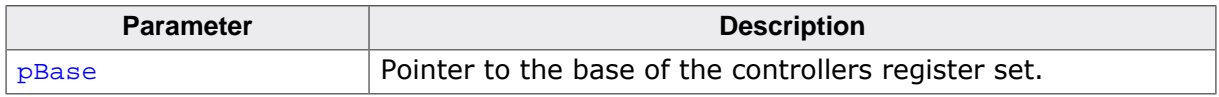

#### **Return value**

## **20.3.2.11 USBH\_STM32F7\_HS\_AddEx()**

## <span id="page-630-0"></span>**Description**

Adds a Synopsys DWC2 high speed controller of a STM32F7xx or STM32F7xx device to the stack.

## **Prototype**

U32 [USBH\\_STM32F7\\_HS\\_AddEx\(](#page-630-0)void \* pBase, U8 PhyType);

### **Parameters**

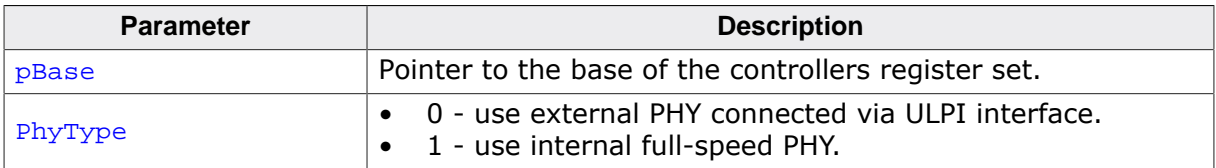

### **Return value**

## **20.3.2.12 USBH\_STM32F7\_HS\_SetCheckAddress()**

### <span id="page-631-0"></span>**Description**

Installs a function that checks if an address can be used for DMA transfers. Installed function must return 0, if DMA access is allowed for the given address, 1 otherwise.

## **Prototype**

```
void USBH_STM32F7_HS_SetCheckAddress
                     (USBH_CHECK_ADDRESS_FUNC * pfCheckValidDMAAddress);
```
### **Parameters**

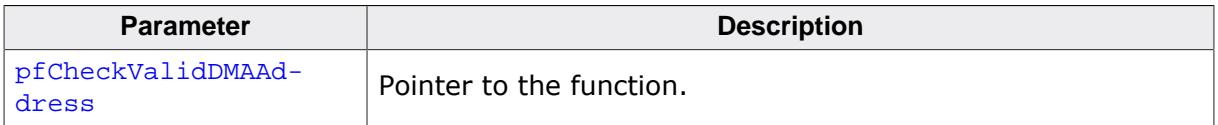

### **Additional information**

If the function reports a memory region not valid for DMA, the driver uses a temporary transfer buffer to copy data to and from this area.

## **20.3.2.13 USBH\_STM32H7\_HS\_Add()**

### <span id="page-632-0"></span>**Description**

Adds a Synopsys DWC2 high speed controller of a STM32H7xx device to the stack.

## **Prototype**

U32 [USBH\\_STM32H7\\_HS\\_Add](#page-632-0)(void \* pBase);

### **Parameters**

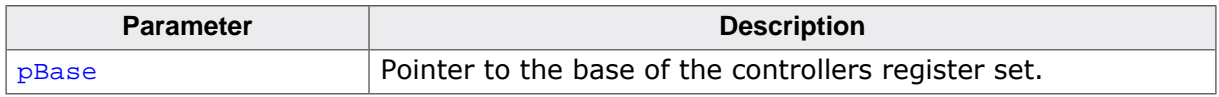

#### **Return value**

## **20.3.2.14 USBH\_STM32H7\_HS\_AddEx()**

### <span id="page-633-0"></span>**Description**

Adds a Synopsys DWC2 high speed controller of a STM32H7xx or STM32H7xx device to the stack.

## **Prototype**

U32 [USBH\\_STM32H7\\_HS\\_AddEx\(](#page-633-0)void \* pBase, U8 PhyType);

### **Parameters**

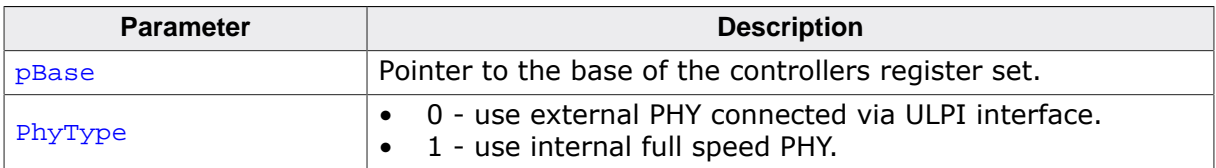

### **Return value**

## **20.3.2.15 USBH\_STM32H7\_HS\_SetCheckAddress()**

## <span id="page-634-0"></span>**Description**

Installs a function that checks if an address can be used for DMA transfers. Installed function must return 0, if DMA access is allowed for the given address, 1 otherwise.

## **Prototype**

```
void USBH_STM32H7_HS_SetCheckAddress
                     (USBH_CHECK_ADDRESS_FUNC * pfCheckValidDMAAddress);
```
### **Parameters**

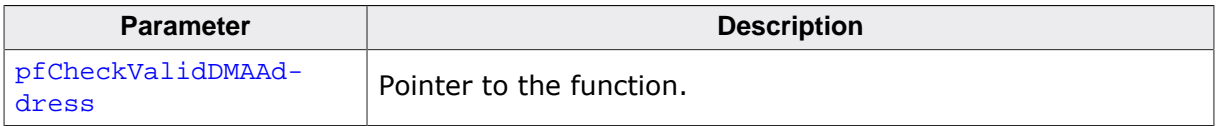

### **Additional information**

If the function reports a memory region not valid for DMA, the driver uses a temporary transfer buffer to copy data to and from this area.

## **20.3.2.16 USBH\_XMC4xxx\_FS\_Add()**

### <span id="page-635-0"></span>**Description**

Adds a Synopsys DWC2 full speed controller of a XMC4xxx device to the stack.

## **Prototype**

U32 [USBH\\_XMC4xxx\\_FS\\_Add](#page-635-0)(void \* pBase);

### **Parameters**

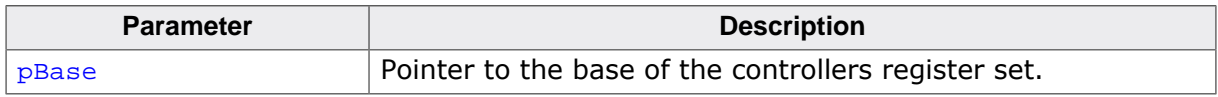

#### **Return value**

# **20.3.3 OHCI driver**

OHCI controllers handle full-speed and low-speed USB devices.

### **Systems with cached memory**

If the OHCI driver is installed on a system using cached (data) memory, the following requirements must be considered:

- A special region of RAM is necessary that can be accessed non-cached and non-buffered by the CPU. The USB host controller must also be able to access this area via DMA.
- The non-cached RAM area must be provided to the USB stack using the function USBH AssignTransferMemory(). The memory area must be cache clean before calling the function [USBH\\_AssignTransferMemory\(\)](#page-48-0).
- If the physical address is not equal to the virtual address of the non-cached memory area (address translation by an MMU), a mapping function must be installed using [USBH\\_Config\\_SetV2PHandler\(\)](#page-50-0). The translated addresses (physical address) are used for DMA by the host controller.
- Cache functions that may be set with [USBH\\_SetCacheConfig\(\)](#page-87-0) are **not** used by the driver.

### **Systems without cached memory**

On systems without cache there is no need to provide a separate memory area with [USB-](#page-48-0)[H\\_AssignTransferMemory\(\)](#page-48-0). A single memory heap is sufficient for the USB stack, see [USBH\\_AssignMemory\(\)](#page-47-0).

On systems without cache and where the OHCI controller has access to the memory where application buffers are located [USBH\\_OHCI\\_ZC\\_Add\(\)](#page-638-0) (instead of [USBH\\_OHCI\\_Add\(\)](#page-637-0) ) can be used to improve performance.

## **20.3.3.1 OHCI driver specific configuration functions**

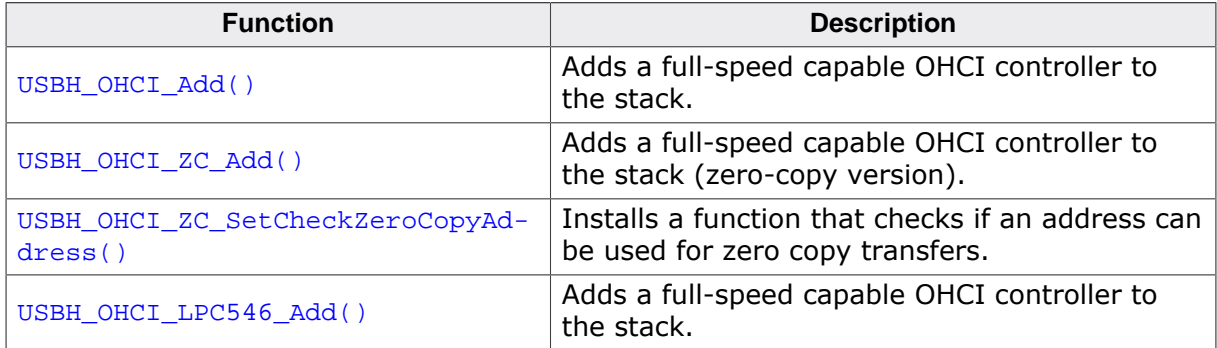

## **20.3.3.2 USBH\_OHCI\_Add()**

### <span id="page-637-0"></span>**Description**

Adds a full-speed capable OHCI controller to the stack.

### **Prototype**

U32 [USBH\\_OHCI\\_Add\(](#page-637-0)void \* pBase);

#### **Parameters**

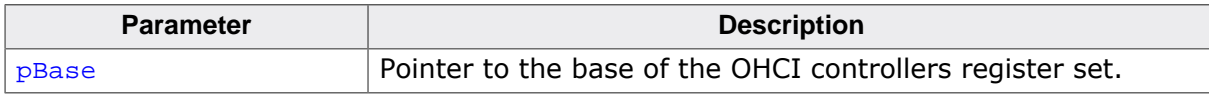

#### **Return value**

## **20.3.3.3 USBH\_OHCI\_ZC\_Add()**

### <span id="page-638-0"></span>**Description**

Adds a full-speed capable OHCI controller to the stack (zero-copy version).

## **Prototype**

```
U32 USBH_OHCI_ZC_Add(void * pBase);
```
### **Parameters**

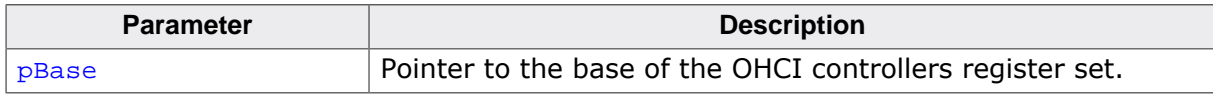

#### **Return value**

Reference to the added host controller (0-based index).

### **Additional information**

This version of the OHCI driver uses zero-copy where possible thereby increasing transfer speeds and decreasing memory consumption. The zero-copy version of the OHCI driver is currently NOT compatible with any MCUs which use cache.

Certain MCUs do not allow the OHCI controller to access some memory regions. For this purpose a callback should be registered via [USBH\\_OHCI\\_ZC\\_SetCheckZeroCopyAddress\(\)](#page-639-0)

## **20.3.3.4 USBH\_OHCI\_ZC\_SetCheckZeroCopyAddress()**

### <span id="page-639-0"></span>**Description**

Installs a function that checks if an address can be used for zero copy transfers. Installed function must return 0, if zero copy access is allowed for the given address, 1 otherwise.

## **Prototype**

void [USBH\\_OHCI\\_ZC\\_SetCheckZeroCopyAddress](#page-639-0) [\(USBH\\_CHECK\\_ADDRESS\\_FUNC](#page-133-0) \* pfCheckValidZCAddress);

### **Parameters**

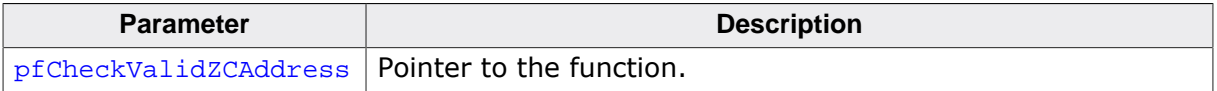

#### **Additional information**

If the function reports a memory region not valid for zero copy, the driver uses a temporary transfer buffer to copy data to and from this area.

## **20.3.3.5 USBH\_OHCI\_LPC546\_Add()**

### <span id="page-640-0"></span>**Description**

Adds a full-speed capable OHCI controller to the stack. This add function, enables workarounds inside the OHCI driver for the LPC546xx series. One of these workarounds creates a limitation where an interval timeout of 1 can not be guaranteed for interrupt endpoints as each interrupt endpoint transfer completion has to be delayed by up to two frames.

## **Prototype**

```
U32 USBH_OHCI_LPC546_Add(void * pBase);
```
### **Parameters**

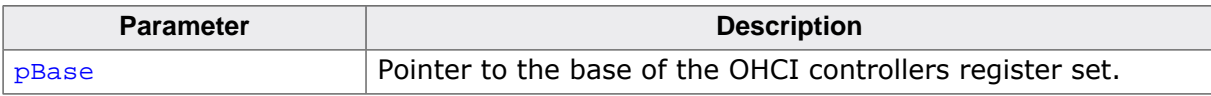

### **Return value**

# **20.3.4 Kinetis USBOTG FS driver**

KinetisFS controllers handle full-speed and low-speed USB devices.

#### **Systems without cached memory**

On systems without cache there is no need to provide a separate memory area with [USB-](#page-48-0)[H\\_AssignTransferMemory\(\)](#page-48-0). A single memory heap is sufficient for the USB stack, see [USBH\\_AssignMemory\(\)](#page-47-0).

#### **Restrictions**

- WFI instruction can not be used when the USBOTG module is used. This is a hardware issue, see errata e7166 for chip masks 4N96B, 1N96B, 3N96B.
- When the controller accesses the flash memory (e.g. when an application writes to a device from a const char array) it is necessary to allow the controller access to the flash area and to set the bus master priority to the highest level, otherwise read accesses to the flash may be stalled which results in the controller getting less data than expected and respective follow-up errors.
- This controller can only schedule a single transaction at a time. This means that hubs can not be used with this host controller. Furthermore composite devices will not work properly if the application communicates on multiple interfaces at once. Devices which contain an Interrupt IN endpoint which needs to be constantly polled by the host controller will also have issues as the Interrupt IN endpoint will hog the only communication pipe, a good sample for this is the CDC class which consists of Bulk IN, Bulk OUT and Interrupt IN endpoints, in this case the controller will be constantly busy polling the Interrupt IN endpoint and will not be able to communicate via the Bulk endpoints. To work around the Interrupt IN issue emUSB-Host provides the functions [USBH\\_CDC\\_SetConfigFlags\(\)](#page-317-0) and [USBH\\_HID\\_ConfigureAllowLEDUpdate\(\)](#page-163-0).

## **20.3.4.1 KinetisFS driver specific configuration functions**

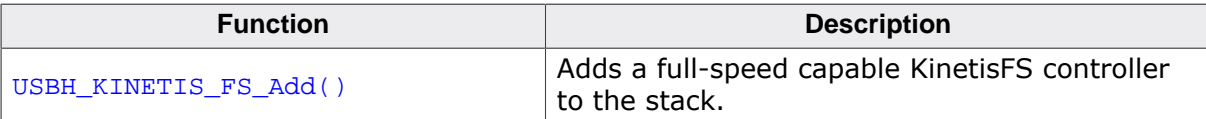

## **20.3.4.2 USBH\_KINETIS\_FS\_Add()**

### <span id="page-642-0"></span>**Description**

Adds a full-speed capable KinetisFS controller to the stack.

### **Prototype**

U32 [USBH\\_KINETIS\\_FS\\_Add](#page-642-0)(void \* pBase);

### **Parameters**

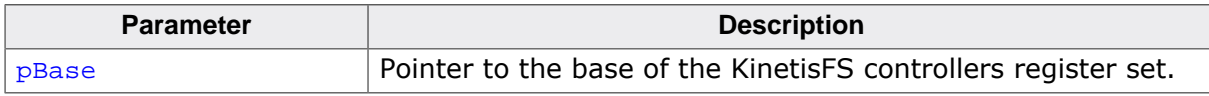

#### **Return value**

## **20.3.5 Renesas driver**

Using this driver there is no need to provide a separate memory area with  $USBH$  Assign- $Transfermemory()$ . A single memory heap is sufficient for the USB stack, see [USBH\\_As](#page-47-0)[signMemory\(\)](#page-47-0).

## **20.3.5.1 Restrictions**

The full-speed version of the controller can only handle up to 5 devices at once. High-speed controller can handle up to 10 devices. External hub support is available but only works under some circumstances.

Due to a hardware limitation, full-speed device connected through a USB high-speed hub to the highspeed controller, cannot handle more than 188 bytes as a transfer size in isochronous mode.

This following issue seems to be valid for RX and RZ devices but not for the Synergy platform:

It seems that the concurrent transfers are not working correctly with higher bandwidth and may result in data corruption: Data that are sent on one pipe are received on another pipe or are mixed with received data.

### **Low-speed devices**

RX62x and RX63x series contains a USB controller where low-speed device such as mice, keyboards are not recognized properly. Therefore for these device, low-speed support is disabled. You may see in debug builds, that the warning message that this is not possible.

## **20.3.5.2 Renesas driver specific configuration functions**

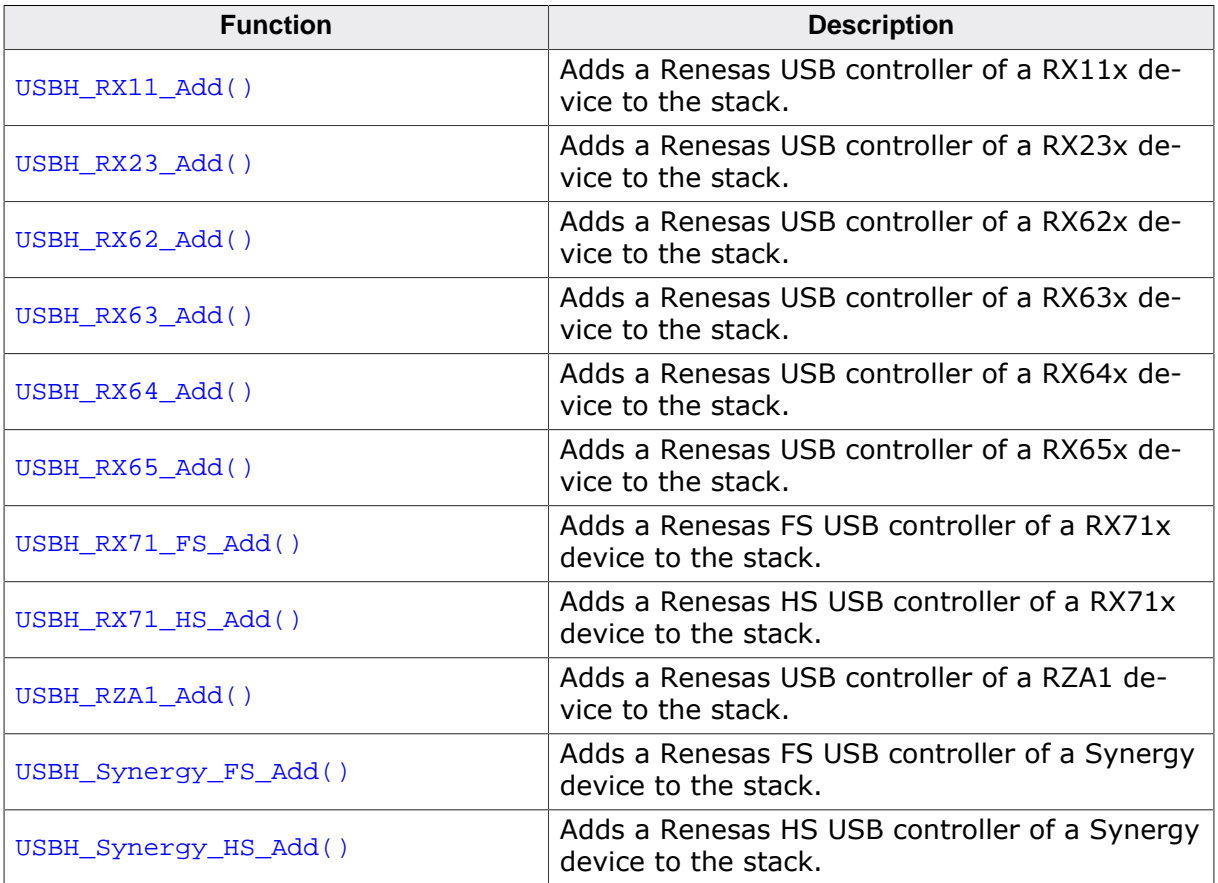

# **20.3.5.3 USBH\_RX11\_Add()**

### <span id="page-644-0"></span>**Description**

Adds a Renesas USB controller of a RX11x device to the stack.

### **Prototype**

U32 [USBH\\_RX11\\_Add\(](#page-644-0)void \* pBase);

### **Parameters**

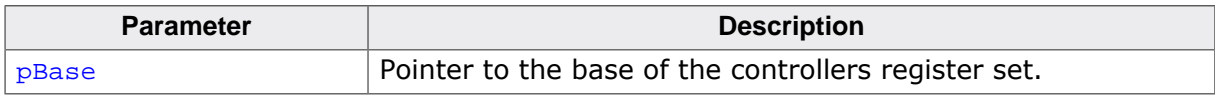

#### **Return value**

# **20.3.5.4 USBH\_RX23\_Add()**

### <span id="page-645-0"></span>**Description**

Adds a Renesas USB controller of a RX23x device to the stack.

### **Prototype**

U32 [USBH\\_RX23\\_Add\(](#page-645-0)void \* pBase);

### **Parameters**

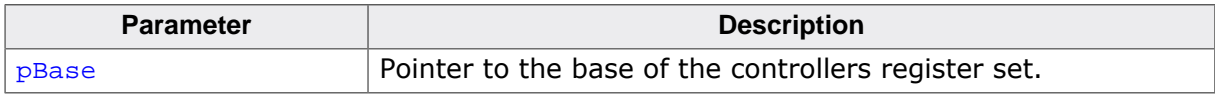

#### **Return value**

## **20.3.5.5 USBH\_RX62\_Add()**

### <span id="page-646-0"></span>**Description**

Adds a Renesas USB controller of a RX62x device to the stack.

### **Prototype**

U32 [USBH\\_RX62\\_Add\(](#page-646-0)void \* pBase);

### **Parameters**

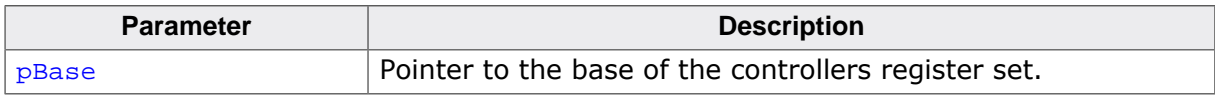

#### **Return value**

# **20.3.5.6 USBH\_RX63\_Add()**

### <span id="page-647-0"></span>**Description**

Adds a Renesas USB controller of a RX63x device to the stack.

### **Prototype**

U32 [USBH\\_RX63\\_Add\(](#page-647-0)void \* pBase);

#### **Parameters**

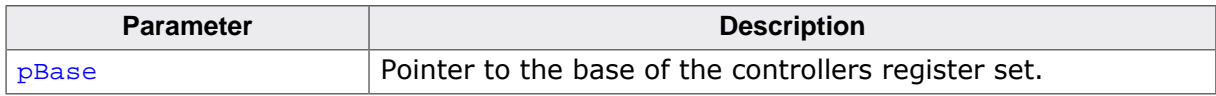

#### **Return value**
## **20.3.5.7 USBH\_RX64\_Add()**

#### <span id="page-648-0"></span>**Description**

Adds a Renesas USB controller of a RX64x device to the stack.

#### **Prototype**

U32 [USBH\\_RX64\\_Add\(](#page-648-0)void \* pBase);

#### **Parameters**

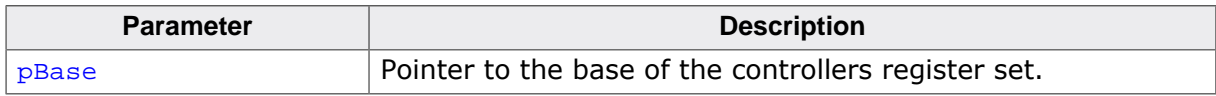

#### **Return value**

## **20.3.5.8 USBH\_RX65\_Add()**

#### <span id="page-649-0"></span>**Description**

Adds a Renesas USB controller of a RX65x device to the stack.

#### **Prototype**

U32 [USBH\\_RX65\\_Add\(](#page-649-0)void \* pBase);

#### **Parameters**

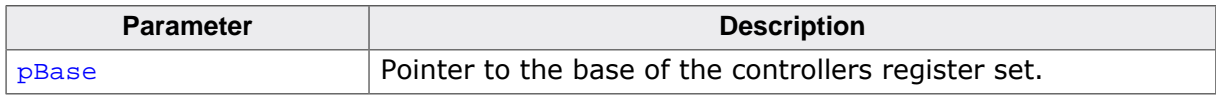

#### **Return value**

## **20.3.5.9 USBH\_RX71\_FS\_Add()**

#### <span id="page-650-0"></span>**Description**

Adds a Renesas FS USB controller of a RX71x device to the stack.

#### **Prototype**

U32 [USBH\\_RX71\\_FS\\_Add\(](#page-650-0)void \* pBase);

#### **Parameters**

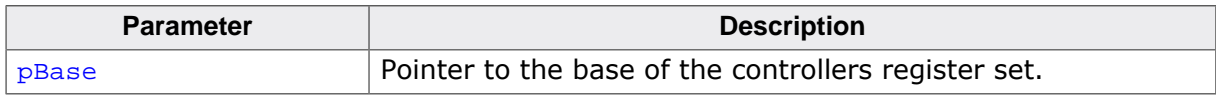

#### **Return value**

## **20.3.5.10 USBH\_RX71\_HS\_Add()**

#### <span id="page-651-0"></span>**Description**

Adds a Renesas HS USB controller of a RX71x device to the stack.

#### **Prototype**

U32 [USBH\\_RX71\\_HS\\_Add\(](#page-651-0)void \* pBase);

#### **Parameters**

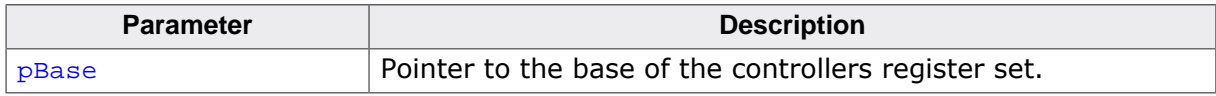

#### **Return value**

## **20.3.5.11 USBH\_RZA1\_Add()**

#### <span id="page-652-0"></span>**Description**

Adds a Renesas USB controller of a RZA1 device to the stack.

#### **Prototype**

U32 [USBH\\_RZA1\\_Add\(](#page-652-0)void \* pBase);

#### **Parameters**

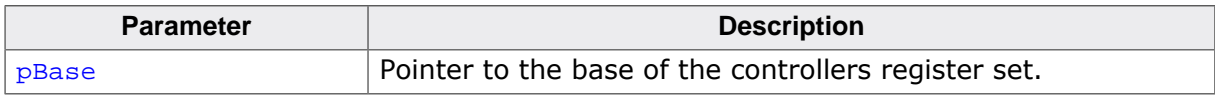

#### **Return value**

## **20.3.5.12 USBH\_Synergy\_FS\_Add()**

#### <span id="page-653-0"></span>**Description**

Adds a Renesas FS USB controller of a Synergy device to the stack.

#### **Prototype**

U32 [USBH\\_Synergy\\_FS\\_Add](#page-653-0)(void \* pBase);

#### **Parameters**

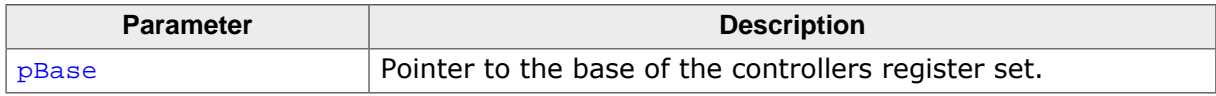

#### **Return value**

## **20.3.5.13 USBH\_Synergy\_HS\_Add()**

#### <span id="page-654-0"></span>**Description**

Adds a Renesas HS USB controller of a Synergy device to the stack.

#### **Prototype**

U32 [USBH\\_Synergy\\_HS\\_Add](#page-654-0)(void \* pBase);

#### **Parameters**

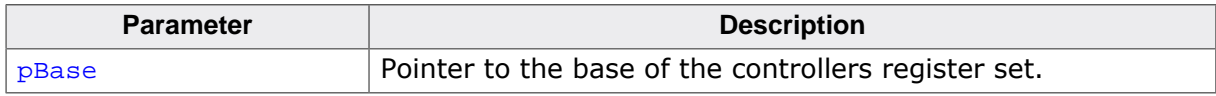

#### **Return value**

## **20.3.6 ATSAMx7 driver**

Using this driver there is no need to provide a separate memory area with  $USBH\_Assigm$ -[TransferMemory\(\)](#page-48-0). A single memory heap is sufficient for the USB stack, see [USBH\\_As](#page-47-0)[signMemory\(\)](#page-47-0).

## **20.3.6.1 Restrictions**

#### **HUB support**

Although the USB controller of the ATSAMx7 MCUs support external HUBs, the application is very limited. Because USB pipes can not be dynamically allocated to devices, connecting and disconnecting devices arbitrarily to and from the HUB will result in blocked pipes very soon, and new connected devices will not be recognized any more.

Also split transactions are not supported, so low-speed and full-speed devices can not be used via a high-speed HUB.

## **20.3.6.2 ATSAMx7 driver specific configuration functions**

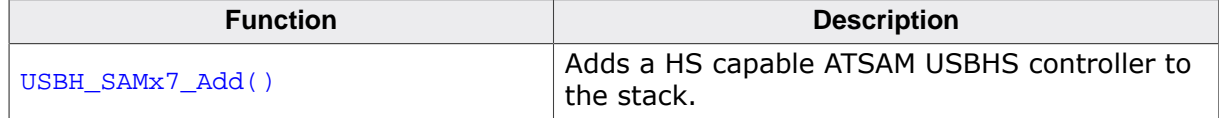

## **20.3.6.3 USBH\_SAMx7\_Add()**

#### <span id="page-656-0"></span>**Description**

Adds a HS capable ATSAM USBHS controller to the stack.

#### **Prototype**

U32 [USBH\\_SAMx7\\_Add](#page-656-0)(PTR\_ADDR BaseAddr, PTR\_ADDR USBRAMAddr);

#### **Parameters**

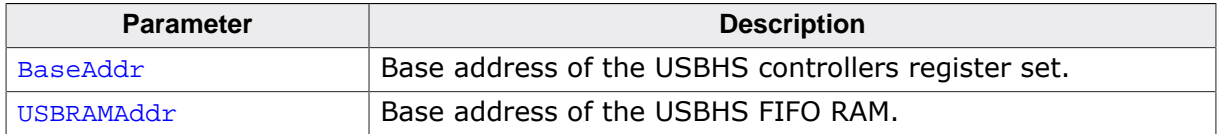

#### **Return value**

## **20.3.7 LPC54xxx/LPC55xxx High-Speed driver**

This section applies to LPC54xxx and LPC55xxx devices.

Using this driver a single memory heap is sufficient for the USB stack, see [USBH\\_Assign-](#page-47-0) $M_{\text{emory}}($ ). There is no need to provide a separate memory area with USBH AssignTrans[ferMemory\(\)](#page-48-0). The driver uses the dedicated USB1 RAM of the LPC54xxx MCU for endpoint transfer buffers.

## **20.3.7.1 Restrictions**

#### **Low-speed devices**

The high-speed USB controller of the LPC54xxx/LPC55xxx will not reliable enumerate lowspeed devices directly connected to the USB port. Although a workaround is implemented in the driver, it may not work in all cases. Sometimes a power cycle is necessary to recover from this error.

## **20.3.7.2 LPC54xxx/LPC55xxx driver specific configuration functions**

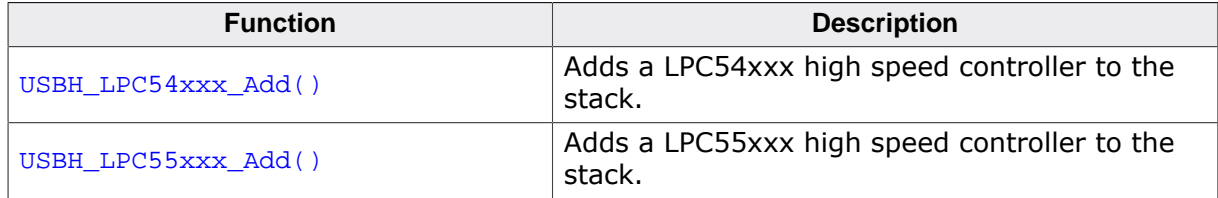

## **20.3.7.3 USBH\_LPC54xxx\_Add()**

#### <span id="page-658-0"></span>**Description**

Adds a LPC54xxx high speed controller to the stack.

#### **Prototype**

U32 [USBH\\_LPC54xxx\\_Add](#page-658-0)(PTR\_ADDR BaseAddr, PTR\_ADDR USBRAMAddr, unsigned USBRAMSize);

#### **Parameters**

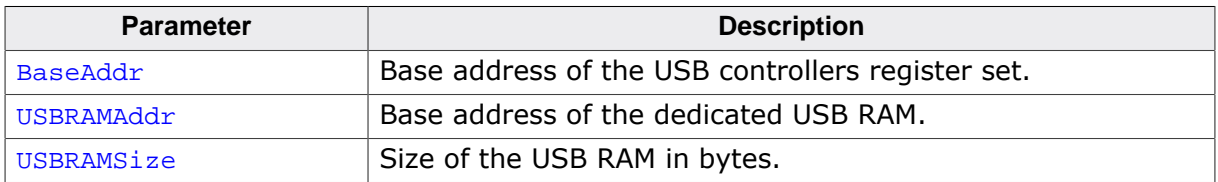

#### **Return value**

## **20.3.7.4 USBH\_LPC55xxx\_Add()**

#### <span id="page-659-0"></span>**Description**

Adds a LPC55xxx high speed controller to the stack.

#### **Prototype**

U32 [USBH\\_LPC55xxx\\_Add](#page-659-0)(PTR\_ADDR BaseAddr, PTR\_ADDR USBRAMAddr, unsigned USBRAMSize);

#### **Parameters**

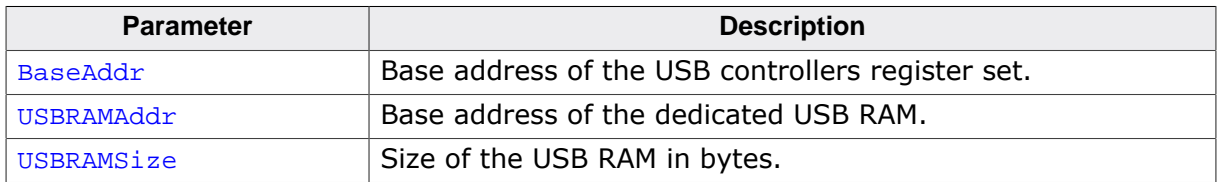

#### **Return value**

Reference to the added host controller (0-based index).

#### **Additional information**

This function enables a workaround for LPC55xx chips without which devices enumerate only once.

# **Chapter 21 Support**

# **21.1 Contacting support**

Before contacting support please make sure that you are using the latest version of the emUSB-Host package. Also please check the chapter *[Configuring debugging output](#page-31-0)* on page 32 and run your application with enabled debug support.

If you are a registered emUSB-Host user and you need to contact the emUSB-Host support please send the following information via email to [ticket\\_emusb@segger.com](mailto:ticket_emusb@segger.com)<sup>\*</sup>:

- Your emUSB-Host registration number.
- emUSB-Host version.
- A detailed description of the problem
- The configuration files USBH\_Config\*.\*
- Any error messages.

Please also take a few moments to help us to improve our service by providing a short feedback when your support case has been solved.

<sup>\*</sup>By sending us an email your (personal) data will automatically be processed. For further information please refer to our privacy policy which is available at https://www.segger.com/legal/privacy-policy/.

# **Chapter 22 Debugging**

emUSB-Host comes with various debugging options. These include optional warning and log outputs, as well as other runtime options which perform checks at run time.

# **22.1 Message output**

The debug builds of emUSB-Host include a fine-grained debug system which helps to analyze the correct implementation of the stack in your application. All modules of the emUSB-Host stack can output logging and warning messages via terminal I/O, if the specific message type identifier is added to the log and/or warn filter mask. This approach provides the opportunity to get and interpret only the logging and warning messages which are relevant for the part of the stack that you want to debug.

By default, all warning messages are activated in all emUSB-Host sample configuration files. All logging messages are disabled except for the messages from the initialization phase.

#### **Note**

It is not advised to enable all log messages as the large amount of output may affect timing.

# **22.2 API functions**

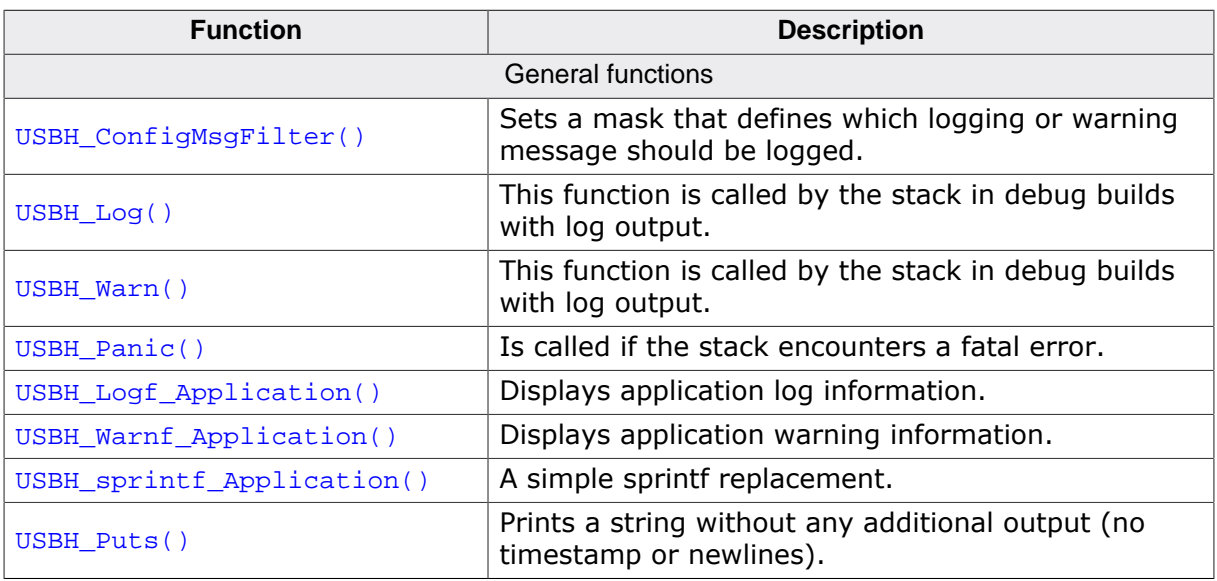

## **22.2.1 USBH\_ConfigMsgFilter()**

#### <span id="page-665-0"></span>**Description**

Sets a mask that defines which logging or warning message should be logged. Logging messages are only available in debug builds of emUSB-Host.

#### **Prototype**

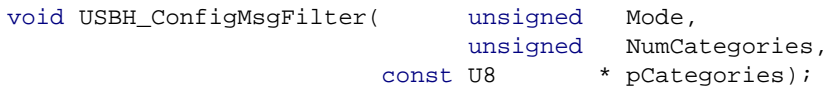

#### **Parameters**

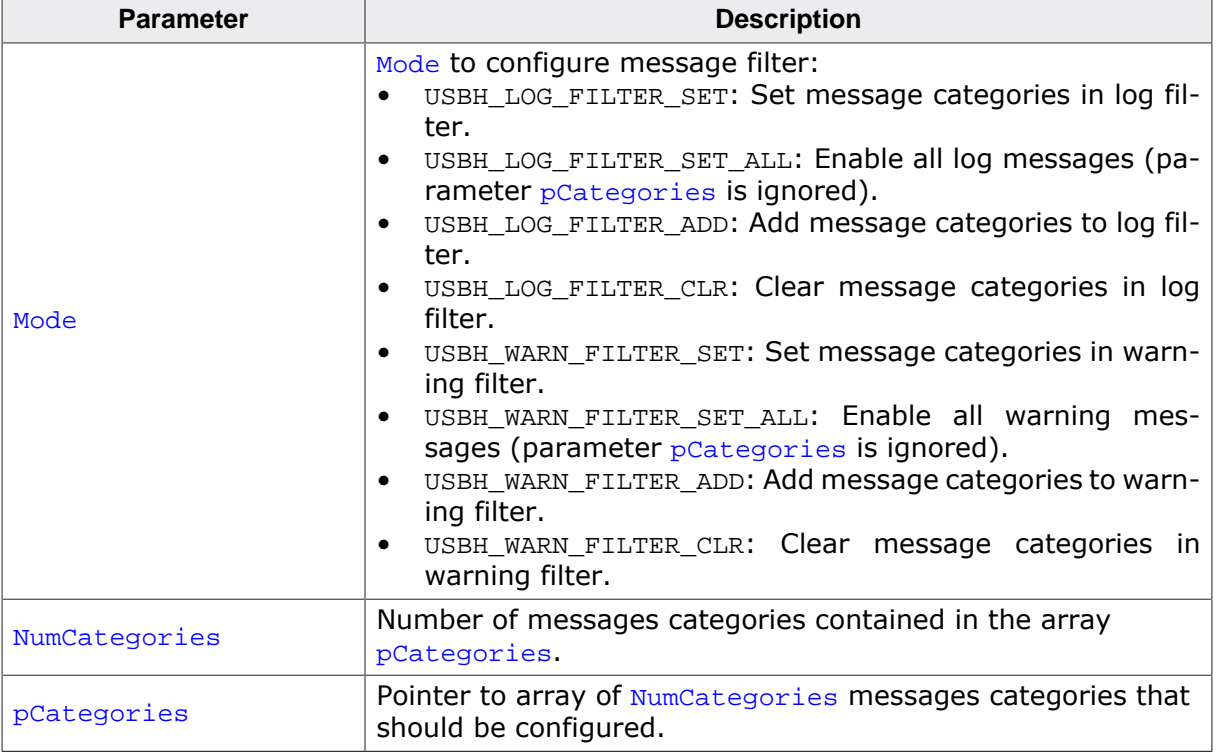

#### **Additional information**

Should be called from [USBH\\_X\\_Config\(\)](#page-599-0). By default, the log message category USBH\_M-CAT\_INIT and all warning messages are enabled.

Please note that the more logging is enabled, the more the timing of the application is influenced. For available message types see the USBH\_MCAT\_… definitions in USBH.h.

Please note that enabling all log messages is not necessary, nor is it advised as it will influence the timing greatly.

#### **Example**

```
static const U8 _LogCategories[] = {
  USBH_MCAT_INIT,
  USBH_MCAT_APPLICATION,
  USBH_MCAT_DRIVER
};
USBH_ConfigMsgFilter(USBH_LOG_FILTER_SET, sizeof(_LogCategories), _LogCategories);
```
# **22.2.2 USBH\_Log()**

#### <span id="page-666-0"></span>**Description**

This function is called by the stack in debug builds with log output. In a release build, this function is not be linked in.

#### **Prototype**

void [USBH\\_Log](#page-666-0)(const char \* s);

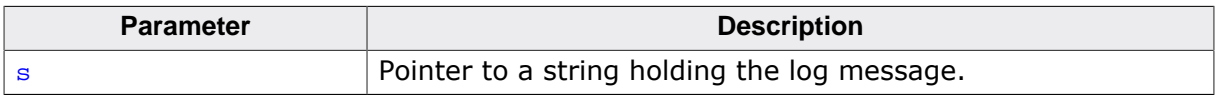

# **22.2.3 USBH\_Warn()**

#### <span id="page-667-0"></span>**Description**

This function is called by the stack in debug builds with log output. In a release build, this function is not be linked in.

#### **Prototype**

void [USBH\\_Warn](#page-667-0)(const char \* s);

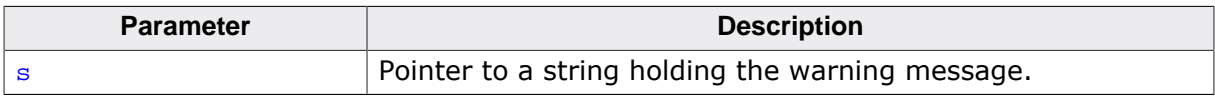

## **22.2.4 USBH\_Panic()**

#### <span id="page-668-0"></span>**Description**

Is called if the stack encounters a fatal error.

#### **Prototype**

void [USBH\\_Panic\(](#page-668-0)const char \* s);

#### **Parameters**

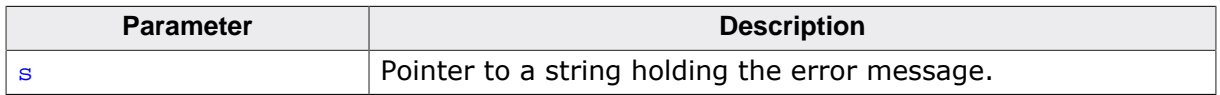

#### **Additional information**

In a release build this function is not linked in. The default implementation of this function disables all interrupts to avoid further task switches, outputs the error string via terminal I/ O and loops forever. When using an emulator, you should set a break-point at the beginning of this routine or simply stop the program after a failure.

# **22.2.5 USBH\_Logf\_Application()**

#### <span id="page-669-0"></span>**Description**

Displays application log information.

#### **Prototype**

void [USBH\\_Logf\\_Application](#page-669-0)(const char \* sFormat, ...);

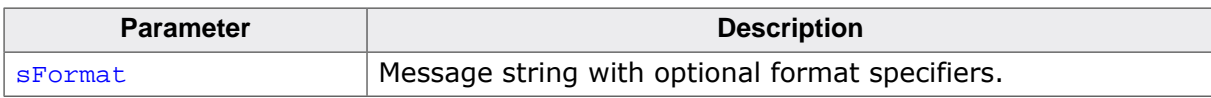

# **22.2.6 USBH\_Warnf\_Application()**

#### <span id="page-670-0"></span>**Description**

Displays application warning information.

#### **Prototype**

void [USBH\\_Warnf\\_Application\(](#page-670-0)const char \* sFormat, ...);

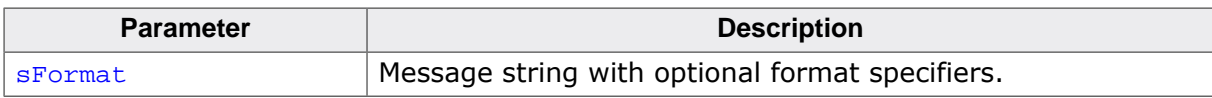

# **22.2.7 USBH\_sprintf\_Application()**

### <span id="page-671-0"></span>**Description**

A simple sprintf replacement.

### **Prototype**

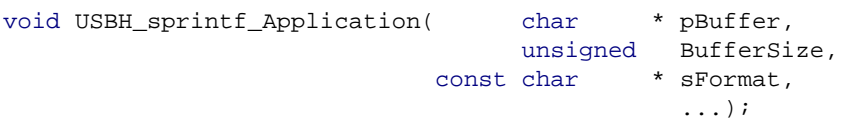

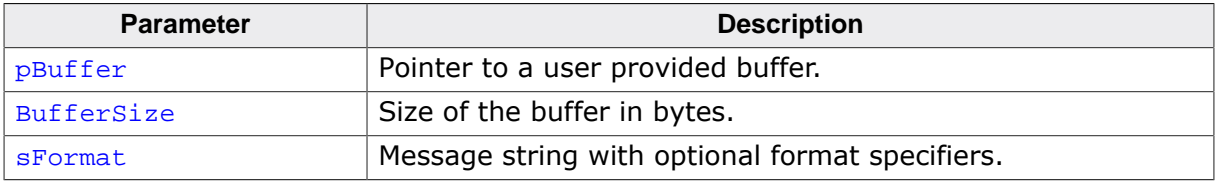

# **22.2.8 USBH\_Puts()**

#### <span id="page-672-0"></span>**Description**

Prints a string without any additional output (no timestamp or newlines).

#### **Prototype**

void [USBH\\_Puts](#page-672-0)(const char \* s);

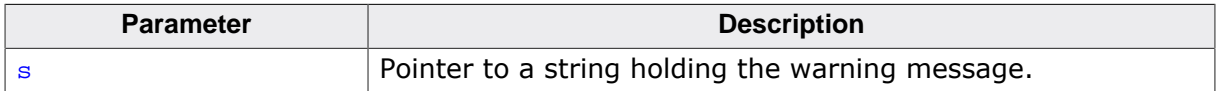

# **Chapter 23 OS integration**

emUSB-Host is designed to be used in a multitasking environment. The interface to the operating system is encapsulated in a single file, the USB-Host/OS interface. This chapter provides descriptions of the functions required to fully support emUSB-Host in multitasking environments.

# **23.1 General information**

emUSB-Host includes an OS abstraction layer which should make it possible to use an arbitrary operating system together with emUSB-Host. To adapt emUSB-Host to a new OS one only has to map the functions listed below in section OS layer API functions to the native OS functions. SEGGER took great care when designing this abstraction layer, to make it easy to under- stand and to adapt to different operating systems. The target RTOS should at least have the following features:

- Events (Create, Delete, Set, Signal, Wait-for, Wait-for-with-timeout, Reset)
- Recursive (= reentrant) Mutex (Create, Delete, Use, Unuse)
- Timebase with millisecond precision
- Critical sections

## **23.1.1 Operating system support supplied with this release**

In the current version, abstraction layer for embOS is available. Abstraction layers for other operating systems are available upon request.

# **23.2 OS layer API functions**

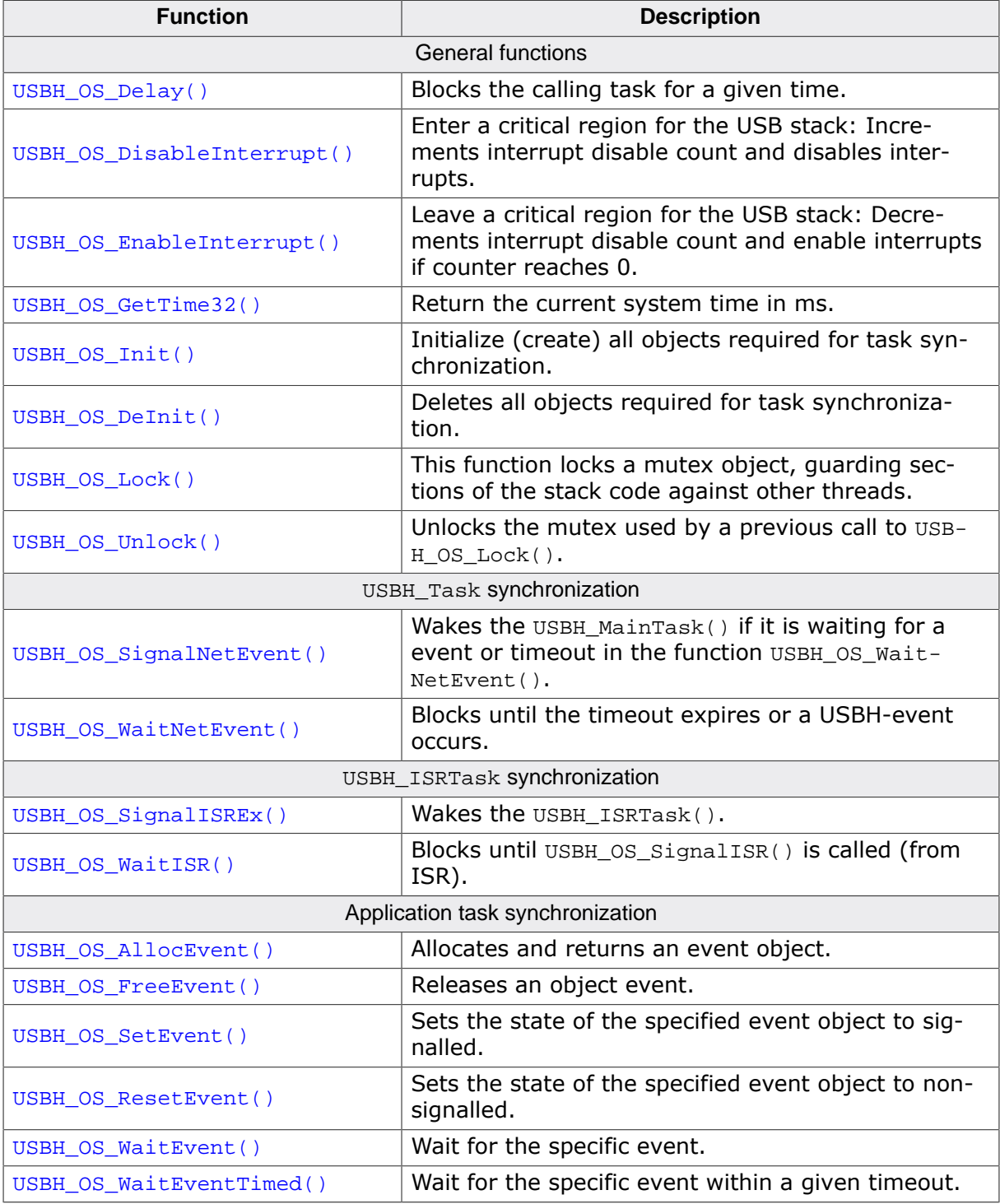

# **23.2.1 USBH\_OS\_Delay()**

#### <span id="page-676-0"></span>**Description**

Blocks the calling task for a given time.

#### **Prototype**

void [USBH\\_OS\\_Delay](#page-676-0)(unsigned ms);

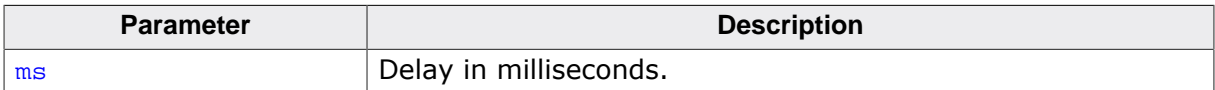

# **23.2.2 USBH\_OS\_DisableInterrupt()**

#### <span id="page-677-0"></span>**Description**

Enter a critical region for the USB stack: Increments interrupt disable count and disables interrupts.

#### **Prototype**

void [USBH\\_OS\\_DisableInterrupt](#page-677-0)(void);

#### **Additional information**

The USB stack will perform nested calls to [USBH\\_OS\\_DisableInterrupt\(\)](#page-677-0) and [USBH\\_OS\\_En](#page-678-0)[ableInterrupt\(\)](#page-678-0).

## **23.2.3 USBH\_OS\_EnableInterrupt()**

#### <span id="page-678-0"></span>**Description**

Leave a critical region for the USB stack: Decrements interrupt disable count and enable interrupts if counter reaches 0.

#### **Prototype**

void [USBH\\_OS\\_EnableInterrupt](#page-678-0)(void);

#### **Additional information**

The USB stack will perform nested calls to [USBH\\_OS\\_DisableInterrupt\(\)](#page-677-0) and [USBH\\_OS\\_En](#page-678-0)[ableInterrupt\(\)](#page-678-0).

## **23.2.4 USBH\_OS\_GetTime32()**

#### <span id="page-679-0"></span>**Description**

Return the current system time in ms. The value will wrap around after app. 49.7 days. This is taken into account by the stack.

#### **Prototype**

USBH\_TIME [USBH\\_OS\\_GetTime32\(](#page-679-0)void);

#### **Return value**

Current system time.

# **23.2.5 USBH\_OS\_Init()**

#### <span id="page-680-0"></span>**Description**

Initialize (create) all objects required for task synchronization.

#### **Prototype**

void [USBH\\_OS\\_Init\(](#page-680-0)void);

## **23.2.6 USBH\_OS\_DeInit()**

#### <span id="page-681-0"></span>**Description**

Deletes all objects required for task synchronization.

#### **Prototype**

void [USBH\\_OS\\_DeInit](#page-681-0)(void);

# **23.2.7 USBH\_OS\_Lock()**

#### <span id="page-682-0"></span>**Description**

This function locks a mutex object, guarding sections of the stack code against other threads. Mutexes are recursive.

#### **Prototype**

void [USBH\\_OS\\_Lock\(](#page-682-0)unsigned Idx);

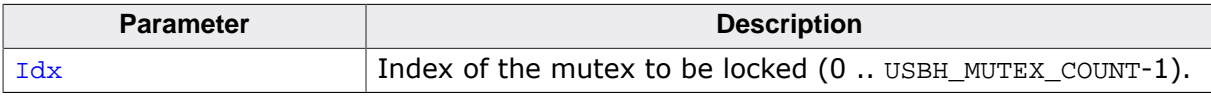

## **23.2.8 USBH\_OS\_Unlock()**

#### <span id="page-683-0"></span>**Description**

Unlocks the mutex used by a previous call to [USBH\\_OS\\_Lock\(\)](#page-682-0). Mutexes are recursive.

#### **Prototype**

void [USBH\\_OS\\_Unlock](#page-683-0)(unsigned Idx);

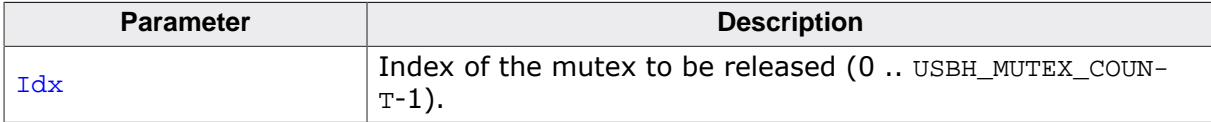
## **23.2.9 USBH\_OS\_SignalNetEvent()**

#### <span id="page-684-0"></span>**Description**

Wakes the USBH\_MainTask() if it is waiting for a event or timeout in the function [USB-](#page-685-0)[H\\_OS\\_WaitNetEvent\(\)](#page-685-0).

#### **Prototype**

```
void USBH_OS_SignalNetEvent(void);
```
## **23.2.10 USBH\_OS\_WaitNetEvent()**

#### <span id="page-685-0"></span>**Description**

Blocks until the timeout expires or a USBH-event occurs. Called from USBH\_MainTask() only. A USBH-event is signaled with [USBH\\_OS\\_SignalNetEvent\(\)](#page-684-0) called from an other task or ISR.

#### **Prototype**

void [USBH\\_OS\\_WaitNetEvent\(](#page-685-0)unsigned ms);

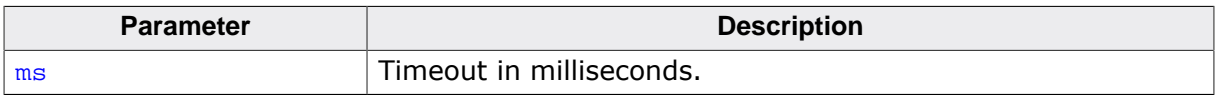

## **23.2.11 USBH\_OS\_SignalISREx()**

#### <span id="page-686-0"></span>**Description**

Wakes the [USBH\\_ISRTask\(\)](#page-76-0). Called from ISR.

#### **Prototype**

void [USBH\\_OS\\_SignalISREx](#page-686-0)(U32 DevIndex);

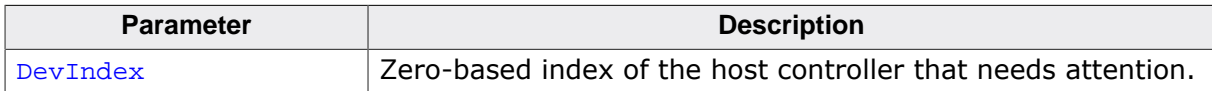

## **23.2.12 USBH\_OS\_WaitISR()**

#### <span id="page-687-0"></span>**Description**

Blocks until USBH\_OS\_SignalISR() is called (from ISR). Called from [USBH\\_ISRTask\(\)](#page-76-0) only.

#### **Prototype**

U32 [USBH\\_OS\\_WaitISR](#page-687-0)(void);

#### **Return value**

An ISR mask, where each bit set corresponds to a host controller index.

## **23.2.13 USBH\_OS\_AllocEvent()**

#### <span id="page-688-0"></span>**Description**

Allocates and returns an event object.

#### **Prototype**

USBH\_OS\_EVENT\_OBJ [\\*USBH\\_OS\\_AllocEvent\(](#page-688-0)void);

#### **Return value**

A pointer to a USBH\_OS\_EVENT\_OBJ object on success or NULL on error.

## **23.2.14 USBH\_OS\_FreeEvent()**

#### <span id="page-689-0"></span>**Description**

Releases an object event.

#### **Prototype**

void [USBH\\_OS\\_FreeEvent\(](#page-689-0)USBH\_OS\_EVENT\_OBJ \* pEvent);

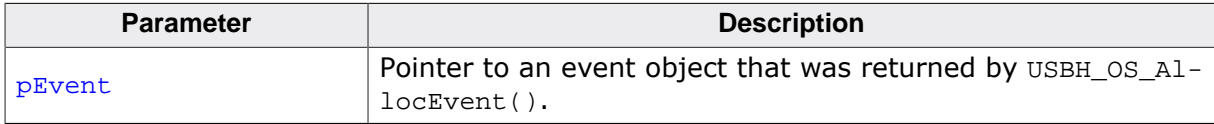

## **23.2.15 USBH\_OS\_SetEvent()**

#### <span id="page-690-0"></span>**Description**

Sets the state of the specified event object to signalled.

#### **Prototype**

void [USBH\\_OS\\_SetEvent](#page-690-0)(USBH\_OS\_EVENT\_OBJ \* pEvent);

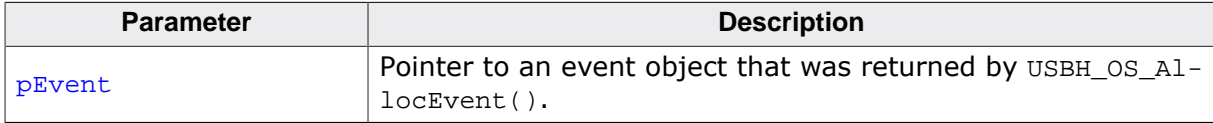

## **23.2.16 USBH\_OS\_ResetEvent()**

#### <span id="page-691-0"></span>**Description**

Sets the state of the specified event object to non-signalled.

#### **Prototype**

void [USBH\\_OS\\_ResetEvent](#page-691-0)(USBH\_OS\_EVENT\_OBJ \* pEvent);

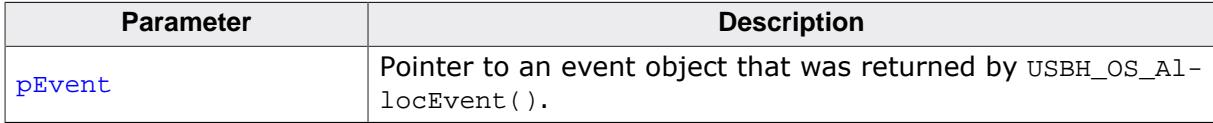

## **23.2.17 USBH\_OS\_WaitEvent()**

#### <span id="page-692-0"></span>**Description**

Wait for the specific event.

#### **Prototype**

void [USBH\\_OS\\_WaitEvent\(](#page-692-0)USBH\_OS\_EVENT\_OBJ \* pEvent);

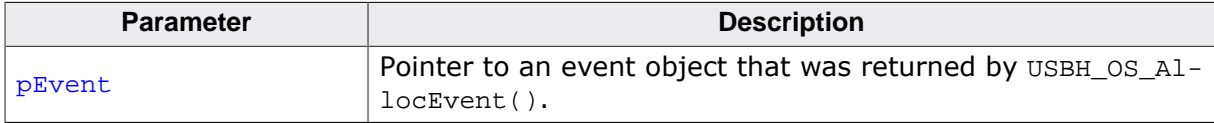

## **23.2.18 USBH\_OS\_WaitEventTimed()**

#### <span id="page-693-0"></span>**Description**

Wait for the specific event within a given timeout.

#### **Prototype**

int [USBH\\_OS\\_WaitEventTimed](#page-693-0)(USBH\_OS\_EVENT\_OBJ \* pEvent, U32 MilliSeconds);

#### **Parameters**

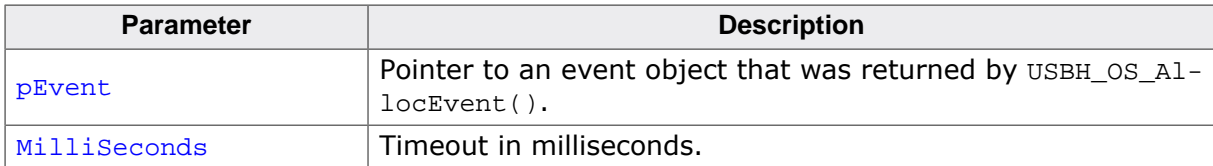

#### **Return value**

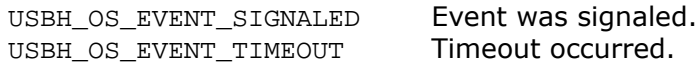

## **Chapter 24**

## **Performance & resource usage**

This chapter covers the performance and resource usage of emUSB-Host. It contains information about the memory requirements in typical systems which can be used to obtain sufficient estimates for most target systems.

## **24.1 Memory footprint**

emUSB-Host is designed to fit many kinds of embedded design requirements. Several features can be excluded from a build to get a minimal system. The code size depend on the API functions called by the application. The code was compiled for a Cortex-M4 CPU with size optimization. Note that the values are only valid for an average configuration.

### **24.1.1 ROM usage**

To save code memory, support for isochronous USB transfers in emUSB-Host can be disabled via the compile time switch USBH\_SUPPORT\_ISO\_TRANSFER. Currently isochronous transfers are required only to handle audio devices.

The following table shows the approximate ROM requirement of emUSB-Host (compiled using the SEGGER compiler with size optimization):

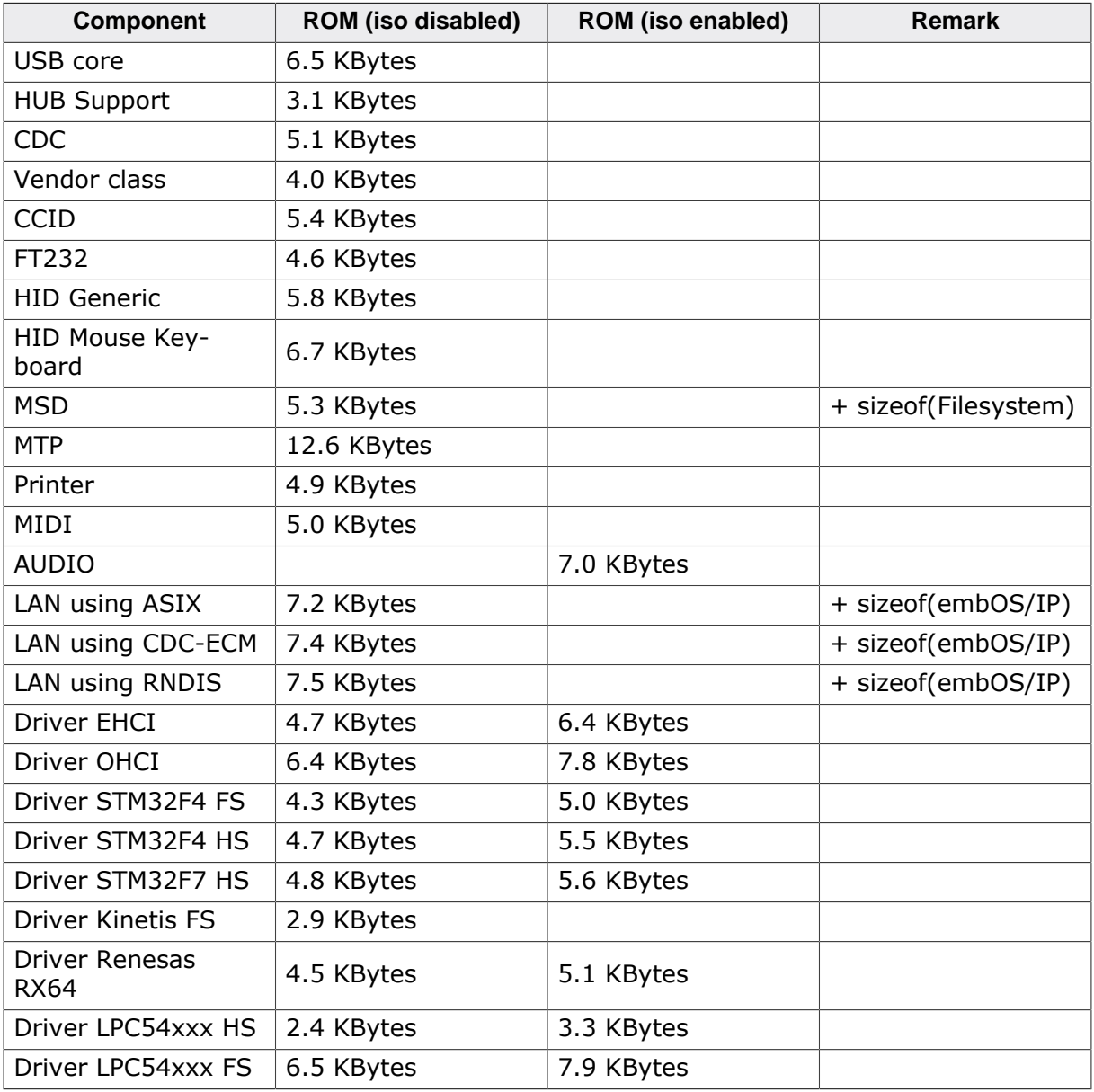

### **24.1.2 RAM usage**

The following table shows the average RAM requirement of emUSB-Host. The actual RAM usage may vary depending on the USB host controller used, the memory architecture of the target, the USB devices connected to emUSB-Host and the type of operations performed with that devices.

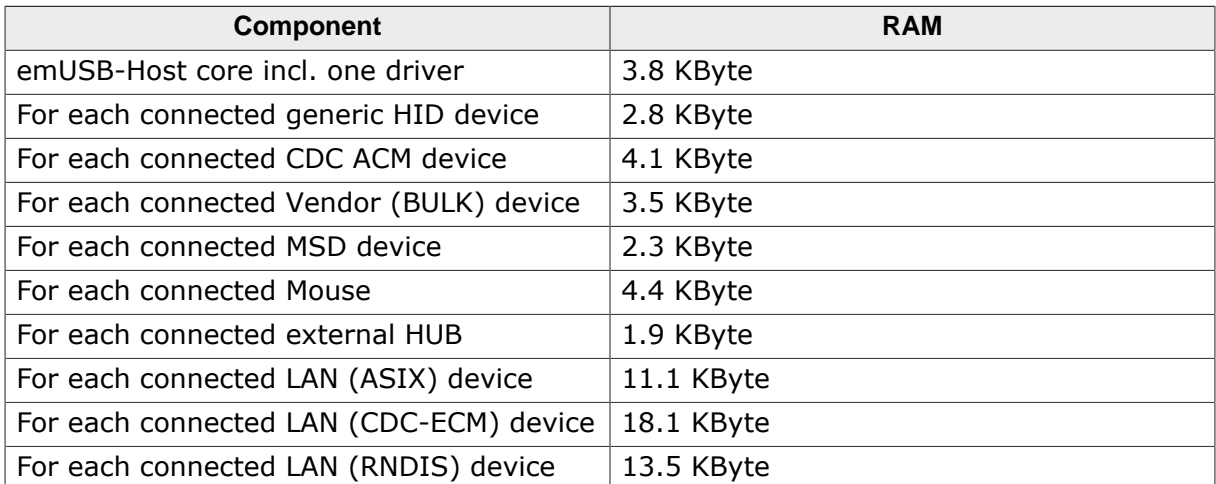

## **24.2 Performance**

The following values have been tested using the CDC protocol. An emPower evaluation board running emUSB-Device CDC class was connected to the host.

System with Synopsys (USB High-Speed) controller:

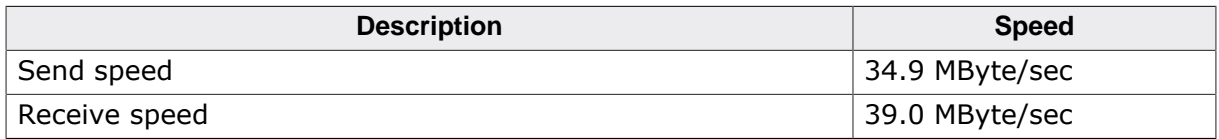

System with EHCI (USB High-Speed) controller:

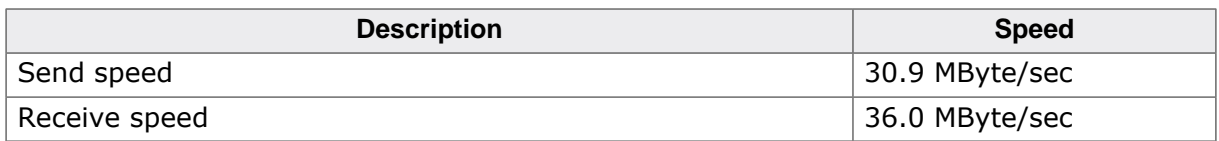

System with OHCI (USB Full-Speed) controller:

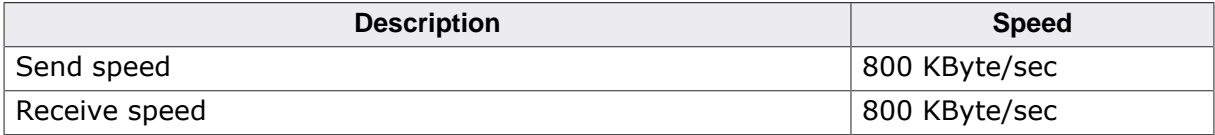

## **Chapter 25**

## **Glossary**

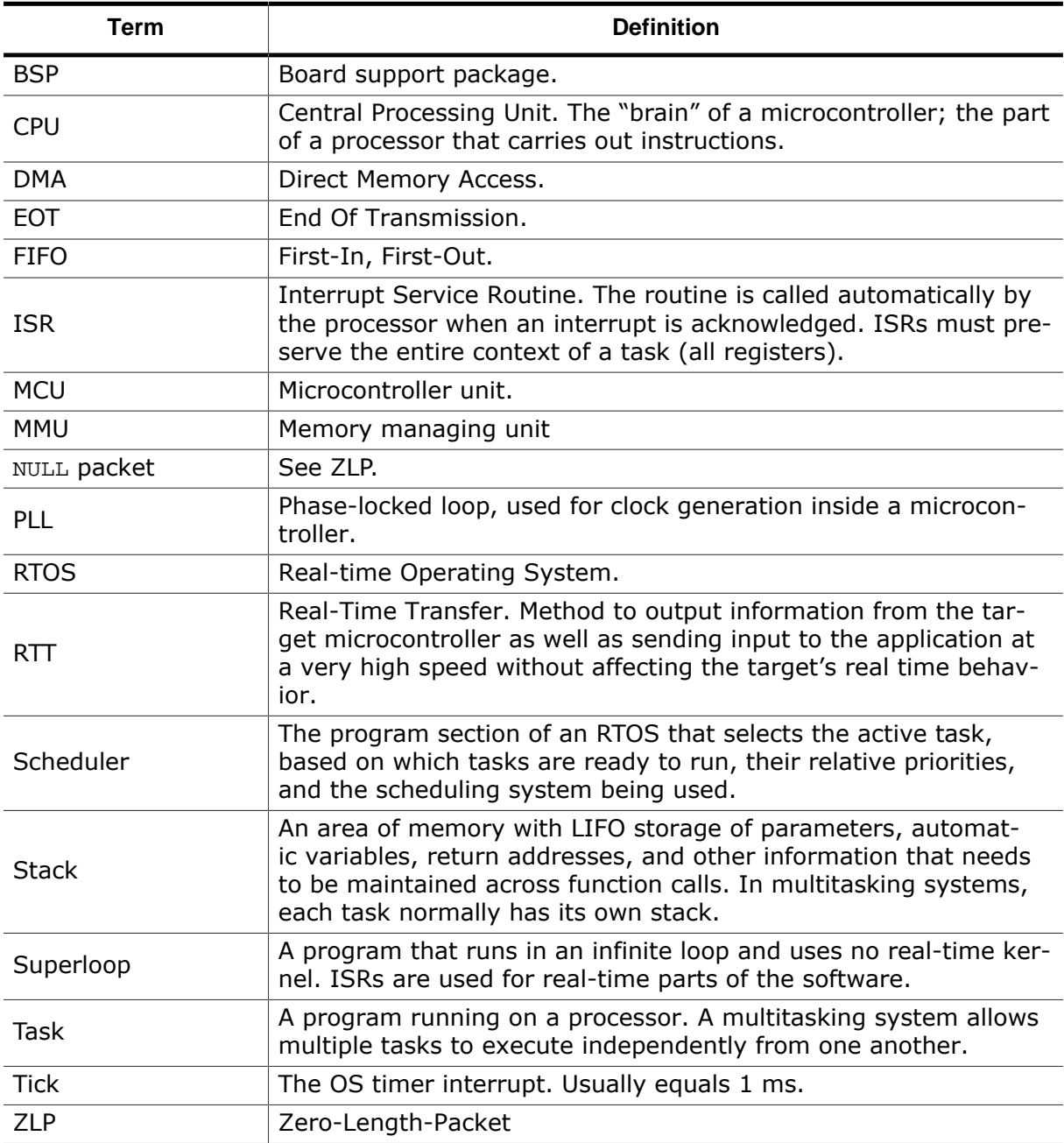

# **Chapter 26 FAQ**

This chapter answers some frequently asked questions.

#### Q: **Which CPUs can I use emUSB-Host with?**

A: It can be used with any CPU (or MPU) for which a C compiler exists. Of course, it will work faster on 16/32-bit CPUs than on 8-bit CPUs.

#### Q: **Do I need a real-time operating system (RTOS) to use the emUSB-Host stack?**

A: Yes, an RTOS is required.

#### Q: **Is the emUSB-Host API thread-safe?**

- A: Not generally. Different devices or endpoints can be handled in different tasks without restrictions. For example a task may read from one endpoint or device while another task is writing to another endpoint or device. If accessing the same resource, the user is responsible for locking API calls against each other.
- Q: **emUSB-Host does not compile because of missing includes in the USBH\_MSD\_FS.c file.**
- A: The USBH MSD FS.c file is a file system layer for emUSB-Host's MSD module. This layer is written for the SEGGER file system emFile. If you do not have emFile you can use this file as a sample to write a file system layer for your own file system.
- Q: **Devices connected directly to my Host work, but do not work when connected through a hub.**
- A: Please check your USBH X Config function. In it you should call USBH\_ConfigSupportExternalHubs(1) to enable hub support. Also consider restrictions listed in *[Host controller specifics](#page-610-0)* on page 611.
- Q: **When I enable all logs via USBH\_SetLogFilter(0xffffffff) my devices no longer enumerate.**
- A: Enabling too many log outputs can drastically influence the timing of the application up to a point where it may no longer function. It is best practice to limit the number of logs only to the ones you are interested in.